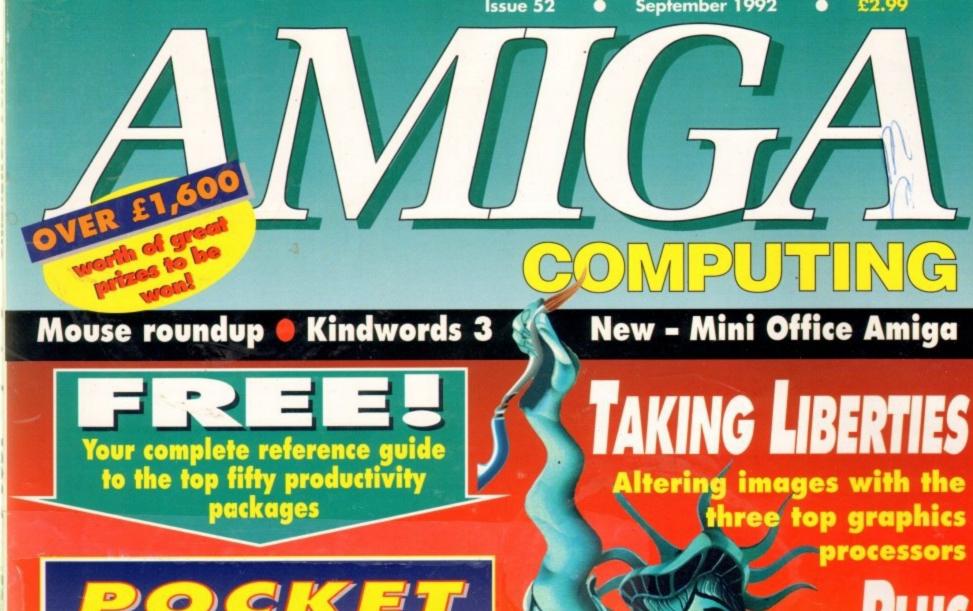

# POCKET

THE TOP FIFTY PRODUCTIVITY PACKAGES

Word processors O Databases
Spreadsheets O Paint packages
Sequencers O Raytracers and more!

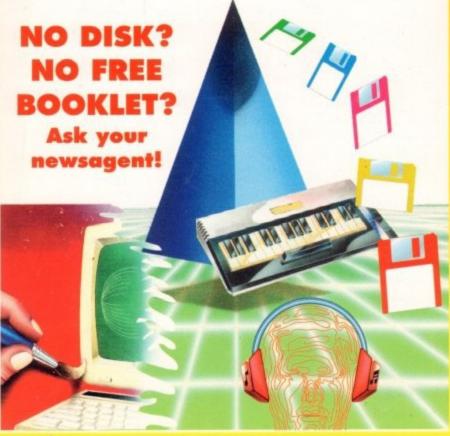

Ausic supertest samplers, sequencers and sounds

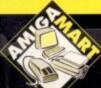

ADI – cosmic teacher!
A600 RAM expansions

Sensible Soccer - a high scorer!

#### **GVP Series 2 HD** (A500)

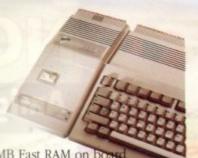

Up to 8MB Fast RAM on board 52QMB 0MB &369 105QMB 0MB &4 520MB 2MB &419 105OMB 2MB £529 20MB 4MB &469 105QMB 4MB £579 52QMB 8MB **£599** 105QMB 8MB £719

#### **GVP A530 Turbo HD** (A500)

OMHz 68030EC accelerator Optional 68882 maths co-processor Up to 8MB 32-bit Fast RAM on board 68882 Upgrade kit £239 52MB 0MB \$729 105MB 0MB \$869 240MB 0MB \$1069

#### GVP Series 2 HD

Up to 8MB Simm RAM on board Supports external SCSI devices For A1500/A2000

Bare £199

52QMB 0MB £279 105OMB 0MB \$479 52QMB 2MB £339 105QMB 2MB £539 105QMB 4MB £599 520MB 4MB &399 105QMB 8MB £749 20MB 8MB £469

#### **GVP G-Force**

68030 Accelerator board Maths co-processor

25MHz 1MB RAM MOMENTE AMB RAM £949 SOMHZ 4MB RAM £1349 Hard drive mount kit £35

#### Chips

T 4DRAM \$4.50 4MB x 8Simm \$150 8372 Fatter Agnus \$39 Up to 8MB RAM on board 1 x 4 Zip £19.95 108 x 108AM \$3.95 1MB x 8Simm \$30

Static column RAM

32 x 1MB-60 £65 (suitable for GVP A500) 32 x 4MB-60 £234 (suitable for GVP A530)

2 04 Kickstart (chip only) £39.95

Kickstart ROM chip, workbench software, meal disk 2.04, font disk & extras

With ROM share

#### Magneto Optical Hard Disk

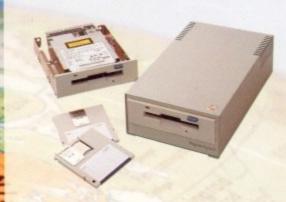

New style case with built-in power supply High power cooling fan SCSI ID switch for instant ID switch 25-way & 50-way SCSI ports (one may used as thru'port) Compatible with all major SCSI controllers Up to 128MB on each removable cartridge Compatible in speed with many hard disks 128MB HD (internal fitting) £999 128MB HD (external cased) £1199 128MB 3½" optical cartridge £39.95 each SCSI controller card for A1500/A2000 £199 Compatible with Amiga, PC, Mac. A SCSI controller is required on the Amiga and PC

#### Avideo 24

24-bit graphics for the A500 768 x 580 quality resolution 16.8 million colour frame buffer Small easy to fit circuit board Overlay Amiga graphics & animations Fully genlockable Runs on a standard A500 (1MB of chip RAM)

Comes with 24-bit paint package Allows picture in picture \$599 (includes TV Paint)

#### **Nexus Hard Card**

Bare £199

520MB 0MB \$279 105QMB 0MB £479 52QMB 2MB £339 105QMB 2MB £539 105QMB 4MB £599 52QMB 4MB £399 52QMB 8MB £469 105QMB 8MB £749

#### **Progressive Peripherals**

Progressive 040/3000

28MHz Motorola 68040

Directly accesses 32-bit memory on A3000 Over Four times the speed of a standard A3000 AmigaDOS 2.0 compatible

4MB £999

#### Progressive 040/2000

28MHz Motorola 68040 Built-in maths co-processor Expandable up to 32MB of RAM Software compatible with 68000 processors 4MB £1295

#### Progressive 040/500

For the Amiga 500 28MHz 68040 with processor Up to 40 times the speed of the standard A500 4MB of high speed 32-bit RAM 68000 fallback mode Easy to fit, no soldering Upgrade to 33MHz and 8MB of high speed RAM 28MHz 4MB £849

#### Zeus 040/2000

For the Amiga 2000 Complete workstation on a single card 28MHz or 33MHz 68040 accelerator Built-in floating point processor 64MB high speed 32-bit RAM expansion Fast SCSI-2 DMA hard drive controller 28MHz 4MB **£1899** 33MHz 4MB **£2189** 

#### Rembrandt

24-bit colour 16 million colours 8MB of high speed video RAM Real time 24-bit image capture Software supplied A1500/A2000

#### Framegrabber v2.0

Amiga genlock New software

£399

£2699

# SCSI Hard

52 Quantum £199 105 Quantum £299 (suitable for GVP G-Force, GVP HC or Nexus HC)

Send your order to Power Computing Ltd, Unit 8 Railton Road, Woburn Road Industrial Estate, Kempston, Bedford MK42 7PN Ring your credit card order through on 0234 843388 (10 lines) or Fax 0234 840234 Technical helpline 0234 841882

Include VAT, delivery and are subject to change. Specifications are subject to change without notice. Next day delivery £4.50 (U.K. mainland only), all trademarks acknowledged

or for Power Computing in Italy, D.R.R SRL 00142 Roma, una. 22 Tel (06) 5193481/482 Fax 5040666

Power Computing France, 15 Bld Voltaire 75011, Paris, France Tel (1) 43570169 (6 lines) Fax (1) 43380435

Power Computing U.S.A., 21 South 5th Street, Suite 900, Philadelphia, PA 19106 rel 215 922 0050 Fax 215 922 0116

# POWER

#### Power Scanner v2.0

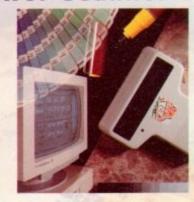

#### Features

100-400 DPI scanning resolutions 64 Greyscales Thru'port for printer

#### Software

Full screen image editor
Interlace mode on/off
Edit true greyscale & colour images
Fully multi-tasking

#### Editing

Cut rectangle, cut lassoo, crop, flip, rotate, scale, draw,lines, circles, boxes, elipses, freehand, zoom mode

#### Scanning

Unique 'True feel' real time scan mode - know instantly if you are scanning the image too quickly Automatic selection of 100-400 DPI

Produce true greyscale images

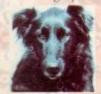

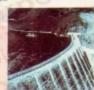

Actual Amiga Screen Shots Amiga can only display 16 greyscales

£99 inc.VAT

£239 inc.VAT

#### BCOOR BOWER Drive

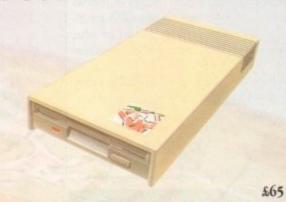

Viruses, diskswapping, clicking drives, disks which won't back up. Is there no end to the whingeing of the Amiga user?

At Power, we want to tell you just where you can stick your disks and worries. In fact we'll you. The slot in this picture belongs to our PC880B, the first intelligent disk drive. Insert a disk.

Now you can back up at lightning speeds using the inbuilt Blitz Amiga hardware\*, with free software, (even if the disk is atari or PC) and if your computer has a virus the PC880B will stop it being written to the bootblock of any of you drives, though you can still save files as normal.

When you do not want these features, switch them off and the PC880B wil sit quietly, without clicking, pretending to be simply an extra drive.

The PC880B, the only drive to introduce Blitz
Amiga, the Power anti-click device and to combat
viruses, is only available direct from Power, priced
at just £65

We have noticed how pricey unintelligent drives are. Perhaps, it's your turn to tell people where to

\*Due to the precision nature of the Blitz copier high density disks may be required with some internal drives.

#### **Dual Drive**

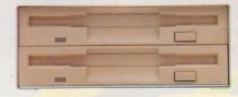

Blitz copier built-in (switchable) Virus Blocker built-in (switchable) Anti-click & PSU included

£125

#### Blizzard Turbo Memory Board for A500 /A500+

Expand up to 8MB (0k installed)
Memory & 68000 CPU can run with doubled clock
rate of 14.28MHz

Fast 68000 processor already installed on board
Fully autoconfiguring, DMA compatible fast RAM
Optical 512K shadow RAM on extra memory bank
for shadowing the operating system out of ROM or
from disk
£169

#### New Kick-Off Automatic ROM sharer

Kick-Off is the latest Amiga add-on from Power.
One of the most advanced Kickstart ROM sharers available, a clever design onto a small reliable board.
Fits these Amigas - A500, A500+, A600, A1500/2000
Kickstart ROM can be selected from the keyboard
No messing about with switches
Only one compact board to plug-in
No "CIA adaptors" or other trailing wires
Jumper to select which ROM boots on switch-on
Compatible with old Amiga board revisions

Simple internal fitting\*
\*Kack-Off requires the lid to be removed from the Amiga. This may invalidate your warranty

ROM share only £19.95 ROM share inc. Kickstart v1.3 £49.95 ROM share inc. Kickstart v2.04 £55 ROM share inc. v1.3 & v2.04 £85

#### Supra Modems

| - | Supra Fax Modem Plus                                                | £136 |
|---|---------------------------------------------------------------------|------|
|   | Supra Fax Modem v32 BIS                                             | £295 |
|   | Supra Modem 2400 (External)                                         | £91  |
| h | Supra Modem 2400 Plus (External)                                    | £111 |
| T | Supra Modem 2400 Plus (External) Supra Modem 2400 Ziplus (Internal) | £134 |

#### Name

Address

Postcode

Telephone No.

System Owned

Description

Credit Card No.

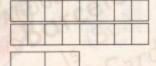

Expiry Date

Signature

# I enclose a cheque/PO for

Make cheques payable to Power Computing Ltd Fill in your order form and send it to: Power Computing Ltd Unit 8 Railton Road Woburn Road Industrial Estate Kempston Bedford MK42 7PN

Ring your credit card order on 0234 843388 or fax on 0234 840234

All prices include VAT, delivery and are subject to change.

Specifications are subject to change without notice.

Next day delivery £4.50 (U.K. mainland only). All trademarks acknowledged

Distributor for Power Computing in Italy, D.R.R SRL 00142 Roma Via Duccio Di Buoninsegna, 22 Tel (06) 5193481/482 Fax 5040666 Power Computing France, 15 Bld Voltaire 75011, Paris France Tel (1) 43570169 (6 lines) Fax (1) 43380435

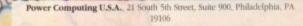

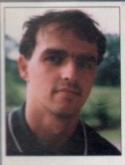

Welcome to the latest issue of the country's most complete Amiga magazine.

Amiga Computing has, for four years, been the only publication to offer quality in-depth coverage of the entire market, including everything

from shoot-'em-up platform games to the most expensive top-end productivity hardware and software.

In this issue, you'll find the latest game releases, reviews of the newest hardware, the best news column money can buy, and our usual Almanac columns for the dedicated user.

Our aim is to provide something for every thinking Amiga user, but if we fail to please, we're always ready to take some stick through the ESP pages. We don't pull our punches when reviewing a product that's not up to spec, and we don't expect our readers to either.

Try the Amiga Mart section for a comprehensive look at the best in bargain buying allied to hints and tips on making your money last and the VFM (Value For Money) Top Ten buys of the month.

We think it offers the ideal balance of reviews and opinions with hard facts on prices and specifications, so dive in if that tricky decision on what and where to buy next is turning into a consumer

Remember - no other purchase is necessary when you buy the complete Amiga magazine, Amiga Computing.

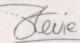

#### WHO'S WHO

ASSOCIATE EDITOR **ART EDITORS**  Stevie Kennedy Paul Austin Tym Leckey Terry Thiele

**NEWS EDITOR** PRODUCTION EDITOR GAMER EDITOR STAFF WRITERS John Butters Phil Morse **Daniel Whitehead** Jonathan Maddock **Darren Evans** 

ADVERTISING DIRECTOR SENIOR AD SALES AD SALES

John Derbyshire Simon Lees

**AD PRODUCTION** 

**Barbara Newell** 

CUSTOMER SERVICE

Sandra Childs Sirie Green

PRODUCTION MANAGER SYSTEMS MANAGER

CIRCULATION DIRECTOR MARKETING MANAGER DISTRIBUTION

David Wren Lizonne Barber COMAG (0895) 444055

Member of the Audit Bureau of Circulations

ABC 60,177

July-Dec 1991

Published by Europress Enterprise Ltd. House, Adlington Park, Macclesfield SK10 4NP Tel: 0625 878888 Fax: 0625 879966

PUBLISHING DIRECTOR Richard Williams

CHAIRMAN MANAGING DIRECTOR

Amous Computing is an independent publication and Commodore Business

Machines Dal are not responsible for any of the criticles in this issue or for any
of the opinions expressed.

• 1992 Europeas Energrise Ltd. No material may be reproduced in whole an past without written parmission. While every core is taken, the publishers connect be held legally responsible for any errors in crticles, listings or advertisements.

#### *PURPRESS*

For four years Amigo Computing has been the leading magazine for timing enthusiasts. As a key member of the Europress magazine group, Amigo Computing promises to inform, aducate and entertain its readers each with the most dedicated coverage of the Amiga available.

Printed in the United Kingdom by BPCC Ltd, Carlisle

# REGULARS

# **Amiga Newsline**

A3000 prices haoved as Kelly Sumner takes over CBM, plus more details of the new chip set...

#### **USA News**

Amiga support wavers as recession bites deep

#### Public Sector

The best golden oldies arcade collection ever? ...

# Beginners' Guide

Alas Smith and Jones will never seem the same after our latest examination of AmigaDOS ...

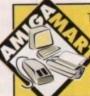

Turn to page 123 for the ultimate monthly buyers' and shoppers' guide, with reviews, listings, classifieds and the VFM Top Ten. Can you afford to miss it?

### Competitions!

Win a PenPal wordprocessor, a selection of fonts and a fullyfeatured sequencer in our double-bill competition

# See pages 52 & 65

#### ESP

The page written by you, the reader, 63 where everyone else takes cover .....

#### ACAS

Your chance to enlist the aid of the Amiga experts for those tricky technical problems.

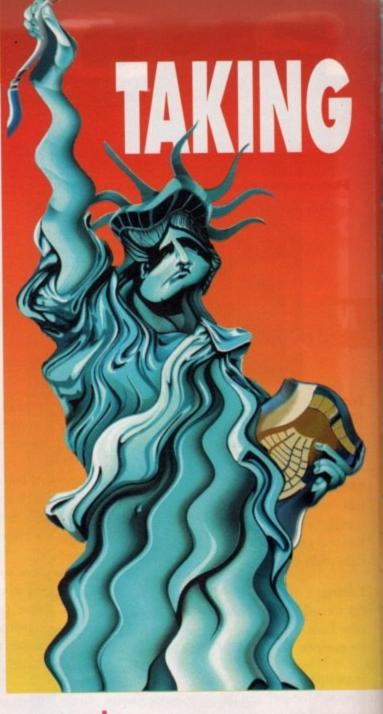

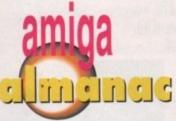

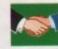

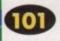

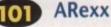

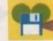

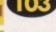

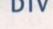

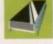

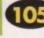

Programming

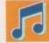

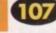

Music

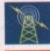

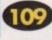

Communications

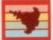

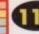

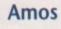

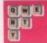

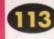

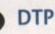

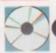

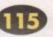

Multimedia

# LIBERTIES

The three top image processing packages put through their paces in an eye-waiering แบบ สอยอย่า อยู่ให้คุยหูเ io puga 13

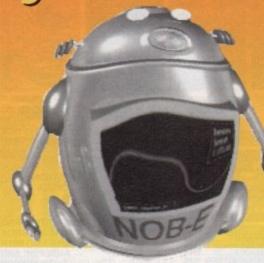

# THE COVERDISK

# Revolution!

A superb 3D game of strategy and against-the-clock action. Gameplay

and addiction guaranteed!

#### Video Manager

The utility for the VCR owner who can never find that favourite film

#### Tank Attack

Fast and furious two-player fun in our classic action game

#### View

Controlling animation has never been easier than with this excellent utility

An official, up-to-date version of the most powerful Amiga archiver

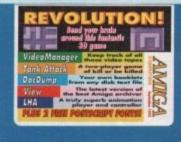

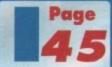

#### DocDump

The program for the frustrated printer owner, DocDump is flexible, powerful and easy to use

Plus - two free PostScript fonts from EM Computergraphic

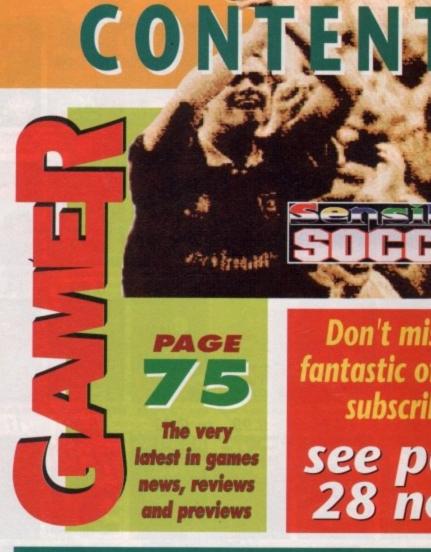

Don't miss our fantastic offers for subscribers see page 28 now!

# SPECIALS

#### KindWords 3

Does the latest Amiga wordprocessor live up to expectations? Find out here.

# **Updates**

Scala for multimedia, Quarterback v5.0,

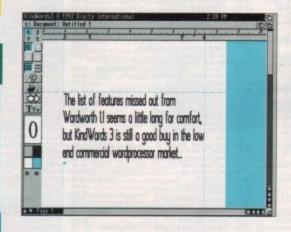

# **Music Supertest**

The best in sequencers and samplers, plus advice on how to navigate the musical maze ...30

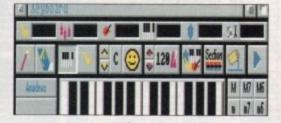

## Getting it onto paper

The second part of our mini-series on the complex world of commercial publishing .....

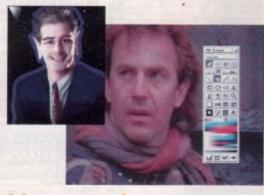

## Mousetrap!

Some of the best replacement rodents tested and compared.

58

#### Five in one

Can Mini Office Amiga really meet all your house business needs?.

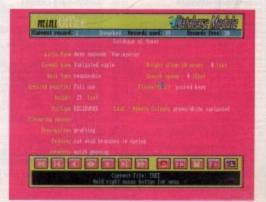

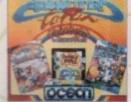

OW COLLECTION 9.99

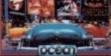

HOLLYWOOD COLLECTION 9.99

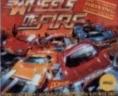

WHEELS OF FIRE COMPILATION 7.99

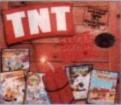

T.N.T. COMPILATION 9.99

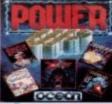

POWER UP COMPILATION 9.99

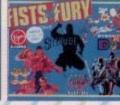

FISTS OF FURY COMPILATION 9.99

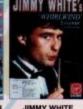

14.99

16.99

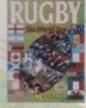

GBY WORLD CUP 8.99

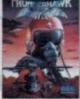

THUNDERHAWK 9.99

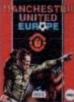

MAN UTD EUROPE FLAMES OF FREEDOM 9.99

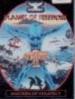

11.99 13.99

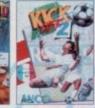

KICK OFF 2 8.99

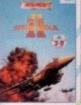

F15 STRIKE EAGLE 2 14.99

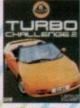

**LOTUS TURBO 2** 11.99

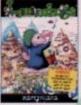

13.99

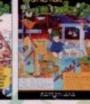

9.99

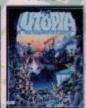

11.99

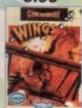

11.99

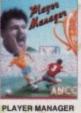

8.99

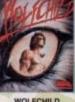

WOLFCHILD 12.99

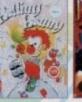

9.99

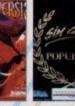

16.99

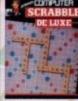

AND POPULOUS SCRABBLE DELUXE 11.99

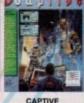

CAPTIVE 6.99

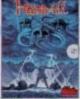

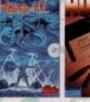

11.99 9.99

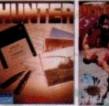

PITFIGHTER 8.99

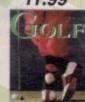

MICROPROSE GOLF 13.99

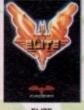

ELITE 10.99

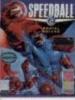

SPEEDBALL 2 6.99

DUNGEON MASTER & CHAOS

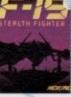

F19 STEALTH 14.99

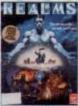

9.99

9.99

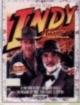

INDY JONES ADV 9.99

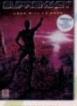

9.99

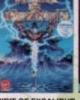

SPIRIT OF EXCALIBUR 9.99

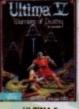

10.99

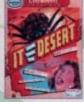

LC.F.T. DESERT 9.99

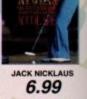

#### Amiga Software -- Games marked (NOP) will not work on the AMI

| 7                                                                                                    |                                                                                                    |
|----------------------------------------------------------------------------------------------------|----------------------------------------------------------------------------------------------------|
| 3D CONSTRUCTION KIT                                                                                                    | 14.99                                                                                                    |
| 4 WHEEL DRIVE                                                                                                    |                                                                                                    |
| (LOTUS ESPRIT TURBO, TEAM SUZUK)                                                                                                    |                                                                                                    |
| TOYOTA CELICA, COMBO RACER)                                                                                                    | 19.49                                                                                                    |
| A10 TANK KILLER (1 MEG)                                                                                                    | 22.99                                                                                                    |
| ACTION MASTERS                                                                                                    | 21.99                                                                                                    |
| (ELE COMBAT DE OT ITALY 1000                                                                                                    |                                                                                                    |
| (F16 COMBAT PILOT, ITALY 1990,<br>DOUBLE DRAGON 2, TURBO OUTRUN,                                                                                                    |                                                                                                    |
| WELLTRIS (NOP) ADDAMS FAMILY (1 MEG) ADI ENGLISH (11-12) ADI ENGLISH (12-13) ADI MATHS (11-12) ADI MATHS (12-13) ADI MATHS (12-13) ADVANTAGE TENNIS AFFERSIBLED                                                                                                    | 18.99                                                                                                    |
| ADDAMS FAMILY (1 MEG)                                                                                                    | 16.99                                                                                                    |
| ADI ENGLISH (11-12)                                                                                                    | 16.99                                                                                                    |
| ADI ENGLISH (12-13)                                                                                                    | 16.99                                                                                                    |
| ADI MATHS (11-12)                                                                                                    | 16.99                                                                                                    |
| ADI MATHS (12-13)                                                                                                    | 16.99                                                                                                    |
| ADVANTAGE TENNIS                                                                                                    | 16.99                                                                                                    |
|                                                                                                    | 7.99                                                                                                    |
| AGONY                                                                                                    | 16.99                                                                                                    |
| AIR BUCKS                                                                                                    | 17.99                                                                                                    |
| AIR SEA SUPREMACY<br>(GUNSHIP, SILENT SERVICE, P47,<br>WINGS, CARRIER COMMAND)                                                                                                    |                                                                                                    |
| (GUNSHIP, SILENT SERVICE, P47,                                                                                                    |                                                                                                    |
| AIR SUPPORT                                                                                                    | 19.99                                                                                                    |
| AID LAND & CEA CORD ATTACK CHO                                                                                                    | 10.23                                                                                                    |
| AIR, LAND & SEA (688 ATTACK SUB,<br>SNDY 500, F18 INTERCEPTOR)<br>ALCATRAZ                                                                                                    | 22.00                                                                                                    |
| ALCATRAZ                                                                                                    | 15.99                                                                                                    |
| ALIEN BREED (1 MEG)                                                                                                    | 16.49                                                                                                    |
| AMNIOS                                                                                                    | 9.99                                                                                                    |
| AMOS (GAMES CREATOR)                                                                                                    | 29.99                                                                                                    |
| AMOS 3D (REQUIRES AMOS)                                                                                                    | 22.99                                                                                                    |
| AMOS (GAMES CREATOR)  AMOS 3D (REQUIRES AMOS).  AMOS COMPILER (REQUIRES AMOS).                                                                                                    | 19.99                                                                                                    |
| AMOS EASY                                                                                                    |                                                                                                    |
| AMOS EASY<br>(FIRST STEPS TO PROGRAMMING)                                                                                                    | 22.99                                                                                                    |
|                                                                                                    | 16.99                                                                                                    |
| APIDYA                                                                                                    | 16.99                                                                                                    |
| AQUAVENTURA                                                                                                    | 16.99                                                                                                    |
| ARKANOID 2                                                                                                    | 7.99                                                                                                    |
| ARMALYTE                                                                                                    | 4.99                                                                                                    |
| ARMOUR-GEDOON ASHES OF EMPIRE                                                                                                    | 9.99                                                                                                    |
| B17 FLYING FORTRESS                                                                                                    | 23.99                                                                                                    |
| BARBARIAN 2 (PSYGNOSIS)                                                                                                    | 15.99                                                                                                    |
| BAT 2                                                                                                    | 22.99                                                                                                    |
| BATTI FISI F (MOD)                                                                                                    | 19.99                                                                                                    |
| BATTLE ISLE (NOP) BATTLE ISLE DATA DISK                                                                                                    | 14.99                                                                                                    |
| BATTLE OF BRITAIN                                                                                                    | 19.99                                                                                                    |
| BATTLECHESS 2                                                                                                    | 16.99                                                                                                    |
| BILL'S TOMATO GAME                                                                                                    | 16.99                                                                                                    |
| BIBDS OF PREV // MEG)                                                                                                    | 22.99                                                                                                    |
| BLACK CRYPT<br>BLUE MAX                                                                                                    | 16.99                                                                                                    |
| BLUE MAX                                                                                                    | 19.99                                                                                                    |
| BLUES BROTHERS                                                                                                    | 18.99                                                                                                    |
| BONANZA BROS                                                                                                    | 16.99                                                                                                    |
| BREACH 2 (ENHANCED)                                                                                                    | 18.49                                                                                                    |
| CADAVER LEVELS - THE PAY OFF                                                                                                    | 9.99                                                                                                    |
| CAPTIVE                                                                                                    | 11.99                                                                                                    |
| CARL LEWIS TRACK & FIELD                                                                                                    | 16.99                                                                                                    |
| CASTLES (1 MEG)                                                                                                    | 19.49                                                                                                    |
| CEASAR                                                                                                    | 19.49                                                                                                    |
| CELTIC LEGENDS                                                                                                    | 19.99                                                                                                    |
| CHAMPIONS                                                                                                    |                                                                                                    |
| MEANCHECTED LITTL DOVING                                                                                                    |                                                                                                    |
|                                                                                                    |                                                                                                    |
| MANAGER, J.KHANN SQUASH)                                                                                                    | 12.99                                                                                                    |
| MANAGER, J.KHANN SQUASH)                                                                                                    | 19.99                                                                                                    |
| CHAMPIONS OF KRYNN (1 MEG)  CHAMPIONSHIP MANAGER                                                                                                    | 19.99                                                                                                    |
| MANAGER, J. KHANN SQUASH) CHAMPIONS OF KRYNN (1 MEG) CHAMPIONSHIP MANAGER CHAOS ENGINE                                                                                                    | 19.99                                                                                                    |
| MANAGER, J.KHANN SQUASH) CHAMPIONS OF KRYNN (1 MEG) CHAMPIONSHIP MANAGER CHAOS ENGINE CHART ATTACK                                                                                                    | 19.99                                                                                                    |
| MANAGER, J.KHANN SQUASH) CHAMPIONS OF KRYNN (1 MEG) CHAMPIONSHIP MANAGER CHAGS ENGINE CHART ATTACK SCHOOL SERVICE CHART ATTACK                                                                                                    | 19.99<br>16.99<br>19.99                                                                                                    |
| MANAGER, J.KHANN SQUASH) CHAMPIONS OF KERNN (1 MEG) CHAMPIONSHIP MANAGER CHAOT ATTACK RLOTUS ESPRIT, GHOULS 'N' GHOSTS, JAMES POND, VENUS THE FLY TRAP)                                                                                                    | 19.99<br>16.99<br>19.99                                                                                                    |
| MANAGER, J.KHANN SQUASH) CHAMPIONS OF KRYNN (1 MEG) CHAMPIONSHIP MANAGER CHAGS ENGINE CHART ATTACK SCHOOL SERVICE CHART ATTACK                                                                                                    | 19.99<br>16.99<br>19.99                                                                                                    |
| MANAGER, J.KHANN SQUASH) CHAMPIONS OF KEYNN (1 MEG) CHAMPIONSHIP MANAGER CHAOS ENGINE CHAOT STATISCK RLOTUS ESPRIT, GHOULS 'N' GHOSTS, JAMES POND, VENUS THE FLY TRAP) CHUCK HOCK CHUCKE EGG                                                                                                    | 19.99<br>16.99<br>19.99<br>19.49<br>12.99<br>99                                                                                                    |
| MANAGER, J.KHANN SQUASH) CHAMPIONS OF KERNN (1 MEG) CHAMPIONSHIP MANAGER CHAOT ATTACK RLOTUS ESPRIT, GHOULS 'N' GHOSTS, JAMES POND, VENUS THE FLY TRAP)                                                                                                    | 19.99<br>16.99<br>19.99                                                                                                    |
| MANAGER, J.KHANN SQUASH) CHAMPIONS OF KRYNN (1 MEG) CHAMPIONSHIP MANAGER CHAOS ENGINE CHAOT ATTACK LOTUS ESPRIT, GHOULS 'N' GHOSTS, JAMES POND, VERUS THE FLY TRAP) CHICK EGG CHICKIE EGG CHICKIE EGG CONCLEATION COOL CROCC TWINS                                                                                                    | 19.99<br>19.99<br>19.49<br>19.49<br>99<br>99<br>99                                                                                                    |
| MANAGER, J.KHANN SQUASH) CHAMPIONS OF KRYNN (1 MEG) CHAMPIONSHIP MANAGER CHAOS ENGINE CHAOT ATTACK LOTUS ESPRIT, GHOULS 'N' GHOSTS, JAMES POND, VERUS THE FLY TRAP) CHICK EGG CHICKIE EGG CHICKIE EGG CONCLEATION COOL CROCC TWINS                                                                                                    | 19.99<br>19.99<br>19.49<br>19.49<br>19.99<br>9.99<br>9.99<br>22.99<br>16.99                                                                                                    |
| MANAGER, J.KHANN SQUASH) CHAMPIONS OF KEYNN (1 MEG) CHAMPIONSHIP MANAGER CHAOS ENGINE CHAOS ENGINE CHAOT ATTACK BLOTUS ESPRIT, GHOULS 'N' GHOSTS, JAMES POND, VENUS THE FLY TRAP) CHUCKE ROCK CHUCKIE EGG CHUCKIE EGG CHUCKIE EGG 2 CHUCKIE EGG 2 CHUCKIE ATTON                                                                                                    | 19.99<br>19.99<br>19.49<br>19.49<br>99<br>99<br>99                                                                                                    |
| MANAGER, J.KHANN SQUASH) CHAMPIONS OF KRYNN (1 MEG) CHAMPIONS OF KRYNN (1 MEG) CHAOS ENGINE CHART ATTACK LOTUS ESPRIT, GHOULS 'N' GHOSTS, JAMES POND, VENUS THE FLY TRAP) CHUCKIE EGG CHUCKIE EGG 2 CHUCKIE EGG 2 CHUCKIE TONN COOL CROC TWINS CORRIPTION (MISCROLLS). COVERT ACTION CONSTRUCTION (MISCROLLS).                                                                                                    |                                                                                                    |
| MANAGER, J.KHANN SQUASH) CHAMPIONS OF KRYNN (1 MEG) CHAMPIONS OF KRYNN (1 MEG) CHAOS ENGINE CHART ATTACK LOTUS ESPRIT, GHOULS 'N' GHOSTS, JAMES POND, VENUS THE FLY TRAP) CHUCKIE EGG CHUCKIE EGG 2 CHUCKIE EGG 2 CHUCKIE TONN COOL CROC TWINS CORRIPTION (MISCROLLS). COVERT ACTION CONSTRUCTION (MISCROLLS).                                                                                                    |                                                                                                    |
| MANAGER, J.KHANN SQUASH) CHAMPIONS OF KEYNN (1 MEG) CHAMPIONS OF KEYNN (1 MEG) CHAOS ENGINE CHART ATTACK LOTUS ESPRIT, GHOULS 'N' GHOSTS, JAMES POND, VENUS THE FLY TRAP) CHICKE EGG CHUCKE EGG 2 CHUCKE EGG 2 CHUCKE EGG 2 CHUCKE TONN COOL CROC TWINS CORRIPTION (MISCROLLS). COVERT ACTION CONTROL CORPSE CURSU OF ENCHANTIA                                                                                                    |                                                                                                    |
| MANAGER, J.KHANN SQUASH) CHAMPIONS OF KRYNN (1 MEG) CHAMPIONS OF KRYNN (1 MEG) CHAOS ENGINE CHAOS ENGINE CHAOS ENGINE CHAOS ENGINE CHAOS ENGINE CHAOS ENGINE CHAOS ENGINE CHAOS ENGINE CHAOS ENGINE CONCERT ENGINE CONCERT ENGINE CONCERT ENGINE CONCERT ENGINE CHAOS ENGINE CHAOS ENGIN CHAOS ENGIN CHAOS ENGIN CHAOS ENGIN CHAOS ENGIN CHAOS ENGIN CHAOS ENGIN CHA |                                                                                                    |
| MANAGER, J.KHANN SQUASH) CHAMPIONS OF KEYNN (1 MEG) CHAMPIONS OF KEYNN (1 MEG) CHAGE ENGINE CHAGT ATTACK CHACK ENGINE CHAGT ATTACK CHUCK BOCK CHUCK BOCK CHUCK E GG CHUCKE EGG CHUCKE EGG CHUCKE EGG CHUCKE EGG CHUCKE EGG CHUCKE EGG CHUCKE EGG CHUCKE EGG CHUCKE EGG CHUCKE EGG CHUCKE EGG CHUCKE EGG CHUCKE EGG CHUCKE EGG CHUCKE EGG CHUCKE EGG CHUCKE EGG CHUCKE EGG CHUCKE EGG CHUCK EGG CHUCK EGG CHU |                                                                                                    |
| MANAGER, J.KHANN SQUASH) CHAMPIONS OF KRYNN (1 MEG) CHAMPIONS OF KRYNN (1 MEG) CHAOS ENGINE CHAOS ENGINE CHAOS ENGINE CHAOS ENGINE CHAOS ENGINE CHAOS ENGINE CHAOS ENGINE CHAOS ENGINE CHAOS ENGINE CHAOS ENGINE COLCENT ENGINE COLCENT ENGINE CONTENT ACTION CHAOS ENGINE CHAOS ENGINE CHAOS ENGIN |                                                                                                    |
| MANAGER, J.KHANN SQUASH) CHAMPIONS OF KEYNN (1 MEG) CHAMPIONS OF KEYNN (1 MEG) CHAGE ENGINE CHAGE ENGINE CHAGE ATTACK CHACK BOOK CHACK BOOK CHACK CHAC |                                                                                                    |
| MANAGER, J.KHANN SQUASH) CHAMPIONS OF KRYNN (1 MEG) CHAMPIONS OF KRYNN (1 MEG) CHAOS ENGINE CHART ATTACK LOTUS ESPRIT, GHOULS 'N' GHOSTS, JAMES POND, VENUS THE FLY TRAP) CHICKE BOCK CHICKE EGG CHUCKE EGG CHUCK | 19.99<br>16.99<br>19.99<br>19.49<br>12.99<br>9.99<br>22.99<br>16.99<br>17.99<br>17.99<br>17.99<br>15.99<br>21.99<br>15.99<br>11.99                                                                                                    |
| MANAGER, J.KHANN SQUASH) CHAMPIONS OF KRYNN (1 MEG) CHAMPIONS OF KRYNN (1 MEG) CHAOS ENGINE CHART ATTACK LOTUS ESPRIT, GHOULS 'N' GHOSTS, JAMES POND, VENUS THE FLY TRAP) CHICKE BOCK CHICKE EGG CHUCKE EGG CHUCK | 19.99<br>16.99<br>19.49<br>12.99<br>9.99<br>22.99<br>16.99<br>13.99<br>17.99<br>17.99<br>13.99<br>21.99<br>15.99<br>21.99<br>16.49                                                                                                    |
| MANAGER, J.KHANN SQUASH) CHAMPIONS OF KRYNN (1 MEG) CHAMPIONS OF KRYNN (1 MEG) CHAOS ENGINE CHART ATTACK LOTUS ESPRIT, GHOULS 'N' GHOSTS, JAMES POND, VENUS THE FLY TRAP) CHICKE BOCK CHICKE EGG CHUCKE EGG CHUCK | 19.99<br>16.99<br>19.99<br>19.49<br>12.99<br>9.99<br>22.99<br>16.99<br>17.99<br>17.99<br>17.99<br>15.99<br>21.99<br>15.99<br>11.99                                                                                                    |
| MANAGER, J.KHANN SQUASH) CHAMPIONS OF KRYNN (1 MEG) CHAMPIONS OF KRYNN (1 MEG) CHAMF ATTACK CHAMPIONS OF KRYNN (1 MEG) CHAMF ATTACK CHAMPIONS OF KRYNN (1 MEG) CHAMPIONS OF KRYNN CONCEPT ACTION COOL CHOCK TWINS CORRESTOR (1 MEG) CONSTRUCTION (MISCROLLS) CONSTRUCTION (MISCROLLS) CONSTRUCTION (MISC | 19.99<br>16.99<br>19.99<br>19.49<br>12.99<br>9.99<br>22.99<br>3.99<br>22.99<br>16.99<br>17.99<br>17.99<br>17.99<br>11.99<br>15.99<br>16.99<br>17.99<br>17.99<br>18.49<br>17.99<br>18.49<br>18.49<br>19.49<br>19.4 |
| MANAGER, J.KHANN SQUASH) CHAMPIONS OF KRYNN (1 MEG) CHAMPIONS OF KRYNN (1 MEG) CHAOS ENGINE CHART ATTACK LOTUS ESPRIT, GHOULS 'N' GHOSTS, JAMES POND, VENUS THE FLY TRAP) CHICKE BOCK CHICKE EGG CHUCKE EGG CHUCK | 19.99<br>16.99<br>19.49<br>12.99<br>9.99<br>22.99<br>16.99<br>13.99<br>17.99<br>17.99<br>13.99<br>21.99<br>15.99<br>21.99<br>16.49                                                                                                    |

- IN THE STEPS

MATION STUDIO

| STRIKES BACK                                                                                                    | 16.96                                                                                                    |
|----------------------------------------------------------------------------------------------------|----------------------------------------------------------------------------------------------------|
| STRIKES BACK                                                                                                    | 16.96                                                                                                    |
| ELF                                                                                                    | 16.49                                                                                                    |
| ELITE                                                                                                    | 10.00                                                                                                    |
| ELVIRA 2 - JAWS OF CERBERUS (1 MEG<br>EPIC (1 MEG)<br>ESPANA-THE GAMES 92 (1 MEG)<br>EURO FOOTBALL CHAMP                                                                                                    | 10.99                                                                                                    |
| EPIC (1 MEG)                                                                                                    | 19.48                                                                                                    |
| ESPANA-THE GAMES 92 (1 MEG)                                                                                                    | 19.49                                                                                                    |
| EURO FOOTBALL CHAMP                                                                                                    | 16.99                                                                                                    |
|                                                                                                    |                                                                                                    |
| EXPERT DRAW                                                                                                    | 44.95                                                                                                    |
| EYE OF THE BEHOLDER (SSI) (1 MEG)                                                                                                    | 19.99                                                                                                    |
| EYE OF THE BEHOLDER 2 (1 MEG)                                                                                                    | 23.99                                                                                                    |
| EXPERT DRAW EYE OF THE BEHOLDER (SSI) (1 MEG) EYE OF THE BEHOLDER 2 (1 MEG) F15 STRIKE EAGLE 2 (1 MEG)                                                                                                    | 44 00                                                                                                    |
| F16 FALCON (NOP)                                                                                                    | 15.99                                                                                                    |
| F18 INTERCEPTOR                                                                                                    | 8.99                                                                                                    |
| F19 STEALTH FIGHTER                                                                                                    | A 19.99                                                                                                    |
| FABLES A FIENDS-LEGEND OF KYRANDI                                                                                                    | A 19.99                                                                                                    |
| F16 FALCON (NOP) F18 INTERCEPTOR F19 STEALTH FIGHTER FABLES & FIENDS-LEGEND OF KYRANDI FANTASY PAK                                                                                                    |                                                                                                    |
| FANTASY PAK<br>(COLORADO, BOSTON BOMB CLUB,<br>CRYSTALS OF ARBOREA)<br>FERRARI FORMULA 1                                                                                                    |                                                                                                    |
| CRYSTALS OF ARBOREA)                                                                                                    | 13.99                                                                                                    |
| FERRARI FORMULA 1                                                                                                    | 8.99                                                                                                    |
| FINAL FIGHT (NOP)                                                                                                    | 16.99                                                                                                    |
| FIRE & ICE                                                                                                    | 16.99                                                                                                    |
| FIRST SAMURAI + MEGA LO MANIA                                                                                                    | 19.49                                                                                                    |
| FISTS OF FURY                                                                                                    |                                                                                                    |
| (DYNAMITE DUX, NINJA WARRIORS,                                                                                                    |                                                                                                    |
| FIRST SAMURAI + MEGA LO MANIA FIRSTS OF FURY (DYNAMITE DUX, NINJA WARRIORS, SHINOBI, DOUBLE DRAGON 2) (NOP) FLAMES OF FREEDOM (MIDWINTER 2)                                                                                                    | 9.99                                                                                                    |
| FLAMES OF FREEDOM (MIDWINTER 2)                                                                                                    | 11.99                                                                                                    |
| FLIGHT SIMULATOR 2                                                                                                    | 23.99                                                                                                    |
| FLOOR 13                                                                                                    | 10.45                                                                                                    |
| FORMULA 1 GRAND PRIX                                                                                                    | 22.99                                                                                                    |
| FUN SCHOOL 2 (2-6, 6-8 or 8+)                                                                                                    | 14.99                                                                                                    |
| FUN SCHOOL 3 (2-5, 5-7 or 7+)                                                                                                    | 16.99                                                                                                    |
| FUN SCHOOL 4 (2-5, 5-7 or 7+)                                                                                                    | 16.99                                                                                                    |
| FORMULA 1 GRAND PRIX FUN SCHOOL 2 (2-6, 6-8 or 8+) FUN SCHOOL 3 (2-5, 5-7 or 7+) FUN SCHOOL 4 (2-5, 5-7 or 7+) GATEWAY TO THE SAVAGE FRONTIER                                                                                                    | 21.99                                                                                                    |
| GAUNTLET 2                                                                                                    | 7.99                                                                                                    |
| GAUNTLET 3                                                                                                    | 16.99                                                                                                    |
| GLOBAL EFFECT                                                                                                    | 19.49                                                                                                    |
| GOBLLINS                                                                                                    | 16.99                                                                                                    |
| GODS                                                                                                    | 16.99                                                                                                    |
| GOLDEN AXE                                                                                                    | 8.49                                                                                                    |
| GRAHAM GOOCH WORLD CRICKET                                                                                                    | 7.99                                                                                                    |
| GRAHAM GOOCH WORLD CRICKET                                                                                                    | 17.99                                                                                                    |
| GRAHAM TAYLOR'S SOCCER MANAGE                                                                                                    | 4 15.99                                                                                                    |
|                                                                                                    |                                                                                                    |
| GUY SPY                                                                                                    | 19.49                                                                                                    |
| GUY SPY<br>HARLEQUIN                                                                                                    | 16.99                                                                                                    |
| HARPOON V1.1                                                                                                    |                                                                                                    |
| HARPOON V1.1                                                                                                    | 16.99<br>22.99                                                                                                    |
| HARPOON V1.1                                                                                                    | 16.99<br>22.99<br>7.99<br>22.99                                                                                                    |
| HARPOON V1.1                                                                                                    | 16.99<br>7.99<br>22.99<br>11.99                                                                                                    |
| HARPOON V1.1                                                                                                    | 16.99<br>22.99<br>7.99<br>22.99<br>11.99                                                                                                    |
| HARPOON V1.1                                                                                                    | 16.99<br>22.99<br>7.99<br>22.99<br>11.99<br>19.49<br>16.49                                                                                                    |
| HARPOON V1.1                                                                                                    | 16.99<br>22.99<br>7.99<br>22.99<br>11.99                                                                                                    |
| HARPOON V1.1                                                                                                    | 16.99<br>22.99<br>7.99<br>22.99<br>11.99<br>19.49<br>16.49                                                                                                    |
| HARPOON V1.1                                                                                                    | 16.99<br>22.99<br>7.99<br>22.99<br>11.99<br>16.49<br>8.99                                                                                                    |
| HARPOON V1.1                                                                                                    | 16.99<br>22.99<br>7.99<br>22.99<br>11.99<br>16.49<br>8.99                                                                                                    |
| HARPOON V1.1                                                                                                    | 16.99<br>22.99<br>7.99<br>22.99<br>11.99<br>16.49<br>8.99                                                                                                    |
| HARPOON V1.1                                                                                                    |                                                                                                    |
| HAPPOON V1.1 HEAD OVER HEELS. HEART OF CHINA (1 MEG) HEMOALL (1 MEG) HEROQUEST - DATA DISK HILL STREET BLUES HTCH HIKERS GUIDE. HOLLYWOOD COLLECTION (ROBOCOP, GHOSTBUSTERS 2. INDIANA JONES ACTION, BATMAN THE MOVIE) (NOP) HOME ACCOUNTS 2. HOME ALONE HOOK.                                                                                                    |                                                                                                    |
| HAPPON V1.1 HEAD OVER HEELS. HEART OF CHINA (1 MEG) HEROQUEST - DATA DISK HILL STREET BLUES. HITCH HIKERS GUIDE. HOLLYWOOD COLLECTION (ROBCCOP, GHOSTBUSTERS 2, INDIANA JONES ACTION, BATMAN THE MOVIE) (NOP). HOME ACCOUNTS 2 HOME ALOME HOOK HUMANS                                                                                                    | 16.99<br>22.96<br>7.99<br>22.99<br>11.99<br>16.49<br>8.99<br>37.99<br>16.99<br>16.99                                                                                                    |
| HAPPOON V1.1 HEAD OVER HEELS. HEART OF CHINA (1 MEG) HEIMOALL (1 MEG) HEROQUEST + DATA DISK HILL STREET BLUES HTCH HIKERS GUIDE. HOLLYWOOD COLLECTION (ROBOCOP, GHOSTBUSTERS 2. INDIANA JONES ACTION, BATMAN THE MOVIE) (NOP) HOME ACCOUNTS 2. HOME ALONE HUMANS HUMANS HUMANS                                                                                                    | 16.99<br>22.99<br>7.99<br>22.99<br>11.99<br>16.49<br>8.99<br>37.99<br>16.99<br>17.99                                                                                                    |
| HAPPON V1.1 HEAD OVER HEELS. HEART OF CHINA (1 MEG) HEROQUEST - DATA DISK. HILL STREET BLUES. HITCH HIKERS GUIDE. HOLLYWOOD COLLECTION (ROBOCOP, GHOSTBUSTERS 2, INDIANA JONES ACTION, BATMAN THE MOVE) (NOP). HOME ACCOUNTS 2 HOME ACCOUNTS 2 HOME ALONE HOOK HUMANS HUMTER HUMTER                                                                                                    | 16.99<br>22.96<br>7.99<br>22.99<br>11.99<br>18.49<br>16.49<br>8.99<br>37.96<br>16.99<br>17.90<br>9.99<br>9.99                                                                                                    |
| HARPOON V1.1 HEAD OVER HEELS. HEART OF CHINA (1 MEG) HEIMOALL (1 MEG) HEROQUEST - DATA DISK HILL STREET BLUES HITCH HIKERS GUIDE. HOLLYWOOD COLLECTION (ROBOCOP, GHOSTBUSTERS 2, INDIANA JONES ACTION, BATMAN THE MOVIE) (NOP). HOME ACCOUNTS 2 HOME ALONE HOME ALONE HUMANS HUMANS HUMANS HUMANS HUMANS HUMANS HUMANS HUMANS HUMER HYBRIS LAN BOTHAMS CRICKET                                                                                                    |                                                                                                    |
| HARPOON V1.1 HEAD OVER HEELS. HEART OF CHINA (1 MEG) HEIMOALL (1 MEG) HEROQUEST - DATA DISK HILL STREET BLUES HITCH HIKERS GUIDE. HOLLYWOOD COLLECTION (ROBOCOP, GHOSTBUSTERS 2, INDIANA JONES ACTION, BATMAN THE MOVIE) (NOP). HOME ACCOUNTS 2 HOME ALONE HOME ALONE HUMANS HUMANS HUMANS HUMANS HUMANS HUMANS HUMANS HUMANS HUMER HYBRIS LAN BOTHAMS CRICKET                                                                                                    | 16.99<br>22.96<br>7.99<br>22.99<br>11.99<br>18.49<br>16.49<br>8.99<br>37.96<br>16.99<br>17.90<br>9.99<br>9.99                                                                                                    |
| HARPOON V1.1 HEAD OVER HEELS. HEART OF CHINA (1 MEG) HEIMOALL (1 MEG) HEROQUEST - DATA DISK HILL STREET BLUES HITCH HIKERS GUIDE. HOLLYWOOD COLLECTION (ROBOCOP, GHOSTBUSTERS 2, INDIANA JONES ACTION, BATMAN THE MOVIE) (NOP). HOME ACCOUNTS 2 HOME ALONE HOME ALONE HUMANS HUMANS HUMANS HUMANS HUMANS HUMANS HUMANS HUMANS HUMER HYBRIS LAN BOTHAMS CRICKET                                                                                                    | 16.99 22.96 7.99 22.96 11.99 18.49 16.49 16.49 16.99 16.99 17.99                                                                                                    |
| HARPOON V1.1 HEAD OVER HEELS. HEART OF CHINA (1 MEG) HEIMOALL (1 MEG) HEROQUEST - DATA DISK HILL STREET BLUES HITCH HIKERS GUIDE. HOLLYWOOD COLLECTION (ROBOCOP, GHOSTBUSTERS 2, INDIANA JONES ACTION, BATMAN THE MOVIE) (NOP). HOME ACCOUNTS 2 HOME ALONE HOME ALONE HUMANS HUMANS HUMANS HUMANS HUMANS HUMANS HUMANS HUMANS HUMER HYBRIS LAN BOTHAMS CRICKET                                                                                                    |                                                                                                    |
| HARPOON V1.1 HEAD OVER HEELS. HEART OF CHINA (1 MEG) HEIMOALL (1 MEG) HEROQUEST - DATA DISK HILL STREET BLUES HITCH HIKERS GUIDE. HOLLYWOOD COLLECTION (ROBOCOP, GHOSTBUSTERS 2, INDIANA JONES ACTION, BATMAN THE MOVIE) (NOP). HOME ACCOUNTS 2 HOME ALONE HOME ALONE HUMANS HUMANS HUMANS HUMANS HUMANS HUMANS HUMANS HUMANS HUMER HYBRIS LAN BOTHAMS CRICKET                                                                                                    | 16.99 22.99 22.99 22.99 11.99 18.49 16.49 8.99 37.99 16.99 17.99 19.49 7.99                                                                                                    |
| HARPOON V1.1 HEAD OVER HEELS. HEART OF CHINA (1 MEG) HEIMOALL (1 MEG) HEROQUEST - DATA DISK HILL STREET BLUES HITCH HIKERS GUIDE. HOLLYWOOD COLLECTION (ROBOCOP, GHOSTBUSTERS 2, INDIANA JONES ACTION, BATMAN THE MOVIE) (NOP). HOME ACCOUNTS 2 HOME ALONE HOME ALONE HUMANS HUMANS HUMANS HUMANS HUMANS HUMANS HUMANS HUMANS HUMER HYBRIS LAN BOTHAMS CRICKET                                                                                                    | 16.99 22.99 22.99 22.99 11.99 18.49 16.49 8.99 37.99 16.99 17.99 19.49 7.99                                                                                                    |
| HARPOON V1.1 HEAD OVER HEELS. HEART OF CHINA (1 MEG) HEMOALL (1 MEG) HEROQUEST • DATA DISK. HILL STREET BLUES. HITCH HIKERS GUIDE. HOLLYWOOD COLLECTION. (ROBOCOP, GHOSTBUSTERS 2, INDIANA JONES ACTION, BATMAN THE MOVIE) (NOP). HOME ACCOUNTS 2 HOME ACCOUNTS 2 HOME ACCOUNTS 2 HOME ACCOUNTS 2 HUMANS HUMTER HYBRIS IAN BOTHAM'S CRICKET IK.* INDIANA JONES 2 ACTION (FATE OF ATLANTS) NOIANA JONES 2 ADVENTURE (FATE OF ATLANTS) NOIANA JONES 4 ADVENTURE (FATE OF ATLANTS) NOIANA JONES 6 ADVENTURE INDIANA JONES 6 ADVENTURE INDIANA JONES 6 ADVENTURE INDIANA JONES 6 ADVENTURE INDIANA JONES 6 ADVENTURE INDIANA JONES 6 ADVENTURE INDIANA JONES 6 ADVENTURE INDIANA JONES 6 ADVENTURE                                                                                                    | 16.99 22.96 7.99 22.96 11.99 18.49 16.49 16.49 16.99 16.99 17.99                                                                                                    |
| HARPOON V1.1 HEAD OVER HEELS. HEART OF CHINA (1 MEG) HEMOALL (1 MEG) HEROQUEST - DATA DISK HILL STREET BLUES HTCH HIKERS GUIDE. HOLLYWOOD COLLECTION (ROBOCOP, GHOSTBUSTERS 2, INDIANA, JONES ACTION, BATMAN THE MOVIE) (NOP). HOME ACCOUNTS 2 HOME ALONE HOOK. HUMANS HUMTER HYBRIS IAN BOTHAM'S CRICKET IK.* INDIANA JONES 2 ACTION (FATE OF ATLANTS) INDIANA JONES 2 ADVENTURE (FATE OF ATLANTS) INDIANA JONES 2 ADVENTURE (FATE OF ATLANTS) INDIANA JONES ADVENTURE (PATE OF ATLANTS) INDIANA JONES ADVENTURE INDIANA JONES ADVENTURE                                                                                                    | 16.99 22.96 22.96 22.96 22.96 22.96 11.99 18.46 16.49 37.96 16.99 16.99 19.49 7.96 19.99 19.49 19.99 19.99                                                                                                    |
| HARPOON V1.1 HEAD OVER HEELS. HEART OF CHINA (1 MEG) HEMOALL (1 MEG) HEROQUEST - DATA DISK HILL STREET BLUES HTCH HIKERS GUIDE. HOLLYWOOD COLLECTION (ROBOCOP, GHOSTBUSTERS 2, INDIANA, JONES ACTION, BATMAN THE MOVIE) (NOP). HOME ACCOUNTS 2 HOME ALONE HOOK. HUMANS HUMTER HYBRIS IAN BOTHAM'S CRICKET IK.* INDIANA JONES 2 ACTION (FATE OF ATLANTS) INDIANA JONES 2 ADVENTURE (FATE OF ATLANTS) INDIANA JONES 2 ADVENTURE (FATE OF ATLANTS) INDIANA JONES ADVENTURE (PATE OF ATLANTS) INDIANA JONES ADVENTURE INDIANA JONES ADVENTURE                                                                                                    | 16.99 22.96 22.96 22.96 22.96 22.96 11.99 18.46 16.49 37.96 16.99 16.99 19.49 7.96 19.99 19.49 19.99 19.99                                                                                                    |
| HARPOON V1.1 HEAD OVER HEELS. HEART OF CHINA (1 MEG) HEMOALL (1 MEG) HEROQUEST - DATA DISK HILL STREET BLUES HTCH HIKERS GUIDE. HOLLYWOOD COLLECTION (ROBOCOP, GHOSTBUSTERS 2, INDIANA, JONES ACTION, BATMAN THE MOVIE) (NOP). HOME ACCOUNTS 2 HOME ALONE HOOK. HUMANS HUMTER HYBRIS IAN BOTHAM'S CRICKET IK.* INDIANA JONES 2 ACTION (FATE OF ATLANTS) INDIANA JONES 2 ADVENTURE (FATE OF ATLANTS) INDIANA JONES 2 ADVENTURE (FATE OF ATLANTS) INDIANA JONES ADVENTURE (PATE OF ATLANTS) INDIANA JONES ADVENTURE INDIANA JONES ADVENTURE                                                                                                    | 16.99 22.96 22.96 22.96 22.96 22.96 11.99 18.46 16.49 37.96 16.99 16.99 19.49 7.96 19.99 19.49 19.99 19.99                                                                                                    |
| HARPOON V1.1 HEAD OVER HEELS. HEART OF CHINA (1 MEG) HEMOALL (1 MEG) HEROQUEST - DATA DISK HILL STREET BLUES HTCH HIKERS GUIDE. HOLLYWOOD COLLECTION (ROBOCOP, GHOSTBUSTERS 2, INDIANA, JONES ACTION, BATMAN THE MOVIE) (NOP). HOME ACCOUNTS 2 HOME ALONE HOOK. HUMANS HUMTER HYBRIS IAN BOTHAM'S CRICKET IK.* INDIANA JONES 2 ACTION (FATE OF ATLANTS) INDIANA JONES 2 ADVENTURE (FATE OF ATLANTS) INDIANA JONES 2 ADVENTURE (FATE OF ATLANTS) INDIANA JONES ADVENTURE (PATE OF ATLANTS) INDIANA JONES ADVENTURE INDIANA JONES ADVENTURE                                                                                                    | 16.99 22.96 22.96 22.96 22.96 22.96 11.99 18.46 16.49 37.96 16.99 16.99 19.49 7.96 19.99 19.49 19.99 19.99                                                                                                    |
| HARPOON V1.1 HEAD OVER HEELS. HEART OF CHINA (1 MEG) HEMOALL (1 MEG) HEROQUEST - DATA DISK HILL STREET BLUES HTCH HIKERS GUIDE. HOLLYWOOD COLLECTION (ROBOCOP, GHOSTBUSTERS 2, INDIANA, JONES ACTION, BATMAN THE MOVIE) (NOP). HOME ACCOUNTS 2 HOME ALONE HOOK. HUMANS HUMTER HYBRIS IAN BOTHAM'S CRICKET IK.* INDIANA JONES 2 ACTION (FATE OF ATLANTS) INDIANA JONES 2 ADVENTURE (FATE OF ATLANTS) INDIANA JONES 2 ADVENTURE (FATE OF ATLANTS) INDIANA JONES ADVENTURE (PATE OF ATLANTS) INDIANA JONES ADVENTURE INDIANA JONES ADVENTURE                                                                                                    | 16.99 22.96 22.96 22.96 22.96 22.96 11.99 18.46 16.49 37.96 16.99 16.99 19.49 7.96 19.99 19.49 19.99 19.99                                                                                                    |
| HARPOON V1.1 HEAD OVER HEELS. HEART OF CHINA (1 MEG) HEMOALL (1 MEG) HEROQUEST - DATA DISK HILL STREET BLUES HTCH HIKERS GUIDE. HOLLYWOOD COLLECTION (ROBOCOP, GHOSTBUSTERS 2, INDIANA, JONES ACTION, BATMAN THE MOVIE) (NOP). HOME ACCOUNTS 2 HOME ALONE HOOK. HUMANS HUMTER HYBRIS IAN BOTHAM'S CRICKET IK.* INDIANA JONES 2 ACTION (FATE OF ATLANTS) INDIANA JONES 2 ADVENTURE (FATE OF ATLANTS) INDIANA JONES 2 ADVENTURE (FATE OF ATLANTS) INDIANA JONES ADVENTURE (PATE OF ATLANTS) INDIANA JONES ADVENTURE INDIANA JONES ADVENTURE                                                                                                    | 16.99 22.96 22.96 22.96 22.96 22.96 11.99 18.46 16.49 37.96 16.99 16.99 19.49 7.96 19.99 19.49 19.99 19.99                                                                                                    |
| HARPOON V1.1 HEAD OVER HEELS. HEART OF CHINA (1 MEG) HEMOALL (1 MEG) HEROQUEST - DATA DISK HILL STREET BLUES HTCH HIKERS GUIDE. HOLLYWOOD COLLECTION (ROBOCOP, GHOSTBUSTERS 2, INDIANA, JONES ACTION, BATMAN THE MOVIE) (NOP). HOME ACCOUNTS 2 HOME ALONE HOOK. HUMANS HUMTER HYBRIS IAN BOTHAM'S CRICKET IK.* INDIANA JONES 2 ACTION (FATE OF ATLANTS) INDIANA JONES 2 ADVENTURE (FATE OF ATLANTS) INDIANA JONES 2 ADVENTURE (FATE OF ATLANTS) INDIANA JONES ADVENTURE (PATE OF ATLANTS) INDIANA JONES ADVENTURE INDIANA JONES ADVENTURE                                                                                                    | 16.99 22.96 22.96 22.96 22.96 22.96 11.99 18.46 16.49 37.96 16.99 16.99 19.49 7.96 19.99 19.49 19.99 19.99                                                                                                    |
| HARPOON V1.1 HEAD OVER HEELS. HEART OF CHINA (1 MEG) HEMOALL (1 MEG) HEROQUEST - DATA DISK HILL STREET BLUES HTCH HIKERS GUIDE. HOLLYWOOD COLLECTION (ROBOCOP, GHOSTBUSTERS 2, INDIANA, JONES ACTION, BATMAN THE MOVIE) (NOP). HOME ACCOUNTS 2 HOME ALONE HOOK. HUMANS HUMTER HYBRIS IAN BOTHAM'S CRICKET IK.* INDIANA JONES 2 ACTION (FATE OF ATLANTS) INDIANA JONES 2 ADVENTURE (FATE OF ATLANTS) INDIANA JONES 2 ADVENTURE (FATE OF ATLANTS) INDIANA JONES ADVENTURE (PATE OF ATLANTS) INDIANA JONES ADVENTURE INDIANA JONES ADVENTURE                                                                                                    | 16.99 22.96 22.96 22.96 22.96 22.96 11.99 18.46 16.49 37.96 16.99 16.99 19.49 7.96 19.99 19.49 19.99 19.99                                                                                                    |
| HARPOON V1.1 HEAD OVER HEELS. HEART OF CHINA (1 MEG) HEMOALL (1 MEG) HEROQUEST + DATA DISK HILL STREET BLUES HTCH HIKERS GUIDE. HOLLYWOOD COLLECTION (ROBOCOP, GHOSTBUSTERS 2, INDIANA JONES ACTION, BATMAN THE MOVIE) (NOP). HOME ACCOUNTS 2 HOME ALONE HUMTER HYBRIS LAN BOTHAM'S CRICKET IK, INDIANA JONES 2 ACTION (FATE OF ATLANTIS) INDIANA JONES 2 ADVENTURE (FATE OF ATLANTIS) INDIANA JONES 2 ADVENTURE (FATE OF ATLANTIS) INDIANA JONES ADVENTURE INDIANAPOLIS SIO INDIANAPOLIS SIO INDIANAPOLIS SIO INTERNATIONAL CHAMP ATHLETICS. INTERNATIONAL CHAMP ATHLETICS SINTERNATIONAL CHAMP ATHLETICS SINTERNATIONAL CHAMP ATHLETICS INTERNATIONAL CHAMP ATHLETICS INTERNATIONAL CHAMP ATHLETICS INTERNATIONAL CHAMP ATHLETICS INTERNATIONAL CHAMP ATHLETICS INTERNATIONAL CHAMP ATHLETICS INTERNATIONAL CHAMP ATHLETICS INTERNATIONAL CHAMP ATHLETICS INTERNATIONAL SPORTS CHALLENGE INTERNATIONAL CHAMP ATHLETICS IT CAME FROM THE OBSERT (1 MEG) JACKA RICKLAUS GOLF JACKA RICKLAUS GOLF JACKA | 16.99<br>7.99<br>7.99<br>11.99<br>11 |
| HARPOON V1.1 HEAD OVER HEELS. HEART OF CHINA (1 MEG) HEMOALL (1 MEG) HEROQUEST + DATA DISK HILL STREET BLUES HTCH HIKERS GUIDE. HOLLYWOOD COLLECTION (ROBOCOP, GHOSTBUSTERS 2, INDIANA JONES ACTION, BATMAN THE MOVIE) (NOP). HOME ACCOUNTS 2 HOME ALONE HUMTER HYBRIS LAN BOTHAM'S CRICKET IK, INDIANA JONES 2 ACTION (FATE OF ATLANTIS) INDIANA JONES 2 ADVENTURE (FATE OF ATLANTIS) INDIANA JONES 2 ADVENTURE (FATE OF ATLANTIS) INDIANA JONES ADVENTURE INDIANAPOLIS SIO INDIANAPOLIS SIO INDIANAPOLIS SIO INTERNATIONAL CHAMP ATHLETICS. INTERNATIONAL CHAMP ATHLETICS SINTERNATIONAL CHAMP ATHLETICS SINTERNATIONAL CHAMP ATHLETICS INTERNATIONAL CHAMP ATHLETICS INTERNATIONAL CHAMP ATHLETICS INTERNATIONAL CHAMP ATHLETICS INTERNATIONAL CHAMP ATHLETICS INTERNATIONAL CHAMP ATHLETICS INTERNATIONAL CHAMP ATHLETICS INTERNATIONAL CHAMP ATHLETICS INTERNATIONAL SPORTS CHALLENGE INTERNATIONAL CHAMP ATHLETICS IT CAME FROM THE OBSERT (1 MEG) JACKA RICKLAUS GOLF JACKA RICKLAUS GOLF JACKA | 16.99 22.99 22.99                                                                                                    |
| HARPOON V1.1 HEAD OVER HEELS. HEART OF CHINA (1 MEG) HEMOALL (1 MEG) HEROQUEST + DATA DISK HILL STREET BLUES HTCH HIKERS GUIDE. HOLLYWOOD COLLECTION (ROBOCOP, GHOSTBUSTERS 2, INDIANA JONES ACTION, BATMAN THE MOVIE) (NOP). HOME ACCOUNTS 2 HOME ALONE HUMTER HYBRIS LAN BOTHAM'S CRICKET IK, INDIANA JONES 2 ACTION (FATE OF ATLANTIS) INDIANA JONES 2 ADVENTURE (FATE OF ATLANTIS) INDIANA JONES 2 ADVENTURE (FATE OF ATLANTIS) INDIANA JONES ADVENTURE INDIANAPOLIS SIO INDIANAPOLIS SIO INDIANAPOLIS SIO INTERNATIONAL CHAMP ATHLETICS. INTERNATIONAL CHAMP ATHLETICS SINTERNATIONAL CHAMP ATHLETICS SINTERNATIONAL CHAMP ATHLETICS INTERNATIONAL CHAMP ATHLETICS INTERNATIONAL CHAMP ATHLETICS INTERNATIONAL CHAMP ATHLETICS INTERNATIONAL CHAMP ATHLETICS INTERNATIONAL CHAMP ATHLETICS INTERNATIONAL CHAMP ATHLETICS INTERNATIONAL CHAMP ATHLETICS INTERNATIONAL SPORTS CHALLENGE INTERNATIONAL CHAMP ATHLETICS IT CAME FROM THE OBSERT (1 MEG) JACKA RICKLAUS GOLF JACKA RICKLAUS GOLF JACKA | 16.99<br>7.99<br>7.99<br>22.99<br>11.99<br>19.49<br>16.49<br>16.99<br>17.99<br>19.49<br>19.99<br>19.90<br>19.90<br>19.90<br>19 |
| HARPOON V1.1 HEAD OVER HEELS. HEART OF CHINA (1 MEG) HEROQUEST + DATA DISK HILL STREET BLUES HITCH HIKERS GUIDE. HILL STREET BLUES HITCH HIKERS GUIDE. HOLLYWOOD COLLECTION (ROBOCOP, GHOSTBUSTERS 2, INDIANA, JONES ACTION, BATMAN THE MOVIE) (NOP). HOME ACCOUNTS 2 HOME ALONE HOME ALONE HOME ALONE HOME ALONE HOME ALONE HUMTER HYBRIS IAN BOTHAM'S CRICKET IKA. INDIANA JONES 2 ACTION (FATE OF ATLANTIS) NODANA JONES 2 ADVENTURE (FATE OF ATLANTIS) NODANA JONES ADVENTURE (FATE OF ATLANTIS) NODANA JONES ADVENTURE INDIANAPOLIS 500 NOY HEAT INTERNATIONAL CHAMP ATHLETICS. INTERNATIONAL CHAMP ATHLETICS. INTERNATIONAL CHAMP ATHLETICS. INTERNATIONAL CHAMP ATHLETICS. INTERNATIONAL SPORTS CHALLENGE ISHAM JONES OF THE FORT RESS. IT CAME FROM THE DESERT (I MEG) JACUAR XJ220 (TIMEG) JAMES POND JAMES POND JAMES POND JAMES FOND 2 - ROBOCOD JET SET WILLY JIM POWER                                                                                                    | 16.99 22.99 22.99 22.99 22.99 22.99 22.99 22.99 22.99 22.99 22.99 22.99 22.99 22.99 23.79 25.99 25.99                                                                                                    |
| HARPOON V1.1 HEAD OVER HEELS. HEART OF CHINA (1 MEG) HEMOALL (1 MEG) HEMOALL (1 MEG) HEROQUEST + DATA DISK HILL STREET BLUES HITCH HIKERS GUIDE HOLLYWOOD COLLECTION (ROBOCOP, GHOSTBUSTERS 2, INDIANA JONES ACTION, BATMAN THE MOVIE) (NOP). HOME ACCOUNTS 2 HOME ALONE HOME ALONE HUMANS HUMTER HYBRIS IAN BOTHAM'S CRICKET K, INDIANA JONES 2 ACTION (FATE OF ATLANTIS) INDIANA JONES ADVENTURE (FATE OF ATLANTIS) INCIANA JONES ADVENTURE (FATE OF ATLANTIS) INCIANA JONES ADVENTURE (FATE OF ATLANTIS) INCIANA JONES ADVENTURE (FATE OF ATLANTIS) INCIANA JONES ADVENTURE (NOINA JONES ADVENTURE (FATE OF ATLANTIS) INCIANA JONES ADVENTURE (FATE OF ATLANTIS) INCIANA JONES ADVENTURE (FATE OF ATLANTIS) INCIANA JONES ADVENTURE (FATE OF ATLANTIS) INCIANA JONES ADVENTURE (FATE OF ATLANTIS) INCIANA JONES ADVENTURE (FATE OF ATLANTIS) INCIANA JONES ADVENTURE (FATE OF ATLANTIS) INCIANA JONES ADVENTURE (FATE OF ATLANTIS) INCIANA JONES ADVENTURE (FATE OF ATLANTIS) INCIANA JONES ADVENTURE (FATE OF ATLANTIS) INCIANA JONES ADVENTURE (FATE OF ATLANTIS) INCIANA JONES ADVENTURE (FATE OF ATLANTIS) INCIANA JONES ADVENTURE (FATE OF ATLANTIS) INCIANA JONES ADVENTURE (FATE OF ATLANTIS) INCIANA INCIANA INCIAN | 16.99<br>7.99<br>7.99<br>7.99<br>7.99<br>7.99<br>7.99<br>7.99                                                                                                    |
| HARPOON V1.1 HEAD OVER HEELS. HEART OF CHINA (1 MEG) HEMOALL (1 MEG) HEMOALL (1 MEG) HEROQUEST + DATA DISK HILL STREET BLUES HITCH HIKERS GUIDE HOLLYWOOD COLLECTION (ROBOCOP, GHOSTBUSTERS 2, INDIANA JONES ACTION, BATMAN THE MOVIE) (NOP). HOME ACCOUNTS 2 HOME ALONE HOME ALONE HUMANS HUMTER HYBRIS IAN BOTHAM'S CRICKET K, INDIANA JONES 2 ACTION (FATE OF ATLANTIS) INDIANA JONES ADVENTURE (FATE OF ATLANTIS) INCIANA JONES ADVENTURE (FATE OF ATLANTIS) INCIANA JONES ADVENTURE (FATE OF ATLANTIS) INCIANA JONES ADVENTURE (FATE OF ATLANTIS) INCIANA JONES ADVENTURE (NOINA JONES ADVENTURE (FATE OF ATLANTIS) INCIANA JONES ADVENTURE (FATE OF ATLANTIS) INCIANA JONES ADVENTURE (FATE OF ATLANTIS) INCIANA JONES ADVENTURE (FATE OF ATLANTIS) INCIANA JONES ADVENTURE (FATE OF ATLANTIS) INCIANA JONES ADVENTURE (FATE OF ATLANTIS) INCIANA JONES ADVENTURE (FATE OF ATLANTIS) INCIANA JONES ADVENTURE (FATE OF ATLANTIS) INCIANA JONES ADVENTURE (FATE OF ATLANTIS) INCIANA JONES ADVENTURE (FATE OF ATLANTIS) INCIANA JONES ADVENTURE (FATE OF ATLANTIS) INCIANA JONES ADVENTURE (FATE OF ATLANTIS) INCIANA JONES ADVENTURE (FATE OF ATLANTIS) INCIANA JONES ADVENTURE (FATE OF ATLANTIS) INCIANA INCIANA INCIAN | 16.99 22.99 22.99 22.99 22.99 22.99 22.99 22.99 22.99 22.99 22.99 22.99 22.99 22.99 23.79 25.99 25.99                                                                                                    |
| HARPOON V1.1 HEAD OVER HEELS. HEART OF CHINA (1 MEG) HEMOALL (1 MEG) HEMOALL (1 MEG) HEROQUEST + DATA DISK HILL STREET BLUES HITCH HIKERS GUIDE HOLLYWOOD COLLECTION (ROBOCOP, GHOSTBUSTERS 2, INDIANA JONES ACTION, BATMAN THE MOVIE) (NOP). HOME ACCOUNTS 2 HOME ALONE HOME ALONE HUMANS HUMTER HYBRIS IAN BOTHAM'S CRICKET IK. INDIANA JONES 2 ACTION (FATE OF ATLANTS) INDIANA JONES 2 ACTION (FATE OF ATLANTS) INDIANA JONES ADVENTURE (FATE OF ATLANTS) INDIANA JONES ADVENTURE (FATE OF ATLANTS) INCIANA JONES ADVENTURE (FATE OF ATLANTS) INCIANA JONES ADVENTURE (FATE OF ATLANTS) INCIANA JONES ADVENTURE (FATE OF ATLANTS) INCIANA JONES ADVENTURE (FATE OF ATLANTS) INCIANA JONES ADVENTURE (FATE OF ATLANTS) INCIANA JONES ADVENTURE (FATE OF ATLANTS) INCIANA JONES ADVENTURE (FATE OF ATLANTS) INCIANA JONES ADVENTURE (FATE OF ATLANTS) INCIANA JONES ADVENTURE (FATE OF ATLANTS) INCIANA JONES ADVENTURE (FATE OF ATLANTS) INCIANA JONES ADVENTURE (FATE OF ATLANTS) INCIANA JONES ADVENTURE (FATE OF ATLANTS) INCIANA INCIANA INCIAN | 16.99 19.99 19.99                                                                                                    |
| HARPOON V1.1 HEAD OVER HEELS. HEART OF CHINA (1 MEG) HEMOALL (1 MEG) HEMOALL (1 MEG) HEROQUEST - DATA DISK HILL STREET BLUES HITCH HIKERS GUIDE. HILL STREET BLUES HITCH HIKERS GUIDE. HOLLYWOOD COLLECTION (ROBOCOP, GHOSTBUSTERS 2, INDIANA JONES ACTION, BATMAN THE MOVIE) (NOP). HOME ALONE HOME ALONE HOME ALONE HOME ALONE HOME ALONE HOME ALONE HOME ALONE HYBRIS LAN BOTHAM'S CRICKET IK. NODARA JONES 2 ACTION (FATE OF ATLANTS) NODARA JONES 2 ADVENTURE (FATE OF ATLANTS) NODARA JONES 2 ADVENTURE (FATE OF ATLANTS) NODARA JONES ADVENTURE INTERNATIONAL CHAMP ATHLETICS. NITERNATIONAL CHAMP ATHLETICS. INTERNATIONAL CHAMP ATHLETICS. INTERNATIONAL CHAMP ATHLETICS. INTERNATIONAL CHAMP ATHLETICS. INTERNATIONAL CHAMP ATHLETICS. INTERNATIONAL SPORTS CHALLENGE ISHARA JONES ADVENTURE (SHARA - LEGEND OF THE FORT RESS IT CAME FROM THE DESERT (I MEG) JAMES POND 2 - ROBOCOD JET SET WILLY JOHN MADDEN'S CUS.) FOOTBALL JOHN MADDEN'S CUS.) FOOTBALL JOHN MADDEN'S CUS.) FOOTBALL                                                                                                    | 16.99 (19.00 m) (19.00 m)                                                                                                    |
| HARPOON V1.1 HEAD OVER HEELS. HEART OF CHINA (1 MEG) HEROQUEST + DATA DISK HILL STREET BLUES HITCH HIKERS GUIDE HILL STREET BLUES HITCH HIKERS GUIDE HOLLYWOOD COLLECTION (ROBOCOP, GHOSTBUSTERS 2, INDIANA JONES ACTION, BATMAN THE MOVIE) (NOP). HOME ACCOUNTS 2 HOME ALONE HUMANS HUMANS HUMTER HYBRIS LAN BOTHAM'S CRICKET K* INDIANA JONES 2 ACTION (FATE OF ATLANTS) INDIANA JONES 2 ADVENTURE (FATE OF ATLANTS) INDIANA JONES 2 ADVENTURE (FATE OF ATLANTS) INDIANA JONES 3 ADVENTURE (NOT AND AND AND AND AND AND AND AND AND AND                                                                                                    | 16.99 (19.00 m) 16.99 (19.00 m) 17.99 (19.00 m) 17.99 (19.00 m) 18.90 (19.00 m) 19.40 (19.00 m) 19.40 (19.00 m                                                                                                    |
| HARPOON V1.1 HEAD OVER HEELS. HEART OF CHINA (1 MEG) HEMOOUL (1 MEG) HEMOOUL (1 MEG) HEROOUL ST + DATA DISK HILL STREET BLUES HTCH HIKERS GUIDE HOLLYWOOD COLLECTION (ROBOCOP, GHOSTBUSTERS 2, INDIANA JONES ACTION, BATMAN THE MOVIE) (NOP). HOME ACCOUNTS 2 HOME ALONE HOME ALONE HUMANS HUMANS HUMER HYBRIS IAN BOTHAM'S CRICKET IK. INDIANA JONES 2 ACTION (FATE OF ATLANTS) INDIANA JONES 2 ADVENTURE (FATE OF ATLANTS) INDIANA JONES ADVENTURE (FATE OF ATLANTS) INDIANA JONES ADVENTURE (FATE OF ATLANTS) INDIANA INDIANA IND | 16.99 (1.5.9) (1.5.9)                                                                                                    |
| HARPOON V1.1 HEAD OVER HEELS. HEART OF CHINA (1 MEG) HEMOOUL (1 MEG) HEMOOUL (1 MEG) HEROOUL ST + DATA DISK HILL STREET BLUES HTCH HIKERS GUIDE HOLLYWOOD COLLECTION (ROBOCOP, GHOSTBUSTERS 2, INDIANA JONES ACTION, BATMAN THE MOVIE) (NOP). HOME ACCOUNTS 2 HOME ALONE HOME ALONE HUMANS HUMANS HUMER HYBRIS IAN BOTHAM'S CRICKET IK. INDIANA JONES 2 ACTION (FATE OF ATLANTS) INDIANA JONES 2 ADVENTURE (FATE OF ATLANTS) INDIANA JONES ADVENTURE (FATE OF ATLANTS) INDIANA JONES ADVENTURE (FATE OF ATLANTS) INDIANA INDIANA IND | 16.99 (1.5.9) (1.5.9)                                                                                                    |
| HARPOON V1.1 HEAD OVER HEELS. HEART OF CHINA (1 MEG) HEROQUEST + DATA DISK HILL STREET BLUES HITCH HIKERS GUIDE HILL STREET BLUES HITCH HIKERS GUIDE HOLLYWOOD COLLECTION (ROBOCOP, GHOSTBUSTERS 2, INDIANA JONES ACTION, BATMAN THE MOVIE) (NOP). HOME ACCOUNTS 2 HOME ALONE HUMANS HUMANS HUMTER HYBRIS LAN BOTHAM'S CRICKET K* INDIANA JONES 2 ACTION (FATE OF ATLANTS) INDIANA JONES 2 ADVENTURE (FATE OF ATLANTS) INDIANA JONES 2 ADVENTURE (FATE OF ATLANTS) INDIANA JONES 3 ADVENTURE (NOT AND AND AND AND AND AND AND AND AND AND                                                                                                    | 16.99 (19.00 m) 16.99 (19.00 m) 17.99 (19.00 m) 17.99 (19.00 m) 18.90 (19.00 m) 19.40 (19.00 m) 19.40 (19.00 m                                                                                                    |

| ) Will           | not work on the                                                                                                 | AMIC     |
|------------------|----------------------------------------------------------------------------------------------------|----------|
| KICK O           | OFF 2 GIANTS OF EUROPE DFF 2 RETURN TO EUROPE DFF 2 WINNING TACTICS                                             | 7.99     |
| KICK O           | OFF 2 WINNING TACTICS                                                                                           | 7.99     |
| KINDW            | YPE JUNIOR WORD PROCESSOR<br>ORDS 3<br>QUEST 5 (1 MEG) (SIERRA)                                                 | 14.99    |
| KINGS            | QUEST 5 (1 MEG) (SIERRA)                                                                                        | .25.99   |
| KNIGH            | TMARETS OF THE SKY (1 MEG)                                                                                      | .22.99   |
| LEATH            | ER GODDESSES                                                                                                    | 8.99     |
| LEGEN            | DER GODDESSES                                                                                                   | .19.99   |
| LEISUF           | RE SUIT LARRY 5 (1 MEG)                                                                                         | .16.99   |
| LEMMI            | NGS .                                                                                                    | 9.99     |
| LIFE A           | NGS DATA DISK - OH NO!                                                                                          | .16.99   |
| LOMBA            | ARD RAC RALLY                                                                                                   | 7.99     |
| LOTUS            | TURBO CHALLENGE 2 OF THE TEMPTRESS POCKETS ETIC SCROLLS VOL.1 OF THEYES, FISH, CORRUPTION) HESTER UNITED EUROPE | .11.99   |
| MAGIC            | POCKETS                                                                                                    | .16.99   |
| (GUILD           | OF THIEVES, FISH, CORRUPTION                                                                                    | 19.99    |
| MANCH            | HESTER UNITED EUROPE                                                                                            | 9.99     |
| MEGA             | MINER<br>LO MANIA + FIRST SAMURAI<br>SPORTS                                                                     | .19.49   |
| MEGA             | SPORTS<br>ER GAMES 1 & 2, WINTER GAMES)                                                                         | 16.99    |
| MEGA             | TWINSPROSE 3D GOLF                                                                                              | .16.99 1 |
|                  |                                                                                                    | .13.99   |
| MONST            | NIEH PER PACK 2 NG GAME SHOW, OME, BEAST 2) Y PYTHON'S FLYING CIRCUS SHINE RACERS STONE                         | -        |
| AWESO            | OME, BEAST 2)                                                                                                   | 13.99    |
| MONTY            | PYTHON'S FLYING CIRCUS                                                                                          | 9.99     |
| MOONS            | STONE                                                                                                    | 9.49     |
| MUTUR            | NITEAU                                                                                                    | 7.99     |
| NUCLE            | AR WAR                                                                                                    | 5.99     |
| OFFICE           | ATION WOLF                                                                                                    | 7.99     |
| OUTRU            | ATION WOLF<br>JN EUROPA (NOP)                                                                                   | 15.99    |
| PACMA            | ANIA                                                                                                    | 34.99    |
| PAGEST           |                                                                                                    | 131.49   |
| PAWN             | (M/SCROLLS)                                                                                                    | 7.99     |
| PEN PA           | AL WORD PROCESSOR                                                                                               | .54.99   |
| PGA TO           | OUR GOLF + COURSES                                                                                              | .19.49   |
| PGA TO           | DUR GOLF COURSE DISK                                                                                            | .16.49   |
| PIRATE           | ES (NOP)                                                                                                    | .16.99   |
| PLAN 9           | FROM OUTER SPACE                                                                                                | 8.99     |
| PLAYE            | R MANAGER                                                                                                    | 8.99     |
| POPUL            | OUS & SIM CITY                                                                                                  | .16.99 ( |
| POPUL            | OUS 2 (1 MEG)                                                                                                   | .19.49   |
|                  |                                                                                                    |          |
| BEAST            | RAINBOW ISLANDS) (NOP)                                                                                          | 9.99     |
| POWER            | E H.Q. TURRICAN, X-OUT, ALTERE<br>RAINBOW ISLANDS) (NOP)<br>RDRIFT (NOP)<br>RMONGER                             | 3.99     |
| POWER            | AMONGER WORLD WAR I DATA                                                                                        | 11,49    |
| POWER            | RMONGER WORLD WAR 1 DATA<br>RWORKS<br>PLAN PLUS SPREADSHEET,<br>VORDS 2 WORD PROCESSOR,<br>LE DATABASE)         |          |
| KIND W           | VORDS 2 WORD PROCESSOR,                                                                                         |          |
| PREMI            | ER                                                                                                    | 49.99    |
| PRINCE           | ER                                                                                                    | 9.99     |
| PROJE            | CT X (1MEG)                                                                                                    | 16.99    |
| PROPH            | TY VERSION 4 3 WIRPOCESSOR                                                                                      | 18.49    |
| PSYCH            | CT X (IMEG)  ECY XT VERSION 4.3 W/PROCESSOR IO'S SOCCER SELECTION'S OFF 2, MICROPROSE SOCCER,                   | 11.00    |
| MANCE            | OFF 2. MICROPROSE SOCCER,<br>HESTER UNITED.                                                                     | 100      |
| INTERN           | HESTER UNITED,<br>NATIONAL SOCCER)                                                                              | .19.99   |
|                  |                                                                                                    | .16.99   |
| QUEST            | & GLORY (BLOODWYCH,                                                                                             |          |
| QUEST            | TERBACK TOOLS  * & GLORY (BLOODWYCH, NTER, CADAVER, BAT)  **RON 2 (SSI)                                         | .13.99   |
| R-TYPE<br>RACE I |                                                                                                    | .16.49   |
| RAILBO           | DAD TYCOON (1 MEG)                                                                                              | .22.99   |
| RAINBO           | OW COLLECTION                                                                                                   |          |

| 19                      | 9.99                                                                                                    | .99                     |
|-------------------------|----------------------------------------------------------------------------------------------------|-------------------------|
| ARAL                    | GA A500 PLUS.                                                                                                    |                         |
| MIVIE                   | REALMS RED BARON (1 MEG) RED ZONE RISE OF THE DRAGON (1 MEG) RISKY WOODS ROBOCOP 3 ROGER RABBIT IN HARE RAISING HI (MARD DRIVE REQUIRED) (DISNEY) ROULING RONY ROOKIES                                                                                                    |                         |
| 7.99                    | RED BARON (1 MEG)                                                                                                    | 9.99                    |
| 7.99<br>7.99<br>14.99   | RED ZONE                                                                                                    | 16.99                   |
| 29.99                   | RISKY WOODS                                                                                                    | 16.99                   |
| 25.99                   | ROBOCOP 3                                                                                                    | 16.99                   |
| 22.99                   | (HARD DRIVE REQUIRED) (DISNEY)                                                                                                    | 16.99                   |
| 8.99                    | ROOKIES                                                                                                    | 9.99                    |
| 19.99                   | RORKE'S DRIFT                                                                                                    | 15.99                   |
| 25.99                   | ROOKIES DRIFT ROOKIE'S DRIFT RUGBY WORLD CUP SCRABBLE DE LUXE SCRIBBLE WORD PROCESSOR SECRET OF MONKEY ISLAND (1 ME SECRET OF MONKEY ISLAND 2 SECRET OF THE SILVER BLADE (1 M SENSIBLE SOCCER                                                                                                    | 11.99                   |
| 13.99                   | SCRIBBLE WORD PROCESSOR                                                                                                    | 27.99                   |
| 16.99                   | SECRET OF MONKEY ISLAND 2                                                                                                    | 23.99                   |
| 7.99                    | SENSIBLE SOCCER                                                                                                    | EG) 19.99<br>16.99      |
| .11.99                  | SHADOW OF THE BEAST                                                                                                    | 16.99                   |
| 16.99                   | SENSIBLE SOCCER SHADOW DANCER SHADOW OF THE BEAST SHADOW OF THE BEAST 2 WITH SHII SHADOWLANDS                                                                                                    | RT 10.99                |
| 19.99                   | SHUTTLE                                                                                                    | 19.49                   |
| 9.99                    | SILENT SERVICE 2 (1 MEG) (NOP)                                                                                                    | 19.99<br>22.99<br>22.99 |
| 19.49                   | SIM CITY & POPULOUS                                                                                                    | 16.99                   |
| 16.99                   | SIM CITY ANCIENT CITIES                                                                                                    | 8.99                    |
| .16.99                  | SIM CITY TERRAIN EDITOR                                                                                                    | 8.99                    |
| .15.99                  | SPACE CRUSADE                                                                                                    | 12.99                   |
|                         | SHUTTLE SILENT SERVICE 2 (1 MEG) (NOP) SIM ANT SIM CITY A POPULOUS SIM CITY ANCIENT CITIES SIM CITY TERRAIN EDITOR SKYFOX (NOP) SPACE CRUSADE SPACE HARRIER 2 (NOP) SPACE GUEST 4 (1 MEG) (SIERRA) SPECIAL PORCES SPEEDBALL 2 SPELLBOUND SPIRIT OF EXCALIBUR (1 MEG)                                                                                                    | 7.99                    |
| .13.99                  | SPECIAL FORCES                                                                                                    | 22.99                   |
| 9.99                    | SPELLBOUND                                                                                                    | 6.99                    |
| 19.49                   | SPIRIT OF EXCALIBUR (1 MEG)                                                                                                    | 9.99                    |
| 7.99                    | STARUSH                                                                                                    | 16.99                   |
| 5.99                    | STORM MASTER                                                                                                    | 18.49                   |
| 7.99                    | SUPER HANG ON                                                                                                    | 15.99                   |
| 15.99                   | SUPER SPACE INVADERS                                                                                                    | 16.49                   |
| .34.99                  | SUPREMACY                                                                                                    | 9.99                    |
| 131.49<br>16.99<br>7.99 | STORM MASTER STRIKER SUPER HANG ON SUPER HANG ON SUPER SPACE INVADERS SUPPREMACY SWIV (NOP) SWORD OF SODAN T.N.T (APR. HARD DRIVIN', TOOBIN, DRAGON SPRIT, XYBOTS) (NOP) TEAM YANKEE TERMINATOR 2 THE MANAGER (NOP) THE SIMPSONS THUNDERHAWK TIP OFF TITUS THE FOX. TOKI                                                                                                    | 9.99                    |
| 7.99                    | T.N.T (APB, HARD DRIVIN', TOOBIN,                                                                                                    | 9.99                    |
| .22.99                  | TEAM YANKEE                                                                                                    | 17.99                   |
| 19.49                   | THE MANAGER (NOP)                                                                                                    | 16.99                   |
| 16.49                   | THE SIMPSONS                                                                                                    | 13.99                   |
| 8.99                    | TIP OFF                                                                                                    | 16,49                   |
| .19.49                  | TITUS THE FOX                                                                                                    | 16.99                   |
| .21.99                  | TRIAD VOL 2                                                                                                    |                         |
| 16.99                   | TOKI TRIAD VOL 2 (MENACE, BAAL, TETRIS) (NOP) TURBO PRINT PROFESSIONAL TV SPORTS BASEBALL TV SPORTS BOXING                                                                                                    | 7.99                    |
| 19.49                   | TV SPORTS BASEBALL                                                                                                    | 16.99                   |
| ED                      | IV SPORTS FOOTBALL                                                                                                    | 5.99                    |
| 9.99                    | ULTIMA 5                                                                                                    | 16.99                   |
| 19.49                   | ULTIMA 5 ULTIMA 6 (1 MEG) UTOPIA UTOPIA NEW WORLDS DATA DISK VENUS THE FLY TRAP VIKINGS - FIELD OF CONQUEST                                                                                                    | 19.99                   |
|                         | UTOPIA NEW WORLDS DATA DISK                                                                                                    | 11.49                   |
|                         | VIKINGS - FIELD OF CONQUEST                                                                                                    | 7.49                    |
| 49.99                   | VHOOM SATA SING                                                                                                    | 16.99                   |
| 9.99                    | WHEELS OF FIRE                                                                                                    | 12.49                   |
| .16.99                  | (HARD DRIVIN', POWERDRIFT,                                                                                                    | 7.99                    |
| 18.49                   | WHERE IN EUROPE IS CARMEN SANDI                                                                                                    | EGO                     |
| 44.99                   | ATLAS OF EUROPE AND DATABASE                                                                                                    | 24.99                   |
|                         | HARD DRIVIN', POWERDREFT, CHASE HAQ, TURBO DUTRIUN (NOP) WHERE IN EUROPE IS CARMEN SANDI EDULCATIONAL DETECTIVE CAME W ATLAS OF EUROPE AND DATABLASE, WHERE IN THE WORLD IS CARMEN SA WHERE IN THE WORLD IS CARMEN SA WHERE IN TIME IS CARMEN SANDIEC (EDUCATIONAL DETECTIVE GAME OW WHERE IN TIME IS CARMEN SANDIEC (EDUCATIONAL DETECTIVE GAME OW 1500 YEARS OF WORLD INSTORY) WILLY BLEAMISH (I MEG) WING COMMANDER I WINGS (I MEG) | NDIEGO                  |
| 19.99                   | CRIME COMPUTER & WORLD ALMANA                                                                                                    | C)24.99                 |
| .16.99                  | (EDUCATIONAL DETECTIVE GAME CON                                                                                                    | ERING                   |
|                         | 1500 YEARS OF WORLD HISTORY)                                                                                                    | 24.99                   |
| 4.99                    | WING COMMANDER 1                                                                                                    | 22.99                   |
| 4.99<br>7.99            | WINGS (1 MEG)                                                                                                    | 16.99                   |
| .22.99                  |                                                                                                    |                         |
|                         | WOLFCHILD.<br>WONDERLAND (1 MEG)<br>WORDWORTH W/PROCESSOR (1 MEG<br>WWF WRESTLING                                                                                                    | 12.99                   |
| 9.99                    | WORDWORTH W/PROCESSOR (1 ME)                                                                                                    | G)74.99                 |
| 8.99                    | XENON 2 MEGABLAST                                                                                                    | 5.99                    |
|                         |                                                                                                    |                         |

# QUICKJOY QJ1 JOYSTICK (MICROSWITCHED) 6.99

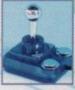

COMPETITION PRO 14.99

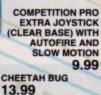

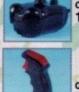

QUICKJOY JET FIGHTER 11.99 QUICKSHOT111A TURBO 2

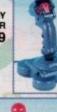

QUICKSHOT128F MAVERICK 1 12.99 QUICKSHOT PYTHON 9.99

9.99

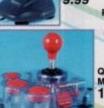

POWER PLAY CRUISER (SENSITIVITY CONTROL) 10.99 QUICKJOY MEGASTAR 19.99

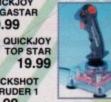

QUICKSHOT INTRUDER 1 19.99

29.99

QUICKJOY FOOT PEDAL (HIGHLY RECOMMENDED) 19.99
STARFIGHTER REMOTE
WITH TWO INFRA-RED
JOYPADS

# Special Reserve

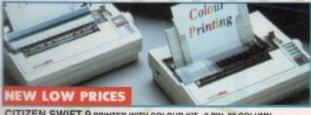

CHAOS

CITIZEN SWIFT 9 PRINTER WITH COLOUR KIT. 9 PIN, 80 COLUMN, 192CPS/49NLO, 3NLO/1 DRAFT FONT, 24 MTH WARRANTY. A 9 PIN PRINTER WITH COLOUR FACILITY AND FULL PAPER HANDLING FUNCTIONS. FREE SPECIAL RESERVE MEMBERSHIP, FREE PRINTER LEAD

CITIZEN 224 24 PIN PRINTER WITH COLOUR KIT, 80 COLUMN, 192CPS/64LO, 3LO/1 DRAFT FONT, 24 MTH WARRANTY. 24 PIN LETTER GUALITY PRINTER WITH EXCELLENT GRAPHICS (360X360 DPI). FREE SPECIAL RESERVE MEMBERSHIP, FREE PRINTER LEAD

CITIZEN SWIFT 24E PRINTER WITH COLOUR KIT. 24 PIN, 80 COLUMN 

STAR LC20 PRINTER. 9 PIN, 80 COLUMN, 180 CPS/45NLQ, 4NLQ/1 DRAFT FONT, 12 MONTH WARRANTY FREE SPECIAL RESERVE MEMBERSHIP, FREE PRINTER LEAD.

STAR LC200 COLOUR PRINTER. 9 PIN, 80 COLUMN, 180CPS/45NLQ. 4NLQ/1 DRAFT FONT, 12 MONTH WARRANTY. FREE SPECIAL RESERVE MEMBERSHIP, FREE PRINTER LEAD.

STAR LC24-20 24 PIN PRINTER. 80 COLUMN, 192CPS/64LQ, SLQ/1 DRAFT FONT, 12 MTH WARRANTY. 24 PIN QUALITY AT 9 PIN PRICE. FREE SPECIAL RESERVE MEMBERSHIP, FREE PRINTER LEAD......

DUST COVER FOR 80 COLUMN PRINTER (CLEAR PVC)....
PRINTER LEAD (PARALLEL) FOR AMIGA, ST OR PC
PRINTER STAND (2 PIECE, FITS ANY PRINTER)

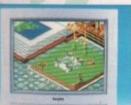

#### PHILIPS CM8833 MK 2

COLOUR STEREO MONITOR FOR AMIGA OR ATARI ST. ONE YEARS ON-SITE MAINTENANCE INCLUDED. OFFICIAL UK VERSION. FREE F19 STEALTH FREE MEMBERSHIP 207.99

TV TUNER FOR PHILIPS CM8833 MKII MONITOR ONLY (TURNS THE MONITOR INTO A TV) MONITOR LEAD - AMIGA 44.99 TO PHILIPS CM8833 II .

#### **PHILIPS 3332 15" FST**

COLOUR TELEVISION/MONITOR FOR AMIGA WITH REMOTE CONTROL, AUTO PROGRAMMING AND TWO YEAR WARRANTY (ALSO FOR MEGADRIVE OR SUPER NES) FREE SCART LEAD (STATE AMIGA) FREE MEMBERSHIP 214.99 214.99

SCART LEAD - AMIGA TO TV WITH SCART INPUT (GIVES MONITOR QUALITY PICTURE) .....

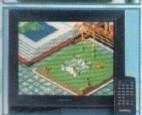

#### **GOLDSTAR 14"**

TELEVISION/MONITOR WITH REMOTE CONTROL AND SCART INPUT FOR AMIGA (ALSO FOR MEGADRIVE OR SUPER NES) FREE SCART LEAD AMIGA TO GOLDSTAR FREE MEMBERSHIP

DUST COVER FOR MONITOR
(CLEAR PVC)

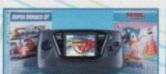

#### Game Gear

SONIC THE HEDGEHOG SEGA MAINS ADAPTOR

FREE SUPER MONACO GRAND PRIX FREE SPECIAL RESERVE MEMBERSHIP

NEW 149.99

## Nintendo Super NES

CONTROLLER AND SUPER MARIO WORLD FREE SECOND CONTROLLER & STEREO LEAD FREE NINTENDO MARIO GAME & WATCH FREE SPECIAL RESERVE MEMBERSHIP FREE 25.00 REPLAY VOUCHER

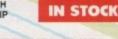

SPECIAL RESERVE REPLAY VOUCHER **WORTH £5 AND FREE** MEMBERSHIP WORTH £6.99 WITH ANY SUPER NES GAME

#### SUPER NES GAMES

| ADDAMS FAMILY               |       |
|-----------------------------|-------|
| F-ZERO                      | 37.99 |
| FINAL FIGHT                 | 50.49 |
| JOE & MAC - CAVEMAN NINJA . | 47.99 |
| LEMMINGS                    | 50.49 |
| PAPERBOY 2                  |       |
| SUPER CASTLEVANIA 4         | 44.49 |
| SUPER R-TYPE                | 37.99 |
| SUPER SOCCER                | 37.99 |
| SUPER TENNIS                | 37.99 |
| UN SQUADRON                 | 50.49 |

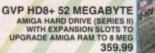

GVP 2x1 MEG AMIGA RAM EXPANSION (SIMMS FIT IN GVP HARD DRIVE TO EXPAND AMIGA BY 2 MEG OR 4 MEG RAM) 89.99

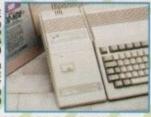

#### COMMODORE A590 20 MEG HARD DRIVE FOR AMIGA (AUTOBOOT WITH KICKSTART, SOCKETS FOR 2 MEG OF RAM, SCSI INTERFACE FOR PERIPHERALS CONNECTION)

1 MEGABYTE AMIGA RAM UPGRADE (TO 2 MEG) FOR A500 PLUS ..... A501 (WITH BART) AMIGA 512K RAM EXPANSION GENUINE ITEM WITH CLOCK FREE BART SIMPSON GAME ..... 44.99 512K AMIGA RAM WITH CLOCK 512K AMIGA RAM NO CLOCK . EXTERNAL 3.5" DISK DRIVE FOR AMIGA WITH SONY/CITIZEN DRIVE MECHANISM. QUIET, HIGH QUALITY, SLIM. .54.99

TECNOPLUS REPLACEMENT AMIGA POWER SUPPLY (THE 4.5 AMP OUTPUT ALSO ENABLES AMIGAS TO RUN TECNOPLUS STARTER PACK PERIPHERALS EFFICIENTLY). 34.99 TECNOPLUS AMIGA STARTER PACK

(AMOS, PRINCE OF PERSIA, QUICKSHOT 131 JOYSTICK, DUST COVER, MOUSE PAD, FILE-A-DISK RECORD SYSTEM, DISK CLEANER, 5 BLANK DISKS) 37.99 CLEANING KIT FOR COMPUTERS (INCLUDES VACUUM) 19.99

NAKSHA AMIGA/ST

MOUSE WITH OPERATION STEALTH 24.99 SQUIK MOUSE FOR AMIGA OR ST PECIAL RESERVE MOUSE MAT

AMIGA SOUND ENHANCER (BOOSTS SOUND) 35.99

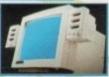

MAINS ADAPTOR FOR SCREENBEAT SPEAKERS ...

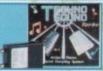

TECNOPLUS MIDI CONNECTOR AND CABLES FOR AMIGA WITH MUSIC X JUNIOR DAATA SCAN PRO

119.99

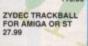

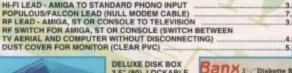

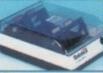

DELUXE DISK BOX 3.5" (80), LOCKABLE, DIVIDERS 10.99

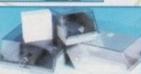

DISK BOX 3.5" (10 CAPACITY) ...
DISK BOX 3.5" (40 CAPACITY)
LOCKABLE, DIVIDERS ...
DISK BOX 3.5" (80 CAPACITY)
LOCKABLE, DIVIDERS ...
DISK BOX 3.5" (100 CAPACITY)
LOCKABLE, DIVIDERS ... 9.99 3.5" DISK HEAD CLEANER .4.99

3.5" DS/DD **DISK with LABEL** 69p each or

22.99 for 50

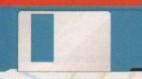

# 0279 60020

#### Open to 8pm Weekdays and to 5pm Weekends

ANNUAL MEMBERSHIP UK £6.99 EEC £8.99 WORLD £10.99 We only supply members but you can order as you join

The Special Reserve full colour club magazine NRG is sent to all members bimonthly. NRG features full

reviews of new games plus mini-reviews, all the gen on new products, the Special Reserve charts, Release Schedule of new games and hundreds of special offers.
PLUS - EVERY ISSUE CONTAINS

£30 worth of money-off coupons to save even more money off our amazing prices.

We sell games and accessories, all at amazing prices, for Megadrive, Master System, Game Gear, Super NES, Gameboy, NES, Lynx, Amiga, Atari ST, IBM PC, CDTV and IBM CD ROM.

Best Service, Best Prices, Biggest Selection

That's why over 100,000 people have joined Special Reserve.

NEWAMIGA 600

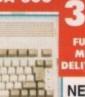

FULLY INCLUSIVE OF DELIVERY & WARRANTY

**NEW AMIGA 600 DELUXE PAINT 3.** 

MYSTERY GAME DISK.

BUILT-IN TV MODULATOR, 1 MEG RAM EXPANDABLE TO 2 MEG, 12 MONTHS IN-HOME SERVICE GUARANTEE. FREE SPECIAL RESERVE MEMBERSHIP

AMIGA 600 HD

INTERNAL 20 MEG HARD DRIVE
BUILT-IN TV MODULATOR,
1 MEG RAM, 12 MONTHS IN-HOME SERVICE GUARANTEE. FREE SPECIAL RESERVE MEMBERSHIP

HARDWARE PRICES INCLUDE VAT AND DELIVERY TO UK MAINLAND

Inter-Mediates Ltd. Registered Office: 2 South Block,
The Maltings, Sawbridgeworth, Herts CM21 9PG.
INEVITABLY, SOME GAMES MAY NOT YET BE RELEASED
PLEASE PHONE SALES ON 0279 600204 FOR
LATEST RELEASE DATES AND STOCK AVAILABILITY.
WE ONLY SUPPLY MEMBERS BUT YOU CAN ORDER AS YOU JOIN.
THERE IS A SURCHARGE OF 50P PER GAME ON TELEPHONED ORDERS.
(PLEASE PRINT IN BLOCK CAPITALS)
AMCOMP 22

| Name                 |                                                          | AMCOMP 22   |
|----------------------|----------------------------------------------------------|-------------|
| Address              |                                                          |             |
|                      |                                                          |             |
|                      | Postcode                                                 |             |
| Telephone            | Machine type                                             | MATERIAL DE |
|                      | number (if applicable) or<br>JK, £8.99 EEC, £10.99 World |             |
| item                 |                                                          |             |
| item                 | 1                                                        | 1 8         |
| item                 |                                                          |             |
| ALL PRICES INCL      | UDE UK POSTAGE & VAT                                     | £           |
| Cheque/P.O./Access/N | Mastercard/Switch/Visa Switch                            | Issue No    |

Cheques payable to: SPECIAL RESERVE P.O. BOX 847, HARLOW, CM21 9PH

Overseas Orders: EEC software order World software orders please add World software orders please add £1.00 per item. Non-software items please add 10% EEC or 25% World. Overseas orders must be paid by credit card.

DISCS...DISCS... FULLY GUARANTEED BULK DISKS DOUBLE SIDED DOUBLE DENSITY 135 tpi 100% Certified - UNBRANDED USUALLY SONY, TDK or MITSUBISHI et GUARANTEED AND SUPPLIED WITH LABELS DO NOT CONFUSE WITH INFERIOR UNCERTIFIED

PLEASE PHONE FOR LATEST PRICES 20 DSDD £9.99 25 DSDD £12.99 50 DSDD £22.99 100 DSDD £42.00 200 DSDD £82.00

| Disk Boxes Flip Top Disk Holder Holds 12                                   | 99p   |
|----------------------------------------------------------------------------|-------|
| 40 Disk Holder, Lockable, Top Quality, Anti-static, with Dividers & 2 Keys | £3.99 |
| 80 Disk Holder, Lockable, Top Quality, Anti-static, with Dividers & 2 Keys | £5.99 |

Pack of 20 in our Top Quality, Lockable 40 Disk Holder... Pack of 50 in our Top Quality, Lockable 80 Disk Holder £28.99

| Disk Labels           |       |
|-----------------------|-------|
| Four Assorted Colours |       |
| 60 for                | £1.00 |
| 200 for               | £2.00 |
|                       |       |

# TUTOR VIDEO'S

| AMIGA 1.3 TUTOR Get to grips with your |
|----------------------------------------|
| Amiga£19.99                            |
| DELUXE PAINT III VIDEO£18.99           |

#### DISK DRIVES & EXPANSIONS

| CUMANA CAX354 1Mb 3.5" Single disk                           |
|--------------------------------------------------------------|
| drive - Enable/disable switch - Thru port - Power            |
| ex Amiga £52.99                                              |
| POWER PC880B DRIVE incorporates Anti-click                   |
| Board, Blitz Back up system software and built in            |
| Virus blocker£67.99                                          |
| NEW - POWER PC880B With Blitz                                |
| and X-Copy £94.99                                            |
| and X-Copy£94.99 REPLACEMENT A500 Internal disk drive, fully |
| compatible and with full instructions£41.99                  |
| MEMORY EXPANSIONS & SYSTEM                                   |
| UPGRAGES 512K RAM Expansions with Clock                      |
| and On/Off Switch £23.99                                     |
| 1Mb MODULE FOR A500 PLUS Gives 2Mb Chip                      |
| Memory £44.99                                                |
| ROM SHARERS                                                  |
| 2 position Toggle switch£19.99                               |
| KICKSTART ROMS                                               |
| V1.3 Kickstart Rom£29.99                                     |
| V2.04 Kickstart Rom£49.99                                    |
| AMIGA 600 1MB CHIP RAM MODULE WITH CLOCK                     |
| Plugs into the trap door underneath the A600.£54.99          |
| P.C. EMULATOR                                                |
| K.C.S. Power PC Board - Fits into Ram Exp. Slot under        |
| computer. Does not invalidate warranty£199.99                |
| Adaptor for 1500/2000 £64.99                                 |

#### AMIGA 1500/2000 PERIPHERALS

| GVP 52Mb Fast Access Hard Drive with 8Mb | RAM     |
|------------------------------------------|---------|
| Board                                    | £264.99 |
| GVP 120Mb Fast Access Hard Drive with 8M | b RAM   |
| Board                                    | £409.99 |
| GVP - 2Mb SIMMS for above                | £59.99  |
| Fitted FREE if required                  |         |
| COMMODORE A2300 Internal Genlock         | £99.99  |
| Amiga 1500 Unpopulated RAM Board         | £84.99  |
| With 2Mb SIMMS                           | £142.99 |
| 52Mb Quantum Hard Drive with             |         |
| SCSI Controller                          | £249.99 |

#### C.D.T.U.

|             | THE RESERVE OF THE PERSON NAMED IN COLUMN 2 IN COLUMN 2 IN COLUMN |            |
|-------------|----------------------------------------------------------------------------------------------------|------------|
| Complete    | with Hutchins Encyclopaedia, Le                                                                                                    | mmings and |
| Welcome     | CD Disk                                                                                                    | £399.99    |
| C.D.T.V.    | Keyboard                                                                                                    | £49.99     |
|             | External Amiga Disk Drive                                                                                                    | £79.99     |
| Calle L. V. | External Amiga Disk Drive                                                                                                    | k(3,33     |

#### DUST COVERS Quality Amiga Colour Dust Covers, Tailo

| Monogrammed and with Bound Edges. |       |
|-----------------------------------|-------|
| Protect Your Investment           |       |
| Amiga 500 Keyboard                | £4.99 |
| Amiga 600 Keyboard                | £4.99 |
| Panasonic KX-P1124/1170           | £4.99 |
| Citizen 1200 Printer              | £4.99 |
| Citizen Swift 9/24/124D           | £4.99 |
| Commodore Monitor                 | £4.99 |
| Philips Monitor Mk II             |       |
| Amiga 1500 Two Part Cover         |       |
| Star LC10 Printer                 |       |
| Star I C200 Printer               | £4 00 |
| Star LC24/200 Printer             | £4.99 |

#### AMIGA's

OUR LOWEST AMIGA PRICES EVER!!!
ALL OUR AMIGA PRICES INCLUDE

FREE NEXT WORKING DAY DELIVERY

AMIGA A500 PLUS, ONE MEG CARTOON CLASSICS PACK - Whilst Stocks Last Latest pack from Commodore featuring: Kickstart V2 & Workbench V2.04, Built in 1 Meg RAM, TV Modulator & Mouse, plus Lemmings, Simpsons, Captain Planet and Deluxe Paint III.

Our best price including Next day delivery ....£329.99

NEW AMIGA A600
NEW COMPACT DESIGN - Kickstart/Workbench
2.05 Internal 3.5" Disk Drive & IDE Hard Disk
Controller, Built in TV Modulator, Composite Video
Output, Smart Card Slot, 2 Joystick/Mouse ports.
FREE Ability to use Memory Cards of 0.5Mb to 4Mb.
Introductory price including One year On-Site
Maintenance for In-Home Service & Deluxe Paint III

NEW - AMIGA A600HD Similar to above but with Built in 20Mb Hard Drive. Introductory Price including One year On-Site Maintenance for In-Home Service ......£474.9

ESSENTIAL ACCESSORIES PACK Top quality 40 disk holder, 10 best quality disks with labels, quality mouse mat, mouse holder, tailored monogrammed dust cover. Special Price.....£21.99 Extra special price if bought with any Amiga...£19.99 Ring for details and latest quote.

AMIGA 1500 STARTER PACK
Amiga 1500 Dual drive with 1Mb RAM, Mouse,
Manuals and Amiga DOS. The Works - Platinum
Edition, Deluxe Paint III, Home Accounts, Elf, Toki Total RRP £699.99.... Audition Price £549.99

AMIGA 2000 WITH 40MB HARD DRIVE Amiga 2000 Dual Drives, 1Mb Ram, Kickstart/Workbench 2.04. 40Mb Fast Access Hard Drive, and Autobooting Controller Card. Special Price, including Next working day delivery £689.99.

#### SERIOUS SOFTWARE

| Wordworth v1.1 from Digita                                                                                                    | £74.99                                                                                                    |
|----------------------------------------------------------------------------------------------------|----------------------------------------------------------------------------------------------------|
| Scala 500                                                                                                    |                                                                                                    |
| Scala (Needs 1.5Mb Ram & Hard Drive                                                                                                    |                                                                                                    |
| Gold Disk Office                                                                                                    |                                                                                                    |
| Pen Pal                                                                                                    | £53.99                                                                                                    |
| GB Route Plus                                                                                                    | £59.95                                                                                                    |
| Design Works                                                                                                    | £57.99                                                                                                    |
| Quarterback                                                                                                    | £46.99                                                                                                    |
| Quarterback Tools                                                                                                    | £59.99                                                                                                    |
| Home Accounts                                                                                                    | £19.99                                                                                                    |
| Home Accounts 2                                                                                                    |                                                                                                    |
| X-Back up pro                                                                                                    | £35.99                                                                                                    |
| Pagesetter II                                                                                                    | £39.99                                                                                                    |
| Amos                                                                                                    | £32.49                                                                                                    |
| Amos Compiler                                                                                                    | £19.49                                                                                                    |
| Amos 3D                                                                                                    |                                                                                                    |
| Turbo Print Pro                                                                                                    | £44.99                                                                                                    |
| Easy AMOS.                                                                                                    | £25.99                                                                                                    |
| Pagestream 2.2                                                                                                    | £139.99                                                                                                    |
| Final Copy v1.3 (New PenPal)                                                                                                    | £45.99                                                                                                    |
| Art Department Professional                                                                                                    | £179.99                                                                                                    |
| Intro Cad                                                                                                    |                                                                                                    |
| Professional Calc                                                                                                    |                                                                                                    |
| CONTRACTOR OF THE PARTY OF THE PARTY OF THE | THE RESERVE OF THE PARTY OF THE PARTY OF THE |

#### SOFTWARE SPECIALS

| Infofile Dutabase £29                               | .95 |
|-----------------------------------------------------|-----|
| Music Mouse £14                                     | .99 |
| Rombo RGB Colour Splitter£59                        | .95 |
| Outline Fonts £99                                   | .99 |
| Deluxe Print II £34                                 | .95 |
| Photon Paint £9                                     | .99 |
| Lets Spell at Home £9                               | .99 |
| Photon Paint II£24                                  | .99 |
| GFA Basic Interpreter£14                            | .99 |
| TV SHOW/TV TEXT Video Titler and special effects    |     |
| RRP £159.99SPECIAL PRICE £49                        | .99 |
| AMIGA VISION Presentation and Multimedia Software   |     |
| RRP £111.99SPECIAL PRICE £49                        | .99 |
| PERSONAL WRITE Amiga Plus compatible Word           |     |
| Processor with Spell Checker, Ideal for beginner£24 | .99 |

#### AMIGA 500 HARO DRIVES

| GVP 52Mb Hard Drive PLUS                    |
|---------------------------------------------|
| 8Mb RAM Board£339.99                        |
| GVP 105Mb Hard Drive PLUS                   |
| 8Mb RAM Board £439.99                       |
| GVP COMBO 40Mhz Accelerator Plus            |
| 52Mb Hard Drive PLUS 8Mb RAM Board,         |
| all in one case£689.99                      |
| GVP - 2Mb SIMMS for above£59.99             |
| GVP 16Mhz PC286 Emulator - Plugs inside GVP |
| Hard Drive £229.99                          |
| Fitted FREE if required                     |

#### PRINTERS

We are CITIZEN SUPER DEALERS and Authorised to offer their

Full: 2 Years Guarantee on all: CTITZEN Products. arantee covers all parts and labour including Print

FREE WITH ALL OUR PRINTERS:

Exclusive Printer Starter Kit Comprising Of:

\* 200 Sheets Quality Paper \* 200 Sheets Continuous Paper

\* 200 Tractor Food Address Labels \* 2 Metre Amiga Printer C \* 2 Metre Arniga Printer Cubie. Special Amiga drivers disk to match your Amiga perfectly to any of our printers Free Next working day delivery on all Printers CITIZEN SWIFT 9 COLOUR..... CITIZEN 224 COLOUR CITIZEN SWIFT 24 COLOUR £249.99 CITIZEN PROJET £399.99 STAR LC20 MONO STAR LC200 COLOUR £199,99 STAR LC24/20 MONO £229.99 STAR LC24/200 COLOUR £269,99 PANASONIC KXP1170 ..... PANASONIC KXP1124I .... £140.00 £239,99 NEW PANASONIC KXP2180 Very high quality Pin Colour Printer, 6 Near Letter Quality Fonts, NEW PANASONIC KXP2123 Very high quality 24 Pin INKJET PRINTERS HEWLETT PACKARD DESKJET 500 Colour CANON BIJOEX Portable Bubble Jet Printer CANON BIHOE Ink cassette

# ACCESSORIES

NAKSHA

PANASONIC

MITSUBISHI

| ZY-FI Amplified Speaker System. New Twin Speaker of                                                                                                    | each with   |
|----------------------------------------------------------------------------------------------------|-------------|
| three drivers to give full Hi-Fi Quality Sound from your                                                                                                    | Amiea.      |
| Consider with Doner County                                                                                                    | £39.95      |
| Supplied with Power Supply TRACEY Mouse Drawing Aid. Attaches simply to side                                                                                                    | of          |
| TRACE I Mouse Drawing And. Allaches simply to stor                                                                                                    | bla         |
| Mouse and features precision moulded crosshairs to end                                                                                                    | nie you     |
| to trace any picture into your graphics package. With fu                                                                                                    | Il colour   |
| instruction manual                                                                                                    | £6.95       |
| AUDIO LEADS - Connect your Amiga to your Hi-Fi                                                                                                    |             |
| 5 Metre Stereo Audio Leads                                                                                                    | 15.99       |
| Premier Control Centre                                                                                                    |             |
| Sits over Amiga as Monitor Stand & Second Disk Drive                                                                                                    | Holder      |
| Colors Metabol to Amino and complied with extension                                                                                                    | Dings and   |
| Colour Matched to Amiga and supplied with extension                                                                                                    | C15.00      |
| Sockets to bring Ports forward to front side                                                                                                    | 143.99      |
| Quality Soft Mouse Mat                                                                                                    | 12.99       |
| Mouse Bracket (to hold mouse)                                                                                                    | £1.99       |
| 3 5° Dick Drive Head Cleaning Kits                                                                                                    | £1.99       |
| Twin Joystick/Mouse Extension Lead                                                                                                    | £5.99       |
| Laureliah M. Lauren W. W. T. and                                                                                                    | 00.23       |
| Joystick/Mouse Auto Sensing Switch Box by Robo                                                                                                    | £16.00      |
| 2 Characteristic Protesting Switch thok by Robbiania                                                                                                    | £4.99       |
| 3 Metre Joystick Extension Leads                                                                                                    | 14.39       |
| Aerial Switching Boxes, fit in TV lead to eliminate                                                                                                    | 02.00       |
| constant disconnection and wear on TV                                                                                                    | £3.99       |
| Surge Protector Plugs                                                                                                    | £11.99      |
| Printer Cables                                                                                                    | £7.99       |
| Modulator Extension Lead Stops Your Modulator falling                                                                                                    | g out!!!    |
| Plugs into Modulator port and Modulator and allows M                                                                                                    | odulator    |
| to sit along the back of the Amiga instead of projecting                                                                                                    |             |
| Approx 12 cable length                                                                                                    | £10.99      |
| Naksha Mouse with FREE Mouse Mat,                                                                                                    |             |
| FREE Mouse Holder and Operation Stealth Game                                                                                                    | £22.99      |
| SQUIK Mouse - same spec as Naksha but without extra                                                                                                    |             |
| Techno Plus Mouse Microswitched 300DPI!                                                                                                    | £17.05      |
|                                                                                                    | C00.00      |
|                                                                                                    | £99.99      |
| POWER Scanner                                                                                                    | 199,99      |
| GENITRAC 200DPI Trackball                                                                                                    | £44.99      |
| GEIUS Triple Mouse High Quality                                                                                                    |             |
| 350DPI Mouse with FREE Mat and Pocket                                                                                                    | £16.99      |
| MIDI CONNECTOR, MIDI LEADS & FREE                                                                                                    |             |
| MUSIC X JUNIOR                                                                                                    | £39.99      |
| AMIGA 600 CONTROL CENTRE - Sits over Amiga (                                                                                                    | 00 as n     |
| Monitor stand & second disk drive holder. Colour matched to An                                                                                                    | 20 OF 3coin |
|                                                                                                    | £11.99      |
|                                                                                                    |             |
| Quick Joy Foot Pedal                                                                                                    | 612.00      |
| Voltmace Delta 3A Analogue Joystick                                                                                                    |             |
| Gravis Clear THE Joystick                                                                                                    | £36.99      |
| Zie Stik SUPERPRO Autofire Joystick                                                                                                    | £12.99      |
| Sigma Ray (Pistol Grip - Auto Fire)                                                                                                    | £13.49      |
| Carried Administration of the Commission of the Commission of the |             |
|                                                                                                    |             |

#### AMIGA BOOK SPECIALS

COMMODORE MPS1270 Ink Jet Printer Special Price. COMMODORE MPS1270 Ink Cassette.

| Amiga Advanced Systems Prog Guide                                                                                                    | £29.95  |
|----------------------------------------------------------------------------------------------------|---------|
| Amiga Applications                                                                                                    | £16.95  |
| Amiga Assembly Language Program                                                                                                    | £12.95  |
| Amiga BASIC Inside & Out                                                                                                    | £18.95  |
| Arriga C for Beginners                                                                                                    | £17.9   |
| Arriga Companion                                                                                                    | £16.9:  |
| Amiga Desktop Video Power*                                                                                                    | £24.9:  |
| Amiga Desktop Video Guide                                                                                                    |         |
| Amiga Desktop Video Workbook *                                                                                                    | £29.9   |
| Desktop Video Production.                                                                                                    | £13.9   |
| Amiga DOS a Dubhand Guide                                                                                                    | £14.9   |
| Amiga DOS Inside & Out Revised Edition with Disk                                                                                                    |         |
| Amiga DOS Manual - 3rd Edition                                                                                                    | £18.9.  |
| Amiga DOS Reference Guide 2nd Edition                                                                                                    | 413.0   |
| Amiga DOS Reference Guide 3rd Edition                                                                                                    | £17.9.  |
| Amiga DOS Quick Reference                                                                                                    |         |
| Amiga Graphics Inside & Out                                                                                                    | £14.9   |
| Amiga Machine Language                                                                                                    | £28.9   |
| Amiga Printers Inside & Out                                                                                                    | £16.9   |
| Amiga Programmers Guide                                                                                                    |         |
| Amiga Programmers Handbook Vol 1                                                                                                    | £23.9   |
|                                                                                                    |         |
| Amiga 3D Graphics Programming in BASIC                                                                                                    | £16.9   |
|                                                                                                    | £16.9   |
| Becoming an Amiga Artist                                                                                                    | £24.9   |
| The Best Amiga Tricks and Tips *  Elementary Amiga BASIC                                                                                                    |         |
| The state of the state of the s | £16.9   |
| First Book of the Amiga                                                                                                    | £16.9   |
|                                                                                                    | £9.9    |
| Get the Most Out of Your Amiga Vol 2*                                                                                                    | 613.9   |
| Screen Play 2                                                                                                    | £9.9    |
| Inside the Amiga with C                                                                                                    | £19.9   |
| Inside Amiga Graphics                                                                                                    | £16.9   |
| Kids and the Amiga – 2nd Edition                                                                                                    |         |
|                                                                                                    | £29.9   |
| Mapping the Amiga                                                                                                    | £19.9   |
| Mastering Amiga DOS 2 - Volume 1 *                                                                                                    | £21.9   |
| Mastering Amiga DOS 2 - Volume 2 (New Ed)                                                                                                    | £19.9   |
| Using Deluxe Paint - Second Edition                                                                                                    | £18.9   |
| MC68000 Programmers Reference Man                                                                                                    |         |
| C: A Dabhand Guide                                                                                                    | £14.9   |
| Learning to Fly with Flight Sim                                                                                                    | £12.9   |
| Amiga for Beginners - New version W/B 1/3 & 2.0                                                                                                    |         |
| New Version W/B 1/3 & 2.0                                                                                                    | £12.9   |
| Using AREXX on the Amiga Plus *                                                                                                    |         |
| More Amiga Tricks & Tips                                                                                                    | £18.4   |
| GFA Basic Interpreter with Disk                                                                                                    | £19.9   |
| Learning C: Programming Graphics on the Amiga                                                                                                    | £16.9   |
| Arriga ROM Kernel Ref Manual 3rd Edition Includes and Autodo                                                                                                    | xs£34.9 |
| Amiga ROM Kemel Ref Manual 3rd Edition Devices                                                                                                    | £32.9   |
| Amiga ROM Kernel Ref Manual 3rd Edition Libs                                                                                                    |         |
| Amiga Hardware Reference Manual - 3rd Edition                                                                                                    |         |
| Computer Viruses & Data Protect                                                                                                    | £16.9   |
| Mastering Amiga Beginners                                                                                                    | £19.5   |
| Mastering Amiga Printers - New                                                                                                    | £19.9   |
| Mastering Amiga System - New                                                                                                    |         |
| * = Wah FREE Disk                                                                                                    |         |

#### EDUCATIONAL CAPTILIADE

| Fun School 2 - Under 6                                  | £12.4 |
|---------------------------------------------------------|-------|
| Fun School 2 - 6-8 Years                                | £12.4 |
| Fun School 2 - 8 and Over                               | £12.4 |
| Fun School 3 – Under 5                                  | £13.4 |
| Fun School 3 - 5-7 Years                                |       |
| Fun School 3 – 7 and Over<br>Fun School 4 – Under 5     | 616   |
| Fun School 4 – Under 5                                  | 616   |
| Fun School 4 = 7 and Over                               | £16.  |
| KOSMOS                                                  |       |
| Answer Back Junior                                      | £14.4 |
| Answer Back Senior                                      | £14,4 |
| Fact File 500 - 20th Cent. History                      | £7.5  |
| Fact File 500 - General Science                         | £7.5  |
| Fact File 500 - Know England                            | £7.5  |
| Fact File 500 - English Word                            | £7.5  |
| Fact File 500 - Natural History                         | £7.   |
| Fact File 500 - World Geography                         | £7.   |
| Fact File 500 - First Aid                               |       |
| Fact File - Spelling                                    |       |
| Fact File - Sport                                       |       |
| Fact File - Arithmetic                                  |       |
| The French Mistress                                     | 614   |
| The Italian Tutor                                       | £14.  |
| The German Master                                       | 614   |
| The Spanish Tutor                                       | £14.  |
| Marks Adventure                                         | £19   |
| Maths Adventure L.C.L.                                  |       |
| Micro English (GCSE)                                    | £183  |
| Micro French (GCSE)                                     | £18.  |
| Micro German (GCSE) - New                               | £18.  |
| Micro Maths (GCSE)                                      | £18.  |
| Mega Maths (A Level)                                    | £18.  |
| Primary Maths (3-12)                                    | £18.  |
| Reading & Writing (3-8)                                 | £17.  |
| Better Maths (12-16) GCSE                               | 616   |
| Better Spalling (9 Adult)                               | £16   |
| Better Spelling (8-Adult)<br>Lets Spell at Home-SPECIAL | 10    |
| ADI Maths                                               | £10   |
| ADI English                                             | £19   |

#### MANITARS

| כמפווופויו                                                                                                    |
|----------------------------------------------------------------------------------------------------|
| PHILIPS CM8833 Mk II Colour Monitor. High Resolution, Twin<br>Speaker Stereo complete with all Leads and One Year on-site<br>Warranty with FREE F19 Stealth Fighter Simulator |
| Commodore 1084S Monitor High Resolution Colour Monitor,<br>Twin Speaker Stereo inc Leads £229.99                                                                              |
| COMMODORE 1085 SD2 Stereo Colour Monitor£229.99                                                                                                    |
| COMMODORE 1960 Multi Sync Monitor Complete with leads to<br>plug straight into the Amiga 500 Plus£436.99                                                                      |
| MICROWAY FLICKER FIXER Inside Arniga 1500/2000 for flicker<br>free Graphics when used with Commodore 1960 monitor                                                             |
| GOLDSTAR Colour 40 Channel MonitorTV with Full remote control and includes Amiga Scart Leads                                                                                  |
| Genuine Philips Tilt & Swivel Monitor Stands£16.99                                                                                                    |
| Please note that all our Monitors are official UK Specifications.                                                                                                    |

We do not sell Grey Imports of any kind All our monitors include FREE next working day delivery

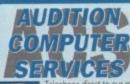

Dept AMC, 35 Broad St, Stamford, Lincs, PE9 1PJ. Tel: 0780 55888 Shop Hours 0780 720531 Out of Hours **Switch Cards Welcome** 

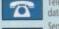

hotline. All major credit cards accepted. Quote your number and expiny

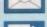

Send all forms of payment made payable to Audition Computer Services. With your order please send your name, address and daytime telephone number. Along with your detailed order requirements. Goods will be sent by post, free of charge immediately after cheque clearance All our prices include FREE standard delivery on all orders over £15.00.

Next Working Day Delivery only £2.50 extra on all orders over £100.00.

All our prices include V.A.T.

# AMIGA NEWSLINE AMIGA

By John Butters

# New Amigas gain power

A DEVELOPER claiming to have two new Amigas says Commodore have scrapped plans to use 68020 processors in their new mid-range Amiga, and instead chosen the more powerful 68030 chip.

Expected around the end of this year, the machine is fitted with the new AA chip set. It will have sockets for up to 16Mb of fast RAM and 4Mb of chip RAM.

Housed in a "pizza-box"-style case, three inches high and 15 inches wide and deep, the machine runs from Workbench 2.1. It has a high density floppy disk drive, an internal 52Mb Quantum hard drive and possibly a smart card slot.

A microphone port works with a builtin digitiser allowing 8-bit 22kHz sampling and there will be a pair of Midi ports.

#### AA chip set

de-interlacer chip with 1Mb of video RAM to handle increased colour depths and de-interlaces all but the highest reso-

Lisa is another addition, which a technical expert says appears to be responsible for graphics.

Resolutions are similar to those with the ECS, with the addition of 800 x 300,

Unconfirmed reports suggest Motorola's powerful Digital Signal Processing chip will open up the potential for scores of new high-end applications to be run from the Amiga. There is an A/D chip for the

Among the new chips is an Amber-type 800 x 600 interlaced, 1,280 x 480 and 1,280 x 960 interlaced.

> The palette is 24-bit. The 800 and 1,280 modes have 8-bit 256k colours and 6-bit 4,096 colour HAM modes respectively and can handle up to 30 frames per second.

> Sprites change to match the screen resolution and can be up to 64 pixels wide and have no height limitation.

microphone and two D/A chips for the

The computer's sound will be 16-bit four channel at up to 56kHz, and will be able to emulate eight 8-bit channels at 56kHz and up to 16 8-bit 28kHz channels. And at the top of the Amiga range, the A4000 uses much of the technology from the new machine lower in the range.

It has a 68040 processor and a Quantum 105Mb hard drive. Essentially an improved A3000, it has Zorro III expansion slots identical to the A3000's.

It will be supplied with 16Mb of fast RAM and 4Mb of chip RAM. These can be expanded to 64Mb and 16Mb

"These machines are stable enough for production, but the higher-ups won't release them," said our source. "It's frustrating to see such potential wasted."

Commodore remain quiet on new models. "We are spending a lot of time and a lot of money investing in the Amiga," offered a spokesman.

He added: "There might be new machines as early as this year."

#### **Switching** systems

AMIGA users can now switch between different versions of the computer's operating system by clicking on mouse or joystick buttons.

Power Computing's (0234 843388) Automatic Kickstart Switch fitted with Kickstart 1.3 and 2.04 ROMs sells for £99.

#### CDTVs in trade-in deal

UNDER a scheme organised by Commodore, A500 owners can trade in their computers for a new Amiga CDTV bundle containing a CDTV player, keyboard, mouse and disk drive.

Housed in black plastic casing, the setup enables Amiga owners to use their existing software and CD-ROM-based programs. The usual cost for the Multimedia Home

Computer Pack is £599.99 but the offer price is £399.99.

Said Commodore's Kelly Sumner: "We think this is an excellent deal for Amiga

"In exchange for any Amiga 500, even a four or five-year-old 1.2 model, they

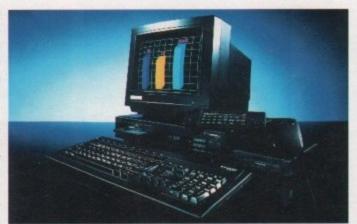

A500s can now be traded in for CD brother

can get a brand new Amiga with CD-ROM and a 12-month warranty... the whole shooting match."

Running until September 15, the promotion is backed by independents and electronics chains Dixons and Comet.

#### Sumner takes control

KELLY Sumner, Commodore UK's former sales director, has taken over as head of the company's UK operations, it was confirmed recently.

His promotion comes at a time when the company faces fierce competition from Japanese console and CD-ROM manufacturers.

One of Sumner's main tasks will be to ensure that the Amiga sells the 300,000 machines forecast at the beginning of the year.

As predicted last month, Steve Franklin who had been in the number one seat for more than five years, is to take charge of a European campaign for CDTV.

Since its launch last year CDTV has sold only 50,000 machines throughout Europe. Franklin's job is to make CDTV happen and to do that he says it will need to become exciting enough to make eight to 16-year-olds want it.

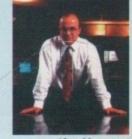

After 13 years at Commodore, Kelly Sumner is to head the UK operation

"Steve has taken Commodore to the top of the UK leisure computer market. His knowledge of the industry and the potential of CDTV is unrivalled," said Sumner.

He added: "It's a great move for Commodore UK and Commodore in Europe."

#### A600 price cut denied

INDUSTRY rumours suggest Commodore could be set to slash the cost of the A600

The manufacturer denies the move, although dealers reporting low enthusiasm for the machine consider a price cut likely and there has been some discounting already. Some firms are selling the basic model for £329, but these could be grey import machines - the A600 sells for about £300 in Germany.

One reliable source says the drop will be just £40, but some people are talking of a new price tag of between £199 and £250.

"The prices being quoted are fantasy band," says Commodore's Andrew Ball. "At

The A600 was always intended to sell at a low price to enable it to compete against the games consoles which are starting to eat into the home computer market.

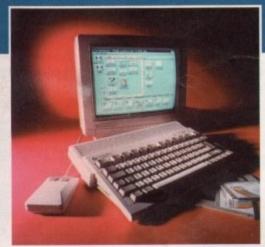

A600 due for price cut?

#### A570 to cost £349

A570 CD-ROM drives have gone into mass production and will now cost £349.99 - £50 less than originally planned - Commodore have announced.

The drives connect to any A500 to enable it to use compact disk-based programs and another drive called the A670 is due later this year for the A600.

#### YTV tune in to games

MORE details are now known about a new weekly computer and video games television show due for all ITV regions this autumn. Producers Yorkshire Television say that while the programme will be console-led there will be some coverage for popular home computers such as the Amiga.

Aimed at 10 to 16-year-olds, the as yet unnamed show will be made up of news, reviews and tips, and there will be a special feature each week covering subjects such as virtual reality and flight simulation.

Children will give their views on most of the games featured and there will also be a regular male and female presenter.

There will also be competitions and viewers will be able to get help from the 25minute show. The first programme is due at 4.45pm on Thursday October 29.

#### Repair centre closes

THE company approved by Commodore to repair Amigas has gone into liquidation, leaving many computers stranded at FMG's Peterborough site.

Just before we went to press Commodore had gained a court order for the release

A Commodore spokesman would not say how many Amigas needed attention but expected delays to be short. Computer giant Wang stepped in to help from their

Wang already had the contract to maintain A600s, including the on-site warranty offered with the computer.

"Wang are helping this interim but we haven't made a full appointment," said a Commodore's Andrew Ball.

Two telephone support lines have been set up for worried Amiga owners who had equipment at the repair centre and for those whose machines have just developed

For products covered on a return to dealer basis call 081-847 2223, or 081-231 3700 for Commodore products covered with on-site maintenance warranty.

#### **Blaze guts Progressive**

A FIERCE blaze has destroyed a top Amiga peripheral developer's Denver head office.

The night-time fire is believed to have started in a picture frame manufacturing plant next to the Progressive Peripherals and Software plant before spreading to engulf the computer

Many of the products ruined in the fire were software for C64 and C128 computers. Development of high-end Amiga boards takes place at another office in the city.

The destroyed building was used mainly for administration, manufacturing and warehousing.

"The place is real gutted," said Mr Eric Stein, a local man. "I've driven past and it looks pretty totalled."

At the time of going to press noone from the firm was available for comment, although a recorded message told telephone callers that Progressive were moving to a new

#### Mastering the Amiga

THREE books have been added to Bruce Smith Books' (0923 894355) range of publications for Amiga enthusiasts.

Mastering Amiga DOS 2 - Volume 2 contains extra commands to take it up to date with AmigaDOS 2.04. Mastering Amiga Printers is a guide to choosing and using printers. The third release is a C tutorial, Mastering Amiga System. Starting with a basic knowledge of C it is claimed Amiga programmers will progress to the status of expert.

The books cost £19.95 each, except for Mastering Amiga System which supplied with a disk costs £29.95.

### Superbase range improves

THERE have been a number of changes and improvements to Oxxi's (010 1 310 427 1227) Superbase database range, including the launch of SBase Personal 4.

Compatible with Workbench 2.0, the home version now has improved data management and more ease of

Listed among the improvements are new data manipulation tools and Logical Fields which broaden the types of data that can be handled.

Said Oxxi boss John Houston: "SBase Personal 4 brings some of the most sophisticated data management tools to the Amiga computer at an exceptional price point."

Costing \$149.95, registered users of earlier versions can upgrade for between \$50 and \$65.

Higher up in the range, Superbase Professional 4 has bugs from v1.01 corrected and also boasts improved ARexx and printing support.

Upgrades to v1.2 are free to anyone who bought the program after June 1 and \$20 to other users of Superbase Professional 4. Newcomers pay \$299.95.

And for people needing to share files with other Superbase users, including those using the program on PCs, there's SBase Professional 4 LAN.

Up to ten machines can be linked and a key feature of the package is its record locking ability which prevents multiple users of the same file updating out of date records.

Prices range from \$149 to \$799, depending how many users are

British prices were unavailable at the time of going to press.

# A3000 price halved

BASIC A3000s are now available for £1,500 - half the price that the computer has been sold for so far in Britain.

Called A3000E, the computer is supplied with a 52Mb hard drive, 1Mb of chip RAM and 1Mb of fast RAM.

Trade distributor ZCL's Dave Cheetham (0543 414817) told Amiga Computing that its memory will be insufficient for many people's needs but added that it is a good starting platform which can be developed.

He added that there would be a similar deal for tower systems.

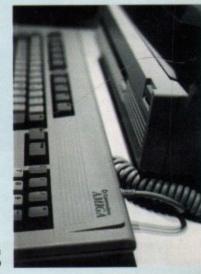

Basic A3000s available for £1.500

# AMIGA CDTV. £200 OFF IF YOU PAY WITH PLASTIC.

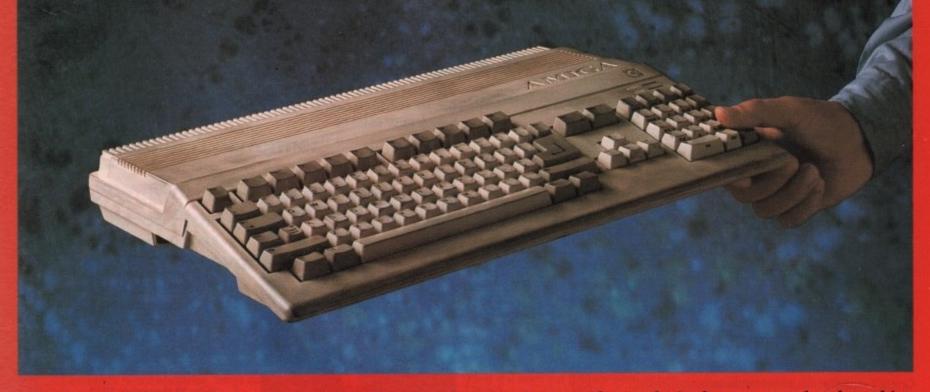

The plastic in question being your trusty Amiga 500, of course. Because if you take it along to your local stockist

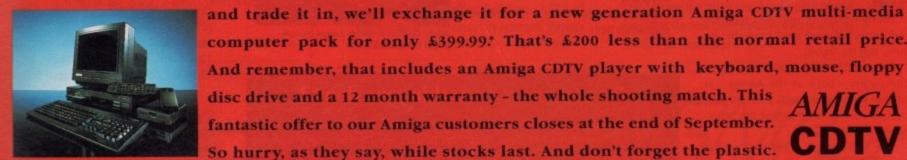

computer pack for only £399.99.\* That's £200 less than the normal retail price. And remember, that includes an Amiga CDTV player with keyboard, mouse, floppy disc drive and a 12 month warranty - the whole shooting match. This fantastic offer to our Amiga customers closes at the end of September. So hurry, as they say, while stocks last. And don't forget the plastic.

TRADE-IN MACHINES MUST BE COMPLETE AND IN WORKING ORDER, OFFER ENDS 30TH SEPTEMBER 1992, AVAILABLE AT SELECTED HIGH STREET STORES INCLUDING DIXONS AND SPECIALIST INDEPENDENTS, FOR DETAILS OF YOUR LOCAL STOCKISTS CALL FREE ON 0800 686868

# Crime protection arrives

AS LATEST government figures show house break-ins on the up across the UK, a firm have just developed an alarm to protect Amiga setups.

Operating from nine-volt batteries, the device fits on to the back of the computer or monitor, with two magnetic sensors controlling the alarm.

Whenever, the Amiga or monitor are lifted more than a quarter of an inch the intruder is deafened with a 111 decibel sound.

Available from GF Cape & Son (0752 700649), it costs £24.99.

#### Betters get better

IRELAND-based School Software (010 353 61419477) are relaunching two of their

years old, deals with the most commonly made spelling errors. It consists of irregular plurals, prefixes, suffixes, present and past participles.

Each program costs £22.95

Better Maths is now suitable for GCSE revision

Better Maths (1+2)

#### **Drawing link** with DTP

STRUCTURED drawing program Professional Draw has just been improved, allowing drawings to be transferred between it and the firm's Professional Page desktop publishing

Also in v3 are more than 30 automatic Genie functions intended to make routine design tasks easier, several text handling enhancements and improved colour

"Professional Draw 3 represents the next step in the evolution of desktop publishing," says Gold Disk president Kailash Ambwani.

""The direct link with Professional Page 3 gives the graphic designer a totally integrated DTP environment and the Genie functions automate most routine tasks associated with design and layout," he added.

Requiring 2Mb of memory, it will cost \$199.95. Gold Disk can be telephoned on 010 1 416 602 4000.

Price £129.95 from Silica Systems.

# Demo maker arrives

. . . . . . . . . . . .

RED SECTOR, a package to enable scrolling demonstrations to be created on Amigas, is now available in Britain.

Originating in Germany, the program is supplied with full English documentation for £24.99 by George Thompson Services (0707 664654).

### DIARY **DATES**

#### 5 September 1992

All Formats Computer Fair Organiser: Bruce Everiss (0225 868100)

Venue: National Motorcycle Museum,

Software bargains, many from the public domain.

#### 6 to 8 September 1992

European Computer Trade Show Autumn

Organiser: Blenheim PEL (081-742 2828)

Venue: Business Design Centre

A new trade-only event for the computer leisure industry.

#### 12 September 1992

All Formats Computer Fair Organiser: Bruce Everiss (0225 868100) Venue: Sandown Race Course, Esher A few bargains can be picked up.

#### 5 to 8 November 1992

The Future Entertainment Show (0225 442244) Venue: Earls Court 1, London Plenty of Amiga support, including a major presence from Commodore.

#### 19 to 22 November 1992

Christmas Computer Shopper Show Organiser: Blenheim PEL (081-742 2828) Venue: Olympia, London Promised to attract several Amiga

#### **OVERSEAS**

#### 8 to 11 October 1992

Computer Shopper Show Organiser: AMI Shows Europe (010 49 2234 22021) Venue: Koln Messe A chance to catch up on the year's developments in the active Amiga world. Formerly Amiga Koln.

#### 26 to 29 November 1992

World of Commodore '92 Organiser: Fairs & Fun (010 49 8106 34094) Venue: Frankfurt Exhibition Halls The main Commodore show in Germany. 100,000 visitors expected.

 If your company is organising a show relevant to the Amiga and it's not listed, let us know so we can include the information in the

# Ami-Back backups better

AMI-BACK 2 is an upgraded hard disk backup and scheduling utility which its developers promise will bring a wealth of features previously unavailable to Amiga users.

Claimed to be the fastest backup utility on the market, additions to the software are a compression feature which can decide which files are worth shortening, the ability to append backups on tape and DAT fast search support.

A recovery back-up mode allows Ami-Back to recover as much information as possible from crashed hard drives and there is a password protection feature.

Priced at US\$79.95, it is available from Orlando-based Moonlighter Software Development (010 1 407 384 9484).

# **Getting to grips with German**

LCL's first new title for more than two years is aimed at people wanting to learn a foreign language as the single European market nears.

Taking Amiga users from basics up to GCSE standard in spoken and written German, Micro German is billed as being suitable for travellers, students, enthusiasts and businessmen.

Included with the software is a program to generate business letters automatically and to make learning fun there is a series of educational graphic adventure games

Priced at £24.99. LCL can be telephoned on 0491 579345.

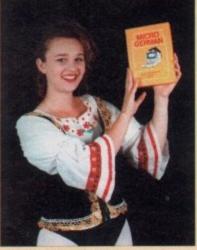

Micro German prepares Amiga users for single European market

Poorly-written or untested software and viruses will cause most headaches for firms, says the report.

British firms to

lose £1.1

billion

SECURITY breaches will cost British firms

£1.1 billion this year, says a report just

Based on a survey of almost 1,000

companies, the National Computing

Centre's report points to several areas

where improvements in security are

issued by a top computer research firm.

But unauthorised access to personal computers - such as the Amiga - is another key problem, with staff and contractors claimed to be behind the major-

The 300-page IT Security Breaches Survey Report is available from the National Computing Centre for £146.50.

# Do you know something we don't?

Although Amiga Computing has scores of contacts in the Amiga world we need you. If you have some hot news ring John Butters on the news desk now on 0625 878888 or fax to 0625 879966. All information supplied will be treated in the strictest of confidence.

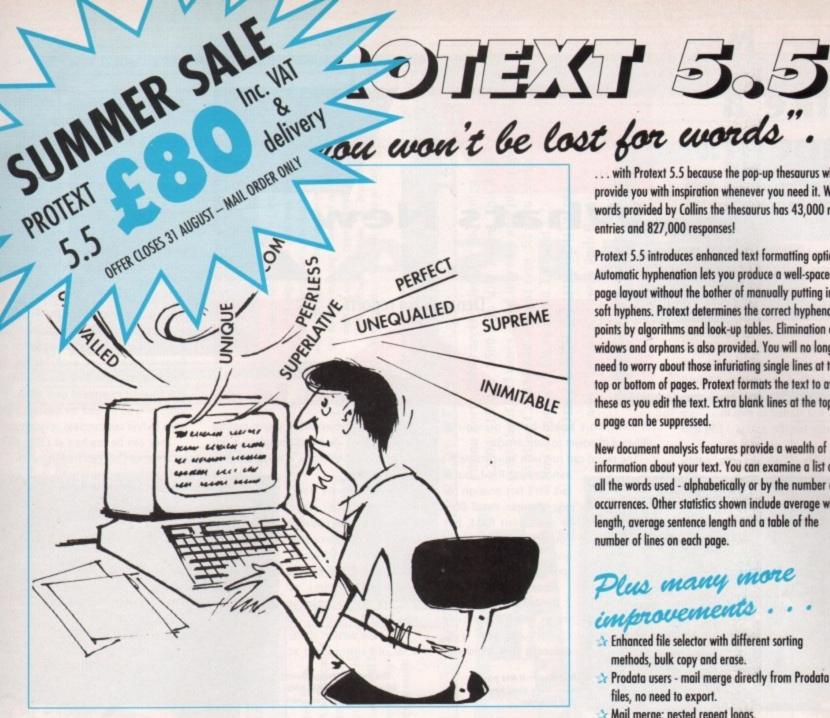

"it's bloody brilliant"

PRODATA 1.2

details available from Arnor.

"one hell of a performer"

"if you need a professional word processor Protext is perfect"

"nothing else available comes close"

PRICES (including VAT and delivery)

For Commodore Amiga, Atari ST or TT. Protext 5.5 Upgrade from 5.0 to 5.5 Upgrade from 4.2/4.3 to 5.5 Please return your original discs when upgrading

French or German spelling dictionary £35.25 When upgrading please return any extra spell checking dictionaries for a free update to the revised version.

Price: £85+VAT, upgrade from v1.1 £30+VAT.

New version of Prodata now with pull-down

automatic record numbering, merge database,

fields in any order, 2-across label printing. Full

instantaneous filtering, prologue form, edit

menus, mouse or keyboard operation,

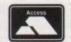

ST FORMAT

COMPUTER SHOPPER

**AMIGA COMPUTING** 

ST APPLICATIONS

... with Protext 5.5 because the pop-up thesaurus will provide you with inspiration whenever you need it. With words provided by Collins the thesaurus has 43,000 main entries and 827,000 responses!

Protext 5.5 introduces enhanced text formatting options. Automatic hyphenation lets you produce a well-spaced page layout without the bother of manually putting in soft hyphens. Protext determines the correct hyphenation points by algorithms and look-up tables. Elimination of widows and orphans is also provided. You will no longer need to worry about those infuriating single lines at the top or bottom of pages. Protext formats the text to avoid these as you edit the text. Extra blank lines at the top of a page can be suppressed.

New document analysis features provide a wealth of information about your text. You can examine a list of all the words used - alphabetically or by the number of occurrences. Other statistics shown include average word length, average sentence length and a table of the number of lines on each page.

# Plus many more improvements.

- Enhanced file selector with different sorting methods, bulk copy and erase.
- Prodata users mail merge directly from Prodata files, no need to export.
- Mail merge: nested repeat loops.
- New window-based help facilities.
- Improved line drawing.
- Spelling checker finds repeated word and missing capital letters.
- Conversion to and from WordStar 5.5 and Microsoft RTF
- Full printed documentation of new features.

# Of course Protext still includes . . .

Choice of pull-down menu or keyboard operation, extensive printer font support and proportional formatting while editing, up to 36 files open, split screen editing, characters for 30 languages, index and contents, footnotes, newspaper column printing, file sorting, macros, indent tabs, mail merge programming language, exec files and the fastest search and replace around. Altogether the most comprehensive word processing software for your Amiga or ST.

Both Protext 5.5 and Prodata require 1Mb of memory

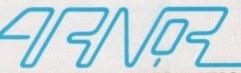

# Like a **Phoenix**

ROGRESSIVE Peripherals & Software are planning to rise from the ashes that are all that remain of their Denver warehouse (see main news), as they have just announced the release of some long-awaited new prod-

On the hardware side, the company announced a 68040 board that fits inside the Amiga 500. With room for 32-bit RAM and blazing 28MHz speed, this can make the unassuming-looking little A500 into a powerhouse that outruns £3,000 workstations.

PP&S had just started to ship their Zeus 040 accelerator for the Amiga 1500 and

With a 33MHz 68040 and up to 64MB

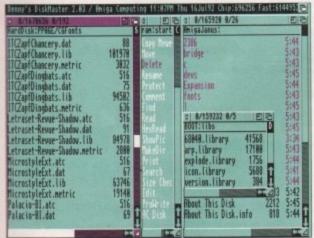

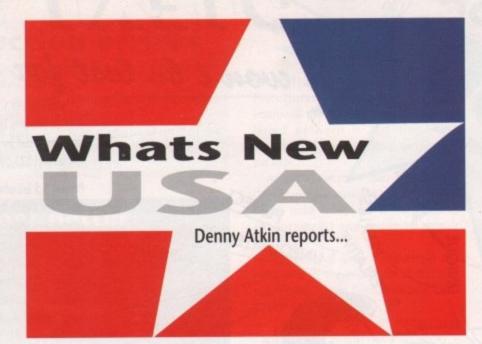

of RAM, this board bring previously unheard of power to your Amiga.

The board can run with inexpensive 80

nanosecond RAM, but if fast isn't fast enough for you, you can install 60ns or even 40ns RAM, but you'd better be careful not to exceed warp

Also included is a SCSI-2 DMA hard drive controller which Progressive claims can do synchronous data transfer at

DiskMaster II lets you open more than two disk windows

up to 10Mb per second. If you're looking for a machine that can complete a job you start now yesterday, it might be time to pray to Zeus.

On the software front, ace programmer Greg Cunningham has updated two of his programs that are favourites of US Amiga users. The Baud Bandit terminal (or comms, as you folk say) program is now at v2.0.

The new version sports a set of control icons at

> The new version of Baud Bandit supports IBM ANSI graphics and more

the top of the screen, an AmigaDOS 2.04style user interface, pull-down menus (missing from the first release), and true IBM ANSI support for use on PC-based BBS sys-

In addition, the program now has a host mode, so you can use it as a simple BBS to access your Amiga from another location.

Greg has also updated his popular DiskMaster II directory utility package. The new version fixes problems with the Print Directory function and adds support for opening DM II on AmigaDOS 2 public screens, as well as a "Sort By" function.

The program also now plays .MOD files, and offers user-configurable custom key settings. Upgrades are available for \$15 for Baud Bandit and \$10 for DiskMaster II; PP&S hadn't re-opened their offices at press time, so you'll need to contact the company to find out overseas upgrade prices.

They can be reached at (303) 825-4144 by voice, or (303) 893-6938 by fax.

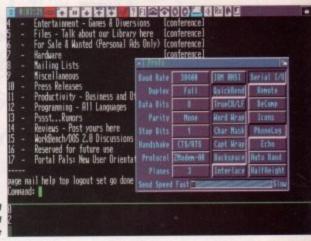

# **Hope for the World of Amiga**

THE MS-DOS market in the US has grown to such gargantuan proportions that many entertainment software companies are strongly considering dropping all Amiga and Mac development and concentrating on software for PC

Because people are snapping up so many cheap PCs, the US software companies are deciding that there's so much money to be made in the PC market, it's not worth creating products for the

The few entertainment companies that are still supporting the computer are developing more and more of their products in Europe.

Most Amigans are pretty pessimistic about the future of the US Amiga market right now - the general feeling is that hot new machines with enhanced graphics and other PC-beating features must be introduced before Christmas, or the Amiga market in the US will begin to disappear, as the Atari ST market did a couple of

The good news, though, is that sources close to Commodore say that the current plan is to unveil new Amiga models at the World of Amiga Show in Pasadena, California, which will be held September 11-13.

The magazine ads for the show promise "hands-on new hardware," so hopefully we'll see the second generation of Amigas unveiled there.

We don't count the A600, which isn't available here, and is generally perceived by US Amiga dealers as nothing but a stripped down, crippled A500. Watch this space in two months for a full report on what hopefully will be an exciting show.

# TTR Shut down, Sierra reconsider Amiga

It hasn't been a month of good news for US Amiga companies. TTR Development, marketers of MRBackup Professional, Workbench Management System, RXTools, and the TTR Floptical Disk Drive, announced that they were closing their doors in July.

They cited the US economic recession, a slumping domestic Amiga market, and internal personnel problems as contributing to the shutdown.

Meanwhile, a Sierra support representative on the GEnie online network reports that Sierra are currently re-evaluating their future Amiga product plans.

The current Sierra interpreter, used for almost all their programs, is pokey and jittery on 68000-based Amigas, and the company is considering whether it will be financially viable to revamp the interpreter to run better on stock Amigas.

However, Sierra's recent financial statements haven't been promising, and sources close to the company fear that future Amiga product line may be eliminated as part of company-wide cutbacks - the company's Amiga sales may not be high enough to justify completely revamping the program interpreter.

It's well worth the upgrade. The Amiga only Developers 2.8, Try MorkBench Checknate

g

)-

e

Handware Graphics Programi Ma

Graphics - 24 Bit cands for everybody | E | C What other card could compete with the AVideo Avideo 24 bit graphics from Archos! even if the AVideo 24 card was over £1000.

Full 16.8 million RGB colours on screen at once. High speed HiRes 12 bit Animation upto 18 fps. Fully genlockable with all tested Genlocks. Overlay Amiga graphics and animation. 768 x 580 Broadcast Pal resolution.

All this for ONLY £ 599.00 inc Vat

Hio

0

Includes the Amazing TVPaint 1.7

PIP 24bit | E | E WIDEO 24

Only £ 599.00 0 held back for this month, we will however have a Checkmate Digital direct or through a dedicated demand outstripping supply, advertising will be and growing Value added dealer network who aim to provide the very best in backup. Due to list of your local dealers hopefully next month. The HiO Tower can now be purchased from 68040 Power System

0 the Amiga A500 HiQ Tower for options:

かりの

call now! 00.667 3 £ 499.00 2 449.00 Limited Stock of A500 pluses Checkmate and the HiQ Dealers offer the following:-Convert system to make it completely 386SX compatible. Supply brand new Amiga's Pluses built into HiQ Tower Supply any accelerator especially the Fusion 040 system. Build your machine into a HiQ Tower and give a 12 month warranty on your existing Amiga, Supply the HiQ Tower system as a DIY kit (providing it meets our reliability tests)

Please note that we had a printing error in the last couple of adverts, the specification for the HiQ Tower is as follows: - 4 x B2000, 1 x 16 bit PC dot, 1 x 8 bit PC, 1 x CPU and 1 full Video slot. Sorry for the error.

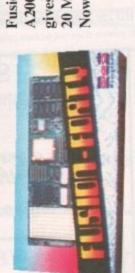

gives about a 35 times speed increase and just under A2000/A1500 or A500 with HiQ Tower. This card 20 Mips. Card is sold without ram (fit upto 32mb) Fusion Forty 68040 accelerator, for the Amiga Now supports 16 bit ram and TVPaint 1.7

prices

best

Hardware

D

^ V

floppies etc. And still starts at only £199.00

won't let us. It accepts 68040/030/020 cards, flicker fixers, Avideo 24, hard drives and

^ V

available and is being improved all the time. We try to stop making them but our customers just

The original maverick Amiga product is still

Amiga A500 Just won't go away!

Checkmate's Original A1500 upgrade for the

Only £ 899.00 unpopulated add £ 160.00 per every 4mb Ram

52 mb Only £ 329.00 0mb ram ADD500 SCSI Hard drive system. 770 kb/s transfer (Test Diskspeed Upto 4mb Zips ram can be added. Other Quality Archos Products. Low power CMOS design Very economical

9

Checkmate

A600 4mb Fast Ram card 105mb Only £ 429.00

> BBS +44 (0)71-923 2608 Fax +44 (0)71-254 1655

London, NI 4PR, UK 80 Mildmay Park

Fel +44 (0)71-923 0658

HECHMATE

IGITAL

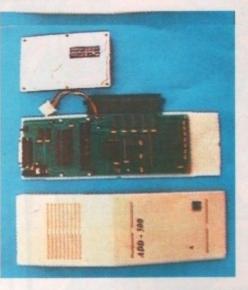

call for prices.

2.04 IBM

-

0

A1500

0

n. ular The Print t for ublic

files, setfor

oress

om-

s. 1144

\ \ \ \

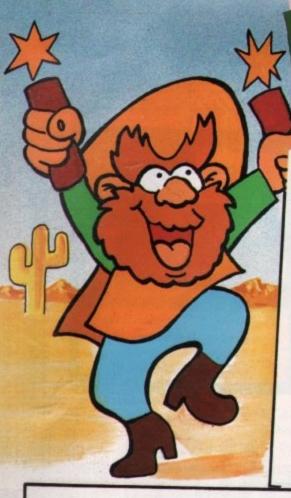

PRICE CRASH!!

NEW AMIGA 600

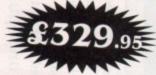

# THE NEW AMIGA FEATURING:

- ★ On-site maintenance
- \* Smart Card facility
- ★ Built in TV Modulator
- ★ IDE Hard Drive Controller
  - ★ Deluxe Paint III
  - ★ Mystery Game

Special Introductory Offer = £329.95

A600 HD inc 20Mb Hard Drive = £459.95

(The HD version does not include DPaint III or a game)

# ★ AMIGA A500/PLUS PACKS ★

1.3 STANDARD A500 ......£259.95 A500 PLUS STANDARD PACK .....£309.95 A500 PLUS CARTOON CLASSICS ..... £324.95

See our memory section to upgrade above

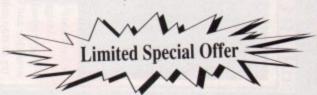

UNBEATABLE MONITOR DEALS. SAVE £££'s COMMODORE 1084S......£199.95

PHILIPS 8833 MKII......£184.95 .GOLDSTAR TV/MONITOR .....£159.95

These prices are only applicable when a monitor is purchased with any Amigi Add £15 if you wish to purchase them separately

#### $\star$ GREAT VALLEY PRODUCTS $\star$ 2 YEAR WARRANTY \* HARD DRIVES \* A500:

SERIES II HD 8 + 52Mb

£334.95

SERIES II HD 8 + 120Mb

£439.95

#### A1500/2000:

SERIES II HC 8 + 52Mb .....£264.95

(Configurations up to 420Mb 8Mb RAM available please call)

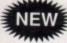

HARD DRIVE + ACCELERATOR

THE ULTIMATE A500 EXPANSION PRODUCT

A530 Combo, 40Mhz Accelerator + \*52Mb Hard Disk \*1Mb Ram \* Up to 8Mb Ram and 120Mb/240Mb versions available - Call

#### **★ PC 286 EMULATOR★**

PC 286 16Mhz EMULATOR MODULE = £219.95 For the series II and A530 hard drives

Easy installation that does not invalidate your warranty

# STEREO COLOUR MONITORS

COMMODORE 1084S

£214.95

Free F19 Stealth + 12 months on-site maintenance

\* CABLE TO YOUR COMPUTER ONLY £3.99 WHEN PURCHASED WITH MONITOR

#### \* DISK DRIVES \* ALL OUR DRIVES INCLUDE:

TEN x 3.5" DISKS + 3.5" CLEANER KIT

FREE OF CHARGE

- DIRECT A500 INTERNAL
- CUMANA CAX 354 Slimline Design ...... £49.95
- \* Power PC880E Featuring
- Power PC880B with Blitz/virus hardware ......£69.95
  - \* This offer will run for a limited period only \*

# AMIGA CDTV SUPER DEAL

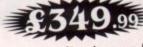

Save £250 by trading in your Amiga 500 for a Multimedia Pack:

★ Amiga CDTV ★ Keyboard ★ Floppy Disk Drive ★ Mouse CALL NOW FOR DETAILS

Offer closes end of September

# AMIGA 1500 PACK

FEATURING: \* LATEST MODEL INCORPORATING Workbench,

\*\* GETTING THE MOST OUT OF YOUR AMIGA (book).

★ PLUS: Home Accounts, Platinum Workds, Deluxe Paint III, Puzznic, Elf & Toki.

NB: This machine is designed for use with a monitor (See Offer) Alternatively a TV Modulator can be purchased for £19.99

YNAMITE COMPUTERS DIG DEEP FOR THESE SPECIAL BARGAINS ....

#### \* AMAZING SOFTWARE CLEARANCE \* THIS MONTHS SPECIALS - AGONY £12.99, LASER SQUAD+CHAOS £8.99

\*BACK TO THE FUTURE II ..... £3.99 NINJA RABBITS ..... £5.99 \*NIGHTBREED £3.99 BATTLESHIPS ... \*DAYS OF THUNDER £3.99 PACMANIA . £5.99 \*HEROES OF THE LANCE £3.99 IMMORTAL. £7.99 SHADOW OF THE BEAST II ... £4.99 BART SIMPSON £7.99 CAPTAIN PLANET .... £4.99 HORROR ZOMBIES £7.99 LEMMINGS . £4.99 \*TV SPORTS FOOTBALL £7.99 BUBBLE BOBBLE £4.99 MEGALOMANIA . £9.99 HEAD OVER HEELS £4.99 POPULOUS+LANDS £9.99 COLOSSUS CHESS X £5.99

\*PRO TENNIS

| BARBARIAN II     | £12.99 |
|------------------|--------|
| *JIMMY WHITE     | £12.99 |
| WWF              | £12.99 |
| TERMINATOR 2     | £12.99 |
| CISCO HEAT       | £12.99 |
| OUTRUN EUROPA    | £12.99 |
| 4D BOXING        |        |
| *WOLFPACK        | £12.99 |
| CHESSMASTER 2100 |        |
| ASTRA TEN GAMES  |        |

HURRY HURRY - LIMITED STOCKS AVAILABLE NB \* Denotes not A500 PLUS/A600 Compatible

£12.99

#### \* ART STUDIO\*

| £9.99  |
|--------|
| £9.99  |
| £14.99 |
| £14.99 |
| £19.99 |
| £19.99 |
| £54.99 |
| £64.99 |
| £89.99 |
|        |

# \* VIDEO STUDIO \*

| V III                    |         |
|--------------------------|---------|
| Vidi Amiga + Vidi Chrome | £69.99  |
| Rombo RGB Splitter       | £39.99  |
| Take 2 Animation Package | £34.99  |
| Complete Colour Solution | £99.99  |
| Colour Solution + Take 2 | £129.99 |
| Rocgen Genlock           | £84.99  |
| Rocgen Plus Genlock      | £129.95 |
| Scala 500                | £69.95  |
| Scala (requires 1Mb)     | £149.95 |
| Roctec Genlock           | £99.95  |
|                          |         |

#### \* SOUND STUDIO \*

| Music X Junior          | £19.99                             |
|-------------------------|------------------------------------|
| Midi-Master Interface + | 2 Midi Cables                      |
| + Music X Junior        | £29.99                             |
| Music X 1.1             | £49.99                             |
| Rombo Mega-Mix          | CA THE PROPERTY OF THE PROPERTY OF |
| GVP Sound Studio        |                                    |
| Bars and Pipes          |                                    |
| Bars and Pipes Pro      |                                    |

# HOW TO ORDER

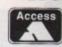

Call us NOW on 0234 214212

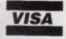

Send Cheque or postal order to

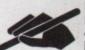

DYNAMITE COMPUTERS Dynamite House 44a Stanley Street Bedford MK41 7RW

NB Please write cheque guarantee card number on the reverse of cheque to ensure same day clearance (cheques without card number subject to 10 day clearance)

Call into our showroom for a fast and friendly service

Retail/Queries 0234 364428

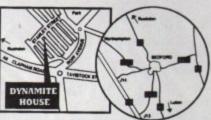

#### DELIVERY CHARGES\*

£2.95 for orders less than £10 £4.95 for orders over £100 Next day express service £7.50 Saturday delivery only £15.00 Charges applicable to UK mainland only

#### PLATINUM SERVICE CARD Only £19.99!

Features: • Next day courier delivery

30 day exchange for new

 1 year guarantee giving free collection and delivery should a fault occur. All prices subject to availablility and may change without notice. E & OE

#### **★ STAR/CITIZEN★** PRINTERS

|                                             | £109.95 |
|---------------------------------------------|---------|
| CITIZEN 120D+                               | £119.95 |
| STAR LC20CITIZEN SWIFT 9                    | £169.95 |
| CITIZEN SWIFT 9                             | £169.95 |
| STAR LC200                                  | £179.95 |
|                                             |         |
| STAR LC24-200 (MONO)                        | £209.95 |
| CITIZEN 224                                 | £214.95 |
| STAR SJ48 BUBBLEJET                         | £249.95 |
| STAR LC24-200 (COLOUR)  # CITIZEN SWIFT 24e |         |
| # CITIZEN SWIFT 24e                         |         |

# Complete with free colour kit whilst stocks last

#### ACCESSORIES

| PARALLEL PRINTER CABLEUNIVERSAL PRINTER STAND | £3.99<br>£3.99 |
|-----------------------------------------------|----------------|
| 200 SHEETS OF CONTINUOUS<br>PAPER             | £1.99          |
| COLOUR KIT OPTION FOR<br>SWIFT 9/224/24e      | £34.99         |

#### \* POWER HAND SCANNER\* FEATURING:

- ★ LATEST VERSION 2 SOFTWARE
- **★ 64 GRAYSCALES**
- ★ 100 400 DPI

PLUS FREE PHOTON PAINT 2.0 (RRP £89.95) A DYNAMITE EXCLUSIVE AT £99.95

# \* MEMORY \*

| THE RESIDENCE OF THE PARTY OF THE PARTY OF T | \$15.95 |
|----------------------------------------------------------------------------------------------------|---------|
| 512k RAM EXPANSION (1.3)                                                                                                    | £19.95  |
| DAM EVPANSION PLUS CLOCK                                                                                                    | £29.95  |
| IMP BAM EXPANSION (ASOUT LOS)                                                                                                    | £26.95  |
| 1Mb by 8 SIMM Boards (GVP)                                                                                                    |         |

# A500 RAM BOARDS

| (fully auto config/full thru' port) | £119.95 |
|-------------------------------------|---------|
| 2Mb                                 | £179.95 |
| 4Mb                                 | £279.95 |
| 8Mb                                 |         |

# ACCESSORIES/EXTRAS

| 10 BLANK DISKS (3.5 DS/DD)    | £3.99    |
|-------------------------------|----------|
| 50 BLANK DISKS (3.5 DS/DD)    | £17.99   |
| QUALITY MOUSEPAD              | £1.99    |
| 40 CAPACITY LOCKABLE BOX      | £2.99    |
| 80 CAPACITY LOCKABLE BOX      | £4.49    |
| ROLL OF 1000 3.5" DISK LABELS | £6.99    |
| MOUSE/JOYSTICK Switcher box u | nit£9.95 |

ZIPSTICK SUPERPRO JOYSTICK ..... £9.99 QUICKJOY TOP -STAR JOYSTICK .....£14.99 AMIGA SOFT DUSTCOVER ......£3.99 £9.99 AMIGA PERSPEX DUSTCOVER..... £9.99 REPLACEMENT MOUSE ..... REPLACEMENT TV MODULATOR.....£19.95 £29.95 REPLACEMENT POWER SUPPLY....

TO PLACE YOUR ORDER PHONE THE DYNAMITE HOTLINE

DYNAMITE HOUSE, 44a STANLEY STREET, BEDFORD

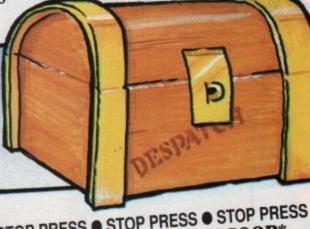

STOP PRESS ● STOP PRESS ● STOP PRESS PUBLISHERS CHOICE SCOOP\*

COMPRISES: TUTORIAL, KINDWORDS 2 (WORDPROCESSOR) PAGESETTER + HEADLINE FONTS + ARTISTS CHOICE (EASY DTP)

This pack used to come with the Amiga 'Class of 90's' Pack but we've managed to source a few and are able to offer them at the giveaway price of £19.95

# N.B. This package is NOT Plus/A600 compatible

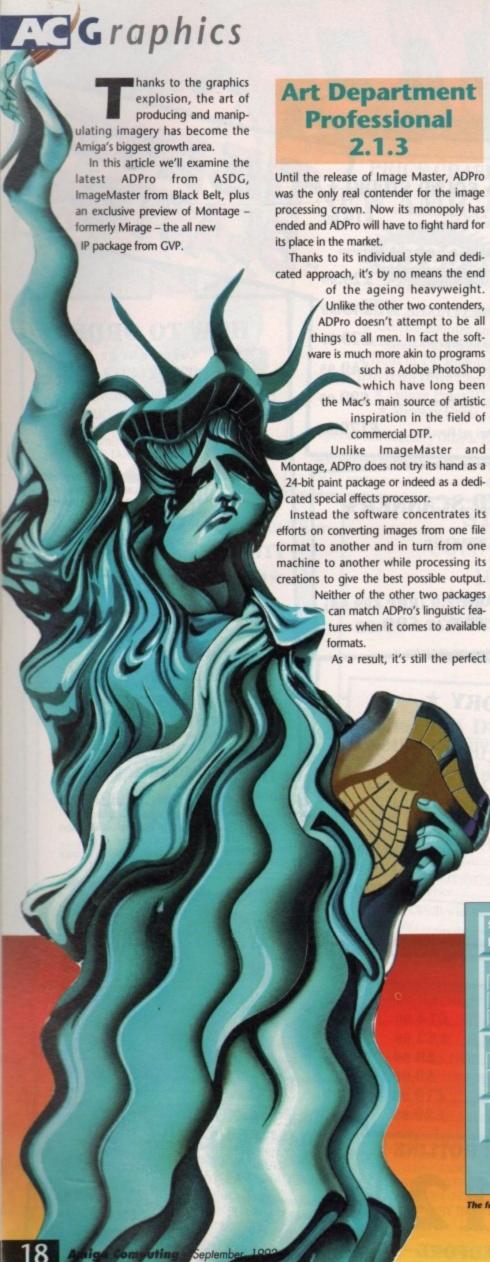

choice or anyone who already has finalised artwork and merely requires it in another format, whether that be an alternative Amiga display or perhaps in a form other machines and users such as PCs, Macs or commercial print bureaux can understand.

Having said that, describing ADPro as a glorified CrossDos is to say the least a little unfair. It's true that if you have a file no matter what the format the chances are ADPro will be able to load it and subsequently save it in almost any other, but between the load and save the program offers an impressive array of processing and composition tools.

Graphics from a whole host of sources can be easy combined into a new and totally original images.

Although now common in a lot of serious software, ADPro was the first power program to implement a modular design. This means that although the basic framework of the software can remain the same, a whole host of new features can be issued as plug-in modules which the software can then access.

#### Dedicated

Because of this ASDG already offers dedicated module sets which expand the already impressive range of loaders and savers while also adding control for additional hardware such as scanners.

As mentioned earlier, ADPro offers an unrivalled range of loaders and savers which can be easily expanded thanks to the modular design. As you can see from the screenshots, the choice is impressive and is made even more so by the program's ability to load from and save directly to an ever-growing collection of 24-bit cards such as the IV24, Harlequin and FireCracker.

Once an image is safely imported, the actual processing can begin. Often the process in question may be simply a matter of adjusting the colour balancing in which case three RGB sliders are on hand to edit the current image plus brightness, contrast and Gamma. Like most of

# The

ADPro's processing options these affect the entire image.

A selection of six dithering options are also on hand to smooth out the colour transitions when working in lower resolutions.

Finally come the palette options giving complete control over the colour composition of the graphic in question, and of course palettes can be edited, saved and loaded as required.

As you can no doubt see from the operators screenshot, the choice is impressive. Unfortunately the majority of operators work on the entire image and cannot be restricted to specific areas as is the case with ImageMaster and Montage.

This above all underlines ADPro's main area of expertise. As mentioned earlier the package is not designed as a paint package but rather a dedicated image processor capable of altering existing images and combining the results with others thanks to the program's excellent composition options.

A perfect example of this is the GraphicStation image which has been compiled in ADPro from a scanned star field, a VistaPro generated landscape and a Real3D ray tracing which again incorporates scanned elements.

All the various images were initially in different formats and image sizes but with the help of ADPro's loaders and operators they where compiled together within a matter of minutes.

Once the choice of file format has been made, whether it be loading or

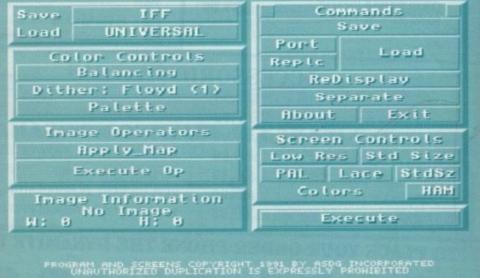

The familiar face of the ADPro main screen, but under the skin it is all change

# Image makers

#### **ADPRO** overview

If your main interest is image combination, format conversion and overall adjustment of finished artwork, ADPro is still the best and fastest method of getting quality results.

For any user who wants to get artwork on paper via the Amiga or perhaps a lesser machine, the old heavyweight still leads the way.

ur

er

saving, the more mundane options come into play via the command options.

These produce requesters for both loading and saving and also allow you to specify the orientation of the image to be imported, plus whether it is to be composited with any existing imagery which may already be loaded.

Also lurking within the Command options are the separation controls which again underline ADPro's forte for publishing.

This is a feature unique to ADPro and allows colour separations of the current image - something which is often essential for material destined to appear in

Lastly we come to screen control. From here it's possible to define in what form the image will appear on-screen. If for example you were working with 24bit images but didn't have a board to

Paul Austin, our resident graphics fanatic, provides the definitive guide to the big three in Amiga image processing

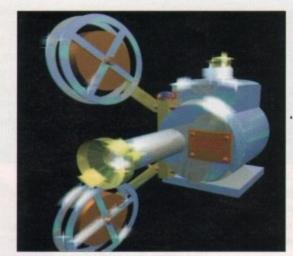

An extra shine on Alternative's ACME camera, courtesy of Image Master

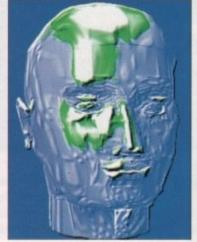

ImageMaster's elevation effect turning the silky smooth into the rough and ready

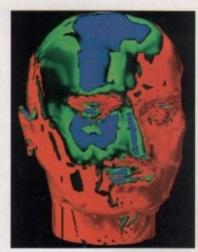

A familiar face with a shocking case of sunstroke thanks to IM's soarisation optio

view them, it's still possible to create an Amiga-based representation of the effects applied to the 24-bit data.

Alternatively once a standard Amiga display has been defined and executed, the software will give you the option to save directly in that format.

As a result, raw scans or 24-bit frame grabs can be converted directly into the Amiga display format of your choice.

#### **ImageMaster**

After a long wait, a challenger to ADPro has finally appeared thanks to Black Belt, the company famous for the amazing disappearing HAM-E trick - a hardware display system which mysteriously vanished into the black hole known as the Commodore non-disclosure agreement.

Since the disappearance of the aforementioned hardware, Black Belt have gone noticeably quiet. Now the silence has been shattered by the release of ImageMaster, which in its youth was known as Image Professional and came as part of the HAM-E software bundle.

Although 24-bit boards have been on

the market for around two years, up until the release of ImageMaster, ADPro was the only IP software capable of manipulating their output - and only then with a relatively limited number of special effects. Its main purpose was as a format converter, compositor and PostScript supplier.

What was required by the 24-bit community was a special effects engine capable of producing the kind of imagery Industrial Light and Magic have made famous. Unbelievable as it may sound, Black Belt have done exactly that by bringing Hollywood within the reach of anyone.

The actual software itself comes in several forms. ImageMaster is designed for the general user while Black Belt also offer a version designed specifically for the

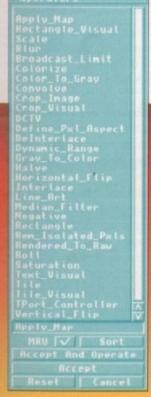

behindd the ADPro frontend. More processing options than

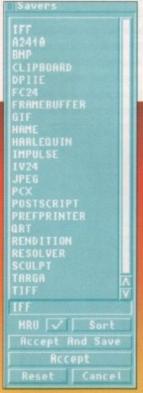

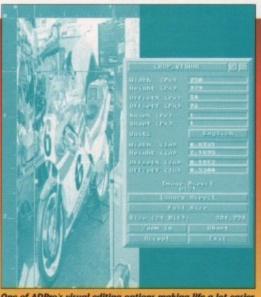

One of ADPro's visual editing options making life a lot easier

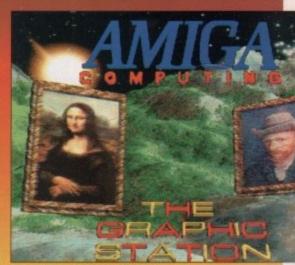

A classic example of what ADPro does best The fastest composition system around

# AC Graphics

FireCracker 24-bit board and, as mentioned earlier, Image Professional for HAM-E.

As is the case with all three packages, ImageMaster has ignored the standard format of pull-downs and icons and has gone for a control strip across the bottom of the screen which instantly evolves as you move through the software, constantly updating the display with a new selection of buttons reflecting your previous choice.

If there's one area in which the software suffers more than any other, it's undoubtedly in the interface. Although the progression from one control strip to another is very logical, it certainly does nothing for your inspiration.

This is a real shame as the artistic juices inspired by the incredible special effects soon dry up as you stumble around the package looking for the next option you wish to apply.

#### Guidance

It's true that the problem tends to cure itself in time but even after prolonged use you still find yourself yearning for the comfort of the occasional icon or at least some form of guidance through the seemingly endless selection of identical control strips.

This particular problem hasn't gone unnoticed by the lads and lasses at Black Belt and as a result a revised interface is promised for the next update to the package.

Let's hope it arrives sooner rather than latter for the sake of the software, and the frayed nerves of countless disorientated users. If you can forgive the interface the rest of the package is nothing short of a astonishing, thanks to a selection of effects and animation options which are almost beyond belief.

formation in its most basic form.

However, before I fall irretrievably into delirious ramble mode, it's worth a look at the structure of the software and the various options on hand.

On entry you're greeted with a selection

of nine buttons which allow access to all IM's main functions. As you might expect, the first of these is the input/output button.

From here you can load an impressive array of standard Amiga images both 24-bit and otherwise. Unfortunately there's a noticeable lack of Mac and PC formats on offer – an omission that makes an IM and ADPro combination a must for commercial users.

This is followed closely by the Composition button,

tion of effects image are required for composition – as I said, it's logical stuff. Next comes the process buttrievably into

Morph mania

Morphing is the buzzword of modern computer graphics and

ImageMaster is the first package to bring it to the Amiga. It's

true that DPaintIV has boasted morphing as an available func-

tion but in truth the DPaint offering is image to image trans-

Next comes the process button where the vast majority of special effects await your command. We'll return to linger on these a little latter.

Following that, we have the Paint panel in which you apply standard painting techniques, define and cut brushes, select fonts and specify the impressive array of blending options.

Next comes the display panel where among other things you can watch IM-generated anims as small thumbnail representations of their 24-bit counterparts.

It's also here where you can actuate the program's excellent Film Strip option which produces a piece of pseudo-celluloid across the lower part of the screen which documents all your actions as the imagery is processed – an extremely useful feature if you're trying to master the animation of a specific effect.

#### Unlimited

Following that comes the buffer panel which allows total control of the unlimited number of buffers, whether they be full-screen images or simple brushes.

ImageMaster allows you to create as many 24-bit buffers as your system memory will allow and from here they can be swapped, shuffled and deleted as required.

Almost every action creates a new buffer, and as a result if not managed properly the software can soon become full of countless images whether they be tiny brushes or "before and afters" generated

transformation of selected areas from the primary to the secondary. This should not be confused with a fade where an entire image gradually replaces another.

In the case of morphing points or shapes are selected in the first image and these then move and are subsequently replaced by elements of the second, giving the impression of a physical change rather than a simple fade, something which is impossible with any other method.

This is exactly how many of the stunning effects in movies such as *Terminator II* have been achieved. All that's required by the software is a "before and after" and ImageMaster will generate the "tweens".

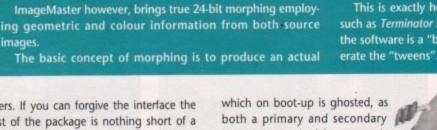

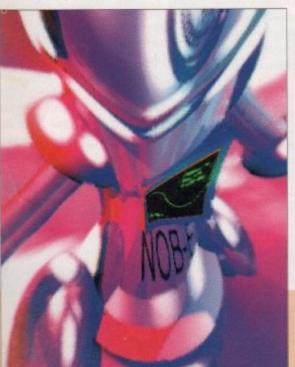

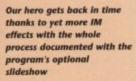

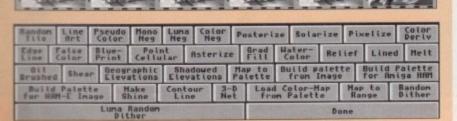

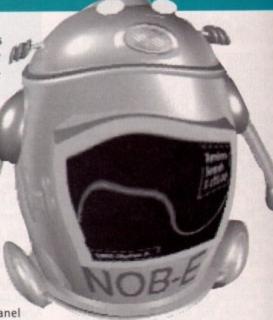

Little Nob-E showing the after effects of lager, ImageMaster, and curry frenzy

by the application of special effects. Each new buffer must be individually named and then retrieved from the panel when required – again not good news for the creative juices.

Black Belt would be well advised to take a close look at the new Scala and its miniature icons as an alternative system. The film strip already uses the technique so why not apply it to buffers?

Alongside buffer control we have the macro and setup panels which allow direct access to ARexx scripts and specification of the output image whether it be in a standard Amiga form or alternatively as a set command which executes a script each time the display is updated, thus allowing the new image to appear either on the FireCracker, Harlequin or other ARexx friendly 24-bit hardware.

Finally comes the Info panel which as the name suggests supplies all the necessary information on both the state of your system and all the relevant details on the buffers presently in use.

Composition processing and painting are three main areas of ImageMaster's expertise. As mentioned earlier, all three have their-own button on the main panel. The composition controls allows you to combine the primary and secondary images into a new third image.

As with all ImageMaster's features, composition has been handled expertly, though through the eyes of a programmer rather than those of a designer.

#### **Amazing**

As a consequence, the options and output can be amazing. But thanks again to the interface it will be a long time before you'll feel happy about attempting any image combinations without the manual firmly at your side.

Processing options, on the other hand, are much easier to come to terms with and offer the kind of image adjustment and colour correction tools only matched by ADPro.

It's here where the 55 definable geometric transformations and special effects await your command, and that doesn't include the morphing options..

Aside from the pure power and variety of effects, one of the most pleasing features is the way in which they can be applied. Rather than simply affecting the entire image – as is often the case with ADPro – each effect can be used on an area in the same way as a standard paint package, thanks to a wide variety of rectangles, polygons and freehand option.

The painting options are again astonishing with the widest collection of available tools I've seen to date. The brush application options alone need to be seen to be believed, but unfortunately the perennial problem of the interface rears its ugly head yet again. Even minor adjustments such as colour, brush size and selection require countless trips through the interface.

In short, ImageMaster painting offers unbelievable power but you'll need a bottle of inspiration close at hand to keep your spirits up, and your juices flowing.

# ImageMaster overview

As a processing environment, Image Master is just what the Amiga has been waiting for. The number and variety of processing options and special effects are quiet literally beyond belief.

ch

ng

If you can live with the less than inspired interface, and are will to invest the time and effort required to master its immense potential, ImageMaster is an essential addition to any serious artistic collection.

#### **Montage**

After many years as one of the leading exponents of hardware innovation, GVP have finally taken the plunge and released their first serious software release.

Unlike the two previous products, Montage has been designed to be an "allrounder" capable of digital photographic retouching, scanner controller, 24-bit image processing, file format conversion and frame grabbing control.

All of this can be displayed either as 24-bit creations via display boards such as the IV24 or as reduced colour representations in standard Amiga modes – much in the same way as ImageMaster.

Now before we delve into the available features, it's worth stressing that the software on test is a pre-production version and as a result it would be unfair – and in some cases impossible – to draw direct comparisons between Montage and the other two packages. As a result, the following will simply list the features which are planned for the finished release.

#### Excellent

Aside from the options on offer, the most pleasing aspect of the package is the excellent interface which after ImageMaster comes as a real relief.

The interface again takes the form of a lower screen strip but the layout and design are much more friendly, although in part this is due to fewer available options.

It's obvious that GVP have done all they can to make the software as familiar to the average Amiga user as possible and as a result even a beginner will soon feel perfectly at home with the transition from standard Amiga graphics to the world of 24-bit art.

Just like ImageMaster and ADPro, 24-bit hardware is not essential as all graphics can be represented via standard Amiga displays even though the actual changes are applied to the hidden 24-bit master.

So, don't despair if your finances won't stretch to a enhanced display system as you can still apply its power effectively using a standard Amiga display.

The same applies to the software's scanning and frame grabbing options which

can also display the imported imagery as standard Amiga graphics even though the internal data is true 24-bit.

The only real restriction regarding 24-bit data is the software's limitation to just two full images in memory as opposed to the unlimited number available within ImageMaster.

In addition, Montage also has space for an Alpha channel, undo buffer and brush buffers. Just Like a standard paint package, the two resident images can be flipped,

copied and have brushes cut or pasted as required.

According to the accompanying bumf, Montage will in principle be capable of controlling all Amiga compatible scanners and frame grabbers.

Although some are already catered for such as the JX100 and the ES300C, I'm not convinced that such a grandiose claim will be possible, at least not before the software's initial release. Having said that though, GVP are not known for making promises they can't keep.

All the scanners will share a generic interface that will allow "previews" prior to full scanning and of course region boxes to define the scanning area, plus the usual assortment of options such as scanning resolution, landscape, portrait and so on.

Frame grabbing won't require the intricacies of the scanning interface but will benefit from Montage's ARexx interface which can be made to control interactive video players allowing the capture of entire sequences that could then be edited and sent to still frame recorders or alternatively converted into standard Amiga anims.

Due to Montage's virtual memory, options such sequences – or in fact any image – can be stored directly onto hard disk, optical or any form or removable

# Input and output

Before you commit your creations to disk you're offered a full selection of possible formats which include all Amiga formats included those designed for the Enhanced Chip Set, HAM-E and DCTV. There's also an impressive series of non-standard Amiga formats including TIFF, TGA and the all-important Adobe PostScript plus many more.

Unlike ImageMaster, Montage makes a serious challenge to ADPro's dominance as a multi-format interpreter, which further enhances its position as a jack of all trades.

When loading images Montage once more lends a technique first seen within ADPro. Rather than specifying a specific file format, the software uses its own version of ADPro's Universal loader, instantly importing any file format supported by the package.

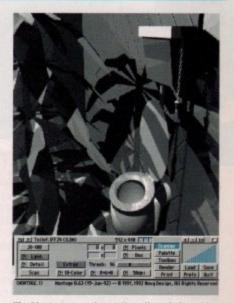

The Montage scanning option all ready for action

media. The option can even be defined to automatically redirect output whenever the software detects a shortage.

Obviously this is going to be a big attraction to animators and those with limited available RAM. The only compromise is a noticeable but nevertheless bearable loss of speed.

Along with the wide variety of additional options, Montage offers an impressive

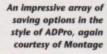

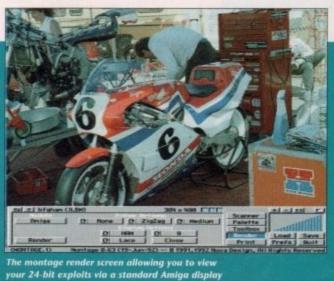

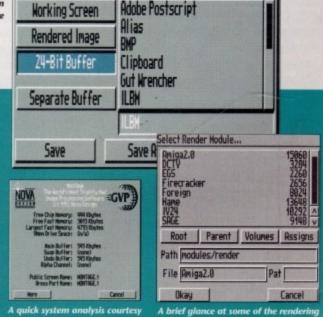

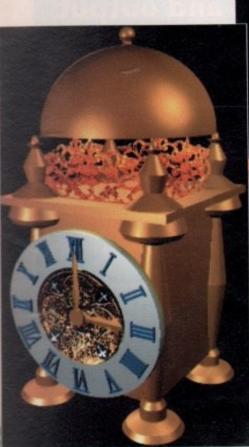

Yet another Alternative Image creation in its original form

selection of palette controls which allow you to combine various palettes and apply standard effects such as spreads, swaps, sorts and copies. The only worrying aspect concerns their actual application.

When the colour is applied to the canvas, the dreaded hospital green that haunts Macro paint and IV24 combination rears its ugly head once again.

Every time the paint is applied this nauseating colour is the one that actual makes the mark on the canvas and is only replaced by the selected colour after the stroke is complete. Even more worrying is

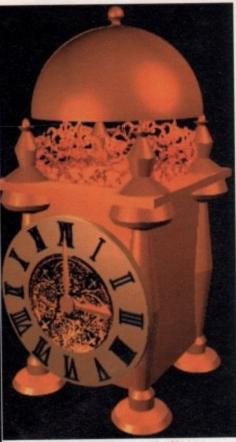

The same image after a touch of instant ageing courtesy of the Antique option within Montage

the application of larger brushes. Not only do they draw in the infamous hospital green but they initially appear as a single pixel line which is then blown up into full size when the stroke is complete and the colour added.

If GVP want to market the paint package element of the system as a serious contender this particular problem must be addressed. What the application loses the Toolbox goes a long way towards making up for with a selection of familiar painting tools combined with a series of more unusual options which include ADPro style operators, special effects,

# Held up by your hardware?

#### RAM

No matter which IP package you invest in, there is a whole host of behind the scenes hardware which can be almost as important as the software.

Although all the manufacturers are at pains to stress that their packages will operate on near-standard machine it's almost impossible to get the best from such software without first a hard disk, some extra RAM and a respectable degree of acceleration.

The first and most essential element of the big three is RAM. Without at least 2Mb of memory most of the aforementioned software will not run at all. In the case of ADPro, 4Mb is recommended for any serious use.

Although ADPro's 4Mb operating minimum may seem a little extensive, that's just about par for the course among all three contenders, with Image Master being more than capable of eating as much RAM as you can provide thanks to its unlimited number of 24-bit buffers.

#### Acceleration

Although separate entities, there's a close relation between RAM and additional speed. In order to get the best from any accelerator that's to be employed primarily as an image engine you'd be well advised ensure that the unit comes with an FPU or floating point unit also known as a maths co-processor - which is an essential addition when serious number crunching ensues.

For A1500 and A2000 owners and above, perhaps the perfect RAM and acceleration combination comes from GVP's Combo card which boasts an 030 CPU with either a 25, 33 or 40MHz FPU on-board, plus an option for up to 16Mb of 32-bit memory.

If you're an A500-based IP fan, GVP also have a market leader in the form of their new A530 hard disk and accelerator combination with the option for 8Mb of 32-bit RAM onboard – all housed in a single box which fits neatly into the side slot, just like GVP's original A500-HD+

Armed with this little beauty, even an entry-level Amiga is capable of very impressive image processing. If you're willing to make a slightly larger investment an 040 accelerator is perhaps the ultimate choice with vastly enhanced speed over 030-based accelerators plus the usual array of FPU's ranging from 25, 28 or 33MHz.

To keep pace with the enhanced speed many of the 040's boast variable on-board RAM with additional daughter boards which can expand your available RAM to an almost unbelievable 100Mb in certain cases.

Until recently, 040s were solely the domain of the larger members of the Amiga family. However, at a recent show Progressive Peripherals and Software were offering their latest A500-based 040 for just £750, which in 040 terms is almost a freebie.

brush and buffer controls, access to ARexx and the Alpha channel plus an impressive array of additional effects which include morphing.

It remains to be seen if the Montage version of morphing can match the performance of the ImageMaster variant mentioned earlier.

Alpha channels are essentially just another buffer, with the essential difference being that they are used to create smooth compositions between two images, which for example may have masked or gradiated elements in specific

Montage allows for a 24-bit Alpha channel, so in theory transitions from one image to another within the same frame should be very smooth indeed.

The Alpha channel can also be used as a frisket or stencil which in effect temporarily marks the define area of the screen out of service allowing the application of paint and effects only to apply to the remaining areas.

The software has fairly extensive printing support direct from the software itself and can output both 12- or 24-bit images via intuition-based preferences along with

Hewlett Packard PCL printing, direct encapsulated PostScript plus Group Three (G3) fax support.

All output can be either full digital halftone or alternatively sent using a variety of dithering methods.

# **ARexx** implementation

Although there has been little mention of ARexx throughout the article, all three packages use the language in various degrees, with both ADPro and ImageMaster relying heavily on it especially during animation, as indeed does Montage to a lesser degree.

In the case of ADPro, ARexx is the key to Fred, an additional program which comes as part of the package allowing the user batch process images ready for still frame recording or composition with others.

It also allows the application of operators and the mass conversion of files to other

In the case of ImageMaster, ARexx is an essential in order to get the best from the orogram's multi-frame sequencing potential.

those users conversant in the language, ImageMaster can become a 24-bit DPaint and much more besides, with animated effects that would leave even the most sceptical Hollywood mogul gasping for breath.

It's a real shame that none of the developers have made the effort to provide a nethod of producing automatically generated ARexx macros as part of their products. This would instantly eradicate the painful learning curve necessary to get the very best

The sooner software companies realise that serious animators, artists and multimedia users neither have the time, nor often the inclination to develop the ARexx skills their software requires, the sooner the Amiga will realise its true potential as an unbeatable graphics engine. Here endeth the sermon.

# Montage

addressed, GVP will almost certainly have form of a general purpose 24-bit environrequire a wide variety of options at the

As a multimedia workstation complement to the IV24 it's ideal, if perhaps a little out-gunned in the animation stakes

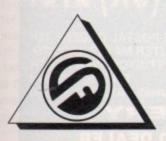

nes

first

of

Mb

out

ble

In

age

ion

ew

ive

lus

be-

est

ect

ree

ital

ari-

# **FERGUSON SMITH**

'State of the Art technologies for your Amiga' **QUALITY AND PERFORMANCE AT UNBEATABLE PRICES** 

#### G-FORCE 25MHz & 40MHz NEW 68EC030 COMBO BOARDS

Accelerator, RAM Board & Hard Disk Controller in One

25Mhz - 1Mb/13Mb 60ns 32-bit RAM, 68882 Co-processor

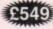

40Mhz - 4Mb/16Mb 60ns 32-bit RAM, 68882 Co-processor

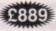

#### MICROBOTICS 68030 ACCELERATORS

| VXL-30 25MHz          | £259 |
|-----------------------|------|
| VXL-30 40MHz          | £365 |
| VXL-30 2Mb 32-bit RAM | £199 |

#### **EMULATORS**

| GVP PC-286 16N | Hz Emulator for | Series II |
|----------------|-----------------|-----------|
| HD8+ (A500)    |                 | £224      |

Vortex ATonce Plus, 286. 16MHz 512k RAM (A500/1500/2000) .....£238

#### MONITORS

| Colour Monitor              |      |
|-----------------------------|------|
| Philips CM8833 Mk II Stereo |      |
| Colour Monitor              | £229 |

#### PRINTERS

Full range of 9- and 24-pin dot matrix printers including FREE starter kit. PRICES FROM......£129 Call for details

#### HARD DRIVES A500

| GVP Series II 52MB  | .£339 |
|---------------------|-------|
| GVP Series II 120MB | £469  |
| GVP Series II 240MB | £734  |
| Add Hard 45 45MB    | £263  |
| Add Hard 70 70MB    | £325  |
| Add Hard 105 105MB  | £395  |
| Add Hard 205 205MB  | £545  |
|                     |       |

#### HARD CARDS A2000

| GVP Series II 52MB  | £269  |
|---------------------|-------|
| GVP Series II 120MB | £419  |
| GVP Series II 240MB | £639  |
| GVP Series II 420MB | £1169 |

**ALL PRICES INCLUDE VAT, P&P** Prices subject to change without notice. E&OE

#### ROM KICKSTART 2.04 WORKBENCH 2.0

Upgrade your machine to version 2.0 for only

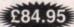

Package includes ROM 2.04 chip, 4 workbench diskettes and manual. Original Commodore. NB: Due to the weight of this product, please add £2.50 P&P

#### ENHANCED CHIP SET

| 8372A Fatter Agnus | £45 |
|--------------------|-----|
|                    | £45 |

#### PHOENIX ROM SHAKEK

Switch between Kickstart 1.3 & 2.04 ....£24.99 Keyboard switchable version .....£34.99

#### NEW GUP A530 COMBO/52Mb HD

The Ultimate A500 Expansion Product 40MHz Accelerator + 52/120/240Mb HDD + 8Mb RAM Board (1Mb)

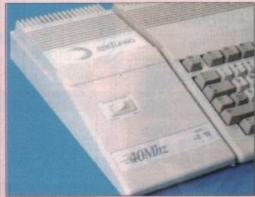

- 40MHz 68030EC CPU Runs at 12.1 MIPS-Faster than an A3000 Quantum SCSI Hard Drive 52, 120, 240
- Mb Versions
- Ultra fast 11ms access. Transfer rate up to 2,100k/sec (with 240Mb Drive)
- Up to 8Mb 32-bit FastRAM 1Mb populated
- Mini slot for future expansions PC-AT Emulator NOW AVAILABLE
- 2 year warranty

# £665

#### NEW ULAB Real-Time Video Digitiser

This board which accepts both PAL and NTSC input, grabs frames in YUV format, and provides excellent image quality. Built-in ARexx port for automated £299 video capture

#### NEW UNDERSTANDING IMAGINE 2.0 & DISH

A complete Imagine reference with a bonus diskette of files, programs, brushmaps and objects

#### FERGUSON SMITH

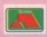

14 Dowanside Road, Glasgow G12 9DA

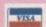

£11.95

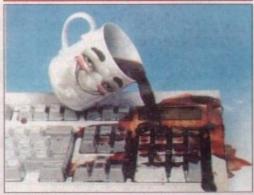

- Protects your keyboard while you type Custom made for the Amiga 500/500+/ 1500/2000/3000
- Soft, flexible invisible shield-fits like a glove Made from high quality, durable polymer

#### RAM EXPANSION

|   | 512k RAM A500 with clock            | £24    |
|---|-------------------------------------|--------|
|   | 8Mb BOARD for A500 incl. 2Mb        | £125   |
|   | 8Mb BOARD for A500 incl. 4Mb        | £184   |
|   | 8Mb BOARD for A500 incl. 8Mb        | £299   |
|   | Power 1.5Mb A500 (allows for        |        |
|   | 1Mb chip RAM                        | £85    |
|   |                                     | £49.95 |
|   |                                     | £39.99 |
| • | GVP Series II RAM (A1500) - 2/8 Meg |        |
|   | populated                           | £169   |

#### POWER FLOPPY DISK DRIVE

PCA 880b-Compact external drive with through-port, isolating switch, anti-click board PLUS the Blitz backup system & in-built virus blocker £69.95

PC A880dd-External Dual Drive. Anti-click boards in both drives. External power supply in quality

#### Books & Software

| Amiga for Beginners                                 | £12.45 |
|-----------------------------------------------------|--------|
| Best of Amiga Tips & Tricks                         | £24.95 |
| Amiga Basic Inside & Out                            | £18.45 |
| Amiga C for Beginners                               | £17.95 |
| Amiga C Advanced                                    |        |
| Amiga DOS Inside & Out                              | £19.99 |
| Using ARexx + Disk                                  | £27.99 |
| ROM Kernal Libs: 3rd Ed                             | £29.99 |
| ROM Kernal Devices                                  | £24.99 |
| User Interface Guide                                |        |
| Amiga Hardware Reference                            |        |
| FULL BANGE OF BOOKS & SOFTWARE AVAILABLE - PHONE FO |        |

#### NEW AMIGA 600

| The Latest Amiga Technology      |      |
|----------------------------------|------|
| A600 (including software bundle) | £365 |
| A600 HD (+ 20Mb Hard Drive)      | £465 |

#### A1500 Plus (U2.04)

Pack includes Deluxe Paint III, The Works, Home Accounts, D/S Software & much more .....£569

Tel: 041 339 3590 10am to 5.30pm Monday to Friday

A COMPLETE RANGE OF PRODUCTS AVAILABLE FOR THE AMIGA - CALL FOR UNBEATABLE PRICES!

JUST ADD £2.00 TO YOUR TOTAL ORDER FOR A GUARANTEED

\* NEXT DAY DELIVERY TO YOUR DOOR

(\* ORDERS MUST BE PLACED BEFORE 3.30pm excluding weekends)

OMPUIFO PUTER MATES (UK MATES

CHEQUES/POSTAL ORDERS TO: COMPUTER MATES (UK) LTD. PINEWOOD STUDIOS, IVER HEATH **BUCKS, SLO ONH** 

TEL: 0753 553535 (3 lines) FAX: 0753 553530

#### V.A.T. & DELIVERY ALL PRICES INCLUDE

Mail Order Company on Earth

#### MITSUBISHI BRANDED DISKS

-5.25" (360K) BOX/10 5.00

5.25" (1.6 Meg) 3.5" (1 MEG) 7.00 7.00

3.5" 2 MEG(1.44) 12.00

WHERE IT COUNTS -IN YOUR POCKET

## **NEW JUST APPOINTED DEALER**

#### GOLD MASTER BRANDED **2 FOR 1 LIFE TIME WARRANTY**

2 MEG 2 MEG 1 MEG 1 MEG MF-2DD MF-2HD MF-2HD MF-2DD RAINBOW RAINBOW 13.00 14.00 6.50 7.50 1 BOX 2-5 BOXES 6.00 7.00 12.50 13.50 6.75 12.00 13.00 6-10 BOXES 5.50

Rainbow Colours - White, Red, Green, Orange, Yellow

LOOK! Great deals on Mitsubishi 3.5" Branded Disks 5 Boxes MF2DD (50 Disks) .. Only £26.00 PROMOTIONS

10 Boxes MF2DD (100 Disks) Only £50.00 5 Boxes MF2HD (50 Disks) .. Only £45.00

10 Boxes MF2HD (100 Disks) Only £88.00

+ 20% OFF ALL STORAGE BOXES WITH ABOVE DEALS

#### 3.5" MITSUBISHI BULK MEDIA LIFE TIME WARRANTY

50 Disks 100 Disks 200 Disks 500 Disks 1000 Disks 1000 Disks

DSHD DSDD £32.50 £63.50 £125.50 £295.50 £329.00 £580.50

**INCLUDES LABELS** NOTE: The above disk are based on > 55% clipping level, cheaper disks are available - please call.

#### COMPUTER MATES **BRANDED DISKS**

#### 2 FOR 1 LIFE TIME WARRANTY

| 3.5" DISI | KS      |         | 1 |
|-----------|---------|---------|---|
|           | DSDD    | DSHD    | 1 |
| 50 Disks  | £23.00  | £35.00  | 3 |
| 100 Disks | £45.00  | £69.00  | 3 |
| 200 Disks | £85.00  | £137.00 | 2 |
| EDO Dieke | 0200 00 | 0225 00 | 5 |

DSDD DSHD 27.00 £38:00 50.00 £75.00 90.00 £143.00 210.00 £331.00

#### SPECIAL OFFERS THIS MONTH

#### LOOK SAVE YOUR EYES

12" or 14" COLOUR OR MONO FILTER SCREEN Only £13.99 SAVE YOUR EYES. £25.00 Optical Glass Filter 14 Optical Glass Filter 20' £35.00 or 14" TILT & TURN WITH HANDY KNOB £15.95 MONITOR STAND

#### **PRINTER STANDS 5 DIFFERENT TYPES**

PRINTER STAND (Feet) 80 or 132 COLUMN...... IBM PRINTER LEADS

65.00 JOYSTICKS ALL MACHINES P/C

LABELS 5.25° OR 3.5° (5.25° WITH W/P) 100 51 00 1000 58 00 SINGLE OR MULTICOLOUR AVAILABLE

#### **COPY HOLDERS**

| A4 Desk Top Anglepoise  | £15.99 |
|-------------------------|--------|
| A4 Anglepoise G-clamp   | £15.99 |
| A4 Desk Top             | £8.00  |
| Paper Clip Monitor Side | £4.00  |
| Paper Clip Monitor Top  | £5.00  |

#### 5.25" BULK DISKS

#### Packed in 25's with Envelopes, Labels, Lifetime Warranty

96tpi 48tpi £8.50 £8.75 £16.00 £16.25 £12.00 25 Disks DEAS ALSO £23.00 50 Disks £28.00 100 Disks £27.25 £36.00 1000+ PLEASE CALL

#### MICE/TRACKERBALLS

| PC/XT/AT MOUSE        | £20.00  |
|-----------------------|---------|
| PS2 MOUSE             | £21.00  |
| AMIGA/COMMODORE       | £19.00  |
| ATARI MOUSE           | N£19.00 |
| ATARI/AMIGA TRACKBALL | £22.00  |
| PC/XT/AT TRACKBALL    | £22.00  |
| MOUSE MAT             | £2.50   |
| MOUSE POCKET          | £2.50   |
| MOUSE STAGE           | £10.00  |
| MOUSE MAT HARD        | £3.50   |
|                       | £5.00   |
|                       |         |

#### QUICKSHOT JOYSTICKS

|                                               | the state of the last of the last of the l |
|-----------------------------------------------|----------------------------------------------------------------------------------------------------|
| MULTI SYSTEM                                  | IBM PC/XT/AT                                                                                                    |
| OS11A Turbo 2                                 | QS123 Warrior 5£11                                                                                                    |
| QS149 Intruder 1£25                           | QS120 Games Card£10.50                                                                                                    |
| QS128F Mayerick 1£14                          | QS146 Intruder 5£25                                                                                                    |
| QS155 Aviator 1                               | QS151 Aviator 5£28                                                                                                    |
| QS131 Apache 1                                |                                                                                                    |
| QS130F Python 1                               | SEGA MEGA DRIVE                                                                                                    |
| QS127 Starfighter Pair Remote Control. £36.50 | QS135 Python 3£9.50                                                                                                    |
| NINTENDO                                      | QS150 Intruder 3£25                                                                                                    |
| QS130N Python 2                               | QS140 Chimera 3                                                                                                    |

Up to £3.00 OFF above Joysticks with another purchase above £15.00

#### STODAGE BOYES

| SI ONAGE DOZEG         |                        |                            |  |  |
|------------------------|------------------------|----------------------------|--|--|
|                        |                        | STACKABLE BOXES            |  |  |
| 140£11.50              |                        | Disk Name Cap              |  |  |
| 120 £9.50<br>100 £7.90 | 120 £8.50<br>100 £7.50 | 3.5° Banx 80£12.99         |  |  |
|                        | 50£6.50                | Dual Banx 5 130/180 £14.99 |  |  |
| 50£6.50                |                        | 3.5 Bimby 200£18.99        |  |  |
| 40£6.00                |                        | 5.25 Blmby5 200£18.99      |  |  |
| BIMBY BOXES CAN        | ALSO HOLD 3 2.8° VID   | EO TAPES, CARTRIDGES       |  |  |

### BOXES CAN ALSO HOLD 3 2.8 \*\*VIDEO TAPES, CANTRIDGES

ALL ABOVE BOXES LOCKABLE + 2 KEYS.

\$2 OFF BOXES WHEN ORDERING 100 BULK DISKS OR MORE

3.5 or 5.25 \*\* 10 Cap...£1.50. 

5 Cap...£1.5. 

1 Cap...50p

Cardboard Disk Masters...£150/1000 or £25/100

#### **DUST COVERS**

| PC. XT. AT +MONITOR                                                                                        | £6.00 |
|----------------------------------------------------------------------------------------------------|-------|
| 12' or 14' MONITOR 80 or 132 PRINTER DUST COVERS FOR MOST LAZER PRINTER DUST COVERS FOR MOST               | £6.00 |
| 80 or 132 PRINTER                                                                                          | 26.00 |
| LAZER PRINTER DUST PLEASE UNL                                                                              | 26.00 |
| 80 or 132 PRINTER DUST COVERS FOR LAZER PRINTER SYSTEMS PLEASE CALL 84 or 102 KEYBOARD SYSTEMS PLEASE CALL | £6.00 |
| TOWER CPU                                                                                                  | 26.00 |

#### CLEANING ACCESSORIES

| MINI VACUUM CLEANER        | £7.00  |
|----------------------------|--------|
| HEAD CLEANER 3.5" or 5.25" | £2.50  |
| MONITOR CLEANING SOLUTION  | 23.00  |
| ALL THE ABOVE & MORE       | £11.00 |
| 3° CLEANING KIT            | £3.00  |

#### DATA SWITCH BOXES

| CENTRONICS OR SERIAL | 15.00     |
|----------------------|-----------|
| 2 WAY                | 20.00     |
| DATA SWITCH LEADS    | 8.00 each |

KEYBOARD DRAWER + MONITOR & CPU STAND £26.99

80 COLUMN MAGNIFYING RULER £3.00

PRINTER MULTI-FORM FEEDER £16.00

#### LG@K!

VIDEO TAPES, E180, LIFETIME WARRANTY, 3 HOURS 10 FOR £20: 50 FOR £90

For collections: Visit our new shop at 675 Holloway Rd, London N9 Open 7 days 12-9pm

#### SORRY! SORRY! SORRY!

DO NOT PRICE MATCH BUT WE DO GIVE QUANTITY DISCOUNT, WITH SERVICE, QUAL-TY AND BACKING FROM THE LARGEST DISK MANUFACTURERS IN THE WORLD. IN AD-DITION OVER 200 LINES OF PERIPHERALS IN STOCK, ASK FOR OUR COLOUR CATALOGUE & RICE LIST WITH YOUR ORDER OR SEND 24p

CALL SAM OR PAT NOW! ON 0753 553535

#### **DATA CARTRIDGES**

| DC300A       | £17.05   | DC6320 | £24.00      |
|--------------|----------|--------|-------------|
| DC300XL      | £17,50   | DC6525 | £28.00      |
| DC300XLP     | £15.50   | DC1000 | 10Mb £16.50 |
| DC300EXL     | £18.70   | DC1000 | 20Mb £16.50 |
| DC600A       | £15.50   | DC2000 | £13.50      |
| DC6150       | £17.50   | DC2080 | £16.50      |
| DC6250       | £24.00   | DC2120 | £16.50      |
| QUANTITY DIS | SCOUNTS: | PLEASE | CALL OR FAX |

#### RETAIL PACKED BLUE BOX DISKS

ALL BLUE BOX DISKS ARE COMPLETELY PACKAGED IN BLUE PRINTED CARDBOARD BOXES WITH LABELS, 100% GUARANTEED FOR LIFE

3.5" 1.44 Meg 3.5" 720K-880K MF-2HD 10's 2 Meg MF-2DD 10's 1 Meg ...£8.50 1 Box £5.00 1 Box... MF-2HD 30's 2 Meg MF-2DD 30's 1 Meg 1 Box (30) .....£21.50 1 Box (30)... £14.00 BAMBI-2DD 1 Meg BAMBI-2HD 2 Meg 25 Disks in 25 Capacity 25 Disks in 25 Capacity Storage Box Storage Box 1 Box. £21.00 £14.00

5.25" DISKS M-2D 48TPI 360K 1 Box (10). £4.00 M-2DD 96TPI 720K £4.75 1 Box (10). M-2HD 1.6 Meg H/D 1 Box (10) .... £5.00

FED UP WAITING?

ALL ORDERS ARE NORMALLY DELIVERED TO YOU WITHIN 48 HOURS

f you've been reading Amiga Computing for a while, you'll probably have noticed that we've never had a kind word to say about KindWords 2.

In fact, we've always said KindWords 2 is one of the slowest, most bug-ridden wordprocessors available for the Amiga, so what, you may be asking yourself, has changed with version 3?

The answer is everything. KindWords 3 is an entirely new program, so completely unrelated to its unfortunate ancestor that chalk and cheese do not offer a sufficient contrast.

The program was coded for The Disc Company by Digita International, producers of Wordworth, and when it loads you could be mistaken for thinking that you are in fact using the Digita product.

Kindwords 3 opens on a screen well-nigh identical to Wordworth, from the ruler bar to the toolbox on the left of the text area, and as you explore the menus the similarity continues.

#### Resemblance

All the familiar options are in their usual places, the important screens for preferences, page layout and so on bear more than a striking family resemblance to their Wordworth counterparts, and even the default font could sneak in unnoticed at the back of a Digita wedding photo.

Though obviously based on Wordworth's basic code – Digita deny it, but KW3 was written by the same programmer and is copyright Digita International! – and more of a marketing exercise than a new wordprocessor, KW3 manages quite nicely to fill a niche of its own.

The first thing most old KindWords 2 owners will try is to open a document previously saved using the original program, and this is possible through the Open Format option for IFF text (the type used by KindWords 2). However, the options to load WordPerfect, ProWrite, and Protext documents found in Wordworth do not appear in KW3. The restriction is also found in the Save Format options, such that the KW3 owner

The casualties

Features found in Wordworth 1.1 but not implemented in KW3 include:

Auto-save Text to speech Revert to last saved Print preview Facing pages Insert literal Playtime Screen saver Open new Shell Quick screen PostScript support Glossary

In addition, there aren't as many measurement systems to choose from, printer fonts are not supported, and there are fewer load and save options.

This may sound like a fairly damaging list, but when you consider the feature-packed start the program had (Wordworth 1.1) it appears less so.

will have to be content with loading and saving in KW3 – or Wordworth – format, Ascii. or IFF text.

There is no specific option to load or save documents which include IFF pictures in KindWords format, but the program will accept these and convert them, thus assuring a 100 per cent compatibility with old KindWords documents.

Other missing Wordworth features include several of the neat – and sometimes useful – extra touches which give Wordworth its edge in the wordprocessor battle. Auto-save has taken a dive, along with page preview, the screen saver, and PostScript support among the useful features, and playtime, open new Shell, and the facing pages option among the more frivolous.

What really annoyed me was the lack of an insert literal option. This is invaluable if you need a character which is hidden below a huge finger-cracking key combination, and can save a lot of messing about when writing documents including foreign words or scientific terms.

In addition, those who type a lot of standard letters will rue the lack of a glossary of standard phrases, though it's not something I'll miss much myself.

Possibly the most innovative feature of

the original Wordworth was its comprehensive support for the built-in fonts found in many popular printers. By supplying a huge range of printer drivers for specific printers, Wordworth was able to offer mouse control over one of the trickiest aspects of getting the most from your printer.

KW3 has no such option, and in conjunction with the lack of

PostScript support, this places the program well below Wordworth in the printing stakes.

Not all is negative, however, and to compare KW3 solely to Wordworth is a mistake. We've looked at what separates the program from its sibling, but possibly a more valuable exercise would be to compare it to its rivals.

KW3 will make most of the low-end Amiga wordprocessors look pretty pale by comparison. With the exception of ProWrite, whose artificial price cut is so obviously designed to produce some sort of UK market penetration, the opposition can offer little of KW3's user-friendliness and almost none of its modernity. Just in case future users feel like moving on, there will be an upgrade

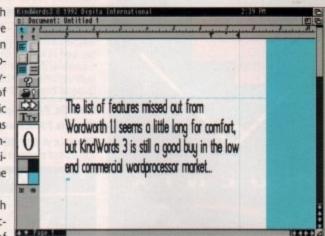

KindWords 3 has an uncanny resemblance to Wordworth, doesn't it?

option allowing them to move onto Wordworth 1.1 or perhaps Wordworth 2.0, planned for release later this year.

The Disc Company, for so long suffering under the yoke of a program which was advanced for its time but which soon fell by the wayside (KW2) has taken the easy way out and opted for a variation on an existing and popular theme.

KindWords 3 may look like a simple marketing exercise, but it is a good wordprocessor which benefits from the best features of Wordworth while lacking only those you would expect considering the price difference.

#### **Product information**

KindWords 3 is a product of The Disc Company Supplier: Profile Phone: 0926 815855 Price: £49.99

# time lucky?

Version 3 of the Amiga's wordprocessing Cinderella, Kindwords, looks suspiciously familiar. Stevie Kennedy tries it out

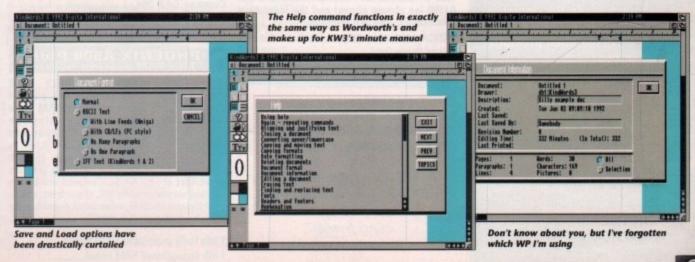

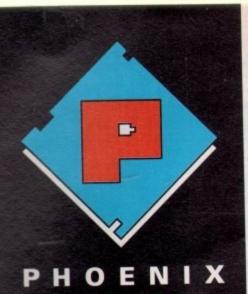

### SALES 0532-311932

Our friendly, highly trained sales team will ensure that your order is dealt with efficiently and with the minimum of fuss.

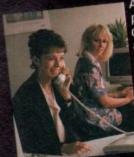

At the time of placing your order we will advise you of anticipated delivery time and answer any other queries you may have regarding your purchase. All

major credit cards accepted.

#### TECHNICAL 0532-319061

The Phoenix product helpline ensures that all our customers benefit from the highest level of after sales technical support.

We also offer advice to help you in choosing exactly the right product for your requirements thus eliminating the possibility of an unwanted or unnecessary purchase

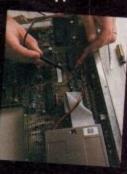

#### DESPATCH 0532-310796

Once you have made the decision to purchase from Phoenix your order will be dispatched promptly and without fuss.

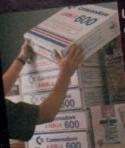

Using one of the countries leading courier services ensures that your goods arrive on time, intact and in the same condition they left our stock.

#### A 600 RAM EXPANSION

Phoenix-the first company to market A500 Plus RAM Upgradesnow introduce the Phoenix PA 601

Features Include • Trapdoor installation Will not invalidate your warranty • Battery backed real time clock • Long life lithium cell Enable/disable facility • Full installation instructions • Made in U.K. • Complete with famous Phoenix 2 year warranty.

Phoenix PA 601-populated-1Mb....£44.99 Phoenix PA 601-unpopulated-0Mb...£24.99 Phoenix A 600 ROM Sharer.....£29.99 Keyboard switchable!

#### AMIGA 600

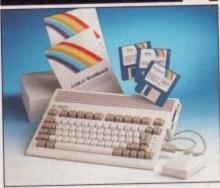

With its modern compact semi portable wedge shape design, the new 600 is fully featured and can be purchased in the following configurations:

A 600 (incl. Deluxe Paint + software title)....£339.99 A 600 HD (inc. 20 Mb Hard Drive)....£444.99

A 600 2Mb (incl. above software).....£384.99 A 600 HD 2Mb .....£489.99

# PHOENIX AMIGA Power Pack

When purchasing any Amiga you can also buy our unbelievable value PHOENIX POWER PACK, which includes over £100 of quality software and accessories. Probably the best bundle around, just look at what you get!

Man Utd Europe • Kick Off 2 • Captive Rick Dangerous • Pro Tennis Tour 2

Fully Microswitched Joystick 50 Capacity 3.5" Disk Box 8mm Mouse mat •10 Phoenix Branded

Phoenix Power Pack...

£39.99

#### **AMIGA 1500**

2.04 Workbench Includes: Deluxe Paint 3, Platinum Works, Home Accounts, Toki, Puzznic, x Elf, Amiga Format Book and

AMIGA 1500..

£554.99

#### AMIGA 1500 + 1084 SDI

This SPECIAL OFFER combines both the A1500 (as shown above) and the legendary Commodore 1084 SDI Monitor.

AMIGA 1500+1084 SDI. Limited Stocks Only!

#### **EMULATORS-A 500**

| GVP PC-286 16MHz                 | £239.99 |
|----------------------------------|---------|
| Vortex A Tonce Plus 286 (16MHz). | £214.99 |
| KCS Powerboard (with DOS 4.01)   | £199.99 |
| KCS Powerboard only              | £184.99 |

"It was a real pleasure dealing with your company, and I will recommend you to all of my friends" A Bicknell-Manchester

#### MONITORS

PHILIPS 8833Mk II... Colour Stereo Monitor Including "F19 Flight Simulator" and 1 years on-site warranty.

COMMODORE 1085 SDI .....£216.99 COMMODORE 1084 SDI.....£199.99

All monitors are supplied with a FREE cable for connection to your Amiga.

#### MONITOR ACCESSORIES-

| 14" Dust covers          | £4.99  |
|--------------------------|--------|
| 14" Tilt & Swivel stand  | £13.99 |
| Anti-Glare filter screen | £19.99 |
|                          | £12.99 |
| A4 Copy Holder           |        |

#### HARD DRIVES A500

GVP IMPACT SERIES II Hard Drives, the fastest Hard Drive/Controller for the Amiga. Features Game Switch, external SCISI port, FAAASTROM SCISI Driver, GVP's custom VLSI chip and internal RAM expansion up to 8 meg! Units use high specification fast-access QUANTUM Hard Drives coming with 2 yr. guarantee.

| A500-HD8+ 52 Mb (Unpopulated)         | E349.99 |
|---------------------------------------|---------|
| ASON_HDR+ 120 Mb (Unpopulated)        | 1404.99 |
| ASON_HDR+ 240 Mb (Unpopulated)        | 1/29.33 |
| ROCHARD 52Mh                          | L333.33 |
| ROCHARD 105Mb                         | 1449.99 |
| ROCTEC (Controller Only)              | £164.99 |
| NOCIEC (controller only appearance to | the GVP |

Very similar in style and appearance to the GVP HD8+ but unpopulated and without a hard drive so you can fit your own. Great for all those drives lying at the bottom of cupboards! Please specify IDE orSCISI.

EXTRA MEMORY-Only £27.99 when bought with drive!

# HARD DRIVES 1500/2000

Series II Hard Disk Controller/RAM card....£139.99 Series II 52 Mb Hard Disk and RAM card..£279.99 Series II 120 Mb Hard Disk and RAM card...£419.99 Series II 240 Mb Hard Disk and RAM card......£649.99 EXTRA MEMORY-Only £27.99 when bought with drive!

#### **ACCELERATORS A500**

**GVP COMBINATION ACCELERATORS & HARD DRIVES-The** ultimate expansion product for the Amiga 500!

| A530 Combi 40MHz + 52Mb Hard Drive£694.99   |   |
|---------------------------------------------|---|
| A530 Combi 40MHz + 120Mb Hard Drive£829.99  | ! |
| A530 Combi 40MHz + 240Mb Hard Drive£1019.99 |   |
| A530 68882 Co-Processor                     | , |

| GVP G-Force 030-25MHz + 1Mb | £54 | 5.99 |
|-----------------------------|-----|------|
| GVP G-Force 030-40MHz + 4Mb | £89 | 4.99 |
|                             | 126 | 4.99 |

# ACCELERATOR RAM Modules

| 1Mb | Simm-32 | Bit | 60 | Nanoseconds£65  | .99 |
|-----|---------|-----|----|-----------------|-----|
| 4Mb | Simm-32 | Bit | 60 | Nanoseconds£182 | .55 |

#### **DISK DRIVES**

All drives feature super slim design, enabledisable switch, thru port and come with a 1 year replacement guarantee!

| Phoenix Deluxe Drive             | £47.99 |
|----------------------------------|--------|
| Roctec Roclite                   | £54.99 |
| Cumana CAX 354                   | £52.99 |
| Replacement A 500 Internal Drive | £39.99 |
| Disk head cleaner                | £3.99  |

#### PHOENIX A500 Plus Meg RAM Upgrade Modules

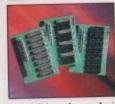

PHOENIX RAM module can expand your chip RAM up to 2 Mb by using the trapdoor expansion port. Extra RAM is necessary to unleash the incredible graphics

capabilities of your Amiga. Designed and built to exacting standards in the U.K. all our boards carry a full 2 year no quibble replacement guarantee. It's never been cheaper to upgrade!

1 Mb Fully populated RAM board.....£39.99 £16.99 1 Mb unpopulated RAM board......

#### PRINTERS

| STAR-                         | 0404.00       |
|-------------------------------|---------------|
| LC20                          | £134.99       |
| C200 Colour                   | £195.93       |
| 1 C24-20                      | E 199.99      |
| I C24-200                     | LZZ4.33       |
| LC24-200 Colour               | £Z/9.93       |
| SJ48 Bubblejet                | £229.99       |
| Star printers come with one y | ear warranty. |

#### CITIZEN-

| Cit O Calour                      | £194.99   |
|-----------------------------------|-----------|
| Swift 9 Colour                    | £214.99   |
| 224 mono                          |           |
|                                   | £244.99   |
| Swift 24e Colour                  | £274.99   |
| Citizen printers come with 2 year | warranty. |

2.0

2 w

152

#### EWI ETT DACKARD.

| Deskiet 500                       | £339.99 |
|-----------------------------------|---------|
|                                   | £559.99 |
| HP printers come with 3 year warr | anty.   |
| HP black ink cartridge            | £24.99  |

#### HP colour ink cartridge ... PHOENIX PRINTER PACK-

Supplied with ALL printers containing 1.8m std. printer cable, printer ribbons/cartridge and 250 sheets of paper absolutely FREE.

#### DDINTER ACCESSORIES

| Dust covers from     | £4.99 |
|----------------------|-------|
| Ink cartridges fromf | 13.99 |
| Mono ribbons from    | L3.3U |
| Colour ribbons from  | 11.33 |
| Drintor etand        | L/.33 |
| Auto sheet feeder    | EPUA  |
|                      | _     |

#### CHIPS

These prices are accurate at the time of going to press but please call for the best deals. Quantity discounts are also available on some chips so please ask.

#### **AMIGA CUSTOM CHIPS**

| Kickstart 2.04 ROM      | £34.99                    |
|-------------------------|---------------------------|
| Kickstart 1.3 ROM£29.99 | Fatter Agnus 8372A_£34.99 |

#### **MEMORY CHIPS**

| 1 Mb x 9 (-80) Simm_£29.99 | 1 Mb x 4 (-80) Zip*£34.99<br>256k x 4 (-80) Zip*£29.99 |
|----------------------------|--------------------------------------------------------|
| 256k x 9 (-80) Simm£12.99  | 1 Mb x 1 DRAM£3.49                                     |
| 256k x 4 DRAM£3.49         | *This price is for 1 Mb of RAM                         |
| Those chine cover practic  | ally every popular memory                              |

expansion or Hard Drive system on the market for the Amiga ie. GVP, SUPRA, MICROBOTICS, COMMODORE

RING OUR TECHNICAL HELPLINE IF YOU NEED ADVICE

#### MEMORY EXPANSION

| SUPRA 500RX Offer the ultimate       | in Fast |
|--------------------------------------|---------|
| Ram expansion units.                 | 00 00   |
| 8 Mb pop to 1 Mb*                    | 120.00  |
| 8 Mb pop to 2 Mb*                    | PP PA   |
| 8 Mb pop to 2 Mb                     | F204 99 |
| 8 Mb pop to 4 Mb<br>8 Mb pop to 8 Mb | F309 99 |
| (*Llege 256v4 Zips)                  | 2000.00 |

#### VIDEO

Rombo's new Vidi Amiga 12 is the Scottish Company's direct replacement for their famous complete colour solution. Leaders in video capture systems, they now introduce the world's first mass market colour digitiser for under £100.

VIDI-AMIGA 12.

FEATURES INCLUDE: • Colour images captured in less than a second • Mono images grabbed in less than a second • Multi Tasking software • Advanced error diffusion stippling • Cut and paste with masking • Capture into a user definable window • Load and save IFF, ILBM & ANIM files • Grab flipped on an X or Y axis • Multi frame store with animated playback • Composite or S-Video input

**TAKE 2.....** A must for computer artists and enthusiasts of any age. \*Traditional animation \* Story boards \* Product \* Presentations \* Home Line Tester \* Cartoon Productions (both visual and sound).

ROCGEN Plus.....ONLY £129.99 Quality features and performance-Recommended.

ROCTEC ROCKEY.....£299.99

(As detailed opposite).

**ACCESSORIES** gaming soirees! Control Centre......£34.99
Transforms your Amiga into any ergonomicists dream-giving a hi-tech interated workstation DATA SWITCHES- (25 pin D type) 2 way.....£15.99 3 way.....£17.99 4 way.....£19.99 90 Capacity BANX.....£11.99 150 Capacity POSSO.....£18.99 Disk Box 10 Cap......£1.99
Disk Box 25 Cap......£2.99 
 Disk Box 25 Cap
 £2.99

 Disk Box 50 Cap
 £4.99

 Disk Box 100 Cap
 £6.99
 Disk Box 100 Cap.....£6 Disk Box 120 Cap......£7.99

4.99

4.99 4.99

nty.

9.99

1.8m

ridge

4.99 3.99 3.50 7.99 7.99

POA

ne of

lable

34.99

£9.99

34.99 29.99

£3.49

f RAM

or the

ttish heir

rs in

duce

tiser

95 ed in

less

re • paste able iles •

store 10

f any

toon

ded. 99 "I would like to thank you for your fast and efficient service. I shall, without doubt, recommend you to all my colleagues"

P. Gallup~Ryde

#### **PHOENIX PRODUCTS**

MOUSE/JOYSTICK SWITCH.....£13.99
Don't damage your Amiga's ports!This device saves
wear and tear makes switchover FAST, and does NOT require power unlike many others.

COMPUTER/VIDEO SCART SWITCH....£19.99 Flip between Video/computer signals at the push of a button.

#### **AMIGA MUSIC**

Attention all you music lovers! Phoenix have put together an unbeatable music deal for you this summer.

MUSIC-X Jnr.....only When purchasing either a PhoenixStereo Sampler or Pro Midi 2 Interface Please Note: this is a limited offer only while stocks last

STEREO SAMPLER.....£34.99
Combines ease of use with state of the art analogue to digital conversion technology.(inc. FREE sample editing are +audio lead)

PRO-MIDI 2 INTERFACE.....£24.99 This fully featured professional quality midi interface is very flexible giving semi-patch bay facilities. It has five ports in, out, thru and two switchable out/thru. (inc. FREE midi lead)

GVP DIGITAL SOUND STUDIO......£54.99
High quality sound sampler for all Amiga

Amiga Music Made Easy-Only from Phoenix!

#### SOFTWARE

| WORD PROCEEDING ( PTD    |         |
|--------------------------|---------|
| WORD PROCESSING / DTP    | 000 00  |
| Excellence V3            |         |
| Interword                | £29.99  |
| Pagestream V2.2          | £126.99 |
| Pagestream Front pack 1  | £44.99  |
| Page Setter 2            | £46.99  |
| Pen Pal                  | £57.99  |
| Professional Page V2.X   | £179.99 |
| Prowrite V3.X            | £57.99  |
| Quickwrite               | £36.99  |
| Scribble Platinum        | £35.99  |
| Transwrite               |         |
| Gold Disc Office         | £59.99  |
| Wordworth                | £79.99  |
| Professional Draw 3      | £103.99 |
| Xcad 2000                | £99.99  |
| Xcad 3000                | £269.99 |
| Hot Links                |         |
| Platinum Works           | £64.99  |
| UTILITIES                |         |
| Cross Dos                | £22.99  |
| Diskmaster 2             | £43.99  |
| Dos 2 Dos                | £29.99  |
| Opus Directory           | £29.99  |
| Хсору                    | £36.99  |
| Power Windows            | £49.99  |
| Quarter Back             | £45.99  |
| Quarter Back Tools VS    | £49.99  |
| DATABASE                 |         |
| Superbase Pro 4          | £164.99 |
| Superbase Pers 2         | £61.99  |
| VIDEO PRODUCTION/TITLING |         |

IDEO PRODUCTION/TITLING Big Alternative Scroller .....

£179.99 Broadcast Titler 2 ..... Font Pack 1 for Broadcast Titler 2 .....£88.99 Font Enhancer for Broadcast Titler 2...£88.99 Pro Video Post .....£168.99 TV Show Pro ..... TV Text Pro ......£84.99 FRACTAL AND SPECIAL FX £97.99 Alter Image F/X ..... Deluxe Paint 4 .....£63.99

Deluxe Photo Lab .....£51.99 Deluxe Video 3 .....£71.99 Image Finder .....£44.99 Pixmate \_\_\_\_\_£43.99 Scenery Animator .....£62.99 Vista \_\_\_\_\_\_£43.99
Pro Vista \_\_\_\_\_\_£71.99 NOITAMINA Amos ..... 

Easy Amos .....£22.99 £57.99 Animagic ......
Deluxe Paint 4 Deluxe Video 3 ....... £71.99 £71.99 Director V2 ..... £199.99 Imagine ...... £59.99 Map master for Imagine ..... Presentation Master .....£169.99 Surface Master for Imagine .....£29.99 Sculpt Animate 4D .....£282.99 Showmaker ......£142.99 X-Cad 2000.....£99.99 

Can Do It V.I.G ..... Hyper Book .....£44.99 COUNTING Arena Accounts ..... Home Accounts 2 ..... £39.99

System 3 .....£43.99

Cashbook Combo .....£57.99

#### **MICE & TRACKBALLS**

| NAKSHA                                        |         |
|-----------------------------------------------|---------|
| Upgrade Mouse                                 | 24.99   |
| Roctec Mousef                                 | 13.99   |
| Squik Mouse                                   | 13.99   |
| GOLDEN IMAGE                                  |         |
| Crystal Trackball                             | 237.99  |
| Fanciful two colour shining trackboan resist? | all-who |
| Infrared-Cordless-Mouse f                     | 47.99   |

#### Mouse Mats.....£3.99 SCANNERS

Optical Pen Mouse.....£POA

Powerful image processing tools for the office or the home environment.

#### PANDAAL

(Rechargeable)

| Daatascan | 1 | 09. | .99 |  |
|-----------|---|-----|-----|--|
|           |   |     |     |  |

#### POWER-

Features: 100-400 dpi • 64-Greyscales Thruport to printer • FREE Editing software.

Power Scanner v2.0.....£94.99 Power Scanner Colour....£234.99

#### **GOLDEN IMAGE-Hand Scanner Series**

Features: 400 dpi • 256-Greyscale • Touch up and Merge it software. 

# PHOENIX Kickstart ROM Sharer

AlfaScan OCR (inc OCR Software).....£279.99

Because some older games and business software will not run on the new Kickstart 2.04 ROM. PHOENIX have

designed a sharer for i both ROM chip sets. Switchable between 1.3 and 2.04 you can get all the benefits of the latest A500 Plus without the drawback of losing all your old software. Fits any Amiga 500/1500/2000.

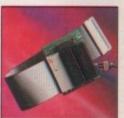

| Kickstart ROM Sharer                                                                                                    | 24.99  |
|----------------------------------------------------------------------------------------------------|--------|
| Kickstart Rev 3/5 ROM Sharer                                                                                                    | £27.99 |
| Keyboard Switchable ROM Sharer                                                                                                    | £34.99 |
| tionstait is invitament and in the state of the state of | E29.99 |
| Cickstart 2.04 ROM                                                                                                    | 234.99 |

\*(ROM Chips not included)

"Dear Sir, I am Writing to thank your company for the help shown to me recently, when I purchased the Phoenix ROM Sharer"

R. W. Cooke~ Milton Keynes

#### **AMIGA RELEASE 2**

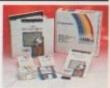

The popular upgrade kit for 1.2 / 1.3 owners from Commodore is in stock and selling fast!

# TRAIL BLAZERS-WHAT'S NEW IN AUGUST 1992!

In this month's new "TRAIL BLAZERS" section we spotlight some of the best new products and peripherals currently available for the Antiga

ROMBO VIDI AMIGA 12.£94.95 for details see below/opposite)

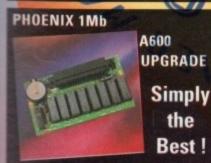

#### PSON GT-6000 FLAT BED FULL COLOUR SCANNER-Plug into Amiga parallel port scan documents as

a resolution of up to 600 dots per inch in up to 16 million colours

£989.00 Phoenix Price.....

ASDG-SOFTWARE-Scanning controller software comes in two forms, integrated into art development as a new module or used as a stand-alone programme-Save scans direct to disk-

Phoenix Price £109.99

ROCKEY BY ROCTEC-The new chroma key unit - used in conjunction with a Genlock - allows you to superimpose live video over graphics or video-substitute the brightness portion of a video source with a keyed image-Embed live video in graphics! £299.99

DISKS

Don't confuse these quality disks with

others currently available. 3.5° 100%

certified error free 70% clip. All disks include FREE high quality Phoenix labels.

10. £4.99 200 £72.99 25. £12.99 500 £174.99 50. £22.99 750 £259.99

TDK Branded disks- High performance media from the experts-box 10 with labels.

10. £5.99 100. £52.99 50. £26.99 500. £189.99

1000 Disk Labels.....£9.99

£339.99

100.....£39.99 1000...

#### **LEADS & CABLES**

| Midi-Midi 2m                         | £3 | .99 |
|--------------------------------------|----|-----|
| Midi-Midi 3m                         | £4 | .99 |
| Midi-Midi 5m                         | £5 | .99 |
| Amiga-Scart                          | 29 | .99 |
| *Amiga-RGB                           | E9 | .99 |
| Joystick ext                         | £4 | .99 |
| Joystick splitter                    | E4 | .99 |
| *Serial/Modem                        | £9 | .99 |
| Printer 1.8m                         | £5 | .99 |
| Printer 2.0m HQ                      | £7 | .99 |
| *Call technical for complete listing |    |     |

- Free Fast UK delivery
- Next-day Courier only £4.50
- Same-day despatch on Credit card orders/bankers draft/building society cheque/Postal orders
- All prices include VAT

AMERICAN EXPRESS WELCOME

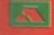

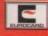

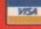

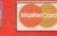

# OENIX-MAIL ORDER

Please make cheques payable to F.C.C. Distribution Ltd. Allow 5 working days for cheque clearance. Call our despatch line for details on our full range of delivery options both in the UK and overseas. BFPO welcome. OPENING TIMES: Mon-Sat 9.00am-6.00pm E@0.E.

# Everything you ever about Amiga computing

Expertise, news and views delivered to your home month after month, for less than the cost of the average software package!

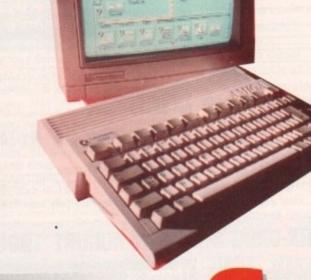

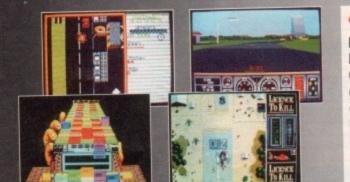

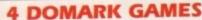

Four complete games from top software house Domark that will keep you entertained for eons! Catch those criminals and lock them away for good in Domark's fantastic police car chasing game, APB. Jump some jumps and loop some loops in in the brilliant stunt car racing game, Hard Drivin'. Klax is a puzzle game guaranteed to give you sleepless nights. Bond is back in the arcade spectacular, Licence to Kill.

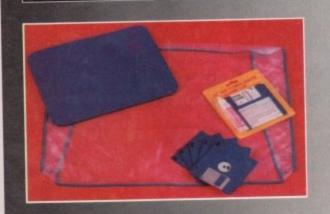

#### **ACCESSORY KIT**

The essential accessory kit for Amiga owners. Make sure your mouse runs smoothly, your disk drive head is clean and your computer doesn't collect harmful dust. This quality kit from MD Office Supplies comprises mouse mat, head cleaner and dust cover and, as a further treat, we're including five quality 3.5 in floppy disks.

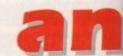

Subscribe and choose either of these superb FREE gifts\*

#### Exclusive Subscribers' Draw

Every Amiga Computing subscriber automatically qualifies for this month's brilliant draw for this exclusive special offer.

#### This Month's Prize

In this month's draw, four lucky readers will win a copy of the recently released Euro Football Champ, retailing at £24.99. The game is played from a grandstand point of view. You select from a number of international teams and pitch them one against the other in a knock-out until the finals are reached. The action is fast and realistic with all the usual moves combined with a few new features. It's absolutely ideal for armchair footie fans everywhere.

Congratulations to Mr N Hare of Kings Langley, Herts, on winning a copy of PIXmate, the image processing package from Progressive Peripherals in our July issue draw.

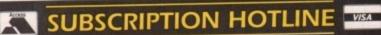

If you can't wait to get your hands on one of our great offers you can telephone your order using a credit card

By phone: 051-357 1275 By fax: 051-357 2813

Don't forget to give your name, address and credit card number!

### SAVE MORE – with Direct Debit\*

Now you can save time, hassle and money by taking advantage of our

Direct Debit payment system.

Just complete the form below and we will deduct the cost of Amiga Computing from your account every quarter without any need for you to worry about your subscription expiring.

What's more, a Direct Debit subscription is by far the cheapest way to enjoy Amiga Computing – saving you a full 50p on the cover price!

Direct Debits are safe and hassle free. You can cancel your subscription at any time with no risk.

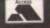

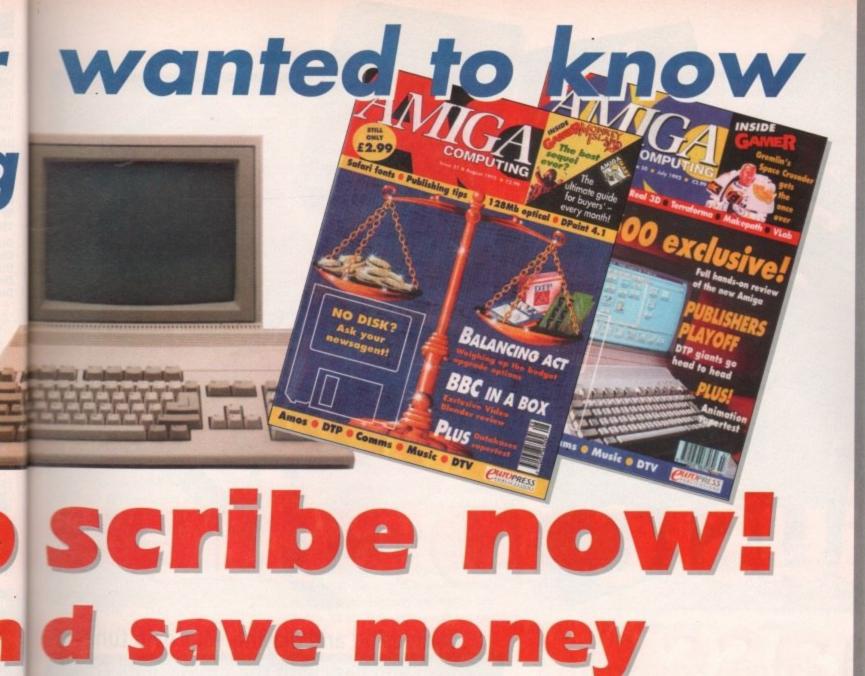

Every month of the year, your favourite Amiga Computing provides the best news, reviews, features and games coverage.

Now, as an Amiga Computing subscriber, you can enjoy the convenience of having this complete editorial package delivered direct to your door every month – <u>and save up to 50p off the cover price of each issue at the same time!</u>

Whether you take your computing seriously or prefer to play games, you'll find there has never been a better time to subscribe!

Take a look at these unbelievable free gifts. Subscribe TODAY and take your pick!... The choice is yours, and remember – these gifts are **ONLY** available to our subscribers.

1

Tick one box only to indicate how long you want to subscribe for, whether you're a new or existing subscriber, and what part of the world you're in.

2

Choose the special offer or gift you want to receive by ticking ONE box only. Please note that there is only one gift/offer available for each subscriber.

3

Fill in your full name, address and telephone details. Please write as clearly as possible in capital letters to ensure maximum efficiency in despatch.

4

Indicate method of payment with a tick in the appropriate box. If paying by credit card, don't forget to fill in card type, expiry date and number.

5

Only fill in this form if you are paying by direct debit, after ticking the Quarterly Direct Debit option under "How to pay". Please send original form – no faxes or photocopies please.

6

Canada and USA only send to: Europress (North America), Unit 14, 225 Bysham Park Drive, Woodstock, Ontario NT4 1P1, Canada. Tel: 519 539 0200 Fax: 519 539 9725

| How LONG?                                                                                               |                            |                           | SEE 1           | YOUR DETAILS                                                                                                    | SEE 3                                                                                       | How to PA                                                                                                    | Y SEE 4                                                                                     |
|----------------------------------------------------------------------------------------------------|----------------------------|---------------------------|-----------------|----------------------------------------------------------------------------------------------------|---------------------------------------------------------------------------------------------|----------------------------------------------------------------------------------------------------|---------------------------------------------------------------------------------------------|
| 6 months' Subscription UK only                                                                          | £19.95                     | New<br>9523 🔲             | Renewal         | NameAddress                                                                                                    |                                                                                             | I enclose a Cheque                                                                                            | Eurocheque payable to Europress Publications Ltd                                            |
| 12 months' Subscription UK Europe/Eire Rest of World                                                    | £34.95<br>£39.95<br>£54.95 | New<br>9505   9598   9550 | Renewal<br>9508 | Postcode Tel No  Please tick if you do not wish to receive promotional mate                                                                                                    |                                                                                             | Please debit my Cru Expires /                                                                                 | edit Card   Signed                                                                          |
| Canada USA                                                                                              | \$98 \$98                  |                           | SEE 6           | AUTHORITY Please complete the section on the right to instruct your                                                                                                    | TION DIREC                                                                                  | OT DEBIT INS                                                                                                  |                                                                                             |
| WHICH OFFER?                                                                                            | 9                          |                           | SEE 2           | Bank/Building Society to make payments directly from your account. Then return this form to us – no stamp needed.  Europress Direct, PO Box 2, Ellesmere Port, South Wirral, L65 3EA | Instruct you to pay Direct Debits fro     The armounts are variable ar     NO ACKNOWLEDGEME | in my account at the request of Europees U.d.<br>and may be debited on various dates.<br>NT REQUIRED.         | Address  Name of Account  Your Account No.                                                  |
| My choice of FREE Gift Accessory kit from MD Offic Four games from Domark * Gifts available to UK subse |                            | 9544                      |                 | Originator's identification No. 8 5 1 4 1 2  Ref No.  Bank/Building Society may decline to accept instructions to pay Direct Debit from some types of accounts                       | I will inform the Bank/Buil<br>cancel this instruction.     I understand that if any D      | ding Society in writing # I wish to<br>irect Debit is paid which breaks<br>n, the Bank/ Building Society will | Sort Code Signature(s) Date Your subscription will commence with the first available issue. |

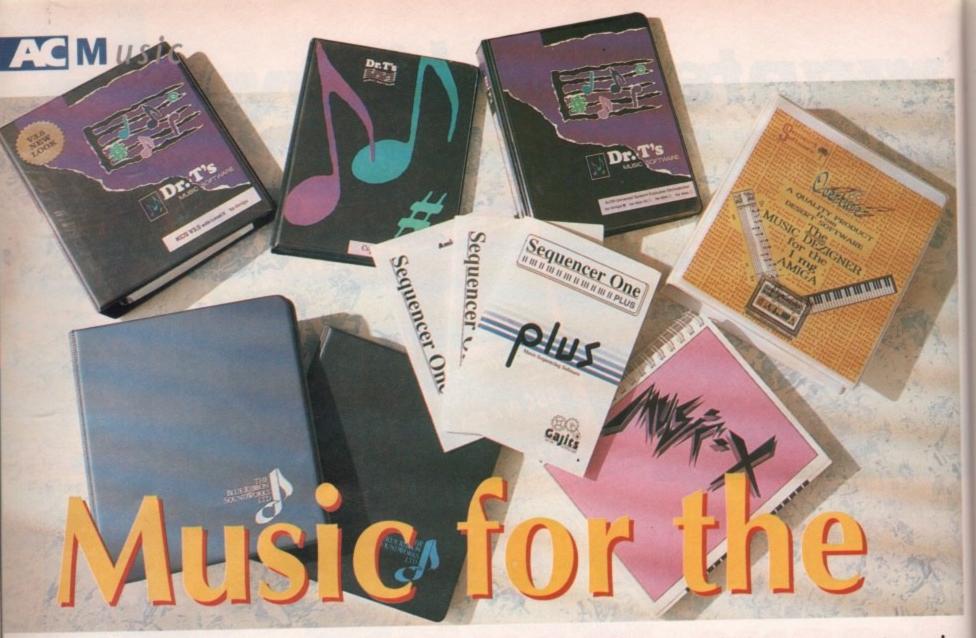

masses

Composing and playing your own tunes is cheap and easy with the Amiga. Paul Overaa looks at what software is on offer

aking music is a satisfying pastime, and if you are new to the Amiga music scene you'll be pleased to know that it is not necessarily going to cost you

To get into the world of sampling you will need some digitiser hardware with suitable software to control it – most of the Amiga sampling packages include both. Getting into Midi will be a little more expensive but even a modest investment in a synthesiser, a Midi interface, and some sequencing software will open up fascinating

Connecting up a simple Midi system essentially means linking together a sequencer, synthesiser and a Midi interface, and it couldn't be easier.

Firstly, connect the Midi interface to the Amiga's serial port connector. Then take one Midi lead from the Midi Out of the synthesiser to the Midi In of the Midi interface and connect a second cable from the Midi Out of the Midi interface to the Midi In terminal of the synthesiser.

Switch the Midi equipment and your Amiga on, load the sequencer program as per the manual instructions, and you'll be home and dry.

#### Upper hand

In the following pages you'll find a selection of products and prices for many of the popular Midi/music offerings. With some items, such as samplers and Midi nterfaces, there are now so many similar units around that we could have filled our

In these cases we've opted for just providing - hopefully - a representative selection, and that's given us room to include details of a number of less publicised Midi/music-related offerings.

As far as our prices go, one word of advice - use them only as a guide because, in the current economic situation, things are changing almost daily. Don't forget that you – the purchaser – have definitely got the upper hand so make the most of this and hunt around for the best deals!

# Sequencing and **Composition Packages**

Bars & Pipes Professional

Blue Ribbon Soundworks

Available From Zone Distribution

Price: £299

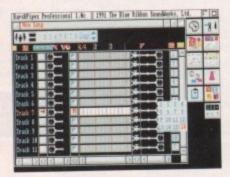

A superb sequencer and music-composition tool. Bars & Pipes has been specifically designed to be an open-ended Midi sequencer and in many cases adding new effects and expanding the sequencer's facilities is just a matter of adding some new B&P tool.

Bars & Pipes Add-On packages Blue Ribbon Soundworks

**Available From Zone Distribution** 

Price: £44.95

A whole range of these add-on packages exist providing internal sounds, multimedia add-ons, sound effects tools, programmer guidelines and so on. Each consists of

a temporary folder containing one or two disks and any necessary loose-leaf documentation.

To incorporate the new software you just copy the new facilities to their respective ToolBox and Accessory draws and add the new documentation to your main manual.

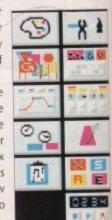

£99

£99

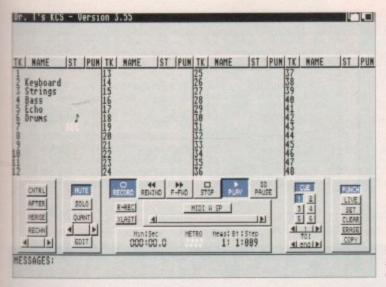

The friendly screen display of Dr T's KCS

SuperJAM

Blue Ribbon Soundworks

**Available from Zone Distribution** 

Price: £99

The Atari ST has a number of programs such as FreeStyle and Band In A Box that, when supplied with suitable chord and style directions, can create accompaniments consisting of basslines, drum parts and keyboard riffs, with any number of variations and fills.

At long last a similar piece of software, called SuperJAM, has appeared on the Commodore Amiga, It will run on anything from a 1Mb A500 upwards. SuperJAM can drive either internal Amiga

is

raa

ages

ime-

ramts of sounds or external Midi equipment and is absolutely brilliant.

KCS Level II v3.5

Dr T's Music Software

Available from Zone Distribution

Price: £279

Package includes the KCS v3.5 sequencer, the Dr T PVG program and a Master

Also provided are Tiger, the graphic editor, QuickScore - which allows the display and printing of sequenced music in traditional score form - and AutoMix which lets you perform automated mixdowns. All of these components are integrated into Dr T's multi-program

| CONTROL OF THE PARTY OF THE PARTY OF THE PAR |                       | THE RESIDENCE OF THE PARTY OF THE PARTY. | The state of the state of the s |
|----------------------------------------------------------------------------------------------------|-----------------------|------------------------------------------|----------------------------------------------------------------------------------------------------|
| Copyist DTP                                                                                                    | Dr T's Music Software | Zone Distribution                        | £229                                                                                                    |
| Deluxe Music<br>Construction Set                                                                                                    | Electronic Arts       | SoftStore                                | £49.99                                                                                                    |
| Music Mouse                                                                                                    | Dr T's Music Software | Zone Distribution                        | £59                                                                                                    |
| Music X 1.1                                                                                                    | Microlllusions        | Dynamite Computing                       | £49.99                                                                                                    |
| Music X Junior                                                                                                    | Microlllusions        | Dynamite Computing                       | £19.99                                                                                                    |
| Overture                                                                                                    | Desert Software       | Desert Software                          | £79.95                                                                                                    |
| Pro 24 Amiga                                                                                                    | Steinberg             | Evenlode Soundworks                      | £285                                                                                                    |

Seguencing/ Composition Packages

Zone Distribution

Dr T's Music Software

Dr T's Music Software

environment (MPE) which provides the framework for inter-module communica-

Copyist Apprentice

Tiger Cub

The MPE system has eliminated the need for storing data in temporary files by allowing programs to communicate directly.

In short it lets you combine sequencing, scoring, patch editing, SMPTE synchronisation etc, from a single environment and this can turn the Amiga into a truly integrated Midi workstation.

Sequencer One Plus

Zone Distribution

Gajits

Available from Gajits

Price: £49.95

An upgraded version of the original Sequencer One. Among the many new facilities is a filter option that solves the Midi-echo problem found with some Yamaha PSS synth models. Good value for

AMAS 2

Microdeal

**Available from Microdeal** 

Price: £99.95

This hardware/software sampling package includes a Midi interface and a microphone.

**Audio Engineer Plus** 

RamScan

**Available from Trilogic** 

Price: £169.99

Hardware/software sampling package - the best Amiga sampler available

Sample Series

Gajits

**Available from Gajits** 

Price: £9.95

Range of high-quality IFF samples for use with music programs. Percussion & Effects, Guitars & Strings, Brass & Woodwind.

**Techno Sound** 

**New Dimensions** 

**Available from Trilogic** 

Price: £31.99

Cheap, but reasonably well designed, hardware/software sound sampling package

| Product name Description |                | Available from Price |        |  |  |
|--------------------------|----------------|----------------------|--------|--|--|
| Audition 4               | Ramscan        | Trilogic             | £37.49 |  |  |
| Beat Studio              | City Beat      | City Beat            | £39.95 |  |  |
| Pro Sound                | Designer Gold  | Power Computing      | £39    |  |  |
| Sound Trap 3             | Omega Projects | Omega Projects       | £30    |  |  |
| Stereo Master            | Microdeal      | Microdeal            | £39.95 |  |  |

# Librarians/Patch Editors

| Product name                     | Description           | Available from    | Price  |
|----------------------------------|-----------------------|-------------------|--------|
| CZ-Rider                         | Dr T's Music Software | Zone Distribution | £89    |
| DX-Heaven                        | Dr T's Music Software | Zone Distribution | £89    |
| 4-OP Deluxe                      | Dr T's Music Software | Zone Distribution | £89    |
| VZ-Rider                         | Dr T's Music Software | Zone Distribution | £89    |
| 4D Companion<br>Editor Librarian | Gajits                | Gajits            | £99.95 |
| CMpanion Editor Librarian        | Gajits                | Gajits            | £99.95 |
| X-OR                             | Dr T's Music Software | Zone Distribution | £219   |

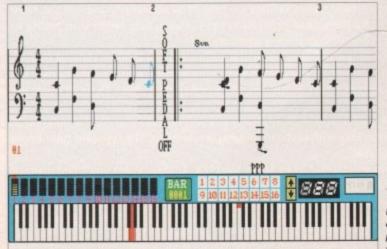

Musical scores can still be produced by ome packag

## Miscellaneous hardware

Datel Midi Interface

Datel

**Available from Datel** 

Price: £30

One of the many interfaces now available for the Amiga. Datel also offer a micro-Midi version which costs less than £20.

> FT3 Patch Commander Plus 2 **Forefront Technology**

**Available from BCK Products** 

Price: £79.99

The FT3 patch commander is a hand-held, battery-powered unit intended for use as a general Midi remote controller. It has nine different modes of operation.

It will function as a patch command transmitter which can transmit a patch message on any (or all) Midi channels and has system and channel filter modes which enable you to filter unwanted Midi messages from your Midi data. The FT3 also includes a Midi clock generator and a Midi lead tester.

> MA36 Midi Analyser StudioMaster

Available from StudioMaster

Price: £28

This is about the same size as a guitar tuner, has an on/off switch, can be battery or mains-adapter powered and has two Midi sockets, namely Midi In and Midi Thru. The MA36 reads Midi data as it passes through the unit, identifies it, and then displays the results on a set of LEDs.

To use it you just plug the MA36 into the Midi line and look at it - it really is as simple as that. The right-hand side of the MA36 display is a bank of channel indicators. These enable you to tell immediately what Midi channels are being used.

As you play notes on a keyboard or whatever, the left-hand side of the display bursts into life displaying details of what messages are passing through the MA36.

3M Midi Merge Unit

Philip Rees

Available from Philip Rees

Price: £99

Another gadget that has arrived recently, this three-input Midi merge unit can handle all types of Midi data - including MTC time code - and will also cope with SysEx messages of any length. The unit has thru ports for two of its inputs plus a port for the merged output.

5x5 Midi Patchbay

Philip Rees

Available from Philip Rees

Price: £99

This lets you switch select the routing configuration of a number of Midi inputs and outputs. The 5x5 controls five Midi Ins and five Midi Outs and its primary use is

| Product name      | Description    | Available from | Price  |
|-------------------|----------------|----------------|--------|
| Sound Enhancer    | Omega Projects | Omega Projects | £34.95 |
| MD80 Thru Box     | BCK Products   | BCK Products   | £34.95 |
| v3 Thru Box       | Philip Rees    | Philip Rees    | £14.95 |
| v10 Thru Box      | Philip Rees    | Philip Rees    | £39.95 |
| W5 Dual Input Box | Philip Rees    | Philip Rees    | £39.95 |
| Midi Interface 2  | Trilogic       | Trilogic       | £26.99 |

Nowadays a number of companies offer a whole range of material on Amiga format disks but to be honest this, for the Amiga user, is neither here nor there.

Utilities like CrossDOS, which can read and write PC and Atari ST format disks, have made the physical copying of files from PC/ST disks to Amiga disks simplicity itself.

**GIG/Masterclass Arrangements** 

Hands On Midi Software

Available from Hands On Midi Software

Hands On offer a range of GIG (chart) and MasterClass (classical) sequences. The current GIG library alone has over 250 titles including jazz standards, chart material, 60s music, TV and film themes and country hits. Any four chart hits - or two classical works - will cost £22.95 (plus £1.50 p&p).

A demo disk or tape is available for £5.50 (plus p&p) and this is refundable against subsequent purchases.

Midi Sequences

Stage One Computers

Available from Stage One Computers

Excellently programmed rock, country music, 60s songs and up-to-date chart material. If you are interested in drum programming you might like to know that the Stage One volume I drum library contains over 700 different drum patterns and volume II contains another 600 patterns!

to eliminate the constant plugging and unplugging of leads when using different Midi units.

It can of course also function as a "user configurable" thru box. When you arrive at the stage where you are really getting into Midi and are starting to collect a growing array of Midi equipment you'll find that patchbay units come in very

**MLD Driver Units** 

Available from Philip Rees

Price: £89.95/pair

any problems, but there are applications such as the remote control of musical equipment from an off-stage position where the ability to use long cable runs would be an advantage.

this line driver system which effectively eliminates the 15-metre Midi limit altogether. These MLD Line Driver units convert the Midi signals into a balanced differential signal that can then travel up to 1,000 metres.

The cost of a pair of such units - a transmitter and a receiver - means that they are destined primarily for professional Midi music applications, but they might be just what you need if you are using Midi for some more general remote control applications!

Contacts

# Philip Rees

Because of the way that Midi data is transmitted, Midi cables have an effective reliable maximum working length of 15 metres.

This, for most users, does not create

Philip Rees have recently announced

#### 0708-448799 **BCK Products** 0234-857777 City Beat 0234-214212 **Dynamite Computing** 051-430 7400 **Desert Software Evenlode Soundworks** 0993-898484 Gajits Music Software 061-236 2515 Hands On Midi Software 0705-221161 0753-686000 HB Marketing 0726-68020 Microdeal 071-434 0066 Music Sales Ltd 0925-763946 Omega Projects 0608-811215 Philip Rees 0234-843388 **Power Computing** SoftStore 0628-668320 Stage One 0256-50259 StudioMaster 0582-570370 0274-691115 Trilogic 071-738 5444 Zone Distribution

**SFX Books** 

Wise Publications

**Available from Music Sales** 

One of the biggest music teaching improvements seen over the last few years has been the introduction of the SFX keyboard tutor and song books.

SFX notation is based on the well-established scheme of providing a melody line for a song coupled with shorthand chord symbols. SFX however goes further in that note names are written inside the notes - which makes it easy to work out melody lines - and awkward key signatures are avoided.

Notes which need sharps or flats are treated as accidentals and you therefore see all necessary sharps and flat signs in front of each note rather than having to imply their existence from the key signature.

The range of the SFX song material is substantial and includes classical themes, show music, country, pop and jazz with a great many artist-specific books. The songbooks which include words cost £3.95 and contain about 15 to 20 songs per book

Each SFX book contains chord charts and notes on reading musical notation. If you need extra help with keyboard playing, a number of SFX keyboard tutor books are also available.

SFX books are distributed by Music Sales Ltd. As likely as not you'll find many of them in local music stores but they can also be ordered directly.

To obtain a current catalogue you will need to write to Music Sales Limited, Newmarket Road, Bury St Edmunds IP33 3YB and include £1.50 for postage and Silica presents some great offers on the award winning range of high quality matrix printers from Citizen. Each Citizen printer is built in the UK to exacting standards, ensuring superb reliability and output. Our confidence in Citizen's quality is such that we are pleased to include a 2 year guarantee with every printer. Plus, if you buy a Citizen printer (not inkjet) from us, we will give you the Silica Printer Starter Kit (worth £29.38), FREE OF CHARGE! FREE DELIVERY

FREE STARTER KIT

2 YEAR WARRANTY

WINDOWS 3.0

FREE COLOUR KIT FREE HELPLINE

MADE IN THE UK

#### LOW PRICE 9 PIN PRINTER

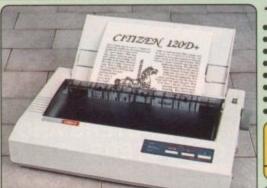

144 CPS

80 COLUMN

- Citizen 120D+ 9 pin 80 column
  144cps Draft, 30cps NLQ
  4K Printer Buffer + 2 Fonts
- Parallel or Serial Interface
- Graphics Resolution: 240 x 240dpi
- · Epson and IBM Emulation
- · Pull tractor & bottom feed
- FREE Silica Printer Starter Kit

SILICA STARTER KIT \$25 TOTAL VALUE: £224 SAVWG: £109 SILICA PRICE: £115

Citizen 120D printer comes supplied with a parallel face as standard. If you require a serial interface instead, se state ref. PRI 2125 when placing your order with Silica.

#### 9 PIN PRINTERS

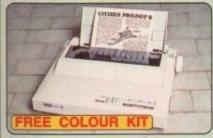

300 CPS

- or .95

for

ble

try

art

um

ow

at-

500

that

onal

ight

sing con-

799 777

212 400

484 515

161

000

20

066 946

215

444

80 COLUMN

- Citizen Prodot 9 9 pin 80 300cps Draft, 60cps NLQ 8K Printer Buffer + 3 Fonts
- Parallel Interface
- Graphics Resolution: 240 x 240dpi
   Epson and IBM Emulation
   FREE Colour Kit
   FREE Silica Printer Starter Kit

E188
IT E41
IATER NIT E25
TOTAL VALUE: £256 COLOUR KIT ...... SILICA PRICE: E189

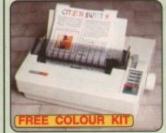

192 CPS 80 COLUMN

- Citizen Swift 9-9 pin-80 ct 192cps Draft, 48cps NLQ 8K Printer Buffer + 3 Fonts Parallel Interface

RRP C238
COLOUR KIT C38
SILICA STARTER KIT 525
TOTAL VALUE: C302 SILICA PRICE: \$189

Citizer

192cps Draft, 192cps

8K Printer Buffer + 3 Form

Parallel Interface

Graphics Resolution: 240 x 240dpl

Epson and IBM Emulation

FREE Colour Kit

FREE Silica Printer Starter Kit

223

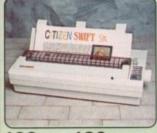

192 CPS 136 COLUMN

- Citizen Swift 9x 9 pin 136 colur 192cps Draft, 48cps NLO 8K Printer Buffer + 3 Fonts Parallel Interface Graphics Resolution: 240 x 240dpi Epson and IBM Emulation
  Color Office Association

- Colour Option Available
   FREE Silica Printer Starter Kit

SBLICA STARTER KIT 525 TOTAL MALDE: 5354

#### 24 PIN PRINTER

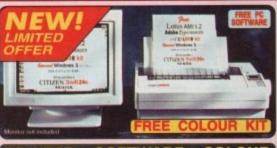

#### PRINTER + SOFTWARE + COLOUR

- BRP
  DOLOUR HIT
  SOLICA STANTER NOT
  LOTUS ANN 1.2 WPIDTP PACKAGE SSG
  ADDRETTYPE MANAGER Y1.15 (Forms STAN
  TOTAL WALDE SSM
  SCHUMO ESST

- Citizen Swift 24e 24 pin 80 column
  216cps Draft, 72cps LQ
  8K Printer Buffer + 6 Fonts
  Parallel Interface
  Graphics Resolution: 360 x 360dpi
  Epson, IBM & NEC P6 Emulation
  FREE Colour Kit
  FREE Side Printer Starter Kit
  FREE Lotus AMI 1.2 Word
  Processor and DTP package
  FREE Adobe Type Manager V1.15
  Lotus + Adobe software is for PC only on 317 disk

SILICA PRICE: 5269

#### 24 PIN PRINTERS

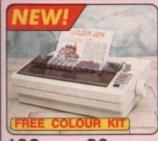

192 CPS 80 COLUMN Cilizen 224 - 24 pin - 80 column 192cps Draft, 64cps LQ 8K Printer Buffer + 4 Fonts Parallel Interface Graphics Resolution: 360 x 360dpl Epson and IBM Emulation FREE Colour Kit FREE Stirre Printer Starter Kit

- Citizen 224 24 pin 80 counting 192cps Draft, 64cps LQ
  8K Printer Buffer + 4 Fonts
  Parallel Interface
  Graphics Resolution: 360 x 360c
  Epson and IBM Emulation
  FREE Colour Kit
  FREE Silica Printer Starter Kit

SILICA PRICE: E199 -WIT-1

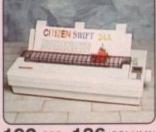

192 CPS 136 COLUMN
Citizen Swift 24x - 24 pin - 136 column
192cps Draft, 64cps NLO
8K Printer Buffer + 4 Fonts

- Review Profis
   Parallel Interface
   Graphics Resolution: 360 x 360dpl
   Epson, IBM and NEC P6 Emulation
   Colour Option Available
   FREE Silica Printer Starter Kit

SILICA PRICE: 1349

RAP SARTER KIT 225
TOTAL WALNE 2514
CAUSED 2145

#### **INKJET PRINTER**

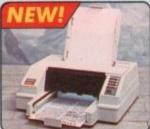

80 COLUMN 360 CPS

- Citizen Projet inkjet 80 column
  360cps Draft, 120cps NLO
  50 Noczle Head Whisper Oulet 47dB(A)
  8K Printer Buffer + 3 Fonts
  Optional HP Compatible Font cards
  Parallel Interface
  Graphics Resolution: 300x300dpi
  HP Deskjet plus emulation
  Rep. 1485

# NOTEBOOK PRINTER

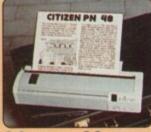

**64** CPS 80 COLUMN

- Citizen PN48 Noteback Printer
  Non-impect Printing on Plain Paper
  S3cps LO 4K Buffer + 2 Fonts
  Rear and Bottom Paper Loading
  Parallel Interface
  Graphics Resolution: 360 x 360dpi
  Epson, IBM, NEC P6 & Calcen Emulsion
  Powered From Mains, Battery or Car Adaptor
  FREE Silica Printer Starter Kit

FREE Silica Printe

# STARTER KIT

£44.33

SHEET FEEDERS SERIAL INTERFACES 32K MEMORY EXPN

PRINTER STAND
PRA 1342 1240/2045with 904 524
PRA 1274 Swift 96/240 53 ORIGINAL RIBBONS

COLOUR KITS
PRA 1236 2245 ant 9040 de 1
PRA 1240 Switt 5x04e

#### SILICA SYSTEMS OFFER

- FREE OVERNIGHT DELIVERY: On all hardware orders shipped in the UK mainland.

  TECHNICAL SUPPORT HELPLINE: Team of technical experts at your service.

  PRICE MATCH: We normally match competitors on a "Same product Same price" basis.

  ESTABLISHED 12 YEARS: Proven track record in professional computer sales.

  BUSINESS + EDUCATION + GOVERNMENT: Volume discounts available 081-308 0888.

  SHOWROOMS: Demonstration and training facilities at our London & Sidcup branches.

  THE FULL STOCK RANGE: All of your requirements from one supplier.

  FREE CATALOGUES: Will be mailed to you with offers and software/peripheral details.

  PAYMENT: By cash, cheque and all major credit cards.

Before you decide when to buy your new printer, we suggest you think very carefully about WHERE you buy it. Consider what it will be like a few months after you have made your purchase, when you may require additional peripherals or software, or help and advice with your new purchase. And, will the company you buy from contact you with details of new products? At Silica Systems we ensure that you will have nothing to worry about. We have been established for over 12 years and, with our unrivalled experience and expertise, we can now claim to meet our customers' requirements with an understanding which is second to none. But don't just take our word for it. Complete and return the coupon now for our latest FREE literature and begin to experience the "Silica Systems Service".

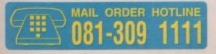

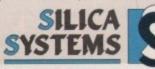

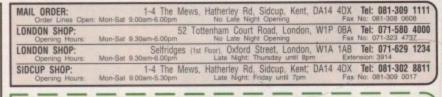

To: Silica Systems, AMCOM-0992-80, 1-4 The Mews, Hatherley Rd, Sidcup, Kent, DA14 4DX

#### PLEASE SEND A BROCHURE ON THE CITIZEN RANGE

| Mr/Mrs/Miss/Ms: Initials: Surname:     |            |
|----------------------------------------|------------|
| Address:                               |            |
| Pi                                     | ostcode    |
| Tel (Home):                            | el (Work): |
| Company Name (if applicable):          |            |
| Which computer(s), if any, do you own? | 808        |

E&CE - Advertised prices and specifications may change - Please return the coupon for the latest information.

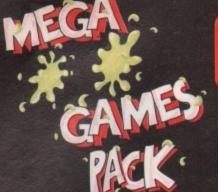

# GAMES

HARWOODS MEGA GAMES PACKS ARE NOW BASED ON THE EXCITING NEW AMIGA A600 RANGE OF 1Mb COMPUTERS AND ARE ONLY AVAILABLE FROM GORDON HARWOOD COMPUTERS... 'The Original Pack Specialists'

LL OUR AMIGAS ARE UNITED NGDOM SPECIFICATION AND INCLUDE THE FOLLOWING...

#### A600FD

1 Mb. Disk Drive, 1Mb RAM, Integral TV Modulator, 4096 Colours, Multi Tasking, Speech Synthesis, 4 Channel Digital Stereo Sound, Mouse. Workbench Disks & Manuals, ALL Connecting Cables. One Great Game from Commodore & Deluxe Paint III

Spec. as above but with a 20 Mb. Hard Drive fitted. PLEASE NOTE ... Neither the Commodore Game or Deluxe Paint III are included with the A600HD

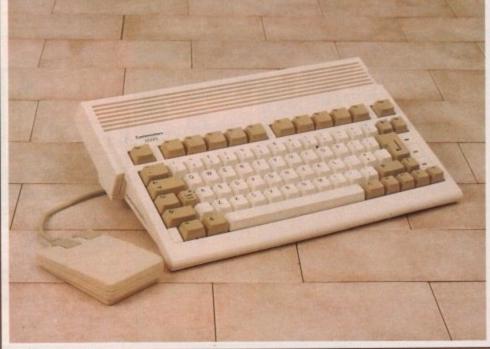

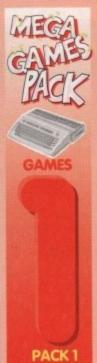

Amiga A500Plus

machines may still be

THAT'S RIGHT HARWOODS HAVE PUT TOGETHER THE ULTIMATE AMIGA PACKS YET AGAIN... STARTING WITH THE MEGA GAMES PACK 1 WHICH INCLUDES SOME GREAT GAMES!

Just look at what you get NOW...

MIGA AGOOFD COMPUTER WITH A FULL 1Mb. OF MEMORY

THE LATEST GREAT COMMODORE GAME - With every A600FD you can look forward to receiving a fantastic leading title supplied by CBM which periodically changes [Supplied with A600FD ONLY not A600HD's].

DELUXE PAINT III [Supplied with A600FD ONLY not A600HD's]

TAILORED DUST COVER AND MOUSE MAT

AND A SUPERB HIGH QUALITY MICROSWITCHED JOYSTICK.

PLUS.... 18 MORE GREAT GAMES, THERE'S SOMETHING FOR EVERYONE. BLOODWYCH - Fantasy role-playing game, great interaction with your computer created environment BUBBLE+ - Help the dawdling ghost and the soap bubble, escape from the old deserted manor house CAPTAIN BLOOD - Astonishing creatures and animated 3D graphics, this is a game you just have to play ELIMINATOR - A progressive multi stage flying shoot 'em up, on a long winding course, survive if you can! HOSTAGES - You must get your team and hostages out of the terrorist overrun embassy, without loss of life JUMPING JACKSON - In a deluge of colour and sound save, the earth from sadness and melacholy music

KRYPTON EGG - A classic Breakout game, 60 screens, separated by 6 combat sequences

LANCASTER - Your mission is to fly the classic WWII bomber on its dangerous raids over enemy territory

LOMBARD RAC RALLY - You drive your 300 bhp Sierra Cosworth through demanding stages of the rally

PURPLE SATURN DAY - Four arcade games, an exciting high speed trip into total cosmic 3D space

SAFARI GUNS - Live the African experience in an animal sanctuary, track the poachers & ivory traffickers

STIR CRAZY (Featuring Bobo) - Bobo & his inmates are planning a stunning trampoline jump prison escape SKYCHASE - Airborne combat for every simulation fan. In this one or two player game, battle against your MIG flying adversary in your F-16 Falcon.

SKYFOX II - Skyfox II, the only ship fast enough to carry on the Skyfox legend. Fight to blow your federation enemies from the Galaxy, at speeds of 9000 kilometres/second!

STRIKE FORCE HARRIER - Puts you in the cockpit of one of Britains most exiting fighter aircraft. Multiple levels let you progress to become an ace pilot

TINTIN ON THE MOON - We've been captured by Colonel Jorgen and he's tring to scupper the moon mission.

Come on Tintin, you're the only one who can save us, and be the first on the moon
TV SPORTS FOOTBALL - Strap on your helmet for American football simulation that looks like the real thing. XENON 2 MEGABLAST - This time it's war! The Xenites are back and have thrown time itself into turmoil.

We reserve the right to substitute individual software titles or pack items should the need arise.

Why not have the Amiga A600HD machine with a 20Mb. Hard Drive instead of the A600FD for only £79.95 EXTRA

wailable at special prices Don't Forget... That whilst our Packs always offer superb value and are ideal for most buyers... if you wish to buy a computer without our games and/or accessories, simply call us where we will be only too pleased to offer you THE MOST COMPETITIVE UK DEAL tailored just to suit your needs.

WHY NOT ADD TEN EXTRA GAMES WHEN YOU BUY YOUR NEW AMIGA A600 FOR JUST £10!!! FANTASTIC HARWOODS VALUE!!! ASTORM, DUNGEON QUEST, E-MOTION, GRAND MONSTER SLAM, RVF HONDA, DRIVIN' FORCE, PIPEMANIA, ROCK 'N' ROLL , SKWEEK, TOWER OF BABEL

A600FD PACK Priced at an INCREDIBLE

Including VAT

#### A600HD PACK FOR AN EXTRA...

That's right have Games Pack 1 with an Amiga A600HD with 20Mb. Hard Drive in place of the A600FD

EXTRA Including VAT

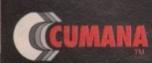

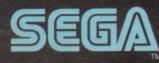

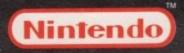

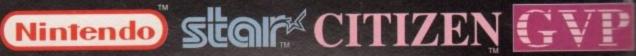

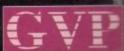

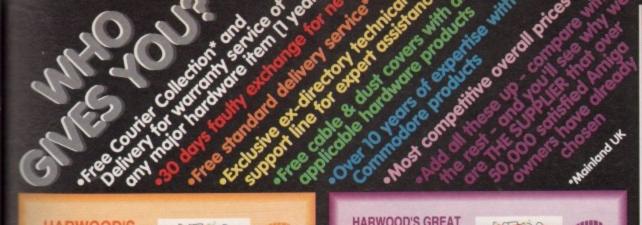

#### HARWOOD'S BRILLIANT 1Mb AMIGA 600FD **MEGA GAMES** PACK 2

That's right you get the fantastic Amiga & **ALL THE EXTRAS** detailed in Harwoods Mega Games Pack 1 AND you also get...

THE PHILIPS CM8833/II STEREO COLOUR MONITOR

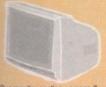

Our monitor section on page 3 gives full details for your choice of Philips Monitors & Monitor TV's

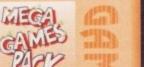

III)

11-11-11

ulfill

ROFESSIONAL

ROFESSIONAL

PROFESSIONAL PACK

#### HARWOOD'S GREAT 1Mb AMIGA A600FD **MEGA GAMES PACK 3**

That's right you get the fantastic Amiga & ALL THE EXTRAS detailed in Harwoods Mega Games Pack 1 (far left) AND.. then you also get.

THE SUPERB PHILIPS CM8833/II STEREOCOLOUR MONITOR

on page 3 gives full details for your choice of Philips Manitors & Manitor TV's

... THE SUPER STAR LC 200 COLOUR PRINTER.

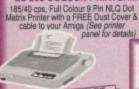

IF YOU WISH, REPLACE THE
LC220 WITH A CITIZEN SWIFT 9
COLOUR AT NO EXTRA COSTM
OR... IF YOU PREFER A 24PIN
COLOUR PRINTER, JUST CHOOSE
COLOUR PRINTER, JUST CHOOSE

6 MEGA 38 1,11,1 The state of -43 dini)

PACK THREE OR...YOU CAN CHOOSE A PHILIPS MONITOR T for Just \$20 EXTRA!

#### "IT'S THE-**BUSINESS**"

A TRULY PROFESSIONAL PACKAGE SPECIFICALLY FOR THE BUSINESS MINDED AMIGA USER. THIS ONE SHOULD **FULFILL EVERY AREA** OF HOME BUSINESS YOU'RE LIKELY TO NEED!

THE BUSINESS PACK FROM HARWOODS **INCLUDES ALL THE** FOLLOWING...

AMIGA A600FD WITH 1Mb. MEMORY

PHILIPS CM 8833/II

STEREO COLOUR MONITOR or Panel on Page 3 for Detail

STAR LC200 9 PIN NLO FULL COLOUR PRINTER See Printer Panel on Page 3 for Details

A HOST OF BUSINESS SOFTWARE & ACCESSORIES. PEN PAL V1.3 (Word Processor)...1Mb. CAX 354 2ND DRIVE

SUPERBASE II PERSONAL (Database) SUPERPLAN (Spreadsheet)...1Mb

A GREAT CBM GAME
DELUXE PAINT II
Now with ANIMATION

MICROSWITCHED JOYSTICK 10 BLANK 3.5" DISKS DISK LIBRARY CASE

MOUSE MAT 3 TAILORED DUST COVERS

OHD POWERPRO PACK FOR AN EXTRA... That's right have a Powerpro Pack FOH AN EXTRA
That's right have a Powerpro Pack
with an Anniga A600HD with 2000.

100 June 10 Powerpro Pack
Powerpro Pack
Powerpro Pack
Powerpro Pack
Powerpro Pack
Powerpro Pack
Powerpro

#### **PRIMARY & JUNIOR PACK A**

Get your children off to the right computing start with this sol

learn and play Compendium 6 pack.

KIDS TYPE, WEATHER WATCHER,

CALENDAR QUIZ, WORDS & NUMBERS,

GAME SET & MATCH,

WHAT IS IT? - WHERE IS IT?

Active, enquiring young minds will love the fun
at these six infortaining but educational titles.

Your children probably won't own natice
that their "lessons" have begunit!!

HOMEBASE

ideal home storage system. Keep household lists, todent records etc. Easy to use "push button" controls PRIMARY WATH'S COURSE Arrend 24 modules in this course from 3 yrs old right up to secondary level. Follows N.C.

READING & WRITING COURSE 24 module course. Teaching from the computer and books. For early starters & the dyslexic.

A GREAT EDUCTIONAL PACK FOR YOUR CHILDREN AT A FRACTION OF THE NORMAL COST

#### GCSE/O' LEVEL PACK B

GCSE examination level studies on your Amiga computer that's fun!

Amiga computer that is fulfill
MICRO ENGLISH, MICRO FRENCH AND
MICRO MATHS

A set of three complete set-fulfillen courses to GCSE level
which can also be used for revellon work. All programs
adhere to the National Curriculum and were designed
and tested in schools by professional feachers.
Micro French includes "has speech" to help your accent.
PEN PAL-Graphical Word Processor
A farfastic word processor with all the body you'll need

to create effective written work. Ideal for home work, projects etc., or for the families letters. Text wraps automatically around graphics, even as you type! Includes a built-in database and Forms Manager.

Hisnebuse is the ideal information storage program for rings like household lists, student rotes, and children's educational projects. Inc. clearly labelled "push button" controls and clear comprehensive reference manuals.

A GREAT EDUCTIONAL PACK FOR YOUR CHILDREN AT A FRACTION OF THE NORMAL COST

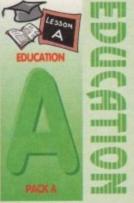

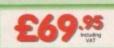

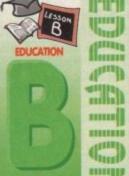

# 

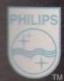

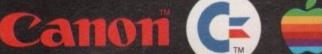

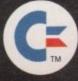

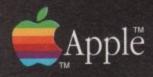

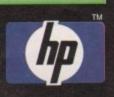

Before you choose from whom to purchase, please phone us. We are always happy to discuss your requirements, and answer any queries you may have...

ORDER BY PHONE: Phone our Order Hotline with your Access, Visa, Mastercard, Switch or Lembard Creditcharge Card quoting number & expiry date (Dixons, Currys NASCR and other 'store' cards are Lombard Creditcharge and are accepted by us).

ORDER BY POST: Make cheques, bankers building society drafts or postal orders payable to GORDON HARWOOD COMPUTERS. (Personal/business cheques take payable to GORDON HARWOOD COMPUTERS. (Personal/business cheques take send Name, Address, and most importantly if possible, a Daytime Telephone Number along with your order requirements. Please check you are ordering from one of our latest advertisements before posting (phone if you require continuation). Please remember that for example many September publications appear during August, therefore prices you see may have changed (either up or down).

FREE POSTAL DELIVERY: FREE within 14 working days. UK Mainland only, OR: COURIER SERVICE\_Add £6.50 per major item for next working day delivery, UK

IVERY: FREE within 14 working days, UK Mainland only, OR: Add £6.50 per major item for next working day delivery, UK

Mainland most regions.

EXPORT ORDERS: Most items are available at TAX FREE PRICES to non UK residents and service personnel when visiting /export shipment. Please contact to

TECHNICAL SUPPORT: You will be given our Exclusive Technical Support Phone Number to call should you require any help or advice on any aspect of the system you have purchased. 
22 MONTH WARRANTY: Items proving faulty within 30 days of purchase are replaced with NEW UNITS unless otherwise stated. For the whole guarantee period, warranty service will be completely FREE OF CHARGE.

competerly PIEC OF CHAINGS.

COLLECTION FACILITY: Any computer, monitor or printer requiring warranty service can be collected from your home FREE OF CHAINGE during the guarantee period (UK Mainland only and a FAST tumaround is GUARANTEED by our OWN ENGINEERS!

FROCEDURE: All computers are tested prior to despetch, and all items are supplied with mains plug and leads as required - just connect up and use straight away.

All listed prices are what YOU PAY, and there are NO HIDDEN EXTRAS. VAT and postage are included, and prices are correct at time of going to press (Pack details may vary from time to time). Offers are subject to availability and to being the latest advertised packs and prices. Our offer are NOT supplied on a trial basis.

Please pay us a visit where our full range of advertised products & more, is available at the SAME COMPETITIVE PRICES, in the pleasa surroundings at our purpose built showroom (see "opening times") There's plenty of FREE parking close by too!

9.00 until 5.00 Monday I 9.00 until 1.00 Wedn Closed on Sund J@

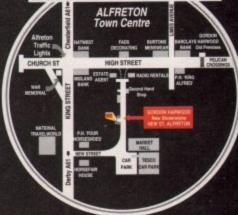

Computers

Enquiries & Order Line:

Finance Facilities Available\*

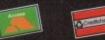

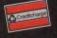

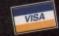

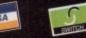

GORDON HARWOOD COMPUTERS
DEPARTMENT a c o /G6, NEW STREET,
ALFRETON, DERBYSHIRE. DE5 7BP
TEL: 0773 836781 FAX: 0773 831040

The Closer you look, The Better we loo

# SOUND AND VISION Words and Pictures

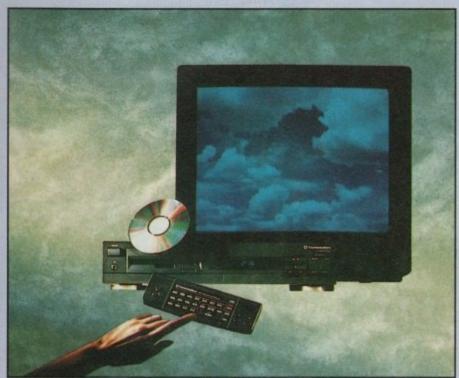

IMAGINE, IF YOU CAN, THE CONCEPT OF A NEW, MORE POWERFUL AMIGA...

WITH 1 MEGABYTE OF MEMORY, AND A COMPACT DISK DRIVE OF ALMOST INFINITE

SIZE. A DISK DRIVE SO VAST, IT CAN STORE HUNDREDS OF MILLIONS OF DIGITS OF DATA. THIS DATA COULD BE, SPEECH, ANIMATED PICTURES, DIGITISED STEREO SOUND, COMPUTER IMAGES OR WHOLE ENCYCLOPAEDIAS.... AND MORE

IMAGINE THIS, AND YOU CAN START TO GRASP THE CONCEPT OF CDT THE INTEGRAL COMPACT DISK DRIVE, IS THE KEY TO THE POWER OF CDTV. ITS STORAGE CAPACITY IS EQUIVALENT TO AROUND A QUARTER OF A MILLION FULL PAGES OF TEXT. THIS WHEN INTEGRATED WITH THE 1 MB OF INTERNAL AMIGA CIRCUITRY, CREATES A SYSTEM, WHICH FROM A CD DISK, CAN GIVE YOU ACCESS TO AN UNIMAGINABLE SPECTRUM OF REAL WORLD IMAGES, NEVER SEEN COMBINED BEFORE. THESE VIVID IMAGES, WITH WORDS AND SOUNDS, GIVE YOU A WHOLE NEW DIMENSION IN HOME EDUCATION, ENTERTAINMENT & INFORMATION TECHNOLOGY. AND... DON'T FORGET, THAT CDTV CAN PLAY IN SUPERB QUALITY, ANY NORMAL AUDIO MUSIC CD, AND IT CAN ALSO PLAY THE NEW CD+G DISKS, WHICH GIVE DIGITAL SOUND AND ON SCREEN GRAPHICS.

ON CD DISKS NOW AVAILABLE, THERE ARE EDUCATIONAL PACKAGES, ENCYCLOPAEDIAS PACKED WITH REFERENCE INFORMATION, STUNNING GAMES, MUSIC SYSTEMS AND MANY OTHER NEW AND VARIED SUBJECTS, INCLUDING WHOLE WORLD ATLASES OR EVEN THE COMPLETE WORKS OF SHAKESPEARE, EACH ON ONE CD DISKIII CDTV - NOTHING LESS THAN REVOLUTIONARY

## FREE CDTV STARTER PACK!!!

WHEN YOU CHOOSE YOUR CDTV FROM GORDON HARWOOD, NOT ONLY DO YOU GET OUR LEGENDARY SERVICE, BUT WE GIVE YOU A CDTV STARTER PACK, TO GET YOU EXPLORING YOUR NEW WORLD - STRAIGHTAWAY. THIS INCLUDES A SUPERB SELECTION OF CD DISK TITLES INCLUDING THE WELCOME TUTORIAL & HUTCHINSONS ENCYCLOPAEDIA, PLUS ... FIVE GAMES, SHERLOCK HOLMES & THE HOUND OF THE BASKERVILLES, SIM CITY, CHAOS IN ANDROMEDA, A TOWN WITH NO NAME, AND THE ACCLAIMED LEMMINGS, WORTH IN TOTAL ALMOST £200.00. IN ADDITION IS THE INFRARED REMOTE CONTROLLER, AND ALL THE HARDWARE NEEDED TO GET YOU CONNECTED.

## **ALL THIS FOR JUST £499.95**

COTV IS THE SAME SIZE AND STYLE AS MOST VIDEO RECORDERS, SO IT CAN SIT UNOBTRUSIVELY ABOVE OR BELOW YOUR HOME TV AND/OR HI-FI. AND WITH ITS INFRARED REMOTE CONTROLLER, IT CAN BE OPERATED FROM YOUR ARMCHAIR. BUT PERHAPS MOST IMPORTANTLY, IF YOU ARE A COMPUTER ENTHUSIAST, REMEMBER THAT INSIDE EVERY CDTV, IS AN AMIGA, JUST WAITING TO BE USED. SO LATER ON, YOU'LL BE ABLE TO BUY THE OPTIONAL KEYBOARD AND DISK DRIVE, TO GET INTO THE WORLD OF AMIGA COMPUTING. PRINTERS, DIGITISERS, GENLOCKS AND OTHER ACCESSORIES, CAN ALL BE CONNECTED TO GIVE ACCESS TO MANY OTHER EXCITING FACILITIES, AND ALSO MANY OF THE EXISTING SOFTWARE PACKAGES AVAILABLE FOR THE AMIGA COMPUTER. NEVER BEFORE HAS THERE BEEN SO MUCH POTENTIAL FROM ONE NEW STUNNING SYSTEM, PACKED WITH

#### TODAYS TECHNOLOGY.!

CALL IN AND SEE US FOR YOUR PERSONAL DEMONSTRATION, OR PHONE US FOR YOUR FREE DETAILED CDTV INFORMATION PACK

#### CDTV ACCESSORIES Please call for latest availability.

CD 1220 KEYBOARD AN 89 KEY OWERTY KEYBOARD CD 1252 MOUSE INFRARED MOUSE WITH BATTERY SAVER. CD 1200 TRACKBALL INFRARED TRACKBALL, WITH THE OPTION

OF DIRECT CONNECTION TO EXTEND BATTERY LIFE. DUPLICATES FUNCTIONS OF 2 BUTTON MOUSE & INCLUDES TWO 9 PIN PORTS FOR STD. JOYSTICKS FOR HOLDING CD WITHIN DRIVE £9.9 £9.95 £79.95

CD 1400 CADDY CD 1401 MEMORY CARD PERSONAL RAM CARD CONTAINING 64K OF MEMORY FOR STORING DATA OR AS A BOOKMARK FACILITY WITHIN CDTV

CD 1405 MEMORY CARD A LARGER PERSONAL RAM CARD €249.95 CONTAINING 512K OF MEMORY FOR STORING

DATA OR AS A BOOKMARK FACILITY WITHIN CDTV **CBM FLOPPY DRIVE** 3.5" FLOPPY DRIVE WITH 880K CAPACITY. MATCHING BLACK FINISH . SUPPLIED WITH AMIGA WORKBENCH DISKS/MANUALS etc

CD 1301 GENLOCK PAL BASED VIDEO INTERFACE CARD FOR £149.95 SUPERIMPOSING CDTV IMAGES OVER A VIDEO SIGNAL PROVIDED BY ANY STANDARD VIDEO SOURCE **ROCLITE 3.5° DRIVE** CDTV COMPATIBLE AND STYLED IN

MATCHING BLACK Many Amiga Accessories & Peripherals (e.g. Printers, Disk Drives, Software etc.) are compatible with CDTV. Please phone us for compatability information.

# HARWOODS AMIGA NEW LOWER PRICE

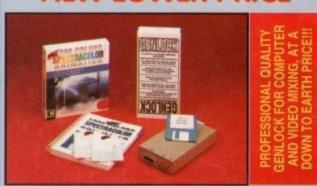

ruph shows Spectracolor which has now been replaced by Photon Paint 2.0

**PRO-GEN Amiga Genlock** 

The Pro-gen AMIGA Genlock allows you to mix your Amiga display with any PAL video signal whether it is from a VCR, Laserdisk player or a Camcorder. In fact any item of video equipment which outputs a PAL composite video signal. Combined with the Amiga computer the Pro-Gen gives you the facilities of a special effects & video titting suite. Take your own films & give them a professional look by OVERLAYING TITLES or by SUPER IMPOSING YOUR OWN GRAPHICS created in packages like Photon Paint 2.0 or Deluxe Paint. Pro-Gen is supplied with micro illusions supero Photon Paint 2.0 package.

#### FREE Photon Paint 2.0 Software

A powerful Lo-and-Hi resolution hold and modify (HAM) paint program, with overscan (NTSC/PAL) and special effects for your Amiga Computer including all the following... Contour Mapping: drapes a brush over a 3D "landscape". Pixel intensity values decide the peaks and valleys, while a specially developed ray-tracing algorithm maps the image precisely. Surface Mapping: around 3D objects, both geometric and free hand drawn. Luminance: sets the light source and intensity. Shadowing: automatically with control of size and offset. Brush Control: twist, tilt, resize, flip, rotate, bend, adjustable transparency, stretch etc. PLUS LOTS MOREI A great program allowing use of 4096 colours. Choice of horiz/vert page print, negatives, anti-aliasing, dithered print, adjustable bringtness etc.

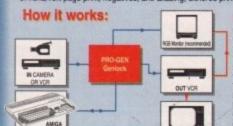

#### STOP PRESS

TO GENLOCK CONNECTING CABLE KIT THIS ALLOWS PRO-GEN TO BE USED VIDEO EQUIPMENT, WITHOUT THE NEED TO HUNT DOWN THE CORRECT CONN-ECTING CABLES. THIS KIT CAN ALSO BE USED TO CONNECT IN OTHER WAYS. TO START YOU OFF RIGHT FROM

PRO-GEN with Photon Paint 2.0 ONLY £89.95

#### Mode Switch-box for Genlocks

-Compatible With The Pro-Gen And Rendale 8802 -Supplied With Genlock Extender Cable Worth £9.95 -Switch-box Switches Between Foreground, Background, Video And Computer Modes

#### **AMIGA DRIVES & MEMORY**

#### Cumana CAX354 3.5" External 2nd Disk Drive.

- Features Include
- Long connecting cable
- 1Mb, (880K Formatted) Capacity Enable/Disable Switch,

ior lity.

- Compatible with Amiga50 1500/2000/3000 and CDTV

NOW SUPPLIED WITH A FREE 3.5" Disk Head Cleaner to maint

£54.95

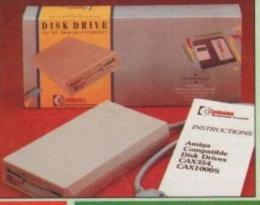

- Capacities of 52 to 420Mb
- Connects to sidecar bus on L/H side of A500/A500 Plus

  Autoboots with Kickstart 1.3/2.0,
- Sockets for up to 8 Mb of RAM
- SCSI Port allows up to 7 other devices to be connected
- Supplied with easy to use software 2 Year Warranty 

  Dedicated PSU Mini slot for future expansion
- PC-AT Emulator planned to be

| ■ GV  | D ARRI | CAA  | EAR LI | ADDI  | יווסו | EC-  |
|-------|--------|------|--------|-------|-------|------|
| # GVI | A IVII | GA A | וח טטט | AUD I | MIA   | EO 1 |

|   | RAM  | CAPACITY |         |         |
|---|------|----------|---------|---------|
| i | SIZE | 52Mb.    | 120Mb.  | 240Mb.  |
|   | OMb. | £349.95  | £459.95 | £729.95 |
|   | 2Mb. | £419.95  | £529.95 | £799.95 |
|   | 4Mb. | £489.95  | £599.95 | £869.95 |
|   | 8Mb. | £629.95  | £739.95 | £999.95 |

|   | \$ GVF AMIGA 1300/2000 HAND DRIVES \$ |         |          |         |          |  |
|---|---------------------------------------|---------|----------|---------|----------|--|
| ı | RAM                                   |         | CAPACITY |         |          |  |
| ı | SIZE                                  | 52Mb.   | 120Mb.   | 240Mb.  | 420Mb.   |  |
|   | OMb.                                  | £289.95 | £409.95  | £639.95 | £1169.95 |  |
|   | 2Mb.                                  | £359.95 | £479.95  | £709.95 | £1239.95 |  |
|   | 4Mb.                                  | £429.95 | £549.95  | £779.95 | £1309.95 |  |
|   | 8Mb.                                  | £559.95 | £679.95  | £899.95 | £1429.95 |  |

CALL FOR MEMORY
UPGRADE PRICES IF
YOU ALREADY ARE
A GVP OWNER!

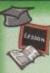

#### **EDUCATION SOFTWARE** DON'T JUST PLAY GAMES WHEN YOU **CAN LEARN WITH YOUR AMIGA TOO!**

MICRO MATHS - 24 easy to use programs for GCSE ('O' Level) £18.95

MEGA MATHS - A 9 level step by step tuition course. For mature beginners, 'A' Level studies & Micro Maths users

MICRO FRENCH - GCSE French tuition or revision course. Covers £18.95

MICRO ENGLISH - Complete self-tuition programe to GCSE level. £18.95
PRIMARY MATHS - Ages 3 to 12, Complete 24 Prog. Course. \$18.95
SPELL BOOK - Ages 4 to 6, Developed with the help of a Primary £17.95

School Head Teacher to aid spelling skills.

HOMEBASE - Home storage prog., ideal for those household lists, £19.95 childrens educational projects, student notes etc. Easy to use "Push Button" controls and a extensive reference manual.

COMPENDIUM SIX PACK- 6 Great Educational Progs. for children £29.95 COMPENDIUM SIX PACK 6 creat aducational Progs. for children 263-35 aged 4-12years of age. Each is designed to keep your childs interest whilst they kern. KIDS TYPE - Large characters & columbration of stories. WEATHER WATCHER - Collect & analyse data using graphs etc. even animate your own weather map! CALENDAR QUIZ - Quiz based learning of time related events. WORDS AND NUMBERS - Put words & scentences in the correct order or group numbers. GAME, SET & MATCH - Early learning of s, coins, sequences and including a "reaction tin WHAT IS IT? WHERE IS IT? - Learn names & locations of British countie

#### HARWOODS AMIGA 1Mb PRO-RAM PLUS

ADD MORE POWER TO YOUR AMIGA 500 PLUS WITH A FULL 1Mb. MEMORY UPGRADE!!!

- 1Mb. RAM expansion for the Amiga 500 Plus
- Gives a total of 2Mb. of RAM
- Easily fitted without any dismantling in the trapdoor expansion slot underneath Amiga. DOESN'T invalidate your warranty!
- ☆ Low power consumption ☆ 2 Yr Guarantee!

A GREAT NEW OFFER FROM HARWOODS

O.5 Mb PRO-RAM

- Compatible with Amiga A500 and 500 Plus
   Gives A500 a total of 1Mb Memory + Clock
   Gives 500 Plus a total of 1.5Mb Memory

Music-X: The ultimate software for professional MIDI sequencing. The software includes a config urable librarian and a synthesiser patch editor. All you need to recreate a song can be recalled from one performance file including sequences, MIDI routing, sync setup, keyboard maps & synthesiser or drum machine patch libraries. NEW LOW PRICES - £49.95 or just £69.95 with midi-interface!
MIDI INTERFACE (5 Port): In, Out, Through plus 2 switchable thru/out. Inc. 2 cables. £24.95

AMOS: AMOS allows you to access the power of the Amiga with ease. 500 different commands make AMOS a sophisticated development language. The AMOS animation language allows you to create complex animation sequences. 300 page manual and over 80 example programs £49.95

Amos Add on Modules: (BOTH require Amos prog.)

Amos Compiler £29.95 Amos 3D £34.95

PROGRAMS FOR JUST £89.95

e 4: Most powerful database available for the Amiga. Combines the ease of use of Super Base 2 with a versatile programming language so that you can tailor your data to your own specific

needs for club/business/library records etc. Lattice C: An ideal tool for the C programmer whether experienced or a novice. The best way to create applications for the Amiga. Fully supports Motorola chipset. Nearly 300 functions optimised to help the user write the tightest possible code. Includes screen editor. Most Amiga C books are based around lattice. (Requires either 2 floppy drives OR a hard disk drive)

Deluxe Paint IV: Latest version of the Amigas first, and still the best, paint and animation package, now including HAM mode. (1 Mb. minimum memory or more recommended)

Vidi, The Complete Colour Solution: Vidi with RGB Splitter, Frame Grabber & Digitiser. Grabs

moving colour video into 16 grey scale frames (up to 16 frames in 1Mb. Amiga) and digitises from still colour video source in up to 4096 colours in less than 1 second! Requires home VCR or video camera for grabbing. Requires video camera or VCR with perfect pause for digitising. Now comes with Photon Paint 2.0 ABSOLUTELY FREE OF CHARGE!!!

STEREOMASTER: High quality "stereo" sampler (best for sampling instruments etc.) £39.95

THE ABOVE IS JUST A SMALL SAMPLE FROM OUR EXTENSIVE RANGE OF THOUSANDS OF SERIOUS, EDUCATION AND RECREATION TITLES. WE CAN'T LIST THEM ALL HERE SO PLEASE CALL US IF YOU CAN'T SEE THE PROGRAM YOU REQUIRE, IT'S PROBABLY IN STOCK!

Pen Palvas

WORD PROCESSOR/DATABASE With Pen Pal you can mix text, 4096 colour graphics & data in ways no other w/p can! "It's handling of graphics is unsurpassed: Pen Pal is the only word processor I tested that will milt automatically wrap text round graphics.

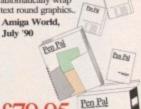

£79.95 PEN PAL complete

WITH 512K Amiga RAM Expansion

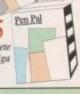

Amiga A600 range (A500 range may still be available to special order, please enquire)

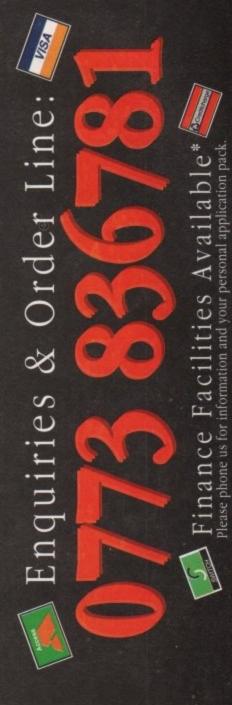

ALFRETON DERBYSHIRE

The Closer you look, The Better we look.

FREE **ACCESSORIES** 

All printers in our range include a standard Centronics/Parallel Port for direct connection to Amiga, PC's, Atari ST's, Archimedes etc.

We supply a connection cable to YOUR computer plus a Quality Dust Cover with ALL Dot Matrix Printer

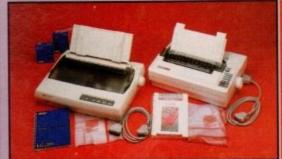

#### Now Available **New Canon BJ10EX Printer** ONLY £229.95

CITIZEN 120D+ 9 PIN MONO - Up to 120/25 cps

Very reliable low cost printer with interchangable interfaces for Centronics/R\$232/serial type (C64 etc.) 

Full 2 Year manufacturers warranty £134.95 NEW FASTER STAR LC20 9 PIN MONO - Up to 150/38 cps -Replacement for our most popular Mono Dot-Matrix at a super low price £154.95 Simultaneous, continuous and single sheet stationery

240 x 240 dpi Graphics Multiple font options easily accessible from front panel

Excellent paper handling facilities

TAR LC200 9 PIN COLOUR PRINTER - 185/40 cps - £199.95

This is the one in our packs!

80 Column Dot Matrix

240 dpi - 9 Pin COLOUR

16K Buffer, 8 Resident Fonts
Push/pull tractor & rear/bottom feeds
Reverse paper feeds

Micro paper feed, Max. paper width 11.7\*
Supplied with colour & mono ribbons
Paper park with auto single sheet loading
Programmable from front panel.

12 month warranty

£199.95

240 x 240 dpi Colour Graphics
Best text quality in our 9Pin range
2 Year Citizen warranty

STAR SJ48 INKJET PRINTER -

New super high quality bubble ink jet printer
64 Nozzle ink jet
Emulates Epson LQ and iBM
Proprinter for full compatibility
Complete with AC adaptor

Large 28K Buffer
360 x 360 dp inear laser print quality
Optional Ni-Cad battery for mains free

STAR LC24/200 24 PIN MONO - 220/55 cps

Mono version of LC24/200 Colour, same spec except for a smaller 7K buffer

£239.95 £289.95

£229.95

STAR LC24/200 24 PIN COLOUR - 220/55 cps - Colour version of the LC24-200 Mono.

olour version of the LC24-200 Mono.

80 Column Dot Metrix
360 dpi - 24 Pin MONO
30K Buffer (expandable)
10 Resident Fonts
Front Panel Pitch Selection
Pushipuli tractor & rear/bottom feeds
Beyerse paner feed

Paper park with auto single sheet loading
Micro paper feed, Max. paper width 11.7"
Supplied with mono ribbon
Faster than the old LC24-10
Extra font cartridges available
Program from front panel, No DIP switches
12 month warranty

Reverse paper feed

NEW 24 Pin CITIZEN 224 COLOUR - 160/53 cps —
Brand New, lowest cost colour 24 Pin printer, anywhere!

80 Column Dot Matrix with 4 Fonts Push & pul
360 dpi - 24 Pin COLOUR Complete p
8K Buffer expandable to 32K Supplied w

ywhere:

Supplied with mono & colour ribbons
Full 2 Year Citizen Warranty

8K Buffer expandable to 32K
 Easy to use front panel controls

£299.95

NEW 24 Pin CITIZEN SWIFT 24E COLOUR - 180/60 cps —

Brand New, superb specification colour 24 Pin printer.

B 80 Column Dot Matrix with 7 Fonts — Push/pull & bottom tra

360 dpi - 24 Pin COLOUR — Complete paper parkin

BK Buffer expandable to 32K — Supplied with mono & Full 2 Year Citizen Warr

Push/pull & bottom tractor feeds
Complete paper parking facilities.
Supplied with mono & colour ribbons
Full 2 Year Citizen Warranty

EW FASTER STAR XB 24 PIN COLOUR These NEW top of the range Stars replace the XB24/10 & XB24/15, & offer the best possible quality dot matrix printing

£399.95

24-200 Colour 24-250 Colour

Buffer: 29K(XB24/200) & 76K (XB 24/250)
360 x 360 dpi Colour Graphics
12mths on-site warranty (UK Mainland)

Exceptional print quality
4 x 48Pin super letter quality fonts
14 x 24Pin near letter quality fonts

HEWLETT PACKARD PAINTJET COLOUR A4 INKJET — £579.95
Our best quality full colour printer at a realistic price

Parallel/Centronics or Serial RS232 UF (specify with order, MAC option available)
For presentation graphics/DTP, CAD and technical/scientific applications
A full page of colour graphics in 4 minutes (typical)

Non impact printing, Will print transparencies virtually silent, 43dba 12 Months on-site warranty (UK Mainland)

STARSCRIPT - 4ppm POSTSCRIPT COMPATIBLE LASER A4 Laser Printer, will connect to PC, Amiga, Atari ST, Macintosh etc. -

£999.95

300 DPI, 2Mb. Upgradable to 5Mb.
Emulations inc: HP Series II, Epson
EX800, IBM Proprinter & Diablo 630
Complete with "Starscript" (Stars

Serial and Parallel Interfaces
12month on site warranty (UK Mainland)
49 quality fonts built-in
Appletalk for connection to Macintosh
Every desktop publishers dream

SEE OUR LIST OF ACCESSORIES FOR BOTH STAR AND CITIZEN PRINTERS, ALL AT COMPETITIVE PRICES! All the characters Per Second speeds quoted above are Draft/LQ at 10cpl

#### PRINTER ACCESSORIES

#### CITIZEN PRINTER ACCESSORIES:

Citizen 120D+ Sheet Feeder Citizen 120D+ Parallel Interface Citizen 120D+ CBM C64 Serial Interface Citizen 124D 32K Buffer Citizen 124D Semi-Auto SheetFeeder Citizen 124D Automatic Sheet Feeder Citizen 124D Printer Stand Citizen Swift 9 Semi-Auto SheetFeeder Citizen Swift 9 Automatic Sheet Feeder Citizen Swift 9 Printer Stand

Citizen Swift 9X Printer Stand Citizen Swift 9X Automatic Sheet Feeder £139.95

Citizen Swift 24 32K Printer Buffer Citizen Swift 24 Semi-Auto Sheet Feeder Citizen Swift 24 Automatic Sheet Feeder Citizen Swift 24 Printer Stand

Citizen Swift 24X Auto Sheet Feeder Citizen Swift 24X Printer Stand

#### HEWLETT PACKARD PAINTJET PRINTER ACCESSORIES

lewlett Packard PaintJet Black Ink Cartridge £24.95 £29.95 Colour Ink Cartridge Single Sheet Printer Paper £21.95 £19.95 Z-Fold Printer Paper Transparancy Paper Pack of 50 Sheets £52.95

| STAR PRINTER ACCESSE                                                                                      | mico.                                  |
|----------------------------------------------------------------------------------------------------|----------------------------------------|
| Star LC-20 Mono Printer<br>Automatic SheetFeeder                                                          | £74.95                                 |
| Star LC24-10 Mono Printer<br>32K Buffer £67.95<br>Automatic SheetFeeder                                   | £67.95<br>£74.95                       |
| Star LC-200 Colour Printer<br>Automatic SheetFeeder                                                       | £74.95                                 |
| Star LC 24-200 Mono/Colour Printe<br>32K Printer Buffer<br>Automatic SheetFeeder                          | rs<br>£34.95<br>£74.95                 |
| Star SJ48 Printer<br>Automatic Sheet Feeder<br>Ni-Cad Battery                                             | £54.95<br>£39.95                       |
| Star XB 24-200 Colour Printer<br>Pull Tractor<br>Font Cartridges -                                        | £34.95                                 |
| Styles To Be Announced<br>128K Centronics Printer Buffer<br>Automatic SheetFeeder<br>Dual Bin SheetFeeder | £29.95<br>£89.95<br>£114.95<br>£429.95 |
| Star XB 24-250 Colour Printer<br>Pull Tractor                                                             | £34.95                                 |
| Font Cartridges -<br>Styles To Be Announced<br>128K Centronics Printer Buffer<br>Automatic SheetFeeder    | £29.95<br>£89.95<br>£174.95            |
| Dual Bin SheetFeeder                                                                                      | 1469.95                                |

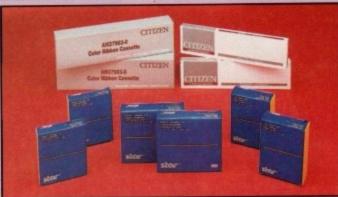

甸 BO ш  $\alpha$ 핔 监 ш Œ

|                            |                 |                      | and the second second second | Marie Control          | ALC: NO.                    |
|----------------------------|-----------------|----------------------|------------------------------|------------------------|-----------------------------|
| PRINTER                    | PRINTER<br>TYPE | BLACK<br>RIBBON      | BLACK RIBBON<br>'SIX PACK'   | COLOUR<br>RIBBON       | COLOUR RIBBON<br>'SIX PACK' |
| CITIZEN 120D+              | BLACK ONLY      | £4.95                | £24.95                       | N/A                    | N/A                         |
| CITIZEN 124                | BLACK ONLY      | £4.95                | £24.95                       | N/A                    | N/A                         |
| CITIZEN SWIFT 9            | BLACK/COLOUR    | £4.95                | £24.95                       | £16.95                 | 299.95                      |
| SWIFT 24/24E/224           | BLACK/COLOUR    | £4.95                | £24.95                       | £16.95                 | 299.95                      |
| STAR LC10*/20 à            | BLACK/COLOUR    | £4.50*à              | £24.95*3                     | *09.92                 | £36.50*                     |
| STAR LC200                 | BLACK/COLOUR    | £6.95 ZX9            | £36.95 ZX9                   | £12.95 zxect           | £69.95 zxecl                |
| STAR LC24/200              | BLACK/COLOUR    | £8.95 Z24            | £49.95 Z24                   | £14.95 x24CL           | £74.95 x24CL                |
| STAR XB RANGE              | BLACK/COLOUR    | £8.95 Z24            | £49.95 Z24                   | £14.95 x24CL           | £74.95 x24CL                |
| STAR SJ48 INK<br>CARTRIDGE | BLACK ONLY      | Also compa<br>and Ca | tible with Apple             | Stylewriter<br>oblejet | £15.95ea.                   |

#### **BOOK SHOP**

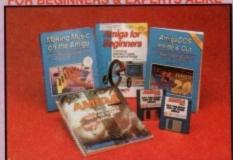

WE ALWAYS CARRY LARGE STOCKS OF THE FULL RANGE OF ABACUS & OTHER BOOKS...Phone us for details!

AMIGA FOR BEGINNERS - VOL. 1 ABACUS BOOKS,

From unpacking your Amiga to creating your own icons, includes first use of basic and extras disk. NEW revised version covering workbench 1.3 and 2 AMIGA BASIC INSIDE AND OUT - VOL 2 ABACUS BOOKS,

Definitive step by siep guide to programming Amaga's in case AMIGA MACHINE LANGUAGE - VOL 4 ABACUS BOOKS, AMIGA DOS INSIDE AND OUT - VOL 8 ABACUS BOOKS. Guide to Arriga DOS & CLI. NEW Edition inc. WB 2.0 (includes Free Help Disk) AMIGA HARDWARE REFERENCE MANUAL-Addison Wesley, £21.95

Written by technical experts at Commodore Amiga Inc, USA... the people who designed your Amiga. Hardware level machine code programming at advanced revision now also includes Kickstart 2. AMIGA. BEST OF TRICKS & TIPS Vol. 17.

A complete set of tricks and tips that enable you to do MORE with your Amiga and as simply as possible. (Includes Free Disk) GETTING THE MOST FROM YOUR AMIGA [without disks], From Future Publishing, the producers of Amiga Format Magazine and fully updated for 1992 OR... available with 2 HELP DISKS INCLUDED -

Harwoods stock a complete range of both Monitors & Monitor TV's to give you your perfect solution to the type of display to buy.

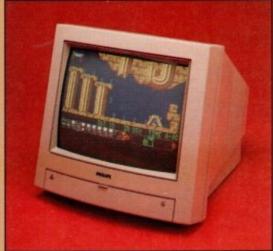

#### PHILIPS CM8833/II

The ever popular 14-inch Philips CM 8833 Mkll, its versatility means you not only get excellent colour graphics & text performance with a wide range of personal computers, but when connected to a VCR, you get an amazing 600 pixel TV picture. With the 8833 Mkill, Harwoods give you the complete set up, to get you going straight away... Monitor, RGB picture and Stereo Audio Cables Tailored dust cover, and a full 12 Months on site service warranty.

RGB/AD, TTL, Composite. Video & stereo audio inputs of Can be used as a TV with VCR or Tuner of Also as a Video Camera display monitor of Retractable stand of Twin Stereo Speakers of Headphone Jack looket of RREElead for your computer of RREE.

Socket AFREEIead for your comp. 12 Month on site service warranty.

12 Month on site service warranty.

THE MOST VERSATILE STEREO
£219.95

COLOUR MONITOR AVAILABLE

A500, CGA PC.\C16-64-128.

Commodore's Own Stereo High Resolution Colour Monitor with. RGB/AI/TTL, Composite. Video/Audio Inputs & Can be used as TV with VCR or tuner. Twin Speakers for stereo output Supplied with cables for

£249.95

It's important to remember that most TV Monitors, are still first and foremost televisions, meaning that their average 400 pixel tube display 50% lower resolution than a monitor) cannot be guaranteed to display 80 column text clearly without risking eye strain. If choosing a Television Monitor ensure it has the latest 2000 character tube capability, meaning it can handle the Amigas' 80 characters, by 25 line output clearly.

PHILIPS 15" FASTEXT TELETEXT REMOTE COI TOF TV BRAND NEW SUPERB DEFINITION PHILIPS MONITOR TV. IDEAL FOR AMIGA OR CDTV USERS, GIVING FOR THE FIRST TIME TRUE MONITOR QUALITY FROM A FULL FEATURE TELETEXT TV AT AN AFFORDABLE PRICE!!!. JUST LOOK AT THE FEATURES.. Connector for Amiga, CDTV, VCR OR SATELLITE RECEIVER \$\alpha\text{RGB}(AD, Composite Video & audio inputs \$\alpha\text{FULL TELETEXT FACILITIES} (FOR THIS FACILITY EXTERNAL AERIAL SHOULD BE USED) #Headphone Jack Socket #FULL TWO YEAR GUARANTEE \$2000 CHARACTER HIGH DEFINITION FST TUBE \$SUPPLIED WITH LOOP AERIAL \$REMOTE CONTROL \*FREE lead for YOUR computer (IF YOU WOULD LIKE THE MONITOR TV IN OUR PACKS 2, 3, AND

£249.95 POWERPRO, AT JUST \$20 EXTRA. TO REPLACE THE 8833/II, SIMPLY ADVISE US AT THE TIME OF ORDERING

> OPTIONAL 10 GAMES JUST £10 WITH MONITOR (i.e. These games are already included with Packs 2, 3 & Powerpro... see details on pages 1 & 2 of this adv

titles on your Amiga or Amiga A500 Plus Hercules, CGA & Monochrome Video Support, Supports Both 3.5 Inch & 5.25 Inch Diskettes Fits Into A501 RAM Slot, 8088 XT Processor, \*Clock/Calendar Included, \*Acts As 512K RAM Exp. When In Amiga Mode, \*Includes MS-DOS 4.01, Shell & GW-BASIC, DOS-Help, & On-Board Memory Supports A590 Hard Drive, Mouse Driver Software Included. WHEN ORDERING PLEASE SPECIFY WHETHER YOUR AMIGA IS A 1.3 OR PLUS VERSION.

KCS POWERBOARD AS ABOVE BUT WITHOUT: MS-Dos 4.01, GW-Basic, Shell, ..

POWER MONO SCANNER COMPLETE WITH POWER SCAN SOFTWARE 100dpi TO 400dpi. Supports up to 64 grey shades.

Throughport for printer etc

Supplied with Power Scan software, allows full screen image editing, interface mode on or off, edit true grey scale and even colour images SUPRARAM RX 500 (2Mb. to 8Mb. RAM Expansion)

The RAM expansion giving massive memory WITHOUT dismantling your Amiga, thus avoiding the possibility of invalidating your warranty. Easily connects to sidecar with bus 'pass-through' for HD's etc.

4Mb. RAM Version £329.95 2Mb. RAM Version

8Mb. RAM Version NAKSHA MICROSWITCHED MOUSE HIGH QUALITY OPTICAL MOUSE

COMPETITION PRO JOYSTICK 5000 Black £7.9 £11.95 ZIPSTICK JOYSTICK

COMPETITION PRO STAR JOYSTICK The ONLY joystick to obtain a 100% rating from a magazine review

3.5" DISK HEAD CLEANER **BLANK DISKS with labels** 

50 Genuine SONY 3.5" branded

Only £8.95 Only £34.95

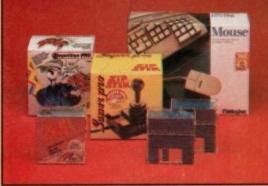

10 Unbranded with library case 3.5" certified 200 Unbranded 3.5" certified

Only £6.95 Only £79.95

MIRACLE PIANO TEACHING SYSTEM - Music Keyboard to connect to your Amiga

Miracle is the first Piano to teach you how to play it. Whether you want help finding Middle C, or want to learn how to play Mozart, Miracles stunning Amiga Software and Midi Keyboard turns learning into FUN. Study Classical, Rock and even Jazz.

☐ Full sized Touch Sensitive keyboard keys 128 Built in Sounds

Get even more from your Amiga Miracle even gives you a recording studio

£19.95

Versions for other computers available too, please ask for details

POSSO STORAGE BOXES

150 piece stackable 3.5" disk storage boxes

**BANX STORAGE BOXES** 80 piece lockable 3.5" disk storage boxes

£11.95

MANY MANY MORE ACCESSORIES TOO NUMEROUS TO LIST ARE ALWAYS AVAILABLE FROM GORDON HARWOODS.

Before you choose from whom to purchase, please phone us. We are

eyou choose from whom to purchase, please phone us. We as to discuss your requirements, and answer any quenes you may have competed by the Phone our Order Hotine with your Access. Vis. Switch or Lombard Creditcharge Card quoting number & expry one NASCR and other store cards are Lombard Creditcharge and are accommon ORDER BY POST: Make cheques, bankers building society drais or payable to GORDON HARIWOOD COMPUTERS. (Personal business of payable to GORDON HARIWOOD COMPUTERS.) (Personal business of the payable to GORDON HARIWOOD COMPUTERS.) (Personal business of the payable to GORDON HARIWOOD COMPUTERS.) (Perso

hand most regions.

ORT ORDERS: Most items are available at TAX FREE PRICES to non UK

IICAL SUPPORT: You will be given our Exclusive Technical Support Phone Nu kuld you require any help or advice on any aspect of the system you have purch NTH WARRANTY: Items proving faulty within 30 days of purchase are replace INITS unless otherwise stated. For the whole guarantee period, warranty service

COLLECTION FACILITY: Any computer, monitor or printer requiring warranty services collected from your home FREE OF CHARGE during the guarantee period (UK Maintain and a FAST tumeround is GUARANTEED by our OWN ENGINEERS! FULL TESTING PROCEDURE: All computers are tested prior to despatch, and all the supplied with mains plug and leads as required - just connect up and use straight away

All listed prices are what YOU PAY, and there are NO HIDDEN EXTRAS. VAT and postage are included, and prices are correct at time of going to press (Pack details may vary from time to time). Offers are subject to availability and to being the latest advertised packs and prices. Our offer are NOT supplied on a trial basis.

TIES... tailored to suit your needs. Written details on re computers offer facilities to purchase using our budget acc stell). Available to most adults of eighteen years or over, sui rifle and we will send you written details along with an app tied in advance, available to full time I.K. majorad resis APR 36.8% (Variable). Available to most adults of eigeneen years of over assessment of the state of the state

Please pay us a visit where our full range of advertised products, at the SAME COMPETITIVE PRICES, & MORE, is on sale. 'ALL UNDER ONE ROOF', in pleasant surroundings at our purpose built showroom (See note below map). There's plenty of FREE parking close by.

PENING TIMES: 9.00 until 5.00 Monday to Saturday 9.00 until 1.00 Wednesday. Closed on Sundays

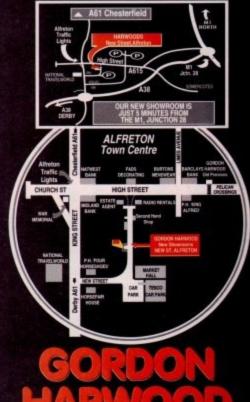

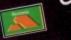

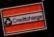

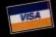

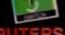

#### PD and Shareware

#### **Picturesque**

#### Déjà Vu Software, by Paul Burkley

This disk is excellent value for money, containing a selection of programs designed mainly for the manipulation of graphics. It's good to see PD programmers using the extra space on their disks after the "main" program to give the user even better value for money, so make sure you do your bit and get your shareware fees in should you find any of the programs useful. Ooh, I went all self-righteous then.

Anyway, Picturesque is now at v2.5, and is an excellent Amos tool for the creation of graphics for games, demos and the like, as well as sprites of any size up to a full screen.

As Paul says, he's not trying to compete with the likes of DPaint, just attempting to make it easier for programmers (or just the interested) to design games and demos using Amos. Picturesque is polished and

professional and worthy of the attention of anyone who's looking for a little help designing the next Elvira (ooo-er).

The disk also contains Daisy Painter, a basic but extremely well presented graphics program, shifting the emphasis firmly from dull professionalism to the realm of fun!

The icons used to control the action are clear and chunky, and they include a "fun" option which "mirrors" the screen from the centre, allowing the creation of all sorts of symmetrical patterns.

It's a bit like a kaleidoscope crossed with one of those drawings you do on a folded up piece of paper, which turns into a symmetrical pattern when you open the paper out. Either way, it's extremely good fun.

There are no text or print options, but you can save your creations out to disk as standard IFF files, or using the program's custom saving format - unfathomably called Spac Save - which shrinks the file to a much more manageable size. Indeed, the author claims that it is possible to save over 100 pic-

> tures on one floppy using this method.

The most notable feature about this program, though,

The exceedingly friendly and, as far as I know, unique paint mixing screen In Daisy Painter

Phil Morse sifts through this month's PD and shareware programs and finds some prize gems

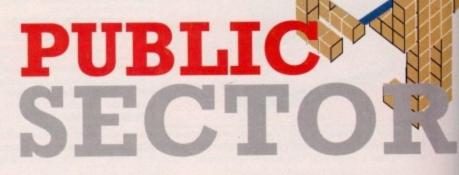

is the paint mixing section. Instead of RGB sliders and saturation numbers, as is common elsewhere in the graphic package world, Daisy Painter has extremely user friendly tubes and pots of paint, which can be mixed simply by selecting and clicking on them. It's all very intuitive, and far less intimidating than more "professional" colour mixers.

Finally, the disk contains Smiley Puzzle one of those four by four tile puzzles where you have to slide the individual tiles around in order to unravel a jumbled up picture.

In this version it's a smiley face (at least on the first puzzle - my staying power ain't what it used to be and I never reached the second) and you have a time limit in which to do you unravelling. It's nice to look at, if overly simple, and offers some light relief on a well recommended disk.

#### **68000 Coders**' **Disk Mag**

#### Thunderhead Software, licenceware

Now here's a disk from a dedicated bunch. Ever wondered where the average 68000 assembly language programmer hangs out for a chat about his registers? Not the local pub, that's for certain.

No, for your average code-crazy kid, there are precious few paces where all things codey can be discussed-with fellow binary junkies.

However, magazines like this diskbased one go some way towards banishing the isolation. This issue of the mag talks you through creating copper bar

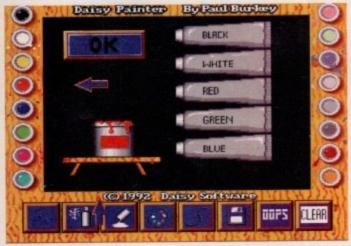

Rave Vision 17 Bit disk 2004, by Intense This is a novel techno demo disk. Novel techno? I hear you ask. Surely no disk containing sub-standard 8-bit samples of records of dubious musical origin can add anything to the tedium created by the last 1,500 such PD offerings? Well yes,

Rave Vision shines in its user interface, which is an extremely well-drawn CD player and amplifier. You can control loudness, volume, track selection, fast forward and rewind, just like the real thing, and to top it all off there's a clever animation box at the top of the screen which contains, among other (selectable) animations, a great one of a silhouetted dancer. The music's average,

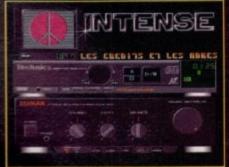

Yo! Sweet one, stopin', getting laters... etc etc

but it's worth a look for the ingenuity of its presentation.

Half Brain Mega Demo 17 Bit disks 2036A/B Cripes! A demo that lives up to its cocky and self-indulgent scrolly texty bits! Such examples really are few and far between.

This actually does new and interesting things with vectors - no mean feat - and after showing off what it can do with the cube-like little blighters (or should that be blitters? Probably not) it lets you have a go, using the joystick as control.

Yes, it does make dubious references to, and indeed allows you to "stroke", a grid-like digitised (and hence highly unrealistic) pair of breasts while telling you to "feel the power"

It also contains a nauseating quiz at the end which contains the question "Are we [the programmers] cool? Choose from A: Yes, B:Yes, C:Yes", but then again I can't remember when I last stayed awake until the end of a demo, so I'll forgive them... just this once, mind.

Frac-tales Strictly PD disk D480, by Shadow Urgh! Isn't it the most irrationally annoying thing when something you don't understand seems to appear all the time, everywhere you look?

There must be many folk who feel this way about fractals. I mean, fractals! What are they? Where did they come from? Why wasn't I saved the embarrassment of my ignorance by a bit of timely teaching at school? Erm,

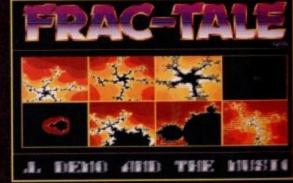

Chaos aplenty in this instructive demo/frac-torial

because fractals were only discovered 12 years ago by eminent fractal scientist Mandelbrot, and are uniquely a product of the computer age.

This is because they are reliant for there very existence upon the ability of who or whatever is creating them to do countless calculations very quickly.

This program is basically a demo, and the strange evolving images really keep you glued to the screen, while the scroll-Bast text assuages your ignorance, replacing it with New Age enlightenment and an understanding of Chaos Theory - or something like that.

It's all well and good until the obligatory back-patting credits start to appear, and is recommended for anyone who feels left behind by the weird and wonderful world of our random pals.

Calling all PD libraries

Got anything worth reviewing? No, I don't mean another bouncing vector demo, but anything

If you have, get it sent to me! I can't guarantee inclusion, and I certainly can't return your disks, but why live in numbing normality when you

Go on, get those Jiffy bags stuffed! Just remember to include a description of what you're sending and - wherever possible - printed

could be light-footing along the razor's edge?

original, useful, or just good ol' bizarre?

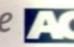

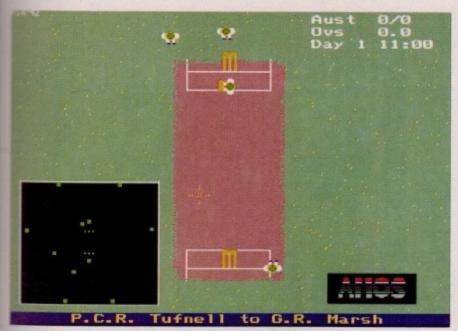

Amos Cricket – the most realistic cricket simulation ever on the Amiga?

effects which are only accessible through machine code programming, and includes example games, which are there as examples rather than to be played - unless you have a particular penchant for Bat and Ball, circa 1981, that is.

So if you've been having the odd cursory glance at Margaret Stanger's Programming column and thought "I'd like a go at that", give this disk a look!

ated

rage

ters?

kid,

llow

lisk-

bar

#### Dog/Nova

17 Bit disk 2009, by David Cole

From the Fish Disk catalogue, this is yer typical PD puzzle effort. This time you have to shove rubies around a grid in order to eventually line them up at one end of it. You do this with a, erm, ruby pusher, and the idea is to complete each screen in the smallest number of moves

It's challenging, but not particularly involving and very derivative. Nova has you doing basically the same except it's "blue ice" you're moving around. All right for passing the odd five minutes.

#### Amos Cricket

17 Bit disk 2022, by P Robson

Occasionally the PD world throws up a game which has been written by a real enthusiast motivated by - gasp! - the wish to write the perfect whatever, rather than the will to make oodles of cash out of naïve 12-year-olds.

It came as no surprise to P Robson, the author of this simulation, that commercial cricket software seemed to be doing just that, so he set out to write the ultimate cricket sim.

This is really involved and realistic stuff - the scoring table bears a pleasing resemblance to that which the BBC use, you have a host of real players to choose from, and you can even tweak their characteristics.

Skill, aggressiveness, pace, even leg movement and bowler type - all areunder your control for every individual member of both your and your opponent's team, which can be either another player or the computer.

You are able to choose which type of

match you will play, from gruelling tests to over-limited one dayers, so choosing how long you'll be sat in front of your screen great for slipping in a quick play after coming home from work and before (tea/Coronation Street/the pub delete as

documentation.

The actual simulation is instantly recognisable as an Amos product, which is certainly not a bad thing, and the game is thoroughly engrossing for all cricket fans. Well recommended.

#### ABCD - The A to Z of C64 **Tunes**

17 Bit disks 2024A-D

Let's face it, the public sector isn't about to throw up the new Lemmings or Monkey Island. What it does do, it frequently does well, however, and that is release disks which are of minority interest, or just plain bizarre.

As its name suggests, ABCD - The A to Z of Commodore 64 Tunes, is just that four disks crammed with dozens of absolutely terrible bleepy nonsense, courtesy of Håkan Sundell and Ron Birk.

They're all here, from Arkanoid to the Hobbit, and they all sound absolutely terrible too! Just like the originals! Wonderful.

#### Nebula

#### Anglia PD DISK G6026

All the way from Queensland, Australia, this is a typical stripped-down 3D shoot-'em-up, in the style of Star Wars of old and Epic of new.

All the usual features are there - a cockpit containing your controls - in this case, the obligatory radar for detecting where the enemy is - and the all-important laser gun. You basically move around seeking out ships and destroy them. It's all very Battlecars in space, and pretty engrossing, if only for a short

However, this program stands out thanks to its highly inappropriate ingame music, for which immediate purchase is advised.

#### Word Power

#### 17 Bit disk 2023, by Steve Rennocks

This is another of those wonderfully strange and strangely wonderful programs which only the PD world seems to throw up. A lexicographer's dream, Word Power is based around its own dictionary, and is basically concerned with the manipulation of words in any of a number of ways.

You can spell-check files by simply telling it where to located the file you wish to check, you can teach the program to recognise sentences, there's a crossword solve feature, which allows you to fill in the letters you know and then tries to find a word or words that

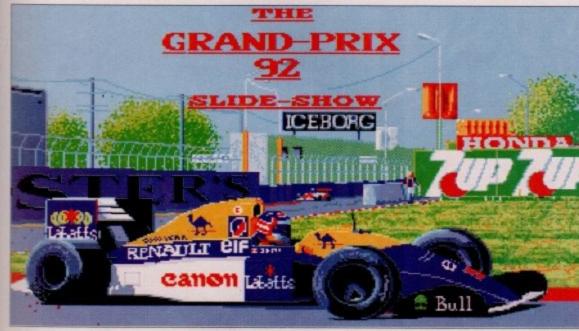

The image quality on Grand Prix is exceedingly high

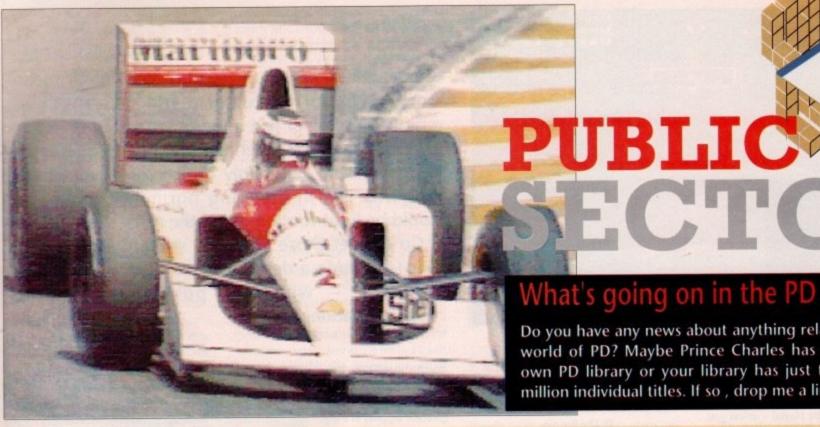

What's going on in the PD

Do you have any news about anything relating to the world of PD? Maybe Prince Charles has opened his own PD library or your library has just topped one million individual titles. If so, drop me a line

match, and it also gives you numerous statistics fascinating to anyone with a remote interest in the written word.

The dictionary is only 2,500 words long, making this more of a curiosity than a useful tool, but if you jump up and down at finding out that the average length of the words in the dictionary is 7.4 letters, then this program is for you!

#### **Grand Prix** Slide Show 92

#### 17 Bit disk 2029, by Jake of East London (!)

I've got time for anything credited to someone like "Jake of East London", and this slide show rewarded my patience.

There's only a certain level of involvement one can expect from a slide show, but the combination of some particularly juicy photos of the Grand Prix - all in full colour - and some inspired and funny music which seems to draw equally on the musical legacies of the Art of Noise and, er, a car revving, make this disk a worthwhile purchase.

The music is better than many a techno disk, and the pictures are interesting as well as of high quality.

#### here to get

Anglia PD, 115 Ranelagh Road, Felixtowe IP11 7HV Déjà Vu Software, 25 Park Road, Wigan, Lancs 17 Bit, 1st Floor Offices, 2/8 Market Street, Wakefield WF1 1DH Strictly PD, 11 York Place, Brandon Hill,

Bristol BS1 5UT Thunderhead, 8 Swanage Road, Small Heath

Birmingham B10 9ES

#### **Golden Oldies Games** Compilation

17 Bit disk 2031

Now I've been dreaming of a disk like this for sometime. "Why," I've been thinking, "has nobody collected a bunch of classic arcade games onto one PD disk?"

Hurrah! Someone has, and jolly decent most of them are too. Croak is, unsurprisingly, a Frogger clone, and it's all there - the road and the river contain the usual mix of deadly (and friendly) horizontal scrollers.

Cars, lorries, logs, turtles, spiders, flies, ducks - all are good and present and ready to help or hinder your little frog in his quest to get back to his suspiciously symmetrical resting place on the bank of the river.

Particularly compelling are the almost luminous red splats on the road when you get run over, which remain there throughout the game, to remind future would-be flippant frogs of the ephemerallity of their existence. It's a classic game, acceptably re-programmed

Mouth Man is a Pac Man clone, faithful to the original in just about every way, including the ghostly eyes which glide around the tunnels when you eat one of our translucent chums, and the wonderful sound effects, which together with the graphics evoke the original extremely well.

Bi-Planes is an everyone's-played-it-for-ten-seconds-at-some-time game, where you have two planes, a hut and lots of sky.

The idea, using the unfeasibly fiddly control system, is to shoot down your opponent before he shoots you, but you'll probably pass over it for Drip!

Now I must admit that Drip! doesn't ring any bells from my arcade past, but it's pretty good nonetheless. The unlikely scenario is that (read this carefully) someone has piped your "party juice" and you must "rust" a grid of pipes to "let your juice flow again". Hmmm. What this all translates to is legging it around a grid until

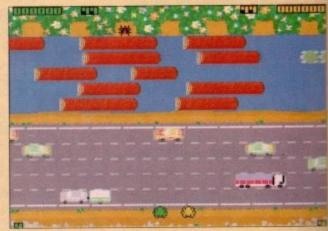

Go and play on a motorway, dear...

it's all changed colour, avoiding the baddies. It's much like Pac Man, except the baddies aren't tied to the pipes which you have to move around, giving them a freedom of movement which you have to match with your human acumen and intuition. It's all rivesting stuff... for about ten minutes.

Squamble is a version of defender with big, chunky graphics and many of the features of the original. It's good fun - I'm a sucker for shoot-'em-ups, especially ones which are quite easy, such as this and still has the outrageous addictive quality of the original, ever though overall it's not particularly faithful to its ancestor.

It's a lot better than Trailblazer, a copy of the arcade original of the same name, where you guide a ball along a scrolling track Looking back, this is the grandfather of the racing game, and with a pedigree like that, I suppose it's only to be expected that it's become tedious quite quickly.

All in all this is a brilliant disk, full of continuously rewarding flashbacks and brimming with the same addictive strains which characterised the originals.

Maybe one's critical faculties are suspended when faced with so much nostalgia, but I'd rather spend a couple of quid having critical faculties suspended than having my brain numbed - how about you?

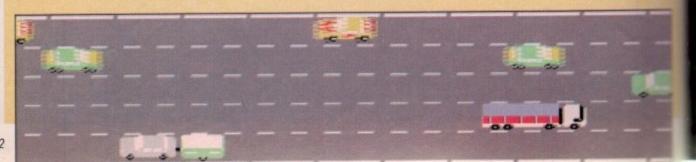

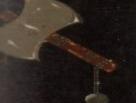

## Benneee

SPECIALISTS IN AMIGA PD. SHAREWARE

#### ALL ORDERS DISPATCHED 1st CLASS, SAME DAY ON QUALITY GUARANTEED DISKS

Answer the question on our great new catalogue disk and our complete set of Deja-Vu master disks – over 80 – could be yours.

First correct answer drawn on Sept. 30. Worth over £350.00

THE GREATEST MUSIC MAKER FULL OF INSTRUMENTS, BEATS etc. TO GET YOUR REMIXES GOING!!

PRINTER DRIVERS TYPING TUTOR ..... CLERK

£6.50

BATTLEAXE ICON STUDIO THE TOP ICON N
PRINTER DRIVER GENERATOR YOU
D.K.B. TRACE
QUICKBASE, LABELPRINT, VIDEO-LIBRARY, MENU
GRAPHIC UTILITIES
DYNAMITE FONTS 1 & 2 2 DISK

PRINT DISK LABELS VIDEO LABELS, ENVELOPES, BANNERS, FORM MAKER, LOADS OF DRIVERS TO SUIT ALMOST ANY PRINTER

#### + FX DISKS +

AM/FM is a recently started disk mag for Amiga users who are musically interested. It covers all aspects of using the Amiga for sound and music production, bringing News, Reviews, Gossip, Tutorials as well as 3-4 selected Amiga only songs, 3-4 Midi songs and 2-5 selected Sound/Music utilities in each issue. Created by some 20 professional musicians including Bjorn Lynne and Teijo Kinnuenen . . . £2.50

Compiled by us these disks are the best and latest editions. Our aim is to put a collection of progs of the same theme together. The disks self boot. No need to load workbench. They have easy to find, easily understood, easy to print instructions. We are so confident, if you have any probs we will refund your money.

| FX1 The Print Workshop         | Utilities |
|--------------------------------|-----------|
| FX2 The Hard Drive Workshop    | Utilities |
| FX3 The Graphic Workshop       |           |
| FX4 The Video Titlers Workshop | Utilities |
| FX5 The Packers Workshop       | Utilities |

£2.00 EACH

| 904 | DRIP(FAMOU        | S |
|-----|-------------------|---|
| 908 | STARTRECK (2 DISK | S |
| 909 | TANX (ADDICTIV    | E |
|     | CHECC             |   |

MISSILE COMMAND

AMEOBA INVADERS ROLLERPEDE, INVADERS

AMIGA DRAGON TILES V2.5Great tiles game.

the

his

one

e Pac

ave to n you rivet-

er for

this -

, ever

nal of

track.

with a

t it'll

rdina

ith so

g my

how

HOLLYWOOD TRIVIA THE SIMPSONS WIZZY'S QUEST THINK TWICE

GALACTIC FOOD FIGHT ATIC ATAC D-TRIS (TETRIS)

E-TYPE The best Asteroids clone, NEW
TETREN Best Tetris Clone out
TOTAL WAR Like RISK (Strategy)
BATTLEMENTS Remember HUNCHBACK?
INTERIOR CRICKET

INTERNATIONAL CRICKET
PIPELINE. Like Pipernania – Good
MATHS ADVENTURE. Excellent Maths Quiz
SURVIVOR Dungeon Master Type Game
ESCAPE Escape from the Dodgy Floor
BEAST Corner the Beast
QUADRIX Brilliant Puzzle Type, 10/10
CROSSWORD CREATER

DELUXE PAINT TUTORIAL. A great tut disk showing you how to produce great effects for logos, fonts etc. etc.

ULTIMATE VIRUS PROTECTION DISK. Don't leave it too late get a copy - has good info on Virus too.

POWER SAMPLES 1. Fantastic sound samples not seen on other disks.

POWER SAMPLES 2. More of the above & just as good.

MAXIMUSIC 1. Great music tracks

MAXIMUSIC 2. More great music.

ANIMATION 1, Brill Ray Traced anim.

ICTURE CONVERTERS PACK

SPELL CHECKERS DATABASE ACCOUNTS & MORE

ABSOLUTELY FULL OF GREAT TUTOR PROGRAMS, INCLUDES: FRENCH, GERMAN, SPANISH, GEOGRAPHY, MATHS & MUCH, MUCH MORE. LET YOUR AMIGA BE YOUR TEACHER £6.50

+ GAMES PACK +
The best have been put together. Over 20 great
PD games all picked to be the best at the current
time. All Plus compatible

#### !! BITS & PIECES !! MEMORY UPGRADES

| я | ADULVADUUTU 1 Meg Trapdoor Upgrade . | 158.50 |
|---|--------------------------------------|--------|
| 1 | A500+ 1 Meg Trapdoor Upgrade         | £39.99 |
| 1 | A500 .5 Meg Trapdoor Upgrade         | £25.99 |
| 1 | 100 Capacity Disk Banks              |        |
| ١ | Mouse Mat                            | £3.50  |
| Н | 500 Dust Cover                       | £3.50  |
| J | Disk Drive Cleaning Kit              | £2.99  |
| 1 | 4-Way Joystick Adapter               |        |
| 1 | Joystick 2Mtr Extension              | £4.95  |
| ı | Twin Joy/Mouse 6' Ext Leads          |        |

#### AMIGA CARE KIT

Mouse Mat 500 Dust Cover Disk Drive Cleaning Kit £7.99

PROFESSIONAL EDUCATION SOFTWARE BEST DEALS - PHO All Packs now to cost £6.50

#### PRINTER RIBBONS

| Cilizen | 1200      | 14 60 |  |
|---------|-----------|-------|--|
| Citizen | Swift 9   | £4.25 |  |
|         |           | £4.25 |  |
| Citizen | 224       | £4.25 |  |
| Citizen | Swift 224 | £4.25 |  |
|         |           |       |  |

#### - UGA AMIGA INTRO PAC

GREAT COLLECTION OF PROGS TO HELP YOU GET THE MOST OUT OF YOUR AMIGA - MAKES LIFE VERY EASY - TEXT EDS, COPIERS, DIR UTILS, CRUNCHERS

WELL REVIEWED IN AMIGA COMPUTING JUNE ISSUE

#### ALL ABOVE WORK ON 500, 500 PLUS & 600

**DISKS 1-10** £1.50

TBAG, FISH

£1.25 10 +

£1.50

POSTAGE ALL ORDERS 50p SAME DAY DISPATCH UK £1.50 EUROPE £3 REST OF THE WORLD

CHEQUES & P.O's TO: BATTLEAXE P.D. (AMC)

125 KINGSWOOD, THORPE MARRIOTT NORWICH NR8 6UW, NORFOLK

TEL: 0603 261060

# INTRODUCING A RANGE OF UNIQUE AMIGA UTILITIES!

#### SUPER-CARD AMI II - VERSION 4.0

This BRAND NEW release is even more POWERFUL and EASY to use due to the redesign of the software! Only two modes of backup, NIBBLE and INDEX are needed, along with intelligent DETECT, HARDWARE and SOFTWARE methods. Amazing speed is now achieved with the new SYNCHRONISE mode. This routine will perform backups MANY TIMES FASTER than any other device! A graphical disk display shows a visual update of disk synchronisation. This method is revolutionary in disk backup technology! Also included in this release are INDIVIDUAL track backup's. Each track cell may be set to a custom method, track length, synchro delay value, etc.

A new ERROR gadget allows un-verified tracks to be quickly re-copied. An ADVANCED COPY OPTIONS gadget allows total control over START/END TRACK, HEAD SIDE, VERIFY, INDEX ADJUST plus more! There is also support for parameters, hard-drives and the system is compatible with all Amiga's. PLEASE STATE MODEL WHEN ORDERING!

#### SUPER-CARD AMI II IS NOW IN STOCK!

£34.95 Inclusive!

## AN AMAZING AMIGA PRODUCT IS ABOUT TO BE RELEASED... EMPLANT!

EMPLANT is the world's first emulation platform for the Amigal It is a hardware and software system that is designed to allow the emulation of virtually any computer system. All that is required is the EMPLANT hardware, some emulation software and the ROM(s) from the computer to be emulated. The EMPLANT hardware has been carefully designed for versatility to enable emulation of future computer systems. For this reason, components that are not yet used are present, ensuring that we are prepared for the future. Support for custom EPROMs, static RAM and SIMM modules make the hardware compatible with all existing methods of storing a computer's operating system. This enables us to create adapter boards if a new method of OS storage becomes available. The hardware has four 28 pin sockets for DIP format operating systems (such as the 128K MAC+ ROMS). These can also be used to store utility software on EPROM format. Another option is to have four 32K static RAM's, giving 128K of RAM that you can write protect and make autobooting! A SCSI interface is an option that can be included with the system if required.

The hardware is in two forms: A plug in card that occupies a Zoro II/III slot for the A1500/2000/2500/3000, and a card for the expansion bus on the A500/1000.

Initial emulation is for the MAC IIx, MAC IIci and MAC IIsi computers, with future planned emulations including the MAC QUADRA, Mega ST and IBM AT (386/486).

The full specification and capabilities of the system far outweigh the scope of this advertisement, but a detailed fact sheet can be sent on request. This gives detailed explanations of how emulation is achieved and system requirements. Alternatively, telephone for details.

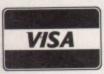

PAYMENT CAN BE MADE BY MASTERCARD/VISA,
POSTAL ORDER OR PERSONAL CHEQUE FOR UK AND
EUROPEAN ORDERS AND BY VISA/MASTERCARD,
PERSONAL CHEQUE, COD & MONEY ORDERS FOR
USA AND ALL OTHER ORDERS

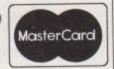

#### KickStart + Board

KickStart 2.0 is finally here! Unfortunately a lot of older software will not run under OS2.0. That's where the new KickStart + Board comes in! You can easily install up to two ROM's by removing your existing ROM and placing it in the KickStart + Board along with your new ROM. The KickStart + Board then fits in the original socket! Select the 2nd ROM via mouse/keyboard or joystick!

This is user selectable!

#### **AMI Super-Tracker**

Have you ever wondered WHERE problem tracks are located? Now, with Super-Tracker you can tell! This attractive digital track display simply plugs into the last disk drive or directly into the Amiga's drive port. The physical head location (track) and the current head (top or bottom) is displayed. Complements your Super-Card Ami II system to create a powerful archiving system!

All Amiga's are supported.

## Introducing...

New Lower Price!!!

SYBIL is a new multi-talented hardware/software package. Just look at these amazing features:

AMAX II Patch - Turns one or more of your normal Amiga drives into real MAC compatible drives, allowing Reading and Writing of REAL MAC format. Allows use of AE High Density drives, saving of control panel configuration and eliminates need for cartridge installation (saving power!).

Disk Compress - Compress entire disks into AmigaDOS files! These can be transferred to hard drives, tape backup units, modems or any other means of data transfer. When needed the file can be de-compressed back onto floppy disk so the program can be used! Works with all disk formats, even non-standard and protected disks!

**Disk Convertor** - Convert *MAC* disks to *AMAX* format and *AMAX* disks to *MAC* format! Also copy *MAC* or *AMAX* disks. Fast, reliable and easy to use!

Disk Copier - A special version of Super-Card AMI II software was created to use SYBIL's superior backup abilities. Eliminates ALL drive speed conflicts! Now with parameters for even easier use! Look out for the implementation of SYBIL support in a forthcoming release based on Super-Card's superb new Version 4.0 software!

New Pricing - Now only £69.00!!

For UK and European Orders Contact:
BlitSoft, 6 Dorney Place, Bradwell Common,
Milton Keynes, Bucks, England MK13 8EL.
Tel/Fax: (0908) 666265 24 Hour Order

For USA and all other Orders Contact:

Utilities Unlimited, 1641 McCulloch Blvd,

Suite#25-124, Lake Havasu City, AZ 86403.

Tel: (602) 680-9004 Fax: (602) 680-9006

his month's game, Revolution!, is an addictive and maddening puzzler shown in glorious full colour sometric 3D. The aim of the game is simply to bump into three or four batteries, thus collecting them, then exit the level.

Problem is, this walk-in-the-park exercise has been rigged to make it a stiff chalenge to both reactions and brain power, making even the first level a bit of an uphill struggle to begin with.

The player controls a bouncing ball which can be made to move in four directions using the joystick, but even this isn't as simple as it looks due to the often confusing nature of the isometric universe through which the player moves.

Directions are out of skew because the playing surface has been rotated until there isn't really an up or down, or left and right, so figuring out which joystick direction corresponds to which game direction can be a frustrating business.

Assuming the controls have been mastered, the really tricky bit now crops up in the form of the puzzle in each of the game's 14 levels.

Your ball will appear bouncing over one square in a grid of squares, and must be moved around until all batteries on the current level are collected.

To collect a battery, the player must bump into it, but this will only work if one of the energy cells is discharging. To make it do this, bump into one – they're the black cubes scattered around the place – Bumping into batteries sounds easy until you try Keith Bugeja and Colin Vella's fiendish puzzle game

and it will fill with green light. As long as you hit a battery before the green light seeps away, it will disappear into your collection.

However, the problems don't end there. To exit a level, the player must bump into first one energy cell then a second before the first has finished discharging.

This is not as easy as it sounds, because on some levels the cells are so placed as to make exiting possible only with precise control of the ball. Waste any time and it's goodnight Jemima. Added to this there are the TV aerials which drain your power, the one-way squares which can lead you

all over the place and waste time, and the other obstacles around which you must bounce.

The most important factor in all this is time, and you soon run out even with a decent game plan. In fact, if you can get to level 14 you'll be doing better than the AC team by about 11 levels. Good luck!

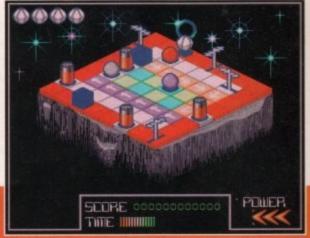

Even on the first level, Revolution can be very tricky

## Revolution!

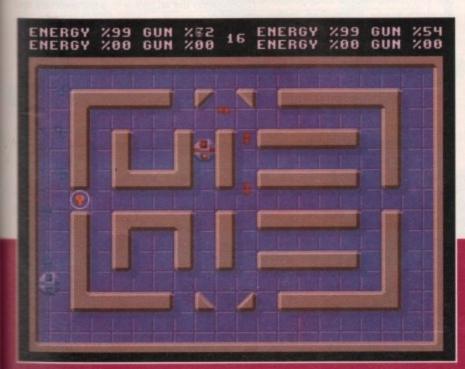

Security your shots around corners is a good tactic

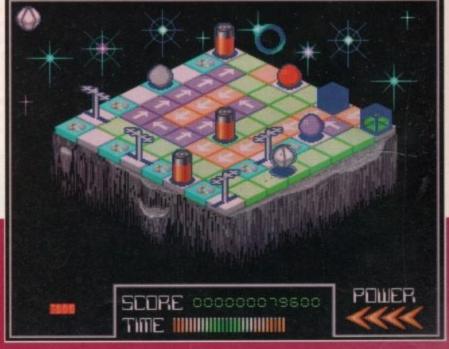

Level 2 is about as far as I got!

#### AC CoverDisk

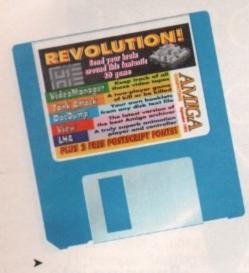

#### Video Manager

Author: Kevin Reynolds

Video Manager is a small database program dedicated to the organising and cataloguing of your video collections, and has several unique features to make it as effective as possible at the job.

The VM screen opens with a number of empty boxes used to hold video information, and a panel of VCR controls. The latter are used for entering and searching through your data, but for the moment there won't be any, so press the Play button to load the data from disk.

Now let's have a browse through the seven or so videos for which we have records. Pressing the Fast Forward and Rewind buttons will skip forward and backward one video at a time, the plus and minus signs add or delete a tape from the collection, and the Record button saves your data to disk.

So far so easy, but what if you need to find a video with just enough spare room to tape the end of the match? Normally you'd spend ages messing about with a huge array of badly labelled tapes until you either gave up or the match ended before you'd found one. With VM all this

Simply hold down the right mouse button and select Find Space from the Video menu. A requester will pop up asking you to specify in hours and minutes how much time you need on a tape, and the direction you'd like to search in.

After this, it's a matter of a second or so before you know which tape you can fit the program on and what number to look for on the shelves. Oh - and remember to keep a note of videotape numbers, or VM is about as much use as a chocolate teaspoon.

For those of you with long play VCRs, VM will keep a note of whether a program was taped in long play or standard mode using the arrow button directly to the right of the program title in the tape list.

By clicking on this button you should be able to see the length of the arrow toggle between long (for long play) and short (for standard mode).

A note of caution - remember to tell VM the actual running time of a program when you set up a new video record. The program will automatically work out the tape time for programs recorded in long play mode, so you'll only confuse it if you start to work the values out for yourself.

Video Manager should enable you to keep a record of what's on tape, and where, and help you effectively use the space left over on all those videotapes.

It can only do this if you're prepared to apply a little organisation of your own every tape will have to be numbered and a record kept of what's on it - but then we're all very tidy VCR owners already, aren't we?

#### LhA v1.32

Author: Stefan Boberg

LhA has for over a year been the leading archiving utility on the Amiga scene by virtue of its speed and mind-boggling array of options.

Its success has been such that the older .ZOO, .ARC, and .ZIP files are hardly ever in evidence on bulletin boards or PD

This latest version of LhA is an official

/ideo Hanager V1.1 Dawn of the Dead 1:32 SKY 2:00 BBC2 Something Hild The Making of Terminator 2 8:25 IIV

With VideoManager, finding that elusive half hour space is made easy

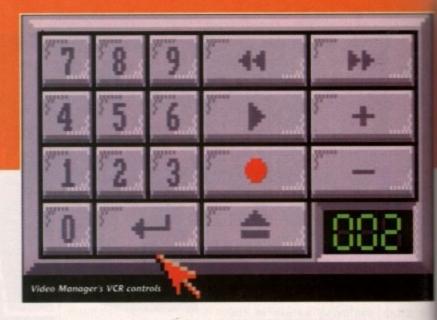

release - unlike some badly bugged copycat programs - of the evaluation package, so shareware donors can look forward to even more powerful features. See the ondisk documentation for shareware regis-

There may well be many of you who've never used an archiver before, so here's a quick explanation of what they do. Unlike PowerPacker, which is a runtime cruncher/decruncher, archivers normally work in such a way that they compress the selected files into a much smaller space but don't run them afterwards.

In other words, an archiver is used to crunch an entire directory or two into a single archive file which must be extracted again before the programs contained in it will run.

The upside of using an archiver is that impressive compression ratios of 75 per cent and above can be achieved, which makes programs such as LhA ideal for use in comms where large amounts of data are sent whizzing down the phone lines every day. Smaller files mean shorter transfer times, which mean smaller bills.

Run time packers will crunch a single program file, add a decrunch header to the file, then save the lot to disk. When the crunched file is clicked on, the decrunch header is activated, makes use of the packer's library file, and decrunches the file in memory before running it.

This is very handy, but useless for large lists of files which have to be sent down the phone lines, hence the invention of complex archivers.

Using LhA can be either a mildly complicated operation or a nightmare of almost 68000 assembler coding proportions. There simply isn't enough space here to cover the most complex ways of using the program, so we'll just look at adding and extracting files from an archive and leave you to read the superb program documentation for

To create a new archive, you must use the "a" (add) option and tell LhA what the new archive is called and where it is to be found. For example, you might type:

#### LHA A RAM:AC (filename and path)

and LhA will create an archive called AC.LHA in the RAM: disk containing you specified file.

If you wanted to archive all the file in a directory, the easiest way would be to change directory such that the desired drawer was the current drawer then type:

#### LHA A RAM: AC

As you failed to specify a file or file paltern, LhA will just archive all files in the directory, which is a quick and easy way of going about things.

Extracting files, which is what most archivers spend most of their time doing is simplicity itself. The only prerequisite that the archive to be extracted is in a drawer or on a disk with enough space to hold the extracted files.

Probably the best answer is to copy the archive to a blank floppy or into RAM i you have 1Mb or more, then type:

#### LHA E (archive name) (destination pathname)

The optional destination pathname is used when the archive is in a full directory and you want to redirect extracted files some where else. For example, to extract our file AC.LHA and send the files to a floppy dis called UNARC:, we would type:

#### LHA E AC.LHA UNARC:

This command should result in the extracted files from AC.LHA being copied to the blank floppy from where we car access them at a later time.

The above introduction is hardly ever the tip of the LhA iceberg, though it describing the basic extracting and com presssing commands we've covered the most important areas.

To make fullest use of this utility, espe cially all you comms fans out there, se the lengthy but comprehensive documen tation on the CoverDisk.

Repairs from £23.00 inclusive.

Free registered carrier pickup and return despatch for ultimate peace of mind, for any repair anywhere on the UK mainland!

Free diagnostic inspection.

All repairs carried out are covered by free 90 day warranty.

Fast efficient service, average diagnostic and repair time 24 hours!

Experienced, qualified engineers.

Any upgrade fitting, fixed price £15.00 inclusive.

Terms and conditions available upon request.

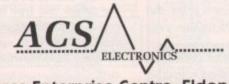

Business Enterprise Centre, Eldon Street, South Shields, Tyne & Wear, NE33 5JE. Telephone: 091 455 4300

called

ng your

he files

would

hat the

drawer.

file pat-

s in the

way of

at most

doing,

uisite is

is in a

space to

opy the

RAM if

thname)

ory and

s some-

t our file

opy disk

in the

copied

we can

lly even

ough in

nd com-

red the

y, espe-

ere, see

cumen-

#### IS your AMIGA your best 'AMIGO'?

A500 & A500 Plus compatible. WE CAN HELP! SPEND £10 AND CHOOSE 2 FREE A SMALL SELECTION FROM OUR VAST AMIGA PUBLIC DOMAIN LIBRARY

SPECIAL COMPILATIONS

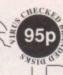

NTRO PACK HOME BUSINESS PACK FROGRAMMING PACK ICATION PACK ING EDUCATION PACK

CLIP ART PACK DESK TOP VIDEO PACK

MUSIC MAKING PACK ASTRONOMY PACK SHILLATIONS PACK AIT & GRAPHICS FACK DECUTIVES ASSISTANT PRINTER ABILITY PACK PROGRAMMING PACK COMMUNICATION PACK COMMUNICATION PACK

ERIC SCHWARTZ ANEMS(1Mb)

#### UTILITIES

| U841   | D.T.P. Amigatox (English)           | U53 |
|--------|-------------------------------------|-----|
| U737   | Messydos (Reads PC disks)           | U19 |
| 10647  | Icons (Over 300) De-archived        | U20 |
| LI2000 | Superkillers (Latest Virus Killers) | U90 |
| 10545  | Exleforts                           | U19 |
| 10096  | Iconmaster & Nonmeister + Icons     |     |
| UB43   | Biorythms + Utils                   | U13 |
| U1303  | C-Light 3D Ani & Ray Tracer         | U90 |

LB051 Text Plus V.3 LB013 Astrology (2 Disks) (NP) £1.70 BUSINESS

U9056 Dice C Compiler (2 disks) 61,90 U9055 Fortun Compiler U005 CII Wizard (NP), CII Help U878 Custom Bootblocks U9010 PC Emulator

C Manual (4 Disks) £3.00 C Utils & Debugger

Disks are Virus Checked Order £10+ and choose 2 free PD Disks (NP) = NOT A500+ Compatible. Branded Blank Disks 55p each

R, DRUMS, GUITAIS, ATMOSPHERICS + lots more. £9:50 each or £8:00 for pack of 4. wholic domain single disks and packs also available.

1. OHLYH- Disks despatched within 48ths of recept of order. MAIL ORDER ONLY Disks despe P&P, UK &Sp., Europe £1.50, World £2.50. Cheques and Postal Orders payable to 3 AWGOS.

3 AWGOS, DEPT ACO9, 16 MARSETT WAY, LEEDS LS14 2DN. Tel enquiries welcome after 6.30pm. Tel: (0532) 733043. HiQ Ltd Sales / Support Line 981-989 3885

g | Graphics - 24 Bit cards **AVideo 24 Bit Graphics** 

H

768 x 580 resolution in 16.8 million colours Overlay Amiga Graphics on top of 24 bit image Fully Genlockable with adaptor cable £ 39.00 AVideo 24 card Only £ 369.00

TVPaint 1.7 Only £ 249.00 Buy them together for £ 569.00

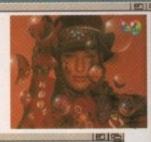

£ 349.00 Electronic Design Composite Genlock Includes RGB splitter for DigiView etc. Plus mixed RGB through. Electronic Design S-VHS YC Genlock as above. £ 449.00 £ 179.00 Electronic Design Flicker Fixer with Audio Amp. £ 1599.00 GVP Impact Vision 24 bit Video workshop. Progressive Peripherals Pal Rambrandt available end September. Imagine 2.0 3D software. Quite nice really! £ 199.00 SCALA 2.0 shipping soon!

If you can't see it ring!

3 Accelerators - 838 / 848

**Progressive Peripherals** 28MHz 68040 for the A500

£ 799.00

Includes 4mb ram plus Kickstart 2.04 on board. Expand upto 8mb ram. Shipping date mid August, Put a deposit down now!

28Mhz 040 ZEUS for the A2000 £ 1749.00

Includes 4mb ram, SCSI 2 interface. Upto 64mb 32 bit ram possible.

**GVP G-Force Range** 

G-Force 25MHz/030/882/1mb Ram/SCSI £ 579.00 G-Force 40MHz/030/882/4mb Ram/SCSI £ 949.00 A530 40MHz/1meg/52mb SCSI for A500. £ 749.00 FUSION FORTY 28MHz 040 for A2000 0mb £ 849.00

Ring for details on our low cost RAM and the CSA 68030 range.

Hardware - Best Prices

#### **GVP Products**

A2000 Series II SCSI/8mb Quantum 52mb/0mb pop A2000 Series II SCSI/8mb Quantum 120mb/0mb pop £ 449.00 A500 Impact SCSI/8mb Quantum 52mb/0mb pop £ 379.00 A500 Impact SCSI/8mb Quantum 120mb/0mb pop £ 499.00 £ 249.00 A500 Impact PC-286 Emulator

#### ICD Products

ADSCSI 2000 high speed budget controller. 69.95 AdIDE alternative to ADSCSI, support AT type drives. £ AdSpeed a 14.28mhz accelerator for those on a budget. £ 125.00 AdSpeed/IDE accelerator with IDE interface. £ 199.00 AdRAM 2080 8mb ram card for the A2000, pop 2mb £ 149.00 AdRAM 540, 4mb card for the A500, pop 0mb 59.00 £ 29.00 AdRAM 505, 512k ram card for plain A500 AdRAM 510, 1mb Chip ram card for A500 Plus 49.00 £ 169.00 Flicker Free Video card, supports full overscan. Flicker Free Preferences program. 19.00

**ARCHOS Products** 

Pandaal Grey Level Hand Scanner

ADD2000 SCSI/4mb hard disk card 52mb/0mb £ 289.00 ADD500 SCSI/4mb hard disk system 52mb/0mb £ 329.00 A600 Ram Cards 2Mb or 4Mb call for prices.

Ram Simms from £ 30.00 per Meg, Please ring for details. Quantum SCSI Drives 52mb £ 199.00 105mb £ 299.00

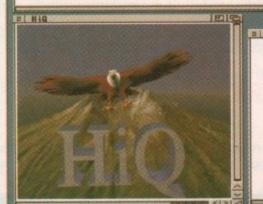

**HiQ Ltd** 

(Mail Order) 176 Kenton Lane Harrow Middlesex HA3 8SU Sales/Support

081-909 3885

#### CoverDisk

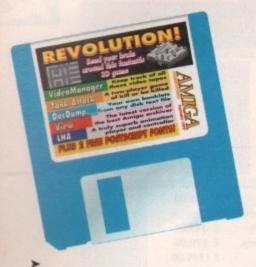

#### DocDump

Author: Robert Grob

DocDump is a unique printing utility designed to take existing text files and send them to your Epson-compatible

printer as documents, complete with page numbers, superscript text, headings, and a

It will work with all the common printer models, including the Sharp, Citizen, Swift, and Panasonic ranges, so it should offer something for most people.

To use DocDump (DD), just double click on its icon and the DocDump screen will open over your Workbench. You should now be confronted with a range of selection gadgets and text strings used for the settings which will govern the finished document's appearance.

All documents created with DD are printed in half size print, either superscript

> or subscript, so it is possible to print entire minibooklets.

> The program will ensure that the pages are printed in the correct places on a page (four can

DocDump is deceptively simple, yet can produce stunning results

View has an easy to use Interface

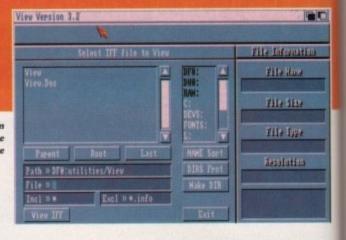

be fitted on one side of A4), and will then print the reverse when you turn the paper over.

This can be a bit tricky, but once mastered is an ideal way of producing a booklet out of a long document, especially some of the tediously long docs accompanying some shareware and PD programs.

If you think the booklet idea a bit too much hassle, you need only select the Dump option, and DD will print four pages of your document on one page

Experimenting with this program could save you a lot of messing about with other print programs, not to mention the savings in eye damage. Have you ever read something off a computer screen for half an hour or more?

> View v3.2 Author: Michael Hartman

Animation players are the sort of humdrum utilities you never give a second thought until you decide to actually produce and run your own animation, at which time you suddenly realise just how duff and inadequate many of the available players can be.

This situation arose recently in the Amiga Computing office, so we set out to find you (and us) the best and most friendly anim player around. There were a

couple of candidates, but View v3.2 won the contest by virtue of its easy interface and range of sensible features.

In particular, we were looking for a player which could be used when recording Amiga animations on videotape, and that's where this program comes into its

View can be run either from its icon or from Shell, and can also be specified as the default tool type for an animation's project icon, so it will work no matter how you want to kick it up. When running, however, the program begins to show its

Speed can be controlled from 1 to 60 frames per second (fps) thus allowing full speed interlaced anims, and the anim can be paused, advanced a frame at a time, or set to run at a default speed.

All of these controls can be applied as the animation is running, so for those recording their work to VCR, View offers the ideal environment.

There are no messy gadgets or menus involved in View's interface, and all controls are allocated to either a function key (for the various speeds), the space bar (pause), or some other keypress. This enables control of an animation from the background, thus keeping the screen clear for the anim.

View will accept all ANIM 5 format files, and will view standard IFFs or Sculpt RGB format files.

#### Faulty disk?

If you subscribe to Amiga Computing and your disk has been damaged in the Subscribers post, please return it to:

Amiga CoverDisk, Europress Direct, FREEPOST, Ellesmere Port, South Wirral L65 3EB

Non-subscribers If you bought your magazine from a shop and found that the CoverDisk was damaged, please return it within two months to: Amiga CoverDisk, TIB, 36-50 Adelaide Street, Bradford BDS OEA.

Please allow 28 days for the delivery of your replacement disk.

#### CoverDisk Awards 1992

Amiga Computing's CoverDisk has seen a lot of high quality reader submissions over the past year, many of which have graced the disk boxes of users throughout Britain, and in recognition of the indispensable service of all those hard-working coders out there, we've decided to run a readers' awards competition. For now, all you have to do

is fill in the form below to nominate your favourite three progs in the categories shown.

Send the form back to me at the CoverDisk Submissions department and we'll print the final voting form in the next couple of months. The vote will double up as a competition, with the winning authors receiving

Category 2: Utility-of-the-Year

glittering prizes. As an added bonus, all those who voted for the winning entries will go into a prize draw for a spectacular prize.

Look out for further details of this when the voting form is printed.

|               | Category 1: Game-of-the-Year |
|---------------|------------------------------|
| Nomination 1: |                              |
| Nomination 2: |                              |
|               |                              |

| Nomination 1: |  |
|---------------|--|
| Nomination 2: |  |
| Nomination 3: |  |

|               | Category 3: Tune-of-the-Year |
|---------------|------------------------------|
| Nomination 1: |                              |
| Nomination 2: |                              |
| Nomination 3: |                              |

Please feel free to enclose a note with your nominations setting out how you think the CoverDisk has succeeded or failed in the last year and how you think it could be improved. Sensible suggestions will be put into practice if enough people think them necessary, and outlandish ideas will be binned on sight, so if you want to change what is, after all, your CoverDisk, drop us a line.

Send this form to: CoverDisk Awards 1992, Amiga Computing, Europa House, Adlington Park, Macclesfield SK10 4NP

Nomination 3:

gn :

.2 won nterface

g for a recordbe, and into its

icon or fied as ation's er how nning, now its

to 60 ing full im can me, or

lied as those offers

menus Il conon key ce bar . This m the n clear

t files, t RGB

oted pec-

ting

your

GREAT VALLEY **PRODUCTS** 

#### QUALITY AMIGA PERIPHERALS WITH A 2 YEAR WARRANTY

Silica Systems are pleased to present the GVP range of peripherals. GVP are the world's argest third party manufacturer of peripherals or the Amiga range and have a reputation for high specification, quality products. The company was founded only four years ago by a man who knows about the Amiga, Commodore's ex-Vice President of Technology. He, along with a team of Amiga experts including other ex-Commodore staff, understand the add-on requirements of Amiga owners better than anyone. Not only do GVP provide peripherals that Amiga owners want, they also peripherals that Amiga owners want, they also offer peace of mind, with a 2 year warranty on the products they manufacture. So, if you are looking for the very best in peripherals for your Amiga computer, look no further than GVP.

#### PC EMULATOR PLUG-IN OPTION FOR HD8+ & A530

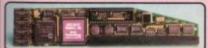

- 16MHz 80286 processor 287 Maths Co-Processor socket
- 512K of PC RAM plus the use of Amiga RAM Supports Hercules, CGA, EGA/VGA
- (monochrome) and T3100 video modes
  Runs MS-DOS (3.2 and upwards) plus thousands of other PC programs

This powerful 286 emulator module simply plugs into the "mini-slot" of the GVP HD8+ or A530 (without invalidating the warranty). It has full access to the Amiga's resources and allows you to run PC and Amiga programs at the same time, giving you two computers in one.

FOR ALL AMIGAS

SOUND SAMPLER

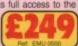

## GVP's HD8+ hard drive and A530 hard drive with 40MHz accelerator represent the highest quality Amiga 500 peripherals, at very affordable prices. Each incorporates a Quantum disk drive, RAM expansion capability, custom VLSI chip and FAAASTROM SCSI driver, for unbeatable performance.

The HD8+ hard drive offers up to 8Mb of standard internal Fast RAM expansion and the A530 Combo, up to 8Mb of 32-bit wide fast RAM expansion. Both feature a SCSI controller, which supports up to 6 additional devices, and an Autoboot/Game cut-off switch. Both are available in 52, 120 and 240Mb hard drive versions.

and 240Mb hard drive versions.

In addition, the A530 Combo zooms the Amiga forward with an 030 accelerator, running at a blistering 40MHz. This enables your Amiga 500 to run at an incredible 12.1 MIPS, faster than an Amiga 3000! No other product in the world combines all the features found in the A530 Combo! A plug-in PC emulator option, shown below, is available for both the HD8+ and A530 Combo.

| HARD DRIVE                                                                                                    |        |    |
|----------------------------------------------------------------------------------------------------|--------|----|
| QUANTUM SCSI HARD DRIVE<br>52, 126 & 248Mb VERSIONS                                                                         | •      | •  |
| ULTRA FAST 11ms ACCESS                                                                                                    |        |    |
| TRANSFER RATE UP TO 2.100K/sec*<br>("THE PATE OF THE 240Mb HD)                                                              | •      | •  |
| ACCELERATOR                                                                                                    |        |    |
| 40MHz 68030EC CPU                                                                                                    |        | •  |
| OPTIONAL 68882 MATHS CO-PROCESSOR                                                                                           |        |    |
| RUNS AT 12.1 MIPS (FASTER THAI AN A2000!)                                                                                   |        |    |
| HARDWAYE SUPPORT TO MAP KICKSTART INTO<br>32-bit wide fast rain for faster operation<br>(Like Caching the Operating System) |        | •  |
| RAM BOARD                                                                                                    |        | 10 |
| LP TO SMB OF 8 OR 9-62 FAST RAM<br>(8 OR 9-62 WIDE SIMMS - 120rs OR DUICKER)                                                | •      |    |
| UP TO 8Mb OF 32-bit WIDE FAST RAM.<br>(32-bit WIDE SIMMs - 80m)                                                             |        | •  |
| 1Mb POPULATED                                                                                                    | My are |    |
| OTHER FEATURES                                                                                                    | 36     |    |
| HDD/ACCELERATOR 'CUT-OFF' SWITCH FOR 100% GAME COMPATIBILITY                                                                | •      | •  |
| SESI CONTROLLER FOR UP TO 6<br>ADDITIONAL DEVICES                                                                           | •      | •  |
| VLSI CUSTOM CHIP                                                                                                    | •      |    |
| FAAAST ROM SCSI DRIVER                                                                                                    | •      | •  |
| IDENTICAL COLOUR & STYLING TO THE ASSO                                                                                      | •      | •  |
| BUILT-IN VENTILATION FAN TO PREVENT<br>THE UNIT FROM OVERHEATING                                                            | •      | •  |
| DETERMINED BUILDING                                                                                                    |        |    |

. . . .

. .

.

. .

1500

HARD CARDS

tory installed Hard Drives 120, 240 & 420Mb options board 8Mb memory sockets d up to 6 SCSI devices by to install SIMMS

52Mb

EDICATED POWER SUPPLY

MOVABLE MEDIA SUPPORT

EASY-TO-USE SOFTWARE

AMIGA

DIRECT MEMORY ACCESS (DMA) STYLE FOR ULTIMATE PERFORMANCE

#### WHAT THE PRESS SAY:

1111

"Superb build, excellent aesthetics and blinding speed make this the best A500 hard drive" ... AMIGA SHOPPE

'GVP claims this is the fastest hard drive in the world and none of our tests could prove that wrong'. AMIGA SHOPPER

'Overall: Untouchable. THE choice'

AMIGA SHOPPER

+

ASXITURBO

'Still the best hard drive' ... 92% AMIGA FORMAT

2000

PRODUCTS 3000

PLUG

MODEL

HARD DRIVE

A530 COMBO

IN

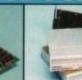

HARD DRIVES

**ACCELERATORS** 

52мь HD | 120мь HD | 240мь HD

£499

£869

PRICES FROM:

£379

£749

VIDEO ENHANCER

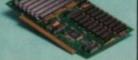

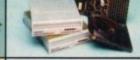

#### RAM BOARDS

T68 x 580 PAL Resolution
 Supports comp video, S-VHS & RGB
 Broadcast quality genlock
 Now with RGB splitter
Impact Vision 24 is the latest 24-bit Professional
Video Adaptor. It features if million colours on
screen at once, built-in-genlock, ficker fixer, frame
putier, frame grabber and digital keyer. Suppled
with Calgari-W24 SD modeling and rendering
software, Scala IV24 video fitting otherers, plus
Macro Paris 24-bit paris package. A1500/2000
requires additional adaptor, GVA 5224, E49.95
IV-24 - VIU SPLITTER met VID 7031 £ 1699
IV-24 - VIU SPLITTER met VID 7131 £ 2099

Whith pages of the response of the response o

## REMOVABLE MEDIA

£779

£1149

 20ms access
 GVP HC8 Cor
 External case ss time Controller option extra se available for A500/3000 GVP offer Syquest drives with or without their HC8 controller. They are available in 44Mb and 88Mb capacities and have a 20ms access time. Each drive cornes with a removable cartridge.

£449 44Mb (Bare Ortes) Ret INR 1554 44Mb (+HCR) Ref HAR 1988 £549 88Mb (Bare Drive) Re: HAR 1519

#### ALL PRICES INCLUDE VAT -DELIVERY IS FREE OF CHARGE IN THE UK MAINLAND

#### SYSTEMS **OFFER**

**ACCELERATORS** 

68030EC/68030EC/68030 processo 25/40/50MHz clock speeds 68882 Maths co-processor Expands to 13/16/16Mb 32-bit RAM 32-bit SCSI controller on board

- FREE OVERNIGHT DELIVERY: On all hardware orders shipped in the UK mainland.

  TECHNICAL SUPPORT HELPLINE: Team of technical experts at your service.

  PRICE MATCH: We normally match competitors on a "Same product Same price" basis.

  ESTABLISHED 12 YEARS: Proven track record in professional computer sales,

  BUSINESS + EDUCATION + GOVERNMENT: Volume discounts available 081-308 0888.

  SHOWROOMS: Demonstration and training facilities at our London & Sidcup branches.

  THE FULL STOCK RANGE: All of your requirements from one supplier.

  FREE CATALOGUES: Will be mailed to you with offers and software/peripheral details.

  PAYMENT: By cash, cheque and all major credit cards.

  Before you decide when to buy your new Amica products, we suppost you think very carefully about

Before you decide when to buy your new Amiga products, we suggest you think very carefully about WHERE you buy them. Consider what it will be like a few months after you have made your purchase, when you may require additional peripherals and software, or help and advice. And, will the company you buy from contact you with details of new products? At Silica Systems, we ensure that you will have nothing to worry about. We have been established for over 12 years and, with our unrivalled experience and expertise, we can now claim to meet our customers' requirements with an understanding which is second to none. But don't just take our word for it. Complete and return the coupon now for our latest FREE literature and begin to experience the "Silica Systems Service".

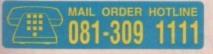

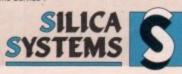

| MAIL ORDER:<br>Order Lines Open: | Mon-Sat | 1-4 The Mews<br>9.00am-6.00pm   | No Late No                       | , Sidcup, K                | ent, DA14 | 4DX<br>Fax | Tel: 081-309 1111<br>No: 081-308 0608 |
|----------------------------------|---------|---------------------------------|----------------------------------|----------------------------|-----------|------------|---------------------------------------|
| LONDON SHOP:<br>Opening Hours:   | Mon-Sat | 52 To<br>9.30am-6.00pm          | ottenham Court                   | Road, Lor                  | don, W1P  | OBA<br>Fax | Tel: 071-580 4000<br>No: 071-323 4737 |
| LONDON SHOP:<br>Opening Hours:   | Mon-Sat | Selfridges (19<br>9.30am-6.00pm | st Floor), Oxford<br>Late Night: | Street, Lor<br>Thursday un | don, W1A  |            | Tel: 071-629 1234                     |
| SIDCUP SHOP:<br>Opening Hours:   | Mon-Sat | 1-4 The Mews<br>9.00am-5.30pm   | , Hatherley Ro                   | , Sidcup, K                | ent, DA14 |            | Tel: 081-302 8811<br>No: 081-309 0017 |

To: Silica Systems, AMCOM-0992-68, 1-4 The Mews, Hatherley Rd, Sidcup, Kent, DA14 4DX

| PLEASE SEND A BROCHURE ON THE G | VP RANGE |
|---------------------------------|----------|
|---------------------------------|----------|

| Mr/Mrs/Miss/Ms: Initials: Si         | umame:      |
|--------------------------------------|-------------|
| Address:                             |             |
|                                      | Postcode:   |
| Tel (Home):                          | Tel (Work): |
| Company Name (if applicable):        |             |
| Which computerfel if any do you cum? | 000         |

## You deserve the best! Now you can get the best... with PEN PAL!

A superb package, with immense power, to fulfil all your word processing requirements and... it includes a Database! It's all so easy to use, you probably won't need to refer to the extensive 250 page manual too often.

Whilst working, you can open up to four documents simultaneously (memory permitting), search and replace; cut, copy and paste; check your spelling with a 100,000+ word dictionary. You can import your favourite IFF/HAM graphics, from programs such as DPaint II or Clip Art files

in various sizes and colours. You can automatically flow text around graphics in any Workbench compatible font (there are over 200 available styles), in different sizes and colours to suit your design... even as you type. All this from a word processor and... Much, Much, More!

As you can see, this is not just any ordinary word processor! Full Page View with position, edit and creation of graphic objects. Mail Merge using the built in database and forms designer. Creation of templates for complex reports, into which the database can be merged.

Operating with 32 fields per record, and 32,000 records per database with a fast sort of 1000 records in less than 5 seconds this is a *real* database.

Pen Pal requires an Amiga 500/1500/2000 or 3000 with a minimum of 1megabyte of available memory.

Pen Pal
When...you deserve the best!

."...its handling of graphics is unsurpassed:
Pen Pal is the only program I tested that will
automatically wrap text around graphics..."

Amiga World...Jul. '90

Precision Software

**HB MARKETING** 

."..without beating around the bush Pen Pal is very special.." - "There is little to fault Pen Pal and it deserves to do well." Amiga Format...Dec. '90

"...I am extremely pleased with your product especially the Graphic Capabilities within the Word Processor. Having the Database on the same disk has made PEN PAL the best program I have..." D.S.B., Plumstead, LONDON

"...Please let me tell you how amazed I am at how EASY
IT IS TO USE PEN PAL. The manuals supplied are
very informative and very clear..."

P.S.S., Clifton, NOTTINGHAM

"...A most excellent piece of software..."

E.P.H., Strathclyde, SCOTLAND

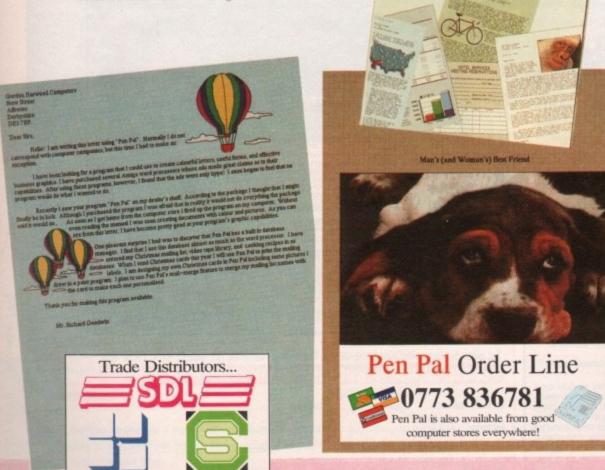

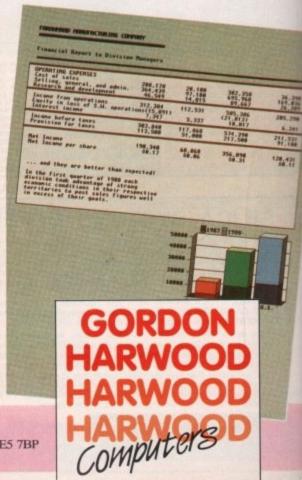

Pen Pal is supplied into the UK through...

Pen Pal

Gordon Harwood Computers New Street Alfreton Derbyshire DE5 7BP Telephone: 0773 836781 Facsimile: 0773 831040

hen the average user begins to use Shell and AmigaDOS, it is usually the case that a mick double click without thinking more about the working environment is the simme route to opening a command window.

However, before the Shell window pops on screen there's a great deal of behind me scenes malarkey which can be put to use in the cause of user friendliness.

Earlier in the series, when setting up the Shell handler on our disk, we created a file in the S: directory called "shell-startup". This file is accessed by Shell every time a new process window is opened.

Shell-startup will normally execute the Prompt command and a few very useful Alias commands. Alias is much neglected by users, partly because it is best used in an area many people don't go near, so I'm going to concentrate this month on how best to employ its peculiar talents.

An alias is applied when there is a long and often used command you'd rather not type out in full, but can also be treated as a convenient keyboard short-cut. In syntax terms, the Alias command goes something like:

ALIAS (your shortcut) (DOS COMMAND)

so to make closing a Shell window as quick as possible, you'd use the command:

ALIAS @ ENDCLI

Add this line to your shell-startup file and closing a Shell window will be a much faster job in future.

If you sit and think about it, there are numerous occasions when this sort of shortcut would be a real blessing. I mean, how many times have you typed:

DISKCOPY FROM DED: TO DE1:

To cut out the typing, you can simply add

#### This month's commands

#### Alias

This can be typed in at any Shell window, but is best used in the shellstartup-sequence. It has the syntax:

ALIAS (Keyboard shortcut) (AmigaDOS command)

and is used to make life easy when typing commands in Shell.

The alias command is an integral part of the Shell handler, so there's no need to copy it from one disk to another. So long as a disk is set up to open a Shell (as opposed to the oldashioned CLI), users can alias to their

If you really insist on copying the Alias command to a new disk, try to find it first! A fiver to the person who does...

the following alias to your shell-startup:

#### ALIAS DO1 "DISKCOPY FROM DED: TO DE1:"

Notice the quotation marks? These enable the use of complex command strings when setting up aliases such that just about any single line AmigaDOS operation can be reduced to a couple of keystrokes.

Astute users might already be thinking of the limitations of the Alias command, especially where an AmigaDOS command expects some sort of parameter to be passed before it will work.

However, Alias has an answer to these doubts through the use of square brackets which tell the alias when to expect the

For example, one of my favourites, which saves a great deal of messing about when de-archiving files crunched using the Lharc or LhA archivers, is:

#### ALIAS EX "LHA E, X [ ] RAM:"

The square brackets are simply substituted where the command LHA would normally expect the name of an archive to be, so when used, the alias might look something

EX MY\_ARCHIVE

rather than the finger-popping:

#### LHA E, X MY\_ARCHIVE RAM:

You get the picture. It takes only a moment's consideration to think up a long list of possible time-savers, included among which might be:

ALIAS EDS "ED S:STARTUP-SEQUENCE" ALIAS FQ "FORMAT DRIVE DFO: NAME [ ] ALIAS COMP "LHA A RAM: MY\_ARCHIVE [ ]"

and so on, ad infinitum.

The use of Aliases doesn't necessary stop at shortening lengthy commands, however. If you make extensive use of Shell and don't like having to go to Workbench to click on icons for particular programs, it is possible to set up a couple of aliases for your most used applications. For instance:

ALIASPP"RUN>NIL: <NIL: SYS: UTILITIES / POWERPACKER"

reduces the command to run PowerPacker to three keystrokes.

For those who have recently joined the series, or - perish the thought - those of you who might have given up on editing things, you can edit your shell-startup file by booting from a Workbench disk, opening Shell, and typing:

#### ED S:SHELL-STARTUP

It is then a simple matter of inserting as many aliases as you require.

Each must be on a line of its own and, for the sake of neatness, should be inserted just before the Prompt command found at

beginners

Stevie Kennedy looks at the Shellstartup and ways to make life easier

L Alias can be found here!

Can you spot

the end of the file. Shell-startup is a also a useful place to set up Assigns which you only use when accessing Shell.

For example, you may already have a Wordprocessor disk with the assign TEXT: set up in the startup-sequence, but when carrying out a predominantly Shell-orientated job such as C programming or dearchiving files, the shell-startup is a good place to start.

The reason for this is that when booting from a floppy, a long list of Assign commands in your startup-sequence will slow down the booting sequence quite a bit, which is uneconomical if you are going to use only a couple of the assigns in day-today work.

To keep all those commands in the place best suited to them, and shorten your booting time, take such assigns as:

#### ASSIGNINCLUDES: SYS: UTILITIES/LATTICE\_C/INCLUDES

out of the startup-sequence and stick them in shell-startup.

Can't remember what an Assign command does? It is simply a way of telling the Amiga that for some very long directory path names, you'd rather type a simple device name - the ones with the colons at

An assign command enables the user to choose a device name and allocate it to a directory which would otherwise be a pain to type every time you wanted to access that directory.

For example, all copy generated on my machine for the magazine is saved in a directory whose full path name is DH0:Wordworth/Text, but it can be accessed as just plain old TEXT:.

Next month we'll finally take a look at the prefs directory and some of the ways in which it can be used to make your Workbench disk work better

#### This month's jargon

#### Keyboard short-cut

This can mean many things, but is basically any quick keypress or combination of keypresses which makes a longwinded operation a little faster.

Most users will never bother to learn the keyboard short-cuts for, say, their favourite wordprocessor, as every func tion is usually accessible from drop down menus or icons.

short-cut is always a useful little beas

## AMIGA COMPETITION

In conjuction with GORDON HARWOOD Computers and EM Computergraphic

## Win over £900 worth of prizes

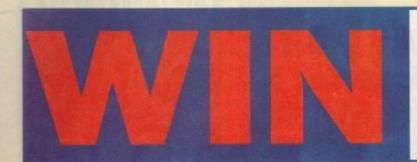

## one of 10 PenPal wordprocessors retailing at £79.95 each

A superb package with immense power to fulfill all your wordprocessing requirements – and it includes a database!

It's all so easy to use, you probably won't need to refer to the extensive 250-page manual too often.

While working, you can open up to four documents simultaneously (memory permitting); search and replace; cut, copy and paste; check your spelling with a 100,000+ word dictionary. You can import your favourite IFF/HAM graphics, from programs such as DPaint II, or Clip Art files in various sizes and colours.

You can automatically flow text around graphics in any Workbench-compatible font (there are over 200 available styles), in different sizes and colours to suit your design... even as you type. All this from a wordprocessor and much, much, more!

As you can see, this is not just any ordinary wordprocessor! Full Page View with position, edit and creation of graphics objects. Mail Merge using the built-in database and forms designer. Creation of templates for complex reports, into which the database can be merged. Operating with 32 fields per record, and 32,000 records per database with a fast sort of 1,000 records in less than five seconds, this is a *real* database.

| LEN                           | ITRY FORM                                                                               |
|-------------------------------|-----------------------------------------------------------------------------------------|
| Name (Mr/Mrs/Miss)            |                                                                                         |
| Address                       |                                                                                         |
|                               |                                                                                         |
| <b>I</b>                      | Postcode                                                                                |
| ■ Model of computer           |                                                                                         |
| Peripherals attached:         | RAM exp Monitor Printer                                                                 |
|                               | Floppy drive . Hard drive . Genlock                                                     |
| How did you buy your com      | puter? Mail order retailer Computer store                                               |
|                               | Mail order catalogue   Electrical store                                                 |
| Please tick which prizes yo   | u wish to enter for:                                                                    |
| PageStream font pa            | ckage Wordprocessor                                                                     |
|                               | ge Safari font disk                                                                     |
|                               | ANSWERS 1. \( \subseteq 2. \subseteq \)                                                 |
|                               | to: PenPal Competition, Amiga Computing, Europa<br>lington Park, Macclesfield, SK10 4NL |
| Please tick this box if you d | o not wish to receive promotional material from other companies                         |

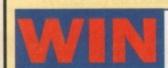

One of five Computer Safari DTP fonts

Distributed in the UK exclusively by EM Computergraphic

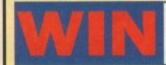

£30 worth of a Page-Stream font packages (Volumes 3, 4, 5)

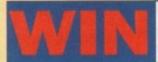

£30 worth of Pro-Page font packages (Volumes 8 & 9)

EM Computergraphic are the first and foremost font distributors in the UK. They offer an extremely comprehensive selection of high quality fonts, at affordable prices, for nearly all Amiga applications.

#### THE QUESTIONS

- 1. What will store large amounts of data?
  - (a) Watering can
  - (b) Hard drive
  - (c) Boot
- 2. If you don't have a monitor you need one of these:
  - (a) Bus pass
  - (b) TV
  - (c) Potato peeler

hen most Amiga DTP enthusiasts turn their thoughts to the world of magazine publishing, their minds are almost always filled with images of large profitable companies wielding commercial clout and enough cash flow to drown Scrooge McDuck. The result is that one of the potentially most profitable areas of Amiga use is hurriedly abandoned.

Printing at this level is a complex business, because unlike our camera-ready printed output of last month, the magazine we'll construct this month will need full PostScript output and the aid of a vast array of printing technology. It all, however, starts with the Amiga, and for this job you'll need a bit of a whopper.

An Amiga 1500 with 68030 accelerator, 4Mb 32-bit RAM, and an 80Mb hard drive is the minimum requirement, though a much bigger hard drive, more RAM, or perhaps an optical drive would be better.

It all sounds very expensive, especially when you add the cost of PageStream, ProPage, or Saxon Publisher, but I guarantee you won't find commercial publishing a reality on any other system at the same price.

Next you'll probably need a fast modem. Due to the size of the PostScript files you'll be sending to the printers, floppies are useless, and the files (often in excess of 2Mb for each colour separation – 8Mb a page) will have to be sent down the phone wires so that they can be printed to film using a linotron.

#### Separation

The process can be made a lot less painful if you stick with spot colour and use mechanical separation (see last month's discussion of this technique) because file sizes are then very much smaller and many will fit on a floppy disk.

However, if you go full colour, an HST modem or removable optical/hard drive is the only choice.

Starting at the beginning, the potential publisher designs and plans, say, a local listings magazine. Our magazine will be a free paper, so advertising will have to pay at least for the printing and distribution. This necessitates the use of cheap paper, mono or at best spot colour printing, and little in the way of extras.

The cover (a four-page section, when you think about it) will be the only glossy

colour part of the mag. To skimp on this would be suicide as the cover design will often determine whether a magazine is opened, or used to line the bottom of little loey's cage.

How big should the magazine be? This is a crucial decision which will determine your printing costs, and can only be taken after much planning and an appreciation of how many adverts can be sold.

A good bet would be a 64-page main body with a glossy cover, leading to a total pagination (a fancy term for the number of pages) of 68.

Now you've designed your magazine, given it some original page layout and a splodge of top quality editorial. You've even managed to sell a few adverts on the strength of your cheap rates and the magazine's imminent release into a niche market.

#### **Getting in print**

It's at this point that you hit the paper barrier - just how are you going to get the thing printed? I phoned Alan Leech at Carlisle Web Offset (the printers of *Amiga Computing*) and asked him for some gen on the publishing business, and where most new customers go wrong.

He told me that, due to the time and paper wastage when starting a print job, the minimum print run for a web offset printer is 10,000 copies.

 Web offset printers are the type you see in movies where giant reels feed paper through the printing presses at alarming

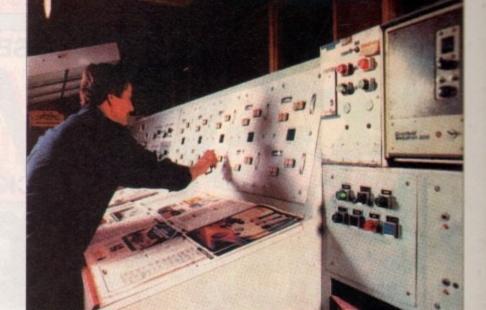

speeds. While the four presses reach operation speed (one for each of CMYK), about 4,000 sheets of paper are wasted (this is, of course, recycled) which means only larger jobs can be accomplished with any kind of economy.

When at full speed, a web offset printer can output up to 30,000 copies an hour, so turnaround times are often less than 24 hours from the time the films reach the printer to delivery of the finished product. These sort of speeds are essential when distribution deadlines are tight.

To begin a job, Carlisle Web Offset can accept PostScript output from any machine (Amigas included), have it printed to film at Carlisle Studios, carry out any reprographics (scanning photographs or transparencies), then lay the whole lot down on aluminium plates for printing.

For those with little knowledge of the hugely technical side of printing, most companies, Carlisle included, can offer technical advice on what sort of files to supply, along with such essential information as whether the films should be positive or negative, emulsion side down or up, and so on.

#### Reasonable

As an example of what can be done for a reasonable outlay, I phoned Carlisle's estimating department at Milton Keynes. My fictitious request was for our 64-page A4 size listings magazine, printed on 65 gram BCM paper – Blade Coated Mechanical – which means it is slightly glossy.

The cover was to be printed on 90 gram paper in full-colour and laminated (the cheapest varnish finish), saddle stitched (to you and me this means bound with two or more staples), and delivered bulk-packed on palettes ready for quick freebie distribution (you, me, and a small van).

The price quoted was £4,294 including good quality paper (you could save a few hundred by going cheapie), so if you consider that a listings magazine is certain to be at least 60 per cent advertising (about 40 pages), you'd have to sell each advertising page for only £107.35 each to clear your printing costs.

Not a lot of room for error, perhaps, but with a bit of hard work, a good measure of luck, some business acumen, and a good telephone sales person, it is possible to launch yourself into the publishing arena for a lot less than you would initially have thought.

After that it's up to you, your skill, and the bank manager.
Give the punters what they want and you too could fall off a yacht some day.

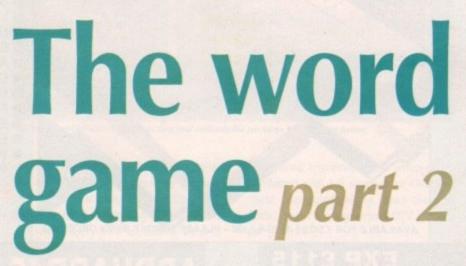

Stevie Kennedy finds out just how affordable high-end Amiga publishing can be

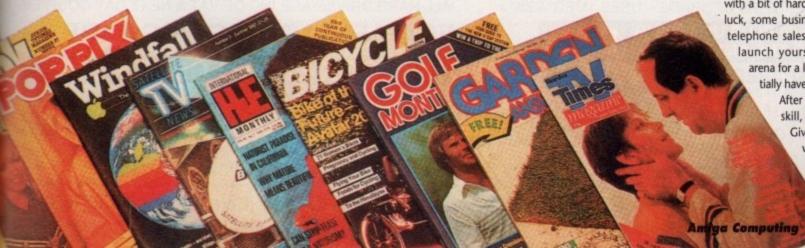

1000

DESIGN & DEVELOPMENTS LIMITED

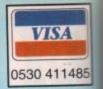

END OF ALL BACK-UP PROBLEMS

**PRESENTS** MAC **BACK-UP** 

FOR ONLY

INC. VAT & P&P

THE MOST POWERFUL SOFTWARE BACKUP SYSTEM EVER PRODUCED FOR THE A500/A500 PLUS THERE IS NO SOFTWARE YET PRODUCED THAT CANNOT BE BACKED UP USING THE MAC II SYSTEM

The most comprehensive backup utility everl
 Menu driven options which make it easy to use
 Backs up other formats: IBM, Atari etc.
 Quick and easy to install (second drive required)
 Also available for A1500/A2000

ORDER MACII BACK-UP NOW AND YOU WILL NEVER HAVE TO PURCHASE ANOTHER BACK-UP UTILITY AGAIN

THE ULTIMATE RAM EXPANSION AMIGA A500/A500PLUS

COMPLETE HARD DRIVE SYSTEM FOR THE AMIGA A500/A500PLUS

#### **FEATURES**

• EXTERNAL FITTING JUST PLUGS IN!!!

- AUTO-CONFIGURE FOR 2Mb-4Mb-8Mb
- BUS THROUGH PORT
- **ULTRA LOW POWER**
- NO EXT PSU REQUIRED FULLY BUFFERED ADDR AND
- DATA BUS ZERO WAIT STATES
- GURU FREE!!!
- SLIMLINE CASE
- STYLED TO THE AMIGA
- HIGH DENSITY DRAM
   LATEST TECHNOLOGY
- ALLOWS CREATION OF LARGE & FAST RAM DISKS

WILL NOT INVALIDATE COMMODORE WARRANTY

**JUST PLUG IN & AWAY YOU GO!** 

- SIMPLE! -

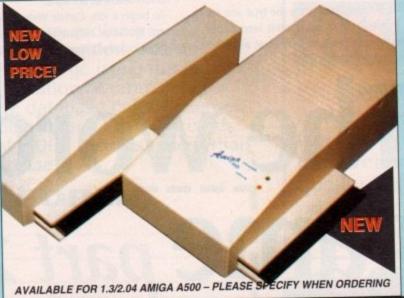

#### OUTSTANDING **FEATURES**

VERY HIGH SPEED

MAC II UTILITIES
BACK UP OPTIMISER,
CHECKER

MAC II UTILITIES DISK,
CHECKER

- SMALL SLIMLINE UNIT
- VERY LOW NOISE
- NO EXT PSU REQUIRED
- **BUS THROUGH PORT**
- AUTOBOOT 1.3/2.04
- **COLOUR MATCHED** STYLED TO THE AMIGA
- FACTORY SET
- EASY TO INSTALL!!
- **EASY TO USE!!**
- WILL NOT INVALIDATE WARRANTY

HIGH QUALITY **LOW PRICES!** 

AX502 AX504 AX508 **OMb** 

SWITCH BETWEEN 1.3/20
WITH EVERY AX

**ADDHARD45** 45Mb ADDHARD105 105Mb

ALL HARD DRIVES ARE INC OF VAT & NEXT DAY COURIER

AX508 RANGE - EASY TO UPGRADE - USES 1MEG\*4 ZIP's TAKE YOUR A500 PLUS UP TO 2MB **DESIGNED FOR THE AMIGA A500+** 

1.3/2.04 ROM SHARER - ONLY KICKSTART ROM 1.3 £34.94 2.04 CALL

£17.00

**AMIGA A500 1/2 MEG UPGRADE** 

WITH CLOCK £21 NO CLOCK £19

APRIL AMIGA FORMAT: "BEST BUY - HIGH QUALITY LOW PRICE"

JOYSTICK SWITCHER £12.95

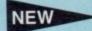

HIGH QUALITY STEREO SAMPLER - FOR THE AMIGA

£19.95 WORKS WITH ALL KNOWN SAMPLING SOFTWARE INCLUDES FULL DISK OF SAMPLING SOFTWARE!

CHIP'S & SIMM'S - 4MEG\*9-80NS SIMM £99 1MEG\*9-80NS SIMM £29 256K\*4 £4 256K\*1 £1 SQUIK MOUSE £14.95 ROCTEC EXT SLIMLINE DRIVE £59.95
YEAR WARRANTY ON ALL PRIDUCTS. ALL PRICES INCLUDE VAT & P.P. ORDERS NORMALLY DESPATCHED IN 24 HOURS. REGISTERED COMMODORE DEVELOPER
FOR FURTHER INFORMATION ON ANY PRODUCT PLEASE TELEPHONE OR SEND A S.A.E. TO THE FOLLOWING ADDRESS. TRADE ENQUIRIES WELCOME.

Only from ASHCOM, DEPT AC2, 10 The Green, Ashby-De-La-Zouch, Leicestershire LE6 5JU Telephone: (0530) 411485 (24hrs) Fax: (0530) 414433 SAT 9.30-4.00

n this month's Updates we'll start with a preview of the long-awaited revision to Scala, Following close behind comes TVPaint 1.8 - Tecsoft's ever-evolving 24-bit paint package.

A close third comes an impressive update to Quarterback, a program that's been the professionals' choice since the very first Amiga hard drive went AWOL.

Finally, at the rear we have the all-new Mastering AmigaDOS 2 (vol 2), still batsing gamely for a place in the medals.

#### Scala Multimedia MM2.00

I'm sure that regular readers are thoroughly sick of constantly being told how wonderful Scala - the all-singing, all-dancing presentation and multimedia system - is.

Well I'm afraid that's a situation you may just have to become accustomed to, due to its latest incarnation as Scala Multimedia MM2.00.

To draw a comparison, the difference between new and old is similar to that between Workbench 1.2 and 2.0. OK, perhaps I'm exaggerating a tad, but the enhanced features nevertheless look nothing short of astounding, and if the final product fulfils its pre-release promise, even the £199 upgrade price will be

One of the main user-friendly enhancements is the inclusion of the new Scala Shuffle option, which allows the user to view his or her presentation as a series of thumbnails representations appearing as anything from one to 14 images across the page in a series of columns building up to a maximum of 112 individual slides

These new miniatures can be activated by a new main menu Shuffler button which instantly replaces the standard text lines and allows the various thumbnail screens to be moved around within the presentation thanks to a few sim-

ple click and drag operations with the trusty

#### The best just keeps getting better, and as ever AC are on hand to bring you the latest updates first...

# odate

MultiMedia MM200

The full-fledged multimedia package for the user with professional demands in video-titling, presentations and interactive multimedia.

Comes on 8+ disks packed with backgrounds, typefaces and examples.

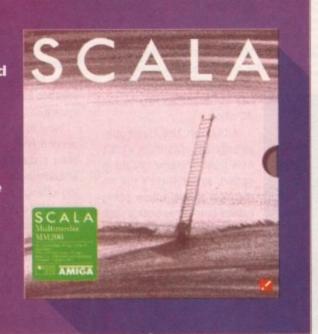

The most spoken about presentation and multimedia package has just got better

mouse. Although the simplified organisation and arrangement offered by the new Shuffle option is a welcome addition, perhaps the most interesting improvement for existing users are a selection of 25 new

These include stretch, flow, flip, cube and so on - all of which add up to what Digital Creations claim is "the software

Other new additions include unlimited horizontal text crawls, outwipes for both text and brushes, improved text fly-on, area transitions, plus a new link feature which allows several selected lines to be introduced simultaneously. Having seen a pre-production version in Germany last year, I must admit that even such a grandiose claim isn't as unbelievable as it may sound.

The assorted wipes and fades

are indeed impressive, and when this is combined with full support for Overscan these two points alone make the new Scala a must for any serious DTV enthusi-

Aside from enhancements to the interface and assorted special effects, perhaps the most noticeable move in the area of multimedia expendability is the new EX module system which opens the new Scala to an impressive array of additional hardware and hitherto alien programming

Scala comes with six new EX modules which allow access to Laserdisks, still video, Midi, 16 sounds via CDTV, ARexx and the new ECS genlock modes which make it possible to choose a colour other than zero as a potential background

Yet another new option is that of optional sound. Unlike its predecessor, the new software has impressive support for sound with 8SVX IFFs, SMUS, Soundtracker and DDS songs all being

acceptable sound sources. No matter what the source, Scala offers full control over volume, fade in/out, balance and playback

To accompany the program's new musical prowess, a novel Record Time feature has been added which allows the user to manually enter display change times, thus providing potentially perfect synchronisation between Midi, video, internal sound and the computer output.

Snapload is a virtual memory option in disguise, allowing you to load anims and digital video direct from hard disk during a presentation.

While in the domain of the artist and animator, the new Scala has extended its artistic repertoire to include DCTV images both in their still and animated form. Again this has to be music to the ears of the average DTV fan...

#### Interactive

To enhance the program's multimedia appeal further, additional interactive options have been added. The ability to start one script from within another, run DOS applications, send ARexx commands, employ conditional branching, use variables, plus add pre-defined time-outs on interactive pages.

As almost every serious package in the business jumps on the ARexx bandwagon, Scala offers the option to save scripts as ARexx programs which can then be run from - and in concert with - any other ARexx-conversant software.

To add the icing to the cake, a selection of additional Art Libraries are on the way, with a whole array of additional backdrops and typefaces as well as specially composed music and sound samples.

As is the norm with Scala, these additional libraries are unlikely to be cheap, but that's all too often the case if you want the best in the business. As mentioned earlier the update price is £199, while the first-time buyer will need to shell-out a

#### AC Software

overdraft-inducing £464,12 for the new

Although PC-style software prices are something new to the Amiga, Scala is one of the very few packages that are worth such a hefty investment.

The new software is available from Scala UK Ltd. If you require any additional information or wish to buy or upgrade you can contact Scala UK Ltd on 0920 444294

#### TVPaint v1.8

If you regularly peruse the pages of AC there's a chance you might remember our exclusive review of the amazing Vlab realtime 24-bit frame grabber.

If so, you may also recall that one of the board's many features included direct support for the Harlequin 32-bit display board - a feature which allowed the imported image to be instantly displayed on the Harlequin in all its 24-bit glory without the usual rigmarole of the tiresome save and load procedure. As you may have guessed, Tecsoft, the creators of

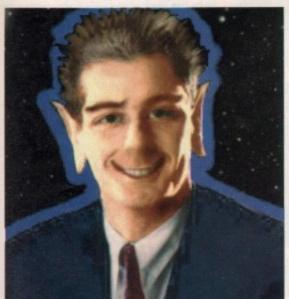

How to lose friends and insult people with the Harlequin and

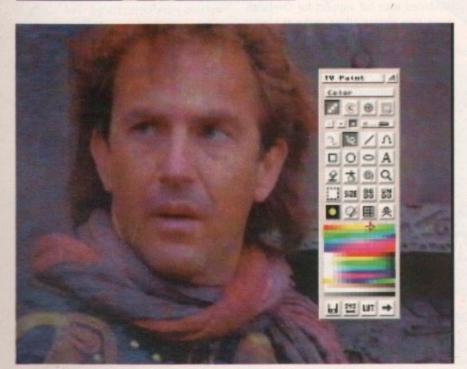

It's Hollywood's Mr Nice Guy frozen forever, thanks to TVPaint 1.8

MIGA

TVPaint, haven't been slow to take advantage of this feature, and have now taken the next logical step and incorporated Vlab's grabbing features directly into their latest version of TVPaint.

Now thanks to a new requester it's possible to grab from Vlab directly into TVPaint. It's true that the simplified view window and importation controls of TVPaint do leave a lot to be desired in comparison to Vlab's own software, which is now in its much-enhanced third

Having said that, the convenience of instant capture and importation go a long way towards make up for the missing whistles and bells of the original software.

Now the TVPaint and Harlequin combination have the final piece of the artistic jigsaw in place. With the system now complete, it's difficult to see a challenger to the Harlequin's artistic crown, with perhaps the only exception being G2's

> 32-bit release, which as yet has not made its way to the AC offices.

> Although the Harlequin already benefits from v1.8's new built-in frame grabbing option, as yet there's still no mention of the option being carried onto other boards such as AVideo, the VD 2001 or the

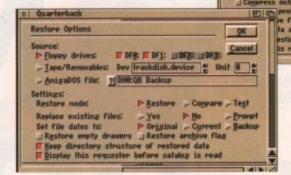

Just like the Backup options, restoration is also fit to burst with impressive enhancements

new cut-down IV24. As confirmation or otherwise appears from Tecsoft rest assured you'll be the first to know.

#### Quarterback v5

After a long time in search of Amiga stories and interesting users, I'm yet to meet a serious Amiga fan who doesn't have a copy of Quarterback in one form or another lurking somewhere within their

Now in its fifth incarnation, the latest version is more akin to a new product than a standard upgrade, as its rather unassuming title suggests. The most striking change is the implementation of a new WB2-style front end complete with a new requester-driven preference.

Thanks primarily to the simplified organisation and an impressive array of new features, v5 is by far the most flexibe and easy to use backup and restoration system on the market, boasting an array of storage mediums that make the floppies-or-nothing options found on most backup programs pale into insignifi-

Aside from simple floppy storage, the new version offers the opportunity to back-up onto tape streamers, not to mention an unlimited assortment of removable media such as opticals and hard disks. There's even an option to backup your valuable data to a predefined directory on the resident hard disk of your choice.

To assist the management of all the new options, a new SCSI interrogator details all available devices for both backup and restoration, while a selection of ten definable macros wait for regular users to custom to their specific requirements.

Other assorted whistles and bells include options to assign passwords to stored data, define buffer sizes, include assigned directories to volume lists plus complete control over catalogue

In short, the new version puts what was already a market-leading product into an almost unassailable position. If you have a hard drive and want to keep its contents safe and sound, the new Quarterback is quite simply the expert's choice.

Aside from essential backups and per-

Quarterback was always a

vourite for serious users

but the latest upgrade

makes It an essential

sonal data security, perhaps the biggest bonus of the Quarterback is its widespread use throughout the Amiga community. If you're likely to be moving large

amounts of data to printers, publishers or in fact any consumer of mass information is sure to have a copy on-hand.

If you want more information or wish to make an investment in the all-new Quarterback, contact Silica Shop on 081-309 1111.

#### Mastering AmigaDOS 2 (vol 2)

Probably the most useful and approachable AmigaDOS reference work available, Mastering AmigaDOS 2 (MA2) suffered until recently from its early appearance before the latest 2.04 version of Workbench was released.

With the revised volume now on the shelves, though, users of A500 Plus and A600 machines have no excuse for not diving into their Amigas and doing a bit of exploration.

A total of 25 new commands have been added to the book's comprehensive coverage of the Shell environment, bringing the MA2 reader bang up to date with Workbench developments, and sustaining the publisher's claims to "complete command coverage".

Volume one of the two-volume set has not been updated as it deals in more general terms with the operating system.

For those interested in the Amiga as a serious tool, especially those who use the Shell a great deal, Mastering AmigaDOS 2 is probably the best buy around. It's a little more expensive than some I could mention, but even at £19.95 a volume it's a sound investment.

Prospective Shell explorers can contact Bruce Smith Books on 0923 894366 for further information.

#### PACK ONE

This NEW 8 disck pack contains: Text Engine v3.0 -word processor, B-Base II - database, Visicalc -spreadsheet, DTP program, 600 Business Letters, Business card maker, Banking Utils, Forms designer A MUST FOR HOME BUSINESS

- £12.00 -

#### PACK TWO

DEMO PACK (10 Disks), Budbrain 1 (2 disks), Budbrain 2, Scoopex "Mental Hangover", Palace "Pulling the Trigger", Quartex "Substance", Phenomena "Interspace", Decay "Simpsons Demo" GREAT STARTER PACK

- £12.00 -

#### DEJA VU LICENCEWARE This is Licenceware and costs \$3.99 per disk

DPD 03 GALLEONS - Sailing ship combat game (1MB) (P)
 DF JUNGLE BUNGLE - Childrens adventure, Icon
 driven-Totally superb( (1MB) (P)
 WORK & PLAY - 3 Great educational games for
 kids - Very Good! (1 MB) (P)
 WORD FACTORY - Great spelling game for kids! (P)
 PLAY IT SAFE - Excellent program for teaching
 safety to young children (1 MB) (P)

 DGGFIGHT II - Aerial combat for up to 8 players
 (1 MB) (P)

IPD 17 DOGFIGHT II - Aerial combat for up to 8 players (1 MB) (P)

IPD 19 X-TT-50 - Very good puzzle game (P)

IPD 20 WORDY - Good word processor - simple to use IPD 22 LC10 FONTS - includes font creator (P)

IPD 26 C.YA.D. - Belliant puzzle gamel (1 MB) (P)

IPD 28 BIG TOP PUN - Top quality educational game (1 MB) (P)

IPD 33 ADVENTURE TOOLKTT - create your own adventures (1 MB) (P)

(1 MB) (P)

LPD 33 ADVENTURE TOOLKIT - create your own adventures (1 MB) (P)

LPD 35 T-TECDRAW - Produce & print technical drawings (1 MB) (P)

LPD 37 ROCKET MATHS - Good educational game (1 MB) (P)

LPD 48 PORMILLA ONE - Highly recommended game (1 MB) (P)

LPD 49 MAGPIE CLIPART - Over 300 original images (P)

LPD 40 MAGPIE CLIPART 2 - more original pictures (1 MB) (P)

LPD 50 MAGPIE CLIPART 2 - more original pictures (1 MB) (P)

LPD 51 MAGRIE CLIPART 2 - more original pictures (1 MB) (P)

LPD 52 MAGPIE CLIPART 3 (P)

LPD 53 MAGPIE CLIPART 3 (P)

LPD 54 MAGPIE CLIPART 3 (P)

LPD 55 MAGPIE CLIPART 3 (P)

LPD 56 MAGPIE CLIPART 3 (P)

LPD 57 KLPS CLIPART 1 - Lots of line-drawn images (P)

LPD 58 MAGDIE CLIPART 3 (P)

LPD 59 PREHISTORIC FLN PACS - Dinosaur games and puzzles - recommended (1 MB) (P)

LPD 65 POWER PLANNER - Personal organiser (P)

LPD 66 WIRLN RISTER x2.1 - Very user friendly (1 MB) (P)

LPD 68 WIRLN RISTER x2.1 - Very user friendly (1 MB) (P)

LPD 68 WIRLN RISTER x2.1 - Very user friendly (1 MB) (P)

IPD 66 HOTEL MANAGER - Board game a la monopoly (1 MB) (P)

IPD 68 VRIS BESTER v2.1 - Very user friendly (1 MB) (P)

IPD 71 BATTLE CARS - Racing game - commerical quality - highly recommended (1 MB) (P)

IPD 75 VIDEO LAB - Video tilling package (P)

IPD 77 POWERBASE v2.1 - Very professional (1 MB) (P)

IPD 79 MUSIC ENGINE - Plays music created in MED, Soundtracker, etc. (1 MB) (P)

IPD 81 POOLS PRO - Predict pools wins (P)

IPD 82 COLOURING BOOK 2 - Long awaited sequel (1 MB) (P)

(1 MB) (P)

LPD 84 GUESS WHO? - Hangman using digitised pictures of famous people (1 MB) (P)
LPD 85 MAGIC WASSOCKS - Amusing platform game (1 MB) (P)

#### UTILITIES

16 Air Tunnel simulation (P)
32 Fish # 144 Analytic S/sheet (P)
43 Fish # 203 Assember & C (P)
51 Fish # 219 Astronomy program
99 Ham Racho Utilities (5 disks) (P)
101 Menu Maker
102 Label Designer (P)
103 Ioon Maior (P)
104 Icon Maior (P)
105 Fixdisk (P)
106 Games music creator (P)

Ser (P)

151 Fludisk (P)

163 Games music creator (P)

164 Games music creator (P)

175 Fludisk (P)

176 Games music creator (P)

177 Perfect Sound v1.93 (P)

178 John State (P)

179 JU 366 IBM Emulator (P)

179 JU 367 Aarl ST Emulator (English version)

170 John Spectrum Emulator v1.2

170 John State (P)

171 Nuke v1.30 (Saddam

177 M-CAB

**✓** VIRUS FREE

✓ 24 HOURS DESPATCH ✓ FIRST CLASS DELIVERY

#### CATALOGUE DISK

Our latest update contains details of our 2500 disk collection. It also has some FREE games on it. This is one of the most professional disks you will see. Please send 3 First Class stamps to receive your copy. Alternatively, you can have one FREE with your first order.

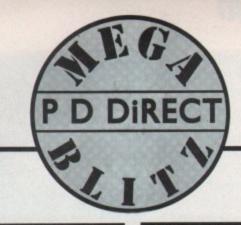

#### PACK THREE

MUSIC PACK (10 DISKS), Vision Music Masters, Crusaders "Bucteria Music", Crack Music Disk, Jetset Overload Music, RAF Megamix No 1, Flash digital Concert No 6, Flashing Bytes "Sweet Songs 1", Alcatraz "Panic voices", Crusaders Micro Concert, Archaos Music Disk,

- £12.00 -

#### PACK FIVE

MUSIC MAKERS (P) MED 3.20, Pro Tracker, Star Trekker v1.2, 3-Songs Disks 4-Instrument Disks A MUST FOR HOME MUSICIANS,

- £12.00 -

578 Transformer v3.5 (IBM Em)
381 C-Lighz (Ray Trace Utility) (P)
380 TEXT PLLS v3.0en (Edz Crunched Files) (P)
575 MED v3.20 (With MIDI (P)
382 MESSYSID II (P)
383 SPECTIRAPAINT v3.2
384 DISKMASTER v3.2
385 ELECTROCAD v1.4 (P)
386 AMICAPOX v1.1 (English Version DTP) (P)
387 WINDOWSBENCH v1.0 (2 Disks)
388 600 BUSINESS LETTERS (P)
389 B-BASE II (Excellent, Fast Database)
7EXT ENGINE v3.0 (Incl. Text wrap and spell check) (P)
390 TEXT ENGINE v3.0 (Incl. Text wrap and spell check) (P)
391 FORMS REALLY UNLIMITED (P)
398 AMIBASE PROFESSIONAL II (Database) (P)
402 GOLF RECORDER v1.0
403 NORTHC (2 Disks) (P)
404 HAMLAR DOLF (P)

#02 COLF RECORDER VIO #03 NORTH'C C2 Disks) (P) #04 HAMLAB v0.91 (IFF Convertor) (P) #05 AMP1.2 (Amigaspell, X-spell, U-Edit, UES) (P) #07 OPTI UTILITIES # 1 (P) #08 CIPE UTILITIES # 2 (P) #09 CELIGNTE FONTS (Professional Poets) (P) #05 USINERSONNO II (P) #05 USINERSONNO II (P)

410 SUPERSOUND II (P)

410 SUPERSOUND II (P)
411 IMPLODER v4.0 (P)
412 HARD DRIVE UTILITIES (P)
413 PROFESSIONAL D-COPY v3.0
414 SID v2.00 (Brand New Version)
415 BEATRIX POTTER CLIPART
416 NIB COPIER v2.0 (Superh)
417 N-COMM v2.0 (comms program)
418 A-GENE v3.125 (Genealogy)
419 SUPERRILLERS v2.3 (Ind. Boot-X 4.4)
420 PRINTER DRIVER GENERATOR
421 OCTAMED v1.00b - 8 channel music editor taken from Fish 579 (P)
423 BOOT INTRO CONSTRUCTION SET - Create custom boot loaders (P)

custom boot loaders (P) 425 AMOS UPDATE 1.34 (P)

425 AMOS UPDATE 1.34 (P)
426 RADBENCH - Loads workbench as a TSR
427 PRINTER DRIVERS - Sur LC10, HP Deskjet,
Paintjet and others (P)
428, FREE COPY v1.4 (P)
429 KING JAMES BIBLE - text and search program
(4 Disks) (P)
430 ASTRO 22 - super astrology program (P)
431 DPAINT FONTS - loads of new fonts
(2 Disks) (P)

(2 Disks) (P) 432 AMIGA PUNTER - horse race predictor (P) 433 PC - TASK - great new IBM emulator (P)

#### RED SECTOR INC.

PDU 393 RSI Vector Object Editor PDU 393 RSI Vectorballs Editor PDU 394 RSI Font Editor PDU 395 TSB Vector Designer PDU 395/6/7 RSI Modules # 1, 2 & 3

#### PACK SEVEN

This NEW 12 disk pack contains: Star Trek, Air Ace II, Dripl, Moria, Tanx, Arcade Games, Jeopardy Wacko Jr in Wonderland, Super Skoda Challenge, Hollywood Trivia, Card Sharp

- £15.00 -

#### PACK EIGHT

This NEW 5 disk pack contains: MessySid II, D-copy v2. New Superkillers (virus killers)

THE ESSENTIAL COLLECTION - £8.00-

#### ANIMATIONS

PDA 12 Star Trek # 2 (Agatron) (P)
PDA 15 Star Trek # 17 (Agatron)
PDA 14 Puggs in Space
PDA 15 Moconwalker
PDA 15 Moconwalker
PDA 18 Miller Like Advent (P)
PDA 18 Miller Like Advent (P)
PDA 19 NaSA Graphics
PDA 70 Walker Deno # 2 (1 Meg) (P)
PDA 80 Walker Deno # 2 (1 Meg) (P)
PDA 81 Ray Trace An
PDA 90 Jef Fighter Animation
PDA 108 Addams Family
PDA 108 Deno E Tenter the Dragon\*
PDA 111 Bruce Lee Slideshow #2
PDA 123 Sealthy Animationals (Eric Schwartz)
PDA 124 Sealthy Manacouvres (Eric Schwartz)
PDA 125 Sealthy Manacouvres (Eric Schwartz)
PDA 126 Sealthy Manacouvres (Eric Schwartz)
PDA 127 Sealthy Animationals (Eric Schwartz)
PDA 128 Manacouvres (Eric Schwartz)
PDA 129 Arti-Lermein\* Demo (Eric Schwartz)
PDA 136 Art the Boding Grane (Eric Schwartz) (2 Meg, 2 Disk)
PDA 137 WWF Wrestlemanta Slideshow
PDA 138 Art the Beach (Eric Schwartz) (3 meg, 2 disk)
PDA 139 UNSPORTING - latest Schwartz (3 meg, 2 disk)
PDA 139 UNSPORTING - latest Schwartz (3 meg, 2 disk)
PDA 140 SWEET REVENGE - Wile E. Cyote gets his own back! (P)

#### MUSIC

006 Wlinkers Song (2 disk) (P) 009 Ride on Time & Batdance ( 012 Bad - Michael Jackson (P) 020 Bat Dance (P) 027 D-MOB Megattusic III (P)

027 D-MOB Megamusic III (P)
030 Digital Concert II
031 Digital Concert III
035 'I think were alone now" Tiffany (P)
036 ''Land of confusion" Genesis (P)
036 Miami Vice theme (4 disks)
040 MFI Vangelis Demo (P)
055 Digital Concert IV
072 Popeye meets the Beach Boys (P)
080 Digital Concert VI
082 Freddy Kruger
083 Kefrens Jukebox
085 Miami Vice "Cocketts Theme" (P)
088 Slab music (P)
091 100 Most remembered C64 tunes (P)
095 Hi-Fi Demo (P)
104 BassX # 5 Power Remix

095 Hi-Fi Demo (P)
104 BassX \* 6 5 Power Remix
105 BassX \* 6 5 id youngblood (P)
106 Betty Boo (P)
109 Depeche Mode
117 Flash Gordon (2 disks) (P)
118 Hatrick "Loadsamoney" (P)
120 Laurel & Hardy (2 disks) (P)
128 NASP V2.0
131 Pet Shops Boys Remix \* 1 (P)
132 Pet Shop Boys Remix \* 2 (P)

#### H O WTO ORDER

DEJA VU- 13.99 EACH (P) - Compatible with A500 PLUS tage and Packing FREE on all orders of 3 disks or more Less n 3 disks FRP 41.00. Europe add 25p per disk. Rest of World add

We accept all major Credit Cards Please make cheques & P.O.s payable to: P.D. DIRECT

VISA

& SEND TO

86 GEORGE STREET, NEWCASTLE, STAFFS ST5 1DN

PHONE OR FAX 0782 715255

#### CLIP ART PACK

nd are ideal for Desktop publishing. There are oads of images to choose from ranging from fancy borders to special occasions and people to places.

- £15.00 -

#### GAMES

1 Star Trek - The Final Frontier (2 Disk) (P)
2 Star Trek (3 Disks-Rog 2 Drives) (P)
5 Card & Board Games
16 Monopoly, Claredo & more
21 Boing - The Came (2 Disks) (P)
9 Yacht C (Yaltaree) & Others
32 Legend of Farghal
35 Pair It (Educational) (P)
64 Final Machine, Poul & Others
95 Sea Lance (Submarine simulation) (P)
96 Card Games (Harp Platt Queens) (P)
96 Air Ace II (P)
96 Elecusic Train Set (P)
96 Spectrum Games Vol 1 (P)
96 Spectrum Games Vol 2 (P)
96 Puzzle Solve
97 Dript (P)
97 Illimatoon (By Jeff Minter)
97 Twintris

71 Llamatron (By Jeff Minter)
73 Twittris
74 Wet Beavers Game (P)
75 Tanx The Game (P)
76 Cafoslus (By T. Bichter) (P)
77 See Trek - The Next Generation (P)
79 Card Sharp (P)
70 Chinn Challenge II
81 Pour Porn Gunner
82 Wacko Jr. in Wonderland (P)
83 Jeogrady (Bisk) (P)
84 Super Skoda Challenge (P)
85 Hollywood Tittsu (P)
86 Crazy Sue

85 Cazy Sue
86 Cazy Sue
87 Anniga Columns (P)
88 Revenge of the Muzant Camels - by Jeff Minter
89 THE ALL NEW STAR TREK - Jim Barbers version
(2 Disks)
91 LEGEND OF LOTHIAN - great new Ultima type adventure (P)

advernure (P)
92 ASHIDO - super puzzie game, very addictive (P)
93 GOLDEN OLDIES - a bandiul of classic shoct-em-ups (P)
94 LEMMINGOIDS - asteroids with a difference
95 INTERNATIONAL CRICKET - brillians, very playable (P)

#### DEMOS

001 Anarchy Demo
004 Deathstar Megademo (2 Disk)
007 Elvira Demo
016 Robocop Demo (P)
031 Anarchy 'Yodi at's obscene 3"
051 Hatrick # 1 "Ansewipe"
052 Hatrick # 2 "Smushing day out" (P)
055 Kefrens Megademo # 8 (2 disks)
062 Northstar Megademo # 2
(70) Rebels Megademo
072 Red Sectur Demo # 4

072 Red Sector Demo # 4

075 Scoopex Demo

1072 Red Sector Demo # 4
1075 Scoopex Demo
1076 Scoopex Megademo (P)
1096 Magnetic Fickls Demo # 36
1097 Predators Megademo (2 Disks)
1098 Safe Sex Demo (P)
107 Budbeain # 1 (2 disks) (P)
118 Magnetic Fickls Demo 3 ±0
119 Magnetic Fickls Demo 3 ±0
110 Chubby Brown Demo (P)
131 Criconics Demo
134 Magnetic Fickls Demo # 45
152 Flash "No Beain No Pain" (2 disk) (P)
153 Billy Cosolly Demo (2 disks) (P)
164 Hatrick "Rave on"
179 Budbeain II
179 Criconics "Total Destruction"
184 Iraq vs Kuwait Demo
187 Phenomena Englima (P)
188 Phenomena Englima (P)
189 Phenomena Englima (P)
190 Digital Innovation By Anarchy
190 Tultual Worlds
190 Malpha Omega (P)
191 Oddessy By Alcatraz (S Disks-Superh!)
191 Universal Intensity
191 HAIDWIRED - by Crionics and Silents
191 Storagic Figure 1911 (P)
193 Storagic Figure 1911 (P)
194 Storagic Figure 1911 (P)
195 Storagic Figure 1911 (P)
196 Storagic Figure 1911 (P)
197 Storagic Figure 1911 (P)
198 Storagic Figure 1911 (P)
198 Storagic Figure 1911 (P)
199 Storagic Figure 1911 (P)
199 Storagic Figure 1911 (P)
190 Storagic Figure 1911 (P)
190 Storagic Figure 1911 (P) (2 Disks) 313 VOYAGE - Razor 1911 (P) 314 GLOBAL EPPECT

#### EDUCATIONAL

PDE 1 Learn & Play vol # 1 (Under 10%) (P)
PDE 2 Learn & Play vol # 2 (Under 10%) (P)
PDE 3 Stocyland 2 (Savy Toyland from the witch) (P)
PDE 4 Total Concepts - Astronomy (Interactive Book!) (P)
PDE 5 Total Concepts - Dinosaose (Interactive Book!) (P)
PDE 6 Kidspaint (Very Good) (P)
PDE 7 Mr Men Stories (Excellent Teaching Aid)
PDE 8 Simon & Space Matths (Talking Mathe) (P)

#### FISH COLLECTION

#### T-BAG COLLECTION

Disks 1-63 now availal

Computing

#### Mouse Comparison

#### **Logitec Kidz**

This has to be the cutest mouse in the test. I dare you not to go "ahh, innit luvly".

As you've probably gathered, the Kidz mouse is actually mouse shaped. The cable comes out of the rear of the casing and curls round to look like a tail, with little blue ears that act as buttons.

It's easy to tell that this mouse was designed especially for children because it's far too small for anyone with large hands to control it properly.

I personally have hands like shovels so I kept losing it but we gave it to people with smaller hands and they loved the feel.

Logitec have gone to a lot of trouble developing this mouse. The main differ-

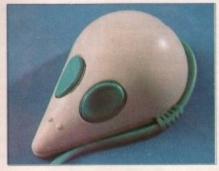

ence between the Kidz mouse and a normal mouse is the size of the tracking bal.

It's been shrunk from the standard 2.5cm to 1.5cm, which doesn't sound like a lot, but makes a hell of a difference to movement response.

It's not the most accurate mouse you can buy, but the manufacturers' specs pegged the resolution at 200dpi, which isn't bad. Anyway, accuracy won't be that important on applications for children.

| Supp      | olied by: Logitech UK Ltd     |
|-----------|-------------------------------|
|           | Phone: 0753-537222            |
|           | Price: £37.60                 |
| Feel: Go  | od, but only for small hands. |
|           | Smoothness: 6                 |
|           | Speed: 5                      |
| Ar Inches | Overall: 7                    |

Budget hardware of this standard doesn't crop up every day. If you're looking for a replacement mouse for your Amiga or Atari ST then you can't really go wrong with this one.

You don't get any freebies with this package, just the mouse, the standard of which is brill. The design is basically the same as a Naksha with a slightly a wider profile. The body is made of good grippy plastic and it's nice and heavy.

#### Itsa

The name describes the package guite well it's a mouse and that's all. Unlike a lot of the other packages you get nothing but a mouse - no mat, no house and no cuddly toy. No giveaways means a lower price, which is the

It's a bog standard mouse with absolutely no special features, but to be fair it does a more than adequate job. The resolution is

an application in which you must use all three buttons. As usual it has the machine switch for ST or Amiga on the underside of

> The main drawback isn't really the performance of the mouse but its appearance. The casing is a horrible shiny plastic and the shape's a bit clumsy, similar to the Contriver mouse only a bit slimmer.

good and the tracking speed is up to a good standard. It's got two buttons, which is supposed to be a draw back. I've never yet come across Supplier: Meridian Distribution Phone: 081-543 3500 the casing. Price: £12.99

#### **Golden Image** optical

Feel: Good but feels a bit cheap

Smoothness: 7

Speed: 5

Overall: 6

Overrated and not much use just about sums this one up. The optical mouse is an absolute waste of time - it's less accurate and slower than the budget models and two or three times more expensive.

The body itself is a pretty poor shape and because of the absence of a trackball it's far too light to get good control over.

It will hardly, if ever, need maintenance because it has no trackball so if you have a serious aversion to cleaning mouse balls then rush out and buy one now .

The point about low maintenance is a valid one. If you work in a moderately dirty

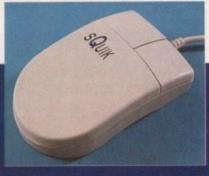

Whoever makes the sQuik mouse really knows how to upset the big companies - the tracking speed, which clocks at 290dpi, is faster than the Naksha and the Golden Image.

It runs as smooth as glass and is the fastest mouse we've had in. The only drawback is the buttons, which clunk just like on an original Amiga

environment like a building site office, or a very dirty environment like the AC office, then the track ball in your mouse will get clogged with gunge and subsequently bung

up the rollers that sense the movement of your mouse.

Another terrible feature is the shortness of the cable - three feet the box said, which sounds like a lot but isn't really enough room to operate it properly. If you are a lefthanded 500 Plus user then the mouse would be more or less useless because the cable doesn't reach across the casing.

Not worth having except to be able to say "I've got an optical mouse".

| C. W.     | Supplier: Ladbroke      |
|-----------|-------------------------|
| P         | Phone: 0772-203166      |
|           | Price: £38.99           |
| Fee       | l: smooth but too light |
|           | Smoothness: 7           |
|           | Speed: 4                |
| MANUEL ST | Overall: 5              |
|           |                         |

#### Contriver

Another cheap and cheerful model, this one's been around for a while but is still a viable option for a replacement.

The first thing you notice about the Contriver is how cheap and nasty it looks. It has a very wide body and two massive

Speaking of buttons, a valid point that

one of the AC team made was the fail that no manufacturer had made I ambidextrous mouse. A mouse should be made that has a switch on the side ! change the button function, making le right and vice versa.

The casing is the same horrible "mad in Taiwan" plastic as the Itsa but look aren't everything, as they say. At 220dp this is one of the the slowest we tested.

This isn't necessarily bad - I like slow

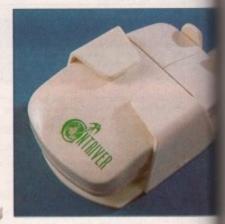

mice to a point because I don't like my pointer to go whizzing around the screen so fast that I can't see it. But if you're short of desk space then this isn't the one

The Contriver is one of those mice you will either love or hate. It's like driving a 2CV - cheap and very reliable.

Supplier: Trilogic Phone: 0274-691115 Price: £12.99 Feel: Cheap and nasty but try yourself Smoothness: 6 Speed: 6 Overall: 5

#### Naksha

As usual, there is no substitute for quality Naksha are always one of the companie mentioned when you ask people about

To look at the mouse it's relatively unremarkable but once you've used it, it's a dil ferent story. It's fast and very, very smooth and unlike the sQuik the buttons don't clunk because Naksha have used good quality micro switches. The body's good and heavy with a really sturdy feel to the build. Best of all are the freebies with the package - you get a nice mouse house that sticks to the side of your screen and very good mat.

But it seems that the budget mice are still the fastest of the lot - the sQuik mouse beats Naksha's 280dpi by 10dpi, so il you're worried about desk space then would go for the faster sQuik

To finish off the package, Naksha have thrown in a corking game. Operation Stealth is a completely mouse-driven

## Mouse Comparison

the fact ade an ould be side to king left

ut looks 220dpi, ike slow

ested.

f you're the one

nice you lriving a

ourself

r quality. mpanies le about

ely unre-

it's a difsmooth ns don't ed good y's good el to the with the se house

mice are ik mouse lpi, so i e then

en and

sha have peration e-driven

#### **Logitec Pilot**

Logitec can always be relied upon to give you a nomessing quality piece of hardware. They do put a lot

of research into their field and don't make clones, which is a relief because all mice seem to be copied off each other nowadays.

The Pilot has got quite an unusual shape - I've only ever seen similar on a Champ mouse for the PC. You don't get anything with the mouse, but that's the price you pay for quality. The mouse Itself is an arch shape that fits surprisingly well into your hand. It has long dual buttons that are set back from the nose of the mouse.

Major points seem to have been overlooked on this

design. Unlike the rest of the mice we looked at, the Pilot doesn't have a machine selector button so presumably they will have different models for the ST and the Amiga.

It works on an optomechanical system - this means the movement of the trackball is being read by light. Usually the movement is tracked by small cogs that rotate

with the ball, but opto-mechanical mice have a light gauge which senses the movement of the rollers.

Opto-mechanical sounds very grand but it doesn't do that much, and it doesn't make that particular mouse an optical mouse. However, it does make your mouse last longer because it has fewer moving parts. and it's slightly more accurate.

> Supplier: Logitec UK Ltd Phone: 0735-537222

> > Price: £32.31

Feel: Definite quality, comfortable

Smoothness: 6

Speed: 6

Overall: 6

Ben Styles looks at buttons, balls and all things mousy

ice - those rodent-like input devices that the computing world goes such a bundle on. Big and small, stupid and serious, we've checked through them all. Here we give you a run-down on the good-but-not-toooutrageously-priced models.

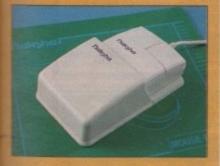

adventure spy thriller that lots of magazines raved about.

Just to make sure you'll be able to play they have supplied the game on ST and Amiga formats

Supplier: Trilogic

Phone: 0274-691115

Price: £24.99

Feel: Very nice - feels like real quality

Smoothness: 8

Speed: 7

Overall: 8

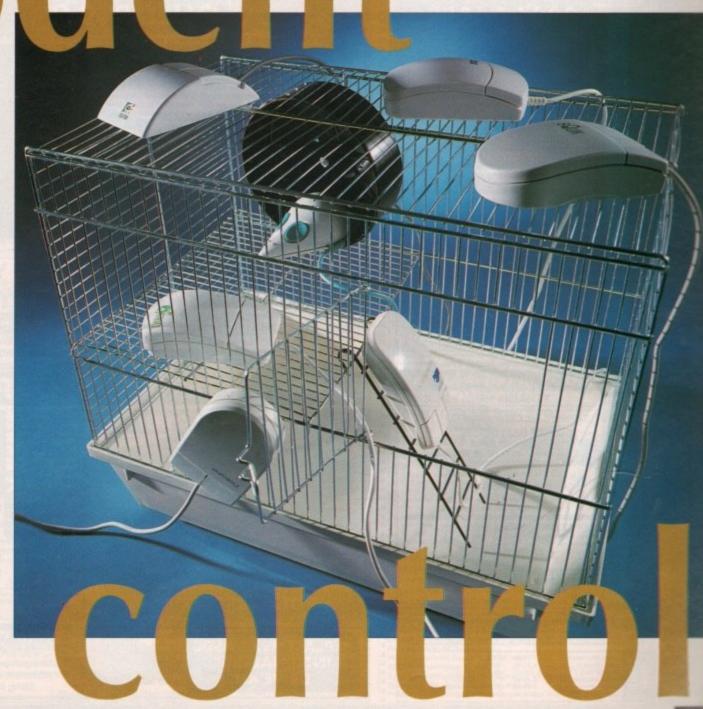

JOINT WINNER OF COMPUTER SHOPPER'S Best Customer Service' **AWARD FOR 1991 -**

#### PRICES INC.DELIVERY & VAT @ 17.5%

Express Courier Delivery: (UK Mainland Only) £6.50 Extra

#### HERE TODAY ~ HERE TO STAY

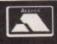

Call us now on

0386 765500

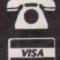

TELESALES OPENING TIMES : 9am - 7pm Monday-Friday 9am - 5.30pm Saturday 10.00 - 4.00 Sunday

Send Cheque, Postal Order or ACCESS/VISA card details to:

Evesham Micros Ltd. Unit 9, St Richards Road Evesham, Worcs. WR11 6XJ

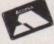

SHOWROOM

ETAIL

Œ

ACCESS / VISA Cards Welcome

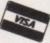

Government, Education & PLC orders welcome Same day despatch whenever possible Express Courier delivery (UK Mainland only) £6.50 extra Please note that 5 banking days must be allowed for cheque clearance. Immediate clearance on Bank Drafts

Mail Order Fax: 0386-765354

Mon-Sat. 9.00 - 5.30 Sun. 10.00 - 4.00

Unit 9 St Richards Road, Evesham Worcestershire WR11 6XJ

**2** 0386 765180

5 Glisson Rd, Cambridge CB1 2HA

T 0223 323898 fax : 0223 322883 Corporate Sales Dept. ● IBM dealer

251-255 Moseley Road,

Highgate, Birmingham B12 0EA Tel: 021 446 5050 • Fax: 021 446 5010 Corporate Sales Dept • Easy Parking

320 Witan Gate, Witan Court Milton Keynes MK9 2HP T 0908 230 898

fax: 0908 230 865

**T** 0386-40303 Monday to Friday, 10.00 - 5.00

1 YEAR WARRANTY ON ALL GOODS rect at time of going to press . All goods subject to availability

#### AMIGA 500 SOLDERLESS RAM UPGRADES

A500 512K RAM/CLOCK UPGRADE

ALSO WITHOUT CLOCK FOR ONLY

17.99

CONVENIENT ON / OFF MEMORY SWITCH & AUTO-RECHARGING BATTERY BACKED REAL-TIME CLOCK & COMPACT, ULTRA-NEAT DESIGN

'A500 PLUS' **1MB RAM UPGRADE** 

THE *Fastest* and easiest way to **UPGRADE YOUR A500+ TO 2MB RAM!** 

Simply Plugs into trapdoor expansion area 🔅 Increases total RAM capacity to 2Mb 'ChipRAM' RAM On/Off Switch & Compact unit size & Only 8 low power RAM IC's & High reliability

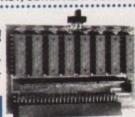

UPGRADE TO 2MB FOR ONLY £79!

mananananini.

#### 5MB

Fully populated board increases total RAM in A500 to 2Mb! 🖈 Plugs into trapdoor area, & connects to 'GARY' chip & Includes Battery-Backed Real-Time Clock & Socketed RAM ICs on 512K / 1Mb Versions

Unpopulated RAM board with clock..... with 512K installed....£ 54.95 with 1Mb installed....£ 69.95 RAM Board with 1.5Mb FASTRAM installed .... £ 79.00

.... £ 34.95 N.B.: The expansion b perate - Kickstart 1,3 upgrad available from us for £29.95

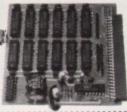

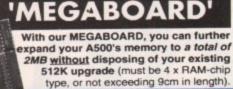

#### ERNAL 8MB RAM UNIT

- ☆ Very low power consumption
- Throughport for further expansion
- Style matched to the A500
- RAM access LED

emerminimumini

- RAM test/run switch
- Available fitted with 2Mb, 4Mb, or fully populated with 8Mb

☆ Optional PSU (allows Amiga to power other devices)

Incorporating the latest 'ZIP' DRAM technology, our new External Memory Upgrade allows the A500 / A500+ to be upgraded by up to a further 8Mb of auto-configuring FASTRAM.

N.B. Any memory fitted to this unit is in addition to that on your machine already, o a maximum of 8Mb on the external unit

with 8MB...£259.99 With 2MB fitted...£112.99 with 4MB...£159.99

PARTIALLY POPULATED UNITS EXPAND TO BMB WITH 2MB MODULES, AVAILABLE SEPARATELY AT ONLY £89.99 PER 2MB • OPTIONAL POWER SUPPLY £14.95

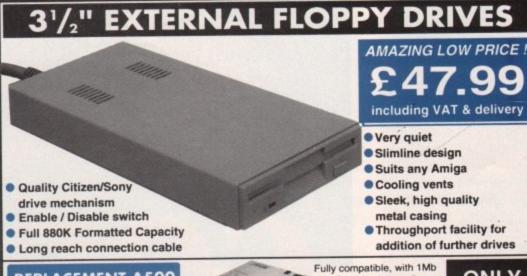

REPLACEMENT A500 **INTERNAL 3.5"** DRIVE KIT

unformatted capacity. Straightforward installation procedure. Kit includes full fitting instructions.

ONLY £39.99

# esham Meros

# PRICES INCLUDE VAT 80 **DELIVERY** •

Evesham Micros

.

ALL

PRICES INCLUDE VAT &

DELIVERY .

Evesham Micros

#### Amplified Stereo Speakers

#### **REALISE THE TRUE SOUND POTENTIAL**

OF YOUR **AMIGA WITH** THIS PAIR OF **FULL RANGE** SPEAKERS!

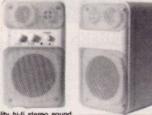

Your Amiga produces fine quality hi-fi stereo sound. Enjoy quality stereo sound reproduction to the full with this new design twin speaker system! Incorporates a buth-in amplifier with separate adjustable volume controls for each speaker unit, Funs from PSU (supplied) or from batteries (not included). Speaker Dimensions 160x95x105mm (HxWxD)

ONLY £39.95

#### TOP VALUE 400dpi HANDY SCANNER

#### **QUALITY SCANNING - AT** THE RIGHT PRICE!

This Image Scanner package combines top quality hardware with the latest version of the distinctively powerful DAATASCAN PROFESSIONAL VERSION 2 software

PROFESSIONAL VERSION 2 software, now giving TRUE GREYSCALE CAPABILITY At a genuine 400dpi scanning resolution, this new sos produces truly superb quality scans. Has a full 105ms scanning width, variable brightness control and 100 /. Deatascan Professional Version 2 scanning and ed time scanning in either line art or in up to 64 simulater powerful editing seatures and excellent compatibility with most DTP and Paint Packages, eg. Deluxe Paint 4, Touch-Up.

ONLY £99.99

#### TRUEMOUSE

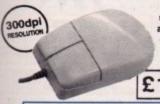

WE GUARANTEE that this is the hest, most responsi accurate replacement mouse you can buy for the Amiga. Excellent ance, now with a 300dpi resolution. Amazing new price!

£14.99 SATISFACTION GUARANTEED

GOLDEN IMAGE OPTICAL MOUSE Amiga/ST compatible - excellent travel+accuracy assured. NEW LOW PRICE!.. £ 29.00

#### ROCGEN GENLOCK MK.II

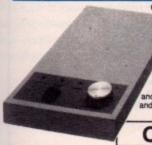

OFFERING EXCEPTIONAL VALUE FERING EXCEPTIONAL VALUE
FOR MONEY, this fully
compatible GENLOCK
adaptor offers levels of
quality, function and
sophistication not normally
available in this price category.
Special features include the ability
or record raphies & animations on to record graphics & animations or video recorders and overlay graphic ad text onto video. Capable of smooth and stable fading and overlaying effects with special tuning knob.

ONLY £79.99

#### ROCGEN PLUS

Compatible to any Amiga or Commodore CDTV, this NEW Genlock Adapter provides Advanced Special Effects and Performance Features without sacrificing user-friendliness!

New Special Features include: Dual Dissolve control knobs providing freely adjustable degrees of overlay or invert (keyhole) effects; Auto Video pass-thru; extra Video throughport for separate line monitoring; RGB pass-thru for real-time editing of Arniga real-time editing of Amiga graphics; plus Key-In port for use with an external keying device

ONLY £119.99

#### PHILIPS 15" TV/MONITOR

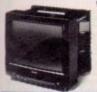

£269.00 Including VAT, delivery & cable

Philips CM8833 Mk.II Monitor (Genuine UK version), includes cable and 1 Year on-site maintenance.......

#### A590 ADD-ON HARD DRIVES

ASSO OWNERS! Expand your hard disk storage further with one of our add-on, internally cased SCSI Hard Drives, with 25ms autoparking NEC mechanisms and eparate power supply. Plugs into the socket provided on the rear of the A590 unit.

External 40Mb SCSI Drive cased with PSU to directly add-on to the Commodore A590 External 100Mb SCSI Drive cased with PSU

#### **NEW FROM** COMMODORE!

Built-in TV Modulator • Built-in IDE Hard Disk Controller
 Kickstart 2 • 1Mb ChipRAM • Accepts Memory Cards

INCLUDES 12 MONTHS ON-SITE WARRANTY. 'DELUXE PAINT' & EXCITING GAME TITLE!

NLY £349.99

2MB RAM/CLOCK VERSION £389.99

#### CBM 20MB HARD DISK VERSION ALSO AVAILABLE

. . . . . . . . . . . . . . . . . .

£449.99 including 1 Year On-site Warranty

2MB RAM/CLOCK VERSION £489.99 N.B. Prices do not include Free Software

SPECIAL HARD DISK UPGRADED MODELS

We are now able to supply Amiga A600's with larger hard disks. We take standard single drive A600 and install a high quality 2'//\* IDE hard drive.

£ 479.99 All models available £ 579.99 with 2Mb RAM -A600 with 40Mb Hard Disk A600 with 80Mb Hard Disk A600 with 120Mb Hard Disk

£ 699.99 Please add £40.00

#### **NEW FROM Evesham Micros**

#### A600 1MB RAM/CLOCK UPGRADE

#### **UPGRADE YOUR NEW A600 TO 2Mb WITH** THIS SIMPLE PLUG-IN MEMORY UPGRADE!

- Simply Plugs into the A600's trapdoor expansion area
- Increases total RAM capacity of A600 to 2Mb 'ChipRAM'
- RAM Enable / Disable Switch
- Battery-Backed Real-Time Clock

£49.99

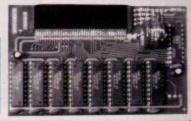

#### **NEW!** A500 ROM SWITCHER

SWITCHING BETWEEN VERSIONS OF KICKSTART ON YOUR A500 IS EASY WITH OUR NEW ROM SWITCHER!

a software compatibility on your A500 Plus! By fitting our ROM switch between the Kickstart 2 already resident and another version ONLY

Kickstart ROM chip, gwing you the freedom of choice. Fitting is very simple indeed, and requires no soldering or special technical knowledge. Fitting allows two methods of switching, either by keyboard reset, or by an external toggle switch. N.B. Kickstart ROM not supplied. A500 Revision 5A boards will require circuit modification. Kickstart 1.3 ROM supplied separat

£29.95

#### TRACKBALL

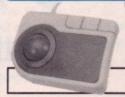

High performance trackball, directly compatible to any Amiga or Atari ST. Plugs into mouse or joystick port. Super-smooth and accurate - you probably won't want to use a mouse again after using this Trackball ! Full one-handed control. Top quality opto-mechanical design, giving high speed and accuracy every time. No driver software needed!

£24.95

ONLY £29.95

#### REPLACEMENT A500 PSU

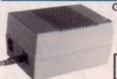

Genuine Commodore Amiga A500 type replacement Power Supply Unit. Good quality 'switch mode' type. Super low price!

ONLY £39.95

Amiga 500 Service Exchange Power Supply.

#### STEREO SOUND SAMPLER

ng full compatibility with almost any Amiga audio digitiser package, our Soler features excellent circuitry, yielding professional results. The main int circuitry, yielding professional results. The main A/D presolution of up to 50KHz, with a fast siew rate. Two phono stereo line input, plus an option for microphone. Adjustable

**ONLY £29.95** 

#### MIDI INTERFACE

Our fully compatible, high quality MIDI interface connects directly with the Amig serial port and provides IN, OUT & THRU ports for good flexibility. Feature LED indicators on each port for

ONLY £19.95

#### VIRUS PROTECTOR

act Virus Protector fits easily to the Port of the last disk drive in your Arriga sy

ONLY £6.95

| VIDI-12 Amiga video digitiser package inc. VIDI-Chrome | 2 | 110.00 |
|--------------------------------------------------------|---|--------|
| VIDI Complete Colour Solution Kit                      | 3 | 149.95 |
| VIDI-RGB colour frame generation kit from B&W images   | £ | 64.95  |
| Amiga 500 Dust Cover                                   | 3 | 4.95   |

Prices Include VAT, Delivery and Connection Cable

#### REGISTERED ହଉୋଧ Dealer

**EVESHAM MICROS STAR PRINTERS INCLUDE** 12 MONTHS ON-SITE WARRANTY

#### STAR LC20 9-Pin Printer SUCCESSOR TO THE

**BEST SELLING LC-10,** WITH MANY FEATURES AND FAST OUTPUT Providing superlative paper handling, four excellent NLQ fonts and a new super-fast .... print speed of 180cps in draft and 44 cps in NLQ, the LC20

ONLY £129.99

#### Star LC24-200 COLOUR Printer

COMBINES HIGH QUALITY 24-PIN COLOUR PRINTING WITH EXCELLENT VERSATILITY - AT A

BUDGET PRICE!

24-Pin 7-Colour Printer
200cps draft / 67cps L.Q.
220cps High speed draft facility
30K Buffer expandable to 62K
Swivel Selectable Push or Pull Tractor, with bottom feed capability
Advanced Paper Parking
Electronic Dip Switches
10 Resident LO fonts

10 Resident LQ fonts
 Includes Colour Ribbo

ONLY £269.99

appropriately supercedes the

phenomenally successful LC10 I

| Star LC 200 9-Pin Colour, 4 fonts, 180/45cps                 | 199.99  |
|--------------------------------------------------------------|---------|
| Star LC 24-20 24-Pin, 4 fonts, 180/60cps                     | 209.99  |
| Automatic Sheet Feeder for 10° LC printers (pls.state model) | € 64.95 |
| Star XB24-200 COLOUR 24-pin, 80 col. power printer£          | 369.00  |
| Star XB24-250 132 column version of XB24-200                 | 439.99  |

| Citizen Swin-24E including COLOGN Rit                      | F 530.90 |
|------------------------------------------------------------|----------|
| Olivetti JP-150 inkjet good quality - exceptional value    | £ 249.99 |
| Ollvetti JP-350 inkjet excellent high speed 300dpi printer | £ 349.99 |
| Hewlett-Packard Deskjet 500                                | 00.936 2 |
| Hewlett-Packard Deskjet 500C (Colour)                      | £ 529.00 |
| Citizen Projet Inkjet Printer                              | 99.998   |
| Epson LX400 budget 10" carriage 9-pin 180/25cps            | £ 139.00 |
| Epson LQ100 24-pin 180/60cps, 8k buffer                    | 205.00   |
| Panasonic KXP1124i uprated 24-pin model 300/100cps         | 00.975 3 |
| Panasonic KXP1123 good value 24-pin model                  | £ 215.00 |
|                                                            |          |

- 4PI

■ TELESALES AND SHOWROOM SUNDAY NOW OPENING FROM 10AM - 4PM

#### WHY 17-BIT? Fast efficient service

Well established PD library! Fair disk price policy! Well over 3000 PD disks! Over 30,000 members world wide!

LATEST PD IN!

2039.

2036AB 2035.....

2033 ..

2030.

2029. 2028.

2022

2018

2011.

2007

1995

989

1001.

1754.

1895.

F600

F597 F594

1772AB 1891AB

2024ABCD.

...JARRE SLIDES

BRAIN DEMO

ENERGY MUSIC

....WORD POWER ...AMOS CRICKET

...COLOUR CLIPART ...AMIGA COLUMNS ....NOVA+DOG

ALCATRAZ SLIDES

B-BASE 2 V5.32 SUPERPACMAN 92

......HISTORY

MORE VARIED PD ....EDUCATIONAL 5

....KICK OFF GOALS

"FINAL FRONTIER ......GRAPEVINE 9 ....MR BUNS STASH ...PURITY TEST (18)

.OTHELLO

...CUBE 4

ASHIDO

...ELEMENTS JCON TOOLS

PC TASK (IBM EM)

....MATHS DRILL
BIBLE

**EDUCATIONAL** 

MISCELLANEOUS

FISH DISKS

..BITS + BATS 2

....SPEEDY WB

BIORYTHMS

DISK MAG CREATOR

..GRAND PRIX SLIDES

SATU (PUZZLE)
A TO Z OF
COMMODORE 64 TUNES

.....TRAILBLAZER

BAHRAIN SLIDES

1 FREE DISK YOU BUY 10!

#### 17-BIT SOFTWARE

The No. 1 Force in Amiga PD! Tel: 0924 366982 Fax: 0924 200943

1954 BOOT X 4.49 1739 SUPER KILLERS

1947 SCORPIOUS MAPER

1943 FLASH COPY 1926 MED 3.21 (LATEST)

1923 DIR WORK (FOR +)

1922 LANGUAGE TUTOR 1919 MOVIE PLAYER

1918 MANDLEBROT GEN

1911 ANTI FLICKER 1910A+B WIND,S BENCH

1909 FREEPAINT (ART) 1906 PCQ PASCAL 1882 MOBED 2 (ART)

1875 VIRUS PROGS 1873 POWER BENCH

1848 RADBENCH 1835 POOLS PREDICTOR 1832 FORTRAN COMPILE

1828 FORM MAKER

1822 ELECTRO CAD 1817 HD CLICK

1813 OVER 200 UTILS

1811 EDIT KEYS 1804 SLIDESHOW GEN

1767 FRACTAL GEN 1743 INTRO MAKER 1718A+B WHOM 2 1704 HOUSEHOLD INV

1703 TEXT PLUS 3 1498 TEXT ENGINE 3

1654 AMIBASE PRO 2 1645 HOME ACCOUNTS

1614 SAMPLE MAKER 1612 PRINT UTILS 1393 LAND BUILDER

1388 ST EMULATOR 1369 OPTI UTILS 2 1355 DISK OPTIMIZER

1794 AMOS UPDATER

1343 ICON MANIA 1338 MESSYSID 2

1700 AMICASH

1795 IMAGE UTILS 1770 ICON NIGHTMARE

1867 SID 2 (FILE PROG)

1858 BOOT BLOCK COMP 1857 ICONS GALORE

1 FREE DISK WHEN YOU

AMFM 6
THE BEST MUSIC ORIENTATED DISK MAG AROUND, CONTENTS: Rolland D110 Sounds, Pro Play 2, Casi CZ101 Storage System, Midi Stuff, 20 Music X Drum Tracks!!! ONLY £2.50 PER ISSUE

#### GAMES DISKS UTILITY DISKS

1959 DOODY (ARCADE) 1958 HELLZONE 1946 PONTOON 1944 FROGGER 1930 ETYPE (ASTREROIDS) 1878 TOTAL WARS 1877 SPACE MATHS 1872 QBERT 1870 BALL LIGHTNING 1869 SKI CHALLENGE 1868 TETRIX (BEST EVER!) 1862 BUG BLASTER 1850 RUMMY (CARDS) 1846 CHINA SHOP 1834 WORM HOLE 1833 GROWTH 1821 SERENE 3 (MALT) 1810 ANATT (ADVENTURE) 1764 SKODA CHALLENGE 1749 HOLLYWOOD TRIV 1742 WASTELANDS 1741 SURVIVOR 1735 ESCAPE 1732 QUADRIX (MEGA) 1722 DIPLOMACY 1710 CAVE RUNNER 1638 CAMELS (MINTER) 1598 COSMIC RACER 1559 21 PD GAMES (OH!) 1538 CARD SHARP 1437 ETHOS (RPG) 1379 GALAXIANS 1354 RETURN TO EARTH 1342 CASTLE OF DOOM 1281 MEGA BALL 1166 STOCK MARKET 1052A+B TRUKIN ON 1048 EMPIRE 1017 SEALANCE 980 NEXT GENERATION 801 WET BEAVER 775 PROPERTY MARKET 699 PSUEDO COP 607 ST BASH (INVADERS) 430 GOLDEN FLEECE 83 GRAVATTACK (MEGA) 173 OTHELLO

175 LARN (RPG)

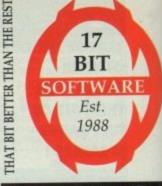

Yahtzee, Tic Tac, Stepz, Inv. Chess, Tiles, Dulcks, Skyfight

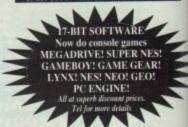

DISK PRICES

All Fish, T-Bag, 17-Bit £1.10 Scheme 17 £1.75 CLR £3.50 Please remember to add the right amount of postal costs PRICE IS FER DISK NOT PER TILE A+8 IS 2 DISKS Remember you get 1 free disk with every 10

AT LAST GRAPEVINE 10
ever popular disk mag available now
feature packed disks. ONLY £3.80
INCLUDING POST + PACKING!

#### FONTS + CLIPART

22 LOTS OF FONTS 140 HI RES FONTS 235 VARIOUS CLIPART 697 IFF CLIPART 269 TIFF CLIPART
763 MORE CLIPART
1049 DYNAMITE FONTS 2
1706 DPAINT FONTS
1708 CLIPART FONTS
1709 CLIPART FONTS
1713 DPAINT FONTS
1713 DPAINT FONTS
1760 VIDEO APPLICATIONS
1761 VIDEO AP VOL 2
1762 UNCOMMON FONTS
1824 WALT DISNEY CIA
1855 FONT FARM (+ONLY)
1864 DYNAMITE FONTS 1
1925 POTTER CLIPART

14 DISK CLIPART PACK ONLY £15.00 INC P/P EVERY PICTURE POSSIBLE CRAMMED ONTO 14 VALUE FOR MONEY DISKS

ORDERING DISKS
All major credit cards are taken.
Opening times are:
Mon-Thurs 9am -8pm
Fri-Sat 9am-5.30pm
ease make cheques and Postal Orders payable to:
17 BIT SOFTWARE
Our address is 1st Floor Offices, 2/8
Market Street, Wakefield WFI 1DH
(Dept AC)
Tel: (0924) 366982 (Now 2 lines)
oreign orders (add 20%, Minimum £1)
Postal charges as follows
1-9 Disks 50p, 10-19 Disks 75p,
20- Disks £1
Please don't forget to add the right amount

GLE01 DINOSAURS
GLE02 GEOLOGY
GLE03 SOLAR SYSTEMS
GLE04 COLOURING PAD
GLE05 A-CHORD
CLU01 VIDEO TITLER
CLU02 FISH INDEXER
CLU03 TYPING TUTOR
CLG09 MOTOR DUAL
CLG08 DRAGON TILES
All CLR Disks are £3.50 each

#### CLR LICENCED DISKS

31/2" DISKS BENCHMARK **BRAND DS/DD** 

100 25 £45.00 £18.00 £31.00 1000 500 200 £173.00 £80.00

31/2 DISKS

UNBRANDED DS/DD

50 25 £12.80 £21.00 500

100 £39.00

1000 200 £313.50 £166.50

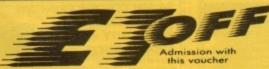

West Midlands - National Motorcycle Sept m. JB. M42

Esher, J10; M25. East Midlands - Donnington Park,

North East - Northumbria Centre,

Washington, A194M. North - University Sports Centre, Leeds, End M1. Scotland East - Assembly Rooms Scotland West - City Hall, Candleriggs Glasgow (off M8).

London North - Novotel, Hammersmith, (M4) A4.

West - Brunel Centre, Temple Meads Bristol, M32.

North West - Haydock Park Racecourse, J23 off M6.

All Fairs 10am till 4pm.

Admission £4.00

Ample Car Parking at all venues. Only one voucher per person. No cash value

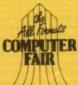

**ADVANCE TICKETS** CALL 0225 868100

DISK STORAGE BOXES

31/2" 10 capacity Qty 5 .....£4.50 31/2" 50 cap Lockable.....£3.70 31/2" 100 cap Lockable.....£4.70 31/2" 240 cap stackable .....£15.00

THESE PRICES ONLY IF BOUGHT WITH DISKS

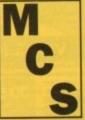

ALL PRICES INCLUDE VAT & P&P UK ORDERS ONLY

Postal Orders to 24 HOUR ORDERLINE 0597 851 784

Manor Court Supplies Ltd

Telephone: 0597 851 792 Fax No: 0597 851 416
Dept AC9, Glen Celyn House, Penybont, Llandrindod Wells, Powys, LD1 5SY.

**EDUCATION AND GOVERNMENT ORDERS WELCOME** 

**ALL DISKS 100% CERTIFIED ERROR FREE** 

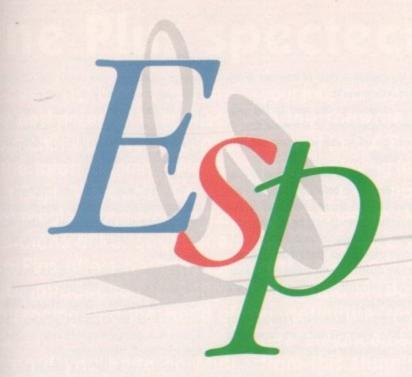

#### Surviving software

May I take the opportunity of bringing to your attention a new piece of software called "The Survival Game" from Intracom? I found it refreshingly educational as well as easy to use, and am compelled to ask why is it that other programmers are unable to provide products of such good quality and at such a reasonable price?

The products I have bought in the past that have been reviewed in magazines such as yours have never borne any true resemblance to the reality of what I have received, and some even appear unfinished! It cannot be said in this case.

Moira Shepherd, Halifax

It's good to hear from a satisfied end user, especially concerning software

which is so often a sore point with disappointed customers.

Sadly, as you point out, not all software companies are capable of reaching the high standards demanded from most users these days. I can only suggest that you try to test a piece of software in your local dealers before buying it.

If this is not possible and you buy a real lemon which was advertised as the best thing since sliced silicon, contact your local Trading Standards Office and return the product with a demand for a refund under your statutory rights as a consumer.

If you refuse to take "no" for an answer and put the wind up them with a mention about the fair trading laws, your rights, and the TSO, most companies will become refreshingly helpful.

Ezra Surf's Postbag

Got something to say through the pages of AC? Ezra Surf is our mail man, dedicated to sitting in a corner reading your letters and selecting the most interesting for publication.

Drop him a line at:

Ezra Surf's Postbag, Amiga Computing, Europa House, Adlington Park, Macclesfield SK10 4NP.

Please don't enclose saes as Ezra just hasn't got enough paper to reply personally. He might also have to shorten your letters, so don't be offended if you end up getting the chop.

#### Hari Kiri disk

Earlier this year I received some money for my eighth birthday and purchased a copy of First Samurai by MirrorSoft from a company called Turbosoft.

To my dismay the disk wouldn't load, so I sent it back to the address quoted in the instruction manual, which says I should allow 28 days for delivery of a

To my disgust I found out that the company was owned by Mr Maxwell, and had gone bust. I then tried to contact Turbosoft but I now believe that they are no longer trading! Can anyone help?

Where is my faulty disk and is there no way I can get another copy of what is a fabulous game? What about the new company who are selling First Samurai? As I said earlier, I am only eight years old and £20 is a lot of birthday money to me. Kevin Crawford, Stirling

The only company I can track down who are distributing First Samurai at the moment are UbiSoft (081-343 9055), who are selling it as part of a compilation. As they didn't sell you the game in the first place, they are under no obligation to replace the disk, but if you phone them and ask very nicely, they might be able to help you out somehow.

Sorry to hear of your predicament, but the number of people who lost enormous sums of money when Cap'n Bob went belly up seems to grow every month, and there must be plenty of former customers in a similar situation.

Your only other hope is to try to contact the liquidators of the original software company and explain what has happened. As long as your letter and disk arrived at the company's offices, they should be able to at least put you in the queue for compensation.

#### FMG - the battle continues

My A590 hard drive broke down recently, so I phoned FMG, Commodore's national repair centre. The staff, who were helpful and courteous throughout, first of all suggested what

## Polish polytechnic plea

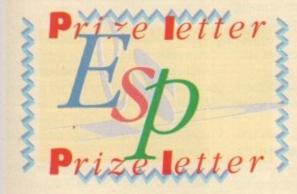

Having blood ties in Poland, I have made several visits to the country and watched its progress towards a free market economy.

The Amiga is fast becoming recognised in the whole of Eastern Europe as a machine for serious applications, so I am trying to make moves to assist students and enthusiasts in Poland towards building their own sources for reference.

Being a subscriber to several periodicals, I have accu-

mulated a substantial collection of magazines over the years, among them Amiga Computing issues 4 to 48.

The collection has now been donated to the library at Warsaw Polytechnic, but in addition I have also advertised the donation in Poland, inviting the public to utilise the material as a reference source.

However, this collection of magazines is already just a historical reference, and must be kept up to date. There are many private individuals who subscribe to Western magazines and some shops carry limited supplies, but the libraries with their limited resources urgently need as much assistance as possible.

What I would like to do is ask your magazine to add to this library by donating a subscription to the Warsaw Polytechnic. I regard libraries as great social assets and the knowledge contained within them reflects the scope and enlightenment of the society which builds them.

On my next visit, I will attempt to start a decent PD library in Poland, and perhaps a BBS, and any assistance your readers could give would be greatly appreciated.

Please print my name and address along with that of

the library so that your readers can contact me.

Mirosaw Nader, Warsaw

We are only too glad to help struggling Amiga owners and enthusiasts in Eastern Europe, so by the time you read this reply, your subscription should be on its way to the library. Best of luck in all your future endeavours.

For the benefit of any of our readers who care to assist our Eastern European friends, the address to contact is:

Dr Mirosaw Nader Instytut Informatyki Wydzia Transportu Politechnika Warsawa ul. Koszykowa Warsawa Poland

Get your thinking hats on and figure out a way to extend a hand across the remains of the Iron Curtain, folks!

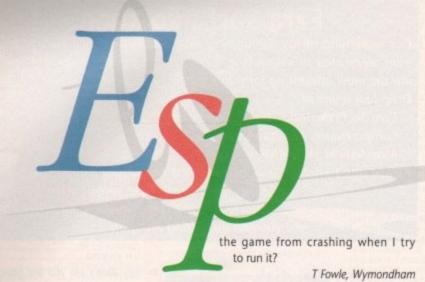

might be wrong with the A590, then when I was unable to fix it myself told me they could repair it for £95 including the cost of sending an engineer out to me.

I agreed to this and within three days I had been loaned a replacement A590 while the parts necessary to repair mine were obtained. The result was that in less than two weeks I now have a working hard drive again.

I would like to take this opportunity to thank all at FMG for the outstanding service I received. After the several complaints that your magazine has received about FMG's standard of customer service, I felt I must write and give you the other side of the matter. I am not an FMG employee, just a satisfied customer.

D M Holloway, Worthenbury

Glad to hear you are satisfied with FMG's service! As this issue seems to provoke more than the usual crop of letters, we've decided to keep a running tally.

So far the score is drawn at one-all, but this can change if we get enough letters from FMG customers with positive or negative reports.

Of course, with the recent news that FMG have gone into liquidation, this exercise is more a post-mortem than anything else!

#### Shoddy coding?

I am writing to complain about some games manufacturers. Recently I bought a megaboard RAM expansion to increase my A500's memory to 2Mb.

When using it on Wordworth it worked fine, but when trying to run Project X and various other games they just crashed.

I assume the memory is all right as I have had no other problems. The only way to get the games to work is to open the Amiga and remove the board and Gary chip connector.

Manchester Utd Europe is a good game as it can sense the board's presence and use it. Why don't other games companies do this or at least stop

It can be difficult for games companies to take all the third-party peripherals into consideration, as there are so many around and not all of them work in a perfectly OS-legal way.

From your letter, it is unclear whether the games or the expansion board is to blame, but you should at least contact the companies concerned to let them know of the problem.

Games which are fussy about fast memory used to be more common on the Amiga, necessitating the use of the NoFastRAM utility to kill the extra memory before warm rebooting with the game

Problems such as this are rare these days, but they still happen, so for the moment try using NoFastRAM or a similar PD utility to switch off your extra RAM without having to open the Amiga.

#### Poor postman

Your magazine is very good, but your distribution department is less so. European readers should be warned that when they subscribe to AC they probably won't get the magazine when it appears in England, but three weeks or more later, as happens to me every month.

So what is the idea of subscribing then? I have complained, but my letter was apparently distributed directly into the trashcan. Don't deceive people into advancing a lot of money when you cannot deliver in a reasonable time!

Two competing magazines to which I also subscribe always arrive around the same date as they come on the English news-stands. That's what people expect when they subscribe.

If you don't print this then you should at least give European readers some similar information about the delay. Anything else would be unfair.

Guri Refsnes, Oscarsgate, Norway

There is an unavoidable delay when sending copies of the magazine overseas, Guri, but the three week delay you seem to be suffering is unacceptable. Perhaps it'd help if I explain a little of how our distribution system works.

Our magazines are sent to the subscription department at the same time as the rest go off to our wholesale distributors, Comag.

There is then a period of four days or so before the mags hit the news-stands, during which time the subscription issues should be in the post.

News-stand magazines are flown to all overseas distributors, but for subscription issues we depend on the speed of the local postal services and delivery times are therefore a bit varied.

You should, however, receive your magazine, even overseas, no later than about a week after we hit the British news

We could use a faster postal service when sending out subscriptions, but this would result in our very competitively priced subscription rates being increased - they are presently cheaper than any competitor magazine.

We don't think that the majority of subscribers would be prepared to pay the extra, but if huge numbers of you write in with your comments on the situation this could change. What do the rest of you

#### Industry reply

As the piracy debate has raged on, we've made a few stabs at provoking a comment from the games software industry in the hope that the other side of the story can be put straight from the horse's mouth.

The following is the first letter we've received from the industry on any piracyrelated topic:

As a specialist games dealer, I feel it's high time I entered the piracy debate.

I don't think that the readers of AC realise how seriously the actions of pirates are affecting the software industry. How many of you can put your hands on your hearts and say "I have not copied software"? Not many, I'm sure.

Even by accepting one copied game from a friend you are contributing to the end of the Amiga!

I bet you're thinking: "This guy's talking rubbish. How can one copy spell the demise of the Amiga?" Well, let me explain. We are about to stop stocking Amiga software because we just don't sell any. "So what?" you're probably thinking, and if it were only our shops destocking Amiga games this would be fair comment, but it isn't.

Independents up and down the country have had enough. Even the big shops have pulled the plug. Check out the aisles in Toys R Us and you can count the Amiga games on one hand. Of course, you can always buy mail order, can't you? Or can you? Think about it logically and you will realise that once the shops stop stocking Amiga software the publishers will stop releasing new

They are, after all, in the business of making money, and without the prospect of a substantial number of outlets for their product they will find something else to sell.

The same could be said for the PC except for one huge difference. The PC is basically a business computer that happens to have some games, whereas the Amiga is a games machine with a smattering of applications software.

In other words, without games the PC will survive, but the Amiga will curl up and die.

If after reading this your readers can't see the damage they're doing by accepting software from pirates, then I can only assume they're the sort of people who's still using ozone-depleting aerosols because "one can of hairspray won't make any difference".

D Pickett, Managing Director, The Game Byte, Stockport

Software retailers are in a unique position in that high prices and piracy both hit hardest in the retail sector, and both are beyond the control of the person trying to make a living from selling software.

However, the analogy between piracy and aerosols is a fairly weak one. Aerosols containing CFCs cause ozone depletion, a scientific fact which has been accepted virtually the world over.

However, the supply-demand chain is an artificial economic system totally unlike a natural phenomenon, and to ascribe one factor as the main cause of the retailer's woes would be oversimplistic.

The continuing popularity of budget games, judging by our Gallup charts, shows that software which is older and in most cases already widely available in its cracked or pirated form will sell in numbers as long as the price is right.

Piracy is wrong and should be stamped out, but so should ridiculously high prices.

This doesn't help the retailer, who must feel a little bit like pig-in-the-middle, but perhaps if the National Association of Specialist Computer Retailers (NASCR) took some sort of official position on soaring prices and low quality over-hyped software, we would see the games houses begin to take notice. Many of them so obviously do not listen to the punters.

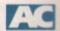

## The great Sequencer One Plus spectecular..

As ever, AC brings you the very best prizes in the business. This month we have six copies of the latest stunning release from Gajits Music Software.

For amateur and professional musicians alike, Sequencer One Plus offers perhaps the ideal introduction to Amiga sequencing and the world of Midi.

Even if you have no Midi hardware at hand, Plus offers you the opportunity to express Sequencera

your musical aspirations thanks to the software's extensive support for the Amiga's built-in sample-playing features.

If you're still not convinced that Sequencer One Plus is the best thing since sliced silicon, just check out this month's Almanac Music column for a definitive review of the new enhancements available from this stunning upgrade to Gajits' original Sequencer

# Sequenc

#### You are a winner...

Music Sequencing Software Sample Replay

> To enter, all you have to do is answer these three simple questions and get your entry in the post ASAP. It's as easy as that.

## **ENTRY FORM**

#### Questions

- What is a "demisemiquaver"?
  - A small, crisp-style snack
  - A diminutive Italian opera singer
  - A form of musical note
- 2. What is the phrase "sys ex" short for?
  - A deceased member of your immediate family
  - System exclusive information
  - A generic term for patch editing software
- 3. What are "double inversion, polyphonic, multi-timbral pulse filters"?
  - High quality sound compression routines
  - Small hairy creatures with disgusting table manners
  - A complete load of utter cobblers we made up at the last minute

Tick the appropriate box and send your entry to Plus Competition, Amiga Computing, Europa House, Adlington Park, Macclesfield SK10 4NP.

Daytime telephone.

## 

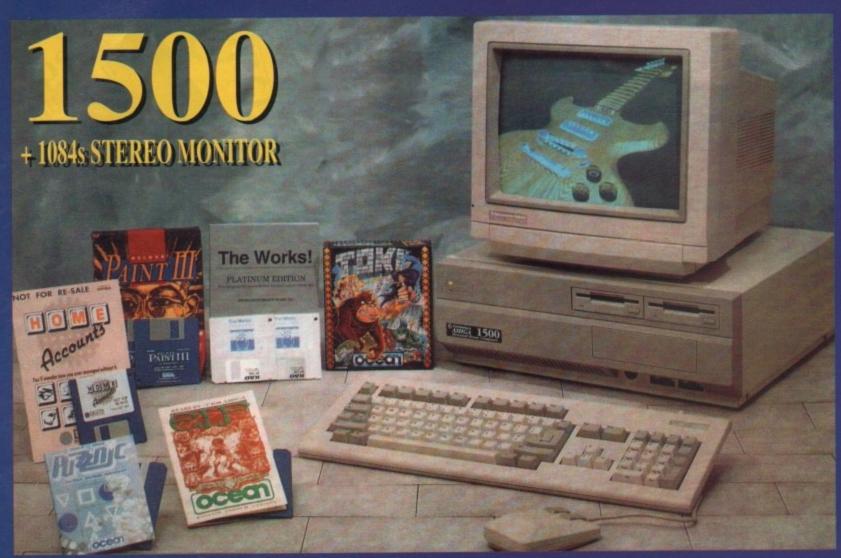

CALL NOW

## 0391 300 405

JUST DIAL THE ABOVE NUMBER

- THE MORE TIMES YOU CALL THE
BETTER THE CHANCE OF WINNING!

Calls charged at 36p per min cheap, or 48p per min peak. Please ask permission of telephone owner before calling.

Computaworld Ltd. 174 Church Street, Blackpool, Lancashire FY1 3PS

## Technical Help

#### Expensive upgrade

I own an A500 with A501 RAM expansion. Is there a product on the market which will enable me to use A2000 cards and/or internal drives? Are there any power supply or compatibility problems?

Several months ago, I read about such a system made by Checkmate Digital, but I have not seen it advertised for a while.

If it is possible to use cards and/or internal disk drives, buying add-ons would be much cheaper (£90 cheaper in the case of the GVP 52Mb hard drive) and I would be able to take advantage of many peripherals only available as cards for the A2000.

Is this a good route for upgrading? Adam Chringer, Henley-on-Thames

The HiQ Tower system from Checkmate Digital is a system designed more as a top-end A2000 replacement than an A500 upgrade path. It offers much more room for extra drives and cards than an A2000, but is rather expensive if all you need it for is to take advantage of a couple of A2000 peripherals.

The only other option is a Bodega Bay unit, which offers four Zorro II slots. This is again a rather pricey unit, and is fairly bulky, though it has the advantage of simply slotting into your A500 DMA port. Phone ZCL on 0543 414817 for details.

My advice to upgraders such as yourself would be to sell the A500 and put the money towards an A1500/2000 base unit, which can be purchased for about

This is only £100 more expensive than the add-on system boxes described above, which should leave you £100 from the sale of the A500 to buy new peripherals.

Alternatively, you could hang on a few months more and check out the new Amigas due for release in late Autumn. If, as we think, they are released with the AA chip set, they will be something very special indeed.

#### Programming choice

Can you tell me which is the best programming language for the Amiga? Is it Amos, Easy Amos, Amiga Basic, C, Devpac 3, 68000 machine language, or AmigaDOS?

There are so many of them around, where do you start? I am about to take an A-Level computing course, so I need to know which would be best.

Michael Stanlow, Scunthorpe

The programming language you choose depends entirely on the sort of programming you want from it.

If you are going to concentrate on games, then Amos is the obvious choice, but if your efforts will be mostly aimed at using the Amiga's operating system, you

#### Printer out of puff? Computer cracking up? We're here to help!

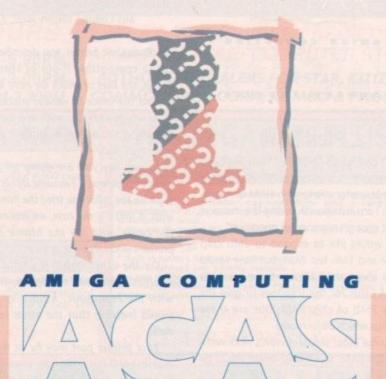

#### Write to ACAS, Amiga Computing, Europa House, Adlington Park, Macclesfield SK10 4NP

Save your saes – we can't reply personally

should go for C. As a serious tool for development, Devpac 3 is probably the Amiga's number one choice, though your A-Level course may not require the sort of advanced programming involved in 68000 machine language.

If you intend to carry on your programming endeavours and use the Amiga to its full potential, Devpac is the package for you. Otherwise, stick to C or Amos.

Don't even consider Amiga Basic. It's garbage and Commodore don't support it any more, but if you really want to program in Basic you could opt for HiSoft Basic or GFA basic.

Both of these can be compiled and both have been optimised to make best use of the Amiga's special features. Good luck!

#### What's the score?

As an observer of the Amiga, before I bought my A500 Plus, I was extremely impressed by its musical abilities. I now want to write music on my Amiga but am completely ignorant of the availability of composition software.

This is what any potential software would have enable me to do:

1. Write the music on-screen using stan-

dard musical notation.

- 2. Play back the music immediately through the Amiga's four sound channels.
- 3. Print the notation to paper.
- 4. Write for up to 32 instruments in notation on one page for printing purposes. I write orchestral music, and you have no idea how laborious a process it can be to write three pages of 32 stave music.
- 5. Store a group of sound samples ideally string instruments which I can play back in a realistic-sounding form.
- 6. Be idiot proof.
- 7. Be able to save music to disk so I can load it later and go back to it.
- 8. Be reasonably priced.
- 9. Work on my standard A500 Plus without me having to spend a fortune on extra RAM and so on.

All I can find in my local Amiga shops is games and more games, so any suggestions would be greatly appreciated.

M Reynolds, Gt Yarmouth

You don't ask for much, do you? There are a few packages around which fulfil some of your requirements, but very few which come close to meeting them all.

Your best bet would be the Copyist or Copyist Apprentice software from Zone Distribution (081-766 6564). This software will enable you to write in standard notation, but whether or not it has the ability to compose and play back samples I can't tell you as I've never used it.

Phone Zone Distribution and ask them for some advice on the matter. They stock most decent music packages and should be able to fit you up with the software that best suits your needs, though I think you should be warned that this sort of highly specialised software isn't usually completely user-friendly and is even less likely to be cheap.

#### Ah dinnae kern

When I was using a proportional font with my favourite DTP program I noticed that the proportional bit was not all it could be. Some letters were banged up together and others were further apart than the words.

I loaded FED, the Workbench fonts editor, and had a look at the font's Kern, Space, and Width values, which seemed to be all over the place with no logic at

I set all the kern values to zero and the Space values to one greater than the Width, then saved it back and it looks a

Now for my plea for help. What does the Kern value do? I know that it has something to do with one letter overlapping the space occupied by another.

I also know that the Width is the number of pixels that the data for the letter occupies, and the Space is the number of pixels used on-screen for that letter. Could you please explain how the Kern value affects the rendering of the font characters?

Dave Mills, West Bridgeford

Kerning is the process whereby two specific characters are squeezed closer together or given a little more breathing space, and it differs from "tracking" in that it is usually applied to given troublesome character combinations, such as "AV", the traditional illustration for this technique.

How kerning works will usually depend on which wordprocessor or DTP package you are using, but in general a positive kerning value will create space between two letters, and a negative value will remove the space and fit the letters more closely together.

Tracking, usually applied to space a line of text out so that it fits better into a given space, is used across a whole group of characters or words.

The problem with your proportional font is that you seem to have managed to transform it into a non-proportional font.

The whole idea of proportional fonts is that the individual characters have kerning values already set so that they fit bet-

## ACTechnical Help

ter with one another. This may sometimes result in a messy on-screen picture, but did you try printing your text in NLQ or graphics mode before you messed with the font?

You may find that your new font with its uniform values looks better on-screen and worse on paper.

#### Dodgy games

I recently bought a second-hand Amiga 500 with Workbench/Kickstart 1.3, which I intend mainly to use as a wordprocessor and desktop publisher with the eventual addition of a hard drive.

When using QuickWrite and PageSetter 2.0 the Amiga is great, but when using certain games, such as Final Fight, Lotus Turbo Challenge, and some demos, the last few lines of the screen are cut off and in some cases appear in another part of the screen.

This is definitely not because my monitor is out of tune, as there is still space under the main game screen area. Some games such as Super Monaco GP won't even work, and just load so far before

I'm sure the software can't be at fault because the games work fine on a friend's Amiga - a fairly recent model, though not a Plus - with the whole screen intact.

I'm not sure what revision number my Amiga is, but I do know it has a red power light and green drive light unlike some later models, and that it has an ECS 8372A Fatter Agnus and 0.5Mb RAM expansion, both of which were fitted by the previous owner. Do I need to upgrade my system or is it a professional repair job?

Andrew Griffiths, Macclesfield

If your productivity and Workbench software loads without the sort of problems you've been encountering with games software, things get a bit more baffling, but if the same thing happens with all software, you're obviously suffering from some fritzed video circuitry.

The problem could be almost anything, but to whittle the possibilities down you should scrounge a TV modulator from a friend who doesn't use a monitor and try the Amiga's RF output.

Next, use a simple phono cable and see if the composite video (CVBS) output has the same problem.

If the same thing happens with all types of video signal, the chances are that your Agnus or Denise chip is acting up, which would necessitate a replacement.

If not, it could still be your monitor or monitor cable, but a more likely candidate is your RGB port. Either way, I'd recommend you send the Amiga for a professional repair.

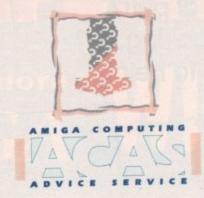

#### Plus RAM

After buying an A500 Plus I feel the need to expand its memory, as when creating animations or working in HAM art packages I am fed up with seeing the message "not enough memory for operation".

I would like to expand to 2Mb chip RAM and 1Mb fast RAM, but how would I go about this? I know there are 1Mb RAM cards for the trapdoor to give the Plus 2Mb of chip RAM, but are there boards which allow more?

Some older software won't work without fast RAM, so a bigger board would be of more use.

Martin Giles, Solihull

There are two obvious RAM upgrades for your purposes. One is from Power Computing (0234 843388) and the other is from Ashcom (0483 740664). Both are external boxes which fit in the DMA port on the left-hand side of the Amiga and both can hold up to 8Mb of extra RAM.

The entry-level models come with 2Mb each, which would give you the 2Mb chip and 1Mb fast RAM you require, but the bad news is that they both cost over

Check out the prices in this month's magazine and Amiga Mart section, then go for one or the other. In terms of quality there's little to choose between them, so it all boils down to price.

#### Epson compatible?

I have two problems which I hope you may be able to help me with.

Firstly, I cannot use my Panasonic KXP1081 with my Amiga despite buying what I was told was the correct cable for it. Does anyone have the correct printer driver for this printer, and can I get a copy, or have I been supplied the wrong

I have an Epson printer on loan but would prefer to use my Panasonic.

Secondly, I started off with the A500 Plus Cartoon Classics bundle and bought Platinum Works for my office work. This program has worked well for me but I was concerned the other day when writing up minutes for a meeting, because after only five-and-a-half pages I got an insufficient memory message. Surely a

1Mb machine should be able to handle more than this?

Could someone please let me know if this is correct, and how would I go about increasing the directly accessible memory for use with Platinum Works?

Mrs Cantlay, Mkushi River, Zambia

The Panasonic printer you describe is an Epson compatible 9-pin of standard design, the likes of which we have littered around the office in various places, and all of which work fine with any Amiga. If the printer will not work, either it or your cable is at fault.

As you say you are using an Epson without problems - I assume this is working with the cable you tried the Panasonic with. If that's is the case, we can rule out the cable, and lay the blame at the printer's doorstep.

On the other hand, if you're using another cable with the Epson, try this with the Panasonic. A positive result would indicate that the other cable is

Your printer port may be at fault, of course, but if this is the case you will have to have the Amiga checked out by a reputable repair company.

#### Confused consumer

I have £200 to spend and I don't know which of three things to do as events are moving so fast in computerland.

- 1. Buy a 2Mb RAM expansion.
- 2. Buy the entire 2.04 ROM set and ECS
- 3. Wait a little longer and buy the new GVP A530 Combo/52Mb hard drive. Does this goodie have room for a maths co-processor?

I have a Kickstart 1.3 A500 (1Mb) with printer and external drive. Can you advise me?

Oh, and something else. I recently bought a PD disk and when I came home and booted the thing up, I placed another disk in DF1 to stop it clicking. It was a rather important disk, being my save game disk.

Anyway, when the PD disk had stopped loading I saw a little CLI screen which said "Saddam checker" and it became active when I asked for a direc-

Now, because the Amiga read the disk in DF1 the checker found that the diskvalidator was in fact the dreaded Saddam virus, and it began to repair the disk to deactivate Saddam. Is this a new checker?

Robert Baas, Ridderkerk, The Netherlands

Without an idea where your main productivity interests lie I would be silly to recommend a specific upgrade option.

However, I would definitely not go for the 1.5Mb RAM expansion if you are even remotely interested in a hard drive with a RAM upgrade option.

The GVP A530, though we've not as yet tested one, looks like a good buy. I'd wait until I'd seen the magazine tests if I were you, but if it comes through with flying colours, the A530 represents a superb value for money buy.

The ECS and Kickstart 2.04 upgrade you seem to be considering as an alternative should be looked upon as a "must buy" extra if you are in any way serious about the Amiga.

After only ten minutes using Kickstart and Workbench 2, you won't want to look at another 1.3 screen again, let alone use one.

Oh, and don't worry about the checker as it appears to be doing its job fine.

#### Dodgy Gazza

I have an A500, Ashcom 1.8Mb RAM expansion, Cumana external drive, and a Citizen 124D printer, and recently suffered a similar problem to that of Mr McLean (issue 50).

I found that whenever a write-enabled disk was inserted in either drive and the disk was initialised or written to, the disk sector header was destroyed. This of course made the disk unusable.

When a disk was initialised, the read/verify counter appeared as normal, but only a few seconds later a message would appear telling me "Initialisation failed. No sector header. Try a different

In my case, the fault was caused by the Gary expansion board connected to the 1.8Mb RAM expansion by a ribbon lead. I returned the unit twice to Ashcom who eventually replaced it and advised me to make sure it was pressed fully into the socket when installed. My Amiga is now formatting and copying disks

If Mr McLean still has problems he might try removing his Gary expansion board, replacing the Gary chip in its socket, then attempting a disk format. If it works, he should replace his Gary expansion board and ensure a tight fit. Hope this helps.

S Copeland, Dumbarton

Thanks for the feedback. You seem to have been lucky in buying your RAM card from a supplier who made an effort to help you out!

If Mr McLean is reading this, give it a try, but I must confess to a certain amount of surprise that a RAM card is affecting disk operations. Maybe someone can write and explain why?

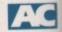

ST CHOICE FIRSTCHOICE TEL: 0532 637988

#### NEW OPENING HOURS

ven th a

t as . I'd if I

fly-

perb

ade

rna-

ious

tart

t to

let

cker

AM

nd a

suf-

Mr

oled

the

disk

of

the

nal,

age

ion

rent

to to

bon

com

sed

into

a is sks

he

ion

its

t. If

агу

fit.

rton

1 to

ard

t to

it a

ain

d is one

OPEN MON - SAT 9.30AM-5.30PM SUNDAY OPENING 11.00AM-3.00PM THURSDAY NIGHT LATE 9.30AM-7.30PM

WEST YORKSHIRES PREMIERE AMIGA AND ATARI COMPUTER STORE

AUTHORISED DEALERS FOR STAR, CITIZEN, COMMODORE, ACORN, ROMBO & PHOENIX

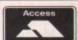

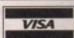

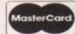

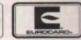

#### The New AMIGA A600

Commodore's new computer/games machine. Built in keyboard and compact in size the A600 will take "Smart Cards". The A600 comes with 12 month on site warranty, workbench 2.05, Dpaint III and

now only £359.99

#### The New AMIGA A600HD

Same spec as the A600 but with a built in 20 meg hard disk for those games that run better on a hard disk. We shall be offering larger hard drive upgrades for the A600. Please ring for details and prices. The 600HD does not come with Lemmings or DPaint III

now only £459.99

#### THE AMIGA A500 PLUS CARTOON CLASSICS

The A500 has more serious capability than the A600 with it greater expandibility and a large selection of high quality third party add-ons Complete with:

\* One Mb of chip RAM expandible to 10 Mb of RAM in total

\* The new Kickstart 2.04

\* Workbench 2.04

\* Workbench 2.04

\* Built in battery backed real time clock

\* New improved user friendly manuals

This pack also comes with Lemmings, (the only game ever to get a 100% rating!) The Simpsons. Captain Planet and Deluxe Paint 3 the incredible paint and animation package plus mouse and modulator

now only £339.99!! or £374.99 for 2Mb version

#### 1500 & 200

#### The New AMIGA 2000 Plus Base pack

now complete with the latest 2.04 Kickstart chip and Workbench 2.04 !!

The 2000 Base pack is the ideal upgrade machine for those wanting to upgrade from their present Amiga 500

only £529.99

#### Amiga 1500 Plus Business & **Entertainment Software pack**

The same spec. as the base pack but with Deluxe Paint 3, Platinum Works (the best integrated package available for the Amiga), Home Accounts, Puzznic, Elf, Toki plus the latest Amiga Format Tips book (2.04 compatible)

now only £549.99 or £769.99

with 1085 SDI colour monitor (UK Spec.)

#### THE AMIGA A500 & 1500/2000 PLUS DELUXE

#### The AMIGA 500 Deluxe

is an uprated version of the A500 Plus with the Phoenix ROM sharer and 1.3 chip because some older software will not run on the A500 Plus. The A500 Deluxe has been developed so you can choose to run either Kickstart 1.3 or 2.04 making incompatibility problems a thing of the past ! The Deluxe also Comes complete with the Cartoon Classics software pack.

only £414.99 or £449.99

for 2 Mb version

#### The Amiga 1500 Deluxe is an advanced version of the standard AMIGA 1500 Plus

incorporating the famous Phoenix ROM sharer and 1.3 Kickstart ROM chip. As with the A500 Deluxe, this enables you to switch between the old and new operating system to accommodate older software that can only run on the 1.3 operating system

only £559.99 for base pack version or £609.99 for the 1500 software pack version

#### GVP HARD DRIVES AND ACCELERATORS

#### AMIGA 1500/2000 Hard Drives

| Impact Series II HC8+ Control card only      | £134.99  |
|----------------------------------------------|----------|
| Impact Series II HC8+ with 52Mb Hard Drive   | £279.99  |
| Impact Series II HC8+ with I 20Mb Hard Drive | £419.99  |
| Impact Series II HC8+ with 240Mb Hard drive  | £639.99  |
| Impact Series II HC8+ with 420Mb Hard drive  | £1169.99 |

#### AMIGA 1500/2000 Accelerator Cards

| G-Force 030-25MHz with 1Mb 32 bit RAM | £549.99  |
|---------------------------------------|----------|
| G-Force 030-40MHz with 4Mb 32 bit RAM | £899.99  |
| G-Force 030-50MHz with 4Mb 32 bit RAM | £1269.99 |
| G-Force 040-28MHz with 2Mb 32 bit RAM | £1699.99 |

#### AMIGA A500 HARD DRIVES

| GVP | Series | 11 | HD8+ | 52Mb£354.99  |
|-----|--------|----|------|--------------|
| GVP | Series | 11 | HD8+ | 105Mb£469.99 |
| GVP | Series | 11 | HD8+ | 240Mb£734.99 |

#### **GVP** Combo Accelerator Series for the AMIGA A500

| ı | A530  | Combi  | 40MHz   | with  | 52Mb  | Hard | Drive   | £699.99  |
|---|-------|--------|---------|-------|-------|------|---------|----------|
| I | A530  | Combo  | 40MHz   | with  | 120Mb | Hard | d Drive | £849.99  |
| I | A530  | Combo  | 40MHz   | with  | 240Mb | Hard | Drive   | £1039.99 |
| ı | 68882 | Co-Pro | ocessor | for A | A530  |      |         | £234.99  |

#### GVP memory RAM modules

| Series II RAM 8 RAM card for AMIGA 1500/2000 with 2Mb£149.99 |
|--------------------------------------------------------------|
| 32 bit 60ns 1Mb SIMM for Accelerator cards£64.99             |
| 32 bit 60ns 4Mb SIMM for Accelerator cards£179.99            |

#### All our monitors are UK spec

All monitors come complete with a free Amiga lead

WARNING: Before you purchase a monitor make sure it has a full UK specification. You might be buying what you think is a similar monitor at a lower price but it is likely to be a "GREY" import. These monitors do not comply with British safety stand-ards and are not covered by an official warranty

#### **Protar Stereo** colour monitor

This monitor uses the same tube as the Philips 8833 MK2 and has a similar specification. The Protar comes with a full 12 month replacement guarantee. This must be the best value medium res. monitor on the market. Amiga cable included. Tilt and swivel stand only £11.99 when purchased with this monitor. Cover only £5.99

only £195.99 UK Spec.

#### Commodore 1085 SDI Stereo Colour monitor

The perfect complement to your Amiga system. This Colour stereo monitor features .51 dot pitch resolution and green screen facility. Amiga cable included. Tilt and swivel stand only £11.99 when purchased with this monitor Cover for moni-

only £219.99 UK Spec.

#### Philips CM8833 MK2 stereo colour monitor

Colour stereo monitor, 600\*285 line resolution green screen facility, one years on site mainte-nance, cable for Amiga included, Tilt and swivel stand only £11.99 when purchased with monitor. Cover only £5.99

only £219.99 UK Spec.

with F19 Flight Simulator

#### Philips Brilliance SVGA Colour monitor with overscan facility

The Brilliance monitor has a high quality Super VGA resolution ideal for making your AMIGA into a professional system. Icludes overscan facility. .28 dot pitch and tilt/swivel stand. Monitor cover only 65.99 if purchased at the same time

1500 VERSION £399.99

with Flicker Free Video card

A500 VERSION £499.99

#### Goldstar remote control TV/monitor

superior to a standard TV set with full remote of

now only £179.99

Commodore 1960 multisync only £436.99

## FIRST CHOICE (LEEDS) TEL 0532 3

COMPUTER CENTRE

OPEN 7 DAYS A WEEK

FREE DELIVERY ON ALL GOODS!!

OPEN MON - SAT 9.30AM-5.30PM SUNDAY OPENING 11.00AM-3.00PM THURSDAY NIGHT LATE 9.30AM-7.30PM CITIZEN, COMMODORE, ACORN, ROMBO, PHOENIX & SUPRA

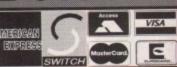

#### SUPRA MODEMS

#### The New super fast Supra-Fax Modem

V.32 bis (14400 baud !!!) Allows you to send and receive fax messages. This new modem from Supra has full 14400 baud capability. Spec includes V.32bis, V.32, V.22bis, V.22, V.21, MNP4-5, MNP10 (for cell phone comms), V.42, V.42bis, Class I & 2 commands, 9600/14400 Group 3 Fax, includes free comms software and modem cable.

only £259.99!!!

#### Supra Fax Plus (up to 9600 BPS)

Now with the ability to send faxes! Even faster than the standard 2400 modern from Supra with auto dial and auto receive. 9600 bps Hayes compatible. V22, V42 Bis, MNP 5 and auto adjusting facility to maximise transmission speeds. Spec Includes free modern cable and comms software!!

only £149.99

NEW!! Supra 2400zr

#### Supra 2400

Get on line with this incredible value fast modem from Supra with auto dial and auto receive. 2400 baud Hayes compatible, V22 BIS. Includes modem cable and comms software!!

Internal version for the 1500/2000/ 3000 range. Same tech spec as the Supra Fax Plus but without the Fax capability. Includes free modern cable and A-talk 3 comms softw only £99.99 only £79.99

All Supra Modems come with a 5 year warranty!!

#### KCS Power board

Regarded as one of the best emulators on Highly recommended.

now only £179.99

1500/2000 adaptor only £59.99 MS-DOS 4.01,...£15.00 extra

#### New Commodore 386-20

This is a PC 386-205X Bridgeboard running at a full 20 MHz only £439.99

#### The New GVP 16 Mhz PC-286

for use with the GVP Series II HD8 + or hard disc drives only £239.99

#### **VORTEX AT Once Plus 16Mhz**

Now with 16Mhz speed.....only £214.99

#### FIRST CHOICE PACK

With the FIRST CHOICE Pack you can make sure you have every thing you need when buying an Amiga . All the essentials required for the first time buyer and at a bargain price!!

Comprises:

- Top quality microswitched Powerplay Cruiser joystick
- Mouse Mat
- **Dust Cover**
- \* 10 high quality Blank Disks
- \* Plus £70.00 of software!!

only £29.99

#### THE AMIGA A500 PLUS **CARTOON CLASSICS**

The A500 has more serious capability than the A600 with it greater expandibility and a large selection of high quality third party add-ons Complete with:

One Mb of chip RAM expandible to 10 Mb of RAM in total

The new Kickstart 2.04

Workbench 2.04

Workbench 2.04
 Built in battery backed real time clock
 New improved user friendly manuals
 This pack also comes with Lemmings. (the only game ever to get a 100% rating!) The Simpsons, Captain Planet and Deluxe Paint 3 the incredible paint and animation package plus mouse and modulator

only £339.99!! or £374.99 for 2Mb version

#### The AMIGA 2000 Plus Base pack

now complete with the latest 2.04 Kickstart chip and Workbench 2.04 !! The 2000 Base pack is the ideal upgrade machine for th their present Amiga 500

only £529.99

#### Amiga 1500 Plus Business & Entertainment Software pack

as above but with Deluxe Paint 3, Platinum Works (integrated business package),

now only £549.99

#### NEW! AMIGA 500 & 600 Deluxe

Upgrade your A500 Plus or A600 with our own Phoenix ROM sharer and 1.3 chip making incompatibility problems a thing of the past! Complete with the Cartoon Classics software pack.

A500 Deluxe only £414.99 or £449.99 for 2 Mb RAM A600 Deluxe only £459.99 or £507.99 for 2 Mb RAM A600HD Deluxe only £659.99 or £704.99 for 2 Mb RAM

#### THE AMIGA 1500/2000 PLUS Deluxe series

corporating our own Phoenix ROM sharer and 1,3 Kickstart ROM chip enabling you to switch between the old and new

only £559.99

#### The New AMIGA A600

Commodore's new games machine. Can be used as a computer with uilt in keyboard. Compact in size the A600 will take "Smart Cards. Comes with 12 month on site warranty, workbench 2.05, Dpaint III and game. The best Amiga yet? We can't wait to see what those clever guys at Commodore do next!!

now only £359.99

#### The AMIGA A600HD

with a built in 20 meg hard disk for the serious games player. We shall be offering larger hard drive upgrades for the A600. Please ring for details and prices. Game and DPaint III not included.

now only £459.99

Complete with Hutchinsons Encyclopedia, Lem-mings and Welcome CD disk, CDTV is a powerful mings and Welcome CD disk. CDTV is a powerful media for both entertainment and education. Capable of handling up to 540 Mb of data, whole encyclopedias can be stored on just one compact disc. The CDTV is also a high quality audio CD player. We also stock a large range of CDTV software all at discount prices

only £399.99 UK Spec.

#### CD Rom Amiga A500

The add-on that every one is still waiting for!! You never know, it might be out when you read this. We asked the big C but they couldnot tell us. Turns your Amiga into a CDTV

**£POA** FOR BEST PRICES

£52.99

#### New CDTV Trackerball

complete with 2 joystick ports, this is a must for CDTV owners

only £74.99

#### New CDTV keyboard

transformsyourCDTV into an Amiga A500 so you can use itas a standard Amiga only £49.99

#### ACCESSORIE

Continuing our pursuit of excellence (and why not!!), we are proto offer our new range of **Phoenix** peripherals: **Pro-Midi 2 Interface** featuring midi in/out/thru, and 2 switchat

Computer Video Scart Switch. only £19.99

2 way Parallel port sharer box with cable only £17.99

Amiga Sound Enhancer Plus by Omega Projects. Hear the Amiga's sound like you've never heard it before! only £36.99

Amiga's sound like you've never 14" MONITOR DUSTCOVER 55.99
12 CAPACITY DISK BOX 52.99
40 CAP LOCKABLE DISK BOX 54.99
40 CAP LOCKABLE DISK BOX 54.99
5TD 1.8 METRE AMIGA PRINTER 54.99 150 CAP STACKABLE POSSO BOX. 116.9 AMIGA A500 DUST COVER.....

MODEM AND NULL MODEM CABLES.... 

NEW!!

#### **PRINTERS**

#### All our printers are UK spec

Star LC20.....£139.99 180 cps draft, 45 cps NLQ, quiet mode and multi fonts,

Star LC200 colour.....£199.99

9 pin colour, 8 fonts, 225 cps draft, 45 cps NLQ, A4 landscape printing.

Star LC24-20.....£199.99 24 pin quality, 210 cps draft, 60 cps LQ, 16K buffer expandable to 48K, 10 fonts and LCD front display

Star LC24-200 mono.....£229.99

24 pin, 222 cps draft, 67 cps LQ, 10 fonts, A4 landscape 7k buffer exandable to 39K

All our printers inc ribbons and free std printer cable. All Citizen printers come with a 2 year guarantee. All printers have a full UK specification.

#### Star LC24-200 colour.....£289.99

n with 30K buffer expandable to 62K Star XB24-200 colour.....£379.99

Professional quality with On-site maintenance, very quiet Star SJ48 Bubble jet.....£229.99

Laser quality, ultra quiet, Epson compatible, portable in size £59.99 Star LC20 Autosheet feeder.....

£62.99 Star LC200 Autosheet feeder..... Star LC24-20 Autosheet feeder..... ....£64.99 Star LC24-200 Autosheet feeder......

#### Stor CITIZEN

en Swift 9 Colour.....£183.99

Citizen Swift 24e Colour...£269.99

Probably one of the best 24 pin colour budget printers
Citizen 224 Colour...........£224.99

cut down version of the 24e. less fonts but the same output. Excellent colour output

Citizen Projet inkjet.....£379.99

Semi auto sheet feeder ..£29.99

Automatic Sheet feeder....£79.99

Canon BJ10ex.....£234.99

Canon/Star bubblejet cartridges....£17.99

Laser quality output. Larger buffer than the StarSJ48

#### Canon PACKARD

Canon BJ20.....£309.99

Canon BJ300.....£379.99

Desktop bubble jet with laser quality Canon BJ330.....£519.99

Built in auto sheet feeder and extra facilities than BJ10

Wide carriage version of the BJ300

BJI0ex Autosheetfeeder..£52.99

**Hewlett Packard Printers** HP500 mono.....£359.99 HP 500 Colour.....£569.99 £14.99 HP500 mono cartridges......

All HP printers come with a 3 year warranty

#### MONITORS

All our monitors are UK spec

Commodore 1085 SDI Stereo Colour monitor

features .51 dot pitch resolution. Amiga cable included. Tilt and swivel stand only £11.99 when purchased with this monitor Cover for monitor only £5.99

only £219.99 UK Spec.

All monitors come complete with a free Amiga lead

Star SJ48 Autosheet feeder....

WARNING: Before you purchase a monitor make sure it has a full UK specification. You might be buying what you think is a similar monitor at a lower price but it is likely to be a "GREY" import. These monitors do not comply with British safety standards and are not covered by an official warranty

#### Philips CM8833 MK2 stereo colour monitor

Colour stereo monitor. 600°285 line resolution, green screen facility, one years on site maintenance, cable for Amiga included. Tilt and swivel stand only £11.99 when purchased with monitor. Cover only £5.99

only £209.99 UK Spec. with F19 Flight Simulator

#### Goldstar remote control TV/monitor

superior to a standard TV set with full remote control

now only £179.99

Commodore 1960 multisync only £436.99

#### Philips Brilliance SVGA Colour monitor

#### with overscan facility

The Brilliance monitor has a high quality Super VGA resolution ideal for making your AMIGA into a professional system. Includes overscan facility. 28 dot pitch and tilt/swivel stand. Monitor cover only £5.99 if purchased at the same time. 12 months on site maintenance.

1500 VERSION £399.99

with Flicker Free Video card A500 VERSION £499.99

FINAL COPY new version 1.3!!

ow faster and easier to use, this superb word publisher from the writers of nPal. With built in outline fonts for top quality output, full graphics import pability (IFF and HAM). Features include thesaurus, spelling checker and detectionsert date, time, and page number, scale graphics to any size, crop graphics, altiple columns layout, magnified and reduced page view, and much more.

Highly Recommended now only £47.99

or £99.99 with Cumana 3.5" external drive

AMIGA RELEASE 2 UPGRADE KIT

PLATINUM WORKS PLUS HOME ACCOUNTS!

As recommended by Commodore we believe this to be one of the best all round integrated business packages on the Amiga. It comes with Platinum Scribble w/p, spell checker, thesaurus, Analyse (a "Lotus I 23" compatible spreadsheet with 3D graphics), a database, sideways printing utility and communications software plus the best selling Digita Home Accounts

plete with: Kickstart 2.04 CHIP, Workbench 2.04, Install, Fonts and Extras disksfull only £79.99

Solution, this new package is even

The ultimate low cost colour digitiser. No filters or RGB splitter required. Colour images can be captured in less than a second, mono images are grabbed in real time. Fully compatible ith any video source.

passe with masking, multiframe store with animated playback, composite or s-video input, 4096 HAM support and many more advanced features.

only £79.99

We recommend all ROMBO products

only £44.99!!

DIGI-VIEW GOLD

Gold, Digi-Paint and Elan Perfo

MEDIA SYSTEM

w only £119.99

EWII KINDWORDS V3

Very similar to Wordworth but vithout Speech synthesis and pro-

only £37.99

PENPAL 1.4

This best selling WP incorporates many features found only in a desk top publisher.

only £53.99

37 COMPUGRAPHIC FONTS

for use with Pagestream, Pagesetter Propage and many others

only £9.99

This is latest animation package for the Amiga from Rombo. Features include load and save from D. Paint animations and IFF files. Supports HAM graphics.

only £44.99

#### **MEGAMIX MASTER**

This is a low cost 8 bit, high spec. sample that plugs into your printer port. Special effects include echo that can be added in real time, fully multitasking and easy to use.

only £29.99

#### New Roclite 3.5"

The new super slim Roclite has recently received the best review for disk drives in

only £57.99

#### Cumana 3.5"

I meg external drive. The best name in disc drives now at a super low price. Still the most reliable.

now only £53.99

#### Music X JUNIOR

This excellent midi music package crazy price!! RRP £49.99

Aegis Sonix. £39,99
Amiga Logo programming for kids...£19,99
Amiga Vision. £39,99
Amos Creator. £34,99
Amos Compiler. £22,99 

**PAGESTREAM 2.2** The latest version of this powerful DTP package that we recommend. Better than alot of DTP packages on a PC and better

£89.99 NEW!!

#### INTERSPREAD

This new spreadsheet is highly recom mended at at a bargain price. Feature include graphics presentation, and advanced macros

only £24.99

#### **QUARTERBACK V5**

New, completely re-written version of this supports up to 4 disk drives, variable com-pression options and full Macro and AREXX upport. The Best!

only £39.99

Quarterback Tools....only £44.99

only £12.99 NEW!!

Deluxe Print 2...... Distant Suns new version!!.....£34.99
Easy AMOS ..........£24.99 

HiSoft Basic...... Home Accounts 2.....

Imagine V2.....£189.99 Lattice C Version 5.7....£149.99 

Sequencer One...... Superbase Personal.... Scala 500.... £19.99

TURBO PRINT..... ....£49.99 Vista Pro 2 (2 Mb required)......£69.99

AMIGA A500 HARD DRIVES GVP Series II HD8+ 52Mb only £345.99 GVP Series II HD8+ 105Mb only £449.99

DISK DRIVES AMIGA A590 20 Mb HD

GVP Series II HD8+ 240Mb only £734.99

A500 GVP Combo Accelerators A530 Combi 40MHz/52Mb Hard Drive only £699.99

A530 Combo 40MHz/120Mb Hard Drive only £849.99

A530 Combo 40MHz/240Mb Hard Drive only £1039.99

68882 Co-Processor for A530 only £234.99

#### **GVP** memory RAM

8mb RAM card AMIGA 1500/2000 with 2mb 32 bit 60ns IMb SIMM for Accelerator

only £64.99 32 bit 60ns 4Mb SIMM for Accelerator only £179.99

#### 1500/2000 Hard Drives

Impact Series II HC8+ Control card only £134.99 Impact Series II HC8+ with 52Mb Hard Drive

only £274.99 Impact Series II HC8+ with I 20Mb Hard Drive

only £419.99 Impact Series II HC8+ with 240Mb Hard drive

Impact Series II HC8+ with 420Mb Hard drive only £1169.99

1500/2000 Accelerators G-Force 030-25MHz with 1Mb 32 bit RAM

only £549.99 G-Force 030-40MHz with 4Mb 32 bit RAM only £899.99

G-Force 030-50MHz with 4Mb 32 bit RAM only £1269.99 G-Force 040-28MHz with 2Mb 32 bit RAM only £1699.99

All GVP products come with a full 2 year warranty

#### THE POWER SCANNER

GVP HARD DRIVES AND ACCELERATORS

This scanner comes with the latest version 2 sofware. With bright and sharp grey sca performance and flexible scanned image display manipulation options. Options included Clean up, embolden, resize and flip. Highly recommended by the reviews!

only £94.99 or Colour version only £229.99

#### NEW! ROCGEN CHROMA KEY

For creating special effects in video production with genlocks only £269.99

#### **NAKSHA MOUSE**

With Operation Stealth, mouse mat, holder and 2 year warranty, 290 DPI

only £24.99

#### ROCTEC MOUSE

High quality mouse for the Amiga Fully micro-switched.

only £13.99

#### Rocgen Genlock

with built in mode switch box and auto pass thru function, only 89.99

#### Rocgen Plus

Includes dual control for overlay and keyhole effects, extra RGB pass thru

only £129.99

NEW!

#### SNEW! PHOENIX AMIGA A500 PLUS & A600 RAM MODULES

All our 3.5" disks are GUARANTEED FOR A LIFETIME and are CERTIFIED 100% ERROR FREE double sided, double density disks are of the highest quality in magnetic media and

 $\mathsf{OR} \left| \frac{SONY}{BRANDED} \right|$ Bulk 10.....£4.99.....£6.99 30.....£14.29.....£17.99 50.....£21.99.....£28.99 100....£39.99.....£54.99 200....£72.99......£99.99 500....£169.99.....£POA... 1000.£339.99.....£POA.. Sony Branded disks come complete with labels

Disk Labels....500....now only £6.99

Disk Labels... 1000.....now only £9.99

Built for First Choice these high quality RAM modules will take your A500 Plus or the new A600 (inc built in real time clock) up to 2 Mb of chip RAM without invalidating your warranty,

A500P A600

Unpopulated.....only £16.99.....£29.99 Populated to 512K.....only £29.99.....£39.99 Populated to 1 Mb......only £39.99.....£49.99

NEW!!
A600 ROM OENIX ROM SHARERS
SHARER
SHARER
OENIX ROM SHARERS
First

Because some older software will not run on the new 2.04 operating system First Choice launched the high quality Phoenix ROM sharer. Recognised as being the best on the market, this ROM sharer features a flexible ribbon connection so that it can be positioned anywhere within your ASOO Plus or A600. Keyboard with the shared and the shared shared and the shared shared and the shared shared shared and the shared shared sh switchable sharer now available! All our Phoenix products come complete with a full 2 year replacement warranty

DRAM & CUSTOM CHIPS

The ultimate Amiga A500 expansion. Take your A500 up to 9 Mb (10 Mb with the A500 Plus). Fits onto the side expansion port Auto configures with no software

Please note that when 256"4 ZIPS are used, the Supra RAM can only be popul lated to a maximum of 2 Mb. If you use this configuration and want to ful
increase your capacity you must replace the 256°4 ZIPS with 1 Mb by 4 ZIPS.

8Mb pop to IMb.....£94.99 8Mb pop to 2 Mb using 256\*4zips......£119.99 8Mb pop to 2 Mb using IMb\*4 zips.....£139.99 8Mb pop to 4 Mb.....£194.99 8Mb pop to 8 Mb.....£299.99 8Mb pop to 2 Mb for 2000/1500 range.....£149.99

now only £19.99 or £27.99 for keyboard switchable version

#### WHY FIRST CHOICE

Order by telephone quoting your credit card number. If paying by cheque please make payable to FIRST CHOICE. In any correspondance please quote a contact phone number and post code. Allow 5 working days for cheque clearance

Mail order Hotline 6 LINES

24 HOUR MAIL ORDER SERVICE!!

Prices are subject to change without notice. E&OE.

\* All prices include VAT and Standard Delivery

Kickstart 1.3 only £27.99 or Kickstart 2.04 only £33.99

\* All hardware/computers are genuine UK spec.

Free Fast Standard 4 to 7 day Delivery

Guaranteed 2 to 3 day Delivery only £2.00 \* Guaranteed Next Day Delivery only £4.50

\* Open seven days a week for your convenience

battery backed clock and on/off switch. This RAM expan sion will not in any way invalidate your Amiga now only £24.99

Top quality RAM expansions for the A500 co

#### PLEASE ADDRESS ALL CORRESPONDANCE TO:

512K RAM EXPANSION

DEPT AC, UNIT 3, ARMLEY PARK COURT, OFF CECIL STREET, LEEDS, LS12 2AE FECT ALL-IN PACKAGE FOR YOUR HOME OR BUSINESS

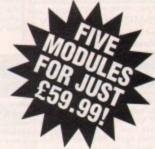

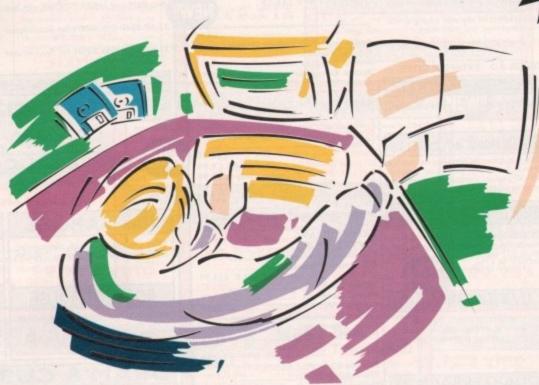

- A professional WORDPROCESSOR with powerful graphics capabilities and a 50,000 word spell checker. Ideal for a wide variety of correspondence and official documents.
- A versatile DATABASE which is simple to use and powerful enough to deal with anything from basic address book functions to club membership lists and business records.
- A flexible SPREADSHEET with more than 50 functions, simplifying the most complex domestic monthly budgets or commercial cash flow forecasts.
- A supremely friendly DISC MANAGER to make using your Amiga as painless a task as possible.
- Incredible GRAPHICS with more than 18 types of graphs and charts available to brighten up your presentations or make your month by month financial situation as easy to appreciate as possible. You can even make use of eye-catching 3D effects!

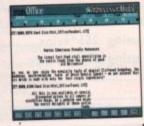

Wordprocessor: Compose a letter, check your spelling with the 50,000 word dictionary, mailmerge details from a database file, add graphics, wrap text around it, load ASCII text, highlight with bold, italic and underline... and more!

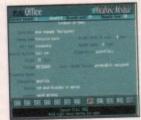

Graphics: Enter data directly or load from the spreadsheet or database; produce pie charts with exploded segments; display bar charts side by side or stacked; overlay your graphs on an imported IFF picture; add a 3D view; add text or lines. and more!

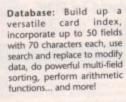

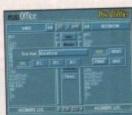

概目: OF BUILDING er Morenie renner 1864 SF

Disc Utilities: Avoid the confusion of Workbench, create bootable files, format discs, copy files from disc to disc; make directories; delete and rename files, make multiple copies of your discs... and more!

Spreadsheet: Prepare budgets or tables, alter column widths, insert or delete columns, cut and paste data, lock blocks, choose from over 50 functions... and morel

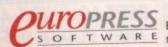

Uropress Europa House, Adlington Park, Macclesfield, Cheshire SK10 4NP, Tel: 0625 859333 T W A R E Mini Office works on all Amigas with 1 megabyte RAM, can read Amiga IFF files and for US users, fully supports the NTSC standard. ow many times have you thought about buying a piece of commercial office software then on seeing the price changed your mind? Probably more times than you care to remember.

The only packages that actually combat this are either shareware or very old packages that are obsolete. But not this one. Five of the most commonly used programs in business and home software on three disks in one package, All you could ever need – or is it?

A database – perhaps the one thing that every company needs – is the first sub-application in the Mini Office suite. Thankfully it's simple to use, which is a relief. So much business software is released with a manual that's too sparse or written in a completely unfriendly style.

The package is quite pleasing to the eye—the designers have adopted a screen format which puts the search icons at the bottom, looking like pseudo-VCR buttons, so you have Play, Fast Forward, and Record to search through and save all your files. It also does all the normal string searches.

#### **Storage**

Don't worry about storage space if you have millions of files – you're not likely to run out of processing room because the storage capacity runs on disk space, which is a lot of information even if you're just storing on one floppy.

On the same disk are the floppy utilities, which are very similar to SID, the souped-up shareware file manager. Your screen is split into two so you can load the contents of a floppy or a hard disk into either of the two different cells.

Once the information is up on the screen you can manipulate it in a number of ways. It has all the basic utilities, like a disk formatter and a copying utility between the two information sources.

#### Painful

Spreadsheets are an awkward thing to use – more often than not they are very inelegant and generally painful. Mini Office's spreadsheet is standard with all the usual pull-down menus, but features like importing Ascii files and crunching binary code, as with K-Spread and other top spreadsheets, are lacking.

Again the programmers have used the VCR buttons for scrolling through the sheet. They're very clear and work well with the program, but looks aren't everything.

As soon as you enter the wordprocessor you'll think you've entered the database again by mistake. The VCR buttons are at the bottom of the screen again but this time they replace scroll bars for text manipulation and shifting from one page to another.

One disappointing aspect of the program it that it doesn't support PostScript

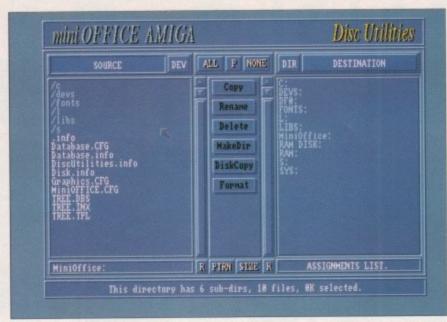

Disk Utilities... similar to SID

# Office what y graphs just no Pri

Ben Styles dons his suit, fires his staff and sharpens his pencil to review Mini Office, the new business suite from Europress Software

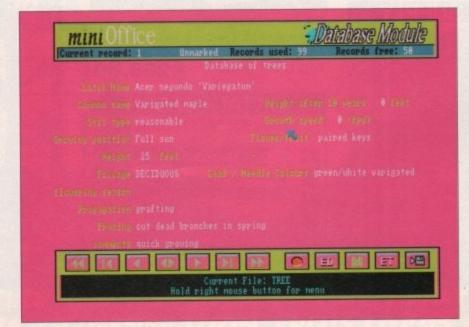

No, it's not a VCR, it's a Database

printing, which limits capabilities slightly. This also means that the number of fonts you can use are limited to about six or seven of the standard Workbench variety. It does, however, let you import pictures into the text which is a big plus.

All in all, it's a good, standard wordprocessor with the usual utilities, counts, checks and various text bending utilities, so it basically does the job quite well.

Graphical representation of mathematical data is always a handy way of showing people what you're on about without baffling them with streams of numbers. The graphics utility in this package is perfect for doing just that

#### **Endless**

Once you have imported the data from your spreadsheet you can then draw the graph. The option for the graphs are endless – options for positive and negative data and various permutations of the way the information is calculated.

What is really nice is that the different options are displayed as icons and not as huge long names, so you're working on a what you see is what you get basis. The graphs themselves are pretty uninspiring – just normal pie charts and so on.

Printing-wise they're not really up to a

good commercial standard, mainly because of the layout which again is pretty uninspiring.

Graphically they're nicely coloured and put together and a good aid for manipulating existing information, but they wouldn't stand up on their own.

All business software manufacturers should think of doing something like this. All the dif-

ferent programs are interactive – numbers you crunch in the spreadsheet can be transferred to the graphics utility and converted into graphs.

In turn, the final graph can be placed into the text in the wordprocessor. As well as working together, all the programs share a similar design which is handy because it helps the user gain familiarity easily.

Indeed, the biggest plus for the package as a whole is its ease of use. Many programs leave you guessing how to use them, and so many have a manual that's been written by an igloo dweller with a speech impediment who's never used a computer.

It's not exactly the ultimate business package because it doesn't have the frills of other individual pieces of software, but it's pretty good for the price.

Mini Office is a product of Europress Software Address: Europress Software, Triton House, Adlington Park, Macclesfield SK10 4NP Tel: 051-357 2961 Price: £59.95

# GASTEINER

Trade & Educational Orders Welcome

Technologies

Credit Cards Welcome

**Personal Callers** Welcome

Presenting an outstanding range of products from GA

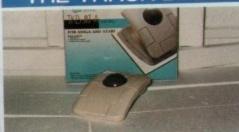

Excellent quality three button track ball with click & hold. Smooth, precise, and priced at £29.95

OPTICAL MOUSE

# CORDLESS MOUSE

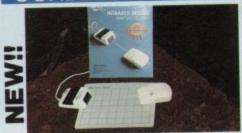

Fully rechargeable with long 6ft transmission distance.

£39.95

## **OPTO-MECH MOUSE**

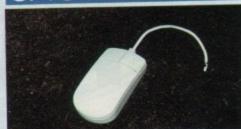

High resolution 300dpi mouse, with micro-switch buttons. Smooth and reliable. Long 6ft cable.

Extra durable replacement £9.00 mat for Optical Mouse

## MEMORY MASTER

Tel: 081-365 1151

Fax: 081-885 1953

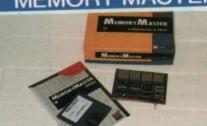

A New Age fast RAM expansion for Amiga 1500/2000/2500/3000, with 2Mb memory. £129

Expandable to 4/6/8 Mb.

#### ALF 2008

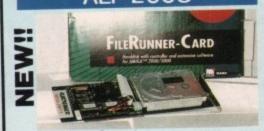

Universal Hard Disk controller. Fully configurable, highly adaptable, totally compatible. Upgradeable upto 8Mb

## Controller £129

| Controller             |      |
|------------------------|------|
| 52Mb 11ms              | £325 |
| 105Mb 11ms             | £399 |
| every 2Mb Zipp Ram £60 |      |

Fast 300dpi resolution ideal for DTP.

Includes pad & holder. 600mm/sec

tracking speed.

£29.00

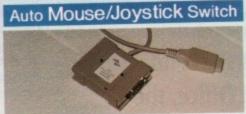

Allows selection of mouse or joystick

£17.95

POWER SUPPLY

## SCANNER

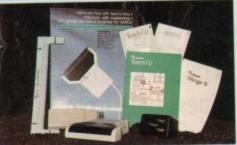

U.K.'s best selling scanner - 400dpi, 256 Greyscale with Touch-Up software and Merge It (lets you scan full A4 page.) With O.C.R. software £269.00

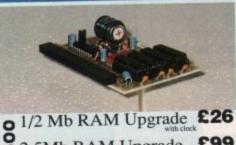

2.5Mb RAM Upgrade £99

4Mb RAM Upgrade £189 1/2 Mb RAM Upgrade £26

1 Mb RAM Upgrade

#### OKTAGON 508

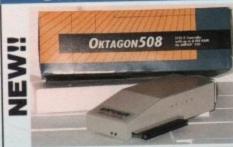

HardDisk Controller - Autoboot/PC Partitions/SCSI-2/1Mb/s/Fully multtasking/login & password protection/ A-MaxII support. Upgradeable upto 8Mb

Controller £325 52Mb 11Ms £399 105Mb 11Ms

every 2Mb Zipp Ram £60

#### for A500, original Commodore

£34.95

£16.95 1.3/2.0 Kickstart Switch Boot Selector for

A500/A2000

£12.95

GASTEINER Unit 3 Millmead Business Centre, Millmead Road, London N17 9QU

All trade marks acknowledged. Prices and specifications may change without prior notice. Prices include VAT but do not include delivery.

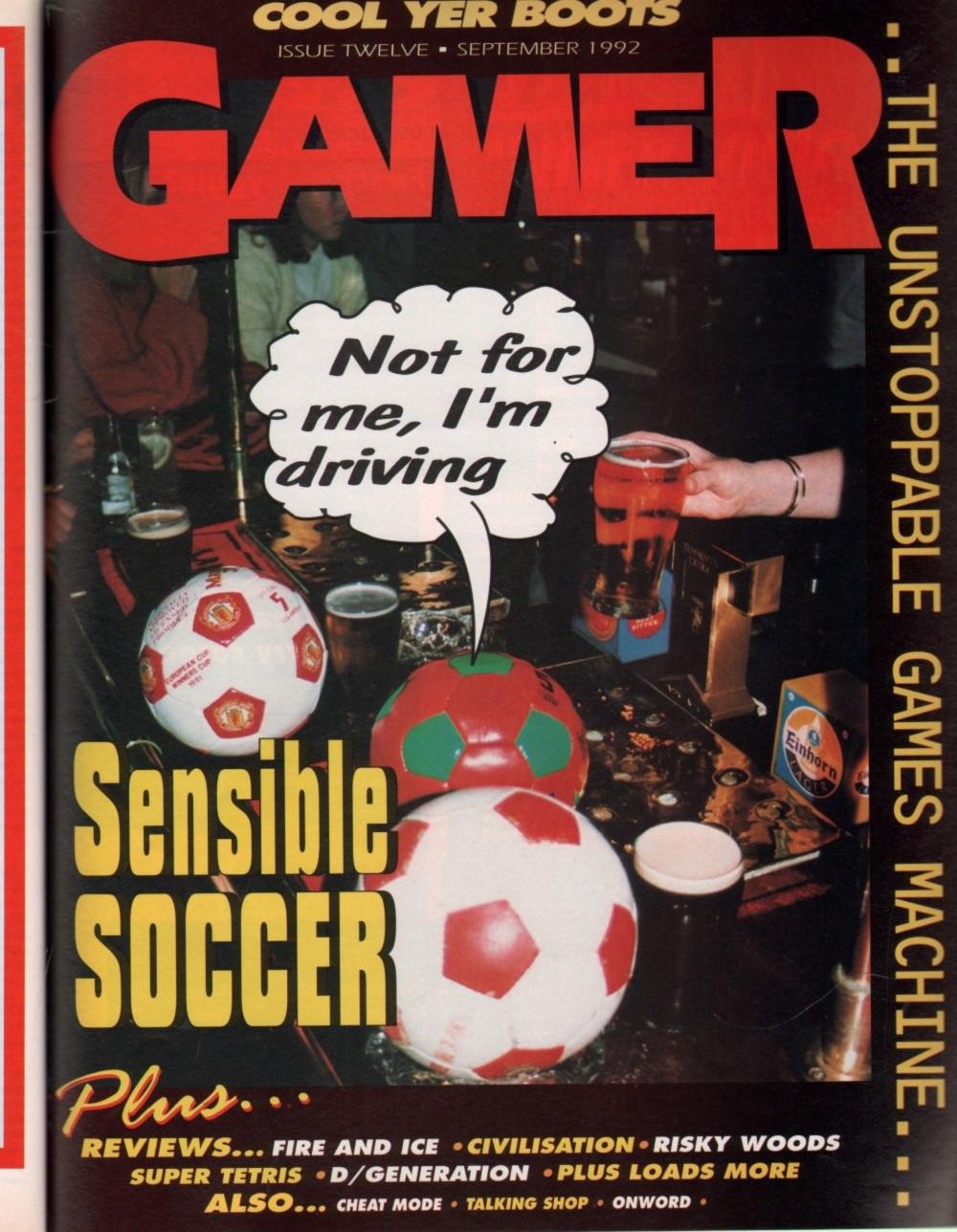

# ONWORG

The games section that remembers Super Gran

# Remember Sport Billy?

Well he's back! Sort of. Following up from this month's rather soccer—mungous Graham Taylor's Soccer Challenge, Krisalis have got a reet promising little platformer up their sleeves.

It's called Football Kid, and it looks stonking. It's a platformer with a differ-

ence. Our hero has to get his football across the level, by making use of all manner of footy skills. Boot it over firey pits, head it over quicksand, all the time making sure you collect the icons laving around.

We've seen an early demo, without any baddies in it, and we've been playing it to death. It could well be the twist that's needed to give the platform genre a firm kick in the bum. More news as and when we get it.

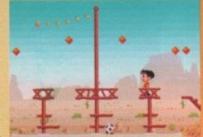

Football Kid: There he goes, there he goes there he goes

# Fancy a Psyggie?

Those gorgeous fluffy bunnies up at Psygnosis' Liverpool headquarters have got a veritable explosion of games thundering towards the software shelves in Boots (and most other shops as well).

There's Cytron, all about a spooky robot that can split into two separate units, in which rescuing some dozy scientists from an overrun complex is the order of the day.

Then there's Tomatoes, in which you take Terry Tomato to the top of a magic vine in order to save your girlfriend, Tracy Tomato from the fiendish Squirrel Sam. It also features trampolines and flying pigs. Oh dear. Must be something in the water up in Liverpool.

On the sequel front, they've got two follow-ups to two of their most famous games. The fruity and rather frisky hero of Beast 2 is back in the not-so-confusingly titled Beast 3, once again preparing to duff up the spooky Beast Lord, and anyone else who gets in his way.

And also hovering darkly in the skies and dropping massive amounts of explosive devices on the unsuspecting people below is Armour–Geddon 2.

One of the Gamer faves of last year, this 3D arcadey simulator thing will feature "textured blitter fill, circle, transparency effects and ellipses". Well, thank goodness for that. I don't know where I'd be without textured blitter fills every morning. Should be good anyway.

All the games cost

E25.99 and should be out around September or October. Luvverly.

E25.99 and should be Armour Geddon and Beast 2. The sequels might look like this. Probably

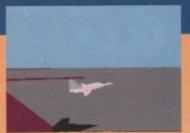

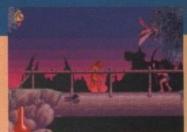

## Now we are one

Yupl It's our first birthday! Twelve issues old, and feeling twice that age. And as we ring in the new age, we wave goodbye to some old chums, and welcome some new blood on board.

So, it's a tearful farewell to the omnipresent Biffa as he skips daintily over to work on Mega Mania, our new Mega Drive magazine. Biff brought many a smile to the nation's faces, and cluttered up the mag with that horrendously distorted picture of his. Cheerio, old boy.

But weep ye not! For leaping in to save the day comes Ben Styles. Filling Biffa's rather cheesy shoes for a limited time only, Ben has taken over the reviews that Biff left unwritten when he was spirited away.

And all this while maintaining his secret identity as Mr October in Playgirl, and topping the charts with his top pop combo, Mr Benn. How does he do it? (Robot clones, that's how.)

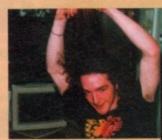

Ben the Hairy Man: "Oh dear"

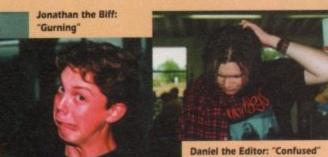

# The really, really sorry corner

Yeh, sorry. It seems that a couple of mistakes crept into last month's ish.

The price we gave you for Virgin's Shuttle was a tad wrong. Instead of

The price we gave you for Virgin's Shuttle was a tad wrong. Instead o reading £44.99, it should have read £35.99. But, hey, what's nine quid? Well, it's about nine quid really, but you know what I mean? Sorn again.

Also, in the Addams Family review, the headline "Not as good as The Mun-

We also apologise for the totally unwarranted use of the phrase "University Challenge" in the Jaguar XJ220 review. Sorry for any distress caused. It won't happen again.

| This month | Sino p                                                                                                    |               |        | This month | PENGUIN CHARTS- SERVICE TO BEAUTY |                |        |
|------------|----------------------------------------------------------------------------------------------------|---------------|--------|------------|-----------------------------------|----------------|--------|
| 1 A NE     | Sensible Soccer                                                                                                    | Renegade      | £25.99 | 11 🔺 12    | James Pond                        | GHB            | £7.99  |
| 2 🔺 20     | Striker                                                                                                    | Rage Software | £25.99 | 12 🔺 13    | F16 Combat Pilot                  | Action 16      | £9.99  |
| 3 🔻 2      | Monkey Island 2                                                                                                    | US Gold       | £37.99 | 13 🖊 NE    | Graham Taylor's Soccer Challenge  | Krisalis       | £25.99 |
| 4 🔺 N      | E Fire And Ice                                                                                                    | Renegade      | £25.99 | 14 🔺 NE    | Pro Tennis Tour                   | Hit Squad      | £7.99  |
| 5 A NE     | Lure of the Temptress                                                                                                    | Virgin        | £30.99 | 15 🔺 NE    | The Addams Family                 | Ocean          | £25.99 |
| 6 🔺 1      | 1 Rainbow Islands                                                                                                    | Hit Squad     | £7.99  | 16 🗸 4     | Jaguar XJ220                      | Core Design    | £25.99 |
| 7 🔺 13     | First Division Manager                                                                                                    | Code Masters  | £7.99  | 17 💙 9     | Eye of the Beholder 2             | US Gold        | £35.99 |
| 8 🔺 1      | THE RESERVE OF THE PARTY OF THE PARTY OF THE | Microprose    | £29.99 | 18 🔺 19    | Scooby Doo and Scrappy Doo        | Hitec Software | £7.99  |
| 9 🗸 1      | Epic                                                                                                    | Ocean         | £29.99 | 19 A NE    | European Football Championship    | Domark         | £25.99 |
| 10 🔺 NE    |                                                                                                    | Domark        | £24.99 | 20 🔺 NE    | Dune                              | Virgin         | £30.99 |

# Japanese mega-violence video extravaganza

ox so it's not strictly connected with computer games, but here's a bit of news about some new videos you might very well be interested in.

They're from Manga Video, and showcase be best of Japanese animation. If you've seen the storming epic Akira, then you'll now what to expect. Post apocalypse lutures, mutants, biker gangs and gallons and gallons of blood.

ion of

ur girl-

dear.

rather

spect-

tured

Fist of the North Star has been out for a while, but is definitely worth a look. A bit Mad Max in style, with an 18 cerblicate because of the phenomenal amount of blood spilling.

Exploding heads and general squishing of bodies seems to be the crux of the plot, but it's mind-blowing stuff. In more ways than one.

And more recently, Dominion Tank Police has hit the shelves. It's a bit more light-hearted, earning a meagre 15 certificate, and nobody really dies in it. There

and massive explosions.

There's a bit of bad language, and loads of double entendres, but nothing you

are just loads of tank chases

wouldn't see on early evening TV, really. A very

Both tapes retail at a nippontastic £12.99, and should be available from all good video shops. Bonsai.

# How To Make An Attractive Sounding Game Pt 1

Don't call it "Ugh!" for a start. Not the most seductive of titles really. But someone's done it. And that someone is Soundware.

Ugh, it would seem, is a prehistoric taxi driver. A sort of stone age Robert DeNiro. He's invented a very primitive helicopter, and uses it to ferry his

chums from one platform to another.

Sounds a bit dull, eh? But! (but! but!) there are dinosaurs and other suitably ancient foes to avoid. Oh, and crushing your passengers is a no-no as well.

Deceptively simple looking, but quite addictive really. Full review in the very next ishoo.

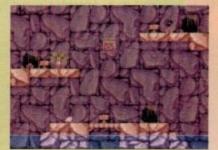

Ugh!: You talkin' to me?

haddock slapping - richard "rumbaba" williams
sherpa tensing - daniel "mountain goat" whitehead
out of here - jonathan "gone" maddock
ceramic hob - ben "wafer" styles
cat napping - phil "gasoline" morse
arty blokes - terry "scott" thiele
tym "virgil" lecky
alan "brains" jones
you don't really think
you'll win, do you?

# GANER VISION

Come out, come out wherever you are...

| SENSIBLE SOCCER4                                           |
|------------------------------------------------------------|
| The game that always brushes its teeth after a meal        |
| DOJO DAN                                                   |
| Wax on, wax off, sweep broom, eat prawn crackers           |
| CIVILISATION8                                              |
| It was big on the PC, and now it's humungous on the Amiga  |
| FIRE AND ICE10                                             |
| Sort of like lukewarm water really                         |
| GRAHAM TAYLOR'S SOCCER CHALLENGE                           |
| Now, now, he tried his best. It's not his fault he's a git |
| D/GENERATION12                                             |
| Nothing to do with the Barber of Seville                   |
| INTERNATIONAL SPORTS CHALLENGE14                           |
| Just when you thought your stick was all waggled out       |
| TV Sports Baseball                                         |
| Slide, Charlie Brown, slide!                               |
| RISKY Weeks                                                |
| Ooh, no missus don't! Yep, it's Risque Woods (sorry)       |
| MILLEMIGLIA19                                              |
| Italy's Lotus beater non!                                  |
| SUPER TETRIS20                                             |
| Don't you people have this game already?                   |

ONWORD .....

This month – dodgy photos of the Gamer ream, Japanese cartoons and hot news from Psygnosis

TALKING SHOP.....

Danny DeVito very kindly sponsors this month's chart. Sort of

CHEAT MODE

Tarantara! Fanfare's blow for the first part of our Monkey Island 2 solution, with help from you, the lovely readers

es indeedy, fight night is on. The champion in the blue corner weighing in at 225 pounds, is Kick Off 2. The challenger in the red corner weighing in at 230 pounds, is Sensible "Sock it to 'em" Soccer. Seconds away, round one!

Kick Off is so popular that it's played in our office by older members of staff every lunch-time without fail. What can you say about Kick Off 2 that won't take up five pages of space? A game that revolutionised football games forever. Converted to almost every format in some shape or form. Everyone I know owns a copy. And now from out of the darkness, a challenger.

Sensible Soccer has recieved rave reviews throughout the computer world and to be honest it was all down to one thing – bad old-fashioned hype.

The current darling of the computer press is, not surprisingly, speeding up the charts faster than Linford Christie. But let's calm down here and go back a few months. Let me now introduce Wayne Campbell, diddle liddle dee diddle liddle dee, thanks Wayne.

I first had a go of a demo of Sensible Soccer a few months back. Thanks to the hype I was like a man possessed, ripping open the envelope and slapping the disk in the drive with such ferocity that I could've broken the computer.

Sitting there expectantly waiting for Sensible Soccer, spit now foaming at the mouth, sweating nervously, waiting, just waiting... Oh no I'm so excited I've forgotten to turn the damn computer on. Right so I turn the computer on and again I sit there waiting.

Aha, it's loaded, at last. I played the demo. My expectations were crushed. Disappointment flooded every bone in my body. Could I control my little men? No, I could not. I now know the reason why – it was all those years playing Kick Off that did the damage. So far Sensible Soccer had not lived up to the hype. Soon all that was about to change.

Sensible Soccer had arrived in the post and because of that earlier disappointment I was a little bit nervous. Rather reluctantly, I carefully placed it in the drive and... diddle liddle dee diddle liddle dee. It was all a dream...or was it? Nay, it was no dream! There shining brightly in front of my eyes was Sensible Soccer. Wow look at all these options. What shall I do first. Hmm, European Championships—now there's a novelty.

I decided to be England and see if I could

do better than Bore'em Taylor. First match was versus Denmark and I thrashed them 5-0, easy. Well, no it isn't – I lied. The result was actually the other way round.

Due to that damn Kick Off 2 I wasn't in tune with my joystick. I had to take quick action, I didn't want to lose any more matches, so I chose the friendly option instead.

To make it fair I chose Germany and I decided the computer could be the greatest international side ever, San Marino. Now is that fair or what? Unfortunately I still lost, but I was getting better I only lost 7-3 this time and scored three cracking goals.

Next friendly please, I'll be Holland and the computer can be, err, Albania. The next sentence you can sing with all your might at the top of your voice just for added realism and atmosphere.

"Three - Two, Threeee - Twoooo, Threeeee - Twwooooo". Hopefully there will be a lot of people staring at you right now. Yes, I won, I won the game. Hurrah.

Let's re-live that last goal again Brian. If you're reading out loud then I recommend that you adopt a John Motson voice at this next point. "Ohh bad ball from Abazi and Koeman's intercepted it. Lovely ball from Koeman

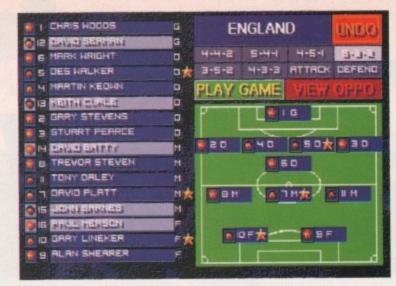

The England team has been chosen, so now in true Graham Taylor tradition I have to throw away the game

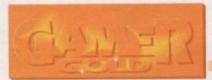

to Berkamp. Mistake from the defender. The cross is good and there's Van Basten. Van Basten dummies. Guillt with the shot. Goall Holland three, Albania two."

Six friehdlies later and I've completely

mastered the control system. I can now sweep out of defence into attack with an uncanny smoothness that you wouldn't quite believe. It's like watching Liverpool on a good day.

Before I go into detail about the actual match, I'll run through some of the options with you, because that's the sort of informative chap I am.

Time is first on the agenda. The match length can be from a quick three minutes to

### Come on have a go if you think you're hard enough...

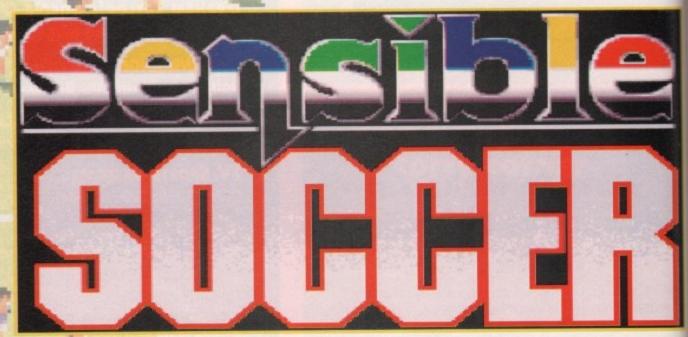

RENEGADE = £25.99 = 1/2 meg = Joystick = Out now

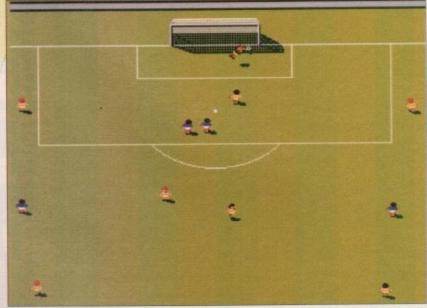

What a save! The green-shirted goalle flew through the air with the greatest of ease

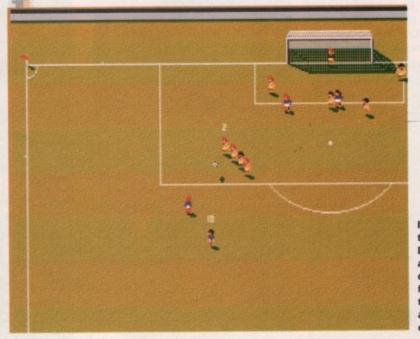

It's a replay – time for Dessie, Terry and Jimmy to discuss football, life, the universe and everything

lengthy ten. Choosing Auto Replays will... ome on, you can guess, can't you?

ingland en, so m e Graha

e to three

the gam

an now

with an

n't quite

a good

e actual

options

informa

e match

nutes to

, Terry

all, life, niverse

thing

Seasonal weather will let you choose which month you want to play in and sepending on which month you choose the with changes accordingly.

For instance, if you pick June you will get a evely cut pitch whereas if you pick December you will get an icy pitch.

If you turn off the seasonal weather then you can just simply pick which pitch you want, normal, dry, hard, icy, muddy, wet and with pitches are there for you to choose, or if you want to be daring you can select the ranfrom option and the computer will choose one for you throwing up that element of surorise and intrique:

As well all the International football teams, you can also load up all the club teams. You can then have great line-ups such as Fram Reykjavik against Hajduk Split or other not so well known teams such as Barcelona against Inventus.

If a particular team isn't there you can make up your own. Everything is fully changeable - the players and managers' names, the players skin colour and, of course, you can change the team kit.

Whether you just want to play in all black to confuse the ref or you want to play in a combination of pink and yellow and put off the opposition, the choice is yours. Well I'm running out of words, but there are literally hundreds of options, far too many to detail

As you can see from the screenshots, Sensible Soccer is viewed from a slightly elevated position. This is great because there's no need for a radar or scanner - you can practically see

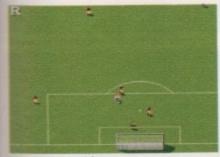

Where's Stuart Pearce when you need him?

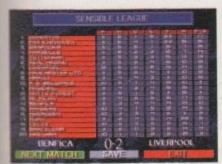

Red Devils make your wildest dreams come true and make Man Utd win the league

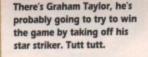

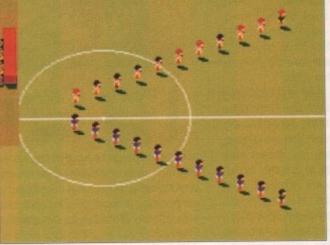

The teams are all lined - up now all we need are some yobs to hurl abuse at the players, the manager, the referee and each other

what's going on all over the pitch.

Now every football match needs a bit of atmosphere and Sensible Soccer is full of it. You can hear crowd chants along with samples of sirens and drums for that international

If you hit the post the crowd gasps, if you foul someone they boo and if you score they wet themselves. Baby Kid the baby that...SLAP! Sorry I went a bit funny there for

Well there's the full time whistle and here's the after match comments:

'Well at the end of day the Brian, football's the winner, a great contest and no mistake. Sensible Soccer has got great playability, but so has Kick Off but then again so is Kick Off 2.

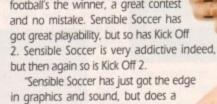

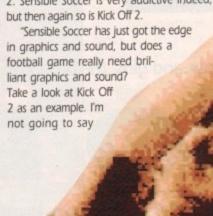

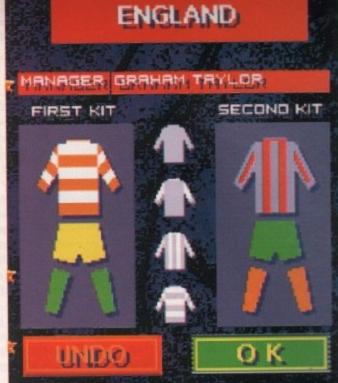

Now that's what I call style. Jeff Banks eat your heart out

which game is best, but I will give you some

"If you hated Kick Off 2 and couldn't get to grips with it then Sensible Soccer could well be the game for you. If you've already got Kick Off 2 and you're a footy fan then Sensible Soccer is the ideal complement to it, but whatever you do, don't leave Kick Off 2 altogether and don't forget there will be a rematch because Kick Off 3 is on its way."

Jonathan

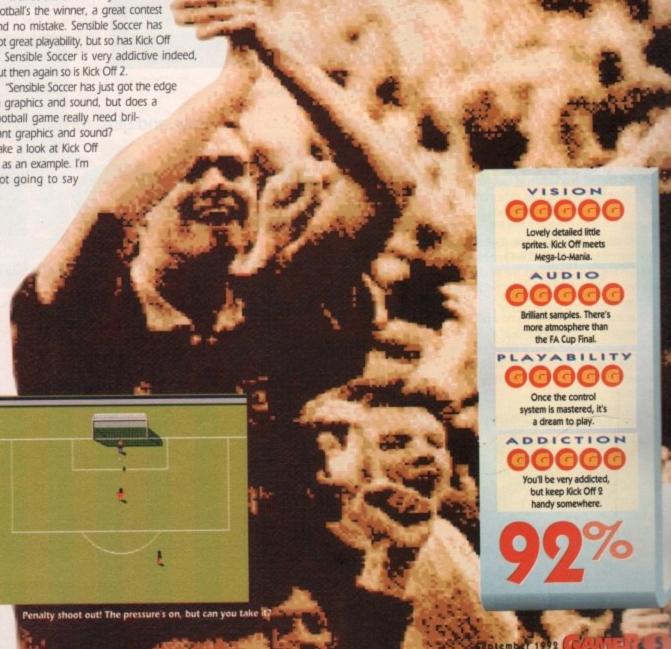

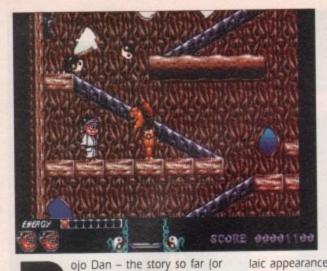

How To Almost Make It In A Plat-

form Game). Born in Wolver-

hampton, young Dojo Dan was a problem

Possessed by a disturbing desire to leap

onto any raised surface and hit anything that

came close to him, he became the first child

to be expelled from nursery school for a

combined acrobatics and grievous bodily

took him into care to decide what to do with

him. A careers officer looked over his case

file and immediately found the perfect occu-

He would be the star of a platform game.

Simple. He had all the qualifications. His

name, for a start. Alliteration, you see. Plusl A

talent for martial arts. Plus! Plus! His alarming

"raised surface" antics. He was a natural.

They packed his things and sent him off to

thought. Dojo arrived, alone and penniless,

hoping to find himself a nice starring role in a big, popular platform game, and maybe a

But things weren't quite as rosy as they'd

What he didn't plan on was the three

Dojo started drinking. Whole days would

That stupid little plumber found a place in the fledgling console sector, and a cheeky young upstart calling himself RoboCod - a false name, I'll warrant - was gaining friends and awards left, right and centre. They were

pass by through motel windows in a haze of Jack Daniels. Dojo was on the skids. He watched his rivals scale the heady heights of

thousand other hopeful computer characters all trying to do the same. Months went by, and no starring role for Dojo. He almost managed to get a non-speaking part for a fairly big budget production of Last Ninja 2, but the role was snatched by some ponce in

With his parents at a loss, the authorities

child from the beginning.

harm offence.

pation for wee Dojo.

Softwareland.

couple of sequels.

b

Softwareland.

hard times.

Dojo slowly came to his senses. He enrolled in the Miner Willy Detox Clinic and came out a reformed sprite.

He also gained a slightly more realistic approach to his work.

Rather than bust-

Good grief. The heartless blighter even beats up squirrels. String 'im up

big, extravagant licensed platform game, he decided to settle for a slightly more modest debut.

ing a gut for that elusive

And so, Dojo Dan -The Computer Game came into being. An unassuming little role that didn't make a very big impact due largely to its rather formu-

laic appearance and lack of overall style. However, rather than returning to the booze, Dojo took the comments in his stride.

It was said that the game was a rather uneven mix of beat-'em-up and platform. While this may have been a bonus, it didn't really add all that much to an otherwise by-the-numbers platform game.

There was also criticism for the way that

all too often the game required Dojo to leap off-screen, without knowing if there was a platform beneath him. This contributed an unnecessary amount of blind luck to an already overly difficult game, said many crit-

There was also concern at the lack of a password system, and the odd idea of saving the game to disk at the end of each section. Mind you, it did receive praise for the rather nice graphics, with Dojo himself being

described as "a bit of a cutev'

Many also enjoyed the vast number of levels, and the ability to decide which order you play the levels in each world.

The soundtrack also received praise, and would later appear as a cover version on Elton John's 700th album, entitled "A Hair Raising Musical Extravaganza\*. Possibly. Ultimately

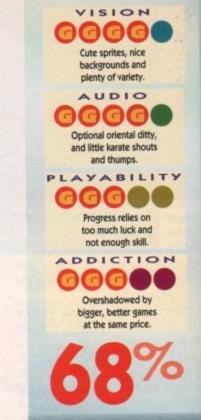

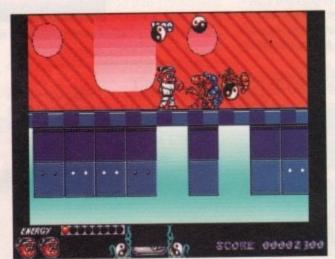

Addams Family? Take that, alien scum!

though, Dojo's debut performance gains only a minor audience. It was put in shade by the simultaneous arrival of T Addams Family and Fire and Ice, and promise of Zool in the future.

A shame, but then Softwareland is harsh place, and the average often get behind by the trailblazers. An all-too-com mon tale, and no mistake. Take heed, box and girls, take heed.

What do you mean, not as good as the

Boys and girls, the ballad of...

EUROPRESS = £25.99 = 1/2 meg = Joystick = Out now

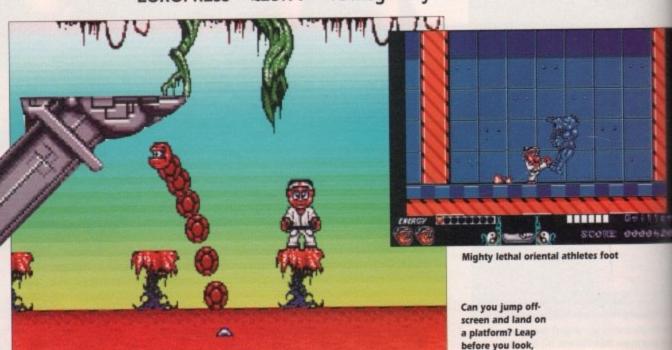

I'm afraid

RENEGADE = £25.99 = ½ meg = Joystick = Out now

o come on, what is it with the programmers this month? They've all been smoking those nice lettes that the man in the big long coat

to story lines to all the games seem to e gone completely haywire. Fire and Ice

e gained

ut in the

al of The

and the

and is a

n get left

too-com

eed, boys

Daniel

looks like a normal platform affair to your poor unsuspecting game reviewer, but look in the manual and like wow man, it's all talk of intergalactic monsters that have been incarcerated for 2,000 years for blowing up solar systems. Freaky man.

In short, your funksome coyote has been

chosen to search out and kill Glemm, the monster who has escaped from his prison of 2,000 years. You must travel from your home, the polar ice cap to the beastie's home and do him over.

No problem, but that the presence of the big nasty man is corrupting the minds of all the poor creatures on the planet so they all want to beat you up. A pretty poor excuse if vou ask me.

To be truthful, they gave this game to the wrong person to review because as a rule I hate platform games. But no, I took instantly to Fire and Ice because of the nice touches and the large characters.

I am sick to death of games with characters so small you can hardly differentiate between them and the large bogie that I left on my screen for consumption

Old Cool Coyote himself is brilliantly drawn, but for some bizarre reason he's got wings. Each to his own, I suppose.

To help Coyote on his mission he has puppies following him around. With these

puppies being mere whippersnappers, they are a bit slow, but they do have their

They shoot at the same time Coyote does, so you can kill double the number of nasties, and when jumping from level to level if the puppy is with you, you gain an extra life.

To get from level to level you must kill the nasties and grab the bits that come out. These bits are parts of a key.

When you've got all the key, find the keyhole and jump through.

At various points in the game there are level skippers so you don't have to do the whole section, but you still have to find them which isn't easy.

Killing nasties is quite easy - just freeze them with you ice pellets and jump on them so they shatter. Probably the biggest flaw in the game is the difficulty of the levels.

Trying to complete all of the levels with only three lives is as impossible as

Ben

trying to unlace your 20-hole docs after drinking ten pints. It is without doubt a very hard game, but you can but try.

Fire and Ice is well put together, but slightly behind its time. No fresh ideas are explored in the game so it loses its appeal very quickly.

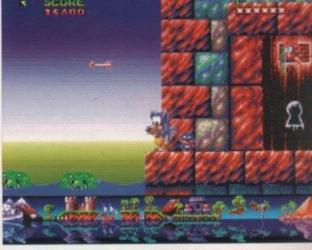

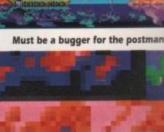

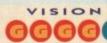

Graphically sound but short of frills that add quality to the game.

# AUDIO

Sadly lacking in sound effects but some nice music here and

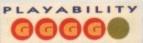

Very difficult to complete with just three lives and no continue option.

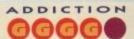

Nothing new but a definite ohh just another go!" game

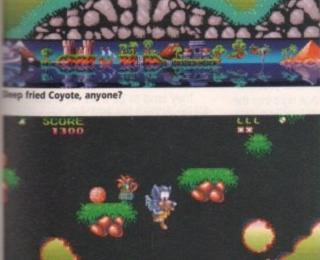

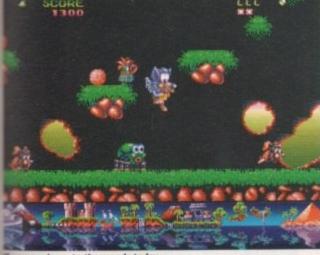

you go down to the woods today...

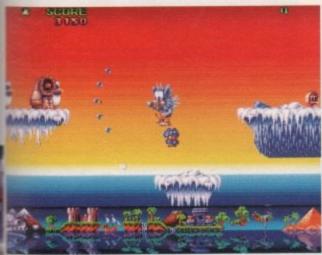

Eat ice cube, Eskimo death merchant

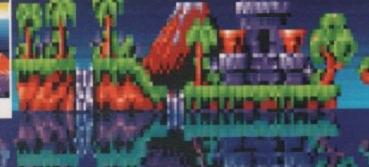

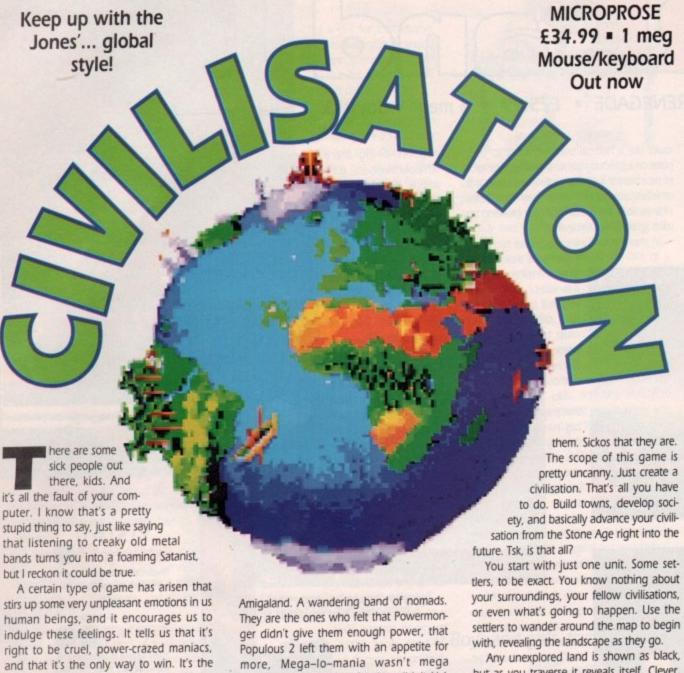

more, Mega-lo-mania wasn't mega enough, and that Sim City just didn't kick

Civilisation is a game written just for

tell the settlers to, well, settle and they found your very first city. Name the city, a then you can get on with building stuff. Mile tary units perhaps, or if you fancy a peaceful existence, start to build the essentials for comfortable existence.

To begin with, things'll be pretty basic but by instructing your scholars to work or certain skills, you can advance as civilisation.

For instance, if they discover bronze working, you start to build better weapon if they discover navigation you can built ships to explore the rest of the planet.

On the other hand, you can work on the social aspects, by developing different was of thinking - communism, the republic monarchy and so on - and learning how to build libraries and universities.

Help your cities thrive and grow, kee ahead of your neighbours by constant developing new sciences, and most of surround your towns with plenty of help military units.

You see, you're certainly not alone in the game. There are the other civilisations for start. Before you begin playing, you can se how many others there'll be, but if one civil sation gets wiped out then another rises its place.

That way, there'll always be the set num ber of civilisations. Thanks a bunch. And on top of all that, you'll probably have runwith barbarians.

They tend to be a bit hard, but unlim you they can't develop new weapons quickly or found cities. So you can soon limit their hairy heads in.

Make friends with other leaders, declare war on others, exchange or steal ideal build a bigger and better civilisation uni the game ends.

This happens in one of three instance. Your civilisation being crushed is the mail obvious (and the most frequent), or maybe you could crush all the others (high unlikely and very violent).

The third way to end the game is the most intriguing and one that shows you jul how much depth civilisation has. The feet civilisation to master space travel and reach Alpha Centauri is automatical

their time

but as you traverse it reveals itself. Clever,

Right then

Once you've explored as far as you can,

Civilopedia contains all orts of handy info, and it's

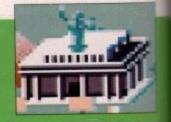

NUCLEAR

The atomic bomb changed all the standards for measuring military power. The strongest cities and to most powerful ground forces could be erased from the map with the release of just one NUCLEAR bomb. NUCLEAR weapons could obliterate any target. The or piable defense against the NUCLEAR threat was to acquire one's own arsenal of NUCLEAR weapons as a deterrent. It is ironic to many that the development of the nost devastating weapon of history was at least partly responsible for the longest period of relative world peace.

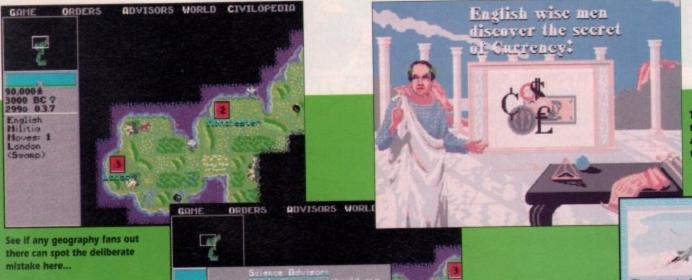

"God game", and by jiminy, here's the

There are a small minority out there in

biggest so far.

and they he city, a g stuff. Mil a peace entials for

retty basic to work a ance as

er bronz r weapon can bull anet.

vork on the erent way republic ing how I

row, kee constant most of a ty of help

one in thi tions for a ou can se f one civil ner rises in

e set num h. And off ive run-in

but unlike eapons all soon kid

s, declare eal ideas ition until

instances the most or maybe s (highly

me is the s you just The first el and to natically

on mb. s a et of east tive

Funk Central builds University.

Funk Central, the only city to have its own industrialstrength beehive

ORDERS ADVISORS WORLD 92 AD 9

ball hooligans at three o'clock!

eclared the supreme Big Cheese. Space Yes! Apparently, if you can get your sation brainy enough you can conquer e stars. Yowsers.

So that, in a very edited form, is the idea behind the game. But, I hear you cry, what's it like to play, Uncle Daniel?". It's my good indeed.

Admittedly, it looks crap and there's no mimation to speak of, and it is pretty slow moving to start with, and there's a hell of a of information to digest. But once you

The game's been cleverly designed, so it's almost impossible to turn it off.

it off when I've developed Alphabet" and

start playing, I guarantee you'll be hooked.

All the time, there's something in the pipeline, so you start telling yourself "I'll turn

ves: 1 (Grassland) (Road) (Irrigation) 雅 雅 雅 雅

My biggest and best city, Macc (ahem)

then it's "Ooh, I'll just wait until I've finished this boat" and then "I'll just have a look around this island" and, well you get the

In fact, you're lucky to be reading this review at all. Every time I started playing I ended up, losing half a day to the flippin' thing. It's addictive. Dangerously addictive, in fact.

It's not helped by the fact that the game looks really dull. "1985 strategy game" is what the graphics bellow. If any of your mates see you playing this they'll think you've cracked up. Only when they decide to have a go themselves will they see the folly of their ways.

I'm a sucker for games that let you do whatever you feel like doing. And that's why Civilisation is currently occupying my every

Ever wondered what would happen if America was a Communist state? Or if England was invaded by Zulus? Or if the Chinese invented nuclear weapons in the Middle

Well, this game let's

you find

Crap icons, OKish still screens. Sacrificed for better things. AUDIO 3000 Each civilisation has its own theme tune, and there are a few FX as well. PLAYABILITY 3**0**00 Tricky to get into at first, but patience maketh the game. ADDICTION **GGG** Yeh, just a little bit addictive. Now sod off while I have another go.

VISION

out. It's a bit like Mega-lo-mania meets Sim City, via Populous Avenue.

The PC version wangled loads of awards last year, and quite rightly so. I hesitate to wander so far into the realms of cliché, but every game of Civilisation I've played has been completely different.

The only downers are the over-long intro that can't be skipped, and the spooky way that you can't move from one space adjacent to an enemy city to another adjacent space.

Still, an essential purchase for any selfrespecting fan of strategy games. More depth than Oliver Reed's wine cellar.

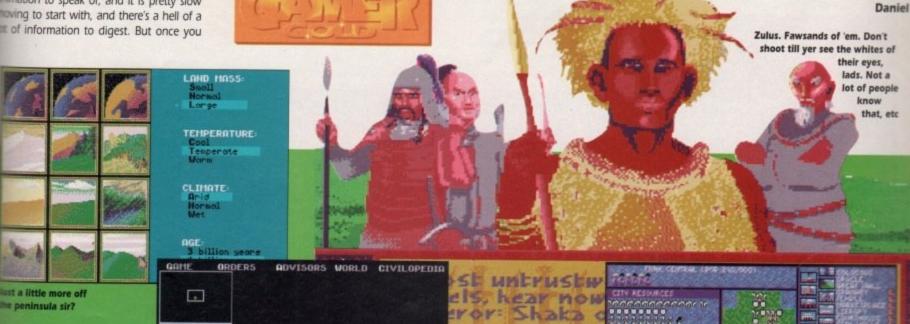

e peninsula sir?

OK, it's a bit of a dull start but from little

Here's the control screen for my thriving **Funk Central** 

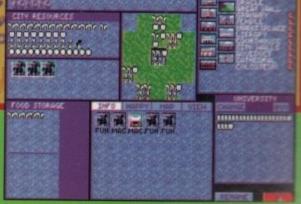

h no, not more platforms. I'm sick of platforms. In fact I will be more than content if I never see another platform again as long as I live. I wonder how many platform games there are in the world of Amigadom? Hundreds, no probably more like thousands.

Anyway, luckily for you punter and unluckily for me the writer, here is Risky Woods by Electronic Arts. Right, hold everythingl Risky Woods? What kind of a name is that for a platform romparama?

I suppose it's because somewhere in the game there will be a risky wood. What's so bloody risky about a wood anyway? I can see it all now.

Some kid runs to his mother and cries: "Oh mother, a branch in the woods has scraped my arm and now it's bleeding!"

"Never mind dear I'll get some antiseptic,

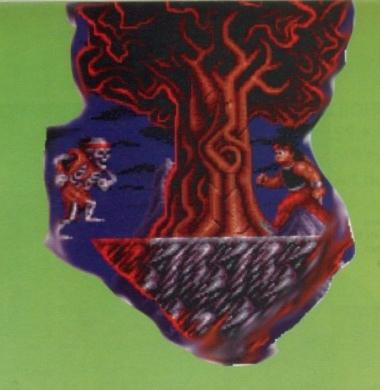

If you go down to the woods today...

# Amazing, brilliant, wonderful and downright fantastic. AUDIO Moody little tune with small amount of sound FX in game. PLAYABILITY Doesn't seem to be much gameplay, plus it's far too hard. ADDICTION Fairly addictive, but difficulty will put most gamers off.

# RISKY WOODS

but you shouldn't be playing in those woods – it's far too risky!"

Yeah right, very risky indeed, unless Draxos and his evil legions show up and fill the wood with evil rotting corpses. In some uncanny way I have just introduced you to the big bad and very ugly Draxos – the very reason why the woods are risky!

It's about now that a deadly handsome and highly intelligent hero with muscles his muscles turns up. Oh look, here comes someone now. Readers meet Rohan, the young warrior.

Barely out of nappies, our hero has arrived to deliver death and justice to the

evil hordes that inhabit the woods, thus making them far less risky.

Draxos, being the evil guy that he is, has turned all the monks that roamed the woods into statues. Now these monks guarded the Wisdom of the Lost Land. If Draxos were ever to get this wisdom, all would be lost.

So as well as delivering death and justice, Rohan has to set all the monks free. A bit of tough task, eh?

To be honest, this is your bog standard

Not only does Rohan have to deal with arrogant beasties, but he is also made to watch Bob's Your Uncle platform game. Nothing new has been incorporated to separate it from the rest. So don't expect any surprises.

The control system is easier than something that is quite easy indeed. Left for left, fire for firing weapons, so on and so forth.

If you care to take a gander at the screenshots that grace this very page, you will notice the graphics. Corr, phhwworrr, eh what a beauty. The graphics are amazing, talk about console feel or what!

In fact you could be easily mistaken and think that you are actually playing on a console. If all graphics were like these then I'd be a very happy man. Soundwise, there is a

Arrghh, it's one of those, errr... excuse me, just what exactly are you?

delightful little atmospheric kinda tune, buyou won't be dancing in the clubs to it. The game's has few sound effects, except for few grunts.

It's very playable, but it is not for the inperienced platformer because it is very harindeed. In fact the experienced platforme might have troubles with this one.

So, apart from the hardness of it all, who else is there that troubles you while play it? Well, it's hard to say, but there's something about Risky Woods that I didn't like think it's because it's so similar to every other platform game.

All you do is move left to right, killing beasties and rescuing monks – there does seem to be a lot of gameplay in there.

It's not different enough to earn itself on of those fabled Gamer Gold awards, be nonetheless if you're a platform fan all looking for a challenge then Risky Woods for you.

Jonatha

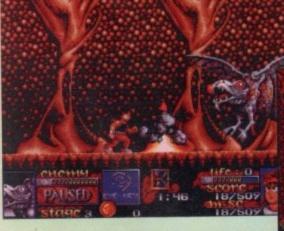

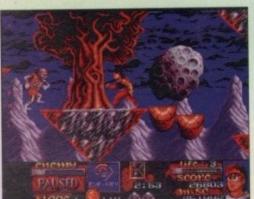

Blimey, that's a first class impression of Indiana Jones

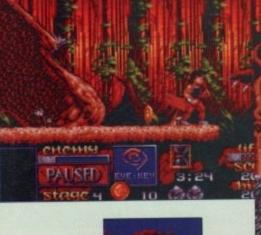

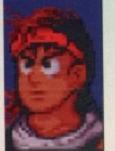

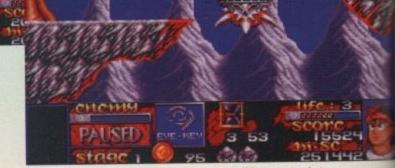

No, you can't have the Golden Fleece, it's mine. Whoops, see what happens when you see Jason and the Argonauts too many times?

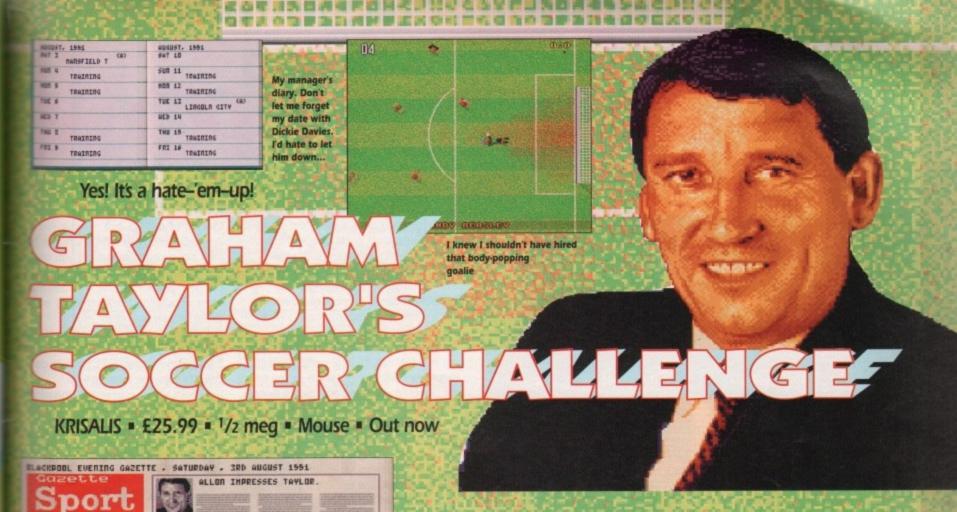

tune, bu to it. The

very hard latformer

n't like.

e doesn't

t, killing

all, what e playing s's some

itself one rds, but fan and Woods IS

nathan

ept for a the inex

cos it's a pretty damn good game. Bear in mind that I'm not the world's ggest football fan, and that's praise indeed. almost found myself buying a sheepskinlined footy manager's coat. Well, almost.

Ysee, the biggest advantage of this game that it actually makes you feel like a manger. Other footy games let you pick your lave Division 1 team, and then dump you and them at the bottom of Division 4. Not very realistic, eh?

So, with this little chestnut, you begin by

choosing one of a few rather crap Division 3. teams. The chances of you getting Grimsby Utd into the big time are rather slim, but by proving yourself on the lower teams you can move to other, better teams and thus work your way up to manage your fave Division 1

Well ooo-err,

eh kids?

Seasiders hit by Stags.

Wilnot retires after injury

hat a plonker. What an abso-

lute gimp. Graham Taylor, we

salute you. Even Jeremy Bea-

e has more friends than you. People point-

Have you ever offended a witch doctor?

Because Graham, matey boy, you are cursed.

Everywhere you go, death, famine and

plague follow. Kindly leave the solar system

before you do some real damage, you sad,

Well, that was a bit spiteful, wasn't it? Just

because he managed to drop England out of

the European Cup without winning a single

But it didn't. It happened to Sadman Tay-

or. Ha ha ha ha ha ha. The man looks like a

deputy headmaster. I don't even like football,

And now poor old Krisalis have got to try

and convince you to buy a soccer manage

ment game endorsed by of Jonah himself.

Luckily, you shouldn't take much persuading

match. It could happen to anybody

and I think he's a plonker.

you in the street. Dogs gravitate to your

arden to do their business.

sad lonely man.

And if you're really rubbish and lose all your matches then you become England manager and lose the European Cup. Sorry. But you can become England manager, and of the two disks, the second is devoted entirely to challenge

It's a lot more detailed than other management games. Every single player from every single team is featured in a little file all of their own, including all their genuine stats. And as

the game goes on, players you know and love will get older and retire and fresh new players will move up from your junior squad. Like I said, It really gives you the impression of being part of a real sport. Brilliant.

OK, the actual game. As with most of these games, it's controlled from icons and a little filofax diary thing. You can set scouts to spy on other teams or to give you a report on another player to see if he's worth poaching.

You can, of course, transfer players and even borrow them from other lower league clubs. You can train your whole team, or give each individual player more specific training. You can basically do everything except smack Jimmy Hill on his aggravating chin.

The graphics are nice and clear for the icons and so on, and in the matches it's a viewed from the top runaround like Kick Off, but with bigger graphics.

You don't get to control the action, but you make substitutions whenever you want and after it's all over you can comment on your team's performance and make them feel really insecure.

Another nice feature is the ability to watch any match from any division. So if you really can't be bothered to see how your boys do against Scunthorpe, you can go and watch the Liverpool and Man Utd match instead. Not exactly very good management, but it lets you keep track of your fave clubs while you sink without trace.

And that's another good point (by Jingo there's a lot of 'em|. If your team starts to drop like a stone, you can abandon ship and move to another team. And then thrash your old team into the ground. Ho ho ho.

It's a good game basically. If it could get a response from such a sportophobic like me. then it's got to be good. Maybe people who know football inside out will find some inconsistencies, but I doubt it. I enjoyed it immensely, and I reckon you will too. Yes you. Well worth a gander.

Daniel

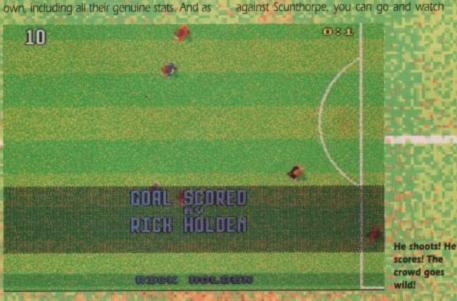

VISION aaaa Intuitive icons, and the matches look great. AUDIO Atmospheric match FX but not much room for anything else. PLAYABILITY Highly enjoyable, with a real sense of participation. ADDICTION 900 Starting at the bottom really gives you something to play for.

# RATION

MINDSCAPE = £19.99 = 1/2 meg = Joystick = Out now

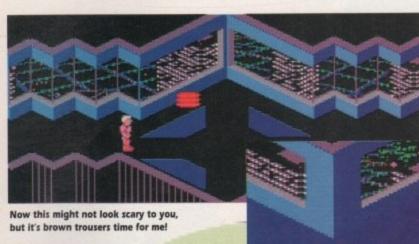

e've not had a puzzle game in Gamer for ages and ages. Well, at least not for two issues. I bet you puzzle freaks are just thirsting for a bit of a brain drain.

Puzzle games are alright with me, but what if you had a puzzle game and turned it into a 3D isometric puzzle game with lots of shooting of lasers and things that you would never see in a normal puzzle game?

If only there was one like that. Hark, what do I see bounding over the hills like a breath of fresh air, but a puzzle game with the odd title of D/Generation and, look, it's got loads of lasers and stuff you wouldn't normally see in a puzzle game.

D/Generation is a Neogen. I bet you're really confused now, so I'd better start from the beginning. You play the part of a man, a male, a bloke, a non-woman, got it? The poor little chap hasn't got a name and personally I think he should have one, so I will christen him. Eric.

Eric isn't a muscle bound hero with a super weapon and neither is he a normal hero without a super weapon. Eric is just a delivery boy armed with only a simple package, but - and this is a but that will alter Eric's whole life - the package contains something that could save the whole wide world and more likely will make Eric the president or something.

Eric has to deliver the package to Singapore to a place called the Genoq Biolabs: The Genoq Biolabs produce Neogen organisms and these Neogens have escaped. The Neogens haven't worked out how to get out of the labs - yetl Prior to the outation. The good news is that there is only one D/Generation in excistence; the bad news is that it's equipped with sophisticated neuro-holographic camouflaging, so it can disguise itself as anything. It also has a super-hardened dermal layer that acts like a sheet of armour, making it virtually indestructible

If the D/Generation were to escape from the labs out into the real world it would threaten the life of every single person on the planet (double gulp and even a slight

Unfortunate Eric has unknowingly walked into the building to hand in his package and the door has closed behind him. Eric finds the receptionist hiding behind her desk. She tells Eric that Derrida has been demanding the package and it is extremely important to Derrida. Eric's mission is that he must take the package to Derrida and if possible rescue any survivors that he finds along the way.

Well I suppose after all that waffle, you're probably wondering whether it's any good. Well personally - and this is only my opinion - I think it is good.

D/Generation is a nice refreshing change. If you're fed up shooting wave upon wave of aliens and bored stiff of beating the hell out of enemy upon enemy, then D/Generation could well be worth a look.

The puzzles range from the easy to hard. Some are obvious, some are not so obvious. As well as using your head to solve the puzzles, you have to be pretty good at waggling your joystick. There are plenty of

looking to squash and mangle you to death. D/Generation takes a while to get into, but once you're in there you might find yourself trapped and unable to get out. The game is massive with about 20 levels of puzzling that'll keep you entertained for ages and ages.

D/Generation doesn't have that certain something that makes it stand out from loads of other games, but it's a really good and very enjoyable puzzle-'em-up.

Jonathan

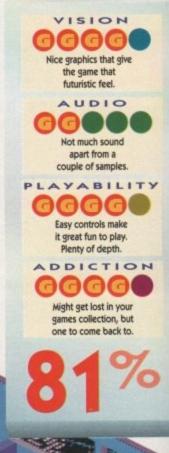

A/B/C/Generations all

Come with me fair and beautiful maiden and I will take you away from all this evil that is afoot.

Arrgh, Space Hopper attack!

'It isn't every day you get sucked up into a big tube, reflected Eric

Hmm, this is a bit of a puzzle. Now all we

need is Richard O' Brian from the Crystal

break, some recon satellites spotted an

explosion near the top of the building. This

is where Derrida, the head scientist, is cre-

ating the next Neogen prototype, the

Neogens. The A/Generation is a bouncing

red ball that smothers its target and can

cloak itself by going transparent. There is

the B/Generation which is a bouncing blue

cylinder that crushes its target. It's

extremely fast and can hide in the floor.

The C/Generation is a humanoid that can

disguise itself as anything, animate or inani-

mate. This Neogen decapitates its targets

There are three other generations of

Maze to top it all off!

D/Generation.

Finally there is

the D/Gen

A computer that'll give you some information, but you can't play space invaders on it!

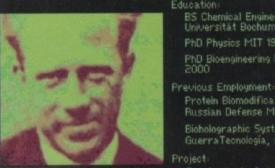

Protein Biomodification; Russian Defense Ministry Bioholographic Systems; Guerra Tecnología, Argenti

BS Chemical Engineering Universität Bochum 1993

PhD Bioengineering MIT

Development of next generation NeoGen

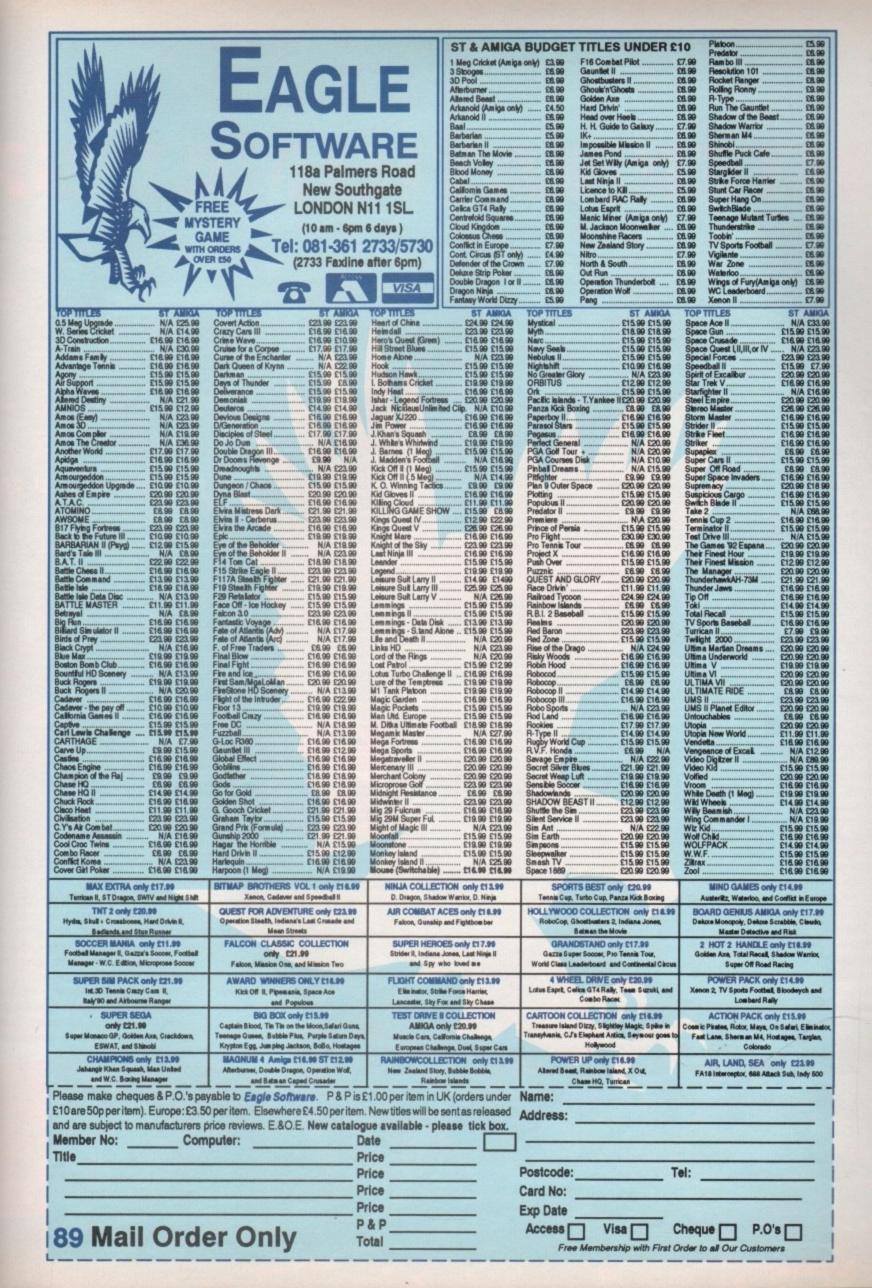

ns, gen

ou to

to get

might

to get out 20

enter-

certain

t from

good

athan

On your marks...

# INTERNATIONALSE

EMPIRE = £29.99 = ½ meg = Joystick = Out now

very four years, a small event called the Olympics arises. Almost every single games company fights for the ultimate Olympic licence.

The money that floats around must be incredible. Unfortunately, International Sports Challenge is not the official Olympic game, but it is really rather good.

A bit of history for you. Anyone reading this remember Daley Thompson's Decathlon on the good old Sinclair Spectrum? Yes, of course you do, it was the start of something big and it would revolutionise athletic games for ever and ever. Amen.

Yes, the one game that would be responsible for the end of an era. As you may or may not know, Daley's Decathlon involved tapping two keys as fast as you could. This undoubtedly led to the N and M being worn out before any of the other keys.

This, among other things, led to the death of my Spectrum, so with a tear in my eye I waved goodbye to the good old Speccy and said a big hello to my brand spanking new Amiga. Hurrah, hurrah and thrice hurrah.

Being a sentimental and thoughtful sort of quy (you've got to be joking - Ed) I still look back to the days when Daley ruined my micro, but in some way maybe it was a godsend and I was meant to receive an Amiga on that fateful day.

Since Daley, sports games have come and gone, but as I said a few words back, it's the time of the Olympics and sports games are big business to these software companies.

For starters, most sports game are dead easy to produce - all you have to do is produce a simple joystick waggler, or that's how it seems to me, which is unfortunate for you the punters, yes you, the ones who have to fork out £25 or more a time for such

It's your decision and with tons and tons

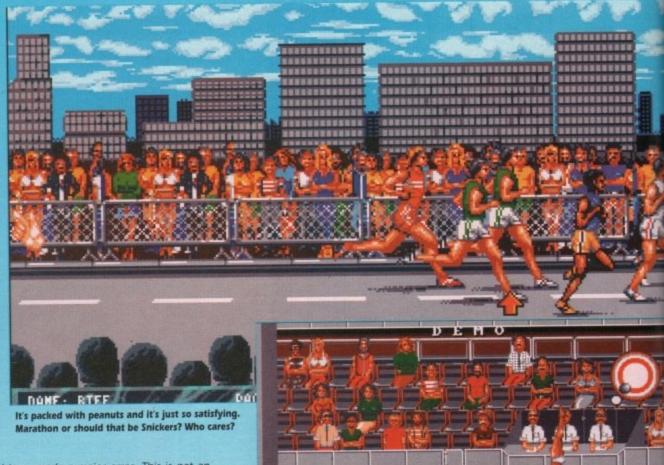

I have made a major error. This is not an Olympic Games game. It's only got six different sports in it, so it's got nothing to do with the Olympics.

Blimey, that was almost a catastrophe. It's easily done though, especially with the images that cover the box. There are six events - diving, cycling, shooting, swimming, show jumping and the marathon.

The marathon is the "key" event. You start with the marathon and in between you travel to all the different events. After the event has finished you return to the

marathon to check on how you're runner is doing. You can alter his rhythm and speed, plus you can tell him what to take on the refreshment stand.

Whoop whoop! Dive dive!

Yes, you to can dive like the pros or y could be a complete amateur and bellyflo but at least it'll be a flabtastic bellyflop. To a honest, it's not a bad diving event. F starters you can actually do a proper di and yes you do feel quite happy when yo do an inward reverse double piked some

Show Jumping's next. Now this is the only event in the whole game that is gu anteed to raise a smile. For starters, it's all 3D. It doesn't actually feel as though you

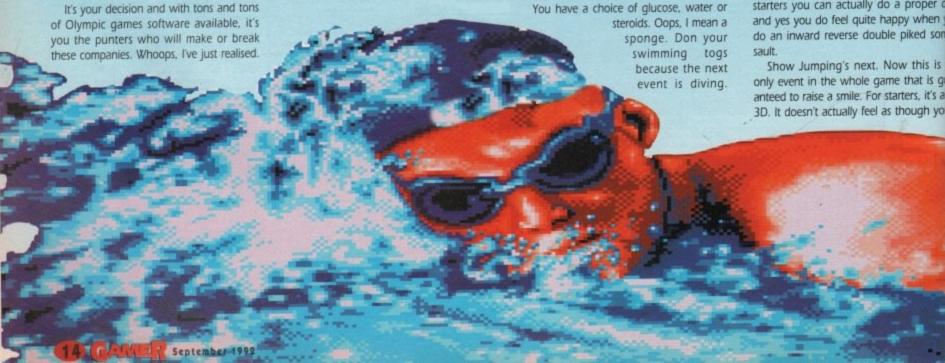

# ORTS CHALLENGE

00:20.6 4 TOME 6:00:0 you, Jump Jump...

Great graphics, especially the AUDIO Fairty average sound, nowt special. AYABILITY Simple control system, good for the beginner. ADDICTION You'll come back to this,

VISION

Jump, Kris Kross will make

I want to ride my bicycle, I want to ride my bike, I want to ride my bicycle, I want to ride it where I like

os or you

bellyflop

flop. To be

vent. For

roper dive when you

nat is guar-

rs, it's all in

ugh you're

iding a horse, it's more like driving a car. I found this out when Dobbin kept on doing hree point turns and especially when he got pulled over by the cops and had to take a breath test to see if he'd been riding while under the influence. To keep you enterlained, there are several different courses.

Back to the baths for the next part, it's swimming. The competition allows you to thoose between four strokes, three different distances and three different competition levels. This is an almost straightforward

At the bottom of the screen there is a stroke bar which displays the speed and mythm of your stroke. A heart will appear on the bar each time you need to breathe.

The only other waggler in the whole package is the cycling. As in the Show Jumping, the cycling is a 3D vectory-type thingy. This is one of the more exciting 0000

In all this confusion, I don't know whether I fired five or six shots. I guess you have to ask yourself, do you feel lucky punk?

events. You start waggling your stick and for the first couple of laps you have to either take the lead or follow the other cycle, then the bell rings signalling the final lap, then you go into a waggle frenzy until you hit that finish line. I know it sounds crap on paper, but believe you me it's really exciting when you're waggling away. Right, last

event before the end of the marathon and it's the shooting. There are four different shooting events. Rapid Fire pistol shooting involves you shooting at five revolving targets which are marked with five scoring zones - the closer to the bull's eye, the more points you are awarded with.

Running Game target shooting means

that you have to shoot running game, but thankfully these days the "game" are just moving targets with pictures of wild boar painted on them. Clay Pigeon and Skeet shooting I expect you're all familiar with, so I won't waste my breath explaining it all to you. After you've completed all these events, you go back to the marathon to guide your man home to the finish line. Unfortunately I always ended up about fifth and still haven't won it, but I'm sure you'll be able to do it tons better than me.

Right, that's another review done and dusted - all I need to tell you now is what I think about it. Overall International Sports Challenge is a very polished product indeed. The 3D bits add a new dimension to the genre, plus the fact that you have the marathon running all the way through the game - another new idea which works well.

I can't actually compare it to any of the other recent sports games, simply because I haven't see any of them. The graphics are good and the sound is fairly average, but the playability is excellent.

I think you'll probably come back to this one even after all this Olympic business has died down. I liked it, but it doesn't last too long which is probably its only major fault. mainly because there aren't enough events.

Also, £30 is a bit expensive, but if you're feeling in a particularly sporty mood then I would recommend that you buy this.

September 1992 CANTER (15)

V Sports Baseball is the third release in the TV Sports series.
American Football was the first, and it just so happens that it was rather good. I say was, because the game has now been superseded by the highly acclaimed John Madden's Football.

Next in the series was TV Sports Basketball, which oddly enough received a number of mixed reviews. Now here's TV Sports Baseball, and you know what? Baseball is a funny old game (Acme Jimmy Greaves quote).

The idea behind it is simple. Whoever scores the most points wins. A point is awarded by running around all four bases.

It's just as simple to play. A pitcher hurtles a ball at the batter – and when I say "hurtles" I mean it, because some of these pitchers can throw balls at speeds of up to 90 miles per hour. The batter must hit the ball – if he doesn't it's called a strike.

If the batter misses three times, it's three strikes and he's out. If he manages to hit the ball, he must run to first base or further depending on how far the ball travels.

If the ball's hit over one of the surrounding fences, the batter scores a home run, everyone goes a bit bonkers and the batter is allowed to trot around all four bases looking very smug indeed.

Unfortunately for the batter, there are many ways of getting yourself out. One – you can be caught out. Two – three strikes and you're out. Three – while running between bases you can be tagged with the ball and you're out.

Ahem. Four – while running between bases, the fielders can throw the ball to the base where he's running to and stump the base – the poor hapless batter is out. Five – if the batter hits the ball behind, it's one strike. If he does it again it's two strikes, but if he does it again he doesn't get out.

I told you it was a funny game, this baseball lark. So he's not out, but it improves the pitcher's chance of getting him out. As you can see, the odds are heavily weighed against the batter.

Well, that's the game and some of the rules explained. What you're probably wondering is if this TV Sports Baseball malarky is any good. The answer is no with a capital N. It's rubbish.

For starters, take a good long thoughtful look at baseball. What did you see? Just kidding! When I look at baseball I see atmosphere, I see thousands of completely mad Americans screaming and shouting for their teams. In TV Sports Baseball you could hear a blooming pin drop. There are a few samples of the umpire shouting "Ssstttrrikkkeeee Onnneee" and so on, but the only crowd

Slide Charlie Brown, Slide...

SPORTS

That TV screen used to be just plain black, but that to a bit of jiggery pokery with the Apple Mac, it ne has a shot from the game in it. I am clever...

MINDSCAPE = £25.99 = 1 meg = Joystick = Out now

|           | 9/45   | SI  |    | OFFENS |     |     |      |      |
|-----------|--------|-----|----|--------|-----|-----|------|------|
| NAME      | PS 8   | R   | 38 | C5     | 88  | 50  | OBA  | SLG  |
| SHINGLE   | 1B L   | 0   | 0  | 9      | 0   | 9   | .000 | .000 |
| RODRIQUEZ | 18 R   | 0   | 0  | 0      | 0   | . 0 | .000 | .000 |
| BROWN     | 28 5   | 0   | 0  | . 0    | 0   | 0   | .000 | .000 |
| KLEIN     | 28 R   | 6   | 9  | 9      | 9   | 9   | .000 | .000 |
| HOMLER    | SSIR   | 9   | 0  | 0      | 9   | 0   | .000 | .000 |
| GRANT     | 35 R   | 0   | 0  | 0      | 9   | 0   | .000 | .000 |
| HOPKINS   | 38 5   | 9   | 0  | 0      | 9   | 0   | .000 | .000 |
| KAYE      | 38 L   | 0   | 0  | 0      | 0   | 0   | .000 | .000 |
| GRICE     | LF B   | 0   | 0  | 9      | 9   | 9   | .000 | .000 |
| FRANKEL   | LF B   | 9   | 0  | 0      | 9   | 9   | .000 | .000 |
| DAVIS     | OF L   | 0   | 9  | 0      | 0   | 9   | .000 | ,000 |
| BRUSH     | CF R   | 0   | 0  | 0      | 0   | 0   | .000 | .000 |
| BERMAN    | RF L   | 0   | 0  | 0      | 0   | 9   | .000 | .000 |
| ADRAY     | BF B   | 9   | 0  | 9      | 9   | 0   | .000 | ,000 |
| SADJA     | CL     | 9   | 0  | 9      | 0   | 0   | .000 | .000 |
| TWADE     | CR     | . 0 | 9  | 0      | 0   | 0   | .000 | .000 |
| THESE     |        | 110 | 0  | 0      | - 0 | 9   | 000  | 888  |
| OPP WHEEL | 17.500 | 0   | 0  |        | 0   | .0  | .000 | .000 |

Great statistic screens of our time -No. 1,756

sound is when you score a home run and the crowd suddenly spring into action. No, nein, non, zilch atmosphere.

The second problem is batting. I know baseball is a tough game, but at least let me hit the ball. The ball comes at you like a nuclear missile – well sort of – and you swing your bat in hope that you're going to hit it, and miss. Next ball, you swing, you miss. And again and again until it's time for you to field. When you eventually hit the ball, you haven't a clue how you did it.

Most of the time it's a foul shot, or you smack the bugger, it looks as though it's

going to be a home run and it drops pathetically into some fielder's hands and you're out.

Fielding is much more fun than batting, simply because it's easier. As I write, I'm on my fourth match in the league and still haven't won. It's not because I'm rubbish – no one else in the office can do it either.

On the press release it says, and I quote: "The most complete computer-baseball game ever developed." I think that should have had a great big "not!" at the end because someone somewhere's been telling porkies.

The graphics are fairly good, but they're not as good as RBI Baseball 2. In fact the whole game is nowhere near as good as RBI Baseball 2

To top it all off it needs a megabyte of memory, and I thought one meg games were

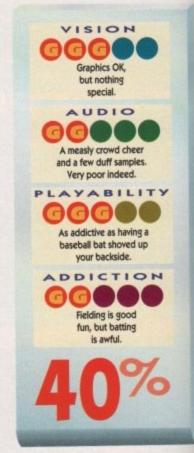

meant to be good. Take a look at Team IP Project X and Alien Breed to see how a see meg game should be made.

If you love baseball don't waste you money on this – you'll become terms depressed. Turn Channel Four on and was the game instead.

Jonathu

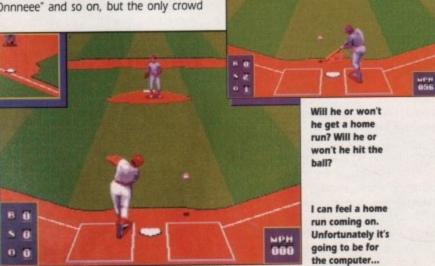

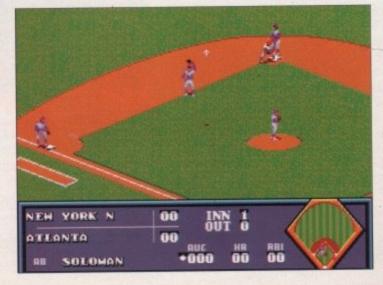

Whenever I se baseball, all those fond memories of Snoopy come flooding base used to have Linus Blankeyou know – ahhhh. those were the days

# WIZARD GAMES

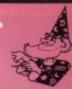

| 4D SPORTS DRIVING                                                                                                    | GAUNTLE                                                                                                    |
|----------------------------------------------------------------------------------------------------|----------------------------------------------------------------------------------------------------|
| 4D SPORTS BOXING                                                                                                    | GATEWA                                                                                                    |
| A10 TANK KILLER ENHANCED 21.49                                                                                                    | GLOBAL                                                                                                    |
| ABANDONED PLACES17.49                                                                                                    | G-LOC R                                                                                                    |
| ADVANTAGE TENNIS                                                                                                    | GODS                                                                                                    |
| A10 TANK KILER ENHANCED 21 49 ABANDONED PLACES 17 49 ADDAM'S FAMIL 16 49 ADDAM'S FAMIL 16 49 ADDAM'S FAMIL 16 49 ADDAM'S FAMIL 16 49 APHIKA KORPS 16 49                                                                                                    | GBAHAM                                                                                                    |
| AGONY 17.49                                                                                                    | GRAHAM                                                                                                    |
| AIR WARRIOR 24.49                                                                                                    | HAGART                                                                                                    |
| ALIEN BREED16.49                                                                                                    | HABP DE                                                                                                    |
| ALEN PASED<br>AMAZING SPIDERMAN 15 49<br>ANOTHER WORLD 149                                                                                                    | HARDING                                                                                                    |
| ANOTHER WORLD                                                                                                    | HARPOO                                                                                                    |
| AQUAVENTURER 17.99                                                                                                    | HEROOL                                                                                                    |
| AQUAVENTURER 17.99<br>ARACHNAPHOBIA 16.49<br>ASHES OF EMPIRE 17.49                                                                                                    | HEIMDAL                                                                                                    |
|                                                                                                    | HOSKILE.                                                                                                    |
| BABY JO                                                                                                    | HUMANS                                                                                                    |
| BACK TO THE FUTURE III                                                                                                    | I JONES                                                                                                    |
| ASTERIX 17.49 BABY JO 16.49 BACK TO THE FUTURE III 15.49 BANE OF THE COSMIC FORGE 25.49 BARBARIAN II 16.49 BARDS TALE III 16.49 BEAVERS 17.99                                                                                                    | INTERNA                                                                                                    |
| BARDS TALE III                                                                                                    | ISHAR.                                                                                                    |
| BIG AUN 16 49                                                                                                    | JAGUAH                                                                                                    |
| BILLY THE KID 16.49                                                                                                    | JIM POW                                                                                                    |
| BIACK CRYPT 17.00                                                                                                    | JOHN MA                                                                                                    |
| BLUES BROTHERS 16.49                                                                                                    | KICK OFF                                                                                                    |
| BLUE MAX                                                                                                    | K.O.2. FIN                                                                                                    |
| BONANZA BROS 16.49                                                                                                    | R.O.Z. RE                                                                                                    |
| BRIDES OF DRACULA16.99                                                                                                    | K.O.2 WIN                                                                                                    |
| CALIFORNIA GAMES II 17.99                                                                                                    | KID GLOV                                                                                                    |
| BRIDES OF DRACULA 16.99 BUG BOMBER 17.99 CALLED BUS CHALLENGE 17.99 CARL LEWIS CHALLENGE 17.99                                                                                                    | KNIGHTN                                                                                                    |
| CASTLES 20.49                                                                                                    | KNIGHTS                                                                                                    |
| CELTIC LEGENDS 21.49                                                                                                    | LEANDER                                                                                                    |
| CHAMPIONSHIP MANAGER17.99                                                                                                    | LEGEND.                                                                                                    |
| CIVILIZATION 23.49                                                                                                    | LEMMING                                                                                                    |
| CIVILIZATION OR THE LONGBOW 23.49<br>COOL CROCTWINS 17.99                                                                                                    | LEMMING                                                                                                    |
| COVERT ACTION 23 49                                                                                                    | LEMMING                                                                                                    |
| CHAZY CARS 3 * 17.99                                                                                                    | LINKS                                                                                                    |
| CRIME WAVE 16.49 CRUISE FOR A CORPSE 17.49 CYBERCON III 16.49                                                                                                    | LIVERPO                                                                                                    |
| CYBERCON III 16.49                                                                                                    | LORDS                                                                                                    |
| DAYLIGHT ROBBERY16.49                                                                                                    | LOTUS TI                                                                                                    |
| DEATHBRINGER 16.49                                                                                                    | MADDOG                                                                                                    |
| DEUTEROS 17.49                                                                                                    | MAGIC P                                                                                                    |
| D-GENERATION 17.49                                                                                                    | M. DITKA                                                                                                    |
| D-GENERATION 17.49 DISCIPLES OF STEEL 17.49 DO JO DAN 17.49                                                                                                    | MEGA FO                                                                                                    |
| DOUBLE DRAGON III 16.49                                                                                                    | MEGA SP                                                                                                    |
| DUNE                                                                                                    | MEGA TV                                                                                                    |
| DYNABLASTER 22.49                                                                                                    | MICROPE                                                                                                    |
| ELVIRA 2 23.49                                                                                                    | MIG 29 SI                                                                                                    |
|                                                                                                    | MIGHT &                                                                                                    |
| EUROPEAN CHAMBION FOOTBALL                                                                                                    |                                                                                                    |
| EUROPEAN CHAMPION FOOTBALL 16.99<br>EYE OF THE BEHOLDER 19.49                                                                                                    | MOONST                                                                                                    |
| EUROPEAN CHAMPION FOOTBALL 16.99<br>EYE OF THE BEHOLDER 19.49<br>EYE OF THE BEHOLDER 2 22.49                                                                                                    | MOONST<br>MONKEY<br>MONKEY                                                                                                    |
| EUROPEAN CHAMPION FOOTBALL 16.99<br>EYE OF THE BEHOLDER 2 19.49<br>EYE OF THE BEHOLDER 2 22.49<br>F15 STRIKE EAGLE II 23.49                                                                                                    | MOONST<br>MONKEY<br>MONKEY<br>MYTH                                                                                                    |
| EUROPEAN CHAMPION FOOTBALL 16.99 EYE OF THE BEHOLDER 19.49 EYE OF THE BEHOLDER 2 22.49 F15 STRIKE EAGLE II 23.49 F117A STEALTHFIGHTER 21.49 F19 STEALTHFIGHTER 19.49                                                                                                    | MOONST<br>MONKEY<br>MONKEY<br>MYTH<br>NOVA 9<br>OPERATI                                                                                                    |
| EPIC 2016 PROPERTY OF THE BEHOLDER 2016 PROPERTY OF THE BEHOLDER 2 | MOONST<br>MONKEY<br>MONKEY<br>MYTH<br>NOVA 9<br>OPERATI<br>OUTRUN                                                                                                    |
| EACE OFF - ICE HOCKET15.49                                                                                                    | MOONST<br>MONKEY<br>MONKEY<br>MYTH<br>NOVA 9<br>OPERATI<br>OUTRUN<br>PAPERBO<br>PARASOL                                                                                                    |
| EACE OFF - ICE HOCKET15.49                                                                                                    | MOONST<br>MONKEY<br>MONKEY<br>MYTH<br>NOVA 9<br>OPERATI<br>OUTRUN<br>PAPERBO<br>PARASOL<br>PEGASUS                                                                                                    |
| EACE OFF - ICE HOCKET15.49                                                                                                    | MOONST<br>MONKEY<br>MONKEY<br>MYTH<br>NOVA 9<br>OPERATI<br>OUTRUN<br>PAPASOI<br>PEGASUS<br>PEGA GOL                                                                                                    |
| EACE OFF - ICE HOCKET15.49                                                                                                    | MOONST<br>MONKEY<br>MONKEY<br>MYTH<br>NOVA 9<br>OPERATI<br>OUTRUN<br>PARASOI<br>PEGASUS<br>PEGA GOL<br>PITFIGHT                                                                                                    |
| 10                                                                                                    | MOONST<br>MONKEY<br>MONKEY<br>MYTH<br>NOVA 9<br>OPERATI<br>OUTRUN<br>PAPERBO<br>PARASOI<br>PEGA GOL<br>PGA GOL<br>PITFIGHT<br>PLAN 9 FI                                                                                                    |
| 10                                                                                                    | MOONSTY<br>MONKEY<br>MONKEY<br>MOOVA 9<br>OPERATIOUTRUN<br>PAPERBG<br>PAPERBG<br>PAPERBG<br>PEGA SUI<br>PEGA GOL<br>PEGA GOL<br>PITFIGHT<br>PLAN 9 FI                                                                                                    |
| FINAL FIGHT 16.49 FIRST SAMURAI 17.49 FIRST SAMURAI 16.49 FILIGHT OF THE INTRUDER 14.49 FLOOR 13 ONE GRAND PRIX 23.49 FUZZBALL COMPILATIONS BOARD GENIUS 16.99                                                                                                    | MOONST<br>MONKEY<br>MONKEY<br>MYTH<br>NOVA 9<br>OPERATI<br>OUTRUN<br>PARASOI<br>PEGASUS<br>PEGA GOL<br>PITFIGHT<br>PLAN 9 FI                                                                                                    |
| FINAL FIGHT 16.49 FIRST SAMURAI 17.49 FIRST SAMURAI 16.49 FILIGHT OF THE INTRUDER 14.49 FLOOR 13 ONE GRAND PRIX 23.49 FUZZBALL COMPILATIONS BOARD GENIUS 16.99                                                                                                    | MOONST<br>MONKEY<br>MONKEY<br>MONKEY<br>MYTH<br>NOVA 9<br>OPERATIO<br>OPERATIO<br>PAPERBO<br>PARASOI<br>PEGASUS<br>PEGA GOL<br>PEGA GOL<br>PEGA GO |
| FINAL FIGHT 16.49 FINAL FIGHT 16.49 FIRST SAMURAI 16.49 FIRST SAMURAI 16.49 FILOR 13 FORMULA ONE GRAND PRIX 23.49 FUZBALL 15.49  COMPILATIONS  BOARD GENIUS 16.99 SCRABBLE, RISK, CLUEDO, MASTER                                                                                                    | AMIGA DI                                                                                                    |
| FINAL FIGHT 16.49 FIRST SAMURAI 16.49 FIRST SAMURAI 16.49 FIRST SAMURAI 16.49 FIGHT OF THE INTRUDER 16.49 FLOOR 13 22.49 FORMULA ONE GRAND PRIX 23.49 FUZZBALL 15.49  COMPILATIONS  BOARD GENIUS 16.99 SCRABBLE, RISK, CLUEDO, MASTER DETECTIVE                                                                                                    | MOUSE N                                                                                                    |
| FINAL FIGHT 16.49 FINAL FIGHT 16.49 FIRST SAMURAI 16.49 FIRST SAMURAI 16.49 FILOR 13 FORMULA ONE GRAND PRIX 23.49 FUZBALL 15.49  COMPILATIONS  BOARD GENIUS 16.99 SCRABBLE, RISK, CLUEDO, MASTER                                                                                                    | AMIGA DI                                                                                                    |

RISING SUN, WINGS, TV SPORTS BASKETBALL QUEST FOR ADVENTURE. OPERATION STEALTH, MEAN STREETS, INDY JONES LAST CRUSADE WARRIOR 4 WHEEL DRIVE ... TEAM SUZUKI, COMBI RACER, GT FOUR RALLY, LOTUS TURBO CHALLENGE POWER PACK ......16.

XENON 2, LOMBARD RALLY, TV SPORTS
FOOTBALL, BLOODWYCH .....20. SUPER SEGA... SUPER MONACO GRAND PRIX, GOLDEN AXE, CRACKDOWN, ESWAT, SHINOBI 

WARRIOR, SUPER OFF-ROAD RACER

| SATEWAY TO SAVAGE FRONTIER  GERM CRAZY GLOBAL EFFECT G-LOC R360 GOBLINS GOBS                                                                                                    | 17  |
|----------------------------------------------------------------------------------------------------|-----|
| GERM CRAZY                                                                                                    | 16. |
| G-LOC R360                                                                                                    | 16  |
| GOBLINS                                                                                                    | 17. |
| SPANAM GOOGH CRICKET                                                                                                    | 15. |
| GRAHAM GOOCH CRICKET<br>GRAHAM TAYLOR SOCCER CHALLENGE                                                                                                    | 17  |
| AGAR THE HORRIBLE HARD DRIVIN HARLEQUIN HARD NOVA                                                                                                    | 21. |
| HAGAH THE HORRIBLE                                                                                                    | 17. |
| ARLEQUIN                                                                                                    | 16  |
| HABD NOVA                                                                                                    | 16. |
| TAREPON MONTA                                                                                                    | 19. |
| HARPOON<br>HEART OF CHINA<br>HERO QUEST (1 MEG)                                                                                                    | 23. |
| HEIMDALL                                                                                                    | 19. |
| OSTILE BREED                                                                                                    | 16. |
| HUMANS -                                                                                                    | 16  |
| JONES & FATE OF ATLANTIS                                                                                                    | 19. |
| AN BOTHAM'S CRICKET                                                                                                    | 16. |
| SHAR                                                                                                    | 17  |
| JAGUAR XJ220                                                                                                    | 20. |
| WHITE'S WHIRLWIND SNOOKER                                                                                                    | 19. |
| JOHN MADDENS FOOTBALL<br>BARNES EUROPEAN F/BALL                                                                                                    | 18. |
| BARNES EUROPEAN F/BALL                                                                                                    | 17  |
| SICK OFF 2                                                                                                    | 13. |
| O.2. GIANTS OF EUROPE                                                                                                    | B.  |
| CO.2. RETURN TO EUROPE                                                                                                    | .8. |
| ICK OFF 2  O 2. FINAL WHISTLE  O 2. GIANTS OF EUROPE  O 2. RETURN TO EUROPE  O 2. WINNING TACTICS                                                                                                    | 8.  |
| INGS OUFST V                                                                                                    | 23  |
| NIGHTMARE                                                                                                    | 17. |
| CO.2 WINNING TACTICS ID GLOVES II KINGS QUEST V KNIGHTMARE KNIGHTS OF THE SKY AST NIJA 3 EANDER EGENDE                                                                                                    | 23. |
| FANDER                                                                                                    | 18  |
| EGENERALIT LARRY 5 : EMMINGS - DATA DISK<br>EMMINGS - DATA DISK<br>EMMINGS - DATA DATA DISK<br>EMMINGS - DATA DISK<br>EMMINGS - DATA DISK<br>EMMINGS - DATA DATA DISK<br>EMMINGS - DATA DISK<br>EMMINGS - DATA DISK<br>EMMINGS - DATA DATA DISK<br>EMMINGS - DATA DATA DISK<br>EMMINGS - DATA DISK<br>EMMINGS - DATA DATA DISK<br>EMMINGS - DATA DATA DISK<br>EMMINGS - DATA DATA DATA DATA DATA DATA DATA DA | 18. |
| EISURESUIT LARRY 5                                                                                                    | 23. |
| EMMINGS - DATA DISK                                                                                                    | 13  |
| EMMINGS - STAND ALONE                                                                                                    | 16. |
| IFE & DEATH                                                                                                    | 16. |
| VERPOOL                                                                                                    | 17  |
| ORD OF THE RINGS                                                                                                    | 20. |
| OFF THE FISING SUN                                                                                                    | 16. |
| URE OF THE TEMPTRESS                                                                                                    | 21  |
| MADDOG WILLIAMS                                                                                                    | 21. |
| MAGIC POCKETS                                                                                                    | 16. |
| M. DITKA ULTIMATE F/BALL                                                                                                    | 18  |
| MEGA FORTRESS                                                                                                    | 22. |
| IVERPOOL ORD OF THE RINGS ORDS OF THE RISING SUN ORDS OF THE RISING SUN ORDS OF THE RISING SUN ORDS OF THE EMPTRESS WAS OF THE TEMPTRESS WAS OF THE TEMPTRESS WAS OF THE TEMPTRESS WAS OF THE TEMPTRESS WAS OF THE TEMPTRESS WAS OF THE TEMPTRESS WAS OF THE TEMPTRESS WEGA TRAVELLER II WEGA TRAVELLER II WEGA SPORTS WEGA TRAVELLER II WEGA SPORTS WEGA TRAVELLER II WICHOPROSE GOLF WID WINTER JI WIG 29 SUPER FULCRUM                                                                                                    | 21. |
| MEGA TWINS                                                                                                    | 16  |
| MICROPROSE GOLF                                                                                                    | 23. |
| MDWINTER II<br>MIG 29 SUPER FULCRUM<br>MIGHT & MAGIC III<br>MOONSTONE<br>MONKEY ISLAND<br>MONKEY ISLAND II                                                                                                    | 23. |
| MIGHT & MAGIC III                                                                                                    | 23  |
| MOONSTONE                                                                                                    | 20. |
| MONKEY ISLAND II                                                                                                    | 24  |
| MYTH                                                                                                    | 16. |
| YOVA 9-VOVI BYE AV TO                                                                                                    | 23. |
| OUTRUN FUROPA                                                                                                    | 6   |
| PĚŘATION STEALTH<br>DUTRUN EUROPA<br>APERBOY 2<br>ARASOL STARS                                                                                                    | 16  |
| AHASOL STARS                                                                                                    | 6.  |
| PGA GOLF PLUS                                                                                                    | 20. |
| GA GOLF PLUS<br>GA GOLF - DATA DISK                                                                                                    | 12  |
| PLAN 9 FROM OUTER SPACE                                                                                                    | 6.  |
|                                                                                                    | E-E |
| ACCESSORIES                                                                                                    |     |

ABELS 3.5" SKS LEANING KIT SLE DISK BOX SLE DISK BOX BLE DISK BOX D BOX T MAVERICK T PYTHON JETFIGHTER TOPSTAR

Phone for a free catalogue and you will be entered into a FREE prize draw-to be drawn on 30th Sept. 1992. For £50 worth of software of YOUR choice!

| POOLS OF DARKNESS                                                                                                    | 18.4         |
|----------------------------------------------------------------------------------------------------|--------------|
| POPULOUS II<br>POPULOUS/SIM CITY                                                                                                    | 20.4         |
| POPULOUS/SIM CITY                                                                                                    | 20.4         |
| POWERMONGER                                                                                                    | 18.4         |
| PREDATOR II                                                                                                    | 11.4         |
| PREMIERE *                                                                                                    | 22.0         |
| PROJECT X<br>PLAYER MANAGER                                                                                                    | 16.4         |
| PLAYER MANAGER                                                                                                    | 12           |
| DISHOVED                                                                                                    | 13.4         |
| PUSHOVER<br>PYSBORG                                                                                                    | 17.3         |
| T SOUNG.                                                                                                    | 17.4         |
| RAILROAD TYCOON                                                                                                    | 24.4         |
| HBI 2 BASEBALL                                                                                                    | 16.4         |
| RBI 2 BASEBALL REALMS RED BARON                                                                                                    | 20.4         |
| RED BARON                                                                                                    | 23.4         |
| RED ZONE *                                                                                                    | 17.5         |
| RISKY WOODS                                                                                                    | 17.8         |
| RBI 2 BASEBALL REALMS RED BARON RED ZONE RISKY WOODS ROBOCOD ROBOCOP III ROBIN HOOD ROBLAND                                                                                                    | 16.4         |
| ROBOCOP III                                                                                                    | 16.4         |
| ROBIN HOOD                                                                                                    | 16.4         |
| RODLAND                                                                                                    | 16.4         |
| BOLLIN BONNY                                                                                                    | 16.4         |
| ROLLIN RONNY                                                                                                    | 16.4         |
| RUBICON                                                                                                    | 17.          |
| RUBICON                                                                                                    | ****         |
| SHADOWI ANDS                                                                                                    | 111.4        |
|                                                                                                    | 20.4         |
| SILENT SERVICE II                                                                                                    | 21.4         |
| SIM ANT                                                                                                    | 23.4         |
| SIMPSONS                                                                                                    | 16.4         |
| SHUTTLE                                                                                                    | 28.4         |
| SPACE ACE 2                                                                                                    | 25.4         |
| SPACE 1889                                                                                                    | 19.4         |
| SPACE CRUSADE                                                                                                    | 17.4         |
| SPACE GUN                                                                                                    | 16.4         |
| SPCAE QUEST IV                                                                                                    | 25.4         |
| SPECIAL FORCES                                                                                                    | 22.4         |
| SPECIAL FORCES<br>STEEL EMPIRE                                                                                                    | 17.4         |
| STEEL EMPIRE<br>STORM MASTER                                                                                                    | 17.4         |
| STRIKER                                                                                                    | 17.4         |
| SUPER TETRIS                                                                                                    | 21.9         |
| SUPER TETRIS SUPER SPACE INVADERS SUPER SPACE INVADERS SUPER SPACE INVADERS FEAM YANKEE FEAM YANKEE II FENNIS CUP II FERMINATOR II HE GAMES ESPAGNA 92 HE GODFATHER HE MANAGER HUNDERHAWK AH-73M HE MANAGER HE MANAGER HE PEFECT GENERAL | 20.4         |
| SUSPICIOUS CARGO                                                                                                    | 16.4         |
| FAM YANKEE                                                                                                    | 19.4         |
| FAM VANKEE II                                                                                                    | 23.4         |
| ENNIS CLIP II *                                                                                                    | 170          |
| FRMINATOR II                                                                                                    | 16.4         |
| THE GAMES ESPAGNA 92                                                                                                    | 21.9         |
| THE CODEATHED                                                                                                    | 21.9         |
| THE MANAGED                                                                                                    | 21.4         |
| TULINDEDUANIV AU 70M                                                                                                    |              |
| THE MANAGED                                                                                                    | 21.4         |
| HE MANAGEH                                                                                                    | 21.4         |
| THE PERFECT GENERAL                                                                                                    | 23.4         |
| HEIR FINEST HOUR                                                                                                    | 19.4         |
| HUNDERHAWK AH-73M HE MANAGER HE PERFECT GENERAL HEIR FINEST HOUR HEIR FINEST HOUR ITUS THE FOX                                                                                                    | 10.4         |
| TITUS THE FOX                                                                                                    | 17.4         |
| HE MANAGER HE PERFECT GENERAL* THEIR FINEST HOUR THEIR FINEST MISSION TITUS THE FOX TV SPORTS BASEBALL JLTIMA VI                                                                                                    | 17.4         |
| JLTIMA VI                                                                                                    | 20.4         |
| NDER PRESSURE                                                                                                    | 111 1 6 . 54 |
| JTOPIA                                                                                                    | 20.4         |
| /IDEO KID                                                                                                    | 16.4         |
| /IKINGS *                                                                                                    | 17.9         |
| /ROOM                                                                                                    | 16.4         |
| WARRIORS OF REYLEYNE *                                                                                                    | 17.9         |
| VILLY BEAMISH                                                                                                    | 21.4         |
| WINTER SPORTS                                                                                                    | 17 4         |
| WIZKID *                                                                                                    | 17 9         |
| VOLE CHILD                                                                                                    | 16.4         |
| WOLF CHILD<br>WOLF PACK<br>WWF WRESTLING                                                                                                    | 114          |
| VWF WRESTLING                                                                                                    | 16.4         |
| COOL *                                                                                                    | 17.0         |
| ITEMS MARKED WITH A STAR * MAY I                                                                                                    | NOT          |
| YET HAVE BEEN BELEASED                                                                                                    |              |
| YET HAVE BEEN RELEASED.<br>PLEASE PHONE FOR RELEASE DATE                                                                                                    | ES           |
| TELEVISION OF THE LEADE BATT                                                                                                    | -            |
| BUDGET                                                                                                    |              |
|                                                                                                    |              |

| BUDGET                                  |            |     |
|-----------------------------------------|------------|-----|
| 3D POOL                                 | 6          | 99  |
| ADVANCED DESTROYER SIM                  | ă.         | 99  |
| AFTERBURNER                             | ĕ          | 99  |
| ALTERED BEAST                           | 6          | 99  |
| ARKANOID 2                              | 6          | 99  |
| BARBARIAN 2                             | 6          | 99  |
| BLOOD MONEY                             | 6          | 99  |
| CARRIER COMMAND                         | 6          | 99  |
| CALIFORNIA GAMES                        | 6          | 99  |
| CJ IN THE USA                           | 6          | 99  |
| CRACKDOWN                               | 6          | 99  |
| CRAZY CARS                              | 6.         | 99  |
| EMLYN HUGHES INT SOCCER                 | 6.         | 99  |
| ESCAPE FROM PLANET OF ROBOT             | 6.         | 99  |
| F16 COMBAT PILOT                        | .6.        | 99  |
| GAUNTLET 2                              | 6.         | 99  |
| HARD DRIVIN'                            | 6.         | 99  |
| HORROR ZOMBIES FROM THE CRYPT           | 6.         | 99  |
| JAMES POND<br>JOHN LOWES ULTIMATE DARTS | 6.         | 99  |
| JOHN LOWES ULTIMATE DARTS               | 6.         | 99  |
| LAST NINJA 2                            | 6.         | 99  |
| MANCHESTER UNITED                       | 6.         | 98  |
| NEW ZEALAND STORY                       | 6.         | 98  |
| NIGHT BREED                             | 6.         | .98 |
| OUTHUN                                  | 6.         | 98  |
| OPERATION WOLF                          | 6.         | 98  |
| EANG DVALVE WAVILVE                     | 6.         | 98  |
| PANZA KICK BOXING                       | <u>6</u> . | 91  |
| EIPEMANIA - + ALVA                      | Б.         | 95  |
| PHO TENNIS TOUR                         | Ö.         | 91  |
| FUZZNIC                                 | Ď.         | 벍   |
| SOMEX'S WE THE REARY                    | g.         |     |
| SI EEDING CODE LEAST                    | Q.         | 볈   |
| SECOND SECOND LISTER                    | D.         | 慧   |
| STORM TROOPER AGENT                     | D.         | 慧   |
| SURVE FOODER                            | D.         | 볐   |
| TV epopte FOOTBALL                      | Q.         | 热   |
| IV SPORTS FOOTBALL                      | 0.         | B)  |

WIZARD GAME

PLEASE PHONE FOR A FREE CATALOGUE 0234 241060

|   |                | CATALOGUE 0234 241000      |
|---|----------------|----------------------------|
|   | Name           | Computer Type              |
| ı | Please Send Me | Credit Card, Cheque, PO No |
| ı |                | Address                    |
|   |                |                            |
|   |                |                            |
| ı |                | 0 10 10 10 1               |
| - |                | Credit Card Expiry Date    |

VISA

eam 171

ano s wo

ste you terribly

nd watch

onathan

ver I see II, all ond es of come g back. I have a

lanket

those

e days...

Send to:- Wizard Games, 5 Osborne Court, Olney, Bucks. MK46 4LA. Fax: (0234) 240687 Postage & Packing included in UK. Europe add £2.00. Elsewhere add £3.75. Please make cheques/P.O.'s payable to 'Wizard Games'

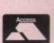

# The Gamer guide to ONKEY IS

strides the spooky M Farthing with his players' guide. This'll take you as far as the second map piece (cos that's as far as he can get) but we'll give you a bit of our own advice along the way. Over to you, you old sea dog...

pant-ripper of a game. And you obviously thought so as well, judging by the number of anguished phone calls and letters we've been receiving.

Monkey Island 2. What an absolute

But fret ye not! Out of the mist

- Take the shovel from the sign
- Talk to the three pirates, get money for wood polish
- Go to carpenters, buy wood polish
- 4. Go back to pirates, polish leg (up to 19 times)
- 5. Enter Bloody Lip Bar via window at the back
- 7. Go to hotel. Cut crocodiles rope.
- 8. Go to Largo's room and nick his wig
- 9. Go to cemetery and dig up Largo's grandad (zoiks!)
- 10. Pick up bone
- 11. Go to the map makers and nick a piece of paper
- 12. Return to Bloody Lip Bar and talk to barman
- 13. Use paper with the, ahem, phlegm on the wall
- 14. Go to the pirates and nick their bucket
- 15. Go to the swamp and use the bucket with the swamp
- 16. Go back to Largo's room and shut the door
- 17. Use the bucket of swamp mud on the door
- 19. Follow Largo to the laundry
- 20. Back to Largo's room, shut door and take the ticket
- 21. Collect Largo's laundry
- 22. Go to the swamp, use coffin and row to the shack
- 23. Give the wig, phlegm, bone and undies to the spooky woman
- 24. On the way out, take the string from the table
- 25. Trot back to Largo's room
- 26. Take cheesy snacks from the Croc's bowl
- 27. Use the pins in the voodoo doll when Largo's nearby
- 28. Off we pop to the beach, picking up the stick from the path
- 29. Back to the crap pirates
- 30. Open box, use stick with box, use string with stick, use chees things with box
- 31. When the rat eats the cheesy things, use string, pick up rat
- 32. Go to Bloody Lip's kitchen via window, dump rat in the soup
- 33. Go back round to the bar, and ask for a stew
- 34. Accept the job, and nip out of the window
- 35. Go to the map makers, and nick his monocle when he puts it down
- 36. Go to the pinnacle, give Cap'n Dread the monocle, charter ship
- 37. Take parrot chow, enter cabin and head for Booty Island

- 38. Huzzah! We're on our way!
- 39. Go to antique shop and buy th
- 40. Back to Scabb Island
- 41. Go to the pirates and saw off his wooden leg
- 42. Go to carpenters, and nick a hammer and some nails
- Back to Booty Island (you're not seasick are you?)
- 44. Go to Stan's Coffin Shop, talk to Stan, then leave
- 45. Re-enter shop, ask to see coffin again
- 46. When Stan gets in, close coffin and nail him in
- 47. Get crypt key from the back wall
- 48. Use hammer on cash register
- 49. Go to Phatt Island, get arrested
- 50. Pick up mattress, get stick, use stick on dead dude, use bone or
- 51. Take both the envelopes from the shelves
- 52. Go to the library. Tell librarian that you're over 21
- 53. Use card index. Remember "Joy of Hex" and "Great Ship Wrecks

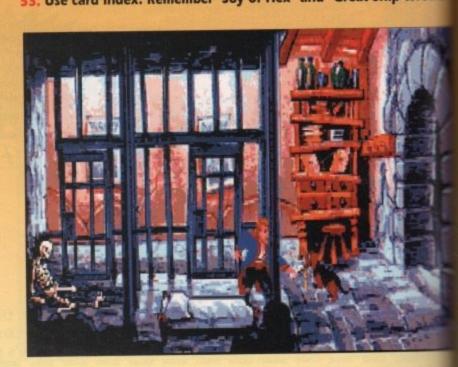

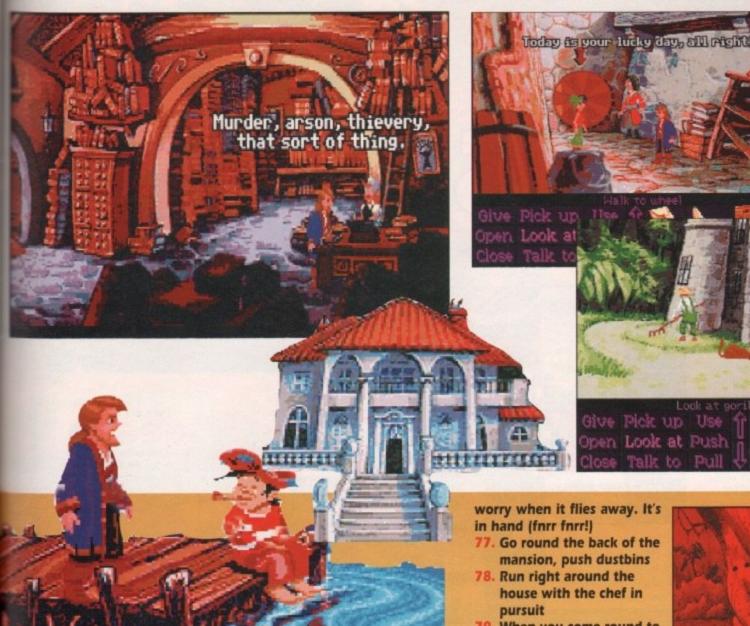

54. Get the three books from librarian

55. Open model lighthouse and nick lens

66. Go to Governor's Mansion, tell guard there's a fire, go upstairs

- 57. Use useless third book with book on his bed
- 58. Go to Scabb Island

ne on

recks".

- 59. Go to cemetery, use crypt key on crypt
- 60. Look at "Famous Pirate Quotes" book
- 11. Open coffin that matches Rapp Scallion's quote, get ashes
- 62. Go to swamp, ask Mojo lady about Ashes2Life
- 63. Go to crypt, use Ashes2Life on Rapp's ashes, say you'll check the gas
- 64. Go to hut on beach, use key on door, switch off gas
- 65. Go to crypt, re-animate Rapp, tell him about the gas
- 66. Bingo! One map piece!
- 67. Go to Phatt Island
- 68. Go to the alley near the library, watch little dude knock on door
- 69. Use slot, ask for winning number
- 70. PAY ATTENTION. Save the game each time you get an answe right. Count the number of fingers he holds up. IGNORE THE NUMBER HE SAYS. He'll hold up some more fingers. When he asks the question, give him the number he held up the first time. Go that?
- 71. Go to Wheel of Fortune in the next alley, place bet on winning number
- 72. Repeat steps 69 to 71 until you've got all three prizes
- 73. Go to Booty Island
- 74. Go to costume shop, show invitation, pick up your "costume"
- 75. Go to party at the mansion, nick map piece, leave mansion
- 76. One tearful reunion later, try and get the map piece back, don't

- When you come round to the kitchen door again, nip inside, steal a fish
- Pop back into the party, go upstairs and take the
  - oar, back outside, half-inch the dog as well. You fiend!
- 81. Go to Phatt island, talk to fisherman, show him the fish
- 82. Go to Booty Island, go to cliff, use fishing rod on map
- 83. This is getting silly, isn't it?
- 84. Go to the big tree, use oar in the hole next to the plank
- 85. Climb on to the oar. Spooky dream sequence bit...
- 86. Pick up the broken oar, take it to the carpenter on Scabb Island
- 87. Return to the tree on Booty Island, use the oar in the hole, climb onto oar, take plank, use plank in next hole, climb on plank, pick up oar, use oar in next hole and so on...
- 88. Get telescope from furthest tree house
- 89. Enter tree house, use dog on the mound of paper
- 90. Caramba! Map piece numero deux!

Righty, we've got quite a way into the game here haven't we? Thanks to the mysterious Mr. Farthing for his considerable help.

Just to give you a kick start on your search for the next piece, you'll need to win the spitting contest by fair means or foul (but mostly foul), charter the glass bottomed boat, study your books, and go for a bit of a dive. If you figure that out, then you'll be able to "get ahead" to get the map. Cryptic, eh fellow funsters? Remember, never a cross word.

The game from Hell is back

MICROPROSE = £29.99 = 1 meg = Keyboard = Out now

puzzle for you. Do you know who invented Tetris? No, it wasn't Keith Chegwin, although you're quite close. I'll tell you. It was the Devil.

Yes, Tetris is Satan's computer game. It's a brainwashing device, designed to turn the people of Earth into drooling techno-zombies. And, God help me, I love it.

You see. Tetris is full of Satanic messages. And we can prove it. We videotaped a game of Tetris, and then played it backwards. And there it was, in Morse code. "Worship Satan" it said. "Hey Kids! Fancy going to a party round at Satan's house?". Stuff like that. Gulp.

Ever since, Biff's taken to spinning round violently, cursing at priests in Latin and spewing pea soup everywhere. Some things never change, eh?

So, Microprose have joined up with the Dark One and brought "that game" to the Amiga once more. And this time it's Super, apparently. Let's fill up on holy water and take a closer look.

First of all, who doesn't know what Tetris is about? Just you, eh? You must be a bit of a sad case. Well, just for you, I'll explain it. Take a look at the screenshots, as this'll help you visualise what I'm on about.

You've got a "pit", and different shaped blocks tumble from the top. By rotating them, you've got to make complete lines in the pit. Each complete line vanishes, thus leaving you more room. Each incomplete

completed lines coming up, while the little Russian girls gaze lovingly at the elephant's

A couple of

102

A co-operative two-player game in progress. Note the wider pit, to make more room for two

line remains where it is, and clogs up your pit. If the blocks reach the top, it's game over. And that's

Now, on Super Tetris things are a bit different. We've got some new features to talk about. So let's go through them one by

For a start the pit starts

half full of blocks. You've got to clear this "rubble" to progress to the next level. The trouble is, you've only got a limited number of blocks per level.

180

For each line you complete, you get two bombs. These can be used to blast away

your cock-ups, or to collect treasure. Which leads us on to.

The treasures. These nestle in among the rubble and can be collected by hitting them with bombs. The bonuses range from extra pieces, destroying a whole line or giving you one of those elusive and ever so handy long blocks.

You've got a two-player option where you can either play against or with your friend. You can also link up two Amigas and play that way. There's a timed game where you've got to finish each level in under a set

Perhaps the most bizarre addition is the Save Game option, that lets you load up your old games and carry on where you left off. Spooky.

So that's what's "Super" about this new version of Tetris. Is it worth it? Erm, to be honest, the answer is no. Tetris has been around for yonks and you can pick up a perfectly adequate version of it from any good PD library. In fact, I do believe we've given you a version of it on the CoverDisk

VISION Nice background piccies, with a Russian circus theme. AUDIO **a (a (a** OK for fans of Russian folk music, and some nice explosion FX. PLAYABILITY It's still Tetris but are the ADDICTION No surprises here for one of the most addictive

not so long ago. As have most computer magazines.

The problem isn't that Super Tetris is a bad game, it's not. It's just that it's vastly over-priced, and the new changes don't justify the price. I'd even put money on the fact that in about three months you'll be able to get a PD Tetris with the same features, probably called Super Twonktrix or something.

This is a tricky review. As you can see, a scores highly on all counts as it's technically a good game. I enjoyed it, but then I got it

With that in mind, the overall mark has been chopped down because of the extremely dubious value for money. Just thought I'd explain that. You've probably already got Tetris anyway. Don't bother.

Daniel

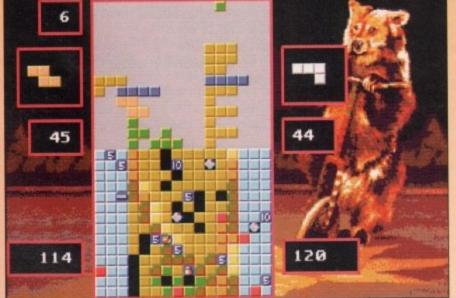

And this is the competitive game. Bugger up your opponent's plans at every opportunity

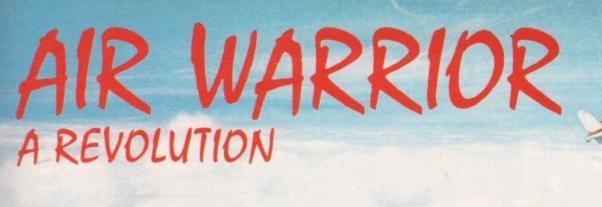

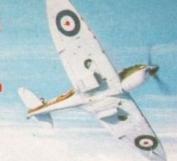

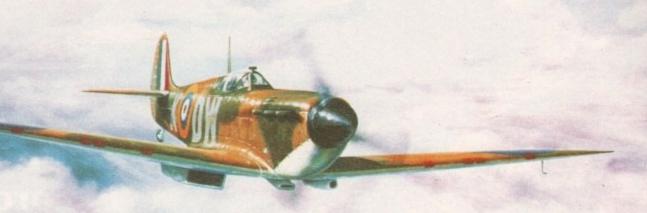

Air Warrior - Multi-player Combat Flight-Simulator

Fight upto 39 opponents in simultaneous realtime 3D.

For the first time outside the US, On-Line brings you this revolutionary multi-player simulation.

Log onto 081-539-6763, 8-1-N, with your modem and find out more.

Free membership, No monthly fee, connect cost just 1.50 an hour plus VAT.

SUNI

# WIN THIS AMIGA 5004 AND A PHILIPS 8833 COLOUR STEREO MONITOR

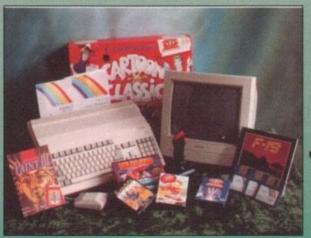

## **PLUS**

- Cartoon Classics Lemmings Captain Planet ●
- Bart Simpson Paint III with animation Workbench 2 •

#### **PLUS**

- Hollywood Collection
   Robocop
   Batman − The Movie
- Indiana Jones
   F19 Stealth Fighter
   Wicked 30 Game Pack
  - Another 50 great games Microswitch Fighter joystick Dust Cover Mousemat ■

ALL THIS COULD BE YOURS - JUST CALL

0839 550 060

ENTER AS MANY TIMES AS YOU LIKE. IF YOU DON'T RING YOU CAN'T WIN So call now to win this fantastic prize

Calls cost 36p (cheap rate) and 48p (at all other times) per min. inc. VAT
T.P.P. Ltd, Berwick upon Tweed TD15 1AB. Please ask permission before you call
Your name may be passed on to other responsible companies who may send special offers and promotional literature. If you do not want this please write to the above

mputer

ris is a vastly don't on the ou'll be ne fea-

see, it nnically I got it

trix or

of the y. Just obably

Daniel

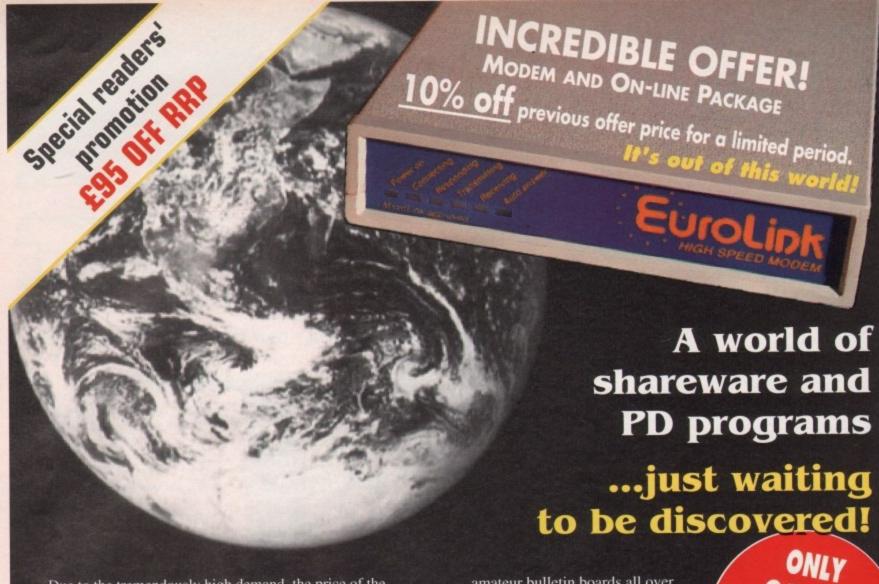

Due to the tremendously high demand, the price of the acclaimed EuroLink modem has been reduced to £134 - a reduction of £95 on the recommended retail price of £229.

This means it is now even better value - still with the same full specification and all the advanced features of more expensive modems.

It is the easy-to-use key to the ever-widening world of communications. Simply connect it to your computer and telephone and you're ready to go.

With your EuroLink modem you can access leading information services such as the UK's Prestel, Micronet and Telecom Gold, the legendary CiX, and the world-beating CompuServe, the biggest online database and information service of them all.

Use the EuroLink modem as your own complete communications centre - to send fax, telex and electronic mail messages, keep up to the minute with the latest news, sport, weather and financial markets, or even roam the world searching and retrieving data from the leading electronic libraries.

Or you can simply explore some of the many hundreds of

amateur bulletin boards all over Britain where people with the same computer as yourself, and with similar interests, help each other with practical ideas and advice that you wouldn't be able to find any other way.

PACKAGE

#### And CompuServe comes free!

With your EuroLink modem comes FREE membership of the world's biggest online information service, CompuServe. You'll get your own personal ID number and password, the ideas-packed CompuServe magazine, and \$15 of FREE usage credit.

One of the many attractions of CompuServe is its vast library of nearly 30,000 shareware and PD programs you can download directly into your own computer.

And CompuServe, plus your EuroLink modem, also turns your computer into a 24-hour, seven-days-a-week fax and telex machine!

#### What the EuroLink modem offers

- Four speeds including 2,400 baud
- Intelligent microprocessor controlled
- Autodial, Autoanswer, Auto redial
- Automatic baud rate scanning
- Auto terminal baud rate sensing
- Easy-to-understand built-in Help pages
- 32-number telephone directory
- Six progress-checking LED indicators
- Software-controlled pulse/tone dialling
- External plug-mounted power supply
- Built-in 'watchdog' circuitry
- Internal loudspeaker
- Fully Hayes compatible
- Fully BABT approved

| APPROVED for        | congection to |
|---------------------|---------------|
| in the instructions |               |
| the conditions s    |               |

#### **ORDER FORM**

Please send me a EuroLink modem with power supply and lead to connect to my computer for the special offer price of £157.45 (incl. VAT and p+p). Also send me my FREE CompuServe membership pack

I wish to pay by: 

Cheque/Eurocheque enclosed made payable to EuroLink

☐ Access/Mastercard/Eurocard/Barclaycard/Visa/Connect Expiry date

Daytime telephone number in case of queries ......

.....State make and model

Send to: EuroLink, Europa House, Adlington Park, Macclesfield SK10 4NP. PHONE ORDERS: 0625 878888. FAX ORDERS: 0625 879966

#### AMIGA HARDWARE

#### **NEW AMIGA 600**

New Compact Design, 1Mb Ram as standard, Kickstart/Workbench V2.05, Built-in TV Modulator, Standard Smart Card Slot, Full Colour Composite, Video Output Plug, Includes Free Software All this for only

£385 As above with 20Mb Hard Drive £485

#### COMMODORE CDTV

#### A new dimension in leisure living

- \* Simple remote control operation
- \* Plays new CD+G (Graphics) format
- \* Plays audio CDs (8 x oversampling)
- \* Supports Midi
- Large selection of titles available and planned
   Categories include: Education, Entertainment. Reference, Arts & Leisure, Music, plus more to come

All this for only £485

#### AMIGA 500+ **Cartoon Classics Pack**

A500 with 1Mb Ram, TV Modulator, Lemmings, Bart Simpson, Captain Planet, Deluxe Paint III, Workbench v2.0, Mouse, with Free Superboard

All for only £359.95

| A590 20Mb Hard Drive               | £289.95 |
|------------------------------------|---------|
| A501 Ram Expansion/Clock           | £129.95 |
| Half Meg RAM expansion (with close |         |
| Zydec 3.5" Drive                   |         |
| A590 Hard Drive with 1Mb Ram       | £349.99 |
| A590 Hard Drive with 2Mb Ram       |         |

#### **AMIGA** 1500

2 x 3.5" Drives Toki 1Mb Ram FIF Philips 8833 Mk II Home Accounts Platinum Works Deluxe Paint III Puzznic Superboard Joystick

**ONLY £799** 

#### BOOKS

| Advanced Amiga BASIC         | £18.95 |
|------------------------------|--------|
| Advanced System Prog Guide   |        |
| Amiga 3D Graphics Prog BASIC | £18.45 |
| Amiga Applications           |        |
| Amiga Assembly Language Prog |        |
| Amiga BASIC Inside and Out   |        |
| Amiga C Advanced Programmers |        |
| Amiga C for Beginners        |        |
|                              |        |

#### **GVP PRODUCTS**

| Series II 52Mb Hard Drive for A500       | £379.50 |
|------------------------------------------|---------|
| Series II 120Mb Hard Drive for A500      | £559:50 |
| Series II 52Mb Hard Drive for 1500/2000  | £279.50 |
| Series II 120Mb Hard Drive for 1500/2000 | £479.50 |
| Digital Sound Studio for all Amiga's     | £58.50  |

#### PRINTERS

| THE RESERVE OF THE PERSON NAMED IN COLUMN 2 IN COLUMN 2 IN COLUMN |          |
|----------------------------------------------------------------------------------------------------|----------|
| Canon BJ10EX Bubble Jet                                                                                                    | £239.95  |
| Panasopie KX-P1124 Dot Matrix 24 Pin                                                                                                    | \$229.99 |
| Paparsonic KX-P1170 Dot Matrix 9 Pin                                                                                                    | £129.99  |
| Fanasonic KX-P1624 Dot Matrix 24 Bir WC                                                                                                    | £349.99  |
| Panasonic KX-P4430 Laser Printer                                                                                                    | £749.99  |
| Panasonic KX-P2180 Col 9 Pin Dot Matrix                                                                                                    | .£199.95 |
| Panasonic KX-P2123 Col 24 Pin Dot Matrix                                                                                                    | £249.95  |
| Epson LQ660 Colour DOt Matrix 24 Pin                                                                                                    | £589.99  |
| Epson LQ1170 D5t Matrix 24 Pin W/C                                                                                                    | .£659.99 |
| Star LC20 Dot Matrix 9 Pin                                                                                                    | £169.99  |
| Star LG200 Colour Dot Matrix 9 Pin                                                                                                    | £229.99  |
| Ster LC24-200 Dot Matrix 24 Pin                                                                                                    | £239.99  |
| Star I COL 200 Colore Del Matrix 24 Die                                                                                                    | 00,000   |

#### BOOKS

| Amiga DOS Inside & Out           | £18.45  |
|----------------------------------|---------|
| Amiga DOS                        | £14.95  |
| Amiga DOS Quick Reference        | £8.95   |
| Amiga DOS Ref Guide              |         |
| Amiga Desktop Video              | .£18.45 |
| Amiga Desktop Video Guide        |         |
| Amiga Disk Drives Inside & Out   | .£27.95 |
| Amiga For Beginners              | £12.95  |
| Amiga Guide Graphics Sound       |         |
| Amiga Graphics Inside & Out      | £32.45  |
| Amiga Hardware Reference Manual  |         |
| Amiga Machine Language Guide     | .£21.95 |
| Amiga Machine Language           | .£14.95 |
| Amiga Microsoft Basic Prog Guide |         |
| Amiga Prog Handbook Vol 1        | £24.95  |
| Amiga Prog Handbook Vol 2        | £23.95  |
| Amiga Programmers Guide          | £17.45  |
| Amiga Programmers Guide          | £20,45  |
| Amiga ROM Kernel Ref Man Autod.  |         |
| Amiga ROM Kernel Ref Manual      |         |
| Amiga ROM Kernel Librarys        | £32.95  |
| Amiga System Programmers Guide.  | £32.95  |
| Amiga Tricks and Traps           | £14.95  |
| Becoming an Amiga Artist         | £18.45  |
|                                  |         |

#### BOOKS

| I                                                                                                    |                      |        |       |
|----------------------------------------------------------------------------------------------------|----------------------|--------|-------|
|                                                                                                    | 6                    |        |       |
| FI.                                                                                                    | 1                    | Y      |       |
|                                                                                                    |                      | 0.     |       |
| BOOKS                                                                                                    | TY A                 |        |       |
| Beginners Guide to the Amiga£16. Compute's First Bock of Amiga£16. Compute's Second Book of Amiga£16, Elementary Amiga BASIC£14. | 95<br>95<br>95<br>97 | 1/,0   | 1     |
| Inside Amiga Graphics                                                                                                    | 95<br>50<br>85       | 6      | G'    |
| Kids and the Amiga                                                                                                    | 95<br>95             | Yo     | I     |
| Mapping the Amiga                                                                                                    | 45<br>95             |        | 1     |
| PROFESSIONAL SOFTWAR                                                                                                    | RE                   | SANSKA |       |
| Hisoft Basin C49 5                                                                                                    | 95 Quarterhant       | Tools  | CEA E |

#### PROFESSIONAL SOFTWARE

| 3D Construction Kir                                                                                                    | £34.50    |
|----------------------------------------------------------------------------------------------------|-----------|
| 3D Professional                                                                                                    | £219.00   |
| 9 out of 10                                                                                                    | £23.50    |
| AMAS                                                                                                    | £76.50    |
| AMOS                                                                                                    | £34.50    |
| AMOS Compiler                                                                                                    | £24.50    |
| AMOS 3D                                                                                                    | £29.50    |
| Arena Accounts                                                                                                    |           |
| Big Alternative Scroller                                                                                                    | £39.50    |
| Broadcast Titler 2                                                                                                    | £185.00   |
| Comic Setter                                                                                                    | AU £44.50 |
| Deluxe Paint IV                                                                                                    | £64.50    |
| Deluxe Music Construction                                                                                                    |           |
| Deluxe Photolab                                                                                                    | £54.50    |
| Deluxe Video 3                                                                                                    | £74.50    |
| Desktop Budget                                                                                                    |           |
| Distant Suns                                                                                                    | £37.50    |
| E-Type                                                                                                    | 219.50    |
| GB Route                                                                                                    |           |
| GB Route Plus                                                                                                    | £59.95    |
| THE RESIDENCE OF THE PARTY OF THE PARTY OF T |           |

| Hisoft Basic             | £49.95  |
|--------------------------|---------|
| Hisoft Devpac V3         | £49.95  |
| Hisoft Extend            | £19.95  |
| Hisoft Pascal            | £74.95  |
| Home Accounts II         | £39.95  |
| Imagine II               | £224.95 |
| K-Data                   | £34.50  |
| K-Spread II              | £44.50  |
| K-Spread III             | £54.95  |
| Mailshot                 | 924.95  |
| Maxiplan Plus            | £49.90  |
| Music X JR               | £49.95  |
| Pagesetter 2             | £44.50  |
| Pagestream V2x           | £189.95 |
| Pen Pal                  | £64.50  |
| Personal Finance Manager | £27.50  |
| Powerworks               | £75.00  |
| Presentation Master      | £199.00 |
| Pro Vista 2              | £89.95  |
| Quarterback V5           | £49.95  |
|                          |         |

|                          | 1000 | -   |
|--------------------------|------|-----|
| Quarterback Tools        | £54  | -53 |
| Technosound              | £30  | 95  |
| Transwrite               | £29  | 95  |
| X-Copy Professional      | E39  | 95  |
| Prodata                  |      | 95  |
| Professional Page V2x    | £159 | 95  |
| Protext V5.5             | £105 | 60  |
| Quartet                  | £38  | 50  |
| Starter Kit              | £54  | 80  |
| Superbase 4 Professional | £169 | 95  |
| Superbase Personal II    | £65  | 95  |
| Superplan                |      | 25  |
| T.F.M.X.                 | £25  | 29  |
| Videoscape 3D            | £25  | 59  |
| Vidi-Chrome              | £14  | 95  |
| Vista                    | £49  | 00  |
| Vista Pro                | £89  | 00  |
| Vista Scapes             | £42  | 99  |
| Wordsworth V1.1 (1 Meg)  | £84  | 95  |
|                          |      |     |

#### LEISURE SOFTWARE

|   |                                                                                                    | 160                  |      |
|---|----------------------------------------------------------------------------------------------------|----------------------|------|
|   | 10 Great Games                                                                                                    | .£20                 | 00   |
|   | 10 Great Games<br>4D Sports Boxing<br>4D Sports Driving                                                                                                    |                      |      |
|   | D Courts Doxing                                                                                                    | £17                  | 90   |
|   | Sports Utiving                                                                                                    | £25                  | .90  |
|   | Gear                                                                                                    | £14                  | .95  |
|   | Spoke Surving Sin Gear. Sea Attack Sub A10 Tank Killer New Version (1Meg) A20 Author Accolage in Action                                                                                                    | £17.                 | .90  |
|   | A10 Tank Killer New Version (1Meg)                                                                                                    | £23                  | .90  |
|   | A320 Airbus                                                                                                    | £26                  | 50   |
|   | Accolage in Action                                                                                                    | £18                  | 90   |
|   | Agony                                                                                                    | £15                  | 90   |
|   | Alcatraz                                                                                                    | 617                  | on   |
|   | Alien Legion                                                                                                    | £17.                 | 95   |
|   | American Dreams                                                                                                    | £17                  | 00   |
|   | Armour Geddon                                                                                                    | D47                  | 90   |
|   | Amous Codden Hadeta                                                                                                    | £17.                 | 30   |
|   | Armour Geddon Update                                                                                                    | 117                  | 90   |
|   | Atomino                                                                                                    | £17.                 | .90  |
|   | Autoduel                                                                                                    | £15.<br>£17.<br>£14. | .90  |
|   | Award Winners (Compilation)                                                                                                    | £17.                 | .90  |
|   | Baal                                                                                                    | £14.                 | .95  |
|   | Bangkok Knights                                                                                                    | 9                    | .95  |
|   | BAT                                                                                                    | £18.                 | 90   |
|   | Battle Command                                                                                                    | £21                  |      |
|   |                                                                                                    |                      |      |
|   | Betrayal                                                                                                    | 004                  | 90   |
|   | Black Cauldron                                                                                                    | €17                  | 90   |
|   | Black Crypt                                                                                                    | £17.                 | 90   |
|   | Black Crypt                                                                                                    | 21/.                 | an.  |
|   | Black Lamp                                                                                                    | £14                  | 35   |
|   | Blitzkrieg                                                                                                    | £24                  | 90   |
|   | Botics                                                                                                    | 214                  | 95   |
|   | Brides of Dracula                                                                                                    | £17.                 | 90   |
|   | Bubble+                                                                                                    |                      | 95   |
|   | Captain Fizz                                                                                                    | £14.                 | 95   |
|   | Champions of Krynn                                                                                                    | £21                  | 90   |
|   | Charge of the Light Brigade                                                                                                    | £18.                 | 90   |
|   | Charons                                                                                                    | 69                   | 99   |
|   | Chassmaster 2100                                                                                                    | 620                  | 88   |
|   | Chessmaster 2100<br>Chuck Yeagers Adv. Fit. Trainer                                                                                                    | 217                  | 88   |
|   | Codename Joseph                                                                                                    | 246                  |      |
|   | Colonello Regissel                                                                                                    | COE                  | 200  |
|   | Conflict in Addition Food                                                                                                    | 125                  | 90   |
|   | Conflict in Middle East                                                                                                    | EZU.                 | 90   |
|   | Conquest of Gamelot.                                                                                                    | £26.                 | 90   |
|   | Cricket (1 Meg)                                                                                                    | £23.                 | 90   |
|   | Curse of Ra                                                                                                    | £18.                 | 90   |
|   | Codename Iceraian Colonel's Bequest Conflict in Middle East Conquest of Carnelot Cricket (1 Meg) Curse of Ra Curse of the Azure Bonds                                                                                                    | 221                  | 90   |
|   | Oark Castle                                                                                                    | .83                  | 95   |
| ۲ | Dark Castle                                                                                                    | £14.                 | 90   |
|   |                                                                                                    | 29.                  | 95   |
|   | Datastorm Day of the Viper                                                                                                    |                      |      |
|   | Day of the Viner                                                                                                    | £14.                 |      |
|   | DNA Warrior                                                                                                    | 214                  |      |
|   | Dranone Lair II                                                                                                    | £14.                 |      |
|   | Franciscope                                                                                                    |                      |      |
|   | Cupana Martes Editor                                                                                                    |                      |      |
|   | Dungeon Master Editor                                                                                                    | £9.                  |      |
|   | Oragons Lair II                                                                                                    | £9.                  | 45   |
|   | Eagles Hider                                                                                                    | £14.                 |      |
|   | ECO                                                                                                    | £9.                  | 95   |
|   | Eco Phantoms                                                                                                    | £9.                  | 95   |
|   | El and the second second secon | £9.                  | 95   |
|   | Elvira                                                                                                    | £19.                 |      |
|   | Elvira II                                                                                                    | £28.                 |      |
|   | Enterprise (STFM only)                                                                                                    | .63.                 |      |
|   | Epic                                                                                                    | 220.                 | 90   |
|   |                                                                                                    | 218.                 |      |
|   | Langelot                                                                                                    | 210.                 |      |
|   | The state of the state of the s | - A-15               | 2010 |

| Eye of Horus                                                                                                    | £14.95                                                                                                    |
|----------------------------------------------------------------------------------------------------|----------------------------------------------------------------------------------------------------|
| F19 Stealth Fighter                                                                                                    | £19.95                                                                                                    |
| F29 Retaliator                                                                                                    | 647.00                                                                                                    |
|                                                                                                    |                                                                                                    |
| Final Battle                                                                                                    | 29.95                                                                                                    |
| Final Command                                                                                                    | £14 95                                                                                                    |
|                                                                                                    | C00.00                                                                                                    |
| First Samuria and Megalomania                                                                                                    |                                                                                                    |
| Flight of the Intruder                                                                                                    | AE23.90                                                                                                    |
| Full Contact                                                                                                    | EQ 95                                                                                                    |
|                                                                                                    | 00.00                                                                                                    |
| Future Basketball                                                                                                    |                                                                                                    |
| Future Classics                                                                                                    | £14,95                                                                                                    |
| Galaxy Force                                                                                                    | £14 Q5                                                                                                    |
|                                                                                                    | DOD FO                                                                                                    |
| Genghis Khan                                                                                                    | LC0,DU                                                                                                    |
| Germ Crazy                                                                                                    | £9.95                                                                                                    |
| Gods                                                                                                    | 617 90                                                                                                    |
| Golden Path                                                                                                    | 00.00                                                                                                    |
|                                                                                                    | 139.99                                                                                                    |
| Grand Monster Slam                                                                                                    | £9.99                                                                                                    |
| Gremlins II                                                                                                    | C17 50                                                                                                    |
| Groudh                                                                                                    | 00.00                                                                                                    |
| Growth                                                                                                    | 199                                                                                                    |
| Growth<br>Halls of Montezuma                                                                                                    | 217.90                                                                                                    |
| Harladuin                                                                                                    | 217.00                                                                                                    |
| Hate                                                                                                    | £17.90<br>£17.90                                                                                                    |
| Haie Heilibent Heiliraider Hotshot Hound of Shadow                                                                                                    | £17.90                                                                                                    |
| Helibent                                                                                                    | £14.95                                                                                                    |
| Hellraider                                                                                                    | £14.95                                                                                                    |
| Hateland                                                                                                    |                                                                                                    |
| MORSHOT                                                                                                    | £9.95                                                                                                    |
| Hound of Shadow                                                                                                    | £17.90                                                                                                    |
|                                                                                                    | £17.90<br>£17.90                                                                                                    |
| Live of the second second seco | D47.00                                                                                                    |
| Hydra                                                                                                    | £17.90                                                                                                    |
| Hydra Hydra Hyperforce Insanity Flight Inlact Interceptor                                                                                                    | £17.90<br>£14.95                                                                                                    |
| Insanity Flight                                                                                                    | P14 05                                                                                                    |
| made in a company of the company of the company of  | 014.00                                                                                                    |
| mact                                                                                                    | £14.95                                                                                                    |
| interceptor                                                                                                    | £14.95                                                                                                    |
| Iridon                                                                                                    | £9.99                                                                                                    |
|                                                                                                    |                                                                                                    |
| Construction of the State of the section                                                                                                    | 040.00                                                                                                    |
| Jimmy Whites Whirlwind Spooks                                                                                                    | er £19.90                                                                                                    |
| Jimmy Whites Whirlwind Spooks                                                                                                    | er £19.90<br>£14.95                                                                                                    |
| Jimmy Whites Whirlwind Spooks                                                                                                    | er £19.90<br>£14.95                                                                                                    |
| Jumping Jackson                                                                                                    | er £19.90<br>£14.95                                                                                                    |
| Jimmy Whites Whirlwind Snooks<br>Jumping Jackson                                                                                                    | er £19.90<br>£14.95                                                                                                    |
| Jimmy Whites Whirlwind Snooks<br>Jumping Jackson                                                                                                    | er £19.90<br>£14.95                                                                                                    |
| Jimmy Whites Whirtwind Snooke<br>Jumping Jackson<br>Jupiter Masterdrive<br>Kid Gloves<br>Kings Quest II                                                                                                    | er £19.90<br>£14.95<br>£17.90<br>£9.99<br>£23.90                                                                                                    |
| Jumping Jackson. Jumping Jackson. Jupiter Masterdrive. Kid Gloves Kings Quest III. Kings Quest III.                                                                                                    | er £19.90<br>£14.95<br>£17.90<br>£9.99<br>£23.90                                                                                                    |
| Jimmy Whites Whirlwind Snooks<br>Jumping Jackson<br>Jupiter Masterdrive<br>Kid Gloves<br>Kings Quest III<br>Kings Quest IV (1 Meg)                                                                                                    | er £19.90<br>£14.95<br>£17.90<br>£9.99<br>£23.90<br>£23.90<br>£23.90                                                                                                    |
| Jimmy Whites Whirlwind Snooks<br>Jumping Jackson<br>Jupiter Masterdrive<br>Kid Gloves<br>Kings Quest III<br>Kings Quest IV (1 Meg)                                                                                                    | er £19.90<br>£14.95<br>£17.90<br>£9.99<br>£23.90<br>£23.90<br>£23.90                                                                                                    |
| Jimmy Whites Whirlwind Snooks<br>Jumping Jackson<br>Jupiter Masterdrive<br>Kid Gloves<br>Kings Quest III<br>Kings Quest IV (1 Meg)                                                                                                    | er £19.90<br>£14.95<br>£17.90<br>£9.99<br>£23.90<br>£23.90<br>£23.90                                                                                                    |
| Jumping Jackson. Jumping Jackson. Jumping Jackson. Jumping Masterdrive Kid Gloves Kings Quest III Kings Quest III Kings Quest III Kings Quest IV (1 Meg) Knightmare Knightmare Knights of the Sky (1 Meg)                                                                                                    | er £19.90<br>£14.95<br>£17.90<br>£9.99<br>£23.90<br>£23.90<br>£23.90<br>£19.90<br>£23.90                                                                                                    |
| Jumpy Whites Whirlwind Snook<br>Jumping Jackson<br>Jupiter Masterdrive<br>Kid Gloves<br>Kings Quest III<br>Kings Quest IV (1 Meg)<br>Knightmare<br>Knights of the Sky (1 Meg)<br>Last Duel                                                                                                    | er £19.90<br>£14.95<br>£17.90<br>£9.99<br>£23.90<br>£23.90<br>£19.90<br>£23.90                                                                                                    |
| Jumping Jackson. Jumping Jackson. Jumping Jackson. Jumping Masterdrive Kid Gloves Kings Quest III Kings Quest III Kings Quest III Kings Quest IV (1 Meg) Knightmare Knightmare Knights of the Sky (1 Meg)                                                                                                    | er £19.90<br>£14.95<br>£17.90<br>£9.99<br>£23.90<br>£23.90<br>£19.90<br>£23.90                                                                                                    |
| Jimmy Whites Whirlwind Snooks<br>Jumping Jackson<br>Jupiter Masterdrive<br>Kid Gloves<br>Kings Quest II<br>Kings Quest III<br>Kings Quest IV (1 Meg)<br>Knightmare<br>Knights of the Sky (1 Meg)<br>Last Duel                                                                                                    | er £19.90<br>£14.95<br>£17.90<br>£9.99<br>£23.90<br>£23.90<br>£19.90<br>£23.90                                                                                                    |
| Jumping Jackson. Jumping Jackson. Jupiner Masterdrive. Kid Gloves. Kings Quest III. Kings Quest III. Kings Quest III. Kings Quest IV (1 Meg) Knightmare. Knightmare. Knights of the Sky (1 Meg) Last Duel Leander. Legend.                                                                                                    | er £19.90<br>£14.95<br>£17.90<br>£9.99<br>£23.90<br>£23.90<br>£19.90<br>£23.90<br>£17.90<br>£17.90                                                                                                    |
| Jumpy Whites Whirlwind Snooks Jumping Jackson Jupiter Masterdrive Kid Gloves Kings Quest III Kings Quest III Kings Quest IV (1 Meg) Knightmare Knights of the Sky (1 Meg) Leander Legend Legend Legend of the Lost                                                                                                    | er £19.90<br>£14.95<br>£17.90<br>£9.99<br>£23.90<br>£23.90<br>£19.90<br>£23.90<br>£17.90<br>£23.90                                                                                                    |
| Jumpy Whites Whirlwind Snook<br>Jumping Jackson<br>Jupiter Masterdrive<br>Kid Gloves<br>Kings Quest III<br>Kings Quest III<br>Kings Quest IV (1 Meg)<br>Knightmare<br>Knights of the Sky (1 Meg)<br>Last Duel<br>Leander<br>Legend of the Lost<br>Leisure Suit Larry II                                                                                                    | er £19.90<br>£14.95<br>£17.90<br>£9.99<br>£23.90<br>£23.90<br>£23.90<br>£19.90<br>£23.90<br>£23.90<br>£23.90<br>£23.90<br>£23.90<br>£23.90                                                                                                    |
| Jumpy Whites Whirlwind Snook<br>Jumping Jackson<br>Jupiter Masterdrive<br>Kid Gloves<br>Kings Quest III<br>Kings Quest III<br>Kings Quest IV (1 Meg)<br>Knightmare<br>Knights of the Sky (1 Meg)<br>Last Duel<br>Leander<br>Legend of the Lost<br>Leisure Suit Larry II                                                                                                    | er £19.90<br>£14.95<br>£17.90<br>£9.99<br>£23.90<br>£23.90<br>£23.90<br>£23.90<br>£23.90<br>£23.90<br>£23.90<br>£23.90<br>£23.90<br>£23.90<br>£23.90<br>£23.90<br>£23.90<br>£23.90<br>£23.90                                                                                                    |
| Jumpy Whites Whirlwind Snook<br>Jumping Jackson<br>Jupiter Masterdrive<br>Kid Gloves<br>Kings Quest III<br>Kings Quest III<br>Kings Quest IV (1 Meg)<br>Knightmare<br>Knights of the Sky (1 Meg)<br>Last Duel<br>Leander<br>Legend of the Lost<br>Leisure Suit Larry II                                                                                                    | er £19.90<br>£14.95<br>£17.90<br>£9.99<br>£23.90<br>£23.90<br>£23.90<br>£23.90<br>£23.90<br>£23.90<br>£23.90<br>£23.90<br>£23.90<br>£23.90<br>£23.90<br>£23.90<br>£23.90<br>£23.90<br>£23.90                                                                                                    |
| Jumping Jackson Jumping Jackson Jumping Jackson Jupiter Masterdrive Kid Gloves Kings Quest III Kings Quest III Kings Quest IV (1 Meg) Knightmare Knights of the Sky (1 Meg) Last Duel Leander Legend Legend Leisure Suit Larry III (1 Meg) Leisure Suit Larry V (1 Meg)                                                                                                    | er £19.90<br>£14.95<br>£17.90<br>£9.99<br>£23.90<br>£23.90<br>£23.90<br>£19.90<br>£23.90<br>£23.90<br>£23.90<br>£23.90<br>£23.90<br>£23.90<br>£23.90<br>£23.90                                                                                                    |
| Jumping Jackson Jumping Jackson Jumping Jackson Jupiter Masterdrive Kid Gloves Kings Quest III Kings Quest III Kings Quest III Kings Guest III Kings Guest III Kings Guest III Kings Guest III Kings Guest III Kings Guest III Kings Guest III Kings Guest III Kings Guest IV (1 Meg) Last Duel Leander Legend Legend of the Lost Leisure Suit Larry III Leisure Suit Larry III (1 Meg) Leisure Suit Larry V (1 Meg)                                                                                                    | er £19.90<br>£14.95<br>£17.90<br>£23.90<br>£23.90<br>£23.90<br>£23.90<br>£23.90<br>£23.90<br>£23.90<br>£23.90<br>£23.90<br>£23.90<br>£23.90<br>£23.90<br>£23.90<br>£23.90<br>£23.90<br>£23.90<br>£23.90                                                                                                    |
| Jumping Jackson Jumping Jackson Jumping Jackson Jupiter Masterdrive Kid Gloves Kings Quest III Kings Quest III Kings Quest III Kings Guest III Kings Guest III Kings Guest III Kings Guest III Kings Guest III Kings Guest III Kings Guest III Kings Guest III Kings Guest IV (1 Meg) Last Duel Leander Legend Legend of the Lost Leisure Suit Larry III Leisure Suit Larry III (1 Meg) Leisure Suit Larry V (1 Meg)                                                                                                    | er £19.90<br>£14.95<br>£17.90<br>£23.90<br>£23.90<br>£23.90<br>£23.90<br>£23.90<br>£23.90<br>£23.90<br>£23.90<br>£23.90<br>£23.90<br>£23.90<br>£23.90<br>£23.90<br>£23.90<br>£23.90<br>£23.90<br>£23.90                                                                                                    |
| Jumping Jackson Jumping Jackson Jumping Jackson Jupiter Masterdrive Kid Gloves Kings Quest III Kings Quest III Kings Quest III Kings Guest III Kings Guest III Kings Guest III Kings Guest III Kings Guest III Kings Guest III Kings Guest III Kings Guest III Kings Guest IV (1 Meg) Last Duel Leander Legend Legend of the Lost Leisure Suit Larry III Leisure Suit Larry III (1 Meg) Leisure Suit Larry V (1 Meg)                                                                                                    | er £19.90<br>£14.95<br>£17.90<br>£23.90<br>£23.90<br>£23.90<br>£23.90<br>£23.90<br>£23.90<br>£23.90<br>£23.90<br>£23.90<br>£23.90<br>£23.90<br>£23.90<br>£23.90<br>£23.90<br>£23.90<br>£23.90<br>£23.90                                                                                                    |
| Jumping Jackson Jumping Jackson Jumping Jackson Jupiter Masterdrive Kid Gloves Kings Quest III Kings Quest III Kings Quest III Kings Guest III Kings Guest III Kings Guest III Kings Guest III Kings Guest III Kings Guest III Kings Guest III Kings Guest III Kings Guest IV (1 Meg) Last Duel Leander Legend Legend of the Lost Leisure Suit Larry III Leisure Suit Larry III (1 Meg) Leisure Suit Larry V (1 Meg)                                                                                                    | er £19.90<br>£14.95<br>£17.90<br>£23.90<br>£23.90<br>£23.90<br>£23.90<br>£23.90<br>£23.90<br>£23.90<br>£23.90<br>£23.90<br>£23.90<br>£23.90<br>£23.90<br>£23.90<br>£23.90<br>£23.90<br>£23.90<br>£23.90                                                                                                    |
| Jumpy Whites Whirlwind Snook Jumping Jackson Jupiter Masterdrive Kid Gloves Kings Quest II Kings Quest III Kings Quest III Kings Quest III Kings Cuest III Kings Cuest III Kings Cuest III Kings Cuest IV (1 Meg) Knightmare Knights of the Sky (1 Meg) Last Duel Leander Legend Legend of the Lost Leisure Suit Larry II (1 Meg) Leisure Suit Larry III (1 Meg) Leisure Suit Larry V (1 Meg) Lemmings (Original) Lords of Chaos Lotus Turbo Challenge II M1 Tank Platoon                                                                                                    | er £19.90<br>£14.95<br>£17.90<br>£23.90<br>£23.90<br>£23.90<br>£19.90<br>£23.90<br>£17.90<br>£26.90<br>£26.90<br>£26.90<br>£27.90<br>£27.90<br>£27.90<br>£27.90<br>£27.90<br>£27.90<br>£27.90<br>£27.90<br>£27.90<br>£27.90                                                                                                    |
| Jumpy Whites Whirlwind Snook Jumping Jackson Jupiter Masterdrive Kid Gloves Kings Quest II Kings Quest III Kings Quest III Kings Quest III Kings Cuest III Kings Cuest III Kings Cuest III Kings Cuest IV (1 Meg) Knightmare Knights of the Sky (1 Meg) Last Duel Leander Legend Legend of the Lost Leisure Suit Larry II (1 Meg) Leisure Suit Larry III (1 Meg) Leisure Suit Larry V (1 Meg) Lemmings (Original) Lords of Chaos Lotus Turbo Challenge II M1 Tank Platoon                                                                                                    | er £19.90<br>£14.95<br>£17.90<br>£23.90<br>£23.90<br>£23.90<br>£19.90<br>£23.90<br>£17.90<br>£26.90<br>£26.90<br>£26.90<br>£27.90<br>£27.90<br>£27.90<br>£27.90<br>£27.90<br>£27.90<br>£27.90<br>£27.90<br>£27.90<br>£27.90                                                                                                    |
| Jumping Jackson Jumping Jackson Jumping Jackson Jupiter Masterdrive Kid Gloves Kings Quest II Kings Quest III Kings Quest III Kings Quest IV (1 Meg) Knightmare Knights of the Sky (1 Meg) Last Duel Leander Legend of the Lost Leisure Suit Larry III Leisure Suit Larry III (1 Meg) Lemmings (Original) Lords of Chaos Lotus Turbo Challenge II M1 Tank Platoon Magicfly                                                                                                    | er £19.90<br>£14.95<br>£17.90<br>£23.90<br>£23.90<br>£23.90<br>£23.90<br>£23.90<br>£23.90<br>£23.90<br>£23.90<br>£23.90<br>£23.90<br>£23.90<br>£23.90<br>£23.90<br>£23.90<br>£217.90<br>£217.90<br>£26.90<br>£26.90<br>£26.90<br>£217.90<br>£217.90<br>£217.90<br>£217.90<br>£219.95<br>£219.95                                                                                                    |
| Jumping Jackson Jumping Jackson Jumping Jackson Jupiter Masterdrive Kid Gloves Kings Quest III Kings Quest III Kings Quest IV (1 Meg) Knightmare Knights of the Sky (1 Meg) Last Duel Leander Legend Legend Legend of the Lost Leisure Suit Larry III (1 Meg) Leisure Suit Larry V (1 Meg) Lemmings (Original) Lords of Chaos Lotus Turbo Challenge II M1 Tank Platoon Magicfly Manhunter II San Francisco                                                                                                    | er £19.90<br>£14.95<br>£17.90<br>£23.90<br>£23.90<br>£23.90<br>£23.90<br>£23.90<br>£23.90<br>£23.90<br>£23.90<br>£23.90<br>£17.90<br>£26.90<br>£17.90<br>£26.90<br>£17.90<br>£17.90<br>£17.90<br>£17.90<br>£17.90<br>£17.90<br>£17.90<br>£17.90<br>£17.90<br>£17.90<br>£17.90<br>£17.90<br>£17.90<br>£17.90                                                                                                    |
| Jumping Jackson Jumping Jackson Jumping Jackson Jupiter Masterdrive Kid Gloves Kings Quest II Kings Quest III Kings Quest III Kings Quest III Kings Guest III Kings Guest III Kings Guest III Kings Guest III Kings Guest III Kings Guest III Kings Guest III Kings Guest IV (1 Meg) Last Duel Leander Legend of the Lost Leisure Suit Larry II Leisure Suit Larry III Leisure Suit Larry III (1 Meg) Leisure Suit Larry III Leisure Suit Larry III Leisure Suit Larry III Leisure Suit Larry III Leisure Suit Larry III Leisure Suit Larry III Leisure Suit Larry III Lemmings (Original) Lords of Chaos Lotus Turbo Challenge II M1 Tank Platoon Magicfly Manhunter II San Francisco Manhunter New York                                                                                                    | er £19.90<br>£14.95<br>£17.90<br>£9.99<br>£23.90<br>£23.90<br>£23.90<br>£23.90<br>£23.90<br>£23.90<br>£23.90<br>£23.90<br>£23.90<br>£23.90<br>£23.90<br>£24.90<br>£26.90<br>£26.90<br>£27.90<br>£27.90 |
| Jumping Jackson Jumping Jackson Jumping Jackson Jupiter Masterdrive Kid Gloves Kings Quest III Kings Quest III Kings Quest IV (1 Meg) Knightmare Knights of the Sky (1 Meg) Last Duel Leander Legend Legend Legend of the Lost Leisure Suit Larry III (1 Meg) Leisure Suit Larry V (1 Meg) Lemmings (Original) Lords of Chaos Lotus Turbo Challenge II M1 Tank Platoon Magicfly Manhunter II San Francisco                                                                                                    | er £19.90<br>£14.95<br>£17.90<br>£9.99<br>£23.90<br>£23.90<br>£23.90<br>£23.90<br>£23.90<br>£23.90<br>£23.90<br>£23.90<br>£23.90<br>£23.90<br>£23.90<br>£24.90<br>£26.90<br>£26.90<br>£27.90<br>£27.90 |
| Jumping Jackson Jumping Jackson Jumping Jackson Jupiter Masterdrive Kid Gloves Kings Quest II Kings Quest III Kings Quest III  | er £19.90<br>£14.95<br>£17.90<br>£23.90<br>£23.90<br>£23.90<br>£23.90<br>£23.90<br>£23.90<br>£23.90<br>£23.90<br>£17.90<br>£17.90<br>£26.90<br>£26.90<br>£17.90<br>£17.90<br>£17.90<br>£17.90<br>£17.90<br>£17.90<br>£17.90<br>£17.90<br>£17.90<br>£17.90<br>£17.90<br>£17.90<br>£17.90<br>£17.90<br>£17.90<br>£17.90<br>£17.90<br>£17.90<br>£17.90<br>£17.90<br>£17.90<br>£17.90<br>£17.90<br>£17.90                                                                                                    |
| Jumping Jackson Jumping Jackson Jumping Jackson Jupiter Masterdrive Kid Gloves Kings Quest III Kings Quest III Kings Quest III Kings Quest IV (1 Meg) Knightmare Knights of the Sky (1 Meg) Last Duel Leander Legend of the Lost Leisure Suit Larry III (1 Meg) Leisure Suit Larry III (1 Meg) Lemmings (Original) Lords of Chaos Lotus Turbo Challenge II M1 Tank Platoon Magicfly Manhunter II San Francisco Manhunter New York Matrix Marauders Megalomania                                                                                                    | er £19.90<br>£14.95<br>£17.90<br>£23.90<br>£23.90<br>£23.90<br>£23.90<br>£23.90<br>£23.90<br>£23.90<br>£17.90<br>£17.90<br>£26.90<br>£17.90<br>£17.90<br>£17.90<br>£17.90<br>£17.90<br>£17.90<br>£17.90<br>£17.90<br>£17.90<br>£17.90<br>£17.90<br>£17.90<br>£17.90<br>£17.90<br>£17.90<br>£17.90<br>£23.90<br>£23.90                                                                                                    |
| Jumping Jackson Jumping Jackson Jumping Jackson Jupiter Masterdrive Kid Gloves Kings Quest II Kings Quest III Kings Quest III Kings Quest III Kings Quest III Kings Quest III Kings Quest III Kings Quest III Kings Quest III Kings Quest III Kings Quest III Kings Quest III Kings Quest III Kings Quest III Kings Quest III Kings Quest IV (1 Meg) Leander Legend of the Lost Lesure Suit Larry III Leisure Suit Larry III (1 Meg) Leisure Suit Larry III (1 Meg) Leisure Suit Larry III (1 Meg) Leisure Suit Larry III (1 Meg) Leisure Suit Larry III (1 Meg) Leisure Suit Larry III (1 Meg) Lemmings (Original) Lords of Chaos Lotus Turbo Challenge II M1 Tank Platoon Magicfly Manhunter II San Francisco Manhunter New York Matrix Marauders Megalomania                                                                                                    | er £19.90<br>£14.95<br>£17.90<br>£23.90<br>£23.90<br>£23.90<br>£23.90<br>£23.90<br>£23.90<br>£23.90<br>£23.90<br>£17.90<br>£17.90<br>£26.90<br>£17.90<br>£17.90<br>£20.90<br>£20.90<br>£20.90<br>£20.90<br>£20.90<br>£20.90                                                                                                    |
| Jumping Jackson Jumping Jackson Jumping Jackson Jupiter Masterdrive Kid Gloves Kings Quest II Kings Quest III Kings Quest III Kings Quest III Kings Quest III Kings Quest III Kings Quest III Kings Quest III Kings Quest III Kings Quest III Kings Quest III Kings Quest III Kings Quest III Kings Quest III Kings Quest III Kings Quest IV (1 Meg) Leander Legend of the Lost Lesure Suit Larry III Leisure Suit Larry III (1 Meg) Leisure Suit Larry III (1 Meg) Leisure Suit Larry III (1 Meg) Leisure Suit Larry III (1 Meg) Leisure Suit Larry III (1 Meg) Leisure Suit Larry III (1 Meg) Lemmings (Original) Lords of Chaos Lotus Turbo Challenge II M1 Tank Platoon Magicfly Manhunter II San Francisco Manhunter New York Matrix Marauders Megalomania                                                                                                    | er £19.90<br>£14.95<br>£17.90<br>£23.90<br>£23.90<br>£23.90<br>£23.90<br>£23.90<br>£23.90<br>£23.90<br>£23.90<br>£17.90<br>£17.90<br>£26.90<br>£17.90<br>£17.90<br>£20.90<br>£20.90<br>£20.90<br>£20.90<br>£20.90<br>£20.90                                                                                                    |
| Jumping Jackson Jumping Jackson Jumping Jackson Jupiter Masterdrive Kid Gloves Kings Quest II Kings Quest III Kings Quest III Kings Quest III Kings Quest III Kings Quest III Kings Quest III Kings Quest III Kings Quest III Kings Quest III Kings Quest III Kings Quest III Kings Quest III Kings Quest III Kings Quest III Kings Quest IV (1 Meg) Leander Legend of the Lost Lesure Suit Larry III Leisure Suit Larry III (1 Meg) Leisure Suit Larry III (1 Meg) Leisure Suit Larry III (1 Meg) Leisure Suit Larry III (1 Meg) Leisure Suit Larry III (1 Meg) Leisure Suit Larry III (1 Meg) Lemmings (Original) Lords of Chaos Lotus Turbo Challenge II M1 Tank Platoon Magicfly Manhunter II San Francisco Manhunter New York Matrix Marauders Megalomania                                                                                                    | er £19.90<br>£14.95<br>£17.90<br>£23.90<br>£23.90<br>£23.90<br>£23.90<br>£23.90<br>£23.90<br>£23.90<br>£23.90<br>£17.90<br>£17.90<br>£26.90<br>£17.90<br>£17.90<br>£20.90<br>£20.90<br>£20.90<br>£20.90<br>£20.90<br>£20.90                                                                                                    |
| Jumping Jackson Jumping Jackson Jumping Jackson Jumping Masterdrive Kid Gloves Kings Quest III Kings Quest III Kings Quest III Kings Quest IV (1 Meg) Knightmare Knights of the Sky (1 Meg) Last Duel Leander Legend of the Lost Leisure Suit Larry III Leisure Suit Larry III (1 Meg) Lesure Suit Larry V (1 Meg) Lemmings (Original) Lords of Chaos Lotus Turbo Challenge II M1 Tank Platoon Magicfly Manhunter II San Francisco Manhunter New York Matrix Marauders Megalomania Merchant Colony Microprose Golf Microprose Golf Microprose Golf Microprose Grand Prix                                                                                                    | er £19.90<br>£14.95<br>£17.90<br>£23.90<br>£23.90<br>£23.90<br>£23.90<br>£23.90<br>£23.90<br>£17.90<br>£21.90<br>£17.90<br>£26.90<br>£17.90<br>£17.90<br>£17.90<br>£17.90<br>£17.90<br>£17.90<br>£17.90<br>£17.90<br>£17.90<br>£17.90<br>£17.90<br>£17.90<br>£23.90<br>£23.90<br>£23.90<br>£23.90<br>£23.90<br>£23.90                                                                                                    |
| Jumping Jackson Jumping Jackson Jumping Jackson Jumping Jackson Jupiter Masterdrive Kid Gloves Kings Quest II Kings Quest III Kings Quest III Kings Quest III Kings Guest III Kings Guest III Kings Guest III Kings Guest III Kings Guest III Kings Guest III Kings Guest III Kings Guest III Kings Guest III Kings Guest III Kings Guest III Kings Guest III Leander Legend of the Lost Legend of the Lost Leisure Suit Larry III Leisure Suit Larry III Leisure Suit Larr | er £19.90 .£14.95 .£17.90 .£9.99 .£23.90 .£23.90 .£23.90 .£23.90 .£23.90 .£23.90 .£23.90 .£23.90 .£17.90 .£23.90 .£17.90 .£23.90 .£17.90 .£23.90 .£17.90 .£23.90 .£17.90 .£23.90 .£17.90 .£23.90 .£17.90 .£23.90 .£23.90 .£23.90 .£23.90                                                                                                    |
| Jumping Jackson Jumping Jackson Jumping Jackson Jumping Jackson Jupiter Masterdrive Kid Gloves Kings Quest II Kings Quest III Kings Quest III Kings Quest III Kings Guest III Kings Guest III Kings Guest III Kings Guest III Kings Guest III Kings Guest III Kings Guest III Kings Guest III Kings Guest III Kings Guest III Kings Guest III Kings Guest III Leander Legend of the Lost Legend of the Lost Leisure Suit Larry III Leisure Suit Larry III Leisure Suit Larr | er £19.90 .£14.95 .£17.90 .£9.99 .£23.90 .£23.90 .£23.90 .£23.90 .£23.90 .£23.90 .£23.90 .£23.90 .£17.90 .£23.90 .£17.90 .£23.90 .£17.90 .£23.90 .£17.90 .£23.90 .£17.90 .£23.90 .£17.90 .£23.90 .£17.90 .£23.90 .£23.90 .£23.90 .£23.90                                                                                                    |
| Jumping Jackson Jumping Jackson Jumping Jackson Jupiter Masterdrive Kid Gloves Kings Quest II Kings Quest III Kings Quest III Kings Quest III Kings Quest III Kings Quest III Kings Quest III Kings Quest III Kings Quest III Kings Quest III Kings Quest III Kings Quest III Kings Quest III Kings Quest III Kings Quest IV (1 Meg) Leander Legend of the Lost Lesure Suit Larry III (1 Meg) Leisure Suit Larry III (1 Meg) Leisure Suit Larry III (1 Meg) Leisure Suit Larry III (1 Meg) Leisure Suit Larry III (1 Meg) Leisure Suit Larry III (1 Meg) Lemmings (Original) Lords of Chaos Lotus Turbo Challenge II M1 Tank Platoon Magicfly Manhunter II San Francisco Manhunter New York Matrix Marauders Megalomania Merchant Colony Microprose Goll Microprose Grand Prix Mig 29 M.U.D.S                                                                                                    | er £19.90 .£14.95 .£17.90 .£9.99 .£23.90 .£23.90 .£23.90 .£23.90 .£23.90 .£23.90 .£23.90 .£23.90 .£17.90 .£23.90 .£17.90 .£23.90 .£17.90 .£23.90 .£17.90 .£23.90 .£17.90 .£23.90 .£17.90 .£23.90 .£17.90 .£23.90 .£23.90 .£23.90 .£23.90                                                                                                    |
| Jumping Jackson Jumping Jackson Jumping Jackson Jumping Masterdrive Kid Gloves Kings Quest III Kings Quest III Kings Quest III Kings Quest IV (1 Meg) Knightmare Knights of the Sky (1 Meg) Last Duel Leander Legend of the Lost Leisure Suit Larry III Leisure Suit Larry III (1 Meg) Leisure Suit Larry III (1 Meg) Leisure Suit Larry V (1 Meg) Lemmings (Original) Lords of Chaos Lotus Turbo Challenge II M1 Tank Platoon Magicfly Manhunter II San Francisco Manhunter New York Matrix Marauders Merchant Colony Microprose Golf Microprose Golf Microprose Golf Microprose Golf Microprose Grand Prix Mig 29 M.U.D.S. Might and Magic                                                                                                    | er £19.90<br>£14.95<br>£17.90<br>£23.90<br>£23.90<br>£23.90<br>£23.90<br>£23.90<br>£23.90<br>£17.90<br>£21.90<br>£17.90<br>£26.90<br>£17.90<br>£17.90<br>£17.90<br>£17.90<br>£17.90<br>£17.90<br>£17.90<br>£17.90<br>£17.90<br>£17.90<br>£17.90<br>£17.90<br>£23.90<br>£23.90<br>£23.90<br>£23.90<br>£23.90<br>£23.90                                                                                                    |
| Jumping Jackson Jumping Jackson Jumping Jackson Jupiter Masterdrive Kid Gloves Kings Quest II Kings Quest III Kings Quest III Kings Quest III Kings Quest III Kings Quest III Kings Quest III Kings Quest III Kings Quest III Kings Quest III Kings Quest III Kings Quest III Kings Quest III Kings Quest III Kings Quest IV (1 Meg) Leander Legend of the Lost Lesure Suit Larry III (1 Meg) Leisure Suit Larry III (1 Meg) Leisure Suit Larry III (1 Meg) Leisure Suit Larry III (1 Meg) Leisure Suit Larry III (1 Meg) Leisure Suit Larry III (1 Meg) Lemmings (Original) Lords of Chaos Lotus Turbo Challenge II M1 Tank Platoon Magicfly Manhunter II San Francisco Manhunter New York Matrix Marauders Megalomania Merchant Colony Microprose Goll Microprose Grand Prix Mig 29 M.U.D.S                                                                                                    | er £19.90 .£14.95 .£17.90 .£9.99 .£23.90 .£23.90 .£23.90 .£23.90 .£23.90 .£23.90 .£23.90 .£23.90 .£17.90 .£23.90 .£17.90 .£23.90 .£17.90 .£23.90 .£17.90 .£23.90 .£17.90 .£23.90 .£17.90 .£23.90 .£17.90 .£23.90 .£23.90 .£23.90 .£23.90                                                                                                    |

| _ | COMPANY OF THE PARTY OF THE PARTY OF THE PAR | 4   |     |          |
|---|----------------------------------------------------------------------------------------------------|-----|-----|----------|
|   | Mindroll                                                                                                    | 12. | 2   | q        |
| 6 |                                                                                                    | 61  | 7   | q        |
|   | Moonshine Racers                                                                                                    | 13. | 7   | a        |
|   | Narc                                                                                                    | 21  | á   | q        |
|   | Nightbreed                                                                                                    | 3   |     |          |
|   | No Excuses                                                                                                    | £1  | ă   | a        |
|   | Oh No! More Lemmings                                                                                                    | 21  |     |          |
|   | Oh Not More Lemmings (Data Disk)                                                                                                    | 61  | 2   | 0        |
|   | Oons Un                                                                                                    | 21  | å.  | a        |
|   | Operation Harrier                                                                                                    |     |     | 9        |
|   | Operation Stealth                                                                                                    | 21  | 4   | an       |
|   | Orbit 2000                                                                                                    | CI  | 4   | 35       |
|   | Ork                                                                                                    | £1  | 4   | 35       |
|   | Pawer Plau                                                                                                    | LI  | ۲.  | 35       |
| 4 | Power Play                                                                                                    | 3.  |     |          |
|   | PGA Tour Golf                                                                                                    | 13  |     |          |
|   | Photon Storm                                                                                                    | 13  | 9.  | 90       |
|   | Pick 'n' Pile                                                                                                    | 13  | 4,  | 50       |
|   |                                                                                                    | 21  |     |          |
|   | Police Quest I                                                                                                    | £2  |     |          |
|   | Police Quest II                                                                                                    | 22  | Ď.  | a        |
|   | Police Quest III                                                                                                    | 22  |     | E.       |
|   | Powerboat USA                                                                                                    | 21  | V   |          |
|   | PP Hammer                                                                                                    | £1  | 9   | 91       |
|   | Predator II                                                                                                    | g   | 4   | 9        |
|   | Premiere Collection II                                                                                                    | 23  | 싪   | 9        |
|   | Prison                                                                                                    | 60  | æ   | 9(       |
|   | Purple Saturn Day                                                                                                    | £1  | 8   |          |
|   | Pursuit to Earth                                                                                                    | . 2 | 9   |          |
|   | Pyramax                                                                                                    | 21  | 8   |          |
|   | Quadralien                                                                                                    | 21  | 4.  | 9(       |
|   | Quartz                                                                                                    | 21  | 7   | 9        |
|   | Quest for Glory II (1 Meg)                                                                                                    | £2  |     | 9        |
|   | Raider                                                                                                    | 217 | 7   | 91       |
|   | Railroad Tycoon                                                                                                    | 22  | व   | 90       |
|   | Realms                                                                                                    | 219 | 9   |          |
|   | Red Baron (1 Meg)                                                                                                    | £2  | ¢Ν  | 30       |
|   | Red Storm Rising                                                                                                    | £17 | 7   |          |
|   | Renegade                                                                                                    |     | S)  |          |
|   | Resolution 101                                                                                                    | 217 | a   |          |
|   | Rick Dangerous V                                                                                                    | 21  | a   | ক্ত      |
|   | Roadwars                                                                                                    | 21. | 31  |          |
|   | Robin Smiths International Cricket                                                                                                    | EΠ  | 7   | 9        |
|   | Robin Smiths International Cricket<br>Roger Rabbit in Hair Raising Havoc                                                                                                    | 21  |     | 91       |
|   | Rotor                                                                                                    | 21/ |     | ġ.       |
|   | Rubicon                                                                                                    | 21  |     | 91       |
|   | Saint and Greavsie                                                                                                    | 214 |     |          |
|   | Scorpio                                                                                                    | -   | 1   |          |
|   | Scorpio . Secret of Monkey Island II                                                                                                    |     |     | 91       |
|   | Shadowlands                                                                                                    | 211 | ı   | 91       |
|   | Sideshow                                                                                                    | 212 | ٧   |          |
|   | Sideshow Silent Service II Sim City Sim City/Populous Simulota                                                                                                    | 62  | 1   | 10       |
|   | Sim City                                                                                                    | 21/ | ı   | ď        |
|   | SIm City/Populous                                                                                                    | 610 | ij  | ář       |
|   | Simulcra                                                                                                    | 2   | ď   | gr       |
|   |                                                                                                    | CT  | ľ   | a F      |
| / | Sleeping Gods Lie<br>Soccer                                                                                                    | 6   | -   | 90       |
|   | Soccer                                                                                                    | 6   |     | 95<br>95 |
|   | Somerage Apprentice                                                                                                    |     |     | 90<br>96 |
|   | Somery Plus                                                                                                    |     |     |          |
|   | Sorceres Apprentice Sorcery Plus Space Crusade Space Gun.                                                                                                    | 214 |     |          |
|   | Space Gun                                                                                                    | 216 |     |          |
|   | Senso Harrier II                                                                                                    | 217 | 6   | 30       |
|   | Space Cuest II                                                                                                    | 214 | B   | 30       |
|   | Space Harrier II<br>Space Quest II<br>Space Quest III (1 Meg)                                                                                                    | 223 |     |          |
|   | opince Guest III (1 Meg)                                                                                                    | £26 | 2.3 | 30       |
|   |                                                                                                    |     |     |          |

| Space Quest IV (1 Meg)                                                                                                    | \$26.90 |
|----------------------------------------------------------------------------------------------------|---------|
| Special Forces                                                                                                    | £23.90  |
| Spellbound                                                                                                    | £14.95  |
| Spherical                                                                                                    | £9.95   |
| ST Dragon                                                                                                    | £17.90  |
| Stalingrad                                                                                                    | £17.90  |
| Steel                                                                                                    | £14.95  |
| Steel<br>Storm Master                                                                                                    | £21.90  |
| Stryx                                                                                                    | £9.95   |
| Stun Aunner                                                                                                    | £14.95  |
| Storm Master Stryx Stryx Stun Flunner Stud Car Racer Super Off Road Racer Tasm Yankee II Terminator II Test Drive II: The Duel, The Bilmap Bros Vol 1 The Manager The Power The Ultimate Ride Third Courser | £17.90  |
| Super Off Road Racer                                                                                                    | £17.90  |
| Team Yankee II                                                                                                    | £21.90  |
| reminator II                                                                                                    | £17.90  |
| Test Unive II, The Duer,                                                                                                    | £17.90  |
| The Manager                                                                                                    | £17.99  |
| The Power                                                                                                    | C17.00  |
| The Ultimate Dide                                                                                                    | C47.00  |
| Third Courier                                                                                                    | C17.90  |
| Third Courier.<br>Thunderhawk                                                                                                    | E20 00  |
| Thunderstrike                                                                                                    | C14 QE  |
| Tiper Road                                                                                                    | C14.05  |
| Tiger Road. Time Machine                                                                                                    | £17.90  |
| Toki                                                                                                    | £17.90  |
| Tom and the Ghost                                                                                                    | £14.95  |
| Total Eclipse /                                                                                                    | £17.90  |
| Toki                                                                                                    | £14.95  |
| Toyotes Twylyte Typhoon of Steel                                                                                                    | £14.95  |
| Twylyte                                                                                                    | £14.95  |
| Typhoon of Steel                                                                                                    | £17.90  |
| Ultima V                                                                                                    | £20.90  |
| Ultima Vy                                                                                                    | £20.90  |
| UMS II./<br>Universe III                                                                                                    | £23.90  |
| Universe III                                                                                                    | £17.90  |
| Unreal                                                                                                    | £17.90  |
| Utopia                                                                                                    | £20.90  |
| Vaxine                                                                                                    | £14.95  |
| Venom Wing                                                                                                    | £14.95  |
| Venus Fly Trap                                                                                                    | £14.95  |
| Video Kid                                                                                                    | £17.90  |
| W.W.F                                                                                                    | £17.90  |
| Wanted                                                                                                    | £14.95  |
| Warp                                                                                                    | £9.95   |
| Web of Terror                                                                                                    | £14.95  |
| Wings (1 Meg)                                                                                                    | £23.90  |
| Wings of Death                                                                                                    | C17.00  |
| Wine Out                                                                                                    |         |
| Wipe Out.<br>World Championship Soccer                                                                                                    | C17.00  |
| Xenophobe                                                                                                    | £17.90  |
| Xvbots                                                                                                    | £16.90  |
| Aybota                                                                                                    | 10.90   |
| -                                                                                                    |         |

#### PERIPHERALS

| THE RESIDENCE OF THE PERSON NAMED IN |         |
|--------------------------------------|---------|
| Trackball (3 button)                 | £39.95  |
| Cordless Mouse (rechargeable)        | £49.95  |
| Opto-Mechanical Mouse                | £19.95  |
| Naksha Mouse                         |         |
| Golden Image Hand Scanner            | £189.99 |
| Amstrad SM2400 Modem                 | £174.99 |

#### **NEW RELEASES**

| The second second secon | THE OWNER OF THE OWNER OF THE OWNER OF THE OWNER OF THE OWNER OF THE OWNER OF THE OWNER OF THE OWNER OF THE OWNER OF THE OWNER OF THE OWNER OF THE OWNER OF THE OWNER OF THE OWNER OF THE OWNER OF THE OWNER OF THE OWNER OF THE OWNER OF THE OWNER OF THE OWNER OF THE OWNER OF THE OWNER OWNER OF THE OWNER OWNER OWNE |     |
|----------------------------------------------------------------------------------------------------|----------------------------------------------------------------------------------------------------|-----|
| Airbucks                                                                                                    | 510                                                                                                    | 9   |
| Apidya                                                                                                    | 215                                                                                                    | ē   |
| Aquaventura                                                                                                    | 244                                                                                                    | Ġ   |
| Aquaveritura                                                                                                    | 1214                                                                                                    | g   |
| Arsenal: The Computer Game                                                                                                    |                                                                                                    |     |
| Bonanza Bros                                                                                                    | 242                                                                                                    | 9   |
| Championship Manager                                                                                                    | £17                                                                                                    | 9   |
| D-Generation                                                                                                    | £17                                                                                                    | 9   |
| Daemonsgate                                                                                                    | 623                                                                                                    | 6   |
| Dune                                                                                                    | 098                                                                                                    |     |
| Dungeon Master (with Chaos)                                                                                                    | C17                                                                                                    |     |
| Dung Blootes                                                                                                    | 51/                                                                                                    | d   |
| Dyna Blaster                                                                                                    | 123                                                                                                    | н   |
| Euro Football Champ.<br>European Championships 1992.                                                                                                    | 217                                                                                                    | .9  |
| European Championships 1992.                                                                                                    | ETF                                                                                                    | .9  |
| Fantasy Park                                                                                                    | £17                                                                                                    | '.9 |
| Goblins                                                                                                    | £17                                                                                                    | 9   |
| Graham Taylor's Soccer Chal                                                                                                    | E 17                                                                                                    | 3   |
| Heart of China.                                                                                                    | 624                                                                                                    |     |
| Int. Sports Challenge                                                                                                    | 100                                                                                                    |     |
| John Barnes European Football                                                                                                    | 100                                                                                                    |     |
|                                                                                                    | -24                                                                                                    | а   |
| Links                                                                                                    | 122                                                                                                    | е   |
| Mega Sports                                                                                                    | £17                                                                                                    | .9  |
| Omar Sharif's Bridge                                                                                                    | £23                                                                                                    | .9  |
| Plan 9 From Outer Space                                                                                                    | E23                                                                                                    | 9   |
| Project X (1 Meg)                                                                                                    | £17                                                                                                    | 9   |
| Risky Woods                                                                                                    |                                                                                                    |     |
| Sensible Soccer                                                                                                    | 25.7                                                                                                    |     |
| Sports Best                                                                                                    |                                                                                                    | 3   |
|                                                                                                    |                                                                                                    |     |
| Striker                                                                                                    | 31/                                                                                                    | 8   |
| Tennis Cup 2                                                                                                    | 337                                                                                                    | 9   |
| The Carl Lowis Challenge.                                                                                                    | £17.                                                                                                    | 9   |
| Video Kid                                                                                                    | £19                                                                                                    | 9   |
| THE RESERVE OF THE PERSON NAMED IN COLUMN TWO IS NOT THE PERSON NAMED IN COLUMN TWO IS NOT THE PERSON NAMED IN COLUMN TWO IS NAMED IN COLUMN TWO IS NAMED IN COLUMN TWO IS NAMED IN COLUMN TWO IS NAMED IN COLUMN TWO IS NAMED IN COLUMN TWO IS NAMED IN COLUMN TWO IS NAMED IN COLUMN TWO IS NAMED IN COLUMN TWO IS NAMED IN COLUMN TWO IS NAME | - 20                                                                                                    | 1   |
|                                                                                                    |                                                                                                    |     |

#### EDUCATIONAL

| LDOUATIONAL                 |                  |
|-----------------------------|------------------|
| etter Spelling              | £18.00           |
| rench Mistress Level A+B    | 19.9             |
| un School II Under 6        | 117.50           |
| un School II 6 to 8         | 117.50           |
| un School II Over 8         | £17.50           |
| un School III Under 5       | £17.50           |
|                             | £17.50           |
| un School III Over 7        | £17.5            |
| un School IV Under 5        | \$17,50          |
| un School IV 5 to 7         | 217,5            |
| un School IV Over 7         | £17.50           |
| ooray for Henrietta         | E17.90           |
| earn to Read with Prof 1    | \$29.90          |
| laths Mania (8-12)          | \$22.9<br>\$20.5 |
| lavis Beacon Teaches Typing |                  |

#### **JOYSTICKS**

| Foot Podal          | \$24.99 |
|---------------------|---------|
| typerstar           | £16.99  |
|                     | £24.99  |
| Megastar            | \$27.99 |
| Duickjoy II Turbo   | 69.90   |
|                     | £13.99  |
|                     | £17.99  |
|                     | 29.99   |
| Stingray (Autofire) | £13.99  |
| Superstar           | £13.99  |
| opstar              | £23.90  |

VISA

GHS TECHNOLOGY LTD, 10 Fulham Broadway, London SW6 1AA Tel: 071-381 6618 Fax: 071-381 0528 ALL PRICES INCLUDE VAT

6618 24hr Hotline To order: Phone us with your Access/Visa details or Ch **Credit Card orders** 

dering software please specify disk size - please Goods not offered on trial basis.

(PORT & GOVT., EDUCATIONAL ORDERS WELCOME

#### DESK TOP VIDEO PERIPHERALS

#### £129.99 ROCGEN PLUS

A superb value Genlock with overlay & fader controls + RGB pass thru.

#### ZYDEC SCANNER

In our experience, this is by far the best B/W hand scanner in this price bracket.

| VIDI 'The Complete Solution'                        | £139.99  |
|-----------------------------------------------------|----------|
|                                                     | £89.99   |
| VIDI                                                | £57.99   |
| RGB SPLITTER Rombo Electronic type                  | £99.99   |
| ROCGEN GENLOCK SAVE EEEs                            | £499.99  |
| SUPERPIC - Colour Digitiser & Genlock               | £629.99  |
| SUPERPIC ANIMATE                                    | £419.99  |
| COLOURPIC colour digitiser                          | £529.99  |
| COLOUPIC ANIMATE<br>CABARET FOR COLOURPIC/SUPERP    |          |
| CABARET FOR COLUCIATIO SCIENCE                      | £87.99   |
| CABARET PLUS<br>RENDALE SUPER 8802 SVHS GENLOC      |          |
| RENDALE SUPER 8802 SVIIS GENELOC                    | £179.99  |
| HITACHI MONO CAMERA<br>G2 VIDEOCENTRE PLUS - SUPERB | £1099.99 |

#### DIGIVIEW MEDIASTATION

PERFORMER. ALL 3 FOR JUST £129.99

### ACCESSORIES & SPARES

#### AMIGA ROM SWITCH

Our Keyboard operated Two way Rom switch enables you to use either of 2 Workbench roms. To switch over, just hold down Control / Amiga / Amiga keys until you hear a bleep. (Release them before the bleep to 'warm start' with the current rom.)

Only £27.99 (excl roms) e state which you have Amiga when ordering.

| KICKSTART 1.3 ROM                                                                                                    | £29.99 |
|----------------------------------------------------------------------------------------------------|--------|
| KICKSTART 2 ROM ONLY                                                                                                    | £39.99 |
| OFFICIAL WKBNCH 2 UPGRADE KIT                                                                                                    | £79.99 |
| FATTER AGNUS 8372A                                                                                                    | £30.99 |
| SUPER DENISE                                                                                                    | £39.99 |
| The state of the state of the s | £39.99 |
| GARY<br>8520A I/O CHIP (Drive & printer port)                                                                                                    | £15.99 |
| A520 MODULATOR                                                                                                    | £29.99 |
| AMIGA INTERNAL DRIVE NOW                                                                                                    | £59.99 |
| MAINS SUPPRESSOR BLOCK 4WAY                                                                                                    | £12.99 |
| UPRATED A500 POWER PACK NOW                                                                                                    | £39.99 |

#### EXTERNAL DRIVE POWER **SUPPLY £29.99**

This new product powers up to 3 external Amiga floppy disk drives. By relieving the Amiga power supply of this burden (for which it was not esigned), you will increase its reliability considerably. Just plugs straight in.

#### **ACCELERATORS & EMULATORS**

| TO THE PROPERTY AND ACCUR From                                  | £599.99 |
|-----------------------------------------------------------------|---------|
| GVP G-FORCE 68030 ACCLR from<br>GVP G-FORCE 68040 (28MHz) ACCLR | £1999   |
| PC286 EMULATOR FOR GVP DRIVES                                   | £249.99 |
| PC286 EMULATOR PORGYT DIGTE                                     | £204.99 |
| KCS PC CARD v3 + DOS4.                                          | £189.99 |
| KCS WITHOUT MSDOS                                               | £64.99  |
| KCS 2000 PC BOARD ADAPTOR                                       |         |
| AT ONCE PLUS 16MHz PC EMULATOR                                  | £1549   |
| IMPACT VISION 24 VIDEO CARD                                     |         |
| A1500/2000 ADAPTOR FOR ABOVE                                    | £39.99  |
| ALL GVP PRODUCTS AVAILABL                                       | E.      |

#### MICE, JOYSTICKS, TRACKBALLS

#### NAKSHA MOUSE + OPERATION STEALTH OUR PRICE - £24.99

Includes Mouse mat & holder

| BUDGET REPLACEMENT MOUSE              | £15.99 |
|---------------------------------------|--------|
| CDTV KEYBOARD - BLACK                 | £49.99 |
| CD TV TRACKBALL CONTROLLER            | £69.99 |
| GRAVIS MOUSE STICK CONTROLLER         | £65.99 |
| DELTA 3A ANALOGUE JOYSTICK            | £14.99 |
| ZIPSTICK AUTOFIRE                     | £13.99 |
| OUICKIOY SUPERSTAR                    | £13.99 |
| OUTCKSHOT TOPSTAR                     | £19.99 |
| QUICKSHOT INTRUDER JOYSTICK           | £29.99 |
| MEGA STAR HEAVY DUTY JUISTICK         | £11.99 |
| SPEEDKING AUTOFIRE                    | £14.99 |
| CHEETAH BUG JOYSTICK<br>OPTICAL MOUSE | £37.99 |

# MOUSE/JOYSTICK PORT SWITCH £12.99

- Has sockets for mouse & joystick.
  Push button selects mouse or joystick.
  Uses no power unlike other types.
  Compatible with many dongles.
  Saves wear & tear on mouse port.

#### AMIGA BOOKS

| = PRICE INCLUDES PROGRAM DISK                                             | *****    |
|---------------------------------------------------------------------------|----------|
| AMIGA FOR BEGINNERS<br>AMIGA BASIC INSIDE & OUT<br>AMIGA SYSTEM PRO GUIDE | £14.99   |
| AMICA BASIC INSIDE & OUT                                                  | £21.99   |
| AMIGA SYSTEM PRO GUIDE                                                    | £32.45   |
| ADVANCED SYS PROGRS GUIDE                                                 | £32.45   |
| AMIGA DISK DRIVES 1&O                                                     | £27.95   |
| AMIGA DOS INSIDE OUT                                                      | £22.99^  |
| AMIGA PRINTERS I & O                                                      | £31.95   |
| AMIGA DESKTOP VIDEO                                                       | £23.95   |
| AMICA 3D GRAPHICS                                                         | £17.95   |
| MAKING MUSIC ON AMIGA                                                     | £27.99 ^ |
| AMIGA GRAHICS 1 & O                                                       | £31.95   |
| AMIGA MACHINE LANGUA                                                      | £17.99   |
| AND A CROP RECINNERS                                                      | £17.99   |
| AMIGA C FOR ADVANCED PROGMIS                                              | £27.99   |
| AMIGA DOS MANUAL (BANTAM)                                                 | 12273    |
| REST AMIGA TRICKS & TIPS                                                  | £26.99^  |
| MADDING THE AMIGA                                                         | £20.95   |
| MACHINE LANGUAGE FOR BGINRS                                               | £19.95   |
| FI FMENTARY AMIGA BASIC                                                   | £14.90   |
| A TOWA NICED A MICA RASIC                                                 | £16.95   |
| USING AREXX ON THE AMIGA                                                  | £26.99   |
| FIRST BOOK OF THE AMIGA                                                   | £16.95   |
| USING DELUXE PAINT                                                        | £19.95   |
| THE IMAGINE COMPANION                                                     | £24.95^  |
| USING IMAGINE 2                                                           | £24.95   |
| LIA DOWARF REF MANUAL                                                     | £21.95   |
| AND A LICER INTERFACE GUIDE                                               | £18.99   |
| COORD A CCCMIDI VI ANGUAGE PROCE                                          | £24.95   |
| AMICA ROM KERNEL REFERENCE BO                                             | JUK5 - 2 |
| A VAILABLE - LATEST EDITIONS each                                         | 1.28.95  |
| VIDIA PACESTREAM GUIDE                                                    | 14.93    |
| A COURT OF DIVINE WOOD KRENCH 2 BOXUR                                     | £14.95   |
| MOST AMIGA BOOKS STOCK                                                    | ŒD       |

#### DISKS & DISK BOXES

| The second second        | *****    |
|--------------------------|----------|
| 150 SIZE POSSO MEDIA BOX | £19.99   |
| 40/50 SIZE LOCKABLE BOX  | £6.99    |
| 80 SIZE LOCKABLE BOX     | £7.99    |
| 100 SIZE LOCKABLE BOX    | £8.99    |
| TOK BRANDEDinc labels    | £7.99/10 |

#### DUST COVERS

SEAL n TYPE KEYBOARD SKIN. eroot & moulded to fit snugly over y, but flexible enough to type thru. AMIGA 500, 500+, 1500,2000 £12.99 (State which when ordering please

UNIT 1. 253 NEW WORKS RD, BRADFORD, BD12 0QP

ALL PRICES INCLUDE VAT

PILUSI

0274-691115

SALES:

FAX 0274 - 600150

Order by phone using your ACCESS, VISA, SWITCH, CONNECT OR AMERICAN EXPRESS CARD.

Order by Mail - sending cheque, bankers draft or postal orders made payable to TRILOGIC.

Please add part postage & packing of £1.00 to orders under £100 or £2.00 to orders over £100.

Optional 48hr delivery - add £3.50. Overnight carrier - add £5.50. (May take longer for outlying, remoter areas. (Uk Mainland only). Saturday delivery - add £12.00. Datapost service available P.O.A. EXPORT ORDERS WELCOME. No vat - deduct 171/2%, but add carriage at cost.

Open Mon-Fri 8 till 6, Sat 8-4pm. Callers welcome - we're easy to find, just 1.5 miles from the M62. Easy parking.

Leave M62 at junction 26, take A638 to Bradford, uphill, after about 1.5 miles & just past the park, turn left once over a railway bridge. After 1/4 mile, look for us on left opposite a PO mail box.

#### BACKUP UTILITIES

#### X COPY PRO £33.99

drive adaptor. Highly successful.

X COPY CYCLONE ADAPTOR £12.99

#### AMI SUPERCARD £34.99

(Requires an external drive)

#### OTHER DISK UTILITIES

ACTION REPLAY FOR A500 £57.99 ACTION REPLAY FOR 2000 £67.99
NB. Making backups without the permi of the copyright holder is illegal.

#### **TOP 30 AMIGA GAMES**

| ADDAMS FAMILY          | £17.99   | 70                                              |
|------------------------|----------|-------------------------------------------------|
| NOTHER WORLD           | £17.99   | Ē                                               |
| AGONY                  | £17.99   | E                                               |
| AIR LAND & SEA         | £24.99   | S                                               |
| AWARD WINNERS          | £17.99   | m                                               |
| BLACK CRYPT            | £17.99   | P                                               |
| CASTIFS                | £19.99   | Ŧ                                               |
| CHUCK YEAGERS ADV FLT  | £7.99    | 2                                               |
| CHART ATTACK           | £19.99   | 4                                               |
| EPIC                   | £21.99   | [2]                                             |
| FORMULA 1 GRAND PRIX   | £24.99   | 7                                               |
| F15 IF                 | £24.99   | =                                               |
| GOLF                   | £24.99   | =                                               |
| GODS                   | £17.99   | -                                               |
| HARLEQUIN              | £17.99   | >                                               |
| TACIJAR XI220          | £17.99   | H                                               |
| JIMMY WHITE SNOOKER    | £19.99   | 77                                              |
| JOHN BARNES            | £17.99   | 7                                               |
| KNICHTS OF THE SKY     | £24.99   | 0                                               |
| LOTUS TURBO CHALLENGI  | E £17.99 | D                                               |
| LEMMINGS 1.1 DATA DISK | 112.99   | 2                                               |
| OH NOT MORE LEMMINGS   | £17.99   | <b>m</b>                                        |
| MEGALOV IST SAMURAI    | £20.99   | S                                               |
| M1 TANK PLATOONB       | £24.99   | >                                               |
| PAPERBOY 2             | £17.99   | R                                               |
| RACE DRIVIN            | £17.99   |                                                 |
| SHADOWLANDS            | £19.99   | Z                                               |
| STEEL EMPIRE           | £19.99   | Q                                               |
| SUPERSKI               | £17.99   | =                                               |
| THUNDERJAWS            | £17.99   | E                                               |
| THUNDERHAWK            | £20.99   | PLEASE PHONE IF THE LATEST GAMES ARE NOT LISTED |
| ULTIMA 6               | £20.99   | =                                               |
| VROOM                  | £17.99   | U                                               |
| WOLFCHILD              | £17.99   |                                                 |
| HOLICIAN               |          |                                                 |

#### **EDUCATIONAL SOFTWARE**

#### MORE TITLES IN NEXT COLUMN BETTER MATHS (12-16YRS) £19.99 BETTER SPELLING (8+) £19.99 £29.99 COMPENDIUM 6 COMPENDIUM 6 FIRST SHAPES (3-8YRS) FIRST LETERS & WORDS (3-8)£12.99 FUN SCHOOL4 RANGE £19.99 £19.99 UNIOR TYPIST (5-12) £16.99 KID'S TYPE LETS SPELL SERIES LETS SPELL SERIES MAGIC STORY BOOK MATHS TALK (5-13YRS) MATHS TAL FRACTIONS MAVIS BEACON TYPING MICRO RANGE (LCL) MONEY MATTERS (4-7YRS) PAINT ME A STORY (3-10) PUZZI E BOOKS 1 & 2 £17.99 £18.99 £24.99 £19.99 £13.99 PUZZLE BOOKS 1 & 2 £17.99 TARGET MATHS (4+) £13.99 THINGS TO DO WITH. SERIES £16.99

#### MIDI INTERFACE 2

Our unique 5 port Midi interface 2 has In, Out &Thru sockets plus two additional switchable out /

thru sockets for ingenious versatility.
NOW ONLY £27.99

Extra Midi lead 1.2m£1.99

Extra Midi lead 1.2m£1.99
Extra Midi lead 3m £3.99
STEREO SAMPLER 2
Our Superb sounding STEREO SAMPLER 2 uses a state of the art A/D chip which samples so fast, it captures every detail of the sound. Easily adjusted level control, connecting lead & free stereo sampling software. Fully compatible with all popular sampling software. NOW ONLY 639 99 sampling software. NOW ONLY £39.99

#### SUPERFI 2 STEREO SYSTEM

We've looked high & low for a POWERFUL, We've looked high & low for a POWERFUL, QUALITY Stereo speaker system for use with Computers, keyboards, Stereo VCRs, Satellite Systems & Walkmans. Now we've tound one - it is a 20 watt per channel, directly mains powered, 3 way speaker system. It has Bass, treble & volume controls & comes with connecting leads. Frequency response: 32Hz - 20KHz. ONLY £54.99

#### TOP AMIGA PROGRAMS

|          | Of Amilon I Room                                            | _                         |
|----------|-------------------------------------------------------------|---------------------------|
|          | WANTAGE NOW £6                                              | 9,91                      |
| AL       |                                                             | 2.95                      |
| AN       |                                                             | 4.99                      |
|          | IAS2 LB                                                     | 9.95                      |
| AN       | MIGA VISION                                                 | 9.99                      |
|          | MOS ES                                                      | 4.99                      |
| AN       | MOS FASY NEW I                                              | 26.99                     |
| A        | MOS3D                                                       | 25.99                     |
|          | MOS COMPILER E                                              | 22.99                     |
| A.       | RT DEPARTMENT PRO                                           | 149.95                    |
|          | ALDE MAINTENANCE                                            | 36.99                     |
| A        | ODITION -                                                   | 54.99                     |
| A        |                                                             | 179.80                    |
| A        | DDIO ELAGITATION                                            | 109.98                    |
| B        | TIME OF THE PARTY                                           | 30.99                     |
| В        |                                                             | 169.9                     |
| В        | CUIDCIENT                                                   | 69.99                     |
| C        | AN DO 1.6 NEW 1                                             | 54.99                     |
| C        | ASH BOOK CO. TITTO BEEN                                     | 27.99                     |
| C        | KU33 DU3                                                    | 13.99                     |
| D        | AIAHORD                                                     | 23.99                     |
| E        |                                                             |                           |
| E        |                                                             | 64.99                     |
| E        |                                                             | £49.99                    |
| T        | DELUXE VIDEO 3                                              | £74.99                    |
| I        |                                                             | £51.99                    |
| I        |                                                             | £29.99                    |
| T        | DINOSAUR DISCOVERY KIT                                      | £17.99                    |
| 1        | DIRECTORY OPUS                                              | 1.29.55                   |
| 1        | DISK MASTER.                                                | £39.99                    |
| 1        | DISK MASTER 2                                               | £49.99                    |
| i        | OR TS TIGER CUB A GIFT                                      | £79.99                    |
|          | TYPE                                                        | £29.99                    |
|          | EXPERT DRAW NEW                                             | £49.99                    |
|          | EXPERT 4D INR NEW                                           | £37.99                    |
|          | EASY AMOS NEW                                               | £26.99                    |
|          | EVERTENCE                                                   | £59.99                    |
|          | EXOTIC CARS FOR IMAGINE                                     | £34.99                    |
|          | FLOW v3.0                                                   | 154.77                    |
|          | FRENCH MISTRESS NEW                                         | £16.99                    |
|          | GERMAN MASTER NEW                                           | £16.99                    |
|          | CR ROUTE PLUS                                               | £59.99                    |
|          | COLD DISK OFFICE NEW                                        | £99.99                    |
|          | HIGH SPEED PASCAL                                           | £74.99                    |
|          | HISOFT BASIC                                                | £49.99                    |
|          | HISOFT BASIC PROFESS                                        | £59.99                    |
|          | HOME ACCOUNTS 2                                             | £39.99                    |
|          | HOMEBASE NEW                                                | £24.99                    |
|          | HOTLINKS NEW                                                | £53.99                    |
|          | HYPERBOOK                                                   | £44.99                    |
| •        | IMAGINE 2 NEW                                               | £199.99                   |
|          | IMAGINE OBJECTS DISK                                        | £84.99                    |
|          | ITALIAN TUTOR NEW                                           | £16.99                    |
|          | INTROCAD PLUS                                               | £74.99                    |
|          | KINDWORDS 3 NEW                                             | £39.99                    |
| -        | LATTICE C V5/SAS C                                          | £169.99                   |
|          | LINKWORD FOR TOURISTS                                       | £21.99                    |
|          | MACRO 68000 ASSEMBLER                                       | £39.99                    |
| 8        | MAILSHOT PLUS                                               | £39.99                    |
| 8        | MAXIPLAN V4 NEW                                             | £99.99                    |
| 8        | MEDIA SHOW                                                  | £54.99                    |
| 3        | MACCAMIN MASTER NEW                                         | £29.99                    |
| 8        | MUSIC X v 1.1 BARGAIN                                       | £54.99                    |
|          | MUSIC XJUNIOR                                               | £39.99                    |
| 3        | PAGESTEAM 2.2                                               | £159.99                   |
|          | PACE SETTER 2                                               | £44.99                    |
| 8        | PEN PAL STILL ONLY                                          | £54.99                    |
|          | PERSONAL TAX PLANNER                                        | £29.99                    |
|          | PERSONAL FINANCE MAN                                        |                           |
|          | PLANETS                                                     | £24.99                    |
|          | PROFESSIONAL CALC                                           | £139.99                   |
|          | PRODATA NOW                                                 | £75.99                    |
|          | PROFESSIONAL DRAW 2                                         | £94.99                    |
|          | PROFESSIONAL PAGE 3                                         | £169.99                   |
|          | PROTEXT v5.52 NEW                                           | £99.99                    |
|          | PROWRITE v 3.2                                              | £89.99                    |
|          | OHARTERBACK                                                 | £44.99                    |
| п        | QUARTERBACK TOOLS                                           | £49.99                    |
| I        | OUARTET                                                     | £37.99                    |
|          | REAL 3D BEGINNERS                                           | £79.99                    |
|          | SCALA 500                                                   | £74.99                    |
|          | SCALA PROFESSIONAL                                          | £199.99                   |
| 1        | SCULPT 3DXL                                                 | £109.99                   |
|          | SCULP ANIMATE 4D JNR                                        | £79.99                    |
| ,        | SONIX                                                       | £34.99                    |
| 1/       | SOUNDMASTER                                                 | £99.99                    |
|          | STEREO MASTER                                               | £29.99                    |
|          | SUPERIAM NEW                                                | £69.99                    |
|          | SUPERBASE PROF 4                                            | £199.9                    |
|          | SUPERPLAN                                                   | £69.99                    |
|          | SYSTEM 3e                                                   | £59.99                    |
| sa       | TAKE? NOW ON                                                | LY £39.99                 |
| t        | TECHNOSOUND NOW                                             | £29.99                    |
| ed       | TOPFORM NEW                                                 | £59.99                    |
| ling     | TRANSWRITE                                                  | £28.99                    |
| 1        | TURBOPRINT PRO ONL                                          | Y £37.99                  |
|          | TV SHOW                                                     | £57.99                    |
|          | VIDEO EFFECTS 3D                                            | £99.99                    |
| A        | VIDEO EFFECTS SU                                            | £59.99                    |
| VI.      |                                                             | 40000                     |
| VI       | VIDEOSCAPE 3D                                               | £109                      |
| VI.      | VIDEO DIRECTOR                                              | £109.5                    |
| VI.      | VIDEO DIRECTOR<br>WEATHER WATCHER                           | £16.9                     |
|          | VIDEO DIRECTOR<br>WEATHER WATCHER<br>WORLD ATLAS            | £16.99                    |
| is       | VIDEO DIRECTOR WEATHER WATCHER WORLD ATLAS WORD PERFECT 4.1 | £16.99<br>£39.99<br>£159. |
| vI<br>is | VIDEO DIRECTOR<br>WEATHER WATCHER<br>WORLD ATLAS            | £16.99<br>£39.99<br>£159. |

£39.99 £149.99

3D CONSTRUCTION KIT

3D PROFESSIONAL

# GASUPER

£369.99 MIGA 600 MIGA 600HD £469.99

ERAM K DRIVE **ACCESSORIES PACK £29.99** 

MENCH 2

£42.44 £44.44 £89.44 £89.44

£34.99

C25.9 C22.9 C149.9 C38.99 C179.9 C109.9 C30.99 C169.99

C\$4.99

27.99

23.99 64.99 64.99 74.99 51.99 17.99

29.99

39.99 49.99

79.99 29.99 49.99 37.99 26.99

59.99 34.99

54.99

59.99 99.99

49.99

39.99 24.99

53.99

44.99 199.99

84.99

€26.9

IN TV MODULATOR

IN 20 MEG HARD DRIVE (ON AMIGA

MODEL)

AIN PLANET ( not with HD model)

ME PAINT 3 (not with HD model)

suble with most Amiga 500 peripherals - eg External

Imiga 600s have 12 months on site warranty, optional (at extra cost) extended warranty.

ALL PRICES INCLUDE VAT

## MIGA 500 PLUS

\* BUILT-IN DISK DRIVE

1 MEG RAM \* MOUSE

\* TV MODULATOR

• WORKBENCH 2.

\* BUILT-IN CLOCK

+ LEMMINGS

+ THE SIMPSONS

+ CAPTAIN PLANET

LIMITED STOCKS

+ DELUXE PAINT 3 ONLY £339.99 2 MEG VERSION £379.99

ANTISTATIC DUST COVER £4.99

TRILOGIC are a long established family firm offering a friendly personal service to all our customers - in person or by mailorder. Our expertise, & caring professional approach is second to none - we're worth knowing.

## **AMIGA 500 1.3** ONLY £289.99

\*BUILT-IN DISK DRIVE

•512K RAM

**ACCESSORIES PACK £29.99** 

\*MOUSE

\*TV MODULATOR

WORKBENCH 1.3.

ADD JUST £15 FOR 1 MEG VERSION ANTISTATIC DUST COVER £4.99

AMIGA 1.3 WORKBENCH 2 OPTIONS

KEYBOARD SWITCHED (KS) ROM SWITCH £27.99 £39.99

WORKBENCH 2 ROM OFFICIAL WK BENCH 2 UPGRADE KIT

£79.99

#### PS CM 8833MK2

& On site warranty TAL LIK MODEL NOW ONLY £219.99 KREEN

SEO SOUND **A COMPOSITE INPUTS** CONNECTING LEADS

MST COVER £7.99

#### COMMODORE 1084S

LATEST MODEL

NOW ONLY £239.99

14" ANTIGLARE SCREEN

· GREEN SCREEN SWITCH

STEREO SOUND RGB & COMPOSITE INPUTS

\* FREE CONNECTING LEADS

• DUST COVER £7.99

£189.99

£414.99

£169.99

now only £359.99

now only £369.99

now only £479.99

now only £279.99

now only £419.99

£174.99

£189.99

£299.99

each

#### **AOC CM326 HIRES** MULTISYNC MONITOR

NOW ONLY £329.99 14°ANTIGLARE SCREEN

« 0.28mm DOT PITCH

\* ANALOGUE RGB INPUT

FLICKER FIXER COMPATIBLE

· DUST COVER £7.99

#### \* FREE CONNECTING LEAD

#### ONLY £39.99

TV TUNER

use your 8833 or

1084 monitor as

LOW COST 3 & 5 YEAR

EXTENDED

WARRANTIES

AVAILABLE. PLEASE

SEE BELOWFOR

DETAILS

#### COLOUR PRINTERS

ZEN SWIFT 9

s draft, 48cps NLQ,4 fonts. Friction & tractor Paper park. Low cost ribbons. 2yr warranty.

HARD DRIVES

SP SERIES II HD8+ 52 Meg Quantum drive for

WP SERIES II HD8+ 60 Meg Connor drive for

WP SERIES II HD8+ 120meg Quantum drive for

SERIES II HC8 HARD CARD - NO DRIVE £139.99

VP SERIES II HC8 + 52meg Quantum drive for

VP SERIES II HC8 + 120meg Quantum drive for

A530 68030 (40MHz) + 52M HARD DRIVE, 1 MEG RAM ANDABLE TO 8 MEGS. A3000 PERFORMANCE £729.99 ANTUM 52MEG SCSI DRIVE - SPECIAL OFFER £169.99

MEMORY UPGRADES - 1MEG - £30. 2MEG - £60.00

ZEN SWIFT 9X B/W wide carriage £319.99 carriage version of Swift 9.

**IZEN SWIFT 224D COLOUR** 

SERIES II HD8 FOR A500 - NO DRIVE

draft, 64cps NLQ, a simplified version of the 24, with similar print quality.

**IZEN SWIFT 24E** 

What Micro Best Buy budget 24 pin printer. E model is even better - 216cps/ 72cps NLQ

74.99 TIZEN SWIFT 24X wide carriage 169.99 21.99 39.99 Swift printers come with a free print enhancement disk

Turboprint which gives vastly improved print quality,

graphics. HURRY - LIMITED OFFER.

500 & A500+

500 & A500+

500 & A500+

miga 1500 & 2000

miga 1500 & 2000

G SIMMS FOR GVP (4meg max)

39.99 99.99 54.99 29.99 54.99 39.99

159.99 44.99 54.99 29.99 24.99

139.99 75.99 94.99 169.99 99.99

14.99 19.99 17.99 19.99 14.99 99.99 09.99 9.99

9.99

99.99 9.99 9.99 9.99 9.99 9.99 8.99 7.99 7.99 9.99 09.99

9.99

#### AMIGA PRINTER PORT EXPANDER

52 MEG SCSI UPGRADE KIT inc cable 45MEG NEC SCSI UPGRADE KIT

105MEG NEC SCSI UPGRADE KIT

ed up unplugging your printer every time you want to use a impler or Digitiser? You need one of our PRINTER PORT DIPANDERS. These include free 2m cable worth £10.99 to Amiga's printer port - so your printer cables & other pripherals just plug straight in. All lines are fully switched Can operated with the Amiga switched on.

2WAY- £24.99. 3WAY - £27.99. 4WAY - £33.99

#### BLACK & WHITE PRINTERS

CITIZEN 120D+ now down in price Good budget 9 pin, with tractor & friction feeds. CITIZEN SWIFT 224D budget 24pin £224.99 CITIZEN SWIFT 24E B/W £264.99 CITIZEN PRODOT 9 - PROF QUALITY £199.99 CITIZEN PROJET INKJET PRINTER £399.99 Special introductory price - 300dpi Laser quality. Fast & very quiet, A4 sheet feeder available. RICOH LP1200 LASER PRINTER £799.99 6ppm, 300dpi (400dpi with extra ram) A4 paper. SEIKOSHA SP1900 budget printer £124.99 Black ribbons for Citizen printers £4.99 Colour ribbon for Citizen 80column £15.99 120D/224D/SWIFT 9/24 DUST COVER £7.99 ALL PRINTERS SUPPLIED WITH FREE DRIVER DISK WHERE

APPLICABLE / AVAILABLE Printer lead just £3.99 extra with all printers.

#### PRINTER ACCESSORIES & LEADS

| UNIVERSAL PRINTER STAND - open trame ty     | pe with |
|---------------------------------------------|---------|
| paper holder for all 80 column printers.    | £12.99  |
| TWO PIECE PRINTER STANDfor any printer      | £7.99   |
| COPY HOLD - FREE STANDING OR CLAMP          | £16.99  |
| RIBBON REINKING SPRAY - SAVES LLLS          | £11.99  |
| AMP1 1.8m longlead for parallel printers    | £9.99   |
| AMP 2 3m longlead for all parallel printers | £12.99  |
| AMP 35m long lead for all parallel printers | £16.99  |
| PRINTER PORT EXTENSION LEAD (M-F)           | £10.99  |
| PRINTER PORT TO SWITCH LEAD (M-M)           | £10.99  |
| PRINTER LABELS 98x36mm approx. /1000        | £5.99   |

#### MONITOR LEADS & ACCESSORIES

|   | All for most Scart tvs except some Goldstar & vers | 113.99   |
|---|----------------------------------------------------|----------|
|   | AL6 for Amstrad CPC monitor - with no sound        | £11.99   |
| В | AL6B fornew CPC monitor with stereo sound          | £12.99   |
| П | AL7 for 1084 monitor inc audiolead (6pin Din plug) | £14.99   |
|   | AL7P for new 8833/1084s - 9 pin D plug             | £14.99   |
| п | MODULATOR EXTENSION LEAD -                         | £10.99   |
|   | MODULATOR SPLITTER - 2 way RGB adaptor             | £16.99.  |
|   | MONITOR PLINTH WITHOUT SHELF                       | £23.99   |
| Н | MONITOR PLINTH WITH SHELF                          | £33.99   |
|   | DELUXE MONITOR WORK CENTRE includes over           | rall dus |
|   | cover, mouse mat & holder, joystick/mouse extensio | n £49.9  |
|   | 14" MONITOR TILT/SWIVEL BASE                       | £12.99   |
|   |                                                    |          |

#### SCART SWITCH £19.99

This compact switch box effectively gives your tv or monitor twe scart sockets it enables ANY two scart leads og Amiga & vcr, to be connected to one scart socket on a Tv. Just push a butten to switch from one to the other.

Our Extended Warranty & Insurance plans could save you ££s on accident & repair bills Available for most hardware items.

#### AMIGA 1500 Wkbench 2 £549.99

\* 1 MEG RAM \*TWIN 3.5"DRIVES

Includes software pack comprising: Dpaint 3, Home Accounts, The Works, Elf,

\*WORKBENCH 2 Toki, Puzznic & 'Get the « ON SITE WARRANTY Most from Your Amiga'.

#### AMIGA 1500/200 ADDONS

| 8 MEG MEMORY CARD (unpop)          | £79.99  |
|------------------------------------|---------|
| 1 meg *9 SIMMs 1,2,4,or 8 required | £29.99  |
| SCSI CONTROLLER CARD               | £89.99  |
| GVP 52MEG HARD DRIVE               | £279.99 |
| GVP 120MEG HARD DRIVE              | £419.99 |
|                                    |         |

#### GOLDSTAR TV / MONITOR

» 14" SCREEN

» FULL REMOTE CONTROL \* SCART SOCKET (RGB input)

ONLY £179.99

\* FREE AMIGA LEAD

#### EXTERNAL DISK DRIVES

#### ROCLITE RF382C NOW £55.99

**CUMANA CAX 354 3.5" DRIVE** £58,99 All drives feature thru port & disable switch. Using more than one external drive? - you need our External drive power unit - see opposite page for details.

#### MEMORY UPGRADES

AMIGA 500 PLUS upgrade TO 2 MEGS £39.99
Just plugs in. No soldering. Warranty unaffected. Gives you 2 megs in total.

A500 /500+ 1/2megwithout clock £23.99 A500 / 500+ 1/2megupgrade with clock £27.99

#### NOW IN STOCK ... AMIGA 600 UPGRADES

AMIGA 600 1meg + clock (unpopulated) £29.99 AMIGA 600 1meg + clock complete £59.99

#### NOT ENOUGH FAST MEM? You need a...

BASEBOARD PLUS unpopulated £79.99 BASEBOARD PLUS with 1MEG £99.99 BASEBOARD PLUS with 2MEG £139.99 BASEBOARD PLUS with 4 MEG(max) £199.99

Uses low cost 256\*4 D rams. Upgradable from 1/2 to 4 megs. Internal fitting - invalidates warranty unless fitted by us. Fitting charge £10.00 plus postage. Also available for Amiga 500 1.3. Please state machine when ordering.

ZYDEC 1.5MEG A500 UPGRADE fully populated AMIGA 1500/2000 8 MEG RAM CARD (unpop)

## SALES 0274-691115

© TRILOGIC 1992. E&OE Prices charged are those current or the day you order - occasionally, some may have change either way since this advertisement was completed (10/7/92) ORDERS FROM PLCs, LOCAL GOVERNMENT & EDUCATIONAL ESTABLISHMENTS WELCOME.

# amiga amanac

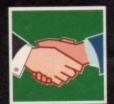

#### ARexx

101

Alex Gian finishes his introductory overview of ARexx with a look at its ability to generate code dynamically

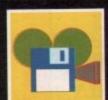

#### DTV

103

The role which still pictures can play in an animation. Paul Austin has his finger on the Pause button...

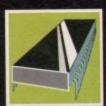

#### **PROGRAMMING**

105

You can create screen displays by addressing the appropriate registers directly, as Margaret Stanger finds out

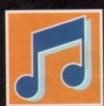

#### MUSIC

107

Sequencer One Plus has been awaited eagerly by the Amiga music fraternity. Paul Austin sees if it was worth it

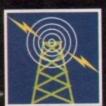

#### COMMS

109

Hands around the world... all thanks to your modem. Pat Winstanley talks international unity and whopping phone bills

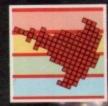

#### AMOS

11

Jazz up your programs with a wider range of fonts and font effects. Phil South interferes with his italics...

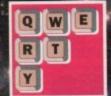

#### DTP

1

Should you or should you not invest in a flatbed scanner? Well it all depends, says Ben Pointer

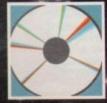

## MULTIMEDIA

115

The gun totin' Wild West comes to your front room courtesy of CDTV. Dave Winder spins his barrel...

# Handling

ith this article we complete our introductory overview of ARexx. We have looked at all the main constructs of the language, from the predictable DO loops, IF statements and functions, to the more novel macro, parsing and compound symbol features.

We have also seen the all-important ARexx ports which allow the interprocess communication, and their related host addresses.

In future we will be looking at more specific subjects from the varied and resourceful world of ARexx, including access to Amiga system structures from ARexx, specific ARexx-based languages supplied with major packages, interesting new libraries, examples of automation scripts, ARexx compilers and much more.

It would be wrong to conclude any overview of ARexx without looking at one of its most interesting features – the ability to generate code dynamically.

Admittedly this is a more advanced feature, but anyone who wants to use ARexx for more than mundane automation tasks will find it quite rewarding to explore. The dynamic abilities of ARexx allow it to address some major programming tasks, much more easily than, say, Basic, or other languages.

What does dynamic code handling mean? Well, first of all, ARexx can create new variables while it runs, and it can "drop" old ones – we saw this last time, when we looked at compound symbols.

Not only that, but it can also create variables with names specified by the user as the program runs! It can also accept or build program lines – not originally in the code – and run them just as if they were normal ARexx program lines.

These abilities are achieved using the very powerful Interpret instruction, and its sidekick, the VALUE() function. Interpret takes any expression as an argument, and, after evaluating it, attempts to interpret/execute it just as if it was the next line of the code.

By this means, it is actually possible for a program to create commands for itself while it is running, and subsequently to run them!

The following simple example takes advantage of this, in order to implement a simple "readloop". This reads each line typed in at the "?-" prompt, and runs it just as if it was a regular ARexx clause (command line):

/\* a simple readloop \*/
do forever
options prompt "?-"
parse pull inputstring
if inputstring = "Bye" then break
interpret inputstring

Note that in the above program, the input (inputstring) is actually a variable until it is converted to a clause by the Interpret instruction. You can probably already see the enormous potential of this.

The contents of the string to be Interpreted can be any valid ARexx code – the string can contain more than one program line. It is considered as an independent unit block, not unlike the blocks specified within a DO...END range.

A Break clause within this string will make the program break out of the Interpret instruction, but

there must be no Leave or Iterate instructions, unless they are in the context of a DO loop. Other than that there are hardly any restrictions.

In the above example we see an arbitrary string being executed as a clause. If the contents of this string are, "var1 = 77", a new variable called "var1" is created and given the value 77. Now, to complete the process, we will also need the ability to retrieve the value of a variable whose name we specify.

This is done with the function VALUE(). The argument to this function is an expression which evaluates to the name of the variable. Consider the following example:

```
/* Using the value() function */
var1 = 77
var2 = 'var1'
say value(var2)
say value('var2')
```

You will see that in the first case "var2" is evaluated, and the result, "var1" is used as the argument, so "77" is printed out. In the second case the literal value of the string, ie "var2" is used as the argument so "var1" is printed out.

So, not only can variables be created but they can also be accessed by their names while the program is running! In most other languages this is only possible while tracing/debugging.

The VALUE() function can thus be used as a kind of a pointer to give us the value of a variable during run-time – a lot of power here, but also a lot of potential for errors.

This is not possible in other languages such as Basic, where all variable names must be declared at the start, and the language prevents any mixing of the variable names with the variable contents.

As well as being able to find the value of a variable specified during run-time, ARexx is also able to give us certain information about it, such as whether the variable is initialised to a value, and what kind of string it contains.

Two functions are provided for this – SYMBOL() and DATATYPE(). SYMBOL() takes one argument, the (potential) name of a variable, and returns one

## **The ARexx Library**

Calling all ARexx programmers...

If you've recently written an ARexx masterpiece and want the world to know about it, send it in to AC. Continuing to support ARexx is a high priority and as a result we are opening the AC ARexx Library.

This new source of ARexx software will be redistributed free of charge on the AC CoverDisk every month.

If you want to play your part in the ARexx explosion, send your scripts and additional programs to: AC ARexx Library, Amiga Computing, Europa House, Adlington Park, Macclesfield, SK10 4NP

# dynamic code

# ARexx is mainly known for its scripting facilities, but the language also provides powerful programming tool, as Alex Gian explains

| Glossary     |                                                       |  |
|--------------|-------------------------------------------------------|--|
| Alphanumeric | numbers and letters only – eg "a13XYZ"                |  |
| Binary       | zeros and ones only – eg "1001101"                    |  |
| Lowercase    | only lower case alphabetic characters                 |  |
| Mixed        | mixed upper and lower case alphabetic characters only |  |
| Numeric      | whole or decimal numbers – eg "777", "12.45"          |  |
| Symbol       | valid ARexx symbols only (see SYMBOL() function)      |  |
| Upper        | only upper case alphabetic characters                 |  |
| Whole        | whole numbers only – no decimals                      |  |
| X            | hex digit strings – eg "c0abb3", "FFFF"               |  |

of the following three strings - VAR, LIT or BAD.

VAR means that the string we have given is an initialised variable within the program; LIT means that it is a literal string, in other words it can be used as a variable name but is not currently initialised; while BAD means that the string is not a legal ARexx symbol and may not be used as a vari-

This is a useful check to make before attempting to create new variables dynamically!

DATATYPE() is used to inform us of the contents of the variable we specify. If used with one argument, it will return one of two strings, NUM or CHAR, depending on whether the variable content is a number or a character string.

In addition, DATATYPE() can also take an optional second argument. This specifies even more detailed information to check for, and returns either 1 or 0, depending on whether the test succeeded or not. The options for the Datatype command are shown in Figure I.

Note that the first argument, as always, is evaluated before being tested, so datatype(1/2,numeric) = 1, but datatype("1/2",numeric) = 0.

As you can see, the tests provided by DATATYPE() are extremely useful, and can save a lot of boring coding.

#### Structures

One example of the use of these facilities might be the creation of a simple database, where the elements can be stored in variables under their own names, as they are given in. This dispenses with the need to provide appropriate structures

Data storage is also far more flexible, and a new category, or a special case can be stored very easily, without having to modify the complete database substructure. When used in conjunction with compound symbols, this can yield some extremely flexible and powerful computing.

Note that a program which creates a database like this (a simplistic example is given in the listing

below), ends up with a different set of variables to those with which it started out - the program has modified itself while run-

This approach could be taken even further, with a program modifying itself until it is quite different from the way it started. Of course, we always hope that any changes a program makes to itself are for the

In languages that do not

allow this kind of dynamic evolution, all the possible outcomes would have to be taken care of in the initial algorithm. Dynamic code allows the flexibility to deal with the unexpected.

Programs that make major changes to themselves while running are known as self-modifying. Their real value is in artificial intelligence and other problem-solving applications.

Here the self-modification represents the new states learned by the program. However, use of code like this - powerful as it is - is extremely sensitive and prone to error unless it is very rigorously programmed, so any major complexity is better

While it does a lot to simplify small jobs, I do not recommend using it for anything complex without a good understanding of dynamic code, as it makes it all too easy to tie oneself up in

The ability to intermingle the names of variables with their contents is technically known as syntax/semantics collapsing. The syntax of the

program (ie the language rules) blends into the semantics or meaning of the program, (ie what the program does).

It is a prominent feature of the Lisp family of languages, which have been a major tool in Al research. Think of syntax/semantics collapsing as plastic explosive - it is flexible enough to be made into any shape you like, powerful, and should be treated with extreme care.

Now, Rexx was primarily designed to be a practical language, and was never intended for complex Al use. However, combined with its good parsing abilities, it is possible to use it constructively in a number of programming applications, for example syntax analysis and problems concerning an evolving program state.

These uses are more advanced, and we may have a better look at them in the future.

As we said, the majority of ARexx users will mainly be interested in its script automation facilities. Yet there is one application area - not as complex as Al use, but a little more involved than automation scripting - which will interest many

This involves the conversion of files from one format to another. ARexx was practically made for this task, and even less experienced programmers should find that format conversions are a breeze, whether they be text, graphics, or

Most of the utilities that do this kind of job come from the Unix world and assume some familiarity with the C way of doing things. On the whole they have been the province of professional programmers; the amateurs having been left to plod along in Basic.

Yet with a little thought, ARexx can do quite a bit of what dedicated reformatting and patternmatching programs like AWK, PERL, SED and even SNOBOL can do, in a surprisingly straight-

So next time you have a file you cannot use, because it is not in quite the right format, don't despair. Write an ARexx script to do the job. You might be surprised at how easy it is.

```
/* Listing 1 */
/* Simple dynamic data */
datalist = ""
do forever
options prompt "?-"
say "Gimme an object! (Bye to quit)"
parse pull input
if input = "Bye" then break
/*
/* various checks could be made here; eg. That
 /* the object name CAN be used as a variable,
 /* and that it has not already been entered.
    We also maintain a list this could be used
 /* if we want to save our records.
 /* we prefix all object names with "Smydb_" just
```

```
/* to ensure they are unique. Imagine the chaos
     if someone entered an existing variable name
     as an object eg. "string" or "datalist"!
*/
say "Right," input "is a" second --
string = "$mydb_"||input !=' second
interpret string
/* a simple query loop */
say "Whadya wanna know about?"
parse pull third
query = "$mydb_"||third
if symbol(query) == VAR then say value(query)
else say "I dunno anything about it"
end
  * Before exiting, we could check the datalist
 /* to see what objects we have information about
```

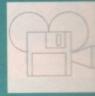

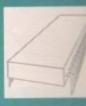

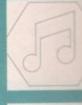

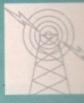

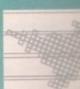

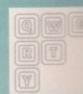

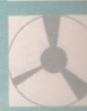

Suppliers of Discount Software since 1984

**Educational, Local Authority and Government orders** welcome. European orders please call or write for a quotation. All goods subject to availability, prices subject to change without notice. E&OE

Prices Include VAT and delivery by post, Courier delivery available on request. Please allow 5 days for cheque clearance

TO ORDER: Credit card orders can be placed by calling the telephone number below - or send a cheque/POs made out to MJC Supplies to:

MJC SUPPLIES (AC), Unit 2 The Arches, Icknield Way, Letchworth, Herts SG6 1UJ. Tel: (0462) 481166 (6 Lines)

#### NAKSHA UPGRADE MOUSE

280 DPI quality replacement mouse - pack includes Mouse House, Mat and Operation Stealth game.

MJC Price £22.95

#### A500 Plus 1Mb EXPANSION

1 Mb expansion for the A500 Plus - fits in the trap-door taking your memory to 2Mb - no internal fitting. MJC Price £39.95

#### NEW – A600 1MB EXPANSION

Increases the memory of the A600 to 2Mb
MJC Price £47.95

#### SUPRA 500RX 2Mb EXPANSION

This memory expansion for the A500 or A500+ uses 1Mb x 4 chips and can be expanded up to 8Mb. MJC PRICE £139.95

#### NEW - ROBOSHIFT

Auto sensing joystick/mouse switch box. MJC Price £13.95

#### **CUMANA CAX 354 DISC DRIVE**

Quality brand name 3.5" second drive includes thru port, disable switch and FREE Virus X Utility. MJC PRICE £54.95

#### **NEW ROCLITE RF382C DISK DRIVE**

MJC PRICE £57.95 (Cream only)

#### **GVP PRODUCTS**

NEW - GVP RAM BOARD: For A1500/2000. Comes with 2Mb Fast Ram on board and can be expanded up to 8Mb using standard SIMM modules

MJC PRICE £159.95

GVP A500/500 Plus 52Mb Hard Disk: Features on board RAM expansion to 4/8Mb with high speed Faastrom controller. Autobooting, includes excellent easy to use installation software.

MJC PRICE £349.95

GVP 286 PC EMULATOR: For use with the A500 Hard Drive. 286 speed running at 16Mhz.

MJC PRICE £229.95

GVP S II Hard Drive (A1500/2000): Quality Quantum drives running as fast as 11ms plus the excellent GVP controller board, with the ability to add up to 8Mb memory (SIMMS).

52Mb version £279.95 NEW 120Mb version £419.95

SIMM Modules - £59.95 per 2 Meg

#### **NEW - KINDWORDS 3**

Features include: Ability to open two documents at once, Import Kindwords 2 files, Proximity spell checker and thesaurus. Text flow around graphics. Requires 1Mb Ram

#### MJC PRICE £32.95

| Protext V4.3                | £39.95 |
|-----------------------------|--------|
| Pen Pal V1.4                | £54.95 |
| Wordworth V1.1 - UK Version | £74.95 |

#### **NEW - MAXIPLAN 4**

Latest release of this excellent spreadsheet - up to 3 worksheets open at once, 70 in-built functions, 12 graph styles, database facility, colour or mono printing and much more. Requires 1Mb.

MJC PRICE £34.95

#### **NEW - ACTION REPLAY III**

MJC PRICE £57.95

#### **MISCELLANEOUS**

| Pro Midi Interface     | £19.95 |
|------------------------|--------|
| Stereo Master          | £29.95 |
| Techno Sound Turbo     |        |
| Home Accounts 2        |        |
| Hisoft Devpac 3        | £49.95 |
| Hisoft Hi-Speed Pascal |        |

#### ROMBO PRODUCTS

**NEW - TAKE 2** New animation package from Rombo. MJC PRICE £39.95

#### **VIDI COLOUR SOLUTION**

Vidi colour package - including Vidi digitiser Vidichrome software and Free Photon Paint. MJC PRICE £49.95

#### **RGB SPLITTER**

For use with Vidichrome or Digiview. (Includes PSU) MJC PRICE £49.95

#### COMPLETE COLOUR SOLUTION

Package includes Vidi Amiga, Vidichrome and the RGB Splitter for a complete colour digitising outfit. NOTE: For best colour pictures you require a video camera or perfect still frame VCR.

MJC PRICE £89.95

Comp Col Solution + Take 2 MJC PRICE \$129.95

#### **NEW - MEGAMIX MASTER**

New Stereo sampler and digital effects package. MJC PRICE £28.95

> **ROMBO PRICES HELD** WHILST STOCKS LAST

CALL FOR DETAILS OF NEW ROMBO DIGITISER

#### VIDEO TITLING/PRESENTATION

| Big Alternative Scroller | £42.95  |
|--------------------------|---------|
| Broadcast Titler II      | £159.95 |

#### ROCTEC ROCGEN GENLOCK

Budget priced genlock, includes fader. MJC PRICE £89.95

Roctec Plus Genlock £129.95

#### AMOS - The Creator

| NEW - EASY AMOS - Powerful but easy | £24.95 |
|-------------------------------------|--------|
| AMOS v1.2 - The original language   | £32.95 |
| AMOS Compiler                       | £19.95 |
| AMOS 3D                             | £21.95 |

#### AMIGA EDUCATIONAL

FUN SCHOOL - Probably the best selling Educational Software for the Amiga - great sound and graphics and now conforms to the National Curriculum (FS3 &FS4).

#### o Cabool 2 - 9 programs per pack

| Tuli delibul 2 - o programa per paek |         |       |
|--------------------------------------|---------|-------|
| Fun School 2                         | under 6 | £9.95 |
| Fun School 2                         | 6 to 8  |       |
| Fun School 2                         | over 8  | £9.95 |
|                                      |         |       |

#### Fun School 3 - 6 programs per pack

| Fun School 3 | under 5 | £15.95 |
|--------------|---------|--------|
| Fun School 3 | 5 to7   |        |
| Fun School 3 | over 7  | £15.95 |
|              |         |        |

#### NEW Fun School 4 - 6 programs per pack

| Fun School 4 | under 5 | £16.95 |
|--------------|---------|--------|
| Fun School 4 | 5 to 7  | £16.95 |
| Fun School 4 | 7 to 11 | £16.95 |

All Fun School programs will work with a standard 512k Amiga and the new A500 Plus.

#### KOSMOS Answerback Junior Quiz

| ROOMIOO AMSHCI DUCK GUITOL QUIL          |      |    |
|------------------------------------------|------|----|
| Includes 750 General Knowledge questions |      |    |
| & a game reward                          | £14. | 95 |

#### Answerback Senior Quiz

As above but for age 12+. £14.95

#### Factfiles

| Add on question          | packs for the Answerback Quiz |
|--------------------------|-------------------------------|
| Factfile Spelling (6-11) | £7.95                         |
| Factfile Arithmetic (6-1 | 1)Σ7.95                       |
|                          |                               |

#### Kosmos

| Language tutors with a vocabulary of over 2,500<br>the ability to add your own – up to GCSE level. | ) words 8 |
|----------------------------------------------------------------------------------------------------|-----------|
| French Mistress                                                                                    | £14.9     |
| German Master                                                                                      | £14.9     |
|                                                                                                    | £14.9     |
|                                                                                                    | £14.9     |
|                                                                                                    |           |

KOSMOS MATHS ADVENTURE: The latest offering from Kosmos covers the National Curriculum maths using a series of four games. There are four difficulty levels and your performance can be kept and printed out. (6-14) .....£17.95

#### LCL SOFTWARE

| Primary Maths Course (3-12)   | £19.95 |
|-------------------------------|--------|
| Micro Maths (GCSE level)      | £19.95 |
| Micro French (GCSE level)     | £19.95 |
| Micro English (GCSE level)    | £19.95 |
| Reading & Writing Course (3+) | £19.95 |
|                               |        |

#### **NEW - MEET ADI!**

ADI is a friendly alien being that appears on this latest range of educational software from Europress (the manufacturers of the Fun School range). Each package is specifically designed to follow the National Curriculum for a particular school year.

ENGLISH 11/12: Features pronouns, verbs, adverbs, spelling, synonyms and prefixes/suffixes..MJC Price £17.95

ENGLISH 12/13: Using dictionaries and reference books construct adverbs, punctuate sentences...MJC Price £17.95

MATHS 11/12: Covers geometry, algebra, statistics, symmetry, quadrilaterals and number operations

MJC Price £17.95

Further information on our Educational range is available in our Educational Supplement – on request

VISA

Remember - prices include VAT & delivery

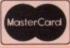

1992

# Still life

ost videophiles assume that if an image is to appear on video it has to be animated. In fact like any other artistic exploit DTV productions benefit immensely from a little light and shade.

If a project is solely comprised of a constant stream of ever-changing animated images it soon becomes rather monotonous, and just a tad irritating – a brief glance at the average low budget music video is testament to that.

If you're trying to make a point, during a documentary for example, stills are an excellent way of producing an authoritative, news-like atmosphere.

Also, if you're an animator, stills can be a very convenient method of stretching the production without forcing your system to expend the huge amount of effort additional animation sequences require.

#### Bonus

Another animation bonus is that stills offer you the opportunity to display images as they really are, rather than being forced to compromise quality as is often the case when imagery is compiled into an anim.

If you're the lucky owner of one of the many 24-bit display boards, stills may be the only method you'll ever have to show your work as it should be rather than suffering the sometimes painful transition to Ham, which is still the only really viable method of displaying photo-realistic full screen images without the assistance of a still frame recording system.

As I'm sure you're aware, there are countless methods of importing images into the Amiga, but

# Paul Austin explains how to inject some style with the occasional still

no matter what the method the process invariably boils down to either scanning or frame grabbing.

In the case of frame grabbing, the conversion from live video to a still frame image is relatively painless. As you're already dealing with a videolegal image there's no palette adjustment necessary to avoid the dreaded colour bleeding so often associated with composite video.

This is a regular problem when employing scanned images which contain colour saturations which exceed 191 or approximately 12 within the Amiga's colour register.

Even though video grabs are "legal", it doesn't mean that they are completely free from harm.

One of the most frequent grabbing disasters is image blur, a phenomena which is usually accompanied by a horrendous amount of interlace flicker.

This happens all the time when dealing with

fast action grabs. Fortunately there is an answer which although not ideal is a lot better than the migraine-inducing effect of a particularly flickery grab. All the main image processing programs such

still s. As deoljustaded ated

hen employing plour saturations mately 12

EUROPA HOUSE

Stills are an excellent way of creating an authoritative news-like atmosphere

as ADPro, Image Master and Mirage now offer a deinterlace option as standard – see this month's main feature for a head-to-head look at all three.

All video and broadcast images are made up of two alternating fields which are used to effectively double the resolution of the image.

Unfortunately such images are often less than ideal in their static form. De-interlacing has the effect of dividing the two signals into their respective fields.

As a result, the flicker between the two is removed. Unfortunately this does mean you lose half the original resolution.

If you plan to employ colour scans rather than grabs, life can be a little more difficult as it's essential to avoid excessive saturation.

Again, image processing is the answer, with all the mayor packages allowing adjustment of overall colour saturation as well as individual colour editing within the palette.

ADPro is particularly well blessed in this area with an all new operator which allows the user to apply broadcast limits to the image. As a result, producing a video legal image is simplicity itself.

No matter what the subject or style of your show a genlock is a near essential for a professional finish. Although direct exposures are useful on occasion – echoes being an example – the option to fade stills up or down through live video really adds to the production.

Well, that's enough advice, now it's time to dig up that long forgotten digitiser/scanner and set to work!

# **Practical production**

If we assume the images are ready for video and in the correct proportions – interlace and overscan where possible – it's time to add them to the production.

There are several ways to achieve this, perhaps the most impressive being via Scala which can be used to introduce stills with a variety of wipes and fades.

If your finances won't stretch to Scala you could employ a PD picture viewer or even better load them into View 3.0 – the excellent anim player and picture viewer found on this month's CoverDisk.

With this program it's possible to compile several individual images into an anim and play them back frame by frame thanks to the program's single frame advance option.

When a series of stills are combined with a genlock, the results can be stunning, especially if the stills are from the actual video on display. Now you can employ the classic TV trick of "echoing".

How often do we see a still frame flashback of a flying footballer frozen for posterity after a vicious attack by a particularly ferocious breath of wind?

Now you can do the same, constantly flashing back to the high spots of any event, perhaps with a voice-over adding to the atmosphere.

Narration is another great reason to employ stills within a show. If you have a mixture of live video, computer graphics and music it's very difficult to add a voice-over without confusing the viewer.

Once again, the still can provide the quiet spot where a voice over can be added and more importantly absorbed without an apparent pause in the performance.

Apart from sporting flashbacks, perhaps the best place for such effects is within documentary-style productions. If you're working for a client who wants to establish a corporate ID, nothing impresses more than the occasional still of the boss or a panoramic shot of the new offices.

# MAKE YOUR AMUGA EARN!

Yes making money with your AMIGA becomes incidental when you know how! Your AMIGA is, if only you knew it, a gold mine. The size and make is irrelevent. Make the initial effort NOW by starting your own HOME BASED

This may be the most important move you will ever make!

REMEMBER: You'll never get rich by digging someone else's "ditch" Anyone in the country, including YOU, can become very rich in a relatively short period of time just by doing a few basic things! It's more rewarding than playing games. The benefits are many and varied. Full or part time.

FOR FREE DETAILS SEND S.A.E. To:

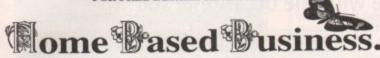

31, Pilton Place (AMC38), King & Queen Street, Walworth, London SE17 1DR

# Cottage Industries

HOME BASED BUSINESS

#### EXPLOIT YOUR COMPUTER

The ART of making your computer earn. For your FREE details send 1st class stamp to:-

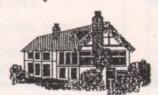

COTTAGE INDUSTRIES

4A Oddfellow Court **Oddfellow Street** Ystradgynlais Swansea SA9 1LH

\* FREE ESTIMATES \* NO STANDARD CHARGES \* 48 HOUR TURNAROUND \* \* 3 MONTH WARRANTY \*

\* COLLECTION/DELIVERY ARRANGED \*

\* FREE TECHNICAL HELPLINE \*

\* FREE SOFTWARE WITH ALL REPAIRS \*

£15.00 \$45.00 Fatter Agnus .£39.95 £28.00 1/2 Meg Exp with Clock .....£24.95 Super Denise Denise £39.95 Paula. £25.00 Power Supply ... 500+ Exp SIMMS Type ..... £39.95 £15.00 68000 £49.95 1.5Mb Virgo Exp... \$69.95 Int D/Drive ... \$44.00 £59.95 1.3 K/S Rom .. £29.95 2.04 ROM Keyboard ROM Sharer .....£24.95 £45.00 8520 CIA. £13.95 Highpower PSU.

Amiga A600 Memory Expansions from £64.95

Repair price examples: Board Repairs from £13.50; Disc Drive Replaced £59.95; Replacement Keyboard £59.95

We will collect from your door today! (if advised before 2pm & in UK mainland) Free Fitting on all Upgrades, ROMS & ROM Switchers!!

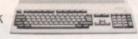

All Spares Prices include next day delivery Visa Order Hotline Open from 9am-9pm 7 days a week

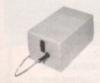

#### HAWKWELL ELECTRONIC SERVICES

2 WYMANS COTTAGES, MOUNT BOVERS LANE, HAWKWELL, HOCKLEY, ESSEX. SS5 4JB. ORDERS & ENQUIRIES TEL. SOUTHEND-ON-SEA 0702 207593 (9am-9pm) TECHNICAL HELPLINE TEL. SOUTHEND-ON-SEA 0702 207274 (9am-6pm Mon-Fri) CALLERS WELCOME (Mon-Fri 9am-6pm & Sat 10am-2pm) TRADE ENQUIRIES WELCOME, CALL FOR OUR FREE DEALER PACK

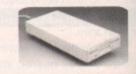

#### LONDON AMIGA REPAIR CENTRE

REPAIRS, SPARES, SWITCH BOXES AND LEADS

Amiga 500 PCB repair Disc Drive replacement Keyboard replacement

- £49.95 - £66.00 - £69.00

\* Free estimates \* 3 Month's Warranty \* Fast turnaround

#### IF YOU DON'T SEE WHAT YOU WANT JUST CALL

| Switchboxes                            |        |
|----------------------------------------|--------|
| Mouse/Joystick switchbox - Manual      | £13.95 |
| Mouse/Joystick switchbox - Auto        |        |
| Parallel Port switchbox                | E18.95 |
| 2 computers to VGA Monitor             | E24.95 |
| 2 computers to IBM standard TTL        | £24.95 |
| Dual External drive switchbox          | E18.95 |
| Serial Port splitter (2 way)           | £18.95 |
| Scart Switchbox (2 way)                | £39.95 |
| Stereo Headphone Adaptor (2 players)   |        |
| AB Dataswitch (2 way) serial/parallel) | £14.95 |
| ABCD Dataswitch (4 way) Ser/Par        | £19.95 |
| X Dataswitch serial/parallel           | £26.95 |
| Switchboxes made to order              | Call   |

| Dual External drive switchbox          | £18.95         |
|----------------------------------------|----------------|
| Serial Port splitter (2 way)           | £18.95         |
| Scart Switchbox (2 way)                | £39.95         |
| Stereo Headphone Adaptor (2 players).  |                |
| AB Dataswitch (2 way) serial/parallel) |                |
| ABCD Dataswitch (4 way) Ser/Par        |                |
| X Dataswitch serial/parallel           |                |
| Switchboxes made to order              |                |
| Consumables                            |                |
| Diskettes 3% HD-DD per 10f             | rom £11.40     |
| Printer Ribbons                        | from £4.40     |
| Disk Boxes                             | .from £6.99    |
| Mouse Mats                             |                |
| Dust Covers                            | £4.99          |
| DUST COVES                             |                |
|                                        |                |
| 3%" Cleaning Kit                       | £4.50<br>£4.99 |

| 3½ Cleaning Kit          | £4.50        |
|--------------------------|--------------|
| Mouse Holder             | £4.99        |
| Listing Paper            | Call         |
| Labels                   | Call         |
| Amiga Extras             |              |
| A590 TV Modulator        | £29.95       |
| 3.5° internal Disk Drive | £59.95       |
| Power Supply             | £45.00       |
| A500 % Mb RAM Upgrade    |              |
| Mouse                    |              |
| Spare parts              |              |
| 0                        | Ham Fri O 00 |

#### Leads - General

| Mouse/Joystick twin extension      | £5.95 |
|------------------------------------|-------|
| Joystick extension lead (1.2m)     |       |
| TV Lead                            |       |
| TV modulator lead 2 phono-1 phono  |       |
| Modulator/Disk Extension           |       |
| 4 Player Adaptor (25cm)            |       |
| Hi-Fi connection lead (1.2m)       |       |
| Audio Port splitter (2 way)        |       |
| Null Modern cable (2m)             |       |
| Replacement Mouse cable [1.5m]     |       |
| Midi interface cable (3m)          |       |
| External Drive extension lead [1m] | €9.95 |
| Printer lead - Parallel (2m)       |       |
| Printer lead - Serial (2m)         |       |
| Amiga - HP Laserjet (2m)           |       |

| Lead     | is     | - Mo    | oni    | tor   |
|----------|--------|---------|--------|-------|
| Andrea 7 | 3.7.19 | Konitor | indeb. | Const |

| Amiga - TV/Monitor with Scart  | E12.95 |
|--------------------------------|--------|
| Amiga - NEC Multisync 2A/3D    |        |
| Arniga - NEC Multisync RGB     |        |
| Amiga - Commodore 10845        |        |
| Amiga - Commodore C1084SPI     |        |
| Amiga - Commodore C1084SD      |        |
| Amiga - Philips Colour Monitor |        |
| Amiga – any monitor            |        |

#### **Engineering Services**

| A590 TV Modulator        | £29.95 |
|--------------------------|--------|
| 3.5" internal Disk Drive |        |
| Power Supply             | £45.00 |
| A500 % Mb RAM Upgrade    | E27.00 |
| Mouse                    |        |
|                          | Call   |

- Soldering

SPECIAL CABLES MADE TO ORDER

Opening Hours: Mon-Fri 9.00am - 9.00pm, Sat 10.00am - 3pm

All prices include VAT. Please add £1.50 postage for small items, £3.50 for large items. Phone David to check stock availability.

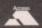

COMPULINK 宮 071-790 2424 VISA

BOE Wickham Business Centre, 10 Cleveland Way, London E1 4TR

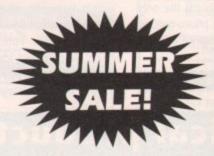

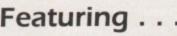

Britain's No.1 Sound Sampling System "Every Amiga owner should have it" - Amiga Format

NORMAL RRP £39.99

SAVE

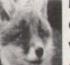

ROMBO: Complete Colour Solution £95.99 SAVE £83 Vidi Amiga ......£47.99 SAVE £83

RGB Colour Splitter ......£47.99 SAVE £32

Take 2 Animation .....£49.99 SAVE £50

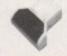

DATA

PANADAAL HAND SCANNER

SCAN-ProGS with latest grey scale V2.02 software £95.99

PLEASE NOTE: These crazy prices will only apply whilst stocks last - or until our Marketing Manager completes his medication - whichever is the sooner.

FIRECREST DISTRIBUTION, PO Box 39 Abergavenny, Gwent, NP7 6XL. Tel: 0873-850028

Add £2.00 per item P&P

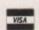

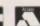

SAVE £54

Amiga Computing

# A different view

It is possible to create a screen display without Graphics Primitives commands - an enterprising assembler programmer can tell the registers exactly what to do.

The Viewport can be replaced by copper lists, and the View by DMA commands and instructions to registers. This reduces overheads if more time is needed for each game cycle. It also gives the programmer more flexibility and a chance to show off.

Some commands from the Amiga Library are still used. Commands to enable and disable the multitasking allow the program to coexist with any others, and to exit gracefully.

If I use Amiga Library commands to allocate and free memory, I can be sure that there is no clash of interest with the rest of the system. If a program is going to take over the machine completely it does not have to be so diplomatic.

The Copper can change the contents of some registers at certain screen positions. The Copper has a program called a Copper list that is stored in memory and executed command by command, at the same time as the main processing.

#### Colourmap

Viewports consist mainly of sets of instructions for the Copper, as can be seen from the Viewport structure. Four of the structure members are pointers to Copper lists - vp\_Dsplns (display), vp\_Srlns, (sprites), vp\_Clrlns (colour) and vp\_UCopIns (the user copper instructions).

The colourmap, vp\_ColorMap, is an area where the colours are stored so that the Amiga can use them when creating its Copper list. There are some structure members for the size of the Viewport and some of the display options used in

There is a pointer to the next Viewport, if any. The MrgCop() command merges all the Copper lists for all the Viewports so that the instructions

# Margaret Stanger looks at ways to avoid graphics primitives

are in the correct order. The Viewport has a pointer to the RasInfo structure, which in turn has a pointer to the Bitmap structure. The start address of each Bitplane must be set so that the DMA controller can find the data.

A pair of registers, BPLxPTH and BPLxPTL is used for the high and low word of the address of each plane. The data can be moved into these registers from the Copper list, which is set up as

| move.l CListAddr,dD ;Copper list address<br>move.l #3,d4 ;4 bitplanes<br>lea BMscene,a5 |
|-----------------------------------------------------------------------------------------|
| lea bm_Planes(a5),a3 ;bit plane addresses                                               |
| move.w #bplpt,d3 ;register address, bit plane<br>pointers makelist:                     |
| move.l (a3)+,d1 ;next bit plane address                                                 |
| move.w d3,(a0)+ ;copy next register address<br>into list                                |
| add.w #2,d3 ;update register address                                                    |
| swap d1<br>move.w d1,(a0)+ ;copy high word of bit plane                                 |
| address                                                                                 |
| move.w d3,(a0)+ ;copy next register address<br>into list                                |
| add.w #2,d3 ;update register address                                                    |
| swap d1<br>move.w d1,(a0)+ ;copy low word of bit plane                                  |
| address                                                                                 |
| dbra d4,makelist ;until all four planes are processed                                   |
|                                                                                         |

For more information on how to create, set up, and trigger a Copper list, and use the hardware registers, see the Almanac page for December,

The view structure contains a pointer to the first viewport, and to the two Copper lists which are the result of all the other Copper lists merging. The

main or long frame Copper list will be used here, the short frame Copper list is an additional list used for interlace mode.

The display instructions and view modes can be set by addressing the registers directly. The colours are placed in the colour registers directly at the same time.

The register DIWSTRT sets the upper left-hand corner of the start of the display (vertical 48, horizontal 129) and the register DIWSTOP sets the lower right-hand corner (vertical 304, horizontal

This centres the screen display, allowing for the blanking gap, and the shape of the picture tube. The registers DDFSTRT and DDFSTOP determine the horizontal start and finish of the bit plane

Eight bus cycles are needed to read all the bit planes in lo-res, and four in hi-res. Register DDF-STRT contains the bus cycle of the first bit plane DMA in the line (\$38 in lo-res, \$3c in hi-res), and DDFSTOP the bus cycle of the last bit plane DMA in the line (\$d0 in lo-res, \$d4 in hi-res).

Setting the bits in register BPLCON0 activates the following functions:

| Bit | Function                    |
|-----|-----------------------------|
| 15  | hi-res mode on              |
| 11  | hold and modify on          |
| 10  | dual playfield on           |
| 9   | video colour on             |
| 8   | genlock audio on            |
| 3   | light pen active            |
| 2   | interlace mode on           |
| 1   | external synchronisation on |

Bits 12 to 14 contain a three-digit number representing the number of bitplanes. This display has four bitplanes, colour, and no fancy ViewModes. The BPLCON2, BPLCON1, BPL1MOD and BPL2MOD registers are cleared for this display. I hope to cover these in a future Almanac feature.

Rather than re-invent the wheel, I have made use of an assembler IFF picture file reading module that I wrote for the May Issue of Amiga Computing. The support disk contains a fully commented version of the source code.

Because this is a general purpose IFF file reader, it works equally well with today's low level graphics, with graphics primitives or with Intuition.

I have set up a bitmap structure, as the file reader expects a bitmap structure as input. The structure will hold the four bit plane addresses, but these addresses will be accessed directly by this program, instead of being linked to a screen

The other inputs to the routine are the name of the file containing the picture, and the address of the memory area where the colours are to be

My next Almanac pages will have C and assembler features on sprites, vsprites and bobs, and hopefully a book review.

# The demo program

The demo program on the support disk contains the source module, iffread2.a, which is the general purpose picture file reader.

The colours from the CMAP chunk are copied to the colourlist in the calling program. The picture data in the BODY chunk is read in, decoded, and copied to the bitplanes specified by the bitmap structure in the calling program. The file is closed, and control goes back to the main pro-

The instructions for the start of the four bit planes is copied into a Copper list in chip memory. Instructions are added that gradually changes the background colour from light to dark cyan, and then from dark to light brown as the raster beam goes down the screen.

The CopperDMA is disabled, then enabled again after the new Copper list is put in place and triggered. The picture from the IFF file is displayed but instead of a black background, the colour instructions from the Copper list are obeyed.

The picture is displayed on the screen until the user presses the joystick Fire button, or clicks a mouse button. The old Copper list is brought back, the memory freed, and the program exits.

A background of graded colours could be produced using a similar Copper list to the one used in the program. This could give an illusion of perspective for a game where the player has to shoot at a menacing series of wire frame triangles and squares as they rush towards him.

Another possibility is to adjust the bitplane pointers part of the way down the screen to produce a parallax scroll - this can look very effective.

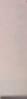

#### \* AMIGA A500, A500 Plus and A600 \*

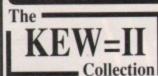

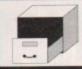

P.O. Box 672 South Croydon Surrey CR2 9YS Tel: 081 657 1617

Public Domain and ShareWare - fully tested, documented and virus free!

SPECIAL LAUNCH OFFER! - Choose ANY 4 titles - listed below - PLUS receive the Catalogue disk AND free membership!

KidsPaint - Paint Prog\* EdWord V2.2 - Editor\* SubAttack - Shoot-em-Up Game\* Med V3.2 - Music Maker\* AmiCash - Banking\* AmibaseProII - Database\* SID2 or V1.06 THE directory utility\*

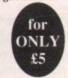

Sound Tracker V2.6\* GoldFire Mega Demo\* TextPlus V3.0 – Wordprocessor\* Peters Quest – Game\* Mr. Potato Head – Anim\* Megaball2 – NEW version of this great Game with 3 extra levels!!\*

SEND NOW FOR CATALOGUE DISK – which includes:

\* VirusChecker 6.06 \* ppMore - reader \* DMouse - accelerator \* rslClock \*

All disks and catalogue disk only £1.50 including p&p!!

# EXCHANGE

Your old computer games for a new

EDULLENGE

For full details, send an S.A.E. to:
The Software Exchange
Dept. AMC1
P.O. Box 19
Newbury
Berkshire RG13 1XU

## BUILD YOUR OWN ROBOT

With the AMIGA INPUT/OUTPUT PORT

Now you can use your Amiga to switch electric motors, respond to sensors and control robotic devices.

 11 Outputs for motors etc. Up to 13 inputs for sensors +2 analog inputs. Easy to program in AMIGA BASIC, AMOS, GFA & HISOFT. Simple programming commands: eg TURNON (1).

21 page User Manual. (We pay for small programs you write for the Port)

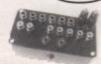

#### AMAZING SENSOR & CONTROL EXPERIMENTERS KIT

6 electronic projects which plug into the I/O Port. No soldering required. Includes relay module, motor, tilt sensor, reed switch, light bulb, 4 LEDs, powerful software on disk (available separately for £4) and FREE "Guide to Amiga Interfacing"

ROBOTICS CONSTRUCTION SUPPLIES: BUGGY KIT (£39.90), GEARS, GEARBOXES WHEELS, ALLES, ELECTRIC RAM, ETC PHONE FOR DETALS

Temperature & Light Experimenters Kit £11.95
Thermo & Photo sensors which plug into the analog inputs + "Amitrol" software
Mains Controller Module £25.95
(standard mains socket). Handles 15 amps.

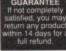

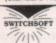

Please send cheque payable to SWITCHSOFT or ring Switchsoft on 0325 464423. Prices include P & P. Overseas add £4

SWITCHSOFT Dept AC92, 26 Ridgeway, Darlington, Co. Durham DL3 0SF

## tuli retund.

## Cambridge 0223 359940

Atredes 612
Atredes 612

### 300 - 2400 Baud 8N1 24 hours a day

The Amiga Zone BBS based in Cambridge, open 24 hours, 7 days a week, just for you. Will soon be upgrading to a CD Rom that will mean over 1200 Megs of online storage for you the member to join the Amiga Zone. Just phone the number above – that is it – no fees to pay just loads of files for you to download.

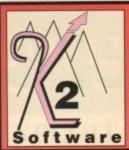

## **K2** Software

35 Edgehill St., Reading, Berks RG1 2PU (Mail Order Only)

Ring/Fax your order. Opening Times Mon-Sat 9.00am-10.00pm Other Hours 94 Hour Order Hotline Operates

Tel: 0734 583063

| ACCOUNTS                                                 |        | SPREADSHEETS                               |
|----------------------------------------------------------|--------|--------------------------------------------|
| Arena Accounts                                           | 102.95 | Advantage 67.99                            |
| Cashbook Combination                                     | 55.00  | Professional Calc129.99                    |
| Cashbook Controller                                      | 45.00  | K-Spread 479.99                            |
| Final Accounts                                           | 23.95  | Maxiplan Plus52.95                         |
| Home Accounts 2                                          | 38.95  | UTILITIES                                  |
| Personal Finance Man                                     | 23.99  | BBC Emulator29.95                          |
| System 3                                                 | 37.95  | GB Route Plus                              |
| System 3E                                                | 49.95  | do notice rios                             |
|                                                          |        | MANUWANE                                   |
| DATABASES                                                |        | Amiga A600HD Machine459.95                 |
| Hyperbook                                                | 44.95  | Amiga A600 Machine369.95                   |
| Infofile                                                 | 39.95  | A600 1Mb Ram Upgrade                       |
| K-Data                                                   | 39.99  | A60 512K Ram 43.00                         |
| Prodata 1.2                                              | 72.95  | Amiga 1Mb Cartoon Classics Plus330.00      |
| Superbase 4                                              | 199.00 | A500/A520 CPU only v1.3290.00              |
| COMMUNICATIO                                             | INS    | A1500 8Mb Ram board - 2Mb populated 299.00 |
| K-Comm 2                                                 | 24.90  | A1500/2000 PC-AT Bridgeboard499.00         |
| K-OUMINI Z                                               |        | A1500 CPU including software552.00         |
| DESKTOP PUBLISH                                          |        | A1011 Disk Drive                           |
| Gold Disk Type - Decorator                               | 28.95  | A520 TV Modulator 26.95                    |
| Gold Disk Type - Designer                                | 28.95  | Naksha Upgrade Mouse + Op. Stealth 27.50   |
| Gold Disk Type - Publisher                               | 28.95  | 1084S Commodore Monitor245.00              |
| Gold Disk Type - Video                                   | 28.95  | Philips 8833 MkII220.00                    |
| Pagesetter 2 Professional Page 3 *NEW* Professional Draw | 44.45  | Monitor Cable9.99                          |
| Professional Page 3 *NEW*                                | 147.95 | Amiga 0.5M Upgrade+Clock                   |
| Professional Draw                                        | 93.56  | A500 + trapdoor 1Mb Upgrade65.00           |
| CHICATIONA                                               |        | Amiga 1.5Meg Upgrade88.95                  |
|                                                          |        | Slimline 1Mb 3% Disk Drive59.00            |
| Best Selection in This Mag                               |        | Cumana 1Mb CAX35469.99                     |
| Alphabet                                                 | 16.99  | A500 Internal Disk Brive59.99              |
| Answer Back J Quiz                                       | 15.20  | A2000 Internal Roctec Disk Drive59.99      |
| Answer Back S Quiz                                       | 15.20  | Dustcover Amiga/ST4.50                     |
| Better Maths 12-16 yrs                                   | 16.98  | 1084S/8833 Monitor Cover4.50               |
| Better Spelling 8-Adult                                  | 16.98  | 50 Unbranded Blank Disks only26.00         |
| Donalds Alphabet Chase                                   | 19.99  | We sell a great deal more - just call!     |
| First Letters                                            | 6.95   | CVD BEADHETS                               |
| First Letters & Words 3-5                                | 19.95  | New A530 Combo/52 Meg Hd Drive .699.00     |
| French Mistress AB                                       | 15.20  | NEW ADOU COMBO/DZ Weg Hu Drive .055.00     |
| Fun School 2 6, 6-8yrs, over 8                           | 14 99  | 250.00                                     |
| Fun School 3 5, 5-7, over 7                              | 16.50  | 52Mb                                       |
| Fun School 4 5, 5-7, 7-11                                | 17.50  | 120Mb540.00                                |
| German Master AB                                         | 15.20  | 240Mb                                      |
| The Italian Tutor                                        | 15 20  | 200 00                                     |
| The Spanish Tutor                                        | 15 20  | 52Mb                                       |
| Magic Maths 4-8 yrs                                      | 16 08  | 120Mb                                      |
| Maths Mania 8-12 yrs                                     | 16.00  | 240Mb755.00                                |
| Mines Caption                                            | 10.90  |                                            |
| Micro English                                            | 10.05  | Excellence 2                               |
| Micro French                                             | 10.05  | Kindwords 339.99                           |
| Micro Maths                                              | 19.95  | Pen Pal 1.3                                |
| Puzzle Book 2                                            | 10.98  | Interverd 39.99                            |
| Sesame Street - Letters & Watch                          | 16.98  | Protext 4.3 SPECIAL OFFER39.99             |
| Sesame Street - Numbers Count                            | 16.98  | Protext 5                                  |
| Spell Book 4-9 yrs                                       | 15.20  | Quickwrite                                 |
| Things to do with Numbers                                | 14.95  | Wordworth87.45                             |
| Things to do with Words                                  | 14.95  | Wordperfect 4.1179.95                      |
|                                                          |        |                                            |
| Art Department Prof 2                                    | 139.95 | C                                          |
| Animation Studio (Disney)                                | 78 50  | Power Works56.95                           |
| Deluxe Paint 4                                           | 64.96  | Gold Disk Office64.95                      |
| Deluxe Video 3                                           | 68.05  | Send a S.A.E. for our FREE catalogue.      |
| Deluxe video 3                                           | 00.30  |                                            |
|                                                          |        | AT-Once PC Emulator124.99                  |
| Amos Creator                                             | 33.95  | AT-Once Plus PC Emulator                   |
| Devpac 2                                                 | 42.99  | KCS with DOS                               |
| GFA BASIC Compiler                                       | 23.45  | KCS no DOS                                 |
| GFA BASIC Interp                                         | 29.99  | CDTV                                       |
| High Speed PASCAL                                        | 79.90  | Genlock                                    |
| Lattice 5                                                | 154.95 | 64K Memory Card74.99                       |
|                                                          |        | OHR Wichioly Gard                          |
| Deliver Marie Comp. C.                                   | 40.00  |                                            |
| Deluxe Music Cons Set                                    | 49.99  | Rotec Genlock99.00                         |
| Intersound                                               | 39.95  | Rocgen Plus Genlock155.00                  |
| Master Sound                                             | 31.45  | And CDTV Software available!!              |
| Bars & Pipes Prof                                        | 198.95 | We sell a great deal more -                |
| Music X 1.1                                              | 68.95  | are sen a great wear more                  |

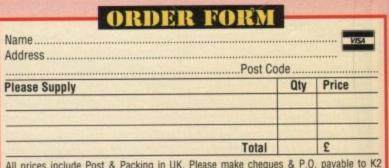

just call!!

162.45

Dr T's KCS V3 LevII

All prices include Post & Packing in UK. Please make cheques & P.O. payable to K2 Software. Prices subject to change. Items subject to availability. Phone for export order

# Plus points

t's been a long time in the making but Gadjits have finally come good and delivered the long awaited upgrade to Sequencer One.

The aforementioned software was a massive seller back in 91, with a claim of 70,000 units shifted. Now Gadjits are well placed to repeat their success with this impressive sequel.

At first glance the software appears to be much the same, but lurking beneath the familiar front end are a plethora of well thought-out enhancements.

The basics of the program remain the same with full 16-channel Midi support over 32 separate tracks plus four channels devoted to the Amiga's built-in sound capacity.

The program retains the original track list, step editor and bar editor but-now also boasts two new additions - the tempo and jukebox screens.

Tempo maps are familiar features on most modern sequencers but as is the norm with Gadjits, theirs is perhaps the easiest to use, thanks in part to their inspired Diamond editing system a feature which appears throughout the new

#### Instant

Inserting tempo changes is simplicity itself - all the user need do is click within the edit window and the tempo line instantly becomes glued to the pointer as it glides over the window.

Once a suitable point in time and tempo is reached, a click instantly locks that particular change into position. The process can then be repeated as many times as necessary.

The strongest selling points of the new soft-

Diamond editing. On most

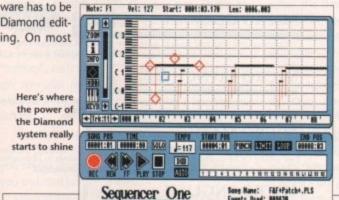

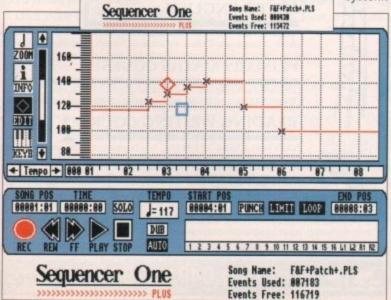

Is Sequencer One Plus the best all-round Amiga sequencer ever? Paul Austin finds out

sequencers editing individual notes can be a laborious process but thanks to the new feature, Plus is arguably the simplest note editing environment on the Amiga.

Although present within the Tempo map where it can be used to define the interval, snap to interval, move changes or even remove the edit all together, it only really comes into its own within the Step Edit screen.

To activate the system you simply select Diamond Edit mode and click and hold down the left mouse button anywhere within the Edit

If you then move onto a note, the Diamond Edit becomes active with a selection of four diamonds and a solitary square surrounding the selected note.

Clicking the upper diamond allows the note to be moved, while the diamonds to the left and right allow adjustment of the beginning and end

Finally the lowest member of the fab four allows volume change. The real beauty of the system is that editing is instant, no requesters, no typing, just a simple click and drag and the job's done.

At any point clicking the right mouse instantly

cancels the selection, while a clickand-release elsewhere on the screen produces a standard note of your own design - which is then glued to the pointer and can be placed at any pitch or time position you require. All editing features also have to option to sound the note as edits are made.

The mysterious blue square is the last element of the Diamond system. Unlike all the other

Diamond icons this produces a pull-down.

As in the tempo map, there are options to define an interval at which notes will appear and of course lock the note in question to the newly defined point if

Tempo Mapping made

impressive Diamond

editing system

simple thanks again to the

● 81 ► Pachbel.PLS LOAD ALBUM ADD SONG 82 ▶ Preludio.PLS SAVE ALBUM REMOVE SNG REMOVE ALL EDIT PATH Album >>> BingBong.ALB 84 ▶ classical.PL Album Path Seq\_One\_Plus:Songs START/STOP MEDIUM Current Song 81 Pachbel.PLS 87 D PRUSE Mext Song 82 Preludio.PLS << >> # 18 D 88881:81 PUNCH LIMIT LOOP 88881:81 88887:84 88888:28 SOLO J=888 Song Mame: Pachbel.PLS Events Used: 883584 Sequencer One Events Free: 128398

> A huge selection of Midi creations ready to play back just like a CD...

There are also more basic edit controls which allow the note to be duplicated, deleted, resized, volume adjusted, or alter the gate settings all from a simple pop-up requester.

Although impressive additions, my particular favourite has to be the option to define a note as a control change. As a result, you can insert a program or voice change at any point, adjust the volume from that point onwards or even alter the pan position. Again Plus makes what can sometimes be a tricky procedure on other sequencers

#### Identical

As mentioned earlier, the main body of the program remains almost identical. As a consequence, any upgrader should feel perfectly at home, especially with the upgrade cost being a very reasonable £39.95.

Unfortunately for the newcomer Plus is a little more expensive at £129.95. Having said that, for a sequencer boasting a very respectable 192 PPQN (Pulses Per Quarter Note) and a degree of ease of use unrivalled by the option it's nevertheless still a

Basically, Plus is ideal for two areas of the market. Firstly due to its ease of use it's perfect for the Midi beginner. Secondly it offers the speed, accuracy, and no-nonsense options that will appeal to busy professionals who are already proficient musicians and simply require a method of recording and manipulating their creations as quickly as

On the down side Plus - like its predecessor can't match some of the power features found on software such as Bars and Pipes Pro and KCS. Having said that, it's sure be a long time before the average user runs into a problem that can't be resolved with this excellent update.

## T.K. COMPUTERWARE Tel: 0303 812801

| SOFTWARE:                |        | Utilities:               |        |
|--------------------------|--------|--------------------------|--------|
| Database:                |        | BBC Emulator             | 36.00  |
| K-Data                   | 38.00  | CrossDOS Transfer        | 25.00  |
| ProData                  | 70.00  | Directory Manager        | 36.00  |
| Superbase Personal       | 27.00  | Disk Master 2            | 50.00  |
| Superbase Personal 2     | 65.00  | Doctor Ami               | 41.00  |
| Superbase Professional   | 165.00 | Touch Typist             | 14.00  |
| Superbase Professional 4 | 260.00 | Turbo Print Pro          | 45.00  |
| Dock Ton Dublishing:     |        | Quarterback Tools        | 57.00  |
| Outline Fonts            | 100.00 | Graphics:                |        |
| Pagestream V2.1          | 145.00 | Animation Studio         | 80.00  |
| Proclips                 | 22.00  | Deluxe Photolab          | 57.00  |
| Languages:               |        | Image 3D Modelling       | 170.00 |
| AMOS                     | 35.00  | Real 3D                  | 120.00 |
| AMOS 3D                  | 25.00  | Deluxe Paint 3           | 50.00  |
| AMOS Compiler            | 22.00  | Deluxe Paint 4           | 65.00  |
| DavPac 3                 | 60.00  | Deluxe Print 2           | 38.00  |
| GFA Basic Compiler       | 23.00  | Deluxe Print 2           | 70.00  |
| GFA Basic Interpreter    | 40.00  | Deluxe Video 3           |        |
| Hispeed Pascal           | 85.00  | Spreadsheet:             |        |
| Hisoft Basic 2           | 58.00  | Advantage                | 77.00  |
| Hisoft Extend            | 15.00  | DG Calc                  | 28.00  |
| K-Seka Assembler         | 38.00  | Maxiplan Plus            | 52.00  |
| Lattice C V5.01          | 175.00 | Superplan                | 65.00  |
| Word Processors:         |        | Condate                  |        |
| Excellence 2             | 100.00 | Printer Ribbons          | Call   |
| Kindwords 2              | 37.00  | Discs 3.5" 10 unbranded  | 12.50  |
| Pen Pal                  | 63.00  | Discs 3.5" 10 branded    |        |
| Pictext V5.5             | 103.00 | Books:                   |        |
| Pro Write V3.1           | 103.00 | Amiga DOS In & Out       | 19.00  |
| Quickwrite               | 43.00  | Amiga DOS Manual 3e      | 23.00  |
| Scribble Platinum        | 43.00  | Amiga DOS Maridai Se     | 19.00  |
| Turbo Text               | 60.00  | Amiga Desktop Video      | 15.00  |
| Transwrite 2             | 32.00  | Kids & the Amiga         | 10.00  |
| Wordworth                | 90.00  | Learning C for Beginners | 15.50  |
| CAD:                     |        | Amiga for Beginners      | 15.50  |
| 3D Construction Set      | 45.00  | Amiga Basic Inside & Out | 20.00  |
| Design 3D                | 60.00  | Amiga C for Beginners    | 18.50  |
| Professional Draw 2      | 90.00  | Amiga C Adv. Programmers | 32.50  |

Please phone for details of other Amiga products in stock All prices are in £s and include VAT. Please add £3 for UK P&P Telephone order payment by:

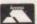

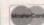

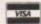

or send Cheque, Postal Orders or Eurocheque to:

T. K. COMPUTERWARE STONE STREET, NORTH STANFORD, ASHFORD, KENT TN25 6DF, ENGLAND

# 9am till 10pm 7 Days a week

| Amiga A600 + Software Amiga A600 HD Amiga A500 plus + Software 1084S Monitor Amiga Internal Drive Cumana External Drive                                                                                                    | .349.99<br>.237.00<br>49.00                                                             |
|----------------------------------------------------------------------------------------------------|-----------------------------------------------------------------------------------------|
| MISCELLANEOUS                                                                                                    |                                                                                         |
| 512k Upgrade with clock<br>512k Upgrade W/O clock<br>A500+ 1Mb upgrade<br>Naksha Mouse<br>Squik Mouse<br>Zyfi Amp + Speakers<br>Zydec Trackball<br>2Pc Printer Stand<br>Midi Master<br>Mouse Mat<br>Mousehouse<br>Disk Drive Cleaner<br>Amiga Dust Cover | 24.00<br>46.99<br>24.00<br>14.99<br>37.95<br>30.99<br>560<br>250<br>1.60<br>250<br>4.50 |
| · DISKS LABELS                                                                                                    |                                                                                         |
| 1 Colour 1000 Roll<br>4 Colour 1000 Roll                                                                                                    | 9.50<br>11.50                                                                           |
|                                                                                                    |                                                                                         |

3.5" Unbranded DSDD ..40p each 3.5" Unbranded DSHD ..65p each 3.5" Branded DSDD......58p each 3.5" Branded DSHD......95p each STORAGE BOXES 10 Capacity .

50 Capacity Lockable ......5.50 80 Capacity Lockable .....6.50 80 Capacity Banx Box ...... .8.95 150 Capacity Posso Box .....15.95 JOYSTICKS Quickshot 2 Turbo ......7.50 Zipstick Autofire......14.95 Python 1m/s......10.50

Maverick 1 ......15.50 Supercharger.....11.00 PRINTERS 134.99 Citizen 120D+.....124.99 Citizen 224 ......224.99

Software for most computers and consoles also available

All prices include VAT: Please add £4.00 Post and Packing. Cheques / P.O's made payable to West Midlands Computer Supplies. Prices may change without prior notice.

COMPUTER SUPPLIES

18 WESTMINSTER ROAD KIDDERMINSTER WORCESTERSHIRE DY11 6HG

Tel: 0562 744968 or 0860 370865

VIDEOWARE PRESENTS A NEW AND INNOVATIVE CONCEPT IN VIDEO TITLING THE VIDEOGOLD COLLECTION

12 DISKS FULL OF SUPERB ANIMATIONS AND EFFECTS TO TRANSFORM YOUR VIDEOS INTO PROFESSIONAL LOOKING PRODUCTIONS - INSTANTLY!!

Mix and Match the animations with your own text or use our specially designed Brushes and Animbrushes (supplied) to give you endless variations and cover every occasion.

Designed by Graphic Artists, the volumes cover Weddings, Birthdays, Sport, Holidays, Parties, Children, special occasions and much more!

All will run on Amiga's with a minimum of 1 Meg and DPaint 3 or 4 and any other graphics or Multimedia program supporting Anims/Animbrushes.

Animated Wedding Album, Christenings, Animated Copyright Messages, Holidays and Places, Anniversaries, Christmas - you name it!!

And the Price? Just £29.99 for the 12 disk collection

Don't worry if you have little or no graphics experience. The Videogold Collection comes complete with a full user guide. To enable you to get the most from the disks. We even supply a Hot-Line for those who need further assistance.

Please make Cheques/PO's payable to VideoWare and send your order to

VIDEOWARE, DEPT. (AC9), 50 HEATHER CLOSE LOCKING STUMPS, BIRCHWOOD, **WARRINGTON WA3 7NX** or telephone: 0925 851559

for further information, help or advice

## Reach the top with . . .

# Self-Tuition Courses

World leaders ● Hons graduate/teacher authors ● In educational software charts ● Excellent reviews - £5 off total for 2, £10 off for 3

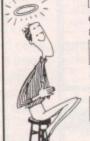

MICRO GERMAN (Beginners-GCSE & Business)

Complete course with real speech, adventure game and business letter generator. 24 programs + book and manual. Superb graphics & music. £24.

MICRO FRENCH (Beginners - GCSE)

Complete course with real speech & graphics adventure game, 24 programs + a book and a manual. Superb graphics and music. £24.

MICRO MATHS (11 YEARS - GCSE)

Best selling GCSE maths course in UK. For ages 11 upwards in 24 program options plus a book and manual. Superb graphics and music. £24.

MICRO ENGLISH (8 years - GCSE)

Complete course. Also for EFL. Teaching spelling, reading, writing and oral with real speech, 24 programs and a book and a manual. Superb graphics and music. £24.

PRIMARY MATHS COURSE (3-12 YEARS)

Complete course with full screen colour graphics. NATIONAL CURRICULUM (Levels 1-4). 24 programs + a book and a manual. £24.

READING WRITING COURSE

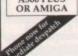

NATIONAL CURRICULUM (A.T. 1-5) 24 program course teaching reading, writing & spelling with a book, manual and voice tape. £24.

MEGA MATHS (A-level course)

Step-by-step course of 24 programs + a book and

manual. Full screen graphics for calculus £24.

is are compatible with the N.C. where appropriate) Update only is + proof of purchase. Send cheques/ PO's (+99p P&P) or phone orders or requests for free colour p

LCL (DEPT AMC), THAMES HOUSE, 73 BLANDY ROAD, HENLEY-ON-THAMES, OXON RG9 1QB

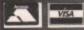

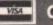

or ring 0491 579345 (24 hrs)

## Get the message

or most people, the attraction of bulletin boards is the opportunity to download public domain and shareware programs. While this useful service is available on most BBSs, it is by no means all that is offered.

Many BBSs are linked in to an enormous network called Fidonet which offers callers to those boards the opportunity to chat to other callers all over the world for the cost of a local call.

Fidonet works in the following way. Each BBS on the system is part of a long chain which runs around the world, branching out here and there. Every night a BBS will receive messages from the board behind it in the chain, add those it has received that day from the local callers, then pass the whole lot on to the next BBS in the chain.

After a few days of this messages can travel all round the world, being seen by the callers of each

So what's in the messages, and why should you bother? The message system can be likened to a shelf full of special and general interest magazines, each crammed with readers, letters.

Here you can read people asking questions, putting forward a point of view, arguing, suggesting innovations and responding to other readers'

#### **Published**

The messages found on bulletin boards are just the same except that you can be certain your letter will be published since you effectively publish it yourself.

In the UK, in May this year, the statistics show that over 100,000 messages were passed round the system - around 3,000 plus per day. That's an awful lot of messages to have to read, especially if many of them hold no interest for you.

To get round this messages are divided into "echoes", each of which can be thought of as a single specialist magazine. Thus there might be an echo dealing with vintage cars and another in fishing.

The Open University has an echo of its own where students and tutors get together. As a caller you simply choose the echo or echoes that interest you and read just those areas.

Once inside an area you will find messages from

For the cost of a local call, you can talk to the whole world. Pat Winstanley breaks down the barriers...

#### **Get in touch**

What do you want to see in this column? Contact me with your views by writing c/o Amiga Computing. Alternatively, you can netmail me as "Pat Winstanley" at "2:250/107.99" or "peewee@cix.compulink.co.uk". I also read the Amiga\_Computing echo regularly - ask your sysop if he doesn't have it yet. See you there!

all over the world on that subject. As you read you will find information, leg-pulling and raging

After a while there will be a message which incenses you so much that you just have to respond to it. At this point, simply typing something like "R" for reply - different boards vary slightly but there will be a menu to help you - will put you into a simple text editor where you can bash out your reply then save it to the BBS's hard disk.

From now on, anyone else calling the BBS and reading that area will see your message, and the message itself will travel around all the other boards on the net too so that people from all over will see what you have to say.

With so many messages flying around in different echoes, there needs to be a certain amount of policing - partly to stop illegal or offensive messages travelling around, but also to ensure that messages are

It's very easy to go off at a tangent and find that while the thread - a series of messages linked to each other - began extolling the virtues of a particular modem, it's now progressed to talking about someone's new car.

This is where moderators come in. Each echo has one or more moderators who keep an eye on all the messages there and warn callers when they are breaching the rules of that echo.

The rules themselves are usually posted in the echo about once a month so that everyone knows where they stand. Another reason for being off topic is when a few people start talking among themselves about local or personal matters. Since these are of

no interest to most of the readers a

Running alongside the national and international echoes are two other systems. The first is a local sys-

tem which is run by most boards. This is just like the long-distance echoes and may even cover the same subjects, but the messages in these areas are not passed along to other BBSs.

It's not that they are particularly private - anyone logging on can see the areas, but they are usually only of local interest.

For instance, my local board has local areas like "sysop" where callers can report problems on the board, ask for help in finding their way round, receive news of forthcoming changes and so on.

#### Beer

At the moment we are discussing arrangements for a local meeting so that all these names can have faces put to them (and lots of beer down put the faces too by the sound of it!)

That's fine for local people, but what if you want to talk privately with someone at the other end of the country? This is where Netmail comes in.

Netmail works in a similar way to the ordinary national echoes, but instead of everyone in the echo being able to read the messages, only the person it's addressed to can.

This is ideal if you want to help test out a programmer's new product, and need to report bugs and problems. Obviously the programmer won't want these details out in the open for everyone to

#### The AC echoes

Amiga Computing echo on Fidonet, the follow ing boards are among several which carry the messages up and down the country.

Aspects (sysop Dave Gorki) 061-792-0260 01 for Amiga (sysop Tony Miller) 071-377-1358

Thanks to both these sysops for their help ind guidance

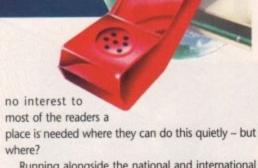

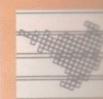

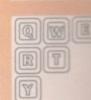

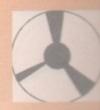

#### Aaaargh! Look at the phone bill!

Once you get going in the message areas you will find yourself spending a lot of time and money on the hobby. Even local call charges mount up after a while.

So how do you cut costs without losing touch with all your new friends? The answer is an offline reader (OLR). Most boards offer some method of bundling up all the messages you want to read and compress-

You can then download the bundle as if it were any other file and log off the board. With the phone safely back on the hook you can decompress the messages and take your time reading and composing

Sending your replies to the board isn't quite as straightforward, but there are ways and means which I'll be covering in later months. For the moment though you can chop your costs by at least a third by downloading the messages.

Most boards will have suitable decompression programs available for download. If you're not sure, just ask the sysop who will normally be happy to hold your hand while you get the hang of things.

#### AMIGA REPAIR CENTRE

A500's Fixed Price Repair £50

Includes Parts, Labour, Full Service & Next Day Courier Delivery. Fast Turnaround, & 6 Months Warranty

Should Disk Drive or Keyboard require replacing, extra amount is payable. Fully experienced in 16 bit technology.

QUALITY IS OUR BUSINESS

DON'T BOTHER WITH THE REST, WE ARE THE BEST.

Repairs to Printers, Monitors & Most Home Computers £15.00 per hour plus parts & carriage. Collection service £15.00 extra.

Educational & dealer discounts All repairs accepted subject to our terms of trade.

GJS COMPUTER SERVICES

37 Bamford Street, Clayton, Manchester, M11 4FE (Callers welcome by appointment only Fax: 061 223 7531 Tel: 061 231 6608

#### PD DISKS from ONLY 85p PLUS COMPATIBLE COMPATIBLE

Our extra value packs have been specially Domain software at competitive prices. ALL ARE A600 & 500 PLUS COMPATIBLE.

Our Top 10 PD Disks Super Pacman '92 (the best ve

this classic)

PG100 - E-Type (good asteroids clone)
PG104 - Compilation 2 (Mr & Mrs, Drip & Microbes)

PG106 - Super League Manager (Football management) - NEW
PG71 - Ishar - Legend of the Fortress Demo
PM40 - Jesterday by Sanity (great music)

PU09 - Journal (home accounts)
PU55 - D-Copy (disk copier - latest version)
PG71 - 21 Games (chinese checkers & more)
PD67 - Fractal Flight (fly through a fractal

Revenge of The Mutant Camels (the latest es on 5 disks...

500 Plus & A600 Utilities Pack rkbench 2. All 6 disks only...

ACCESSORIES

Pick any disks from the above packs at 95p ca ALL OUR PRICES INCLUDE POST & PACKING

ANY DISK ONLY 95p or BUY ALL 10 FOR JUST £8.50 We have a large selection of Public Domain & Commercial software - send for our catalogue (send 75p for disk catalogue or stamp for printed version)

PATHFINDER PD 2nd Floor, 41 Marion Street,
Bingley, West Yorkshire BD16 4NQ

2nd Floor, 41 Marion Street,

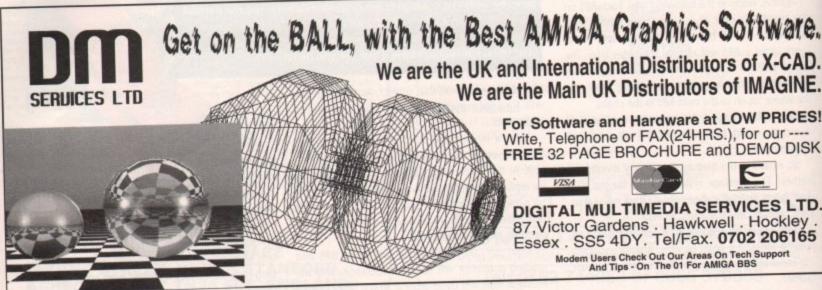

For Software and Hardware at LOW PRICES! Write, Telephone or FAX(24HRS.), for our ----FREE 32 PAGE BROCHURE and DEMO DISK

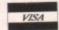

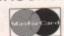

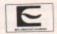

DIGITAL MULTIMEDIA SERVICES LTD. 87, Victor Gardens . Hawkwell . Hockley Essex . SS5 4DY. Tel/Fax. 0702 206165

Modem Users Check Out Our Areas On Tech Support And Tips - On The 01 For AMIGA BBS

Now Available for Workbench Versions 1.2/1.3 & 2.04 for Amiga A500, Amiga Plus & A600!!

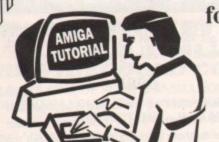

#### IMPROVE YOUR AMIGA SKILLS With the Best Selling AMIGA TRAINING PACKAGE

These Complete Training Packages Include the following:

Full coverage of Workbench fully applicable to your Amiga whatever model! Detailed guide to all ports and sockets for either A500, Amiga Plus, or A600 (please state which Amiga you have when ordering.) Also covers how to use windows, Icons and pointers, Directory structures, Disks and Disk maintenance, Viruses (What are they and how can you protect yourself from them), attaching external drives, memory configurations, setting up printers, Using windows, Icons and pointers, Directory structures, Disks and Disk maintenance, Viruses (What are they and how can you protect yourself from them), attaching external drives, memory configurations, setting up printers, Using windows, Icons and pointers, Directory structures, Disks and Disk maintenance, Viruses (What are they and how can you protect yourself from them), attaching external drives, memory configurations, setting up printers, Using windows, Icons and pointers, Directory structures, Disks and Disk maintenance, Viruses (What are they and how can you protect yourself from them), attaching external drives, memory configurations, setting up printers, Using windows, Icons and pointers, Directory structures, Disks and Disk maintenance, Viruses (What are they and how can you protect yourself from them), attaching external drives, memory configurations, setting up printers, Using windows, Icons and pointers, Directory structures, Disks and Disk maintenance, Viruses (What are they and how can you protect yourself from them), attaching external drives, memory configurations, setting up printers, Using windows, Icons and pointers, Directory structures, Disks and Disk maintenance, Viruses (What are they and how can you protect yourself from them), attaching external drives, memory configurations, setting up printers, Using windows, Icons and Icons and Icons and Icons and Icons and Icons and Icons and Icons and Icons and Icons and Icons and Icons and Icons and Icons and Icons and Icons and Icons and Icons and Icons a

1) Full 3 Hour VHS Tutor Video!

2) The NEW Amiga Jargon Dictionary (Doubled in size!!) This second edition of the Amiga Jargon Dictionary is now Doubled in size giving hundreds more definitions to those troublesome words which prevent you from understanding your computer. No more worries with the Jargon Dictionary at your side as we explain Words such as DIP, SIMM, IFF, AGNUS, NTSC, CPU, 24Bit, DTP, Copper, Quantize, Raster, Mosfet and hundreds more!!

Due to popular demand we can now offer the Amiga Jargon Dictionary as a standalone product for £7.95 inclusive.

3) Free NIV Anti-Virus Disk This Unique collection of excellent Anti-virus programs is fully documented on disk and provides a valuable insight into what viruses are, what they want to do to your disks, and how you can stop them. All NIV disks are fully self

4) NIV Utilities (fully compatible with all Amigas)

We also include utilities written specially to work with Workbench 1.3 or 2.04 as appropriate. Each utility is written to work with any memory and drive configurations and allow the user to perform many tasks normally only available to AmigaDos users. Full documentation is provided as well as a guide to possible uses.

5) Free Bootable and example disks

Follow our examples and create your own bootable disks, all fully documented in this comp

Achieve Dramatic Results in Hours Not Weeks!!!

This package is designed to give any user the necessary background information to understand the Amiga Computer. We show you how to take full control of your workbench and gain confidence over your system. Remember we also answer individual problems. Beat that for service!! If you don't understand something we will do our best to help you. Send for our free brochure and welcome a whole new world of knowledge. The only qualification you need to learn this package is Enthusiasm! Start learning today, you'll wonder how you ever managed without us!!

Place your order Now!

Fully Guaranteed. If you are not entirely satisfied with our package we will refund you in full.

as that!! You have nothing to lose and everything to gain so order today!! Only £24.99 and Fully Guar

(Please state which model Amiga you have and which version of Workbench you are using when ordering)
Make Cheques/PO's payable to:

NEW IMAGE VIDEOS, 10 Grange Avenue, Scarborough, North Yorkshire, YO12 4AA

DON'T DELAY, ORDER TODAY!!

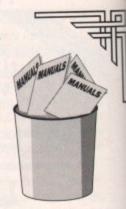

## Let's talk about text

ext in computer programs is something you take for granted. I know I do, and it's hard to think beyond the kind of things that have been possible in AmigaBasic, which is what most people's programming experience consists of pre-Amos.

But Amos opens up new vistas of programming, and simply too. This month we'll be looking at how you can spice up your text, whether it be a game logo, high score table, or just the title screen of your new business program.

Text in a computer program tells you two things. The words on the screen tell you what to do, and the style with which they do it tells you a lot about the programmer's attention to detail.

Normal text tricks include clever formatting and changes of colour. But more impressive are changes of font and size. It's like the difference between typing on a typewriter and making up your text in a DTP program.

Firstly if you don't want to faff about with fonts, make your titles a different colour with Pen and centre them with Centre. But there are two kinds of text in Amos - normal text and what they call "graphic text".

Normal text is printed to the screen with a Print statement, but graphic text needs to be put to the screen using Text, like so:

```
Rem * Simple Font Prog 1 *
Get Fonts
Paper 8
Set Font 8
Ink 2 : Text 5,50, "Amiga Computing"
```

The Get Fonts command scans the Rom and Fonts: directory on disk for fonts, and Set Font sets the font to be printed to the appropriate font in the pecking order.

The colour of graphic fonts is set using the lnk command rather than Pen (they're drawn rather than printed, being graphics!).

Once you have graphic text under control you can do all manner of technical tricks like putting shadows under the text

```
Rem Totally Fontastic!
Paper 8 : Curs Off : Hide : Cls
Get Fonts
For F=1 To 30
If Font$(F)
        Clw
Print Font$(f)
        Set Font F
For Y=20 To 150 Step 20
SHADE10,Y,"Amiga Computing",13
Procedure SHADEX,Y,A$,D]
Gr Writing 0
Ink 0
    For DX=-D To D
Text X+DX,Y-D,AS : Text X+DX,Y+D,AS
    Next
For DY=-D+1 To D-1
Text X-D,Y+DY,AS: Text X+D,Y+DY,AS
Ink 2 : Text X,Y,AS
End Proc
```

using JAM1 mode via the GR WRITING command to ensure a good impression. Or if you're particularly clever you can even add a drop shadow using

Phil South taps out a few words on his Amos and realises he'd prefer a new font, colour and size

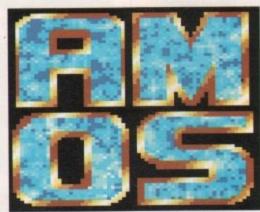

the same program but simply changing the last two lines:

```
Ink 2 : Text X-2,Y-2,A$
End Proc
```

This offsets the final white printing of the characters up and to the left of the black outline, creating a drop shadow.

Experiment with the code and see how many effects you can do. How about making the last print in the same Ink as the Paper colour, for an

More exotic effects can be obtained using Aaron Fothergill's CText program, in which graphic text is taken to its extreme. If you get this program (either from Aaron's Amos Club or Déjà Vu Software) you can create a font in Deluxe Paint and include it in your program just like the pros

The font is stored on an IFF picture file like the example screen on this page, and then scanned into CText a letter at a time. Then you can print it to the screen in the same way you would ordinary text, or even do a scrolly message across another

Finally, Rainbow text is easy, and very effective. Basically what you have is a rainbow you set up using the copper, and the text is like a lot of holes punched through a screen covering the rainbow, giving you rainbow coloured text! Try this listing to give you a taster:

```
Rem * RainbowText.Amos *
Kem
Cls O : Curs Off : Hide
Gosub STRIPES
For X=0 To 23
Pen 1 : Paper O : Print "Rainbow Text!!!
Rainbow Text!!!"
 Restore RDATA
For C=O To 279 : Read CVA : Rain(O,C)=CVA
```

Phew! Sorry about all that data, but it's needed to give you the rainbow stripes. And there you see it, rainbow text. Now let them try and ignore that

#### Write stuff

If you have an Amos question, then please write to Phil South, Amos Column, Amiga Computing, Europa House, Adlington Park, Macclesfield SK10 4NP.

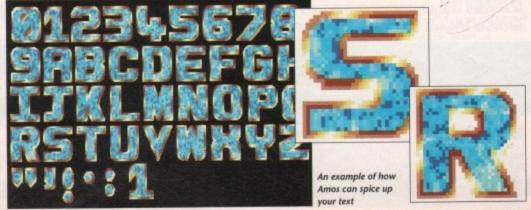

Amiga Computing September 1992

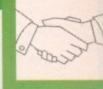

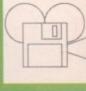

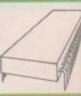

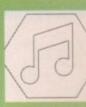

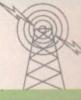

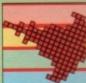

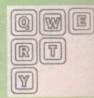

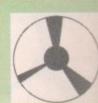

#### **E.M.C**OMPUTERGRAPHIC

Amiga Public Domain/Shareware DTP Packs WE have imported most of the material on these disks directly from the U.S.A., and have compiled these disks especially for Amiga DTP Users in mind !!.
We offer REAL VALUE FOR MONEY SINCE ALL OUR DISKS ARE AT LEAST 90% FULL !!

EMC Volume 1 - 5 Disks - £12.50 - Bitmapped ClipArt Fully sorted, ready for FAST access and use, all clipart saved as brushes.

EMC Volume 2 - 6 Disks - £15.00 - PC ClipArt .gem structured clipart and .img clipart - a must for Pagestream users!

EMC Volume 3 - 2 Disks - £ 5.00 - Pagestream Fonts 34 Pagestream format fonts, compatible with all versions of Pagestream.

EMC Volume 4 - 5 Disks - £12.50 - Type 1 Fonts

Type 1 Fonts, for PPage 3.0 and Pagestream versions 2.1/2.2 only. EMC Volume 5 - 5 Disks - £12.50 - Type 1 Fonts

63 Type 1 Fonts, for PPage 3.0 and Pagestream 2.1/2.2 only. EMC Volume 6 - 5 Disks - £12.50 - Type1 Fonts 83 Type 1 Fonts, for PPage 3.0 and Pagestream 2.1/2.2 only.

EMC Volume 7 - 5 Disks - £12.50 - Type1 Fonts 68 Type 1 Fonts, all with IFF Previews, for PPage/P'Stream users. \*\*NEW EMC Volume 8 - 5 Disks - £15.00 - Scalable Fonts 61 Scalable fonts for Pagesetter II, WB 2.04, DPaint 4.1 and PPage etc.

\*\*NEW EMC Volume 9 - 5 Disks - £15.00 - Scalable Fonts 64 Scalable fonts for Pagesetter II, WB 2.04, DPaint 4.1 and PPage etc.

E.M.COMPUTERGRAPHIC would like to introduce the ...

(OMPUTER SAFARI Desktop Publishing Typefaces

FULLY compatible with Professional Page 3.0 and Pagestream(all versions)

GENERATIONS CLASSIC TREK PLYNY

Wedding Text Leanette

fireworks

STICKS BlasterChrome GRAZY DAZ6Y Paint Brush AIRLIDEH

For more information on EMC's PD/Shareware library and Computer Safari Fonts, including prices and printed typeface sheets PLEASE send us a S.A.E.!!

Log on to 01 FOR AMIGA and check out the E.M.C. file areas :- 59 - 64

VISA

Cheques/Postal Orders to :

E.M.COMPUTERGRAPHIC

8 Edith Road, Clacton, Essex. CO15 1JU
Tel : 0255 431389 Fax: 0255 428666

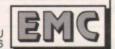

#### DIGITALLY MASTERED SAMPLES IFF SOUND SAMPLE LIBRARIES

Each disk is compiled from a studio quality master and is sampled on the Amiga at twice the sample rate of P.D. sample disks. They are compatible with all P.D. and commercial tracker and sequencer programs. N.B. no. of samples in brackets.

FAR EAST

FILM KIT

00

5 2

VISA

ROCARD

100%

Talking drums, Marimbas, chants etc (53)
Sitars, Bansuni, Charits etc (19)
Tablas, Bayas, Rhyfmr Loope etc (35)
Ud. Saz, Bender, Rhyfmr Loope etc (37)
Tibertan Bells, Yanggin, Koto etc (31)
Balalaka, Choirs, Bothran etc (34)
Didjendu, Charits, Sit Drum etc (20)
Kens, Becimbau, Pan Pisos atc (30) Didgeffall, Unamay, set furum etc. (207) Kena, Berimbau, Pan Pipes etc. (20) Power Tons, Snans & Bass, Scratch & Rap (90) Bass & Snares, Hi-Hais, Cymbol & Tons (63) TR-808, CR-78, Loops etc. (30) Timbales, Congas, Cabasas, Cowbells etc. (107) Acoustic, Electric & Distorbed etc. (41)

e £9.95, Metal £11.95, DAT £16.95

The Three Collection Package is priced at: £21.95 (Chrome), £25.95 (Metal), £38.95 (DAT)

016 DIGITAL BASS 017 BRASS 018 SYNTH BRASS 019 PIANOS 021 SYNTH STRINGS

014 BASS GUITARS

Slap, picked, fretless, FX etc (4-015 ANALOG BASS Oberheim, Roland, Korg etc (22) Yamaha DX, Roland, Korg etc (28 Sections, Saxes, Trumpets etc (24) Analog, Digital & L.A. etc (18) Octave Splits, with strings, FX (16) Cello, Orch, Hits, Sections etc (21) Analog & Digital (19) Mixed Choirs, with Bells & Synth (16 Church & Electric (17)

025 SOUND FX Each disk is priced at £2.50, any 10 for £19.95, the Complete Collection for £49.95. In addition, Sampler or can use our Digitally Mastered Chrome, Metal or DAT sample Cassettes which contain most of the above samples: C001 WORLD MUSIC COLLECTION (175)

P. P. P. C. (any order) Chapters & P. O. s. (or p. 175)

P&P £1 (any order) Cheques & P.O.s to: C002 PERCUSSION COLLECTION (228) C003 GUITARS AND BASSES (161)

WALKABOUT MUSIC (Dept AC) TRENOVISSICK FARM, THE MOUNT, PAR, CORNWALL PL24 2DA Tel: (0726) 813807

#### YOUR OWN COMPUTER BUSINESS

The chance to run your own business using your Amiga.

Full time or part time, "The Amiga Business Handbook" leads you swiftly from setting up through to spending the profits.

Rewards are immediate, stop thinking about it, do it.

It's simple, straightforward and profitable.

Send £5.00 inc p&p for your copy of "The Amiga Business Handbook"

Cheques/POs payable to: H.M.A. Services, 8 Claremont, Hastings, East Sussex

#### ГА ПА ПАПАПАПАПАПА AUTHORISED DEALER FOR \* AMIGA \* STAR

|              | AIVIIGATURI                                | MODELS ONLT) |                 |
|--------------|--------------------------------------------|--------------|-----------------|
|              | Amiga 1500 Plus with Kickstart 2/WB 2 & S/ | Ware         | 539.00          |
| $\Delta$     | Amiga 1500 Double with 1.3 and 2.04 ROMs   |              |                 |
| 1            | Supra RAM 8Mb Board for A2000 Pop 2/4/6/8  | 3Mb          | 149/209/269/329 |
| ш            | Supra RAM 500RX 8Mb for A1000/A500/Plus    |              |                 |
| <b>19</b> 76 | A2386 20MHz AT Bridgeboard (NEW)           |              |                 |
| $\Delta$     |                                            | NTERS        |                 |
| •            | Star LC-20                                 |              | 135.00          |
|              | Star LC-200 Colour                         | All printers | 195.00          |
|              | Star LC24-20                               |              | 199.00          |
| Λ            | Star LC24-200                              |              | 219.00          |
|              | Star LC24-200 Colour                       |              | 269.00          |
|              | Star XB24-200 24 nin Colour                |              | 398 33          |

Star StarJet SJ-48 Bubble Jet Near Laser Quality 235.00 DISK DRIVES 349.00 .689.00 .(p&p £2) 59.95 .(p&p £2) 59.95 .(p&p £2) 59.95 GVP Series II 52Mb for A500 GVP A530 52Mb Drive+40MHz 030 Accel+1Mb 32-bit RAM Roclite Super Slim Amiga Ext 3.5\* A2000 Internal 3.5\* A500 Replacement Internal 3.5"

A500 Replacement Internal 3.5"

MISCELLANEOUS

AlfaScan Plus Hand Scanner 256 Grey Scale

AlfaScan Plus with OCR Software

Commodore A2320 Display Enhancer

KCS PC Board for A500 inc. MSDOS 4.01

KCS PC Board for A500 without MS DOS

KCS A2000 Adapter

Official Commodore Release 2 Kickstart/WB Upgrade

Alfa-Data Mouse with Mat and House (p&p £2) 139.00 (p&p £2) 249.00 (p&p £2) 219.00 (p&p £2) 199.00 (p&p £2) 179.00 (p&p £1) 69.95 (p&p £2) 97.00 (p&p £1) 19.95

Kickstart V2.04 ROM for A500/2000
Kickstart V1.3 ROM for A500/2000
Super Denise 8373 (For New Graphics Modes)
1Mb Fat Agnus 8372
CIA Chip 8520 (FREE p&p) 35.00 (FREE p&p) 25.00 (FREE p&p) 30.00 (FREE p&p) 35.00 (FREE p&p) 13.00 (FREE p&p) 60.00 (FREE p&p) 60.00 

#### **Special Low Price** £2239 Inc VAT

25MHz 68030 CPU with 52Mb Drive, 2Mb Chip RAM + 4Mb Fast RAM. Offer includes Deluxe Paint 4, Scala & Amiga Vision. (Price includes On-site Maintenance)

#### The New Amiga 600

A600 with Game & DPaint III £359 A600 with 20Mb Hard Drive £459 (Prices include On-Site Maintenance)

#### Supra WordSync 2000 Drives

52Mb Quantum LPS 11ms with 64Kb Cache 105Mb Quantum LPS 11ms with 64Kb Cache

£239 £349 The WordSync/Quantum combination is one of the fastest drives available for the Amiga

П

ΔΠ

Δ Π

ΔΠ

#### Commodore 1960 Multiscan Monitor

0.28mm Dot Pitch Max Res 1024 x 768 Suitable for A500/A1500 ALL Amiga Colour Modes

#### Delta Pi ROM Sharer £19.99

Simply use the left button to select ROM Analogue Joystick Adaptor £9.95

Enables use of PC joystick on Amiga

Kickstart 2.04 ROM £35 Kickstart 1.3 ROM £25

### Delta Pi Software Ltd

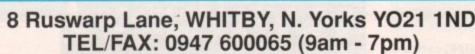

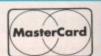

## Cascades of colour

rom the professional point of view there are two levels of desktop publishing. Mono DTP is what most of us practice, which generally involves using a bunch of mono devices like hand scanners, laser printers and even mono monitors.

If your output is going to be mono, anything to do with colour - with the exception of greyscales of course - is a waste of time and

money. When you start experimenting with colour desktop publishing, the first thing you notice is that - compared to mono DTP - the costs are astronomical.

Forgetting the costs of the colour separations and the plates and the inks and the special types of paper you need for decent colour results, there's the more immediate problem of getting coloured photographs and illustrations from paper into the computer.

To do this you need a colour scanner. Colour technology has advanced quickly over the past three years or so, and it's becoming cheaper all the time - witness the number of colour photocopiers in the High Street for instance.

It's the same with colour scanners, and Epson have just broken the sub-£1,000 barrier with their GT-6000 A4 flatbed (known as the ES-300C in the States).

At first sight the GT-6000 looks a lot like a little photocopier, until you peek under the lid. Through the glass you can see into the beast's belly, which consists of the tractor mechanism and the scanning head.

If it was a car you'd find yourself mumbling

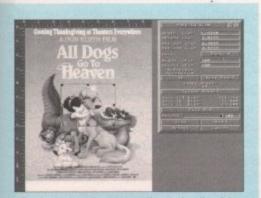

After the preview scan you can adjust the handles of the bounding box so that only the part of the page you are interested in gets scanned

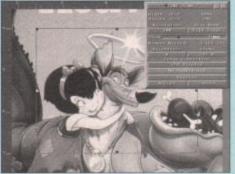

If you are scanning straight to disk then the resolution you can scan at will be dictated by available storage space you're scanning to memory you'll need a lot of it

Ben Pointer throws caution to the wind and splashes out on a flatbed scanner

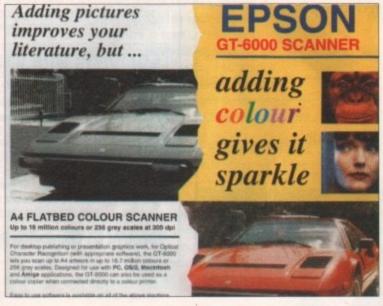

"plenty of room under the bonnet". Its footprint is 20 by 12in, and it's just under five inches high. A small control panel on the front sports three buttons that - thanks to the software - you'll probably never need to use, and an LED display provides feedback about brightness and magnification levels.

At the other end there is an on/off switch, and three sockets - one for the power supply, plus serial and parallel ports.

The parallel port is used to connect it to the Amiga, using the special cable provided - it's not a standard parallel (printer) cable, but that's all it is, a cable - no lumpy interface hardware to worry about, as it plugs directly into the Amiga's parallel

The GT-6000's lid is triple-hinged so that books up to about two inches thick can be placed on the scanning window and the lid still close - if you need to scan something thicker than this, the lid can be removed completely by simply lifting it out of its slots, as it's not actually fixed to the scanner.

The program that controls the scanner costs extra - £129.95 - but is a superb piece of software. Written by ASDG, it is basically an Art Department Professional (ADPro) "load module", except that it can be used on its own, without having to own ADPro - if you want ADPro as well it will set you back about another £200.

Without ADPro the scanning software scans direct to disk, only displaying a greyscale preview of the subject. Be warned that 24-bit IFF ILBM files are big - anything worthwhile won't fit on to a floppy disk, so a hard drive is an absolute requirement.

The preview scan can be of the whole bed (216mm by 297mm, which is US Letter paper wide and A4 paper length), or of an area of the bed

specified by moving the handles of a bounding box. String gadgets allow you to enter measurements in inches, centimetres or pixels if you need this kind of

Once you have decided which area of the preview scan is to be scanned for real - by placing the bounding box around it - you hit the Accept button, after which you are given a further requester of

> From here you specify, among other things, the scanning resolution and whether the scan is to be full colour, greyscale or mono.

#### Memory

The GT-6000 can scan at a 19 different resolutions, ranging from 50 to 600dpi. Between these limits are resolutions that match the output resolutions of almost every printer on the market -9-pin, 24-pin, inkjet, bubblejet, laser or whatever.

The greater the resolution at which you scan, the more memory or hard disk space you will require to store the image. To take extreme examples, a full colour A4 scan at 600 dpi requires about 140Mb, a mono A4 scan at 50dpi needs just over 275,000 bytes.

To take a more sensible example, to scan a 4 by 3in colour photograph at 300dpi you'll need about 4Mb of storage space.

In operation the GT-6000 is quiet - all that can be heard are a few high-pitched whirrs like a dentist's drill as the scanning head positions itself, followed by a low rumbling as the scan is performed.

It's all over in one pass of the head - some rival scanners need to do three passes - which takes between a few seconds and ten minutes depending on the size and type of scan, and the resolution selected.

The results are stunning. Even when converted from 24-bit (16.7 million colours) to HAM (4,096 colours), the quality on-screen makes you gasp.

Of course you won't get photographic quality results from 24-bit pictures on dot-matrix colour printers - their resolutions are too low and they simply can't handle that number of colours - but imagesetter output is excellent provided you scale the graphic correctly.

The only disappointment with the GT-6000 is that it doesn't scan transparencies very well - they come out dark and muddy, but at least the manual has the honesty to admit this fact and suggest a workaround.

Epson GT-6000 A4 flatbed colour scanner £1173.82 ES-300C scanning software **Art Department Professional** £211.50

HB Marketing 0753 686000

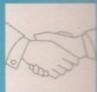

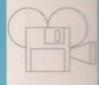

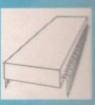

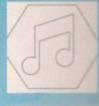

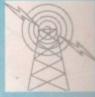

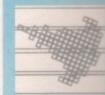

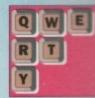

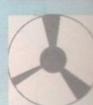

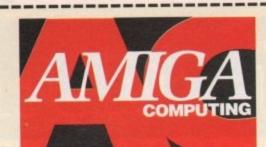

#### **NEWSAGENTS ORDER**

Please reserve a copy of Amiga Computing magazine every month until further notice

| ☐ I will collect ☐ I would like it delivered to my home |
|---------------------------------------------------------|
| Name                                                    |
| Postcode                                                |

Note to Newsagent: Amiga Computing should be available from your local wholesaler. If not contact the Circulation Manager, David Wren on 0625 878888.

#### AMIVISION SOFTWARE PRESENT A POWERFUL, EASY TO USE DATABASE FOR ALL AMIGA OWNERS

### PowerBase v3.20

PowerBase combines both user-friendliness with hundreds of powerful features. Pull down menus and Video Cassette Recorder style control panel help to make this one of the easiest to use programs ever seen on the Amiga. PowerBase v3.28 requires 1 Meg of memory.

#### Features include:-

- \* Up to 10,000 records on a 1 Meg Amiga
- \* Easy to use thanks to pull down menus and a V.C.R. style control panel
- \* 7 Field types, including the ability to include IFF pictures (even in HAM mode) and long documents within your records.
- ★ Lightning fast search (2 types), sort (3 types) and filter sections
- \* Label printing and many other printer options
- Design an unlimited number of layouts for your files
- \* Built in help files on all of PowerBase's features
- Hard disk installation utility and many additional files
- Other features include: timed autosave, many preferences (including a printer preferences section), add/edit fields at any time, record calculation, key macros, keyboard shortcuts, and much more all from one integrated package.

#### Complete with user manual for just £9.95

Please make cheque/Postal Order payable to S. Rennocks.

Price includes postage & packaging. Orders sent within 24 hours of clearance.

#### FREE • FREE • FREE • FREE

We are so confident that you will like **PowerBase v3.28** that we are offering a FREE compilation disk to everyone that sends us a S.A.E.

This compilation disk contains fully working demos of PowerBase v3.28 and Formula One Challenge a four player formula one management game, together with Word Power a complete spelling checker, crossword/anagram solver etc.

(Dept. AC), 1 Cherrington Drive, Great Wyrley, Walsall, WS6 6NE

## AMIGA

### **ADVERTISERS' INDEX**

| 3 Amigos             | 47        |
|----------------------|-----------|
| 17 Bit Software      | 62        |
| ACS                  | 47        |
| Amiga Game Zone BBS  | 106       |
| Amivision Software   | 114       |
| Arnor                | 13        |
| Ashcom               | 54        |
| Astrocalc            | 126       |
| Audition Computers   | 8         |
| Battleaxe PD         | 43        |
| Blitsoft             | 44        |
| Castlesoft           | 132       |
| Checkmate            |           |
| Commodore UK         | 11        |
| Compulink            | 104       |
| Computa World        | 66        |
| Computermates        | 24        |
| Cottage Industries   | 104       |
| D.M.S. Ltd           | 110       |
| Delta Pi Software    | 112       |
| Dynamite Computers   | 16, 17    |
| E.M. Computergraphic | 112       |
| Europress Direct     | 116 - 119 |
| Europress Software   | 72        |
| Evesham Micros       | 60, 61    |
| Ferguson Smith       | 23        |

| First Choice69,                | 70 71  |
|--------------------------------|--------|
| First Choice                   | OPC    |
| Futureworld Computers 120, 121 |        |
| Gasteiner                      | /4     |
| George Thompson Services       | 126    |
| GHS Technology                 | 97     |
| GJS                            | 110    |
| Gordon Harwood34 - :           | 39, 50 |
| Hawkwell Electronics           | 104    |
| HIQ Ltd                        | 47     |
| HMA Computer Services          | 112    |
| Homebased Business             |        |
| K2 Software                    |        |
| KEW = II                       | 106    |
| LCL                            | 108    |
| Manor Court Supplies           | 62     |
| Marcam                         | 122    |
| Marcam                         | 120    |
| Microsnips                     | 129    |
| Millenium Micros               |        |
| MJC Supplies                   | 102    |
| NBPDL                          |        |
| New Image Videos               | 110    |
| Omega Projects,                | 131    |
| Orion PD                       | 129    |
| Owl Associates                 | 126    |
| P Dom PD                       | 126    |

Firecast Distribution......104

| Pathfinder              | 110     |
|-------------------------|---------|
| PD Direct               | 57, 126 |
| Phoenix                 | 26, 27  |
| Power Computing         |         |
| Quasar                  |         |
| Rombo                   |         |
| Silica Systems          | 33, 49  |
| Software Exchange       |         |
| S.E.S                   |         |
| Special Reserve         | 6, 7    |
| Switchsoft              |         |
| Sysons Associates       |         |
| TK Computers            | 108     |
| Trilogic,               | 98, 99  |
| Videoware               | 108     |
| Walkabout Music         |         |
| West Midlands Computers |         |
| White Knight            |         |
|                         |         |
|                         |         |

### CAMER

| Eagle Software        | 13 |
|-----------------------|----|
| On-Line Entertainment | 21 |
|                       | 21 |
| Wizard Games          | 17 |

## Smokin' CDTV

n-Line Entertainment have been responsible for more CDTV titles than anybody else so far, and certainly have a keen sense of fun when it comes

Next month I'll be looking at what they have done so far, and what is in development. I'll also be talking to On-Line's mastermind Clem

As a taste of what is to come, I thought I would take a look at one of On-Line's recent releases, Town With No Name.

Best described as an interactive cartoon experience, Town With No Name - TWNN from now on - is based upon the Spaghetti Westerns of

You take the role of The Man With No Horse, and having rode into town and shot Evil Eb's brother you spend the rest of the game trying to avoid being shot by the rest of Evil Eb's gang.

#### Humour

The humour of On-Line Entertainment, and That of Fergus McNeil who Directed TWNN, is apparent throughout the game.

For example, if you select the pebbles around the base of the sign that forms the main menu selection at the very start of the game, you are treated to a most unexpected display. I won't tell you what it is because that would only spoil the fun.

While the gameplay is irritatingly simple at times, there are enough different ways of doing things to keep you occupied for quite a while.

This is a game that really tries hard to live up to the title of "interactive". I have played it through a couple of times now, and still managed to find new and unexpected sequences. In fact, after a while most of the fun starts to come from exploring the game to see just what Fergus has hidden away inside.

A hint is to take time out and shoot at the

#### Dave Winder on a game that takes you into the hustling, gun-toting world of the Wild West

sky, or at a building, instead of the baddie who is trying to kill you. You may die, but you may be in for yet another audio-visual treat.

It is obvious that TWNN'S development went through the same stages as a movie. There is even a "Making of TWNN" section for goodness sake!

Lots of cinematic tricks and angles were used, some working better than others. The aerial shots and especially the feeling of flying down from great height into the scene were very well done.

The animation is smooth, if somewhat flat and simplistic on the whole, reminding me of the early CinemaWare games - but there is nothing wrong with that.

Town With No Name is let down by its lack of real lasting gameplay, but the interactive elements and the fact that there is so much humour and so many hidden sequences lift it above being just another game.

#### Irritation

An amazingly small point, which causes me an amazingly large amount of irritation, is that the "clang" used for the input acknowledgement (when you press button A or B) is a noise which stops being amusing after you have heard it for the 99th time!

A pat on the back to Clem Chambers and his team at On-Line though, for continuing to be the people who are actually writing games for the CDTV rather than simply porting across games from the Amiga and stapling on some extra graphics and audio.

Don't miss next month's Amiga Computing to find out what else Clem has up his sleeve.

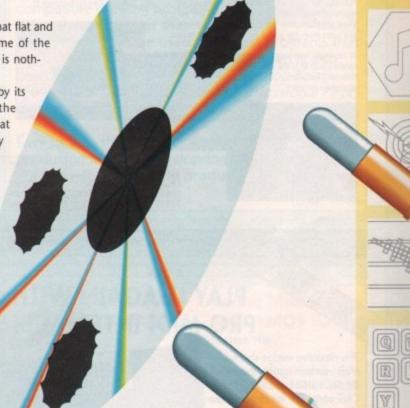

### New music format for CDT

It is a well known fact that the ITV Chart Show is produced with more competition in conjunction with the producers of the show back in the

Productions, in association with Almathera Systems, are launching a

Playing like a normal audio CD in a bog standard CD player, the Interactive Video Single breaks new ground when you shove it into by synchronised animated graphics which are under the control of the

Interactive singles, by Guru Josh, should be available, followed by

Interactive Video Albums if everything goes according to plan. I hope to bring you a

The thought of playing a CDTV game with superb graphics and a Top 10-selling soundtrack is really quite exciting. Let's just hope that any developers out there are listening too, and will make use of such To order see form on Page 119

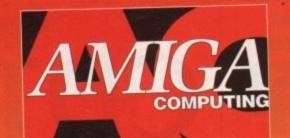

## SUPER

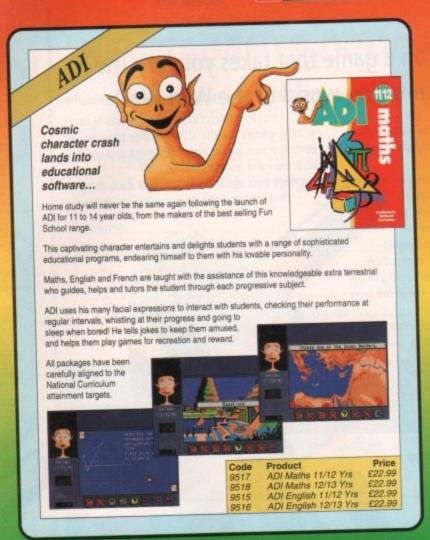

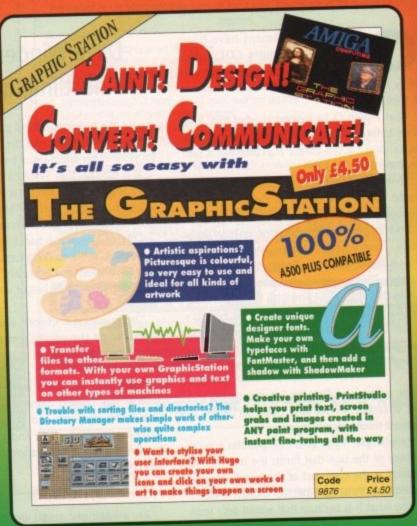

## PRO MIDI INTERFACE

### PLAY IT AGAIN WITH PRO MIDI INTERFACE!

This attractive wedge shaped Midi Interface incorporates MIDI-IN, MIDI-THRU and TWO MIDI-OUT ports. The flat ribbon cable plugs straight into the Amigas serial port and uses high quality computer standard ribbon cable that eliminates the possibilities of data loss between the computer and interface.

PRO MIDI INTERFACE can be positioned alongside the computer rather than behind it so that swapping cables from one Midi device to another becomes a simple task.

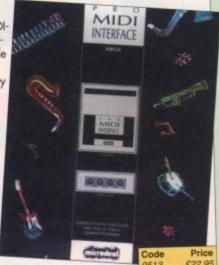

PRO MIDI INTERFACE comes with a disk full of public domain programs allowing immediate use, plus a user's guide that explains Midi and how to connect up different devices to the computer. (Midi cables not included).

PRO MIDI INTERFACE is a full professional standard interface, fully compatible with all Midi keyboards, drum machines etc.

Also available: Stereo Master 9814

ode Price 814 £34.95

## VIDI-AMIGA THE COMPLETE COLOUR SOLUTION

Thanks to a breakthrough by Rombo
Productions in frame-grabbing technology, you
can now produce good colour images quickly
and cheaply with Vidi-Amiga and the VidiChrome
colour software.

FULL PAL

SCREENS

- Take snapshots in 16 shades live from video
- Multiple frame store
- Dynamic cut and paste
- Full palette control
- Hardware and software control of brightness and contrast
- Compatible with all video standards

It includes full colour capabilities with additional Vidi-Chrome and also comes with an RGB Splitter which enables the 3 primary colours to be digitised separately without the need for a conventional filter set. And for a limited period we are including, free of charge, the

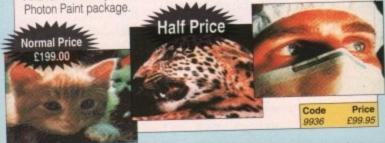

X-COPY PROFESSIONAL

This superb package enables the Amiga user to back up their discs efficiently and effectively.

Features include:

- The most comprehensive back-up utility
- Includes floppy disk back-up, hard disk back-up and file back-up.
- · Also backs up ST, IBM etc disks
- Checks disks for errors
- Optimises data for faster loading
- · Fast formatting
- Copies up to 4 disks in 48 seconds
- Full update service available

X-COPY PROFESSIONAL caters for all your needs, included in the package is a small hardware interface that plugs into the external disk drive port at rear of the Amiga and your external disk drive (if you have one) plugs into the back of the interface. This allows the Digital Bit Image Copy Mode to use the Adaptive Pulse Width Modulation routines to backup virtually all known discs.

1988 COPYRIGHT ACT Europress Direct neither condones nor authorises the use of this software for the reproduction of copyrighted software. The facilities offered by X-Copy Pro are intended to backup users own software, PD Software & other such programs where permission had been given. It is illegal to make copies of copyrighted material without the permission of the copyright holder.

£35.95

TROJAN LIGHT PEN

#### **Attention All Designers!**

The Trojan Amiga compatible lightpen can be used as a complete replacement for the mouse in many applications. Particularly useful in drawing and design, the two button pen provides the user with a very direct method of control.

This package also includes KWIKDRAW - a lightpen compatible drawing program, plus a lightpen driver that

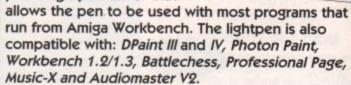

Easy to use, the Trojan lightpen will have you producing designs and drawings that are far superior to those produced using a mouse.

Code Price

#### Bring Your Amiga to Life!

EASY AMOS Have you ever dreamed of making your Amiga really work for you? Or wanted to harness to the full its awesome hidden power? Well now you can!

Even if you're a complete beginner, Easy AMOS will propel you into a fascinating new world where you will quickly learn how to:

- Produce impressive graphical effects
- Create and animate colourful objects
- Scroll large text across the screen
- Make your Amiga actually talk to you
- Add exciting music to your creations

Soon you'll be turning your craziest ideas into reality: Computer art, cartoon animations, home finance, educational software, demos, arcade games, adventures - the list is endless!

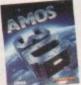

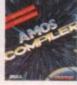

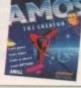

AMOS 3D

AMIGA GAME MAKER'S MANUAL

#### Amiga Game Maker's Manual – with AMOS Basic

by Stephen Hill

Stephen is the author of Sigma's best-selling The Game Maker's Manual for the Atari ST - and he's the author of the new AMOS (Amiga Operating System) Manual, so nobody is better placed to write this book.

The creator of AMOS, Francois Lionette, has produced the most powerful games programming system. With it, Amiga games equivalent to such best sellers as Xenon 2 and Blood Money can be produced - it's so straightforward that many people will buy an Amiga simply to run AMOS Basic.

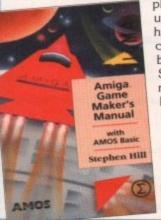

The contents include: Game planning - graphic design, mockups and sprites; Shoot-'em-ups high speed AMOS sprites, fire control, collision detection. background animation; Simulations - from simple 3D movement to flight simulators; Role playing - characters, scenarios and magic; Adventure games - plans, rooms and commands; Animation, scrolling, sound and 3D; Links to assembler. Numerous tested, working programs illustrate the book.

### POWERBASE Users

#### **Database Power** for all Amiga

POWERBASE

KILL DA VIRUS

VIRUS

Features include:

- Simple to use, powerful user interface. Databases of all complexity normally designed in less than 15 minutes.
- Database structure to your own design, with field types such as text, number, date etc.
- Ability to modify database structure even after using the database
- Powerful data entry, modification and deletion facilities.
- Full sorting and selection capabilities, plus full printing functions including the design of reports and listings.
- Database files are compatible with the PC version of Powerbase allowing interchange between the two systems.
- Works with all Amiga computers including and supports Kickstart 1.2 and 2.0.

Powerbase has the facilities only found in sophisticated database systems, but is designed to be simple to use by anyone and is at a price that makes most other database packages look very expensive.

VIRUS A professional DA viruskiller that KIL recognises more than 138 viruses

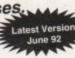

#### Features include:

- Three versions included from a title bar clock version through a custom screen 3D gadget version (KDV5).
- Brainfile which is being updated through PD channels and of course on Newsflash so you will always have an updated
- Store your bootblocks on disk so you can restore them when your bootblock is destroyed by a nasty boot virus (Saddam
- Checks your memory and will kill any live virus to avoid further spreading on healthy disks. Any unknown bootblock will be analysed with a "learn" option so next time it can be identified.
- Userfriendly menus so easy to work with.
- Full support of Kickstart 2.0 and hard disks.

DRIVE-X

#### The Ultimate **Disk Monitor** (Plus free program AChoice)

Features include

- 'Look-and-Feel user interface
- Works with disks, hard drives (upto 49Mb) and all other block orientated devices (eg RAD)
- User-friendly requesters, simple file requester
- Drive-X has the ultimate Bitmap Editor!
- Very handy block editor, with ASCII/Hexadecimal editing modes
- Drive-X can read blocks from a device into a file, and visa versa
- Buffers: Write a block from one disk to another!
- Disk Validator, and much more.

#### AChoiceFeatures:

- 'Look-and-Feel user interface
- Window adapts itself to any screensize, or you can define your own window size
- You may add comments for every meny item
- Batch handling: The AChoice menu structure can hold complete batchfiles
- Selection of items using mouse, keyboard or both. And much more.

#### Features:

- POWERMENU Userfriendly utility to produce your own (hard) disk menu's
  - Ideal for floppy and hard disk users
  - Full support of mouse, joystick and keyboard
  - Multitasking
  - IFF picture (background pictures) and Amiga font support
  - Big Agnus support
  - Built in virus protector
  - Comes with PD menu compiler so you can spread your
  - Several system functions (chipmem on/off, time) included

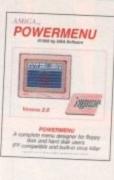

#### Features:

- POWERWAVES A graphic utility for creating realistic animations of three dimensional waves, useful for many different kinds of simulations.
  - Runs on every Amiga (PAL or NTSC) under 1.2, 1.3 and 2.0 operating system with a minimum of 1Mb RAM memory. Takes advantage of accelerator boards
  - Easy to use graphic interface, with 3D-look pop-up menus/gadgets.
  - Uses 40 different maths functions for drawing animations. Up to three different formulae can be combined for realistic simulations, achieving an almost unlimited number of variations.
  - Powerwaves' formulae may be used to generate cyclic distorted surfaces and
    may be used to reproduce interesting elastic deformations, like a simulation of
    the effect of the weight of a rigid body on an elastic one, to apply "ripples" on a
    surface, to deformate IFF pictures etc.
  - Directly supports the "Sculpt-Animate 3D/4D"/"Videoscape" object and script file formats
  - Generates IFF animations by saving single frame IFF pictures, named in a numeric sequence. This is especially useful for loading pictures in Deluxe
  - Includes clear English documentation, sample pictures and some ready-to-test parameters.

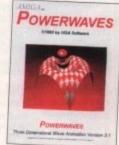

POWERRALER PROFESSIONAL

You can't pump up a disk, but with POWERPACKER you can compress its contents int issis than two-thirds of the space otherwise required by storage - on a floppy disc or hard drive.

POWERPACKER uses sophisticated "crunching" algorithms to reduce the sizes of files, allowing and average of 40% more material to be stored or the medium of your choice.

POWERPACKed programs load, "auto-decrunch" and run.

POWERPACKER includes several freely distributable utilities which access packed files at the click of an icon, so you can get full and quick use of them without decrunching:

PPINORE A full-piedged screen text reader with options for string search and sending an on screen image to a graphics printer. PPANMIR Plays a crunched arim file. Tremendous savings possible for storing and playing your animations. PPTYPE Formats a crunched text file to the printer, including pagination and perforation skips.

WERPACKER

Plus DECRUNCH, a utility that restores files to original sizes. POWERPACKER PROFESSIONAL © 1990 By Nico François

- \* Make your files 70% smaller
  - crunch (compact) executable/datatiles and make your files to 70% smaller. With the help of the PPloadseg utility, which you can install on our (herd) disk, you now can even crunch libraries and devices.
- Extra Powerpacker utilities

PPmore >> Displays packed asci files PPshow >> Displays packed IFF pictures, PPanim >> Displays packed animations

- Comes with 2 new libraries.
- ker and a new requester library with even more features and better menus. \* Crunchfactor even better than version 3.0b
- Detects Data or Command files.
- \* Special Kickstart 2.0 version included

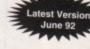

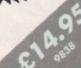

## It's no secret that the Amiga is the most powerful home computer of them all. What has remained a mystery for most

remained a mystery for most newcomers is how to make the most of its immense potential. Now Amiga Computing has produced a floppy disk that is packed with everything you need to take the hassle out of harnessing the inbuilt power of your Amiga.

produced a floppy disk that is packed with everything you need to take the hassle out of harnessing the inbuilt power of your Amiga.

Many months of research and testing have resulted in a simple-to-use, single disk replacement for Commodore's Workbench with the package you've waiting fort Using nothing more than store any Amiga screen that runs under workbench. Grab screen that runs under lacers using any popular paint package. Workbench disks get the package you've pour trusty mouse you can now freeze and Workbench. Grab screen that runs under lacers using any popular paint package. Workbench disks get the package you've pour trusty mouse you can now freeze and workbench disks get to pack the package you've pour trusty mouse you can now freeze and workbench disks get to pack the package you've pour trusty mouse you can now freeze and workbench. Grab screen that runs under lacers using any popular paint package high the package you've trusty mouse you can now freeze and workbench. Grab screen that runs under lacers using any popular paint package you've that disks get the package you've trusty mouse you can now freeze and workbench. Grab screen that runs under lacers using any popular paint package you've that disk get the package you've that disk get the package you've that the package you've that the package you've that the package you've that disk get the package you've that the package you've that the package you've t

This indispensable collection of utilities, including some outstanding shareware never before assembled together on one disk, is now available for just £3.50.

It's too good to miss!

£3.50

9958

The ability to design custom icons as standard is virtually unique to computers in the Amiga's class. The WorkStation turns your Amiga into a comprehensive design studio, providing a wide range of graphic tools that can make icon creation child's play.

#### HUGE PROFESSIONAL

A complete program for producing icons, sprites, brushes and bobs.

#### Features:

- Supported formats: Image (C& ASM), Sprite (C & ASM), Brush (ILBM), Bob (Amiga Basic) and icons (Workhench).
- Full conversion ability between all supported formats
- Icon editor built in, enabling full icon properties modification
- Functional & user friendly interface, keyboards shortcuts
- · Complete user control over display mode & palette
- Advanced drawing capabilities, including 6 drawing tools, flood fill & basic dithering technique
- · Font support, palette control & source code palette

 Bitmap editor capabilities, including cut/paste, mirror & rotator and 2 pages for drawing

 Advanced zoom concept, featuring custom magnification trailer zoom & co-ordinates display

£17.95

### Source code palette HUGE PROFESSIONAL

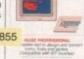

#### RE-INK

£12.95

## 9998 Rein

#### PERSONAL FINANCE MANAGER PLUS

#### Manage your finances with Personal Finance Manager Plus

As easy to use as a calculator. PFM+ enables you to handle Standing Orders & Direct Debits and allows you to set budgets for both expenditure and income.

Improved features include:

- · Handles multiple account with Auto transfer
- Graph of Trend Plotting

£34.99

9521

Increased Budget Handling
 Full printer report formatting

Desktop Calculator

· Extensive user configuration options

#### ART TUTOR

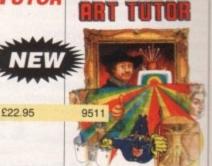

#### AUTO MOUSE/ JOYSTICK SWITCH

Now you can instantly select either your mouse or joystick by simply a touch. You won't need to fumble under or behind your computer to swap your mouse and joystick cables ever again. It's easy to install and ideal

for 2 player games.

£17.95

9882

#### BOOKCASE

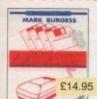

£12.95

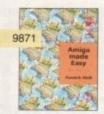

#### AMIGA COMPUTING BACK ISSUES

June 1992 + 3.5in disc £3.10 9748 July 1992 + 3.5in disc £3.10 9749 August 1992 + 3.5in disc £3.10 9750

Back issues from other months are available – phone for details Add £2 Europe/Eire, £3.50 Overseas for postage per issue

#### AMIGA COMPUTING BACK

March 1992 - August 1992 + 3.5in disc Bundles include the cover discs for each issue.

£18.00

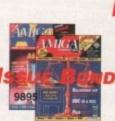

BINDER

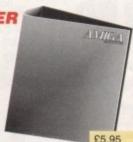

MOUSE MAT

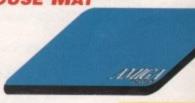

9509

£4.95

OOUCT BEE

9988

AMC9

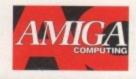

### ORDER FORM

Offers subject to availability, Overseas orders despatched by Airmail. All prices include postage, packing and VAT Valid to September 30, 1992

| PRODUCT DESCRIPTION                                                                                                    | PRODUCT REF. | PRICE         |
|----------------------------------------------------------------------------------------------------|--------------|---------------|
|                                                                                                    |              |               |
|                                                                                                    |              |               |
|                                                                                                    |              |               |
|                                                                                                    |              |               |
|                                                                                                    |              | B. Correction |
| AND THE RESIDENCE OF THE PARTY OF THE PARTY |              |               |
| Please add postage as detailed below                                                                                                    |              |               |
| POSTAGE: Add £5 for Eire/Europe, £8 for Overseas unless specified above                                                                                                    | 'TOTAL       | 5             |

Send to: Europress Direct, FREEPOST, Ellesmere Port, South Wirral L65 3EB (No stamp needed if posted in UK)

Products are normally despatched within 48 hours of receipt but delivery of certain items could take up to 28 days

Order at any time of the day or night

By phone: 051-357 1275

By fax: 051-357 2813

Don't forget to give your name, address and credit card number

General Enquiries: 051-357 2961

| ress Direct Expiry Date |
|-------------------------|
| Signed                  |
|                         |
| Post Code               |
|                         |

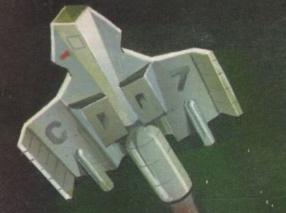

#### THE ALL NEW AMIGA 600 PACK ONLY £349.99

★ Exclusive to Futureworld ★

\* On-site maintenance

\* Kickstart/Workbench 2.05

\* Built-in TV/Modulator \* Smart Card Slot

ASON - CAPTOON CLASSICS PACK

\* IDE Hard Disk Controller

(Optional 20Mb Internal Hard Disk)

A600 (incl Deluxe Paint III and Game) Astra Ten Games Pack GFA Basic

RRP £299.78 RRP £49.95 TOTAL RRP-£679.72

But yours for an unbelievable

£349.95

A600 HD Pack: As above but featuring 20Mb Hard disk. TOTAL RRP=£779.72. But yours for an unbelievable £499.99 NB: HD Version does not include DPIII or Game.

ALL OUR AMIGA PLUSES NOW COME WITH A MASSIVE 2 MEG OF RAM

#### AMIGA 1.3 MEGAPACK

| - Stocks VERY limited                                                                         | RRP £349.95    |
|-----------------------------------------------------------------------------------------------|----------------|
| AMIGA 1.3 VERSION COMPUTER                                                                    | RRP £29.95     |
| 1 MEG UPGRADE BOSSINE 1 Megabyte of RAM                                                       | RRP £24.95     |
| WICKED 50 GAMES PACE                                                                          | RRP £7.99      |
| 50 great games to get you going: FIGHTER MICROSWITCH JOYSTICK Essential to play your 50 games | RRP £6.99      |
| ANDUSEPAD                                                                                     | RRP £6.9       |
| TAILOR MADE DUSTCOVER                                                                         | 4              |
| 14 NIGHTS HOLIDAT ACCOUNTS                                                                    | Rackup Utility |

\*PLUS\* PD DISK PACK CONTAINING TOTAL RRP £426.82 But yours for an unbelievable.

#### **GAMESMASTER PACK**

| Complete with Bart Simpson - Captain Planet - Lemmings - D Paint III                                                                                                    | RRP £399.95            |
|----------------------------------------------------------------------------------------------------|------------------------|
| 2 MEG RAM BOARD (latest blue pcb design) Increases your A500+ to a massive 2 megabytes of RAM                                                                                                    | RRP £59.95             |
| ASTRA TEN GAMES PACK Datastorm - Durgeon Quest - E Motion - Grand Master Stam - Kid Gloveo Powegisty - RVF Honda - Shufflepack Cafe - Soccer - Tower of Babel (NB Al games individually packaged) | RRP <b>£229</b> .78    |
| WICKED 40 GAME PACK  40 great garnes to get you going!                                                                                                    | RRP £24.95             |
| 2 FIGHTER MICROSWITCH JOYSTICKS Not one but two quality joysticks QUALITY MOUSEPAD                                                                                                    | RRP 15.98<br>RRP £6.99 |
| *PLUS* PD DISK PACK CONTAINING                                                                                                    | HHP 10.99              |

TOTAL RRP £744.59 But yours for an unbelievable...

#### PROFESSIONAL MUSIC

| A500+ CARTOON CLASSICS PACK                                                      | C PACK                               |
|----------------------------------------------------------------------------------|--------------------------------------|
| 2 MEG RAM BOARD (latest blue pcb design)  MUSIC V. a. massive 2 megabytes of RAM | RRP £399.95                          |
| QUALITY MIDI INTERFACE Now you can hook up to any mid keyboard  2 x MIDI CAPLES  | RRP £149.95<br>RRP £34.95            |
| QUALITY MOUSEPAD TAILOR MADE DUSTON                                              | RRP £13.98<br>RRP £6.99<br>RRP £6.99 |
| PLUS - PD DISK PACK CONTAINING                                                   | RRP £6.99                            |

TOTAL RRP £672.76 But yours for an unbelievable...

#### **MONITORS / TVs**

All our monitors/TVs come with the following value pack worth over £90 COMPLETELY FREE!

| CEA BASIS                                   | comprises:-         | TO THE PERIOD OF THE PERIOD OF |
|---------------------------------------------|---------------------|----------------------------------------------------------------------------------------------------|
| The most comprehensive programming language | 5 CLIP-IT PAPER     | HOLDER RRP £8.99                                                                                                    |
| TO DS/DD DISKS                              | MOUSE HOU!          | SE RRP CA 90                                                                                                    |
| TO CAPACITY STORAGE BOX DDD CA              | · PLUS · PD I       | DISK PACK CONTAINING                                                                                                    |
| SCART LEAD TO YOUR COMPUTER RRP ES          | 9 Virus Killer • Ba |                                                                                                    |

#### **GOLDSTAR 14" TV/MONITOR**

Complete with remote control and sleep timer Incredible value for money

TOTAL RRP WITH VALUE PACK £325.79

PHILIPS 3332 15" FST TV/MONITOR

High quality FST TV/Monitor with dedicated manitor output Infra red remote controlling a host of features TOTAL RRP WITH VALUE PACK £330.75

But yours for an unbelievable

But yours for an unbelievable

#### PHILIPS 8833/II STEREO COLOUR MONITOR

the most popular monitor on the market FREE F19 Stealth Fighter

TOTAL RRP WITH VALUE PACK £390.75

But yours for an unbelievable

#### PHILIPS 2331 15" FST TV/MONITOR Same specification as 3332 but with Teletext

Full range 3 speaker sound output Incredible value for maney

TOTAL RRP WITH VALUE PACK £360.75

But yours for an unbelievable

#### COMMODORE 10845 STEREO COLOUR MONITOR Colour co-ordinated to

TOTAL RRP WITH VALUE PACK £390.75

But yours for an unbelievable

\* EXTRA SPECIAL OFFER \* WHILE STOCKS LAST

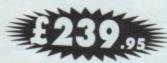

#### MIGA CDTV SPECIAL OFFER

SAVE £200 AND TRADE IN YOUR AMIGA A500 FOR COMMODORES LATEST MULTIMEDIA PACK (Normal RRP £599.99):

● CDTV PLAYER ● KEYBOARD FLOPPY DISC DRIVE
 MOUSE + FREE GFA BASIC (£79.99)

mmy £399.99

OFFER RUNS UNTIL THE END OF SEPTEMBER Call now for details

AMIGA 1500 CARTOON CLASSICS SUPERPACK NEW AMIGA 1500 featuring Workbench/Kickstart 2, The Works, D Paint III, Home accts etc RRP £699.95 ASTRA TEN GAME PACK 10 individually pack games (see A500 Gamesmaster pack for details) RRP £229.78 TOTAL RRP £1082.62

GFA BASIC Essential for basic programming RRP £49.99 But yours for an unbelievable CARTOON CLASSICS SOFTWARE Bart Simpson Vs Space Mutants • Lemmings • RRP £79.97 Captain Planet RRP £15.98 2 FIGHTER JOYSTICKS RRP £6.99 for (£24.95) if it is to QUALITY MOUSEPAD

| MEMORY DRIVES & SCANNERS                                                                                                    |                 |
|----------------------------------------------------------------------------------------------------|-----------------|
| 512K RAM EXPANSION WITHOUT CLOCK £19.95 WITH CLOCK                                                                                                    | £24.95          |
| 1.5 MEG EXPANSION (Not Plus compatible)                                                                                                    | £79.95          |
| 1 MEG EXPANSION (Gives your A500 plus a massive 2MB)                                                                                                   | £39.95          |
| 1 MEG EXPANSION WITH THRU-PORT                                                                                                    | £49.95          |
| NEW 8 MEG RAM BOARDS FROM POWER Complete with Thru-Port                                                                                                | Populated board |
| with OMeg RAM £99 • 2 Meg RAM £129 • 4 Meg RAM £189.95 • 81                                                                                            | Meg RAM £299.95 |
| DIRECT A500 REPLACEMENT DRIVE with instructions                                                                                                    | £44.95          |
| POWER PC880E Robust slim drive with anti-click                                                                                                    | £49.95          |
| POWER PC880E Robust slim drive with anti-click CUMANA CAX 354 SLIMLINE DRIVE POWER PC 880B with Blitz/Virus hardware POWER PC880B+ X-COPY PROFESSIONAL | £54.95          |
| POWER PC 8808 with Blitz/Virus hardware                                                                                                    | £69.95          |
| POWER PC880B+ X-COPY PROFESSIONAL                                                                                                    | £99.95          |
| DUAL POWER PC880B complete with Power supply                                                                                                    | £124.95         |
| GVP 52 MEG HARD DRIVE WITH RAM EXPANDABLE TO 8MB                                                                                                    |                 |
| GVP 52 MEG HARD DRIVE WITH RAM EXPANDABLE TO 8MB  0 Meg RAM £379.95•2 Meg RAM £429.95•4 Meg RAM £499.95•8                                              | Meg RAM £679.9  |

GVP 105 MEG HARD DRIVE WITH RAM EXPANDABLE TO 8MB 0 Meg RAM £579.95 • 2 Meg RAM £629.95 • 4 Meg RAM £729.95 • 8 Meg RAM £899.95 £99.95 POWER SCANNER WITH VERSION 2.0 SOFTWARE

UPGRADE KIT FOR NON POWER SCANNER UNITS Complete with hardware interface and new version 2.0 Software £49.95

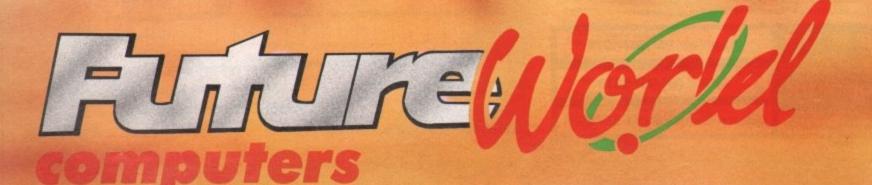

#### **ALL PRICES INCLUDE VAT & COURIER DELIVERY**

#### STAR PRINTERS

QUALITY COMPUTER CABLE BBP 59.99 UNIVERSAL PRINTER STAND

200 SHEETS CONTINUOUS PAPER
TAILOR MADE DUST COVER
RRP 29.99
16 NIGHTS HOLIDAY ACCOMMODATION • PLUS • PD DISK PACK

CONTAINING

Wordprocessor\*Spreadsheet\*Database\*Virus Killer\*Backup Utility

#### STAR LC20 MONO PRINTER

9 Pin Dot matrix 180/45 cps TOTAL RRP with value pack £268.01

But yours for an unbelievable £149.95

#### STAR LC200 COLOUR PRINTER

9 Pin colour 185/45 cps TOTAL RRP with value pack £339.29 But yours for an unbelievable £209.95

#### STAR LC24-200 MONO PRINTER

24 Pin mono printer 220/55 cps TOTAL RRP with value pack £386.29 But yours for an unbelievable £249.95

#### STAR LC24-200 COLOUR PRINTER

24 PIN COLOUR PRINTER 220/55 CPS TOTAL RRP with value pack £445.04

But yours for an unbelievable £299.95

#### STAR SJ48 INKJET PRINTER

High speed/Quality mono printer. 100cps (LQ) TOTAL RRP with value pack £379.96 But yours for an unbelievable £244.95

PACK B

1/2 MEG UPGADE BOARD

RRP £29.95

2 FIGHTER JOYSTICKS

RRP £15.98

40 CAPACITY LOCKABLE DISK BOX

RRP £9.99

10 DS/DD 3.5" DISKS

RRP £9.99

TOTAL RRP £65.91

SUPER VALUE PACK PRICE

£34.95

#### SERIOUS SOFTWARE

| MOKD PROCESSORS                                     |         |
|-----------------------------------------------------|---------|
| QUICKWRITE basic but efficient and easy to use      | £59.99  |
| PENPAL Ideal for both beginners & experienced users | £79.99  |
|                                                     | £129.99 |
| DATABASE                                            |         |
| K-DATA Affordable, reliable & easy to use           | £51.99  |
|                                                     | £249.95 |
| The ultimate, you can't get better                  |         |
| SPREADSHEET                                         |         |
| K-SPREAD 2 Simple & easy to use                     | £63.99  |
| K-SPREAD 3 Enhanced version of above                | £81.99  |
| MAXIPLAN Well known powerful spreadsheet            | £69.99  |
| ADVANTAGE Powerful package for business users       | £99.99  |
| UTILITIES                                           | ~       |
| PERSONAL FINANCE MANAGER                            | 1.10    |
| Get your finances in order!                         | £39.99  |
| HOME ACCOUNTS 2                                     | 20,,,,  |
| Suitable for home & small businesses                | £54.99  |
| DEVPAC 3 Extremely powerful assembler               | £69.99  |
| GRAPHICS                                            | 201.11  |
| AMOS THE CREATOR Become a budding gamesmaker        | £49.99  |
| WALT DISNEY ANIMATION STUDIO                        | ~~,,,,  |
| every cartoonists dream                             | £99.99  |
| and a real parties of a second                      | 41.1111 |

MUSIC X I.I Special purchase whilst stocks last

BARS & PIPES Top of the range for the professional £148.99

#### SUPER ABC PERIPHERAL PACKS

MUSIC

#### PACK A

**QUALITY REPLACEMENT MOUSE** RRP £19.99

SOLID PERSPEX DUST COVER

RRP £12.99

QUALITY SEMI-SOFT MOUSEMAT RRP £7.99

TOTAL RRP £40.97

SUPER VALUE PACK PRICE £24.95

#### PACK C

1 MEG EXPANSION BOARD RRP £59.95 40 CAPACITY LOCKABLE DISK BOX RRP £9.99

10 DS/DD 3.5" DISKS RRP £9.99 3.5" DISK DRIVE CLEANING KIT

RRP £7.99 TOTAL RRP £87.92

SUPER VALUE PACK PRICE £44.95

#### PROFESSIONAL AMIGA REPAIRS

"Simply The Best" Commodore authorised repair centre
FREE COLLECTION & DELIVERY BY COURIER Make one simple phone call and leave the rest to us! GUARANTEED 7 DAY TURN AROUND We guarantee to return your computer

WITHIN 7 days of collection

FULL OVERHAUL INCLUDING OVER 50 DIAGNOSTIC CHECKS Your Amiga will look as good as new 3 MONTH COMPREHENSIVE GUARANTEE Our engineers work to the highest standard

ALL INCLUSIVE PRICE We won't con you with hidden extras FREE 50 GAMES SOFTWARE PACK

For a limited offer we will give you a 50 games pack completely free!

INCREDIBLE PRICE OF £59.95

NB Personal callers in to one of our stores may deduct £10 from the above price We reserve the right to refuse computers that have been tampered with or are beyond economical repair. In this instance a nominal £10 charge will be made to cover carriage costs

EXTEND YOUR WARRANTY TO A TOTAL OF 1 YEAR FOR ONLY AN ADDITIONAL £20.00

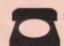

#### BY PHONE

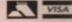

Simply call our Head Office quoting your Access/Visa number on

#### 0234 218060 (5 lines)

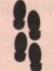

#### BY CALLING PERSONALLY

Simply call in to your nearest FutureWorld store where our fully trained personnel will be more than happy to deal with your

#### BY POST

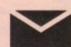

Make cheques, Building Society drafts or Postal Orders payable to

FUTUREWORLD COMPUTERS LTD **UNITS 25-27 SERGEANTS WAY** 

ELMS INDUSTRIAL ESTATE BEDFORD MK41 0EH

Please write cheque guarantee card number on the reverse of cheque to ensure same day clearance. Cheques without a card number subject to 10 days clearance.

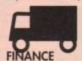

€49.99

REMEMBER ALL PRICES ARE INCLUSIVE OF VAT & COURIER DELIVERY (UK Mainland only) SATURDAY DELIVERY = £10.00

Finance available to suit your specific needs. Written details on request Instant credit is available in all FutureWorld stores

#### PREMIER GOLD CARD

- 7 day money back guarantee on goods purchased if not completely satisfied (subject to goods being returned in mint condition)
- · 30 day exchange for new policy should a fault occur
- I year guarantee giving free collection and delivery service should a fault occur.
- . Exclusive Premier Gold Card with Personal Membership Number entitling you to special offers
- . All this for only £19.95 per item purchased

#### 1 YEAR GUARANTEE

For the whole guarantee period, warranty service will be completely free of charge

#### TECHNICAL SUPPORT/ON SITE ENGINEERS

Being authorised service centres for AMSTRAD, COMMODORE & STAR, we are equipped to deal with the majority of queries. Lines open 3.00pm to 5.30pm,

#### FULLY COMPUTERISED ORDERING SYSTEM

This enables our telesales staff to provide up-to-the-minute stock information coupled with efficient dispatch

#### **FULL TESTING PROCEDURE**

All computer hardware is tested prior to dispatch maintaining our motto;

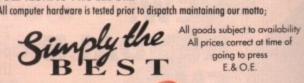

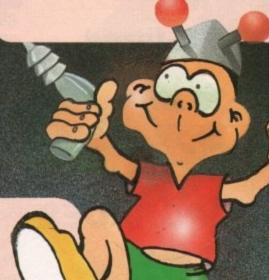

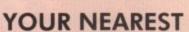

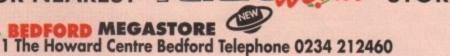

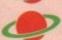

5

5

ORTHAMPTON 1-7 College Street Northampton Tel 0604 33996

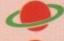

WELWYN GARDEN CITY
16 Church Road Welwyn Gdn City Tel 0707 390029

**WATCH THIS SPACE** 

More stores opening soon! BASILDON MEGASTORE-GRAND OPENING Sat 8th Aug 12/13 South Walk, Basildon Telephone 0268 270013

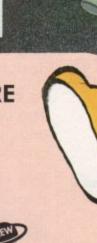

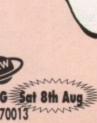

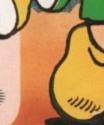

#### THE GENLOCK PEOPLE

#### RENDALE 8802 £139 -

The Rendale range of Amiga Genlocks begins with the 8802. This is a Genlock, which, when attached to an Amiga computer and a suitable video system, will allow you to mix video and computer graphics. It offers all the functions that you need, such as:

\* RGB feed through, allowing for a preview monitor.

\* High quality output video, which in default mode provides video with overlaid computer graphics.

#### RENDALE 8802 FMC £178 -

It can be supplied with a device which will allow you to fade between computer graphics and the video source, and also a mode control unit so that you can move between Amiga only, video only, background mode and keyhole modes 1 & 2.

#### RENDALE SUPER-8802 £499 -

The Rendale Super-8802 is a development of the basic 8802 unit, it performs the same functions, but has the added capability of also working with Super-VHS signals. The unit will allow the user to cross fade between the Amiga and video signal. In addition, some basic wipe patterns are provided, and also a fade to black option. Mode control is also provided via hardware.

## NEW! RENDALE FMC £45-fitted

#### 8802 FMC Unit

This is a brand new piece of kit which will improve the capabilities of the popular Rendale 8802 Genlock. This unit allows you to cross fade between the Amiga and video signals, so that you can gently fade computer titles in and out. Also, the ability to switch between the various modes offered by the 8802 is provided. The required mode is selected by a push switch, giving smooth, flicker free transformations.

The FMC unit does need to be soldered into the 8802, we can do this at our factory if required.

### 8802 UPGRADES £45 -£400 -

#### **UPGRADE PATHS**

Rendale Genlocks are designed to be flexible, and the ability of your Genlock to grow with your system was deemed to be of paramount importance in our design process.

As a consequence, existing 8802 users can follow one of two upgrade paths. The fade and mode control unit (FMC unit) can be purchased independently, and fitted to your 8802 genlock by our engineer. We would only require your unit for around two days.

The other upgrade path is the move from a purely composite 8802 to the Super-8802. This can also be done simply, although we do have to perform the upgrade work at our factory. We would only require your unit for around two days.

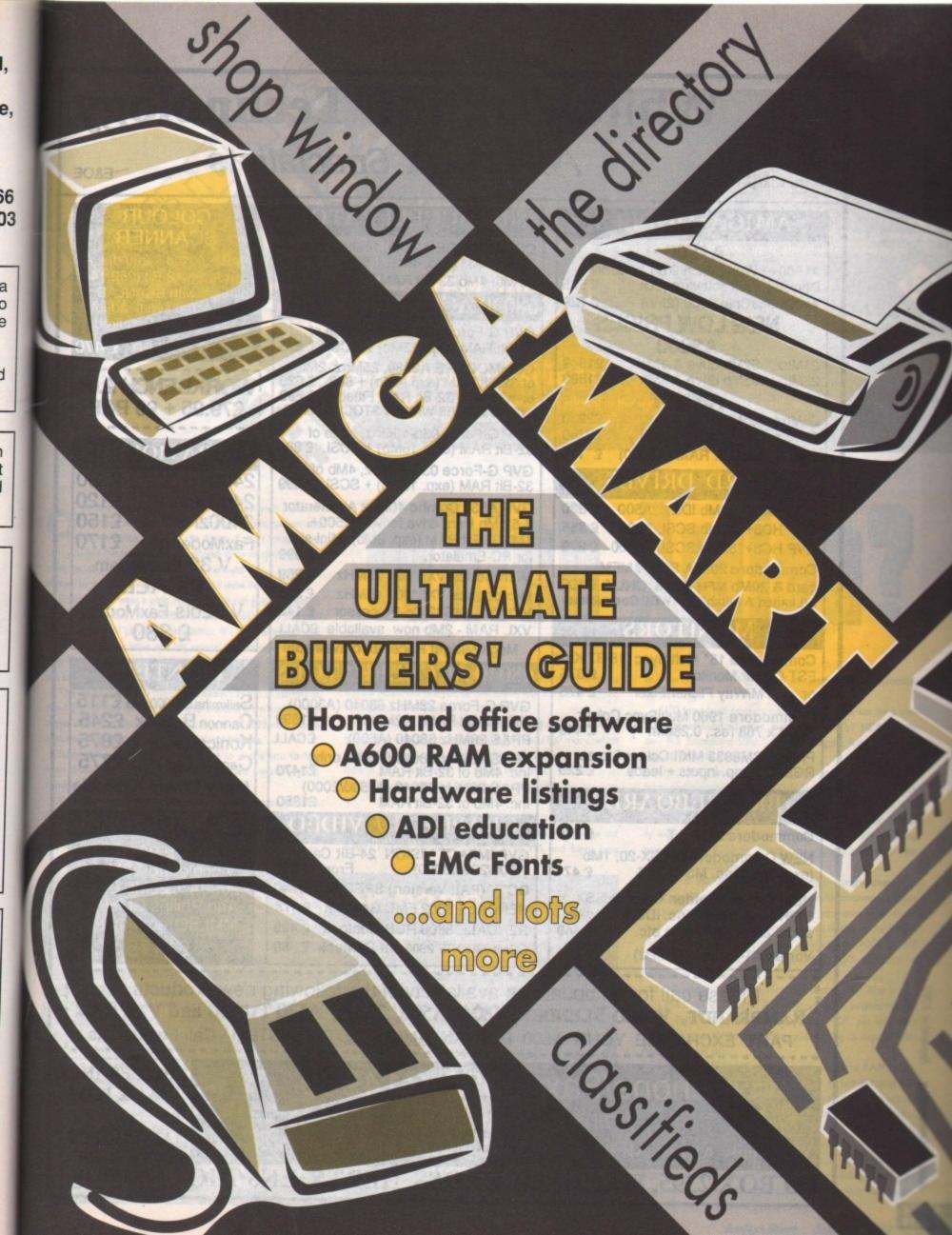

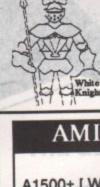

### White Knight Technology AMIGA Specialists

E&OE

#### AMIGA MODELS

#### A1500+

A1500+ [ Workbench 2.05 & Super £ 565 Denise ] + full software pack £ 729 With MegaChip 2000 (2Mb)

#### **NEW LOW PRICES**

A3000

£1649 25Mhz, 52Mb drive & 2Mb £1890 25Mhz, 105Mb drive & 2Mb

#### A3000T

25Mhz, 105Mb drive & 2Mb £2230 £2760 25Mhz, 425Mb drive & 2Mb £ 175 4Mb Static Col. RAM (A3000)

#### HARD DRIVES

€ 320 ROCHARD 42Mb IDE, A500 GVP HD8+ 52Mb SCSI, A500 £ 355 GVP HC8+ 52Mb SCSI, A1500 £ 279 Commodore 2090A SCSI / MFM card & 20Mb MFM Drive ONLY £ 109 (Limited Availability - WB2 Compatible)

#### MONITORS

Commodore 15" MultiSync (15-37 Khz) £ 375 FST Colour Monitor or with M/Way Flicker Fixer Commodore 1960 MultiSync Colour (1024 x 768 res., 0.28mm ) £ 449

Philips CM8833 MKII Colour Stereo € 220 RGB & Comp. inputs + leads

#### BRIDGEBOARDS

Commodore 2286 AT £ 260 NEW Commodore 386SX-20, 1Mb (exp. 8mb) Inc. MS-DOS 5

NEW Vortex "Golden Gate" 386SX 512K (exp. 16Mb) inc. IDE controller serial & parallel ports etc. £ 449

Vortex AT-Once+ (16MHz)

#### 68020 ACCELERATORS

COMMODORE A2620, 14Mhz, 2Mb 32-Bit RAM (exp. 4Mb) + 881 € 299 or with 4Mb 32-Bit RAM Fitted £ 399

#### 68030 ACCELERATORS

GVP G-Force 030-25Mhz, 1Mb of 32-Bit RAM (exp. 13Mb) + SCSI. £ 575

COMMODORE A2630, 25Mhz, 2Mb of 32-Bit RAM (exp. 4Mb) + 882 £ 625 or with 4Mb 32-Bit RAM Fitted £ 699 (2630 PRICES WHILST STOCKS LAST)

GVP G-Force 030-40Mhz, 4Mb of 32-Bit RAM (exp. 16Mb) + SCSI. £ 899

GVP G-Force 030-50Mhz, 4Mb of 32-Bit RAM (exp. 16Mb) + SCSI £1299

GVP A530 Combo 40Mhz Accelerator & 52 Mb Hard drive for A500/500+. 1Mb 32-Bit RAM (exp. 8Mb). Mini-slot £ 699 for PC-Emulator.

£ 259 Microbotics VXL\*30 - 25MHz £ 369 Microbotics VXL\*30 - 40MHz VXL\*30 - 68882 Co-Processor VXL RAM - 2Mb now available £CALL Mega Midget Racer also available

#### 68040 ACCELERATORS

GVP G-Force 28MHz 68040 (A3000) £1699 2Mb 32-Bit RAM, 22Mips. **£CALL** PP&S 28MHz 68040 (A500) PP&S 28MHz 68040 (A3000 only) Inc. 4Mb of 32-Bit RAM £1470 PP&S 28MHz 68040 (A1500/2000) Inc. 4Mb of 32-Bit RAM £1 £1350

#### GRAPHICS / VIDEO

GVP IMPACT VISION 24-Bit Card (1500/2000/3000) DCTV (PAL Version) SPECIAL £ 440 RENDALE 8802 FMC Genlock £ 178 RENDALE 8806 RGB Genlock £ 499 COMMODORE 2300 int Genlock £ 89

#### COLOUR SCANNER

SHARP JX-100 - 200 dpi, A6 Scan Area, 18-Bit (262,144 Colours), with SCANLAB software and serial adaptor. 1Mb RAM is Required

SPECIAL OFFER £ 470

ORKBENCH 2.04 £79.95 + £5 P&P

#### SUPRA MODEMS

2400 £120 2400 + £150 2400zi + £170 FaxModem+ V.32 FaxModem

£ CALL

V.32bis FaxModem £ 330

#### PRINTERS

Seikosha SP1900 Plus £115 Cannon BJ10ex £245 Konica Laser Cannon Laser Many Others Available

#### PACKAGE DEAL

AMIGA 1500+, 2620 Accelerator (2Mb), 2090A + 20Mb Drive And Philips CM8833 MkII Stereo Monitor.

Please call for an update on availability of the following new products: RAMBRANDT, VIDEO BLENDER, 68040/A500, ZEUS, A530 TURBO and VXL RAM PART EXCHANGE YOUR A500 FOR AN AMIGA CDTV SYSTEM - Call For Details

### Phone/Fax (0992) 714539

7 DAYS, 10am until 9pm

We Supply Almost All Hardware And Software - Please Call For Pricing

PO BOX 2395, WALTHAM CROSS, HERTS, EN8 7HQ

PRICES INC. VAT & POST =0= ADD £10 FOR COURIER DELIVERY

### **Shop Window**

The very latest Amiga hardware and software on test, including the first A600 RAM cards, ADI EMC Fonts, and hardware backup utilities

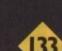

#### The Directory

The best and most concise buyers' guide in the business. Every month we'll examine a specific area of the Amiga software market. This time the spotlight falls on home and office, plus our up-to-the-minute hardware list

#### The VFM Top Ten

The Mart's monthly chart of best buys, in both hardware and software. If you're looking for a bargain, here's the place to start...

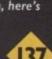

136

#### Free classifieds

Looking to snap up something special in the second-hand market? Classifieds is the perfect spot for buyers and sellers alike

ver the last couple of months there has been a considerable amount of press coverage about current and future development of the Amiga. I don't know about you but I've become fairly confused as to what the current position of the Amiga is and what I should buy if I want an Amiga, so with my investigator's hat on I went detecting.

Firstly, if you want a plain Amiga just to run games software, your choice is easy. The A600 is in widespread supply and perectly capable of playing most games. It's different from the A500 in a number ways and has several new features that will help Commodore continue to stay ahead of their competitors, but essentially it's still an Amiga and will run existing software.

The A600 is available from most dealers at prices starting at around £379 and upwards. It is also available from most of the bigger dealers at the Commodore set price of £399 with a large selection of games and other promotional freebies.

Such offers are admittedly designed to entice you to buy from these dealers, but usually the offers are genuinely good value for money and worth every penny.

What if you want to do more than just play games? Well the Amiga is a computer rather than just a games console. As such s expandable, but because the A600 is so new it doesn't have this expandability. Given time it will have a collection of its own

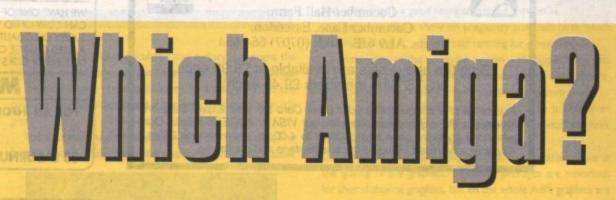

expansions and peripherals to match those currently available for the A500, but not yet, so unless you just want a hard drive, stick to the A500 Plus.

This takes us to the thorny subject of hard drives. The A600 is available with a hard drive built in for just £100 more, which looks like great value, but let's just think about this for a minute. You want to buy an Amiga because it's the best in its field. Why shouldn't this apply to the hard drive you use with

The hard drive supplied with the A600 is good value for money, yes, but far from the best, and in the years since the A500's release, companies such as GVP, IVS, and Supra have had the chance to bring state of the art hard drive technology to the Amiga.

£100 for a hard drive may sound good value, but for a couple or three hundred more you can go for GVP HD8+ or the new IVS Trumpcard 500AT. Both are bigger, faster, and offer up to 8Mb RAM expansion.

The A500 Plus is still on sale and, contrary to comments from some sources, the A500 is far from a dead product. Whilst the A600 will be expandable eventually, for the time being the A500 Plus is the only sub £500 Amiga that can be easily expanded. Companies like GVP, IVS, and Vortex will keep supporting the A500 for a long time yet and look after their customers far into the future.

Most of the UK dealers, particularly the larger ones, have also earned a reputation for backing up their customers and are not about to forget A500 buyers. So if you want to do more than play games or want to expand your Amiga in the future, you really have no choice other than buying the A500. I'd still recommend and, in fact, intend to buy an A500 and have no fears about doing so.

Finally, there is the often forgotten Amiga 1500. This is perhaps the most expandable Amiga with a price suitable for the home. Fully compatible with the Amiga 500, yet with real expansion slots, it is ideal for anyone wishing to expand their Amiga at a later date.

With an Amiga 1500 you can easily fit extra RAM, more hard drives, flicker fixers, accelerators - in fact anything you can think of. In this way you can buy a low cost start-up system and gradually expand it to a fully functioning graphics workstation!

So what are my recommendations? Well if you want to play just games, the A600 cannot be beaten. If you want a fully fledged home computer buy the A500 Plus while you still can. And if you want a really expandable computer with real potential look at the A1500 - it's hard to beat.

### On the other hand...

COMMODORE is presently taking the Amiga, albeit slowly, through a major evolutionary process. The death of the multi-million selling A500 and its replacement with the A600 should be enough to confirm this suspicion - despite Commodore's silence on the matter - and prompt the Darwins among us to look at the other machines in the range with an eye to the survival of the fittest.

What becomes immediately apparent is that the only member of the Amiga family other than the A600 which will survive into 1993 is the A3000. The release of a new mid-level Amiga in the autumn will spell the end of the A1500/2000's manufacture in exactly the same way as the A600 closed down the A500 production lines. Not all is doom and gloom for present and prospective A1500 owners, however, as the machine is still the most stable and expandable Amiga around, a

situation which is unlikely to change if the new machines are released in slimline form. In addition, it is highly unlikely that Commodore will drop the Zorro Il expansion slot standard, so a steady supply of new A1500-compatible peripherals seems secure.

The present range of applications to which the Amiga workhorse is now being put form another guarantee of its longevity. Commodore may not think twice about changing the standard at the low end the A500 has sold far too many units to be deserted by the third party manufacturers - but they would have to be a few chips short of a motherboard to damage the Amiga's foothold in the serious markets.

That said, we would have scoffed at the idea of the A500 Plus going belly up less than a year after its release, so we should perhaps take all assumptions about Commodore's intentions with a pinch of salt.

Amiga Mart September 1992

#### GEORGE THOMPSON SERVICES

#### \*\* Scalable Clip Art \*\*

Another first from G.T.S. we now bring Pagestream 2.2 owners the opportunity to obtain high quality output clip art. The clip art on this three disk theme pack is fully scalable, may be ungrouped and edited then will print out to any printer. There are many images ranging from business to boats, lobsters to letters. Professional Page owners with postscript printers may import and print this clip art. Sample sheet of clip art and Compugraphic Type fonts available. A total of nearly 100 images.

#### \*\* Compugraphic Type Fonts Vol. II \*\*

Our second theme pack of Compugraphic Type Fonts, are for use in many packages. Professional Page - all versions, Pagesetter 2, PageStream V2.1+ (non-Postscript printers) and Workbench 2.0. This set consists of thirty fonts waiting to be used. Volume I still available.

COOPERHIGHLIGHT

SLANT Kathlita FileIIII BORSGCAPS

GraphicLight DRUSEN PoloSemiScript

TempoFont WindsorDemi

OswaldBlack

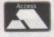

#### George Thompson Services

VISA

Cucumber Hall Farm, Cucumber Lane, Essendon, Herts. AL9 6JB Tel: (0707) 664 654

Both the above sets are available at £9.99 each. (GTS Club members £9.45 each)

Please send a cheque (with your Bank Card No. and Expiry Date on reverse), a PO or just telephone with your VISA or ACCESS details. Our telephone lines are open from 9.00am to 4.00pm, answerphone 24hrs. All prices advertised include first class postage and packaging.

### PUBLIC

Public Domain, Shareware, Licenseware software for the Amiga. Established in 1986 we have been selling good quality software for 6 years to our 28,000 customers world wide. Public Domain software is simply software written by hobbyists around the world who, due to the high costs of promoting a commercial product, place their finished product in the 'Public Domain' which means that anybody can copy it and distribute it. We now have a total of 2,500 guaranteed virus free disks

Education, Games, Graphics, Word Processing, Music, Demos, Databases, Spreadsheets, Video Titling, Fonts, Anti Virus, Programming, Clip Art & many useful Utilities all with our exclusive telephone support service.

You will be amazed at what your Amiga can do using this budget software! A libr masters allows us to dispatch all orders TODAY! by first class post. All the disks the same all inclusive price depending on how many you buy - 1 disk is £3.00, 2 or 3 disks are £2.50 each, 4 to 10 disks are £2.25 each and 11 or more are £2.00 each. Ou PRINTED catalogue is free and is updated quarterly and contains details of the top 500 disks (equivalent to a 4 page advert). Our DISK BASED catalogue costs only £1.00! and contains indepth details of all 2,500 disks in our collection. Telephone

with enquiries and orders or for a copy of

Public Domain, Shareware, Licenseware catalogue. Or write to:

Public Dominator AC, PO Box 801, Bishops Stortford, Herts CM23 3TP

All prices are fully inclusive, there are no hidden extras.

#### **ASTROLOGY**

TEACH YOURSELF with our STARTER PACK

Comprises a simple program to calculate a horoscope, an introductory booklet & 2 self-teaching programs (how to interpret the horoscope).

Only £12.50 - No previous knowledge required

Payment by Access/Visa, Cheque, etc.

Or send for free catalogue of our wide range of programs for PROFESSIONAL ASTROLOGERS isae (36p - about 9" x 7").

Progression, transits, harmonics, midpoints, etc. Superb graphics, 5000 year ephemeris, etc (from £28).
Also GRAPHOLOGY, NUMEROLOGY, etc

#### ASTROCALC

(DEPT AMC), 67 Peascroft Road, Hemel Hempstead, Herts, HP3 8ER, England. Tel/Fax: 0442 251809

#### THE MIDLANDS PD USER GROUP

WE ARE AN INDEPENDENT PD LIBRARY AND USER GROUP OFFERING PUBLIC DOMAIN SOFTWARE AT PRICES FROM ONLY ... 49p PER DISK

WE HAVE THE COMPLETE FISH COLLECTION FROM 1 - 680 T-BAG DISKS 1 - 63, PLUS ALL THE LATEST UTILITIES, GAMES, DEMOS ANIMATIONS, SLIDESHOWS, MUSIC DISKS & EDUCATIONAL PROGRAMS

WE HAVE ONE OF THE MOST UP TO DATE COLLECTIONS IN THE COUNTRY & WE CAN COPY ONTO YOUR OWN DISKS FOR A FIXED PRICE OF 49p EACH OR WE CAN SUPPLY ON QUALITY 100% CERTIFIED DISKS FOR 95p PER DISK. A FIXED CHARGE OF 70p IS MADE ON ALL ORDERS & YOU DON'T HAVE TO ORDER DOZENS OF DISKS TO BENEFIT FROM THESE RATES.

#### MEMBERSHIP IS FREE

FOR AN INFORMATION PACK AND SOFTWARE LIST PLEASE SEND 2 FIRST CLASS STAMPS TO:

MIDLANDS P.D.U.G. 33 LABURNUM GROVE, BLURTON, STOKE-ON-TRENT ST3 2AX

#### Quality Amiga PD Only 50p per disc, FREE title with first order.

To obtain FREE catalogue disc of over 2,000 titles including: Fred Fish, Amicus, Scope and T-Bag, simply send a blank formatted disc and stamped self addressed envelope.

PD 966 Midnight Thief, Buck Rogers (shoot 'em up) (text adventure) PD 883 Excalibur (shoot 'em up) PD 992 Fruit Machine & PD 879 Pipe Line + trainer Fruit Crush PD 925 Blizzard, 1/2 Meg PD 1013 Ace Mine No.1 (Uridium type shoot 'em up) PD 1014 Super Pac Man '92 (1 Meg) PD 956 PD 1015 Lady Birds Mine (sci-fi role playing game)

To order from this page quoting PD no's (PD 956), you supply both discs and return postage. There will be a small handling charge of 50p per disc. Please ensure all discs are formatted and correct return postage is enclosed.

Please make all cheques/PO's payable to: J.J.Gyorkey and S.D.Ford, 134 Earlsfield Road, Wandsworth, London SW18 3DS

Please allow 10 days for delivery.

#### LOWEST PRICED TOP QUALITY RIBBONS

| State of Land Street, Square, or other party of the land of the land of the la |         |       | -        | J                               |         | _       |      |
|----------------------------------------------------------------------------------------------------|---------|-------|----------|---------------------------------|---------|---------|------|
|                                                                                                    | 1 off   | 2+    | 5+       |                                 | 1 off   | 2+      | 54   |
| Amstrad DMP 2000/3000                                                                                                    | 2.80    | 2.65  | 2.45     | Panasonic KXP1123/1124/1140     | 3.46    | 3.31    | 3.11 |
| Amstrad DMP 4000                                                                                                    | 3.66    | 3.51  | 3.31     | Panasonic KXP1080/1180/90/1592  | 2.89    | 2.74    | 2.54 |
| Citizen 120D/LSP10/Swift 24/9                                                                                                    | 2.85    | 2.70  | 2.50     | Star LC10 Black                 | 2.29    | 2.14    | 1.94 |
| Citizen Swift 24 Colour                                                                                                    | Origina | 15.00 | each     | Star LC10 Colour                | 6.00    | 5.85    | 5.65 |
| Epson LQ400/500/800/850                                                                                                    | 3.45    | 3.30  | 3.10     | Star LC200 Black                | 3.00    | 2.85    | 2.65 |
| Epson FX/MX/RX80/FX/LX800                                                                                                    | 2.90    | 2.75  | 2.55     | Star LC200 Colour               | Origina | 111.00  | Cas  |
| Epson FX/MX/RX100/FX/MX1000                                                                                                    | 3.36    | 3.21  | 3.01     | Star LC24-10/200 Black          | 2.86    | 2.71    | 2.51 |
| Epson LX80/86/90                                                                                                    | 2.12    | 1.97  | 1.77     | Star LC24-10/200 Colour         | Origina | 1 12.50 | thes |
| Ring for r                                                                                                    | ibbon   | not I | isted. I | njet cartridges also available. |         | 17      |      |

#### Ring us and we will beat all other prices

0543 250377

0543 250371 Ring us or send cheques to: Owl Associates, Dept 14, Owl House, 5 The Brambles, Lichfield, Staffs WS14 9SE

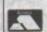

Prices include VAT & Delivery

on ever ben 0

oe.

d

X

S

At long last someone has produced a piece of educational software that doesn't treat the user like a complete drivelling idiot.

It seems that the vast majority of educational programmers think that all children are brain dead until they reach 14. But someone has finally cracked it and hit a happy medium between programs that are too hard to use and too easy to be bothered

Many other packages I've seen in the past that have supposedly interactive characters are very poor indeed. They invariably have very badly animated stick men with a repertoire of about

This isn't the case with Adi. Most of the time you can't get his ugly mug to belt up. Adi can only be described as an ugly - but likeable - little alien who lives in your machine. He's there to encourage when answering questions or moan at the kids when they play games all the time.

#### Almost human

He's a very chatty little bloke and is very well animated. From his position of power in the top left-hand corner of your screen he frowns, smiles and gets excited, and angry at the users.

If you click on him with the mouse he moans at and generally abuses you, but if you leave him long enough he'll have a kip.

On the packaging it states that Adi relates to children in a language they understand. This was the one thing that I thought would be the death of the program.

There is nothing, but nothing that will put children off more than out-of-touch "adults" trying to be really hip and with them - right kids? It always comes across complete bobbins that makes children cringe.

After you've booted up, you enter what's called the Environment. This is a sort of workbench in which you can talk to Adi and enter all the various sub-applications.

On this workbench there is a clock - which is updated by the internal clock on your machine - and various icons along the bottom of the screen. This is how the pupil gets around the Environment's main education system and the games.

There are no worries about children getting confused or lost in the program because it has its own built-in tutorial - conducted by Adi, of course. There is a big list of tools available in

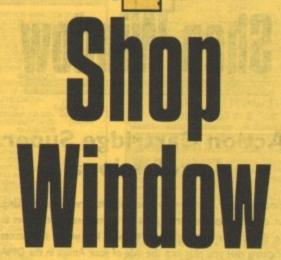

#### Amiga Mart's monthly guide to the latest Amiga products

the Environment, like a calculator and a diary. I thought the calculator was an especially good idea because you can still call up the tools on top of the applications, so if you're like me and can't do 11-year-old-standard sums without a calculator, it's

The education system is actually split into two parts. The first is a document's section where you are shown a slide show

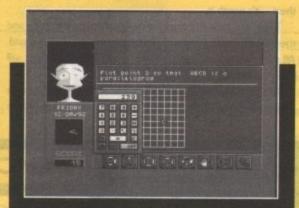

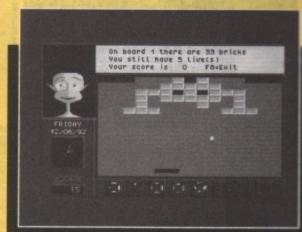

Games - too much of a tempatation

on the subject of your choice. There are all sorts of topics ranging from volcanoes to the circulation of blood around the body. Graphically the slide shows are brilliant - they're clear and concise with a good sense of humour thrown in.

There was also a show on pregnancy and child birth which had most of the AC editorial staff running for cover.

Section two of the education system - the applications section - is the program's most impressive feature. Each application that you enter from the Environment has its own theme.

For instance, the Maths application's theme is the seven wonders of the world - the various different wonders have maths subjects tagged with them.

One of the most appealing things about the applications is the quality of the graphics. Education packages are notorious for their diabolical graphics, but on the whole Adi's graphics are beautifully drawn.

As the pupil gets further through the program, the questions become progressively harder and to hold interest they're quite diverse. Each time you get a question right or wrong there is a little animation that goes with it.

One major pitfall in education software is the way the questions are structured - other packages' questions have been lifted out of a text book and are deadly boring.

Adi's a winner because the questions have been designed for

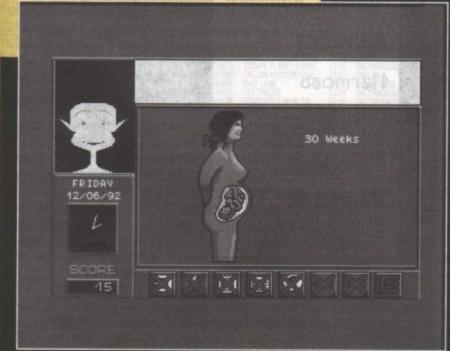

A tasteful representation of child birth

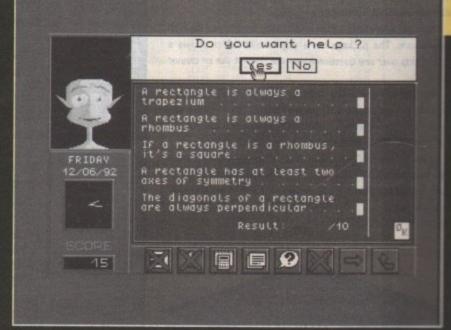

Maths 11+ - had us stumped

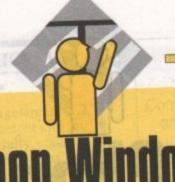

## Shop Window

#### Action Cartridge Super 4 professional

Another copier, and a tricky piece of software to get working, but once it's up and running it's fairly impressive. It comes in the shape of a cartridge covered with last year's Christmas wrapping that you plug into the side of your Amiga in the DMA port.

It enables you to freeze any game or application at any time you like by twisting the little knob on top of the cartridge. The knob not only freezes the action but actually controls the overall speed.

This is handy because you can slow down tricky bits on games, as I did on Project-X.

Once the software is installed, you escape out of the main menu and load up whichever application you want. Once in the application, hitting the big red button on the card pops up the lovely mouse-driven menu, full of options. The menu would be fine but it gets very technical and confusing.

Enough talk of twiddling knobs – it's nitty gritty time. A lot of the options on the menu are pretty complicated, but learn them – it's worth it.

There are tools for changing the graphics on the game and there's one cracking little utility which lets you alter the sound. All the sound is displayed in waveform and you can fiddle at will using the mouse.

As well as the sound utility there's an automatic cheat mode that will alter the configuration of the game and give you infinite

lives. Remember though, that cartridges such as this should never be used for commercial software theft.

In spite of the lack of decent copying utilities the cartridge isn't bad but I really can't see the attraction for home use. If you want infinite lives and like fiddling with other people's programs then it's worth giving it a try. Otherwise I would just stick to software copiers that do just as good a job.

Supplier: Power Phone: 2348 4388 Price: £55 Phone 0234 843388

#### Super Ami Card II

After grunting and groaning with X-Copy you've probably had enough of copiers, but hardware copiers such as Ami do have a valid place on the market. Ami card works by taking the signal that comes from your external drive and making an identical copy of the information on your internal drive.

Sometimes the card may have to convert the signal to rewrite the data on to the other drive. This is where other copiers frequently fail – because of the way they do or don't convert the signal, they either push the data that is to be copied onto the target disk or change the rate at which it is

To look at Ami it's a pretty unimpressive piece of equipment – just a small dongle about 2in by 1.5in in size that plugs into your serial port, your external drive plugging into the back of the dongle, piggy-back style.

Along with the card is the driving software that installs the card and gives you the various copying options.

The software works with the card in the memory on top of

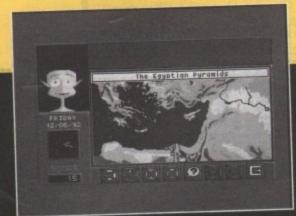

One of the seven wonders of the world

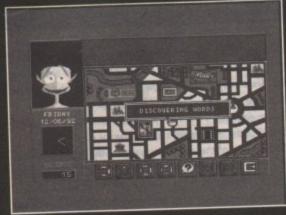

He's still making faces in the corner

>

the program and have been worded well. When answering questions there is very little typing involved – mostly it's just a case of point and click.

There is a large incentive to actually score well on the applications because what do points make? Not prizes but games, and lots of them. There are nine in all, but you must gain the points to gain entry to the games.

The other application available for the Environment is an English tutor which has a cinema as its theme. The English tutor is a little more specialised than the maths program – it concentrates more on the finer points like prefixes rather than starting relatively basic and working its way up.

There are a few flaws which aren't really anything to do with the program. The package has a skip feature which allows a pupil to skip over any question he or she doesn't like or cannot do

Now put yourself in the position of an 11-year-old. Would you skip the questions that were boring or tricky? Also the games option is not always a good idea because you can enter it at any time and it's a little too much of a temptation.

To be honest this is the best piece of educational software I've come across. It's unpatronising and more to the point, fun, which something that a lot of programs claim to be and definitely are not.

Europress Software Supplier: Europress Direct Phone: 051-357 2961 Price: TBA There aren't many packages available on the shareware market that can be used on a professional level, especially on the Amiga. EMC have a set fonts that are a very cheap and effective way to enhance anybody's DTP package.

The fonts come in volumes of four or five disks. There's a massive range, from the smooth, reliable san serifs (like the fonts supplied as standard with a package like PageStream) to the really silly ones usually reserved for party invitations or sending baffling letters to people.

In the main the fonts are reliable – not boring, but not quite up to the standard of Adobe. But EMC have hit on a winner because they've combined quality with quantity.

With five different volumes to choose from there's bound to be something in there that you want. You can't really go wrong – every volume goes right across the board, starting with the compulsory Dingbats, moving to the more sober type-faces that are going to get used more often.

Somebody has really thought about the mixtures of fonts on the volumes. Volume six contains all the serious fonts com-

#### **EMC** fonts

### Black Chancery Helvetica

Hermosa

LIANIQ CLAZFUT

MGill Sans

PARIS METRO

Sans Serif

monly used in publishing — MGillSans and Helvetica, for instance — and it also contains the commonly used theme fonts like the Paris Metro.

Volume five has a lot more theme fonts like Liquid Crystal display but there are still a couple of really good fonts like Search Light which could be used for pro-

fessional DTP. The only problem I found with a few of the fonts was the loss of clarity when using them on a small point number (below 12pt).

Volume four contains the most diverse fonts – there are some really bizarre ones that no-one would ever use, like a Dingbats selection with nothing but graphics of trains. But there are some good classic fonts in there like Black Chancery or Hermosa.

The price that EMC are asking is outrageously low for the number of fonts you actually get in the package. £12.50 for 60odd fonts including all the different weights is naff-all compared to paying £60 to £250 pounds for a single original Adobe font.

All the fonts in all the volumes are compatible with PageStream v2.1 or 2.2 and Professional Page v3.0 and they can all be printed using a dot matrix.

And there are no worries about having trouble printing the fonts because they've all been tested on PostScript and HP Laserjet emulations.

If all the really ridiculous fonts are ignored, you still have a sackful of good quality fonts and a very good bargain. It's a must for anyone involved in DTP.

Dept AC 14 Ouston Close Wardley Gateshead Tyne & Wear NE10 8DZ Tel: 091-438 5021

hould

tridge

ise. If

projust

ive a

ignal

tical

re-

ther

on't

be it is

uip-

lugs ack

the

.

UCO4 D-COPY V2.0+ excellent copier
UCO5 MESSY SDI I+ PC-Amiga transfer
UCO6 MESSY SDI I+ PC-Amiga transfer
UCO6 DISK LABEL DESIGNER+ good
UCO8 DISK LABEL DESIGNER+ good
UCO8 DISK LABEL DESIGNER+ good
UCO8 DISK LABEL DESIGNER+ good
UCO9 LAND BUILDER V3.2+ scenery
UCO9 WILLIAM STATE LABEL BASE V3.0+ database
UCO1 DISK SAS ALVAGE+ recovers flee
UCO13 TEXTUTUS V3.0EN+ the best wip
UCO14 PS.UTE+ saxtasoundarinin in one
UCO15 DISK SALVAGE+ recovers flee
UCO15 DISK SALVAGE+ recovers flee
UCO15 DISK SALVAGE+ recovers flee
UCO15 DISK SALVAGE+ recovers flee
UCO16 DISK SALVAGE+ recovers flee
UCO16 DISK SALVAGE+ recovers flee
UCO16 DISK SALVAGE+ recovers flee
UCO17 PASCAL COMPLER+ language
UCO18 DISK SUPPER KILLERS+ get til
UCO20 PRINTER UTILITIES+ essantial
UCO21 RIS BUPPER KILLERS+ get til
UCO20 PRINTER UTILITIES+ essantial
UCO21 RIS BUPPER KILLERS+ get til
UCO20 PRINTER UTILITIES+ essantial
UCO21 RIS BUPPER KILLERS+ get til
UCO20 PRINTER UTILITIES+ essantial
UCO21 RIS BUPPER KILLERS+ get til
UCO22 RAD BENCH V1.4 succiverable with
UCO22 RAD BENCH V1.4 succiverable with
UCO23 PRINTER UTILITIES - great
UCO34 DASE MAILATOR V2.0+ great
UCO35 DASE MAILATOR V2.0+ great
UCO35 PRINTER UTILITIES+ great
UCO36 DASE MAILATOR V2.0+
UCO36 DELIGNATE FONT 2+ get til
UCO36 DASE MAILATOR V2.0+
UCO36 DELIGNATE FONT 2+ great
UCO36 DASE MAILATOR V2.0+
UCO36 DELIGNATE FONT 2+ get til
UCO36 DASE MAILATOR V2.0+
UCO36 DELIGNATE FONT 2+ get til
UCO36 DASE MAILATOR V2.0+
UCO36 DASE MAILATOR V2.0+
UCO36 DASE MAILATOR V2.0+
UCO36 DASE MAILATOR V2.0+
UCO36 DASE MAILATOR V2.0+
UCO36 DASE MAILATOR V2.0+
UCO36 DASE MAILATOR V2.0+
UCO36 DASE MAILATOR V2.0+
UCO36 DASE MAILATOR V2.0+
UCO36 DASE MAILATOR V2.0+
UCO36 DASE MAILATOR V2.0+
UCO36 DASE MAILATOR V2.0+
UCO36 DASE MAILATOR V2.0+
UCO36 DASE MAILATOR V2.0+
UCO36 DASE MAILATOR V2.0+
UCO36 DASE MAILATOR V2.0+
UCO36 DASE MAILATOR V2.0+
UCO36 DASE MAILATOR V2.0+
UCO36 DASE MAILATOR V2.0+
UCO36 DASE MAILATOR V2.0+
UCO36 DASE MAILATOR V2.0+
UCO36 DASE MAILATOR V2.0+
UCO36 DASE MAILATOR V2.0+
UCO36 DASE MAIL JOS D-COPY V2 D-

US66/S8 DYNACADD DEMO 1M (3)+
US69 MAIL MERGE+ print from database
US60 DCON TOOUS+ 4 seceliant tools
US61 RAYSHADE DEMO 1M+ great
US62 PICTSAVER V2.4+ saves soreen
US63 DUNGEON MAP CREATOR+
US64 SUPERDUPER V2.01+ copier
US65 CHEMESTHETICS V2.1+
US66 AMIGA REAL TIME MONITOR+
US67 AUDIOSCOPE+ audio analyses
US68 CRYSTALLS V2.15+ simulator
US69 LVD V1.51- virus kiler
US70 WORLD TIME V1.31+ 84 cities
US71 CONS+ hundreds of cors
US72 FREE PAIN1+ painting program
US73 ELICISMITE PONTS 3- get it!
US74 MUILTI PLAVER+ music player
US75 PLOT UB+ huncino plottes library
US76 MIDI STUFF+ music player
US77 AUTO GRAPH+
US77 AUTO GRAPH+
US77 AUTO GRAPH+
US78 MIDI STUFF+ great
US78 MIDI STUFF+ great
US78 MIDI STUFF+ great treet editor
US78 TROTT UB+ unclaim plottes library
US78 MIDI STUFF+ great treet editor
US78 TROTT UB+ unclaim decitions
US78 PCLL CHECK+ foreign decitions
US82 PFECTRUM BMULATOR+
US82 PSELL CHECK+ foreign decitions
US82 SPECTRUM BMULATOR+
US83 BCS V1.10+ boot infro creator
US96 PICST V1.7- postscript interpreter
US96 DISNICS CAN DOS Intellepulse
US96 ROST V1.7- postscript interpreter
US97 DIRNORIK V1.3- virus check
US96 TEXTRA V1.12+ W/P new version
US96 JOURNAL HOME ACCOUNTS+
US97 USNINGS CAN DOS Intellepulse
US98 BCS V1.10+ boot infro creator
US99 BCS V1.10+ boot infro creator
US99 BCS V1.10+ boot infro creator
US99 BCS V1.10+ boot infro creator
US99 BCS V1.10+ boot infro creator
US99 BCS V1.10+ boot infro creator
US99 BCS V1.10+ boot infro creator
US99 BCS V1.10+ boot infro creator
US99 BCS V1.10+ boot infro creator
US99 BCS V1.10+ boot infro creator
US99 BCS V1.10+ boot infro creator
US99 BCS V1.10+ boot infro creator
US99 BCS V1.10+ boot infro creator
US99 BCS V1.10+ boot infro creator
US99 BCS V1.10+ boot infro creator
US99 BCS V1.10+ boot infro creator
US99 BCS V1.10+ boot infro creator
US99 BCS V1.10+ boot infro creator
US90 BCS V1.10+ boot infro creator
US90 BCS V1.10+ boot infro creator
US90 BCS V1.10+ boot infro creator
US90 BCS V1.10+ boot infro creator
US90 BCS V1.10+ boot infro creator
US90 BC

A015 AGATRON ANIMATION 20+

A015 AGATRON ANIMATION 20+
A016 AGATRON ANIMATION 25+
A017 AGATRON ANIMATION 25+
A018 AGATRON ANIMATION 25+
A018 AGATRON ANIMATION 31+
A018 AGATRON ANIMATION 31+
A018 AGATRON ANIMATION 31+
A028 AZIOZE SCANNER HORROR (2)
A025 STAR TIREX
A026 RAIDERS ANIMATION 1M
DEMOS

DO19 KEFRENS 1st DEMO+
DO20 RAY OF HOPE 2 great mega demo
D020 RAY OF HOPE 2 great mega demo
D020 RAY OF HOPE 2 great mega demo
D020 RAY OF HOPE 2 great mega demo
D020 RAY OF HOPE 2 great mega demo
D020 RAY OF HOPE 2 great mega demo
D020 RAY OF HOPE 3 SANIMATION 1M
D020 RAY OF HOPE 3 SANIMATION 1M
D020 RAY OF HOPE 3 SANIMATION 1M
D020 RAY OF HOPE 3 SANIMATION 1M
D020 RAY OF HOPE 3 SANIMATION 1M
D020 RAY OF HOPE 3 SANIMATION 1M
D020 RAY OF HOPE 3 SANIMATION 1M
D020 RAY OF HOPE 3 SANIMATION 1M
D030 RING WARH
G030 RING WARH
G030 RING WARH
G030 RING WARH
G030 RING WARH
G030 RING WARH
G030 RING WARH G002 PROTI NACHWEY
G003 ING WARG003 MATHS ADDIVITURE+
G0032 PARAGON & ROTHELLO+
G0032 CLBE 4+
G0034 CRELES UP+
G0035 GOLD+
G0035 GOLD+
G0035 DPLOMACY+
G0039 UP LOMACY+
G0039 UP LOMACY+
G0034 DREC GOM TORIPG041 DRIPG042 NITREPIDG042 NITREPIDG045 NITREPIDG045 HOLLYWOOD TRIVIA+
G046 CUBULUS+
DEJA VU

DEJA VU
DEJA VU
DEJA VU
DESA SOFTWARE IN
STOCK NOW. CURRENTLY UP TO
DISK 97. DEJA VU DISKS 24.50.
FRED FISH
WE STOCK THE LATEST FISH DISKS
IN OUR LIBRARY FROM AS LITTLE AS
89P A DISK.

T-BAG All T-Bag Disks in stock now. CATALOGUE DISK 75p OR FREE WITH 11+ ORDERS

|                                                     | THE PARTY OF THE PARTY OF | AND DESCRIPTION OF THE PARTY OF THE PARTY OF |
|-----------------------------------------------------|---------------------------|----------------------------------------------------------------------------------------------------|
| PRICES 1-5 DISKS £1 25 6-10 DISKS 99p 11+ DISKS 89p | ELIDODE 62.00             | SPECIAL PACK BUSINESS PACK 1+ Contains 5 disks BUSINESS PACK 2 A further 5 disks DISK UTILITIES PACK 1+ Contains 5                                                                                                    |

HOW TO ORDER Please make cheques with bankers card number or postal order payable to "ORION PD." All orders despatched 1st class same day. Overseas orders welcome. Payment in sterling. += A500+ compatible ( ) = Number of disks

S BUSINESS PACK 1+ Contains 5 disks
BUSINESS PACK 2 A further 5 disks
DISK UTILITIES PACK 1+ Contains 5 disks £4.95
DISK UTILITIES PACK 2 A further 5 disks
E4.95
FONTS PACK 1+ Contains 3 disks
£2.95
CLIP ART PACK 1+ Contains 5 disks
GAMES PACK 1+ 5 disks - 30 games
£4.95
GAMES PACK 2+ 5 disks - 30 games
£4.95 Don't waste money buying a new machine, when you can upgrade at these prices!!

SYSONS ASSOCIATES

Sale Distributor of Rossmaller Products in the UK

Quality German products at Bargain Prices with 12 Months Warranty!!

HARD DRIVES

A1500/2000 £269.99 210Mb Quantum.

A500/A500+ drives have external colour co-ordinated quality metal cases to improve durability and reduce radio interference. They also have a through port allowing surface expansion, Al Quantum drives have a 64% cache, improving access times dramatically. All come with SCSI interfaces, and are auto-configuring and auto-booting (Kockstart 1.3 & higher). Fully compatible with Kickstart 2. Complete with utility software.

**COMES READY FORMATTED** - JUST PLUG IN & GO!!

#### ACCELERATORS

68881-20 Maths co-processor for Mach-2 £49.99

Speedy. Doubles clock speed. The low cost method to increase performance. For all models inc. A500+ ...£74.99

Turbo XT. Double XT bridge board performance... £49.99

#### NEW PRODUCTS

U.K. LAUNCH OF "VIDEO STREAMER"

#### MEMORY EXPANSION

1Mb Ram (A500+) Simply plug into trapdoor to give 2Mb chip RAM. Compact low power, high quality design using the latest ZIP RAMs. £45.99

8Mb Board with 2Mb fitted (A1000) ......£149.99

All memory expansions, except the KMb & A1000 board, use latest ZIP RAM allowing a compact power efficient design, putting less strain on your power supply!

Simple installation - No soldering!

#### OTHER PRODUCTS

KickStart ROM switch, avoid incompatibility problems.
Upgrade now! This board allows you to use both 1.3 & 2.04 ROMs (Excluding ROMs) £14.99

CDTV OWNERS! CONNECT A KEYBOARD WITH: 

SPECIAL OFFER:

#### HOW TO ORDER

Please add £3 p&p. For orders over £100 please add £7 p&p. Cheques and Postal Orders payable to: SYSONS ASSOCIATES. Send to: (Dept AMC), 98 Kenton Lane, Kenton, Harrow, Middx HA3 8UE. Allow 5 working days for cheque clearence. No personal callers please. 12 MONTHS WARRANTY ON ALL PRODUCTS. TECHNICAL SUPPORT: Monday to Friday 1400 - 1700. TRADE ENQUIRIES WELCOME. Tel: 081-907 2100. Fax: 081-909 1876. Prices subject to change without notice. E & OE. All prices include VAT. All goods subject to availability. 16792

Telephone: 051-650 0500 (Sales) Fax: 051-650 0506

COMPUTERS, ACCESSORIES, REPAIRS

25/29 Grange Road West, Birkenhead, Merseyside L41 4BY United Kingdom

abtending the second second and the second second s

1 Free Sony 3.5" Disk with every £5 spent (exc. postage) also Free Mousemat with every order over £20 SOFTWARE SALE

| STOCK NO.                | DESCRIPTION                            | PRICE<br>£27.89  | STOCK NO.                | DESCRIPTION                          | PRICE            | STOCK NO.                | DESCRIPTION                           | PRICE            | STOCK NO.                | DESCRIPTION                         | PRICE            | STOCK NO.                | DESCRIPTION                         | PRICE                    |
|--------------------------|----------------------------------------|------------------|--------------------------|--------------------------------------|------------------|--------------------------|---------------------------------------|------------------|--------------------------|-------------------------------------|------------------|--------------------------|-------------------------------------|--------------------------|
| CA10GRTGMS<br>CA10SPORTS |                                        | £27.89<br>£27.89 | CACVRGIRLP<br>CACYBCON3  | COVER GIRL POKER<br>CYBERCON 3       | £23.39<br>£23.39 | CAHUNTER                 | HUNTER<br>INDIANA JONES               | £26.99<br>£7.19  | CAPEPESGON               | PEPES GARDEN<br>PUFFYS SAGA         | £23.39           | CASPOUEST4<br>CASPRHEROS | SPACE QUEST 4<br>SUPERHEROES        | £31.49<br>£26.99         |
| CA1943                   | 1943                                   | £7.19            | CACYBRBALL               | CYBERBALL                            | £7.19            | CAINDYHEAT               | INDY HEAT                             | £23.39           | CAPHOBIA                 | PHOBIA                              | £22.98<br>£7.19  | CASPRINVDR               | SUPER SPACE INVORS                  | 122.49                   |
| CATSTSAMM                | M 1ST SAMRI MEGLOMNIA                  | £27.89           | CADDRAGON2               | DOUBLE DRAGON 2                      | £8.99            | CAINTNINJR               | INT NINJA RABBITS                     | £23.39<br>£8.99  | CAPIPEMANA               | PIPEMANIA                           | £20.25<br>£23.39 | CASPROFFRD               | SUPER OFF ROAD RACK                 | 28.99                    |
| CASRDCOUR                |                                        | £3.59            | CADIGIMATE               | DIGIMATE 3<br>DIGIPAINT              | £22.94<br>£44.96 | CAINTRPHSE               | INTERPHASE<br>JAGUAR XJ220            | £3.59<br>£23.39  | CAPLOFRONC               | PITFIGHTER<br>POOL OF RADIANCE      | £23.39<br>£27.58 | CASPRSCRMB               | SUPER SCRAMBLE<br>SHUFFLEPUCK CAFE  | £7.19<br>£5.39           |
| CA4TH&INCH<br>CA50GTGAME | 4TH & INCHES<br>50 GREAT GAMES         | £3.59<br>£23.39  | CADIGIPAIN<br>CADPAINT3  | DELUXE PAINT 3                       | £26.99           | CAJAMESPND               | JAMES POND                            | £8.99            | CAPLOTTING               | PLOTTING                            | £18.34           | CASTEEL                  | STEEL                               | £18.32                   |
| CA7CITYGLD               | 7 CITIES OF GOLD                       | £7.19            | CADRIGNSCPE              | DRAGONSCAPE                          | £18.41           | CAJBARNESF               | J. BARNES FOOTBALL                    | £23.39           | CAPOWERPLY               | POWERPLAY                           | £3.59            | CASTEELEMP               | STEEL EMPIRE                        | £26.99                   |
| CAADAMSFM                | Y ADAMS FAMILY                         | £12.94           | CADRILLER                | DRILLER                              | £7.19            | CAJETSONS                | THE JETSONS<br>JOHN MADDEN F/BALL     | £11.69           | CAPOWERUP                | POWER UP                            | £7.19            | CASTLECESD               | STELLAR CRUSADE                     | £23.39                   |
| CAADIENG11<br>CAADIENG12 | ADI ENGLISH 11/12<br>ADI ENGLISH 12/13 | £23.39<br>£23.39 | CADYSTHNDR               | DAYS OF THUNDER<br>DIZZY COLLECTION  | £23.39<br>£22.49 | CAJMADDEN                | JUPITERS MASTERDRIV                   | £23.39<br>£6.29  | CAPREDATR2<br>CAPROTEXT  | PREDATOR 2<br>PROTEXT 4.3           | £23,39<br>£44.96 | CASTRBRKER               | STAR BREAKER<br>SUBBUTEO            | 23.59                    |
| CAADIMAT11               | ADI MATHS 11/12                        | E23.39           | CAEASYAMOS               | EASY AMOS                            | £31,49           | CAJSETWILY               | JET SET WILLY                         | 18.99            | CAPSNGRWND               | PASSENGERS ON WIND                  | £3.59            | CASUPAPLEX               | SUPAPLEX                            | £3.59<br>£22.76<br>£8.99 |
| CAADIMAT12               | ADI MATHS 12/13                        | £23.39           | CAELIMATOR               | ELIMINATOR                           | £16.73           | CAKEYSMRMN               | KEYS TO MARAMON                       | £23.39           | CAPUSHOVER               | PUSHOVER                            | £23.39           | CASWITCHBD               | SWITCH BLADE                        | £7.19                    |
| CAAIRLANDS               | AIR LAND SEA                           | £31.49           | CAELVIRA                 | ELVIRA                               | £23.39           | CAKIDGLOVE               | KID GLOVES                            | £7.19            | CAPUZZNIC                | PUZZNIC                             | £7.19            | CATANKATAK               | TANK ATTACK<br>TECHNO SOUND TURBO   | £18.45<br>£35.99         |
| CAALIEX<br>CAANOTWRL     | ALIEX<br>ANOTHER WORLD                 | £8.99<br>£23.39  | CAEOB2<br>CAESOPRBTS     | EOB 2<br>ESCAPE PLANET ROBOT         | £32.39<br>£7.19  | CAKIDGLVS2<br>CAKINDWOR3 | KID GLOVES 2<br>KIND WORDS 3          | £23.39<br>£44.99 | CAGSTADVINT              | Q-BALL<br>QUEST FOR ADVENTURE       | £8.99<br>£26.99  | CATECHNOTH               | TETRA OUEST                         | £18.32                   |
| CAAQUAVENT               | AQUAVENTURA                            | £23.39           | CAFALCONMI               | FALCON MISSION DISK                  | £3.59            | CAKLAX                   | KLAX                                  | £7.19            | CAQUESTGLR               | QUEST FOR GLORY                     | £35.99           | CATHNDRBLD               | TETRA QUEST<br>THUNDERBLADE         | 27.19                    |
| CAARCANA                 | ARCANA                                 | £3.59            | CAFASTLANE               | FAST LANE                            | £7.19            | CALASTNJA2               | LAST NINJA 2<br>LEADER BOARD          | £7.19            | CARADAMIGA               | THE RADICAL AMIGA                   | £22.94           | CATHNDRHWK               | THUNDERHAWK                         | £27.89                   |
| CAAUDIOMS1               | ATF 2<br>AUDIO MASTER                  | £8.99<br>£3.59   | CAFATTRACK               | FAT TRACKS<br>FORGOTTEN WORLDS       | £3.59<br>£7.19   | CALDRBOARD               | LEADER BOARD<br>LEMMINGS              | £7.19<br>£23.39  | CAREBARON                | RANX<br>RED BARON                   | £3.59<br>£31.49  | CATHNOSTRIK              | THUNDERSTRIKE<br>TIP OFF            | £7.19<br>£23.39          |
| CAAWARDWI                |                                        | £23.39           | CAFINALFGT               | FINAL FIGHT                          | £23.39           | CALOTUSTB1               | LOTUS TURBO 1                         | £8.99            | CAREDOCTBR               | RED OCTOBER                         | £23.39           | CATOKI                   | TOKI                                | £23.39                   |
| CAAXLMGCH                | AXELS MAGIC HAMMER                     | £7.19            | CAFIREAICE               | FIRE & ICE                           | £23.39           | CALTHREDSS               | LOTUS TURBO 1<br>LEATHER GOODESS      | 28.99            | CARESLT101               | RESOLUTION 101                      | £7.19            | CATRIADVEN               | TRISTAR ADVENTURES                  | 28.99                    |
| CABALLISTX               | BALLISTIX                              | £7.19            | CAFIRESTAR               | FIRESTAR                             | £8.99<br>£23.39  | CAMAGICFLY<br>CAMAGICMBL | MAGIC FLY<br>MAGIC MARBLE             | £3.59<br>£3.59   | CARLYCROSS               | RALLY CROSS<br>RAINBOW COLLECTION   | £7.19<br>£17.99  | CATRIPUZZL<br>CATRISIMUL | TRISTAR PUZZLES TRISTAR SIMULATIONS | 99.83                    |
| CABARBARNA<br>CABIGBOX   | BARBARIAN 2<br>BIG BOX                 | £23.39<br>£27.89 | CAFIRSTOLS               | FIRST CLASS<br>FLIGHT OF THE INTOR   | £31,49           | CAMATHTALK               | MATHTALK                              | £21.06           | CARDADBLST               | ROADBLASTERS                        | 27.19            | CATRIVPURS               | TRIVIAL PURSUIT                     | £18.38                   |
| CABLKCRYPT               | BLACK CRYPT                            | £23.39           | CAFLMSFREE               | FLAMES OF FREEDOM                    | £31.49           | CAMERCENA3               | MERCENARY 3                           | £26.99           | CAROBBERY                | ROBBERY                             | £7.19            | CATRIWARR2               | TRISTAR WARRIORS 2                  | 28.99                    |
| CABLSTROID               | BLASTEROIDS                            | £7.19            | CAFNLWHSTL               | FINAL WHISTLE                        | £7.19            | CAMICROENG               | MICRO ENGLISH                         | £22.07           | CAROTOX                  | ROTOX                               | £7.19            | CATRIWARRS               | TRISTAR WARRIORS                    | 99.83                    |
| CABLUESBRS<br>CABMUDAPR  | BLUES BROTHERS<br>J BERMUDA PROJECT    | £23.39<br>£22.94 | CAFS2UNDR6<br>CAFS45-7   | F.SCHOOL 2 UNDER 6<br>F.SCHOOL 4 5-7 | £17.99<br>£22.49 | CAMMANA1ST<br>CAMNCMINER | M.MANIA/1ST SAMURAL                   | £27.89<br>£8.99  | CARTN2ATLS<br>CARTYPE    | RETURN TO ATLANTIS<br>R-TYPE        | £9.18<br>£7.19   | CATYPHNTMP               | TYPHOON THOMPSON<br>ULTIMA VI       | £7.19<br>£27.89          |
| CABOROBDU                | R BOROBODUR                            | £23.39           | CAFS47-11                | FUN SCHOOL 47-11                     | £22.49           | CAMINDBENDER             | MINDBENDER                            | £3.59            | CARWAREURO               | ROADWAR EUROPA                      | £3.59            | CAVOYAGER                | VOYAGER                             | £7.19                    |
| CABREACH                 | BREACH                                 | £3.59            | CAFS4UNDR5               | F.SCHOOL 4 UNDER 5                   | £22.49           | CAMOONWLKR               | MOONWALKER                            | £7.19            | CASARAKON                | SARAKON                             | £17.99           | CAVROOM                  | VROOM                               | £23.39<br>£23.39         |
| CACALFGMES               | CALIFORNIA GAMES<br>CISCO HEAT         | £7.19<br>£23.39  | CAGAUNTLT2<br>CAGEMINIWG | GAUNTLET 2<br>GEMINI WING            | £7.19<br>£3.59   | CAMPROSOCR<br>CAMPORVNCE | MICROPROSE SOCCER<br>MURDER IN VENICE | £19.79<br>£3.59  | CASDZYWRLD               | SPINDIZZY WORLDS<br>SENSIBLE SOCCER | £22.95<br>£23.39 | CAWARLORD CAWNDER3D      | WARLORD<br>WANDEDED 3D              | £23,39                   |
| CACLDKNGDI               |                                        | £21.15           | CAGLCTINVS               | GALACTIC INVASION                    | 19.18            | CAMURDER                 | MURDER                                | £23.39           | CASHDWSORC               | SHADOW SORCERER                     | £25.19           | CAWNGSFURY               | WANDERER 3D<br>WINGS OF FURY        | £3.59<br>£7.19           |
| CACLSCHESS               | COLOSSUS X CHESS                       | £7.19            | CAGLDNDOMN               | GALDREGONS DOMAIN                    | £7.19            | CAMVILLEMN               | MORTVILLE MANOR                       | £16.65           | CASILKWORM               | SILKWORM                            | 28.99            | CAWRANGLER               | WRANGLER                            | £3.59<br>£8.99           |
| CACOMPORCE               | CONTINENTAL CIRCUS                     | £8.99            | CAGOBLINS                | GOBLINS<br>COAND DOLV                | £23.39           | CAMPUEDANIO              | MYSTICAL<br>NEVER MIND                | £8.99            | CASIMANT                 | SIM ANT<br>SKY CHASE                | £31.49           | CAWSHBRNGR               | WISHBRINGER                         | £8,99<br>£7,19           |
| CACOMBORO                | R COMBO RACER<br>D CORPORATION MISSION | £7.19<br>£13.79  | CAGRANDPRX<br>CAGRABLOOD | GRAND PRIX<br>GRIMBLOOD              | £6.29<br>£7.19   | CANEVERMIND              | NEVER MIND<br>OH NO MORE LEMMINGS     | £18.34<br>£17.99 | CASKYCHASE               | SPACEGUN                            | £18.45<br>£23.39 | CAXOUT<br>CAZORK 1       | X OUT<br>ZORK 1                     | £8.99                    |
| CACORPRTO                | CORPORATION                            | £22.97           | CAGTAYLOR                | G TAYLOR SOCC CHAL                   | £23.39           | CAORK                    | ORK                                   | £23.39           | CASPCECRSD               | SPACE CRUSADE<br>SPECIAL FORCES     | £23.39           | CAZORK2                  | ZORK 2                              | £8.99                    |
| CACOVERTAC               | COVERT ACTION                          | £31.49           | CAHARDORVN               | HARD DRIVIN'                         | £7.19            | CAOUTRUN                 | OUTRUN                                | £7.19            | CASPCLFRCS               | SPECIAL FORCES                      | £31.49           | CAZYNAPS                 | ZYNAPS                              | £3.59                    |
| CACRASHGR'<br>CACSMCPIRT | CRASH GARRETT<br>COSMIC PIRATE         | £7.19<br>£7.34   | CAHOTJAZZ                | HOT JAZZ<br>HOTSHOT                  | £3.59<br>£3.59   | CAOVERUN                 | OVERRUN<br>PALADIN                    | £23.39<br>£3.59  | CASPCSCRGO<br>CASPOUEST3 | SUSPICIOUS CARGO<br>SPACE QUEST 3   | £23.39<br>£35.99 | NEW RELEAS               | ES DAILY                            |                          |

Free Price-list sent with first order.

All items in advert in stock at time of going to press. Cheques welcome with card number on back of cheque. Instant credit to personal callers

P&P £10 Hardware (Next day) P&P £1.50 Software despatched 1st Class Recorded

RING: 051-650 0500 to place order. FAX: 051-650 0506 Personal callers welcome at our well displayed Show Room.

WSA

September 1992

all other memory-resident programs, just like a normal software copier such as X-Copy.

After booting up with the software everything is run off a menu with the mouse. It's relatively friendly apart from the manual which gets a bit too technical.

To completely honest there was absolutely nothing the card can do that can't be done with software copiers like D-Copy or X-Copy and in my opinion X-Copy is a damn sight easier you use.

The card just has more options to fine tune the copy like changing the Sync Delay and the Overlap. For doing very high quality copies the card's perfect, but it is a laborious process. Again the laws forbidding software theft should be borne in mind when using this product.

> Supplier: Blitsoft Phone: 0908-666 265

#### Art Tutor

It's a sad fact of life that students still have to put up with some bumbling teacher waffling on about obscure painters. Hopefully programs like Art Tutor will take over very soon and will do a much better job, and they won't act like ageing hippies and have silly beards.

I think it would be a good idea to make it clear that this pro-

gram has nothing to do with art research. There is no information about other artists - all of the tutorial is dedicated to the

Firstly, don't be put off by Art Tutor's appearance - basically it looks like a very dodgy back room company production. Not only is the packaging shabby but the cover art is naff which is a

Things still look slightly iffy as you enter the program. You are presented with a start screen though which you enter the tutorial or the studio.

The way this screen is laid out isn't very aesthetically pleasing - the typeface is bogus and the graphics themselves are just

The sun breaks through clouds once you get started, though - the tutorial is well set out with a modular learning process, so you choose which aspect of art you wish to study.

Tutorial one covers design, cartoons, landscape, perspective and vehicles - basically all the aspects that a beginner would be able to handle. To illustrate some of the points the on-screen graphics are animated, which is a nice touch.

All the different parts are very concise and to the point -

there is nothing that will lose someone's attention quicker than a rambling tutorial.

Detail and techniques are concentrated on more in the second tutorial. It covers all the really fun subjects like human form and fantasy art with naked nubile beauties sat astride writhing beasties and all that cobblers. Again it's very to the point and readable which is a rarity.

The best feature of the whole package has to be the art studio. Basically its a run-of-the-mill art package with patterns and a colour palette.

It's been designed with the beginner in mind but that doesn't mean there aren't some nice little touches that professional art packages couldn't learn from. The only thing I found a little limited was the choice of brushes.

There was one nice little utility that I'd never seen before it allowed you to design a sprite and use it as the paint brush.

This is the sort of package that is the future of education. I learned more in the day or two that I was using this program than I did in may whole six years of agony in art classes.

> Supplier: Castlesoft Phone: 0333-421 243 Price: 25.99

#### A600 RAM expansion boards

Countless people will have bought the IMb A600 since its release in spring and been deeply disappointed. After they had lovingly opened the box and set up the machine they will have realised that it won't run IMb applications.

The thing responsible for making it run off and sulk in a corner is the hard drive. Yes, the computer has IMb of RAM but a lot of that is eaten up when the machine boots up and configures the hard drive.

The only solution to this dilemma is to buy an A600 RAM expansion and up until a few weeks ago there weren't exactly hundreds of them.

Now there is a healthy enough selection for us, the Gripe Gurus, to have a wander through the good, the bad and those considering cosmetic surgery.

#### Amitek

First off is Silica Systems' RAM board which seems to be the most impressive. It has an internal clock that is constantly recharged by the Amiga as it is used so your machine will never say it's 3.43am in the year 2045 ever

populated, so you can stick in RAM chips as and when you need them. One other nice little touch is the enable/disable switch which allows you to turn the expansion off if any of the applications you use don't like it. Should

> Amitek A600 Supplier: Silica Systems Phone: 081-309 1111 омь £29.95 512k £44 95 £59.95 IMb

you buy the board unpopulated it has two

To check if your card has been recognised by the machine, the free memory statement at the top of the screen should read 1,300,000 for 512k or 1,800,000 for a 1Mb

#### **Expansion** systems

The clocks on the other cards are backed up by batteries that recharged by the machine while it is running. ZCL's card has a whophome in the back of one of those dodgy digital watches that you get from the local

But don't worry, because the battery will keep the clock updated until the machine is very obsolete. The existence of a battery will make the card more prone to outside damage like leakage, but that is pretty unlikely unless your machine is kept in damp place.

512k already installed so you can't have a completely unpopulated board to add on to. Like the Amitek board BaseBoard also has a jumper swich to turn off the extra RAM.

Expansion Systems BaseBoard 601C Supplier: ZCL Phone: 0543 414817

IMb without clock £49.99 0.5Mb with clock £49.99 IMb with clock £59.99

#### New additions...

These expansions have just come onto the market naa-120 :enorigelel

Power Computing's Expansion IMb with clock

Audition IMb with clock €54.99

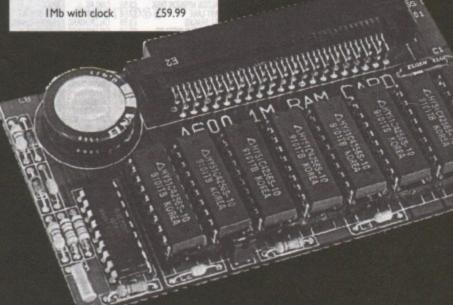

### OMEGA **PROJECTS**

**OMEGA HOUSE** 83 RAILWAY ROAD LEIGH LANCS, WN7 4AD

HARDWARE SALES ONLY HARDWARE SALES ONLY SOFTWARE SALES ONLY 8 FAX

0942 682203 0942 682204 0942 682205 0942 682206

ALL PRICES INCLUDE VAT

ALL CHEQUES P.O. **ETC SHOULD BE MADE** PAYABLE TO OMEGA PROJECTS LTD. WE ALSO TAKE ACCESS. VISA, MASTERCARD & EUROCARD.

SIMPLY RETURN FOR A NO QUIBBLE REFUND. THIS IS HOW SURE WE ARE THAT YOU'VE GOT TO HEAR IT TO BELIEVE IT.

uman

tride

and

l art

lim-

on, I

ram

100% COMPATIBLE WITH ALL SOFTWARE

**NOW WITH BASS** ENHANCEMENT

IF YOU THOUGHT THAT THE AMIGA SOUND WAS GOOD THEN YOU ARE IN FOR A REAL SHOCK, AS YOU CAN ENHANCE THE SOUND TO NEW HEIGHTS WITH THE BRAND NEW RELEASE FROM OMEGA PROJECTS: LOOK OUT FOR THE REVIEWS

#### ROM SWITCHER

DOES NOT REQUIRE MACHINE TO BE SWITCHED OFF TO SWAP ROMS

- RIBBON CABLE MOUNTED
- **WORKS WITH ACCELERATORS**
- 3. AUDIBLE SWITCH OVER
- **EASY INSTALLATION**
- **FULLY AUTOMATIC**

24.95 (Bare) 44.95 (inc 1.3 Rom)

49.95 (inc 2.x Rom)

Save 5.00 on last months price

#### 150/250Meg SCSI TAPE STREAMER

The ULTIMATE back up device

INTERNAL 449.95 AMIGA DOS 2.0
EXTERNAL 549.95 COMPATIBLE

OFFICIAL UK 2.04 ROM KIT NOW IN STOCK 79.95

#### CSA ROCKET LAUNCHER

A BRAND NEW PRODUCT to enable people that own the Commodore A2630 Accelerator to increase its speed to a full 50MHz while retaining full original compatibility. So don't even think about swapping your original card for a faster one until you have seen the ROCKET LAUNCHER.

£595.00 TURBO CHARGE YOUR CBM A2630 ACCELERATOR

#### **AMI-BACK**

Anigo. Bods up to 4 floppy drives (vot 2 like the competition STEEAMER without the need for additional software. 49.95

IMPACT 500 HARD DRIVE Expandable to 8 Meg Ram

Add 50.00 per 2 Meg if ordered at same time as drive 52Meg 379.95 105 Meg 499.95

#### AMIGA A600 & A600/HD

This latest addition to the Amiga range of home computers is the ideal solution for those of you on the move, due to it's size & Internal TV Modulator. Comes complete with 1 meg Ram, Mouse, PSU, 20 Megabyte Internal Hard Drive (A600/HD)

|   | 1 Year On-Site Warranty Free |
|---|------------------------------|
| 1 | A600£379.95                  |
|   | A600/HD479.95                |

#### BARE SCSI and IDE DRIVES

| Quantum                      | 52 Meg  | 199.95  |
|------------------------------|---------|---------|
| Quantum                      | 105 Meg | 329.95  |
| Quantum                      |         | 449.95  |
| Quantum                      |         | 639.95  |
| Fujitsu                      |         | 179.95  |
|                              |         | 1299.95 |
| SCSI Case.                   | inc PSU | 109.95  |
| THE RESERVE OF THE PERSON OF |         |         |

SYQUEST REMOVABLE HARD DRIVES 499.95 inc CARTRIDGE

### SERIES II 68030 COMBO CARD

This affordable ACCELERATOR CARD for the A1500/2000 gives your Amiga a new outlook on processing. Complete with CO-PRO, 32 Bit RAM, and SCSI HARD DISK controller. Allowing transfers in excess of 1.2meg/sec

25MHz + 1Meg 32 bit RAM 599.95 40MHz + 4Meg 32 bit RAM 949.95 50MHz + 4Meg 32 bit RAM 1499.95

24 bit professional Video Adapter. Features 16 million colours on screen at once, built in Genlock, F/Fixer, Frame buffer, Frame grabber and Digital keyer Comes with Caligari 3D, Scala IV24, & Macro Paint

1699.00 NOW INCLUDES RGB SPLITTER

#### SUPRA RAM 500 RX

External memory expansion for Amiga 500 & 500 Plus. Adds up to 8 Meg.

1 Meg 119.95 4 Meg 199.95 2 Meg 149.95 8 Meg 349.95

#### SUPER CARD AMI II

THIS ULTIMATE & GENUINE DISK DUPLICATOR FULL UK SUPPORT & UK USER GROUP SET UP

A500 34.95 A1500/2000

#### **SUPRA** HARD DRIVE SYSTEMS

500XP 52Meg 349.95 500XP 105Meg 499.95

PLUS UPTO 8 MEG RAM

GVP SERIES 2 (A1500/2000) SCSI + UPTO 8 Meg of Ram.

NEXUS (A1500/2000) SCSI + UPTO 8 MEG of Rom

#### 200 WATT PSU COMPLETE WITH A500 POWER CABLE & OPTIONAL HARD DRIVE POWER LEAD

READY TO PLUG IN AND GO

79.95

FAN COOLED

#### CSA MEGA-MIDGET RACER

The UKs biggest selling ACCELERATOR card. For the A500/2000. Offering a modular design allowing you to buy what you can afford then expand later. Upto 38Mhz CPU + 50Mhz Copro + 8 Meg 32bit Ram + 512k Shadow (STATIC) Ram.

68030 Accelerator 25, 33, 38 Mhz 68030 Accelerator 25, 33, 38 Mhz
Co-Processor socket for 68882 upto 50 Mhz
68000 socket on board for FALLBACK compatibility
Gives you more power than the A3000
Optional DRAM expansion upto 8Meg 32 Bit Ram
Fits inside A500/1500/2000 easily and quickly
Creates a monster machine for progs like FALCON etc
Cuts Ray Tracing times 30x - 60x for SCULPT etc
Speede up accepted from a coverell performance Speeds up screen refresh and overall performance Lowest price 68030 THAT WORKS!!!!!

As the ONLY OFFICIAL DISTRIBUTORS for CSA we offer a 50% buy back policy. This means that if you upgrade, you won't be stuck with anything

| 25Mhz EC68030        | 349.95                           |
|----------------------|----------------------------------|
| 33Mhz EC68030        | 449.95                           |
| 25Mhz MC68030        | 449.95                           |
| 33Mhz MC68030        | 549.95                           |
| 25Mhz EC + 68882     | 499.95                           |
| 33Mhz EC + 68882     | 599.95                           |
| STATIC RAM (512k)    |                                  |
| 2 Meg 32 Bit Ram     | 219.95                           |
| 4 Meg 32 Bit Ram     |                                  |
| 8 Meg 32 Bit Ram     |                                  |
| 25/25 + SRAM + 2Meg  |                                  |
| 33/33 + SRAM + 2 Meg |                                  |
|                      | 120 St. 200 - 1086-47 (\$400 A.) |

| A500 Replacement Drive           | 55.00  |
|----------------------------------|--------|
| A1500/2000 Internal Drives       | 50.05  |
| A590 CMOS RAM Chips (512K)       | 19.95  |
| 1.3 ROMS                         | 29.95  |
| 2.04 ROMS                        | 39.95  |
| 1 1 Med x 8 SIMMS (2 Med) 8(Ins. | 70 05  |
| 4 Meg x 8 SIMMS (8 Meg) 80ns.    | 249.95 |
| Sound Trap 3 Sampler             | 29.95  |
| Mini Midi Interface              |        |
| 3.5" External Drive (Cumana)     |        |

### 40/4 MAGNUM

68040 25MHZ HIGH SPEED SERIAL PORT HIGH SPEED PARALLEL PORT 4 MEG RAM (STANDARD) **EXPANDABLE TO 65 MEG RAM** HIGH SPEED SCSI 1 & 2 CONT

CALL FOR MORE INFO 1999.95

YOU GET WHAT YOU PAY FOR

50MHz CBM A2630
Complete ACCELERATOR system with 4 Meg 32 Bit
Ram for the A1500/2000, comprising a FULL version 68030 CPU & 68882 Maths Co-Pro. Expandable to 112 Megabytes of true 32 Bit Ram with optional DKB A2632 Expansion board. Call for other pricing.

£1299.95

DKB 2632 32 Bit Memory Expansion for the Amiga A2630 Card. Now you can go beyond 4 Megabytes of 32 Bit Ram on your A2630 Accelerator – The DKB 2632 allows you to expand to 112 MEGABYTES

BARE OK 4Meg 8Meg €449.95 \$599.95 16Mea €849.95

32Meg 64Meg £2499.95
INFORMATION SHEET £2499.95 AVAILABLE

### **NEW UNIQUE** ART R

Learn the secrets of Artists, how to draw, how to tackle perspective, get proportion right, and many, many more insights into ART.

Hundreds of savable pictures in IFF. Powerful, simple to use Built-in Paint program.

Drop down into paint program from within tutorial.

Have a go yourself, then pop back into the tutorial at the point you left!

> Complete with comprehensive, illustrated 56 page manual.

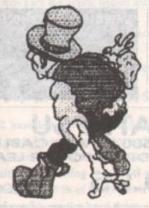

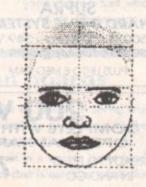

"A brave and mostly successful attempt at a difficult subject and is well priced."ST USER "Excellent" and "Good" Rating

"An ingenious package at a very reasonable price"ST FORMAT

"I like the program...check out Art Tutor" AMIGA FORMAT (78% RATING)

"This is an excellent tutorial for beginners in art studies and is sufficiently imaginative to stimulate further interest in the subject." MICRO COMPUTER MART

£25 incl p&p

### Castlesoft

Levenmouth Business Centre. Riverside Road, Leven. Fife KY8 4LT

Tel: 0333 421243 (9.30 - 5.00)

Tel: 0333 34819 (outside hours)

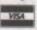

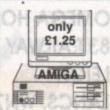

#### N.B.P.D.L. (DEPT AC) 37 BASFORD ROAD, NOTTINGHAM NG6 0JG. Tel: 0602 267113

VAT Reg. No. 567 9159 85

Virus Free Amiga Public Domain and Commercial Softwar All PD disks only £1.25 including post, packing and VAT Catalogue disk listing 1,000's of programmes only 70p Printed catalogue free - Please send first class S.A.E.

| PD GAMES 1.3 AND PLUS   | PD MUSIC 1.3 AND PLUS      | PD UTILITIES 1.3 PLUS |
|-------------------------|----------------------------|-----------------------|
| 15 Pipeline             | 31/32 Kylie Minogue        | 162 Digitech Utils    |
| 22 Larn V12.0           | 37 The Twist               | 341 Icon Utils        |
| 90 Pom Pom Gunner       | 51 Miami Vice              | 472 Mobed             |
| 94 Moria Text Adv       | 75 Noise Polution          | 655 A-Gene            |
| 115 Hack                | 85 Genesis Demo            | 677 Maverick V1.0     |
| 197 Return to Earth     | 179/180 SGT Pepper         | 687 Comms Disk        |
| 304 Sea Lance           | 200 Crockets Theme         | 720/721 W/B Utils     |
| 198 Breakout Cons       | 224 Stay                   | 722 W/B Multi Utils   |
| 474 Golden Fleece       | 251 Bad M Jackson          | 729 Copiers           |
| 552 Crystal Caverns     | 258 Mary's Prayer          | 746 Memory Utils      |
| 815 Dragons Cave        | 261 Bomb The Bass          | 747 Time Utils        |
| 881 Pair It             | 356 Alf Two                | 750 V2.0 Utils        |
| 934 Pontoon             | 415 Joe Le Taxi            | 757 Backups           |
| 936 Simon Says          | 621 Ultrasounds            | 1121 Andies Icons     |
| 943 Treasure Search     | 628 Goonles                | PD DEMO'S 1.3 PLUS    |
| 945 The Race            | 630 Pace Music             | 38 lan & Mick         |
| 946 Crossfire           | 651 Laurel & Hardy         |                       |
| 947 Balloonacy          | 660 Jerry Lee Lewis        | 63 Avengers M/D       |
| 950 Duel/Underworld     | 669 Amigasounds III        | 100 Enigma Demo       |
| 951 Arcadia (Kill of 1) | 751 Classics               | 108 Star Trekin       |
| 965/966 Pixi Kingdom    | 1098 Never To Late         | 154 Robocop Demo      |
| 980 Deadline            | Protracker V2.00           | 219 Millerlite Ad     |
| 982 Missile Command     | Plus compatible uses       | 324 Kefrens M/D       |
| 1089 Scum Haters        | Soundtracker, Noisetracker | 763 Phenomina         |
| 1101 Megaball           | modules.                   | 765 Simpsons Demo     |

Full stock of Deja Vu licenceware at £3.50 per disk or £5.50 two disk set. Fred Fish Disks up to 600: TBAG Disks up to 60: Over 2,000 Disks stocked. All Cheques/Postal Orders etc. to: NBPDL at the above address. Please add £1 per order for Air Mail, all prices include Post, Packing and VAT

#### MILLENIUM MIC

DISCOUNT MAIL ORDER COMPUTER SUPPLIES THIS IS ONLY A SMALL SELECTION OF OUR STOCK - SO IF YOU CAN'T FIND WHAT YOU WANT BELOW - PHONE

| Amiga A600+ DPaints/Lemmings                                     | £350  |
|------------------------------------------------------------------|-------|
| Amica A600HD (built in 20Mb HD)                                  | CARD  |
| CDTV + Lemmings/Encyclopedia A1500 Home Accounts/1Mb/2XFDD       | £425  |
| A1500 Home Accounts/1Mb/2XFDD                                    | £550  |
| A2000+40Mb HD/1Mb/Software                                       | £1160 |
| A3000+50Mb HD/2Mb/25MHz                                          | £2750 |
| A3000+100Mb HD/2Mb/25MHz                                         | £3080 |
| VIDEO DIGITISERS & ENHANCEM                                      | ENTS  |
| Genlock A8802 Semi Professional                                  | £185  |
| Genlock A8806 Professional                                       | £680  |
| Genlock Super A8802 (SVHS)                                       | £560  |
| GVP Impact Vision 24Bit Colour                                   | £1550 |
| ICD FFV Flicker Free Video                                       | £215  |
| ICD FFV Flicker Free Video GPIB IEEE 488 Interface Board         | £320  |
| Roogen Plus Geniock                                              | £135  |
| Rocgen Plus Genlock<br>Amiga A2300 Genlock (Composite/semi prof) | £90   |
| Digi-Vlew Media Station.  MONITORS                               | £125  |
| MONITORS                                                         |       |
| Citizen Pro CM141 14" Col/SVGA                                   | £315  |
| Commodore 1930 MkII 14" Col/VGA                                  | £238  |
| Commodore 1935 14" Super Col/VGA/Trisyno                         | £325  |
| Commodore A1960 14' VGA Multiscan/Col                            |       |
| Commodore 1084S 14" Stereo/Col                                   | £225  |
| Commodore A15 FST 15° FST/Multisync                              | £645  |
| PRINTERS                                                         |       |
| HP Deskjet 500                                                   | £365  |
| HP Deskjet 500C (Colour)                                         | £545  |
| HP Paintjet RS232 or Centronics                                  | £650  |
| HP Paintjet XL RS232 & Centronics                                |       |
| HP Laserjet IIISi                                                |       |
| HP Laserjet IIP Plus. Full range of HP accessories available     | £725  |
| Full range of HP accessories available                           | 1500B |
| Canon BJ10EX                                                     | £240  |
| Canon BJ300                                                      | £375  |
| Canon BJ330E                                                     | £515  |
| Canon BJC800                                                     | £1860 |
| Canon LBP-8 III Plus                                             | £995  |
| Canon LBP-8 III Plus                                             | £1345 |
| Full range of Canon Bubble Jet and Laser Pr                      | nnter |
| accessories available                                            |       |
|                                                                  |       |

| O WANT BELOW - PHONE                                                                                  |        |
|----------------------------------------------------------------------------------------------------|--------|
| GVP                                                                                                   |        |
| 2 year warranty on GVP products                                                                       |        |
| (SCSI HD's - 1 year warranty)                                                                         |        |
| ACCELERATORS                                                                                          |        |
| G-Force 68030EC/68882 25MHz/1Mb<br>G-Force 68030EC/68882 40MHz/4Mb<br>G-Force 68030EC/68882 50MHz/4Mb | £535   |
| G-Force 68030EC/68882 40MHz/4Mb                                                                       | £879   |
| G-Force 68030EC/68882 50MHz/4Mb                                                                       | £1240  |
| G-Force 68040 28MH+/2Mh                                                                               | £167   |
| A530 Combo 68030EC 40MHz/1Mb+52Mb HI                                                                  | D_£645 |
| As above with 120Mb HD                                                                                | £795   |
| SIMM 32Bit/4Mb Expansion for 030 Accelerate                                                           | tors   |
| and A530                                                                                              | £178   |
| and A530<br>SIMM 32 Bit/1Mb Expansion for 040 - 28MHz                                                 |        |
| Accelerator HARD CARDS                                                                                | £175   |
| HARD CARDS                                                                                            |        |
| Impact Series II HC8+ 52Mb HD                                                                         | £255   |
| Impact Series II HC8+ 120Mb HD                                                                        |        |
| Impact Series II HC8+ 240Mb HD                                                                        | £615   |
| SIMM 1Mb x 9 Bit/90NS Memory Expension for abov<br>HARD DRIVES                                        | ne145  |
| HARD DRIVES                                                                                           | 0000   |
| Series II HD8+52Mb HD<br>Series II HD8+120Mb HD                                                       | £329   |
| Series II HD6+120Mb HD                                                                                |        |
| Sedes II PD8*240MD PD                                                                                 | L/15   |
| SIMM 1Mb x 9 Bit/80NS Expansion                                                                       | FIRE   |
| SCSI HARD DRIVES                                                                                      | L1/0   |
| Quantum 52Mb HDD                                                                                      | £210   |
| Quantum 120Mb HDD                                                                                     | £325   |
| Quantum 240Mb HDD                                                                                     | £565   |
| HDD Mount Kit                                                                                         | £33    |
| REMOVABLE MEDIA                                                                                       |        |
| Syquest 90555 44Mb Internal HD + Cartridge                                                            | V      |
| DATE AT                                                                                               | £410   |
| Syquest 44Mb HD+SCSI Controller (series II                                                            |        |
| HC8+/OMB) + Cartridge                                                                                 | £495   |
| Syquest 44Mb Removable Cartridge                                                                      | £95    |
| Syquest SQ110 88Mb Internal HD + Cartridge                                                            | V      |
| 20MS AT                                                                                               | £535   |
| As above with SCSI                                                                                    | £630   |
| Syquest 88Mb removable cartridge                                                                      | _£120  |
|                                                                                                    | _      |

All prices include VAT and full warranty. Postage £8 (up to 6 items).

Credit/Debit Card Orders 081-546 4522. 9am – 8pm 7 days. Cheque/Postal Orders to: Millenium Micros, 30 Fernhill Gardens, Kingston, Surrey KT2 5DL

We also stock: Acros, Wordstar, Borland, Toshiba, Pacific Data Products, Omnipage, Aldus, Microsoft, Lotus, Samna, Ashton-Tate, Corel Draw, Roland, Citizen, Seikosha, Psion, Goldstar, Sharp, Star, Panasonic, Epson and many more

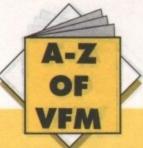

#### KSpread 4

Hailed as the all-singing, all-dancing spreadsheet, KSpread is, by most people's standards, the cream of the crop. This is also the view held by companies who manufacture their own spreadsheets, so you can't really go wrong.

The program itself is jam packed with features of all sorts including an icon-driven desktop-type environment which looks suspiciously like the Atari ST workbench.

One major point in its favour is the ability to load Ascii files and crunch them as data. The two things that will put a lot of people off are the price and the fact that it was written on an ST.

KSpread 4
Available from SoftMachine
Price: £75.95
Score = 9/10

#### **Advantage**

It's a damn sight cheaper than most of its competitors, but doesn't do anything special. After this program was written it was quickly superseded by its big brother, Dcalc, which has quite a few more features and looks flashier but you pay through the nose for it.

The main thing in Advantage's favour is its price which is a good £30-odd cheaper than other spreadsheets that do the same number crunching. Outdated, but does the job.

Advantage
Available from SoftMachine
Price: £76.95
Score = 8/10

#### Wordworth

If you're out to buy a really heavy-duty wordprocessor for endless word crunching, then this isn't the package for you. Wordworth is just a very good and extremely powerful home or industry wordprocessor.

There are lots of nice utilities in the program, various pull-down menus and a beast of a spelling checker and dictionary (110,000 words), along with a 30,000-word thesaurus.

Style-wise, the program supports Compugraphic, Colourfonts and standard Workbench fonts, which is enough to keep anyone going for a while.

Wordworth
Available from Future World Computers
Price: £129.99
Score = 9/10

#### Protext 5.5

As far a wordprocessing goes, this one cooks your dinner and walks your dog. It's incredibly powerful, but not too hard to get to grips with, unlike the older versions.

It runs under Workbench and the usual utilities are available on pull-down menus. Protext 5.5 doesn't have a lot of the

# Software spotlight

Firmly and assuredly sorting the wheat from the chaff, this month we turn our critical gaze to home and office packages

If you can beat these prices, give us a ring

something adequate for £10 from a shareware library. This program is only financially feasible for the stupidly rich or big companies.

Superbase Professional 4
Available from ARK
Price: £189
Score = 8/10

#### Superbase Personal 2

The opposite of the other Superbase program. This one's designed for personal and not company use. It's better suited financially as well as information-wise to the personal user, but bear in mind that it isn't as powerful as a lot of databases, so make sure it will fulfil your needs.

This sort of database is ideal for keeping records of your LP collection, names and addresses and so on.

Superbase Personal 2
Available from GHS Technology
Price: £65.95
Score = 8/10

oftware spotlight aims to be as objective as possible – we don't give something a good write-up unless we have good reason. If we have criticised a piece of software you own and especially like, please write in and tell us.

This week we look at home and office packages - something that most Amiga users need. We review the best - and some of the landmines - in wordprocessing, spreadsheets and databases.

pretty frills other packages have but it does the necessary better than the rest – the searches and various other utilities are very powerful. A serious heavy duty package.

Protext 5.5
Available from ARK
Price: £101.99
Score = 10/10

#### Superbase Professional 4

This is the Mother of Amiga databases. Its handling power for information is quite amazing but its size limits it to handling large amounts of data.

There would be no point spending three figures on this database for your personal numbers because you could get

#### **Bargain basement**

If cash is short, you don't have to stay completely out in the cold from the worlds of number crunching or word wangling. Here are some old but well-loved programs that still do the job, but now with a Zimmer frame.

This month's crusty classics include K-Text at £14.95 – a cheap and cheerful wordprocessor; Home Accounts at £19.99; Organise, a database that does the biz for £19.78; and DG Calc at £29.99, a good budget spreadsheet.

None of these programs are anywhere near as powerful as those featured elsewhere on this page, but they will do the job.

To find out where to get them from, look in the back of the magazine at the advertisers' index. All the prices are those advertised last month.

To find other bargains like these, take a stroll through the small ads and you're bound to see something you want

Every month, a selection of some of the best Value For Money hardware bargains to be found in Amiga Computing. True at-a-glance shopping for all our readers. Remember - if you are a supplier and you can beat these prices, let us know!

### MONTH

More of your best buys. They don't go in unless you tell us about them, so if you see a better buy, or shown, get on the phone to:

> Amiga Mart VFM 0625 878888

| Make                 | Capacity     | RAM upgrades                                  | Compatibility                                                                                                    | Game switch             | Thru-port        | PSU           | RRP                                                                                                    | AC price         |
|----------------------|--------------|-----------------------------------------------|----------------------------------------------------------------------------------------------------|-------------------------|------------------|---------------|----------------------------------------------------------------------------------------------------|------------------|
|                      | Capacity     | Total Tupgrades                               | Companionity                                                                                                    | Gaine switch            | Till d-port      | do art as     | Oudened, but do                                                                                                    | Ac price         |
| Trilogic             |              |                                               |                                                                                                    |                         |                  |               |                                                                                                    |                  |
| Dataflyer            | 45           | Y                                             | 500/500+                                                                                                    | N                       | N                | N             | 259.99                                                                                                    | Electric Control |
| Dataflyer            | 45           | Y                                             | 500/2000                                                                                                    | N                       | N                | N             | 229.99                                                                                                    | THEY BOTH THE    |
| Dataflyer            | 105          | Y                                             | 500/500+                                                                                                    | N                       | N                | N             | 389.99                                                                                                    | The Control      |
| Dataflyer            | 105          | Y                                             | 500/2000                                                                                                    | N                       | N                | N             | 359,99                                                                                                    | 61PE 51PE        |
| Hawkwell Electronics |              | ACCOMPANY OF THE PARTY                        | nd tell us.                                                                                                    | are wellering           | SIE/             |               | The state of the state of the s |                  |
| GVP                  | 52           | outly boss                                    | 500E+                                                                                                    | Y                       | Y                | Y             | 399.95                                                                                                    | 379.95           |
| Magneto Optical      | 128          | d advanced                                    | A500                                                                                                    | N                       | N                | Y             | 1,199                                                                                                    | 1,150            |
| Magneto Optical      | 128          | The State of the State of                     | 1500/2000                                                                                                    | N                       | N                | N             | 999                                                                                                    | 950              |
| A600Internal         | 40           |                                               | A600                                                                                                    | N                       | N                | N             | 375                                                                                                    | 350              |
| Supra 500xp          | 52           | suppl. with IMb                               | A500                                                                                                    |                         | Y                | Winds Y. Sont | 380                                                                                                    | 375              |
| Gasteiner            |              |                                               |                                                                                                    | 1322                    | CANCEL OF STREET |               | 100                                                                                                    | SUCCESSION OF    |
| Gasteiner            | 52           | Y                                             | All                                                                                                    | Y                       | Y                | Y             | ork of contribution                                                                                                    | 349              |
| Gasteiner            | 105          | Y                                             | All                                                                                                    | Y                       | Y                | Y             | oracingo of section                                                                                                    | 599              |
| Audition Computers   | A STREET     |                                               | ALEXANDES ELIMINE                                                                                                    | THE PARTY OF            | of the state of  | un Composu    | Digital Maria                                                                                                    | AND INCOME       |
| GVP                  | 105          | Y                                             | A500+                                                                                                    | Y                       | Y                | Y ( 10        | ANNUAL PROPERTY.                                                                                                    | 439.99           |
| Delta Pl Software    | ABUPTO PROPE | A sollerow                                    | A STATE OF THE STATE OF THE STA | DA STATE                | CARRIED OF       |               | AL INTERNATION                                                                                                    | SHEET STATE      |
| Supra Wordsync       | 52           | N                                             |                                                                                                    |                         | Y                | The D         | -                                                                                                    | 239              |
| Supra Wordsync       | 105          | on said N                                     |                                                                                                    | SHE WAS TO THE          | Υ                | -             | 700                                                                                                    | 379              |
| GVP HC8 A2000        | 52           | e depth Y                                     | -                                                                                                    | Sales Contract          | -                |               | <b>国际公共总</b> 发                                                                                                    | 279              |
| GVP HC8 A2000        | 120          | Y                                             |                                                                                                    | Property and the second |                  | THE STATE OF  | 1300                                                                                                    | 419              |
| GVP HD8 A500         | 52           | Y                                             |                                                                                                    |                         |                  |               |                                                                                                    | 349              |
| GVP HD8 A500         | 120          | Y                                             | PARTIE DU                                                                                                    | SU Y                    |                  | Y             | THE REAL PROPERTY.                                                                                                    | 469              |
| ADD                  | evenmo       | · 原则。 在日本日本日本日本日本日本日本日本日本日本日本日本日本日本日本日本日本日本日本 | Challen of                                                                                                    | Dentoco                 | WE THEW !        |               |                                                                                                    | PHY SECTION      |
| Addhard              | 45           | MARKY RIE                                     | Y                                                                                                    | N                       | у                | N             | 265                                                                                                    | 265              |
| Addhard              | 70 30 30     | PRO SELY                                      | working at anylon                                                                                                    | N and S                 | F dell Y only    | N             | 345                                                                                                    | 345              |
| Addhard              | 105          | Y                                             | es A y minn and says                                                                                                    | N                       | Y                | N             | 395                                                                                                    | 395              |
| Addhard              | 205          | Y                                             | Y                                                                                                    | N                       | Y                | N             | 495                                                                                                    | 495              |

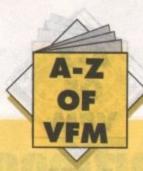

| RAM BOARDS             |                                                                                                    |                                                                                                    |                                                                                                    |                                                                                                    |                                                                                                    |                                                                                                    |                                                                                                    |
|------------------------|----------------------------------------------------------------------------------------------------|----------------------------------------------------------------------------------------------------|----------------------------------------------------------------------------------------------------|----------------------------------------------------------------------------------------------------|----------------------------------------------------------------------------------------------------|----------------------------------------------------------------------------------------------------|----------------------------------------------------------------------------------------------------|
| Make                   | Capacity                                                                                                    | On/off switch                                                                                                    | Chip upgrade                                                                                                    | Internal /external                                                                                                    | Compatibility                                                                                                    | RRP                                                                                                    | AC price                                                                                                    |
| Trilogic               | r Tolon January                                                                                                    | arrial by                                                                                                    |                                                                                                    | Harrison Constant                                                                                                    | 200 71172                                                                                                    |                                                                                                    | Delto-                                                                                                    |
| Trilogic               | IMb                                                                                                    | N                                                                                                    | Y                                                                                                    | Int                                                                                                    | 500+                                                                                                    | 49.99                                                                                                    | 39.99                                                                                                    |
| Baseboard              | 0.5-4Mb                                                                                                    | N                                                                                                    | Y                                                                                                    | Int                                                                                                    | 500/500+                                                                                                    | The STATE OF                                                                                                    | 79.99 - 199.99                                                                                                    |
| Dataflyer RAM          | 1-8Mb                                                                                                    | N                                                                                                    | Y                                                                                                    | Int                                                                                                    | 1500/2000                                                                                                    | THE PARTY OF THE PARTY OF THE P | 89.99 Unpopulate                                                                                                    |
| Hawkwell Electronics   | destricted destriction of the second                                                                                                    | The pint                                                                                                    | SALES BALLON TO THE                                                                                                    | LOUPE SARREY                                                                                                    | 2502000000000000                                                                                                    | 13                                                                                                    |                                                                                                    |
| Virgo v500             | 0.5Mb                                                                                                    | Y                                                                                                    | Y                                                                                                    | Int                                                                                                    | 500                                                                                                    | The state of                                                                                                    | 24.95                                                                                                    |
| Virgo v500+Clk         | 0.5Mb                                                                                                    | Y                                                                                                    | Y                                                                                                    | Int                                                                                                    | 500                                                                                                    | A. Commission                                                                                                    | 29.95                                                                                                    |
| Power PCR1.5           | 1.5Mb                                                                                                    | Y                                                                                                    | YY                                                                                                    | Int Int                                                                                                    | 500                                                                                                    | 99.95                                                                                                    | 89.95                                                                                                    |
| Virago V4000           | 4Mb olynic                                                                                                    | Y                                                                                                    | Y                                                                                                    | Int                                                                                                    | 500                                                                                                    | 198                                                                                                    | 198                                                                                                    |
| Power 16chip           | 0.5Mb                                                                                                    | Y                                                                                                    | Y                                                                                                    | Int                                                                                                    | 500                                                                                                    | 24.95                                                                                                    | 19.95                                                                                                    |
| Power 16chip+clock     | 0.5Mb                                                                                                    | Y                                                                                                    | Y                                                                                                    | Munico Int                                                                                                    | 500                                                                                                    | 29.95                                                                                                    | 24.95                                                                                                    |
| Power I.5Mb            | I.5Mb                                                                                                    | Y                                                                                                    | STO TOY THE                                                                                                    | Int                                                                                                    | 500                                                                                                    | 85                                                                                                    | 79.95                                                                                                    |
| Power 1.5Mb            | I.5Mb                                                                                                    | Y                                                                                                    | Y                                                                                                    | lot lot                                                                                                    | 500                                                                                                    | 89.95                                                                                                    | 69.95                                                                                                    |
| Analogic Computers     | TOUR ALIMPHAN                                                                                                    | 77879                                                                                                    | a Maria de la compansa de la compans | nough to resold                                                                                                    | 300                                                                                                    | 07.73                                                                                                    | 07.73                                                                                                    |
| ADD                    | A500/0.5Mb+clk                                                                                                    | Y                                                                                                    | Y                                                                                                    | Ext                                                                                                    | 100                                                                                                    | Annual V                                                                                                    | 24.95                                                                                                    |
| ADD                    | A500/0.5Mb                                                                                                    | N                                                                                                    | Y                                                                                                    | Ext                                                                                                    | 100                                                                                                    | A CHEST LANGE CO                                                                                                    | 34.95                                                                                                    |
| ADD                    | A500/IMb                                                                                                    | N                                                                                                    | Y                                                                                                    | Ext                                                                                                    | 100                                                                                                    | 300                                                                                                    | - Company of the Company of the Comp |
| Power Computing        | ASOUTTIO                                                                                                    | N N                                                                                                    | PERSONAL PROPERTY.                                                                                                    | EXT                                                                                                    | 100                                                                                                    |                                                                                                    | 54.95                                                                                                    |
| Power Computing        | A500/0.5Mb+clk                                                                                                    | Y                                                                                                    | V                                                                                                    | PHI TOTAL TOTAL TO | 500                                                                                                    | 20                                                                                                    |                                                                                                    |
|                        |                                                                                                    |                                                                                                    | Y                                                                                                    | Int                                                                                                    | 500                                                                                                    | 29                                                                                                    |                                                                                                    |
| Power                  | A500/0.5Mb                                                                                                    | Y                                                                                                    | The second second second second                                                                                                    | int                                                                                                    | 500                                                                                                    | 24                                                                                                    | 200                                                                                                    |
| Power                  | A500/+/0.5Mb+clk                                                                                                    | Y                                                                                                    | N                                                                                                    | Int                                                                                                    | 500                                                                                                    | 24                                                                                                    | -                                                                                                    |
| Power                  | A500/+/0.5Mb                                                                                                    | Y                                                                                                    | N                                                                                                    | Int                                                                                                    | 500                                                                                                    | 19                                                                                                    | OSCINATION AND IN                                                                                                    |
| Power                  | A500/1.5Mb                                                                                                    | N                                                                                                    | Y                                                                                                    | Int                                                                                                    | 500                                                                                                    | 79                                                                                                    |                                                                                                    |
| Power                  | A500/I Mb                                                                                                    | N                                                                                                    | Y                                                                                                    | Int                                                                                                    | 500                                                                                                    | 49                                                                                                    | Paul Colmes                                                                                                    |
| Power                  | A500/IMb                                                                                                    | N                                                                                                    | Y                                                                                                    | Int                                                                                                    | 500                                                                                                    | 39                                                                                                    | b) - Vessoo E                                                                                                    |
| Power                  | A500/8Mb                                                                                                    | N                                                                                                    | Y                                                                                                    | Int                                                                                                    | 500                                                                                                    | 2Mb 129                                                                                                    |                                                                                                    |
| PERSON A IN PROPERTY A | MANUAL REPORT OF THE                                                                                                    | 300                                                                                                    |                                                                                                    | Phoenix                                                                                                    | - ECHOEKOE                                                                                                    | 4Mb 189                                                                                                    |                                                                                                    |
| 20.0                   | - Challes                                                                                                    | y I                                                                                                    |                                                                                                    | The same of the                                                                                                    | THE RESERVE OF THE PARTY OF THE PARTY OF THE | 8Mb 299                                                                                                    | 250 W. Tolland                                                                                                    |
| Power                  | A500/2Mb                                                                                                    | N                                                                                                    | Y                                                                                                    | Ext                                                                                                    | 500                                                                                                    | 99.95                                                                                                    | STATE OF THE PARTY OF THE PARTY |
|                        | With Clock I Mb                                                                                                    | 10 10 - 20 PM                                                                                                    | Men Reflection                                                                                                    | Trap                                                                                                    | A600                                                                                                    | 49                                                                                                    | MARKET PROPERTY.                                                                                                    |
|                        | Without Clock I Mb                                                                                                    | Market Andrews                                                                                                    |                                                                                                    | Trap                                                                                                    | A600                                                                                                    | 45                                                                                                    | GAERINA                                                                                                    |
| Delta PL Software      | S-Viris courselle. The                                                                                                    |                                                                                                    | AC price Make                                                                                                    | Calcouttono BRP                                                                                                    | Mac (mm) Hac DPI                                                                                                    | Type Strat                                                                                                    | solution                                                                                                    |
| Supra Ram 2000         | 2-8Mb                                                                                                    | N                                                                                                    | N                                                                                                    | Int                                                                                                    |                                                                                                    | 149                                                                                                    | ROT THE DELEM                                                                                                    |
| Supra Ram 500rx        | 2-8Mb                                                                                                    | Y                                                                                                    |                                                                                                    | Ext                                                                                                    |                                                                                                    | 149                                                                                                    |                                                                                                    |
| Pheonix A600           | MA SERVICE                                                                                                    | 13 . West                                                                                                    | Trap 88148                                                                                                    | Plana . 99.99                                                                                                    | 105 405                                                                                                    | bnaH                                                                                                    | 202                                                                                                    |
| Gasteiner              |                                                                                                    | 2011 7 030 30000                                                                                                    | Metco Parisonal Communication                                                                                                    | Jakes Telephone                                                                                                    |                                                                                                    | 9                                                                                                    | Saudition Continues                                                                                                    |
| Alfa Data              | 0.5Mb                                                                                                    | Y                                                                                                    | N ecree                                                                                                    | Int OnoM                                                                                                    | A500                                                                                                    | 29.95                                                                                                    | 26                                                                                                    |
| Alfa Data              | 2.0Mb                                                                                                    | Y                                                                                                    | IMb                                                                                                    | Int                                                                                                    | A500                                                                                                    | . 149                                                                                                    | 99                                                                                                    |
| MemoryMaster           | 8Mb                                                                                                    | others and the                                                                                                    | 2                                                                                                    | 86 2 9101                                                                                                    | Int                                                                                                    | A500                                                                                                    | 129                                                                                                    |
| Audition               | a Clased to a Fiable                                                                                                    | daine                                                                                                    | Will be a long                                                                                                    | CONTRACTOR OF THE PARTY.                                                                                                    |                                                                                                    |                                                                                                    | 2 AV SELVES                                                                                                    |
| A600Ram Ex1            | Mb                                                                                                    | N                                                                                                    | Y                                                                                                    | Trap                                                                                                    | A600                                                                                                    | 55                                                                                                    |                                                                                                    |
| Phoenix                | o removaled                                                                                                    | This suffrage                                                                                                    | a-                                                                                                    |                                                                                                    |                                                                                                    | Drojie                                                                                                    |                                                                                                    |
| A500+                  | IMb                                                                                                    | . land                                                                                                    | buA - oal                                                                                                    | 00 001 Amus Co                                                                                                    | mpaning .                                                                                                    |                                                                                                    | 39.99                                                                                                    |
| A500 Keybd ROM sharer  | Neren Se                                                                                                    | - 2300 -                                                                                                    | e out to provide the                                                                                                    |                                                                                                    | 000                                                                                                    | 5,000 4 7 75 75 75                                                                                                    | 34.99                                                                                                    |
| A500 ROM Sharer        | Maria Moss No.                                                                                                    | ESTERNIA DE LA CONTRACTOR DE LA CONTRACTOR DE LA CONTRACT | - Pho                                                                                                    | 2007                                                                                                    | ODA .                                                                                                    | DODE:                                                                                                    | 24.99                                                                                                    |
| Amiga 2.04 upgrade     | The state of the state of the s | (O)Vadend                                                                                                    | Charles Co. Co.                                                                                                    | 987.595 NO.                                                                                                    |                                                                                                    |                                                                                                    | 79.99                                                                                                    |

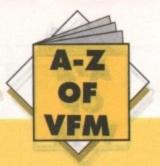

## **Hard Times**

# TOP

Every month the Mart picks the best from the rest in our top ten hardware and software chart...

| Adobe Type One fonts, five disks             | £12.50  | EM Computergraphic |
|----------------------------------------------|---------|--------------------|
| A600 with software bundle                    | £384.99 | Phoenix            |
| Power 8Mb for<br>the AS00 2Mb                | £129    | Power Computing    |
| DataFlyer 40Mb<br>hard drive                 | £229    | Trilogic           |
| Supreal500xp 52Mb HD<br>Supplied with 1Mb Ex | £375    | Hawkwell           |
| GVP A530 Combo<br>40MHz/52Mb                 | €659.95 | Dynamite Computers |
| Supra2400 Modern                             | £III    | Audition Computers |
| DPaintlV                                     | £54.99  | Dynamite Computers |
| Rocgen Genloc                                | £84.99  | Dynamite Computers |
| Digiview, Digitiser                          | £99.95  | Trilogic           |

| Make                 | On/off switch | Thru-port | Single/double dry                      | RRP                   | AC price    |
|----------------------|---------------|-----------|----------------------------------------|-----------------------|-------------|
| Tiano                | y .           |           | INTERNATION AND STATE                  | Name of               | busine Addi |
| Trilogic             | due Fox       | Anneu     |                                        |                       |             |
| Roclite RF382c       | Y             | Y         | Single                                 | 69.99                 | 55.99       |
| Cumana               | Y             | Y         | Single                                 | 119.99                | 99.99       |
| Cumana               | Y             | Y         | Single                                 | 69.99                 | 58.99       |
| Analogic Computers   | T Y ST        | 7         | THE PROPERTY OF                        | of the latest         | ALC: SE     |
| Zydec                | Y             | Y         | Double                                 | 13.00                 | 59.95       |
| Hawkwell Electronics | u v           | 2 4       | 10000000000000000000000000000000000000 | OF THE REAL PROPERTY. |             |
| Citizen or Epson     | N             | N         | Internal A500                          | 69.95                 | 49.95       |
| Power 880E           | Y             | Y         | External anti-click                    | 59.95                 | 59.95       |
| Power880DD           | Y             | Y         | As above X2                            | 119.95                | 119.90      |
| PowerDual            | Y             | Y         | Double                                 | 125                   | 99.95       |
| Gasteiner            | was T to      | ne-port   | 750 882                                | - Marie               |             |
| Gasteiner            | Y             | Y         | Double                                 | 79.95                 | 59.95       |
| Power Computing      |               | -         | -0.02 (0.002A                          |                       | -           |
| PC880E               | Y             | Y         | Double                                 | 49.95                 | -           |
| PC880B               | Y             | Y         | Double                                 | 69.95                 |             |
| Audition Computers   |               | N L       |                                        |                       |             |
| Cumana CAY-354       | Y             | Y         | Single                                 | 78.22                 | 52.99       |
| Power 880B           | Y             | Y         | Single                                 | 69.99                 | 67.99       |
| Delta Pl Software    |               | 4 11      | T THE STATE OF STREET                  |                       | 18-1-3      |
| Roctec Roclite       | Y             | Y         | Single                                 |                       | 59.95       |
| Phoenix              | Carrie Day    | N         | N 997                                  | 130                   |             |
| Delux drive          | Y             | Y         | Single                                 |                       | 47.99       |

| SCANNERS           |      | SALE SALES     | 2000    |             |        |          |
|--------------------|------|----------------|---------|-------------|--------|----------|
| Make               | Туре | Scan area (mm) | Max DPI | Colour/Mono | RRP    | AC price |
| Trilogic           |      |                |         | hit<br>Page |        |          |
| Zylec              | Hand | 105            | 400     | Mono        | 99.99  | 94.99    |
| Audition Computers |      |                |         |             |        |          |
| Power              | Hand | 105            | poža    | Mono.       |        | 99.99    |
| Power Computing    | 100  |                | WOX     | fni         |        |          |
| Power Scan         | Hand | 34             | 400     | Mono        | 99     |          |
| Delta PISoftware   |      | 8-1-1-1        |         |             |        |          |
| Alfa-Data          | Hand | B. Carlo       | 400     | Col         |        | 139      |
| Alfa-Data          | Hand | 20             | 400     | Col         |        | 249      |
| Golden Image       |      |                |         |             |        |          |
| Alfa Data          | Hand | 45 - 10-1      | 400     | Mono        | 199.99 | 149      |
| Alfa-Data          | Hand | 70             | 400     | Mono        | 299    | 239      |
| Phoenix            |      | 105            |         | L. Y        |        | N.       |
| Epson GT-6000      |      | 08             |         | Col         | 989.99 | N        |

| Make               | S-VHS compsite | Thru-port | RRP      | AC price  |
|--------------------|----------------|-----------|----------|-----------|
| Marrcam LTD        | dM8-4          |           | 2000     | EX south  |
| Rendale 8802       | Y              |           | 193      | 139       |
| Rendale 8802 fmc   | Y              |           |          | 178       |
| Rendale Super 8802 | Y              | -         | 10       | 499       |
| Syntronixs         | 6290           |           |          | in mind   |
| Genmaster          | Y              | Y         | - Silver | Cont 1    |
| Dynamite           |                |           |          | holston   |
| Rocgen             | Y              | N         | 1,189    | 84.99     |
| Rocgen Plus        | Y              | Y         |          | 129       |
| Audition           | F N 68         | Med Code  | 565      | ASKSP -   |
| BM 2300            | N              | Composite | N        | 601.00 EA |
| Phoenix            | Page 1         | 95        | 1981     | DA COOK   |
| RhomboVIDI         | N . 1          | 195 - 19  | 1995     | 99.99     |

- Heart of China £15, Larrgs £15, Madden football £15, 40-Boxing £10, Phone 0926 50475
- Amiga contacts wanted 101% reply, Scott Beardwood, 17 Duke Street, Carlisle, Cumbria, CA2 5UL
- Protext 4.2 £30, Protext 5 £70, Prodata £55, Amstrad CPC464 + games £90. 0493 331069 Chris
- A520 modulator inc leads, boxed, brand new, unused, £20 or swap? Tel 0302 835595
- Amiga 500 deskstand, new will post to you. £20, collected £25, posted 0923 213661
- Star LC-200 colour printer ribbon, paper and lead £185 ono. Contact Paul 0762 323828 (VGC)
- Swap A500 supra modem for A500 hard drive, tel Jamie 081 517 3454 (2400 Baud)
- PDP paper based PD/shareware magazine at only £1 for trial copy. Call Stephen 0553 829142
- PD lists and penpals wanted, 100% reply to all letters. Wesley St, Caerall, Maesteg, Wales
- PD swappers, send lists and SAE, tel no to Ardaven Westra, Dinas, Powys, Cardiff, CF6 4HA
- PD collection for sale. For prices and catalogue, send disk to Ben, PO Box 15, Barry, S Glam
- Amiga PD library top demos, utilities, games. 300+ disks £200. Phone 0348 872435 for catalogue
- Amiga contacts. Mainly business and leisure. Send lists: 157 Ainsworth Way, Middlesborough, Cleveland, TS7 9QD
- Help! Can you get my Citizen swift printer working? Phone David 031 554 2636 (Edinburgh Area)
- Amiga contacts wanted, send disks etc to Jeff, 19 Place Farm Way, Princes, Risborough, Bucks
- ◆ Spectrum 128K+2, £500 of games, GWO, £150 ono. Acorn Electron, games, manuals etc. Phone Matt 0553 828215
- ◆ B2000 43meg, HD 8meg, board 2meg, Pop £700 or part exchange, 0603 507362
- John Madden US football boxed, as new. £16, Phone Paul 0274 631041
- Amiga software disk library, most games available. For further details write to Amiga Products, Co 26, Queensway, Long Sutton, Spalding, Lincolnshire, PE12 9DW
- A590 c/w 2mb discs and manual, £200, Dave 0252 519092 evenings
- 68030 MMR, 25MHR, 1/2mb, SRAM 2mb, 32 bit dram, Canon still Video camera, Tel 021 557 2402
- Amiga contacts wanted worldwide, 100% reply, Write to Chris, 70 Crosby Avenue, Scunthorpe, Humbs, DNI5 8NY
- Amstrad 5.25" internal floppy drive from PC1640, as new, £35 ono. Tel 0602 396812
- Ashcom I.8mb, internal memory, expansion for Amiga 500 with fitting instructions, £65, 081 854 0624
- Amiga PD and games for sale. Write Dave, 22 Hemlock Avenue, Huntington, York, YO3 9DG
- Swap your Amiga software for details, send SAE to 42 Limoges Court, Alsace park, Northampton, NN5 6YQ
- Six top games for sale, £20, tel David Cain 0543 251498 inc. Batman, Bloodmoney N25
- Mega disk 2, two disk magazine with even more reviews, games, news, music and utilities. Send £2.50 to R Wild, 8 Cranleigh Place, Whitley Bay, NE25 9UD
- New to Amiga need contacts, hints, advice, Sean, 123 Regent Ropad, Hanley, Staffs, STI 3BL
- BR+CJ disk mag, Jam packed, send £1.25 to 23 Fairway Road, Shepshed, Loughborough, Leics, LE22 9DS
- Fully loaded, B2000HD, 286HT, WB2-04, cost £4,800, sell £1,950 ono. Details on 061 330 1135
- Slides, Cinefiling and photos, transferred onto videotape. Fat-In-Professional, details Simeon Lloyd 0646 672376
- ♦ Intro's creators wanted. Write with demos: Giorgio Piazza, Via T. Vecelio No21, 20052 Monza (Milano) - Italy
- Amiga 1500, hard drive etc. For more details Tel 0563 71624 and ask for John
- Wordperfect 4.1, keyboard template, quick reference, card manual, original £150 ono. Tel 0383 416277
- Night Hawk BB's from 23-6-92, new. Phone 0329 845384 until then Phone 0329 45384
- Amiga contacts wanted by pensioner, no games, Stockport area, 59 Windermere Rd, High Lane, Stockport

s long as your ad is 10 words or less, it's absolutely free!

Should you want more space, you'll find unrivalled value-for-money - for instance, 20 words cost just £6.

Fill in the form on this page and send it to us with your payments (if applicable) - and remember to include your telephone number!

- ♦ New Propage 3 (2 meg) unwanted gift. Sell for £75 or swap for Pagestream v2.2, Tel 0305 781179
- ◆ A500, I meg games, Phone Darren or Nigel on 0233 647115, £220 ono
- ♦ A590 + with 2 megs, no drive, £160, disk drive, £40. Will post, Phone Nigel 0233 647115
- Amiga PD for sale. Send disk and SAE to: 2 Longbridge Close, Sheffield, S27 0DO
- F14 Strike Eagle II, boxed as new, £12. Phone Paul 0274 631041
- Structured clip art wanted. Contact Steve Chapman, 35 Elm. Road, Folksworth, Peterborough, Cambs, PE7 3SX
- Golden Axe, North and South, brand new in box £7 each. Clint 021 354 1825
- Action replay, 2 Cartridge, boxed with manual, £30. Tel 0753 817749 between 4pm and 8pm
- ◆ Epson LQ2550 colour printer was £999 exchange for Super plc grabber or 1500 hard disk, 0752 788534
- Atari 520 STE + 30 games, £100. Blakelands 618250
- ◆ PageStream v1.8 £55 ono. Excellent introduction into DTP. Phone Neil after 7pm 0474 702918
- Book about computers, cheque/PO £4.95, payable to Simon Fry, 9 Paxmead Crescent, Worthing, Sussex

- Amiga nutters and PD, utilities, suppliers wanted. L Gears. 49 Love Lane, Great Wyrley, Walsall, West Midlands

  Sega game Gear, £70. Tel 081 514 8018 ask for E-Lesh,
- A500 + with 2 meg, Chip Ram + external disk drive + original software, £395. Mint condition, Phone 0483 724358
- 4 mb A500 with 20mb, A590 h/d, lots of software, £500. Will split, Ken 0929 462634
- Sale, Datel 4.25 modem 1200 baud £40. Action replay MKII £30. Phone 0705 692834 Daytime
- 12 quality clip art disks £10. J Madden, P O Box 55, Trafford Park Road, Trafford Park, Manchester, M17 1HP
- New PD wanted, send disks for quick reply, 7a Moss lane, Swinton, Manchester, M27 3RL
- Scanning service from books, mags, photos etc. Phone Chris 0024 365060 for details
- Amiga contacts urgently wanted, please contact Darren, 15 Eleanor Road, Harrogate, N Yorks, HG2 7AH, 100% reply
- C64, MPS1230 printer, mouse, joystick, reset, hundred games, worth £550, sell for £300. Dean Gloucs 543267
- A590 hard drive, 52mb with 2 meg Ram, boxed as new, £385. Phone 081 683 4209 (Evenings)
- ♦ Hires hame with Spectra color £100. Phone Dave Strange on 0865 58531 after 6pm
- Amiga contacts wanted, send list by return, Ken, 58 Sylvan Croft, Ingol, Preston, Lancs
- A500+ GVP(HD)52 + 2 meg power scanner, LC10 printer games, Protext all within warrant, complete £950 ono. Tel 0782 662023, go on treat yourself!
- Monkey Island and Operation Wolf for sale. £20 only, Phone lan on 0263 515545
- Amiga contacts wanted, 100% reply. Send to Stuart, 19 Froxfield Rd, West Leight, Havant
- Amiga 500 with loadsa PD, games and utilities (V1.3), £300. Tel Rhys 0695 572460
- Swap GFA, Basic 3.5 Paperboy for Populous I, action replay, (500 + compatiable) or cash . 010 90536 64603
- KCS PC powerboard for A500 +, complete with MS-Dos 4.01 and manuals, unwanted gift, £160. Also various original software. Please Phone for list after 6.30pm. Tel 0454 615667
- Software video studio: Imagine, Deluxe Video 3, Video Titler 3D, Video Scape 3D, Dial - Paint 3, Deluxe Paint 3, Fanta vision, Photon Paint 2, Original disks, manuals, boxed, £185 (involves postage). Tel 0298 22862

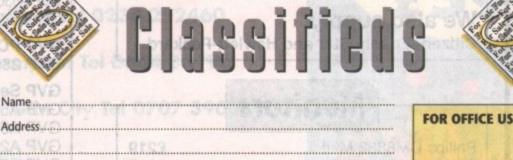

| ۱ | FOR C | PFFICE | U2F | UNLY |
|---|-------|--------|-----|------|
| ı |       |        |     |      |
| ŀ |       |        |     |      |
| ١ |       |        |     |      |
| ı |       |        |     |      |

|      | L CLASS CO. CO.                                                                                                    |                       |                                                                                                    | E morn                                                                                                    | Element Security                                                                                                    |
|------|----------------------------------------------------------------------------------------------------|-----------------------|----------------------------------------------------------------------------------------------------|----------------------------------------------------------------------------------------------------|----------------------------------------------------------------------------------------------------|
|      |                                                                                                    |                       |                                                                                                    | THE WALL DAY                                                                                                    |                                                                                                    |
| FREE | <b>BENEFIT OF THE STATE OF THE STATE OF THE ST</b> | SEED STEIN SHE        | Correction of the last                                                                                                    | CVS.ams                                                                                                    |                                                                                                    |
|      | The same of the same of the sa       | And the second second |                                                                                                    | A CONTRACTOR OF THE PARTY OF THE PARTY OF TH |                                                                                                    |
| e.   |                                                                                                    |                       |                                                                                                    | CONTRACTOR OF STREET                                                                                                    | E BON                                                                                                    |
| £6   | SALENDARDS TO                                                                                                    | La la Chillada        |                                                                                                    | 20.000                                                                                                    | CONTROLS.                                                                                                    |
| 10   |                                                                                                    | MEDITAL MARK          | Constitution of the last                                                                                                    | antenni.                                                                                                    | Control of the Control of the Contro |
| 10   | THE RESUMPLY                                                                                                    | WAL GIERREN THOSE     | AND DESCRIPTION OF THE PARTY OF THE PARTY OF | GR"Rett                                                                                                    | and the same of the same of th |

Cheques should be made payable to "Amiga Computing"

Please include my advertisement in the next available issue of Amiga Computing. I confirm that the advert is not selling illegal copies of software or hardware that do not belong to me. I permit you to publish my address/telephone number only if I have included these details within my advertisement copy. I am over 18 years of age (applicants under 18 must get a parent or guardian to sign below).

| C III | q | n   | οi | ns. |   |   |     |   |   |    |     |  |
|-------|---|-----|----|-----|---|---|-----|---|---|----|-----|--|
| 211   | 9 | 131 | C, | w   | ۰ | ۰ | * 7 | , | , | ,, | 111 |  |

Postcode.

Send to: AC Classifieds, Europa House, Adlington Park, Macclesfield SK10 4NP

Telephone.

Remember to include your phone number/address in the advert as well as on the form!

## SES Computers

### **AMIGAS FROM** £269

A500s

A500, W/B 1.3, Mouse, 512Kb

A500 Class of the 90's

1Mb Ram, W/B 1.3, Mouse, DPaint II, DPrint II, InfoFile, Pro Write 2.5, Music Mouse and BBC Emulator, Also includes Video, Disks and Mouse Mat

Also - limited stock of A500+ Cartoon Classics

£269

£339

£324

SES Ltd Established 1973

(0305) 774402

### A1500s

A1500 TV Pack

1Mb Ram, W/B 2.0, Mouse, Toki, Elf, Puzznic, Home Accounts, The Works and DPaint III. Also includes SES Starter Pack. Inc Modulator

A1500 Monitor Pack As above with CM8833 MkII £569

£769

#### **Printers**

| <b>Panasonic</b> |        |      |
|------------------|--------|------|
| KXP-1170,        | 9-pin, | Mono |
| KXP-2180         | 1000   | 0-1- |

KXP-1123, 24-pin, Mono .....£179 KXP-2123, 24-pin, Colour ......£249

Canon

BJ10ex, 64 nozzle, Bubblejet .....£239 LBP-III, Laser, 4ppm.....£739

We also supply:

Citizen, Epson, Star and Hewlett-Packard.

#### **Monitors**

| STATE OF THE PARTY OF THE PARTY | The state of the state of the s | The same than the same of the same of the  |
|----------------------------------------------------------------------------------------------------|----------------------------------------------------------------------------------------------------|----------------------------------------------------------------------------------------------------|
| Philips CM88                                                                                                    | 333 MkII                                                                                                    | £219                                                                                                    |
| Commodore                                                                                                    | 1084S                                                                                                    | £219                                                                                                    |
| Panasonic C                                                                                                    | 1381                                                                                                    | £265                                                                                                    |
| EMC F2 SV                                                                                                    | GA                                                                                                    | £229                                                                                                    |
| ICD FEV for                                                                                                    | A500/A2000                                                                                                    | £205                                                                                                    |
| IOD I I V IOI                                                                                                    | 71000771230011                                                                                                    | AND THE RESERVE OF THE PARTY OF THE PARTY OF |

| A500 512Kb Ram Board | £24.95  |
|----------------------|---------|
| A500+ 1Mb Ram Board  | £49.95  |
| A2000 2Mb Ram Board  | £149.95 |

#### **GVP Products**

Accelerators for A2000 Inc SCSI Controller G-Force 25MHz 68030/68882, 1Mb Ram....£569

G-Force 40MHz 68030/68882, 4Mb Ram....£895 G-Force 50MHz 68030/68882, 4Mb Ram..£1295 Hard Disk Mounting Kit for G-Force .....£35

**GVP Accelerators for A3000** GVP 28MHz 68040, 2Mb Ram .....£1705

**GVP Accelerators for A500** 

GVP A530 40MHz 68030, 1Mb Ram, 52Mb HDD ...£699 GVP A530 40MHz 68030, 1Mb Ram, 120Mb HDD..£829

GVP PC-Emulator for GVP Series II GVP 286-16MHz, 512Kb Ram .....£229

**GVP Series II Hard Disks** 

GVP A500 Series II 52Mb .....£349 GVP A500 Series II 52Mb, 2Mb Ram......£399 GVP A2000 Series II 52Mb .....£269 GVP A2000 Series II 52Mb, 2Mb Ram .....£319

GVP Impact Vision 24 .....£1524

### **Bargains and Widgets**

CUMANA 880Kb External Floppy ......£59.95

Our knowledgeable staff are here to help on all matters concerning Amigas.

Fax: (0305) 774402 Ext 21 Tel: (0305) 774402

Southern Electronic Services Ltd, Banbury House, Market Street, Weymouth, Dorset DT4 8DD

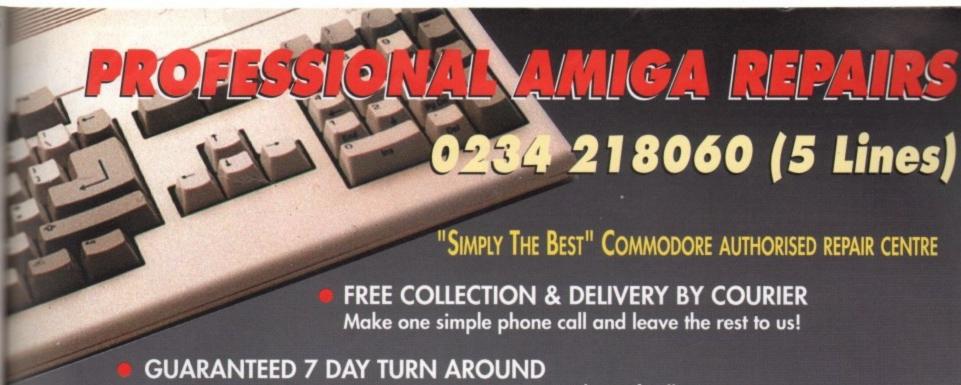

- We guarantee to return your computer WITHIN 7 days of collection.
- **FULL OVERHAUL INCLUDING OVER 50 DIAGNOSTIC CHECKS** Your Amiga will look as good as new.
- 3 MONTH COMPREHENSIVE GUARANTEE Our engineers work to the highest standard.
- ALL INCLUSIVE PRICE Absolutely no hidden extras.
- FREE 50 GAMES SOFTWARE PACK For a limited offer we will give you a 50 games pack completely free!

EXTEND YOUR WARRANTY TO A TOTAL OF 1 YEAR FOR ONLY AN ADDITIONAL £20.00

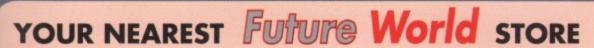

NB Personal callers to our stores may deduct \$10.00 from the price. We reserve the right to refuse computers that have been tampered with or are beyond economical

**BASILDON MEGASTORE - GRAND OPENING Sat. 8th Aug** 12/13 South Walk Basildon Tel 0268 270013

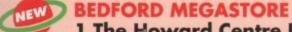

1 The Howard Centre Bedford Tel 0234 212460

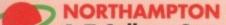

1-7 College Street Northampton Tel 0604 33996

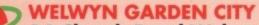

16 Church Road Welwyn Gdn City Tel 0707 390029

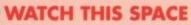

More stores opening soon!

**ALL THIS FOR THE INCREDIBLE PRICE OF** 

£ 59.95

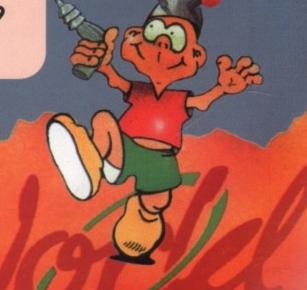

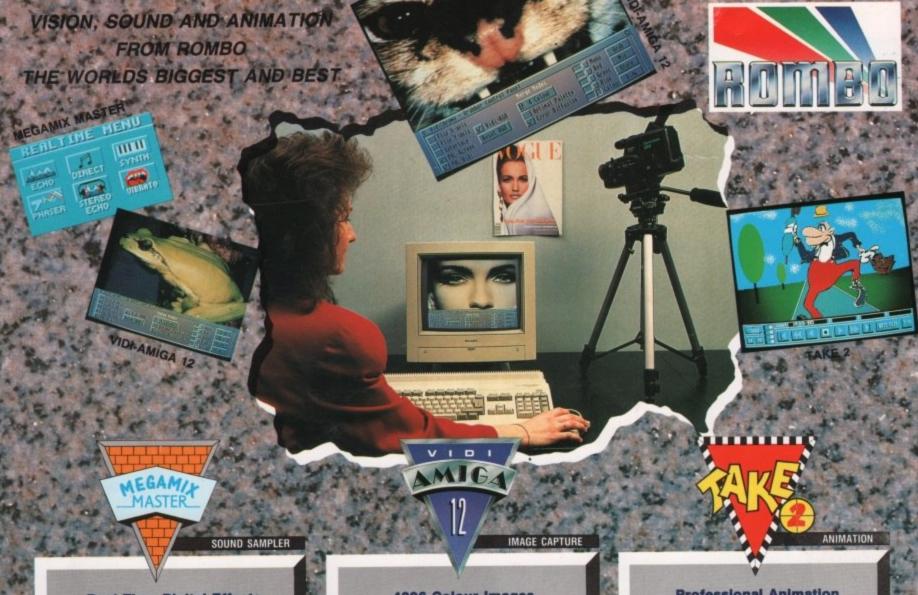

#### **Real Time Digital Effects**

MEGAMIX master is a high specification, low cost digital effects cartridge that plugs into your printer port. Special stereo effects such as echo can be added in real time. You will find Megamix Master's performance and ease of use unmatched by any rival. Just

plug it in and go...

#### Some of the Features Include:

- \*Thru port for printer or digitiser.
- \*Intigrated 3.5mm jack plug and lead.

- \*3D Animated Icons.
  \*Compatible with Workbench 2.0.
  \*Both Mono and Stereo sampling.

#### Real Time Digital Effects include:

ECHO-Adds echo to incoming sound. PHASER-Applies space age phase shift. SYNTH-Adds user definable effects. DIRECT-Plays incoming sound direct.
VIBRATO-Rapidly varies frequency.
STEREO ECHO-Adds digital delay between L & R speakers.

#### Other Menu's Include:

REMIX (with many sampling features). EDIT (for sample manipulation). DISK (for saving and loading etc).

Workbench 2.00 Compatible.

£39.95 Inc.

JUST LOOK AT THE SPEC.

American Software (U.S.A.) (217) 384 2050 Arkofoto (Spain) (34) 3301 0020 Centresoft (U.K.) Darius Soft (Austria) (44) 021 6253388 (43) 123 4555 Gem Distribution (U.K.) (44) 0279 442842 Goldhill Associates (Export) (44) 081 9062009 H.B. Marketing (U.K.) (44) 0753 686000

#### 4096 Colour Images

#### **OVERVIEW**

Vidi-Amiga 12 is the ultimate low cost colour digitiser for Amiga. There are no filters and no separate RGB splitter. Colour images can be captured in less than a second, mono images are grabbed in real time. Fully compatible with any video source.

#### Some of the features include:

- Multi-tasking software.
- Advanced error diffusion stippling.
- \*Cut and Paste with masking.
- \*Capture into a user definable window.
- \*Load and save IFF ILBM and ANIM files.
- \*Grab frames flipped on a X or Y axis.
  \*Multi frame store with animated playback.
  \*Composite or S-Video input.

#### Display in the following resolutions:

NTSC PAL 320 x 200 320 x 256 320 x 400 320 x 512 640 x 256 640 x 200 640 x 512 640 x 400

#### Supports several screen modes:

- 4096 HAM mode.
- 64 EHB mode.
- 32 colours.
- 16 colours.
- 16/8/4/2 shade mono. 262000 HAM-E mode.
- 256 colour EREG mode
- Overscan/Interlace/Hi-Res.

#### Image Processing and Enhancement:

Sharpen/Smooth/Negative/Quantise Thresholding/Solarization/Mosaic Edge Detection/Brush selected area.

Workbench 2.00 Compatible.

#### COLOUR IMAGE CAPTURE FOR ONLY

£99.95 Inc.

Rombo Ltd., Kirkton Campus, Livingston SCOTLAND EH54 7AZ

Tel: (44) 0506-414631 Fax: (44) 0506-414634 Sales Hotline: (44) 0506-466601

#### **Professional Animation** with Optional Image Capture

#### OVERVIEW

Take 2, as used in "Rolfs Cartoon Club" is the ultimate multi-level animation package. Offering up to 4 levels of animation and 4 levels of sound. Images are drawn within your favourite art package then loaded into Take 2 as IFF files. If you own Vidi-Amiga you can digitise your drawings from within Take 2. We believe its much easier to draw with a pencil than with a

#### Some of the features include:

- Compatibility with all Amigas. Supports 2, 4, 8, 16 and HAM colour.
- Loads or saves IFF or ANIM files.
- Traditional animators dope sheet.
- Play back up to 25 frames per second. Dubbing or simulated onion skin.

#### and lots more !!!

#### Applications:

- Traditional animation.
- Storyboards.
- Product presentation.
- Line tester. Stop frame animation.
- Cartoon productions.
- Education. 3D object animation.
- Video production.

Workbench 2.00 Compatible.

£49.95 Inc.

AS SEEN ON TV

(43) 5223 8896 Merlin Grafx (Austria) Micropace (U.K.) (44) 0753 55188 Precision Distribution (U.K.) (44) 081 5433500 Scibis Sprl (Belgium) S.D.L. (U.K.) (32) 2245 8307 (44) 081 3095000 (39) 3322 32670 (31) 1045 11537 Soundware SRL (Italy) V.C.S. (Holland)